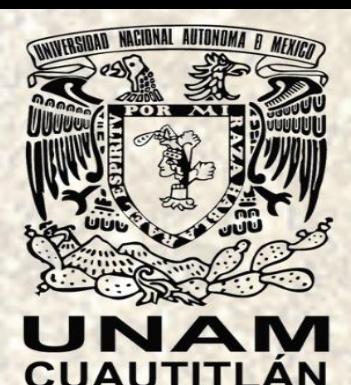

UNIVERSIDAD NACIONAL AUTÓNOMA DE MÉXICO **Facultad de Estudios Superiores Cuautitlán Secretaría General Departamento de Matemáticas** 

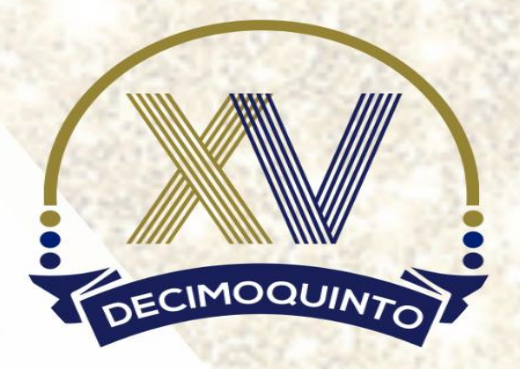

# Memorias del<br>Congreso Internacional sobre la Enseñanza y Aplicación de las Matemáticas

A través de los programas de apoyo a proyectos<br>PAPIME PE101623 y PE108322

ISSN 2448 - 7945

Año 7 - Número 4 - Mayo 2023

# Comité editorial

Dr. Jorge Altamira Ibarra Dr. José Luz Hernández Castillo L. S. C. Liana Lopez Pacheco

# 4 y 5 de mayo 2023

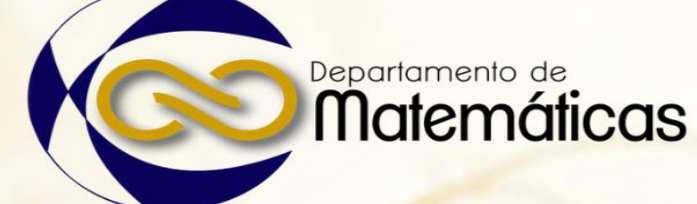

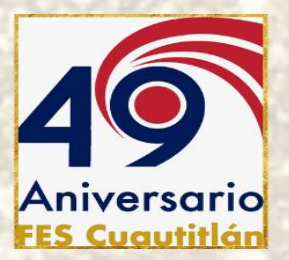

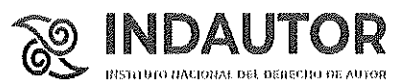

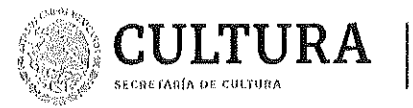

En atencion a la solicitud número 04-2022-080109473800-30, presentada electrónicamente, de conformidad con el artículo tercero del Acuerdo del 3 de abril de 2020 por el que se continúa con la suspensión de los plazos y términos legales en el Instituto Nacional del Derecho de Autor por causa de fuerza mayor, así como lo dispuesto en los Acuerdos por el que se reciben electrónicamente las solitudes de renovaciones de las reservas de derechos al uso exclusivo, de manera temporal y por causa de fuerza mayor, ante el Instituto Nacional del Derecho de Autor de fecha 31 de julio de 2020 y su posterior modificación, este último de fecha 18 de noviembre de ese año, publicados en el Diario Oficial de la Federación el 17 de abril, 25 de agosto y 30 de noviembre, respectivamente, todos de 2020, y una vez realizado el estudio de la documentación exhibida, con fundamento en lo dispuesto por el artículo 191 de la Ley Federal del Derecho de Autor, el Instituto Nacional del Derecho de Autor otorga la presente constancia de:

#### **RENOVACIÓN DE RESERVA DE DERECHOS AL USO EXCLUSIVO**

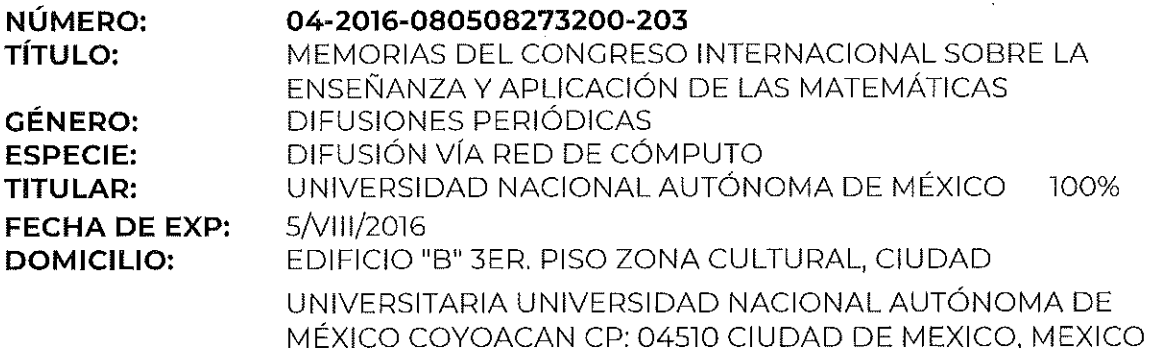

En consecuencia, la vigencia de la citada reserva vencerá el 5 de agosto de 2023, por lo que su próxima renovación deberá solicitarse dentro del periodo comprendido desde un mes antes, hasta un mes posterior al día de su vencimiento. En caso de no renovarse en los términos señalados, la reserva de derechos caducará, según lo establecido por los artículos 185 y 186 de la citada Ley y 79 de su Reglamento.

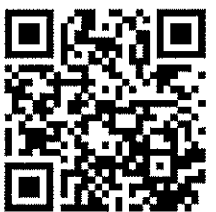

Puebla 163, col. Roma Rento, C.P. (63700, alcaldia Cuanhitense, CDMX Fel: 55 3601 8200 - Wewe Indanion gobany

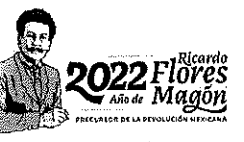

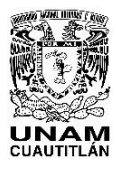

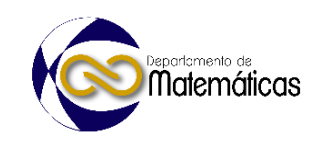

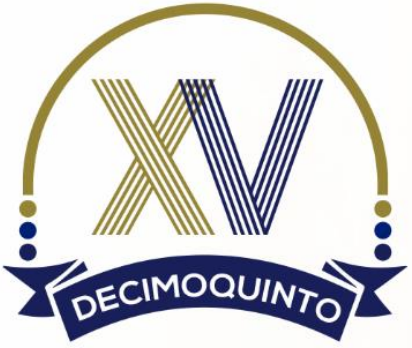

# **Memorias del Congreso Internacional**

### sobre la Enseñanza y Aplicación de las Matemáticas

Memorias del Congreso Internacional Sobre la Enseñanza y Aplicación de las Matemáticas, Año 7, No. 4, agosto 2022 – agosto 2023, es una publicación anual editada por la Universidad Nacional Autónoma de México, Ciudad Universitaria, Delegación Coyoacán, Ciudad de México, C.P. 04510, a través de la Facultad de Estudios Superiores Cuautitlán, Carretera Cuautitlán – Teoloyucán km. 2.5, Col. San Sebastián Xhala, Cuautitlán Izcalli, Estado de México, C.P. 54714, Tel. (55)56231890 y (55)56231886, http://congresomatematicas.cuautitlan2.unam.mx, altamira@unam.mx Editor responsable Dr. Jorge Altamira Ibarra. Reserva de Derecho al uso Exclusivo No. 04- 2016- 080508273200-203. Otorgado por el Instituto Nacional del derecho de Autor, ISSN 2448-7945, ambos otorgados por el Instituto Nacional del derecho de Autor. Responsable de la última actualización de este número, Departamento de Matemáticas de la Facultad de Estudios Superiores Cuautitlán, Carretera Cuautitlán – Teoloyucán km. 2.5, Col. San Sebastián Xhala, Cuautitlán Izcalli Estado de México, C.P. 54715, fecha de la última modificación, mayo 2023. Se autoriza la reproducción total o parcial de los textos aquí publicados siempre y cuando se cite la fuente completa y la dirección electrónica de la publicación.

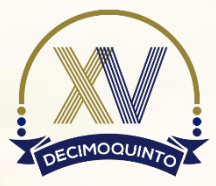

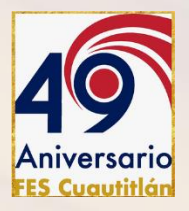

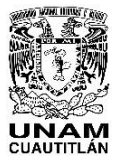

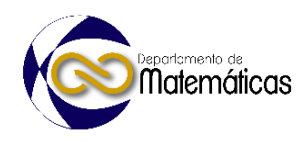

# **Agradecimientos**

A LA UNIVERSIDAD NACIONAL AUTÓNOMA DEMÉXICO, por brindar la oportunidad de desarrollar el pensamiento crítico, analítico, creativo e innovador.

A LA FACULTAD DE ESTUDIOS SUPERIORES CUAUTITLÁN, por todas las facilidades prestadas al buen desempeño del Congreso Internacional sobre la Enseñanza y Aplicación de las Matemáticas.

AL DIRECTOR, DR. David Quintanar Guerrero, Director de la FES-Cuautitlán, Dr. Benjamín Velasco Bejarano, Secretario General de la FES-Cuautitlán y a la Lic. Claudia Vanessa Joachin Bolaños Coordinación de Comunicación y Extensión Universitaria, por brindarnos su apoyo para la realización de este congreso.

### Sobre la Enseñanza y Aplicación de las Matemáticas

AL COMITÉ ORGANIZADOR, por sus valiosas sugerencias y por su esfuerzo conjunto para el éxito del evento.

A todos aquellos profesionales que enviaron y presentaron sus trabajos académicos y científicos y al grupo de alumnos y profesores que participaron en la realización de este congreso.

COMITÉ ORGANIZADOR

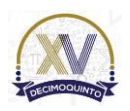

*Congreso 4 y 5 de mayo del 2023*

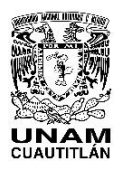

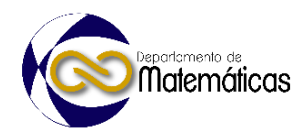

**Comité arbitral** 

| Dra. León Rodríguez Frida María Dr. Aguilar Márquez Armando Dr. Altamira Ibarra Jorge Dra. Canabal Cáceres Silvia Guadalupe FM. Castillo Padilla Juana Dr. Contreras Espinosa José Juan M. en C. Flores Pérez Judith Mayte Dr. García León Omar M en I. García Ruiz Juan José Dr. Guzmán Tinajero Pedro Dr. Hernández Castillo José Luz Dr. Hernández Gómez Víctor Hugo M en SI. Lara Martínez Maricela LSC. López Pacheco Liana Dr. López Salazar Leonel Gualberto M en CE. Márquez Ortega Domingo Dr. Mata Vargas Iván Noé Dra. Mora Reyes Laura Dr. Oropeza Legorreta Carlos Dr. Osorio Galicia Ramón M en I. Pineda Becerril Miguel de Nazareth Ing. Rico Castro José Juan Dra. Rigaud Téllez Nelly Dr. Roldan Vázquez Valentín M. en GTI. Rosas Fonseca Rosalba Nancy Dr. Sánchez Barrera Julio Moisés M en C. Sánchez Guerra José Isaac Dr. Sánchez Nava Hugo Dra. Urrutia Vargas Celina Elena M en C. Vázquez Salazar María Guadalupe M en I. Vázquez Suarez Vicente

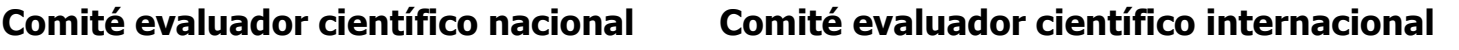

Dra. Crespo Crespo Cecilia (Argentina) Dr. Gaitán Lozano Ricardo (Colombia) Dra. López Iñesta Emilia (España) Dra. Mota Villegas Dorenis Josefina (Venezuela) Dra. Rendón Mesa Paula Andrea(Colombia) Dra. Reyes Gasperini Daniela (Argentina)

MEMORIAS DEI

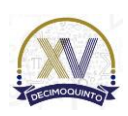

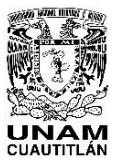

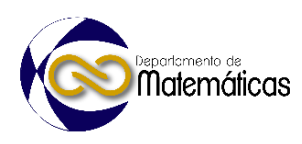

# Índice

- 1. [Solución de un grafo dirigido aplicando el algoritmo de Floyd-Warshall y](#page-8-0) Graph
- 2. [La clase de matemáticas I aplicando secuencias didácticas \(una experiencia](#page-14-0) docente)
- 3. [El desafío de fomentar el aprendizaje del álgebra superior en la nueva](#page-21-0) normalidad
- 4. [Diseño y extracción de muestras complejas mediante el programa estadístico](#page-29-0) **SPSS**
- 5. [Análisis matemático de preferencias declaradas en el transporte y su impacto](#page-38-0) en el medio ambiente
- 6. [Propuesta metodológica para analizar libros de textos de ingeniería.](#page-46-0) Problemas aplicados de sistemas lineales
- 7. [Experiencias en la creación y difusión de videos educativos de álgebra lineal](#page-54-0) en youtube
- 8. [La educación en tiempos de pandemia o la generación perdida](#page-63-0)
- 9. [Aplicación de sistemas numéricos para la configuración de redes y subredes](#page-70-0) de computadoras
- 10.[Uso de ambientes virtuales como apoyo en los diseños factoriales](#page-79-0)
- 11.[Curso propedéutico para alumnos de ingeniería civil con cas abierto](#page-87-0)
- 12.[Robótica: una motivación para el aprendizaje](#page-96-0)
- 13.[Prototipo sobrealimentador electrónico para motores a gasolina](#page-104-0)
- 14[.Aplicación didáctica](#page-111-0) de Monty Hall
- 15.[Estabilidad en la solución de sistemas de ecuaciones lineales y número de](#page-119-0) condición matricial
- 16[.Exploración y cuantificación de habilidades blandas en universitarios de](#page-127-0) ciencias duras: un estudio de caso
- 17[.Electromagnetismo y los números complejos](#page-135-0)
- 18.[Desarrollo de biomodelo para análisis numérico con método del elemento](#page-142-0) finito
- 19.[Una aplicación de la derivada aplicando el cálculo diferencial, usando](#page-148-0) software matemático
- 20[.Modelización matemática de las articulaciones](#page-154-0) de un robot cartesiano ensamblador de modelos dentales 3d
- 21[.Introducción a redes neuronales convolucionales](#page-163-0)
- 22.[Movilidad laboral humanal](#page-169-0)
- 23.[Tecnología para la enseñanza y el aprendizaje](#page-176-0)
- 24[.La derivación en relaciones vectoriales y en cocientes de expresiones](#page-184-0) algebraicas
- 25[.El uso de los módulos como alternativa en el estudio de algunos problemas](#page-190-0)

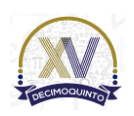

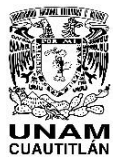

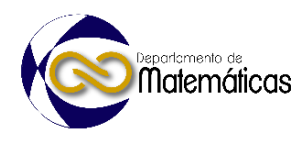

- 26[.Problema del lenguaje matemático y su equivalencia en expresiones en el](#page-193-0)  campo de la informática
- 27[.Modelo matemático en el secado alimentos](#page-200-0)
- 28[.Aplicación de la inteligencia artificial en la enseñanza usando manuales](#page-206-0)  interactivos
- 29[.Uso de una red neuronal artificial para predecir el conocimiento de técnicas](#page-214-0)  de seguridad informática
- 30[.Análisis de datos cuantitativos con regresión lineal múltiple mediante una](#page-220-0)  estrategia didáctica mediada con software
- 31[.Recursos didácticos para promover el aprendizaje de los estudiantes en](#page-228-0)  investigación de operaciones
- 32.[Frijolarium en octave, para la enseñanza-aprendizaje de la modelación](#page-237-0)  matemática del crecimiento e interacción poblacional
- 33.[Comparación del cambio de frecuencia en un alambre sujeto a carga axial](#page-246-0)
- 34[.Un método interactivo para resolver grandes sistemas de ecuaciones lineales](#page-255-0) 35[.Diseño y ensamble de plataforma U-Care Health para detección de COVID-](#page-262-0)
- 19
- 36[.Retos de diseño y elaboración materiales didácticos para matemáticas en](#page-270-0)  modelos híbridos
- 37.[Enseñanza y aprendizaje de matemáticas al implementar tecnologías en la](#page-276-0)  nueva modalidad
- 38[.Evaluación de matemáticas II mediante las TIC](#page-286-0)
- 39[.Clasificación de riesgo de feminicidio a través de redes neuronales](#page-294-0)
- 40[.La aplicación de las matemáticas en la seguridad informática](#page-300-0)
- 41.[Tecnología de impresión 3d en los procesos de enseñanza-aprendizaje para](#page-306-0)  la asignatura de cálculo vectorial
- 42.[Aprendizaje móvil en la resolución de problemas de matrices y determinantes](#page-316-0)
- 43[.Trascendencia de la tangente en la enseñanza del cálculo diferencial](#page-324-0)
- 44.[Tendencias e impresiones de la innovación en la práctica educativa](#page-332-0)  matemática
- 45.[Diseño e implementación de la UX en la enseñanza e-learning y sus](#page-341-0)  estadísticas
- 46.[Software matemático como medio para mejorar la visualización en geometría](#page-349-0)  analítica
- 47.La importancia de [la investigación en el aprendizaje de las matemáticas](#page-357-0)
- 48[.Un cuaderno de trabajo con un enfoque híbrido para matemáticas IV](#page-364-0) en el **CCH**
- 49[.Situación didáctica para abordar la función cuadrática empleando un](#page-372-0)  cuaderno de trabajo con enfoque híbrido
- 50.[Implementación del método unisoft mediante la plataforma educativa moodle](#page-380-0)
- 51.[Análisis del conocimiento del profesor en función cuadrática usando MKT](#page-389-0) y cuarteto de conocimiento

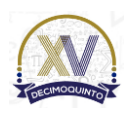

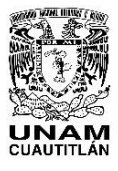

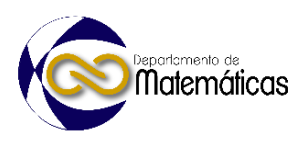

- 52[.Plataforma informática gamificada como apoyo al aprendizaje de estudiantes](#page-396-0)  en el nivel universitario
- 53[.La paradoja Yule-Simpson, bueno para ellas y ellos, pero malo para todos](#page-404-0)
- 54.[Cachibol matemático, predeporte para potenciar el desarrollo del cálculo](#page-410-0)  mental en alumnos de educación primaria

# MEMORIAS DEL Congreso Internacional Sobre la Enseñanza y Aplicación de las Matemáticas

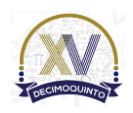

<span id="page-8-0"></span>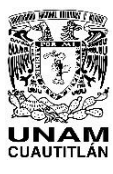

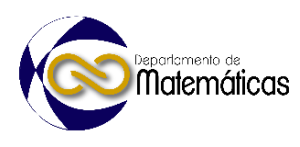

#### **SOLUCIÓN DE UN GRAFO DIRIGIDO APLICANDO EL ALGORITMO DE FLOYD-WARSHALL Y GRAPH**

4 Leonel Gualberto López Salazar<sup>1\*</sup>, Omar García León<sup>2</sup>, Armando Aguilar Márquez<sup>3</sup>, 5 Miguel de Nazareth Pineda Becerril<sup>4</sup>, José Juan Rico Castro<sup>5</sup>. 1, 2, 3, 4 y 5 *Facultad de Estudios Superiores Cuautitlán. Carretera Cuautitlán Teoloyucan s/n km. 2.5 Col. San Sebastián Xhala Cuautitlán Edo. De México cp. 54714.*

#### **EN-POSM001**

## **Resumen**

 *El algoritmo de Floyd-Warshall descrito por Bernard Roy, nos permite conocer las distancias mínimas en el recorrido de un nodo a otro en un grafo dirigido ponderado, la ventaja que tiene este método en relación al algoritmo de Dijkstra es que no requiere de un nodo inicial y un nodo final, es decir encuentra de una sola vez las distancias mínimas de todos los nodos, es un proceso que se realiza mediante una serie de iteraciones hasta que se tienen las distancias o recorridos mínimos entre todos los pares de nodos que constituyen los posibles recorridos del grafo. Para poder aplicar el método de resolución es necesarios tomar el valor de cada una de las aristas que unen los diferentes vértices y mediante estos valores construir un matriz que podemos llamar de distancias. luego de esto procedemos a generar la matriz de secuencias en donde únicamente se construye mediante la inclusión de todos los nodos que constituyen el grafo, al finalizar el método es aquí donde podemos leer las distancias de los diferentes recorridos. En este trabajo se considera que este concepto puede ser mediado con el apoyo de las TIC´s ya que el profesor puede apoyarse de una herramienta visual para obtener la matriz final de distancias y mostrar al alumno una manera diferente de resolver este problema. Al final se considera que los resultados en el aprendizaje del alumno dependerán en gran medida de la forma que se tenga al diseñar e implementar esta estrategia didáctica.*

 29<br>30

Palabras clave: Floyd, Warshall, grafo, algoritmo, graph

#### **1. Introducción**

 La investigación de operaciones nos permite asignar recursos de una manera óptima mediante el uso del método científico y herramientas relacionadas con modelos matemáticos, estadísticos, probabilísticos, algoritmos y en general cualquier concepto o método que nos facilite la toma de decisiones (Maynard, 2010). Dentro de las aplicaciones podemos mencionar algunas:

- Problemas de asignación de recursos
- Procesos de planificación de personal y etapas de producción
- Administración de flujos en cadenas de suministros
- Determinar la ruta crítica en proyectos
- Planificación de trayectorias de oleoductos y/o redes de telecomunicaciones.
- Refinamiento y mezcla de sustancias o componentes

*\* Leonel G. López Salazar. E-mail[: leonelguls@gmail.com](mailto:leonelguls@gmail.com) Tel.55-73-62-75-46*

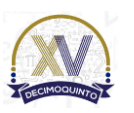

 $\overline{a}$ 

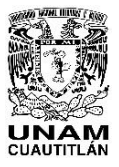

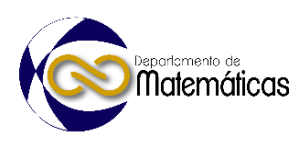

atemáticas

- Muchas de las herramientas características de la investigación de operaciones fueron
- desarrolladas casi por completo antes del término de la década de 1950, dentro de las
- cuales tenemos:
- Programación lineal
- Programación dinámica
- Líneas de espera
- Teoría de inventarios
- 51 Modelos de transporte y teoría de grafos.

 La teoría de grafos estudia las propiedades y las aplicaciones de los grafos. Un grafo es una pareja de conjuntos *G = (V, A)*, donde *V* es el conjunto de vértices (1, 2, 3, etc.) y *A* es el conjunto de aristas, este último es un conjunto de pares *(u, v)* de la forma tal 55 que:  $u, v \in V$  (Menéndez, 1998). Figura 1.

Sobre la Enseña

 

**Figura 1. Grafo dirigido**

 Los grafos además de poder modelar diferentes tipos de redes mediante vértices, aristas y pesos de cada una de las aristas, los grafos pueden modelarse mediante el uso de matrices para poder aplicar los conceptos relacionados, como el de la matriz de adyacencia. La matriz de adyacencia será llamada posteriormente matriz de distancia para recabar los datos relacionados con el grafo en cuestión. Definimos la matriz de adyacencia A de la siguiente manera (Fernández, 2005):

- - Ecuación 1.  $aij = \begin{cases} N \hat{u}$ mero de aristas en i y j, si  $i \neq j$
- Dos veces el número de aristas en i

 Para el caso del algoritmo de Floyd tomaremos los valores correspondientes a las aristas y de esta manera le llamaremos matriz de distancias D figura 2.

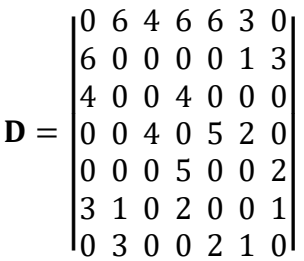

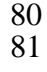

**Figura 2. Matriz de distancias**

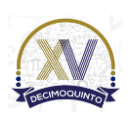

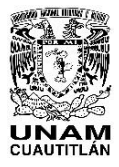

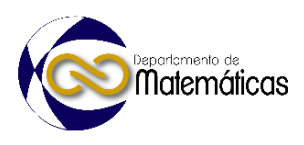

- Mediante la matriz D de distancias podemos encontrar las distancias mínimas de todos
- los nodos aplicando algún algoritmo que nos permita determinar estos resultados. Los
- algoritmos más representativos son:
- 
- Búsqueda en anchura (BFS)
- 87 · Búsqueda en profundidad (DFS)
- 88 Del vecino más cercano
- 89 Ordenación topológica de un grafo
- 90 · Cálculo de los componentes fuertemente conexos de un grafo
- 91 · De Dijkstra, de Prim, de Ford-Fulkerson, Kruskal y
- 92 · Algoritmo de Floyd-Warshall
- 

 El algoritmo de Floyd-Warshall nos permite determinar la distancia mínima entre cualquier par de nodos que pertenezcan al grafo analizado. Se parte de un grafo constituido por vértices y aristas figura 1, este grafo será el resultado de modelar un problema de aplicación para este método, posteriormente modelaremos el grafo en una matriz de distancias figura 2 y además se requiere una matriz de secuencias S para determinar las trayectorias de un nodo origen a un destino figura 3.

 Sobre la Ensenanza v as Matematicas 1 1 1 1 1 1 2 2 2 2 2 2 | 3 3 3 3 3 3 3 |  $S = |44444444|$ | 5 5 5 5 5 5 5 | 6 6 6 6 6 6 7 7 7 7 7 7  **Figura 3. Matriz de secuencias** 

 Tanto la matriz D de distancias como la matriz S de secuencia representan una red de n nodos en una matriz cuadrada de N\*N. Las iteraciones toman como base la operación triple (Taha, 2012). Dados tres nodos, i, j y k con las distancias de conexión que se muestran en los tres arcos, es más corto llegar de j a i pasando por k si se satisface lo siguiente:

111 Ecuación 2. **Operación triple**  $\frac{dik + dkj}{dt} < \frac{di}{dt}$ 

 En el planteamiento de la solución utilizaremos el grafo y las dos matrices la de distancias D y la de secuencia S, para puntualizar la iteración marcaremos los columnas y renglones con diferentes colores y al aplicar la operación triple también marcaremos de diferente color las casillas que mejoren los valores de la matriz de distancia para después reflejar los cambios en la matriz de secuencias.

- 
- 

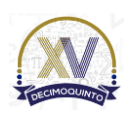

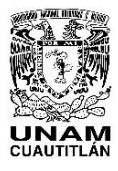

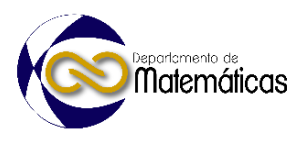

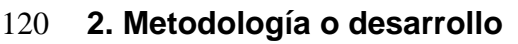

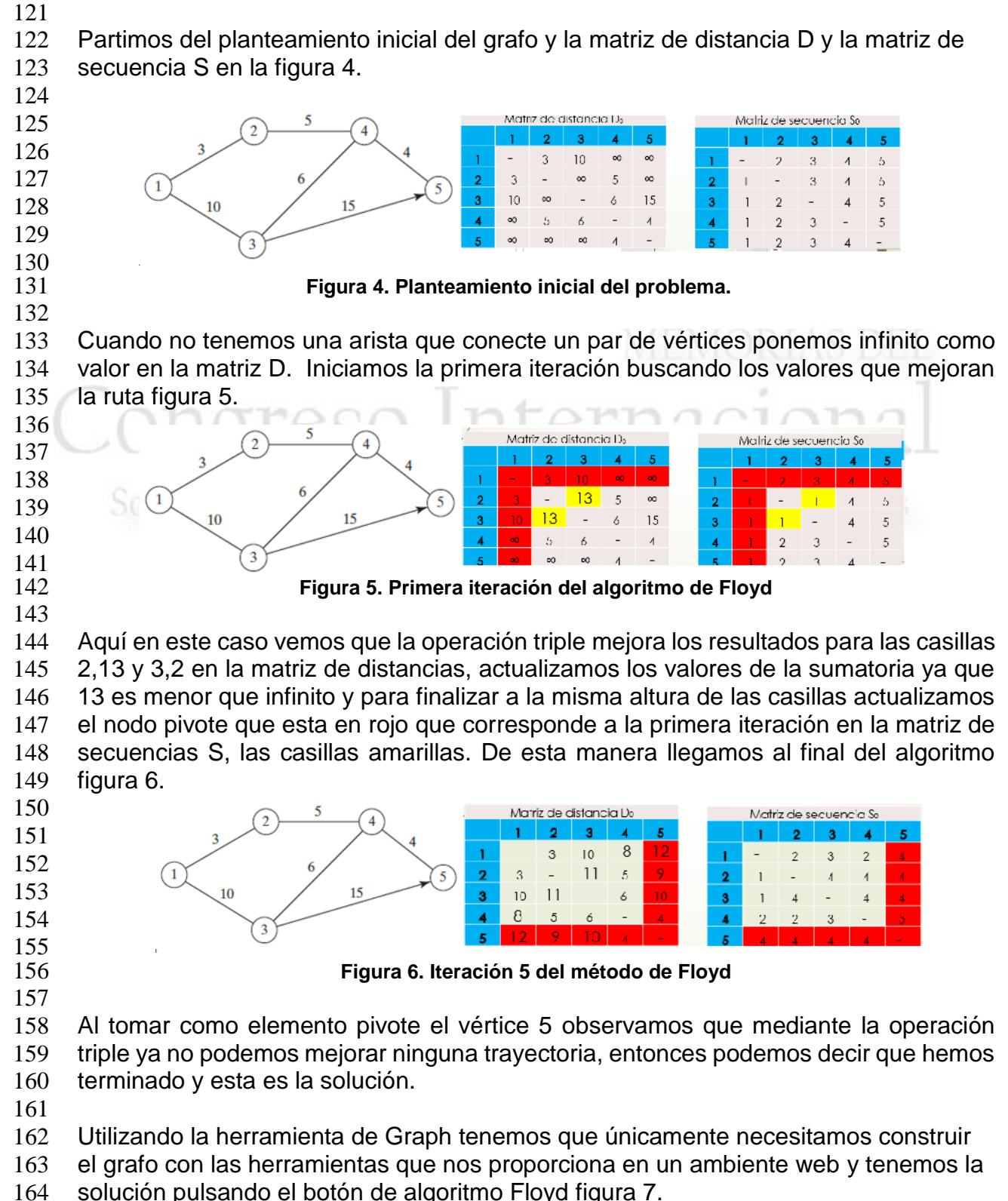

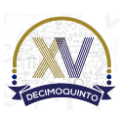

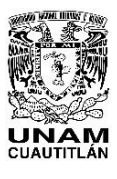

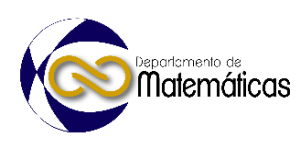

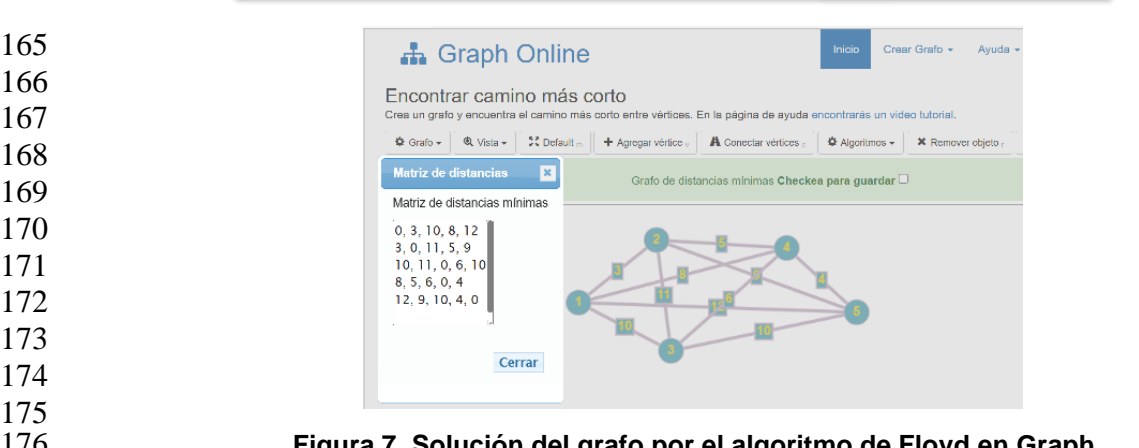

 **Figura 7. Solución del grafo por el algoritmo de Floyd en Graph**

MEMORIAS DEL

#### **3. Resultados y análisis**

 Para el caso de este ejemplo se ha encontrado la solución en 5 iteraciones mediante el método manual y gráficamente se han tenido que construir varios modelos ya que el modelo que se ha generado en la primera iteración no ha servido sino para poder construir la siguiente iteración y así sucesivamente. Para el caso de la herramienta de Graph únicamente se construyó el grafo y se selecciono resolver mediante el algoritmo de Floyd, cuestión que resulto muy fácil para determinar la solución final.

 Entonces mediante la matriz de distancias podemos saber cuál es la distancia mínima de un nodo a otro sea cualquier nodo y mediante la matriz de secuencias podemos conocer la trayectoria que debemos seguir de un nodo a otro cualquiera que sea siguiendo las distancias mínimas.

#### **4. Conclusiones**

 Se concluye que el algoritmo de Floyd-Warshall nos proporciona las distancias mínimas entre todo par de vértices en un solo proceso mediante las dos matrices la matriz de distancias y la matriz de secuencias. Aunque realizar el método de manera manual es un poco engorroso por la necesidad de estar construyendo las dos matrices los cálculos necesarios mediante la operación triple son sencillos ya que la implementación del algoritmo puede llegar a ser muy visual además de que nos podemos apoyar con colores para identificar más claramente en que iteración vamos y cuáles son las casillas que mejoran la solución.

 Por otra parte, al utilizar Graph podemos observar que únicamente nos proporciona el resultado final, que en determinado momento nos ahorra las iteraciones intermedias para poder encontrar la solución final del grafo. Si lo que nos interesa es mostrar al alumno los resultados es muy buena opción, pero para mostrar el desarrollo del algoritmo necesitamos otro tipo de herramientas que nos pudieran mostrar los resultados intermedios o iteraciones intermedias a manera que conocer la forma mediante la cual vamos obteniendo los resultados.

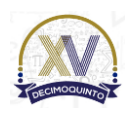

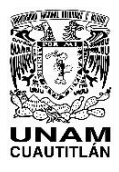

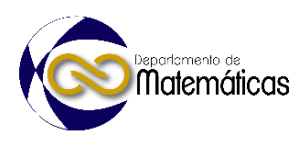

 La interpretación de los resultados dependerá en gran medida del problema que estemos modelando mediante el grafo y las matrices.

#### **Agradecimientos**

Trabajo realizado con el apoyo del programa UNAM-DGAPA-PAPIME PE108322

#### **5. Índice de referencias**

- 
- Fernández, E. (2005). Gráficas y matrices de adyacencia. *Actas del VIII congreso DR. Antonio A. R. Monteiro*, 8, 151-179.
- Maynard, K. (2010). *Investigación de operaciones*. Fondo editorial pontificia universidad católica del Perú.
- https://repositorio.pucp.edu.pe/index/bitstream/handle/123456789/173119/Investi
- gacion%20de%20operaciones.pdf?sequence=1
- Menéndez, A. (1998). Una breve introducción a la teoría de grafos. *Revista Suma*, 28, 11-26.
- Taha, H. (2012). *Investigación de operaciones*. Pearson educación.

Sobre la Enseñanza y Aplicación de las Matemáticas

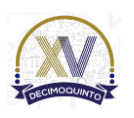

<span id="page-14-0"></span>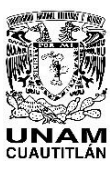

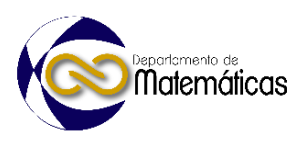

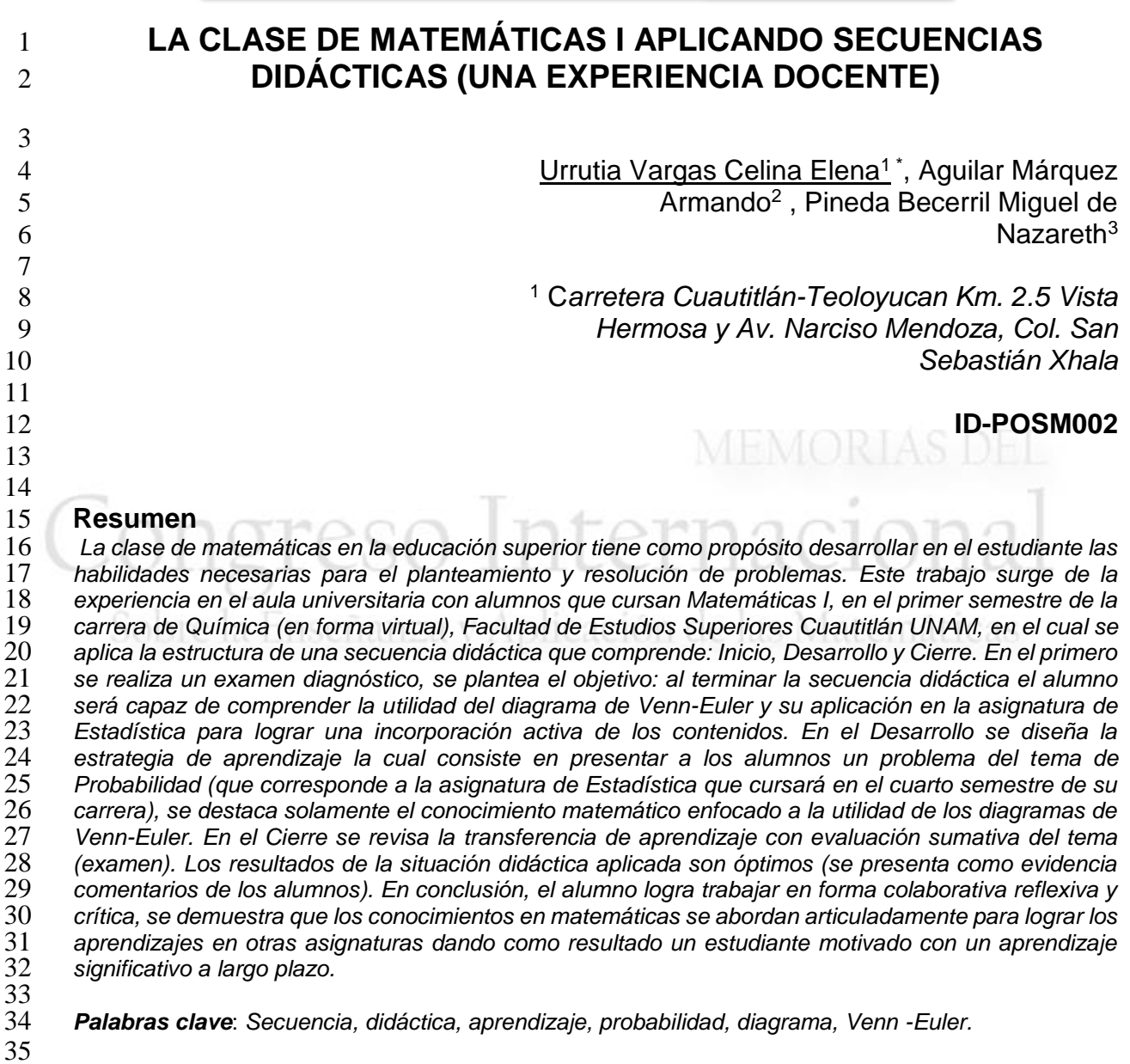

#### **1. Introducción**

El esfuerzo para mantener el interés de los alumnos en clase de matemáticas conduce

 a explorar nuevos caminos "La incapacidad del hombre moderno para entender las matemáticas y las ciencias no depende tanto de una atrofia de sus habilidades, cuanto

de nuestro fracaso para saber cómo enseñar estas materias" (Bruner,1988).

En la búsqueda del docente para encontrar nuevas formas de enseñar matemáticas

que resulten atractivas al estudiante y que además sea éste el responsable de la

apropiación de su conocimiento, el profesor encuentra la secuencia didáctica. "Se le

 *Celina Elena Urrutia Vargas. E-mail[: celinaelena@yahoo.com.m](mailto:celinaelena@yahoo.com)x Tel. 5556231927*

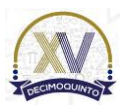

 $\overline{a}$ 

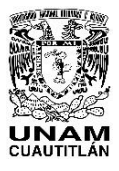

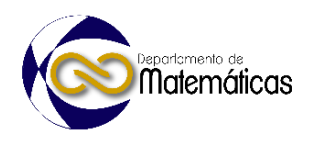

 llama secuencia didáctica a una serie de actividades que se deben realizar de manera sucesiva, con el fin de alcanzar un objetivo de aprendizaje" (Zarzar, 2015). En el diseño de la secuencia didáctica se lleva a cabo una serie de actividades de aprendizaje "la estructura comprende: Inicio, Desarrollo y Cierre. En el primero se realiza un examen diagnóstico, se plantea el objetivo, se observan las características de los alumnos, en el Desarrollo se diseña la estrategia de aprendizaje y por último el Cierre se revisa y se evalúa la trasferencia de aprendizaje" (Aprendamos de todo,2021).

 Se presenta una experiencia docente en el aula durante el curso de matemáticas I que se imparte a los estudiantes de primer ingreso de la carrera de Química Facultad de Estudios Superiores Cuautitlán. El semestre inició en línea y se terminó en presencial (debido a problemáticas estudiantiles), en clase se les imparte a los alumnos la construcción del diagrama de Venn-Euler y su aplicación en la asignatura de Estadística mediante las plataformas Zoom y Classroom. El temario de la asignatura presenta los conocimientos necesarios para iniciar la carrera además de servir como base sólida para sustentar sus materias subsecuentes, en la unidad 1. Conjuntos, en el apartado 1.4 muestra el tema Diagrama de Venn-Euler (Plan de Estudios de la carrera de Química/2004. FESC, 2022). A continuación, se define

 "El Diagrama de Venn-Euler, también se denomina como un diagrama lógico, esto se debe, a que es utilizado en áreas donde la lógica hace acto de presencia, como es el caso de la informática, la matemática, la estadística y la lingüística. De hecho, se considera que, este esquema, fue catalogado como una de las herramientas necesarias para el estudio de lo que comprende "La nueva matemática"" (Microsoft Proyect,2022).

 La vinculación de las matemáticas con otras materias es un factor importante para que el estudiante se motive en aprender, además en la actualización del trabajo docente en el aula el aprendizaje significativo exige la integración de los conocimientos de una forma distinta y así cambiar la impartición de la clase tradicional a una más dinámica, en donde se aplique la función tutorial o guía del profesor para desarrollar en el estudiante las habilidades necesarias para la resolución y aplicación de problemas. Los autores están de acuerdo con la cita "La situación de aprendizaje cooperativo favorece el crecimiento del grupo y de cada uno de los integrantes mediante el desafío de enfrentar lo nuevo, explorar lo desconocido y construir sus propios conocimientos en equipo" (Ferreiro, 2009). Es difícil lograr la atención de los estudiantes "sin embargo cuando se simula un problema, es posible retener hasta el 90% de lo que se ha aprendido. Esta es una de las principales ideas del aprendizaje tanto mediante el trabajo en proyectos como en del basado en problemas" (Araújo, 2008). Como sostiene Quesada (2012) "Raramente nos hacemos las preguntas como las siguientes: *i* qué piensa el estudiante de lo que vamos a enseñarle?, ¿qué ideas tienen sobre la materia cuál es su actitud hacia ella?, o en general: ¿qué sabemos de sus conocimientos cuando viene por primera vez a tomar clase? Estos tipos de preguntas- que antes ni siquiera se nos ocurrían-son las que actualmente se hacen en el campo de la didáctica y son el resultado de las reflexiones y cambios de paradigmas acerca de lo que es enseñar y aprender ocurridos en los últimos veinte años". El aprendizaje repetitivo y mecánico actualmente no es solución a la falta de motivación con que el

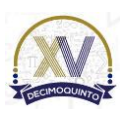

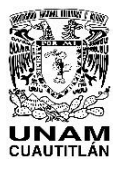

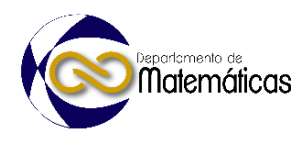

 profesor se enfrenta en el aula, se tiene que buscar la vinculación de los conocimientos adquiridos con las materias que abordarán posteriormente en su carrera.

 De acuerdo con Quesada op. Cit. pág. 50 "Una de las maneras conocidas para dar sentido a la información por adquirir es fomentar en el alumno el aprendizaje significativo, el cual ocurre cuando hace una incorporación activa de los contenidos objeto de estudio". La experiencia docente en la clase de matemáticas 1 en donde se desarrolla una secuencia didáctica en el tema de diagrama de Venn-Euler se presenta a continuación.

#### **2. Desarrollo**

- 
- 2.1 Objetivo
- Al terminar la secuencia didáctica el alumno será capaz de comprender la utilidad del
- diagrama de Venn-Euler y su aplicación en la asignatura de Estadística para lograr una incorporación activa de los contenidos.
- 2.1.1 Preguntas para planeación de la secuencia didáctica
- *i*, Qué enseñar?
- El tema o contenido es el diagrama de Venn-Euler.
- *i*.A quién enseñar?
- Los alumnos son del primer semestre de la Licenciatura de Química, sus edades
- oscilan en un rango de 18 a 20 años, una característica es que se encuentran cursando
- nuevamente debido a que no acreditaron la asignatura en el semestre 2022-2.
- *i*. Cómo se va a enseñar?
- La metodología será aprendizaje basado en problemas (ABP), el rol del profesor es de
- guía y el del alumno de protagonista de su aprendizaje.
- *i*Con qué?
- Los recursos con que se trabajan son apuntes de la signatura realizado por los autores
- que se proporcionan en las plataformas Classroom y Zoom, así el alumno pueda acceder fácilmente a ellos.
- *i*. Cuándo? Se organizan los tiempos en tres sesiones de clase con un total de cinco horas.
- 2.1.2 Inicio de la secuencia didáctica
- La clase se imparte de forma sincrónica en los horarios asignados por la coordinación
- de la carrera, a través de la plataforma Zoom, se realiza una evaluación diagnóstica
- trabajando la oralidad mediante esta actividad se puede indagar su aprendizaje previo
- de los diagramas de Venn-Euler, se procede con una lectura didáctica (proyección de
- apuntes y lectura alternada por los alumnos y el docente) para relacionar el conocimiento previo de conjuntos ( números, universo, vacío) y operaciones entre
- conjuntos ( unión, intercesión, complemento), para reforzar el conocimiento.
- 2.1.3 Desarrollo de la secuencia didáctica
- La metodología utilizada es el ABP (aprendizaje basado en problemas), "El ABP
- consiste en el planteamiento de una situación problema, donde su construcción,
- análisis y / o solución constituyen el foco central de la experiencia, y donde la
- enseñanza consiste en promover deliberadamente el desarrollo del proceso de
- indagación y resolución del problema en cuestión" (Díaz Barriga,2006). La rutina de

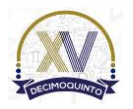

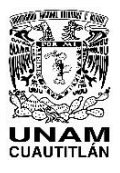

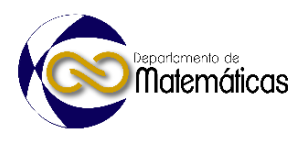

 formación de equipos se realiza aleatoriamente con tres estudiantes, distribuyéndolos en diferentes salas en la plataforma Zoom, se solicita que platiquen entre ellos para buscar un nombre, un dibujo que los represente. Se distribuyen responsabilidades o roles de cada miembro, "Distribuirse en las funciones organizativas por cumplimentar: por consenso grupal de quién es el coordinador, quién el relator y quién el verificador". Ferreiro op.Cit.pág.100. Se trabaja con el material (apuntes) que se les proporciona y el representante de su equipo expondrá sus conclusiones en la plenaria al finalizar la secuencia didáctica. 2.1.4 El problema

 Trabajar la aplicación del saber es presentar a los estudiantes un problema de probabilidad en el cual se localizan las diferentes regiones de los conjuntos. Se realizan preguntas de orden cognitivo superior (comprensión, dominio) y de metacognición (¿cómo comprendo?,¿cómo aprendo?) del tema del diagrama de Venn- Euler. Se realiza una evaluación formativa (el alumno, reflexiona de qué manera puede representar las diferentes regiones en un diagrama de Venn-Euler. Partiendo de que se considera el problema como recurso de aprendizaje "Es principalmente a través de la resolución de una serie de problemas elegidos por el docente como el alumno construye su saber, en interacción con los otros alumnos" (Parra, 2005). Indicándoles que solo se trabajará el conocimiento matemático enfocado al tema diagrama de Venn-Euler y los demás conceptos se les impartirá en la asignatura de Estadística en cuarto semestre. Para la resolución del problema se toma en cuenta los pasos que recomienda Polya (1965):

- "Para resolver un problema se necesita:
- I. Comprender el problema
- II. Concebir un plan
- III. Ejecución del plan
- IV. Examinar la solución obtenida".
- Siguiendo los pasos se tiene:
- I. Para comprender el problema:

 Se pide al estudiante lea la información que se proporciona en la plataforma Classroom. Retroalimentación del tema por parte de los autores con los conceptos como "conjunto: colección de objetos bien definidos" (Britton ,1965), conjuntos de números, conjunto universal, conjunto vacío, subconjunto y operaciones con conjuntos como son la intersección, unión, diferencia, complemento, y diagrama de Venn-Euler.

- II. Se concibe un plan: Se analizan los datos, se motiva la generación de preguntas y
- se realiza lluvia de ideas para ponerse de acuerdo como se abordará el problema, por
- ejemplo, se determina las incógnitas y cómo se llegará a la resolución del problema
- planteado mediante los conocimientos adquiridos del tema diagrama de Venn-Euler.
- III. Ejecución del plan: Al ejecutar el plan para encontrar el valor de las incógnitas del
- problema se llega a la solución, con la ayuda del docente como facilitador, es decir
- guía al estudiante y le motiva a utilizar sus conocimientos matemáticos previos y nuevos.
- IV. Se examina la solución: verificando y discutiendo los resultados en una plenaria de

- todos los equipos.
- Como presenta Flores (2000):

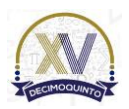

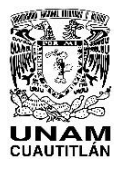

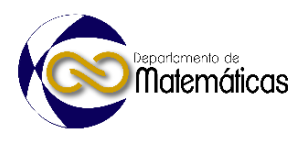

 "La probabilidad *P(A)* de un evento *A* es entonces la suma de las probabilidades de sus puntos.

 Ejemplo: Una escuela tiene 180 alumnos de los cuales 42 estudian matemáticas, 68 estudian química, 54 estudian física, 22 estudian matemáticas y física, 25 estudian matemáticas y química, 24 estudian física y química y 10 estudian las 3 materias. Si se escoge un estudiante al azar calcular la probabilidad de que estudie:

- a) Física y química pero no matemáticas.
- b) Únicamente matemáticas (use diagrama de Venn)"

Solución:

- *a) P*[(F∩Q)-M]=14/180 =7/90 Ec. (1)
- *b) P(M-F-Q) =5/180 =1/36* Ec. (2)
- 
- 
- 
- 
- 
- 

195<br>196 

Figura.1 Diagrama de Venn, fuente: Probabilidad y estadística Fernando Flores B (2000)

*M Q*

  $12^{10}$ 

*F*

*U*

#### 2.1.5 Cierre de la secuencia didáctica

 Con la evaluación sumativa se demuestra el aprendizaje esperado (conocer las diferentes regiones de un diagrama de Venn-Euler) mediante un examen como producto e instrumento de evaluación, además la aplicación del saber cuando el alumno expone el resumen y conclusiones a las que se llegó en su equipo en la reunión plenaria al finalizar la secuencia didáctica.

#### 

#### **3. Resultados**

 El impartir la clase en línea fue todo un reto, realizar la retroalimentación de forma verbal a cada estudiante resulta difícil, los diferentes distractores como él ruido, la falta de cámara, el lugar (en su habitación o sala con familiares, en su carro), algunos se conectaban, pero no estaban presentes (al pasar lista no había contestación), sin embargo, un 70% participó. Las evidencias fueron "Debido al ritmo más lento de trabajo no se sentía más una presión en contra del tiempo haciendo el aprendizaje más relajado "De igual forma el trabajo y esmero del profesor a través de una pantalla fue excelente", "Algunos compañeros tuvieron problemas para adaptarse a la clase virtual haciendo que el profesor sea más lento", "Mis compañeros y yo trabajamos bien en equipo".

- 
- 
- 
- 

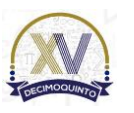

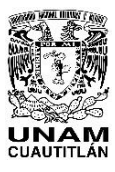

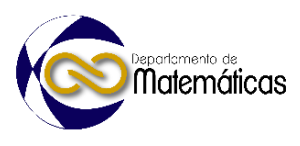

#### **4. Conclusiones**

 Después de haber utilizado la secuencia didáctica, se determinó que la estrategia del aprendizaje basado en problemas motiva más a los estudiantes para su aprendizaje. Al mostrar la utilidad del tema del diagrama de Venn-Euler el estudiante logra vincular

 los saberes previos con los conocimientos nuevos. Los conceptos de unión intersección, complemento, resta, conjunto universal fueron la base para entender el problema de probabilidad.

 El alumno constata que los temas de la asignatura de Matemáticas I son una base robusta y sólida para las materias que cursará a lo largo de su carrera, por lo tanto, se logra captar su atención en clase y dando como resultado un alumno motivado con un aprendizaje significativo a largo plazo.

- 
- **5. Índice de referencias**

- Araújo, U. (2008). *El Aprendizaje Basado en Problemas. Una nueva perspectiva de la enseñanza en la universidad.* España: Editorial Gedisa, pág.75
- Britton, J. (1965). *Matemáticas Universitarias,* México: Editorial Continental, pág.34
- Bruner, J. (1988). *Desarrollo cognitivo y educación ,selección de textos por*  241 **Jesús Palacios. Editorial Morata, 5<sup>0</sup> edición, pág.161**
- Díaz Barriga, F (2006). *Enseñanza situada: Vínculo entre la escuela y la vida*. México: Editorial McGraw Hill, pág. 62
- Ferreiro, G. &, Espino, M. (2009). *El ABC del Aprendizaje Cooperativo, Trabajo en Equipo Para Aprender y Enseñar.* México: Editorial Trillas, páginas 100 ,132
- 246 Flores, F. (2000) Probabilidad y Estadística, México: IPN, 1<sup>a</sup> impresión, pág.35
- Parra, C. et al (2005). *Didáctica de las Matemáticas, aportes y reflexiones.10*<sup>0</sup>  reimpresión. Buenos Aires: Paidós (educador), pág.58
- Polya, G. (1965). *Cómo plantear y resolver problemas.* México: Editorial Trillas, pág.19
- Quesada, R. (2012). *Cómo planear la enseñanza estratégica.* México: Editorial. Limusa. págs.50,102
- Zarzar, C. (2015). *Planeación didáctica por competencias*. México: Editorial Patria. Primera edición, pág.100

#### **Información en línea**

- **●** Plan de Estudios de la carrera de Química. Facultad de Estudios Superiores Cuautitlán. [En línea]. Obtenido en enero de 2022 de la dirección: https://www.cuautitlan.unam.mx/licenciaturas/quimica/descargas/1416\_estadis tica.pdf
- [Microsoft Project.](https://administrarproyectos.com/microsoft-project/)¿Qué es el Diagrama de Venn Euler? [En línea]. Obtenido el 20 de febrero 2022, en la dirección: https://administrarproyectos.com/que-es-el-diagrama-de-venn-euler/

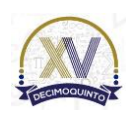

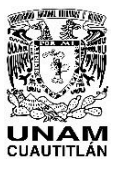

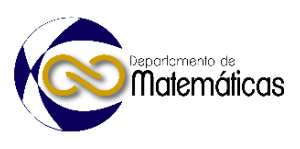

264 ● Aprendamos de todo [09, agosto,2021]. *Todo sobre ¿cómo hacer una*  265 *secuencia didáctica* [vídeo] you tube, 266 https://www.youtube.com/watch?v=b0RTI0ThpeA

# Congreso Internacional Sobre la Enseñanza y Aplicación de las Matemáticas

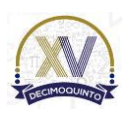

<span id="page-21-0"></span>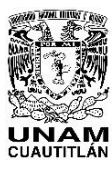

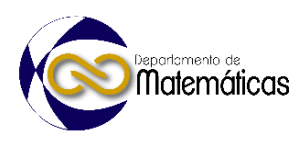

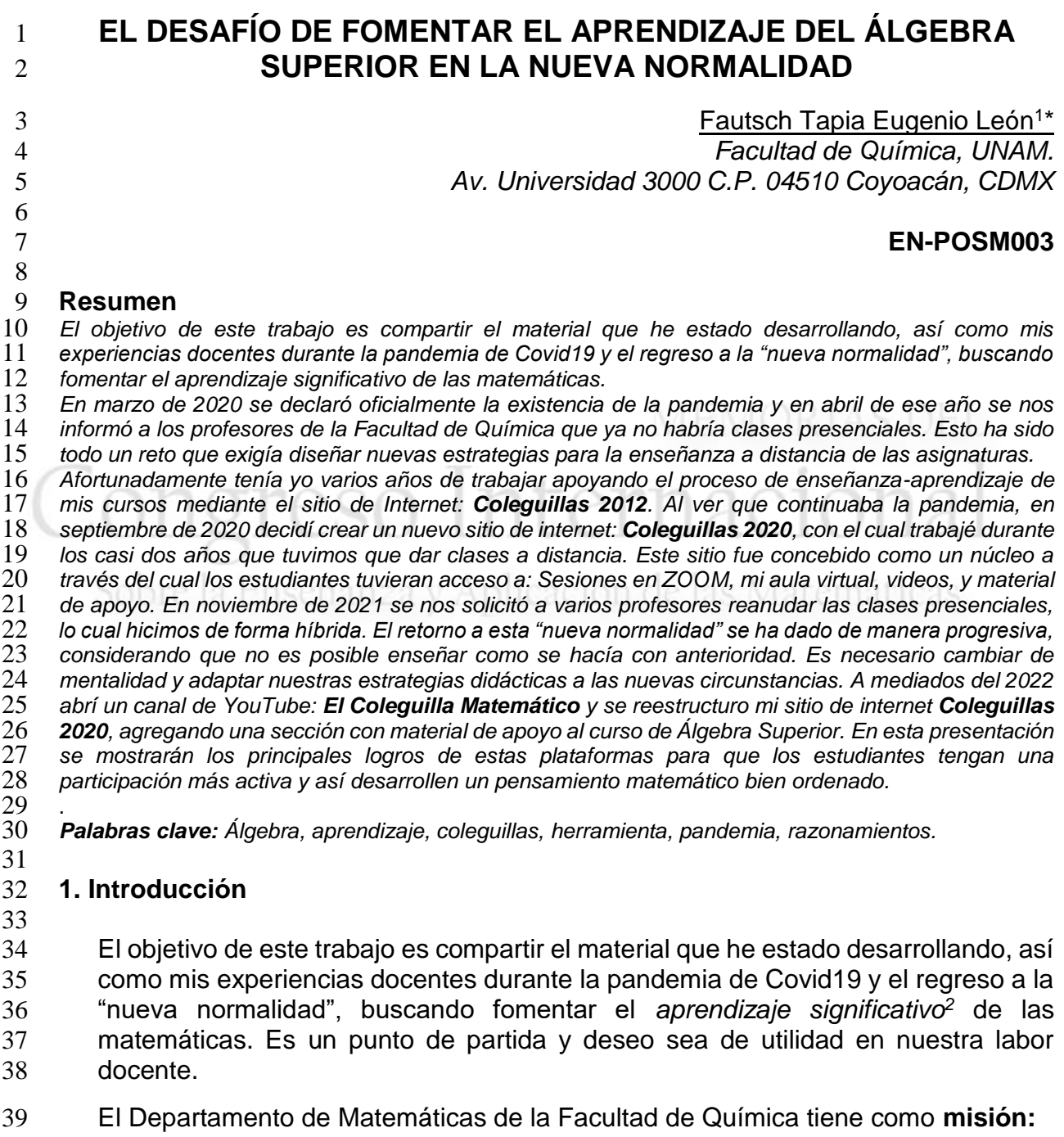

 David P. Ausubel considera el aprendizaje significativo como: "Una adquisición de significados nuevos; es decir, una tarea que puede estar relacionada de manera sustancial y no arbitraria con lo que el aprendiz ya conoce". (Ausubel, D. 2019 p. 538)

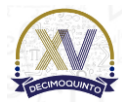

 $\overline{a}$ 

\*Autor para la correspondencia. E-mail: [leontsch@gmail.com](mailto:leontsch@gmail.com) *Tel.55-56-22-35-34*

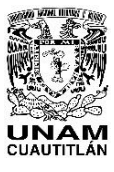

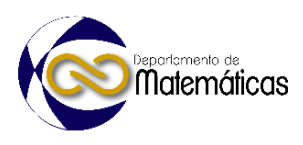

 *"Contribuir en la formación de profesionales de la Química, proporcionándoles a los estudiantes fundamentos sólidos, que les permitan aplicar la matemática en la resolución de problemas y elaboración de modelos para describir los fenómenos relacionados con su profesión".* No se trata de formar matemáticos, se trata de formar profesionales de la Química con un **pensamiento matemático bien ordenado** y que puedan comprender el lenguaje matemático. Que sean capaces de **traducir e interpretar** los fenómenos de la naturaleza y así construir un modelo que los describa. Una vez construido el modelo, los estudiantes puedan aplicar las matemáticas como una **herramienta** para poder calcular los resultados que nos interesan. **Figura 1: Ejes del aprendizaje de las matemáticas** Anualmente un promedio de 1200 estudiantes ingresa a la Facultad de Química de la UNAM para formarse como profesionales de la Química. En los planes de estudio de **todas** las carreras, se incluye la asignatura de Álgebra Superior, la cual deben cursar obligatoriamente los estudiantes en el primer semestre de su carrera profesional. **2. Metodología o desarrollo Mente bien ordenada** *(Indispensable en el pensamiento científico)* **Lenguaje** *(Traducir y comprender)* **Herramienta** *(Utilizar y calcular)*

 De acuerdo con la información sobre los índices de reprobación en la asignatura de Álgebra Superior (Tabla 1) durante varios años antes de la pandemia, se puede observar que el promedio de reprobación es alto.

#### **Tabla 1: Porcentajes de reprobación en Álgebra Superior**

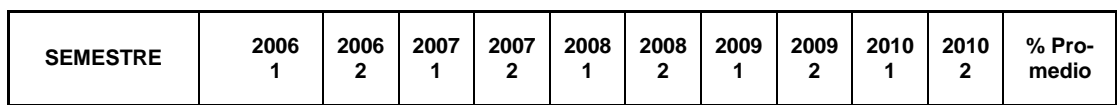

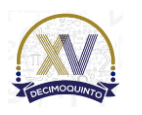

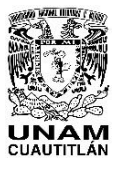

Matemáticas

ISSN 2448 – 7945

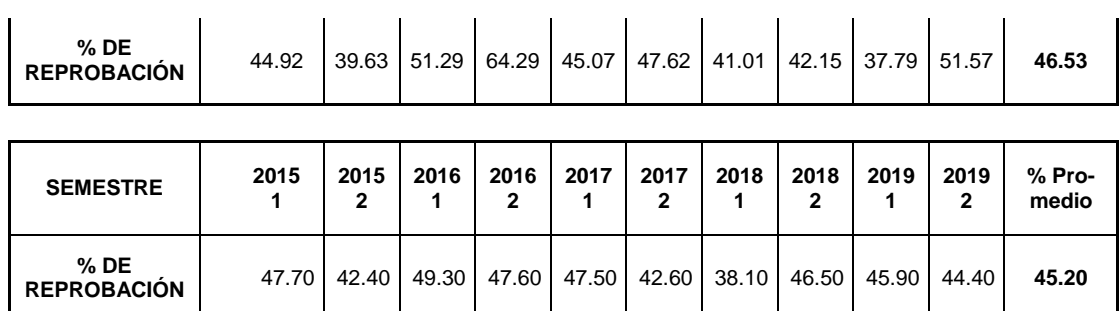

 Esto ha sido motivo de preocupación tanto para los profesores como para las autoridades, por lo que en la Facultad de Química se han implantado diversas estrategias para apoyar a los estudiantes en el proceso individual de adaptación a la vida universitaria. De esta manera, poder subsanar las deficiencias académicas con que ingresan a la Facultad, así como mejorar la permanencia de los estudiantes y lograr una mayor eficiencia terminal.

 Los estudiantes que ingresan a la Facultad provienen de diferentes instituciones educativas con algunas deficiencias en su formación de bachillerato, sobre todo después de la pandemia del Covid-19. Al inicio del primer semestre, se les aplica un examen diagnóstico, y los resultados son muy bajos.

 Sin embargo, ya que han ingresado a la Facultad de Química, es un deber ético de los docentes que trabajamos en la institución, apoyarlos para subsanar sus deficiencias previas.

 Las principales estrategias en las que ha participado el Departamento de Matemáticas para apoyar a los estudiantes han sido:

- 
- Subprograma de Atención Diferenciada a Alumnos de Primer Ingreso (SADAPI).
- Programa de Asesorías Académicas para el Primer Semestre.
- **· Curso-Taller de Matemáticas Básicas para Alumnos de Primer Ingreso.**
- **Cursos intersemestrales.**
- Uso de las Tecnologías de la Información y la Comunicación (TIC).
- 

 En marzo de 2020 se declaró oficialmente la existencia de la pandemia y en abril de ese año se nos informó a los profesores de la Facultad de Química que ya no habría

- clases presenciales. Esto fue todo un reto que exigía diseñar nuevas estrategias para
- la enseñanza a distancia de las asignaturas. En mis cincuenta años como docente de
- Licenciatura y de Bachillerato no me había enfrentado a una situación así.

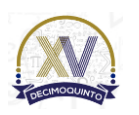

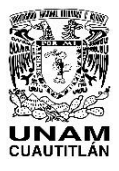

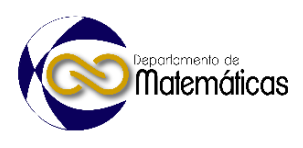

 Se presentaban varios problemas: no todos los estudiantes, ni profesores tenían el equipo necesario, ni conexiones estables para participar en las clases a distancia.

 No todos los estudiantes podían acceder simultáneamente a las sesiones en ZOOM, Google Classroom o alguna otra plataforma en el momento en que se impartían.

 No se tenían sitios en internet para que los estudiantes que por algún motivo no pudieron participar en las sesiones de clase pudiesen acceder al material del curso de forma asíncrona.

 La mayoría de los docentes estaban acostumbrados a las clases tradicionales únicamente de exposición oral y pizarrón.

 Afortunadamente tenía varios años de trabajar apoyando el proceso de enseñanza aprendizaje de mis cursos mediante el sitio de Internet: "Coleguillas 2012", el cual se

construyó en 1999 y se ha ido actualizando hasta su última versión en 2020.

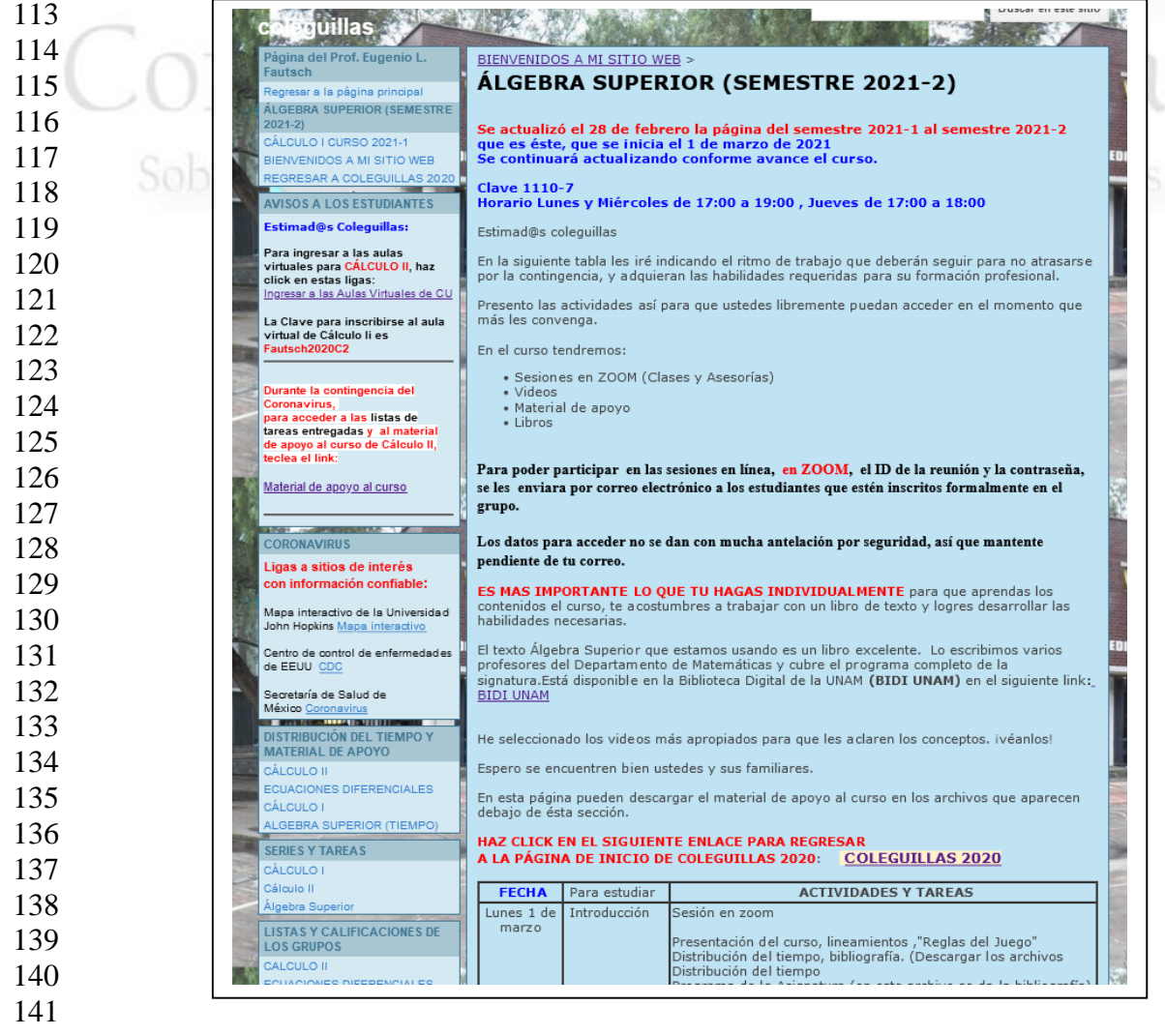

**Figura 2: Portada de la página Coleguillas 2012**

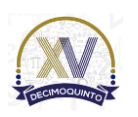

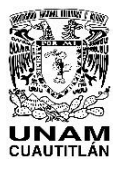

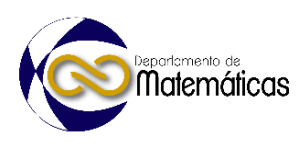

 Dicho sitio funcionó satisfactoriamente. Tenía una sección para los cursos de Álgebra Superior donde se indicaban las actividades, las tareas y se incluía material de apoyo

- como apuntes y textos.
- 

#### **3. Resultados y análisis**

Al ver que continuaba la pandemia, en septiembre de 2020 decidí crear un nuevo sitio

de internet: *Coleguillas 2020*, con el cual se trabajó durante los casi dos años de tener

que dar clases a distancia.

Al igual que como *Coleguillas 2012*, este sitio fue concebido como un núcleo a través

- del cual los estudiantes tuvieran acceso a: Sesiones en ZOOM, un aula virtual, videos,
- y material de apoyo para los cursos.

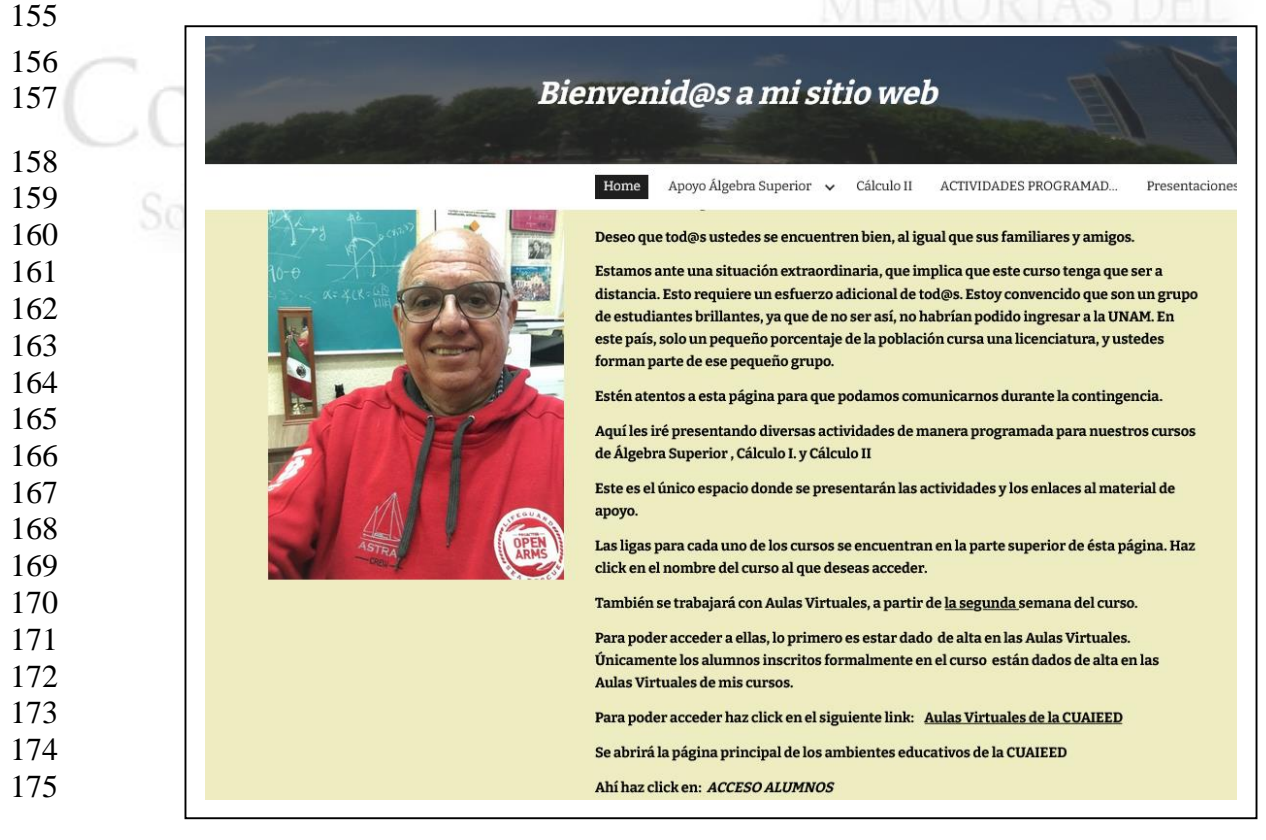

#### **Figura 3: Portada de la página Coleguillas 2020**

 En noviembre de 2021 se nos solicitó a varios profesores reanudar las clases presenciales, lo cual hicimos de forma híbrida. Se inició el retorno a la llamada "nueva normalidad" el cual se ha dado de manera progresiva, considerando que no es posible enseñar como se hacía con anterioridad. Es necesario cambiar de mentalidad y adaptar nuestras estrategias didácticas a las nuevas circunstancias.

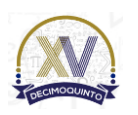

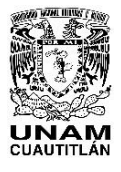

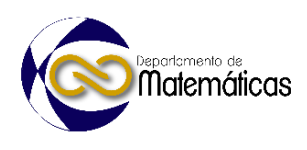

 No es posible regresar a las aulas y dar las clases como si no hubiera pasado nada. Es necesario que renovemos las metodologías de enseñanza-aprendizaje y de evaluación del proceso.

 Cada vez son menos importantes los métodos expositivos, se requiere una participación activa y responsable del estudiante como sujeto de su propio proceso de aprendizaje, donde el docente acompañe, oriente y facilite el aprendizaje.

 El programa de la asignatura sigue siendo el mismo. El Álgebra Superior es fundamental para la formación de una mente bien ordenada en los futuros profesionales de la Química.

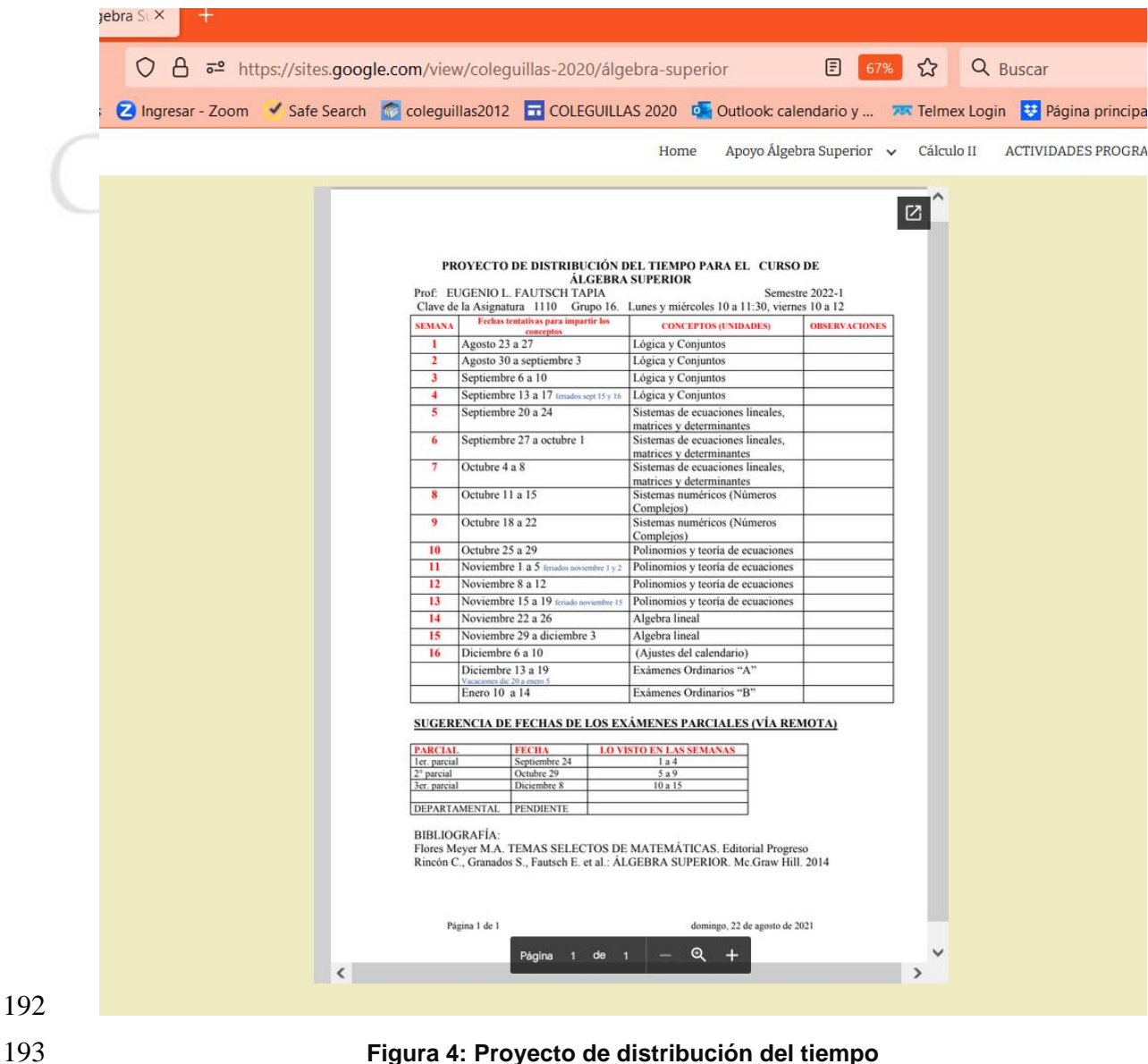

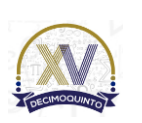

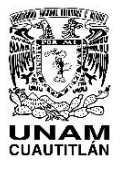

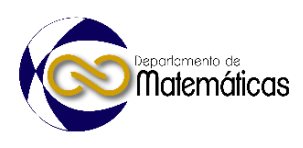

 Por ello en el proyecto de distribución del tiempo cuando imparto el curso, mismo que les proporciono a los estudiantes al inicio del semestre y que pueden consultar en

Coleguillas 2020, se le dedican 4 semanas al tema de Lógica Matemática".

 En esta primera parte del curso se pretende que los estudiantes se familiaricen con los razonamientos inductivo, deductivo y analógico. Sean capaces de argumentar, analizar, deducir, sacar conclusiones de una serie de hipótesis, se familiaricen con las teorías axiomáticas.

 De acuerdo con Morin (2020, p.22) quien cita a Montaigne: "*Es mejor una mente bien ordenada que una muy llena*". Y añade: "Una mente bien ordenada significa que, más que de un saber acumulativo, lo importante es disponer al mismo tiempo de una aptitud general para plantear y resolver los problemas y de principios organizadores que permitan relacionar los saberes y darles sentido".

 Cabe mencionar que en el sitio "Coleguillas 2020" se incluyen apuntes de clases que vía ZOOM se impartieron. Dichos apuntes han sido de utilidad para los siguientes cursos que se imparten en la "nueva normalidad". En el curso se incluyen problemas de aplicación y una liga al libro **Álgebra Superior** escrito por varios profesores del Departamento de Matemáticas para cubrir totalmente el programa de la asignatura, Anteriormente se tenían que consultar cuatro o cinco textos diferentes para cubrirlo. Ha sido de los libros más consultados en la biblioteca de la Facultad.

 En el texto mencionado, se incluyen problemas de aplicación como el balanceo de ecuaciones químicas y el diseño de equipo de Ingeniería Química, entre otros. La resolución de estos problemas es muy útil para fomentar el aprendizaje colaborativo, la ciencia se hace en equipo. También es útil para que los estudiantes le encuentren un significado a los conceptos y métodos que están aprendiendo en Álgebra Superior.

 A mediados del 2022 abrí un canal de YouTube: "El Coleguilla Matemático" y reestructuré mi sitio de internet Coleguillas 2020, agregando una sección con material de apoyo al curso de Álgebra Superior.

#### **4. Conclusiones**

 Las TIC han sido de gran utilidad para la docencia durante la pandemia, debemos de aprovechar la experiencia obtenida y continuar empleándolas en esta nueva etapa post COVID para fomentar el aprendizaje colaborativo. Es necesario **un cambio de mentalidad** en nuestra docencia y también en la forma de evaluar. La evaluación debe ser formativa y no reducirse a un solo examen.

 Algunas estrategias han ayudado, otras no. La experiencia acumulada permite continuar en la búsqueda de una mejor solución para mejorar el aprendizaje en nuestros cursos y por lo tanto disminuir el índice de reprobación en Matemáticas.

 Esta solución debe ser **creativa** de acuerdo con la **realidad actual**, la cual es cambiante. La pandemia nos enseñó que debemos estar preparados para el cambio,

por lo que es más importante lograr que los estudiantes se formen **una mente bien** 

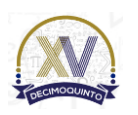

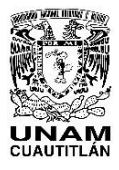

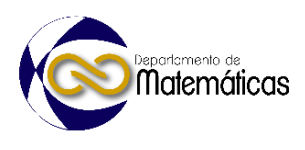

 **ordenada** y no llenarla de información y conocimientos que pueden encontrar en la red, ni reducir la enseñanza a una serie de técnicas simplistas, del tipo "recetas".

 Se debe fomentar el empleo de las apps como "aliadas" en la formación del estudiante. Que no las vea como una caja negra, sino que comprenda cómo funcionan y pueda emplearlas como una herramienta muy útil. De igual manera es necesario familiarizarlos con la "inteligencia artificial", motivándolos a la investigar sobre el tema. Sugiero, por ejemplo, invitarlos a la lectura del número 5,358 de La Gaceta de la UNAM (2 de febrero de 2023).

- Debemos formar profesionales de la Química capaces de comprender y aprovechar los nuevos desafíos que se les presenten en esta "nueva normalidad".
- 
- **5. Índice de referencias**
- Libros
- Ausubel, D. et al. (2019). *Psicología Educativa. Un punto de vista cognoscitivo.* México: Editorial Trillas.
- Flores-Meyer, M.A. & Fautsch, E. (1991). *Temas selectos de Matemáticas.*  plicación de
- México: Editorial Progreso.
- Morin, E. (2020). *La Mente Bien Ordenada. Repensar la Forma, Reformar el Pensamiento.* México: Siglo XXI Editores.
- Rincón, C.& Fautsch, E. (2014). *Álgebra Superior*. México: McGraw-Hill/Interamericana Editores.
- Información en línea
- Facultad de Química. (s.f.). *Departamento de Matemáticas.* Recuperado el 10 de febrero de 2023, de https://quimica.unam.mx/la-
- facultad/organizacion/departamentos-academicos/matematicas/
- Fautsch, E. (2012). *Sitio WEB Coleguillas 2012.* Última consulta 10 de febrero de 2023. https://sites.google.com/site/coleguillas2012/
- Fautsch, E. (2021). *Sitio WEB Coleguillas 2022*. Recuperado el 10 de febrero de 2023 de https://sites.google.com/view/coleguillas-2020/
- Fautsch, E. (2022). *Material de Apoyo para Álgebra Superior.* Recuperado el 10 de febrero de 2023 de. https://sites.google.com/view/coleguillas-2020/apoyo-%C3%A1lgebra-superior
- Saavedra D., Paz R., Maguey H. (2 de febrero de 2023). Inteligencia Artificial. ¿Hasta dónde llegará? Gaceta UNAM 5,358, pp. 3-9. [En línea]. Disponible en: https://www.gaceta.unam.mx/g20230202/

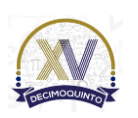

<span id="page-29-0"></span>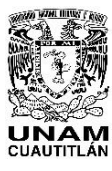

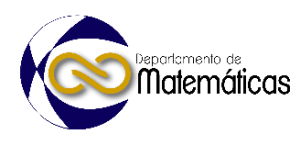

### **DISEÑO Y EXTRACCIÓN DE MUESTRAS COMPLEJAS MEDIANTE EL PROGRAMA ESTADÍSTICO SPSS**

**Lagunes Toledo Ana Maria<sup>1,\*</sup>, Córdoba Lobo** Víctor Manuel<sup>2</sup> 1, 2 *Unidad Profesional de Ingeniería y Ciencias Sociales y Administrativas (UPIICSA) del IPN* <sup>1</sup> *Av. Té 950, Col. Granjas México, C.P. 08400, Del. Iztacalco, Ciudad de México*

#### **AP-POSM004**

#### **Resumen**

 *A partir de una de las líneas de investigación derivada de la ponencia presentada el año pasado en este Congreso y para darle continuidad al trabajo de investigación académica en el aula, el colegio de profesores de la academia de Estadística Aplicada, se da a la tarea de diseñar una nueva práctica relacionada con Teoría del Muestreo para la obtención de Muestras Complejas, utilizando el asistente de muestreo del software SPSS. Dicha práctica, está dirigida a los estudiantes que cursan la unidad de aprendizaje de Estadística Aplicada de los programas académicos de Ingeniería en Transporte e Ingeniería Ferroviaria que se imparten en la UPIICSA del IPN.*

- *Este artículo describe la metodología que los profesores llevan a cabo para el diseño y desarrollo de la práctica. Como primer punto se incluye una revisión teórica documental sobre Muestreo Multietápico, fundamentos teóricos, ventajas y desventajas de su utilización. A continuación, se realiza una propuesta de diseño de práctica utilizando el SPSS versión 24. Como tercer punto describe la sesión práctica realizada con un grupo piloto de seis estudiantes que están cursando durante este semestre la unidad de aprendizaje en las secuencias 2TM57 y 2TM51. Finalmente se presentan conclusiones y sugerencias para futuras líneas de investigación de interés.*
- 

 *Palabras clave*: muestreo, muestras complejas, etapas, transporte, ferroviario. 

#### **1.Introducción**

 En su día a día, es muy común que el Ingeniero en Transporte esté inmerso en la elaboración de diseños de encuestas para obtener información y tomar decisiones en situaciones de incertidumbre, algunas veces las unidades de la población se encuentran definidas en un marco muestral de lista, entonces un muestreo probabilístico de una sola etapa es suficiente para realizar su diseño. Sin embargo en una gran cantidad de situaciones las unidades de la población no se encuentran identificadas de esa forma, o quizás es demasiado costoso y difícil elaborarlo, o simplemente la población es muy grande y se encuentra en una área geográfica muy extensa, en tales escenarios es muy recomendable un muestreo en varias etapas

*Lagunes Toledo Ana Maria. Email: a-lagune@hotmail.com*

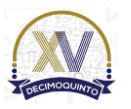

 $\overline{a}$ 

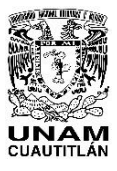

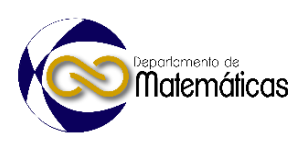

 (multietápico). Efectivamente, todo depende de la complejidad de la población de estudio, el investigador, si así lo requiere, puede utilizar diseños complejos de muestreo. Una herramienta de gran utilidad para él y para muchas empresas es el Asistente de Muestreo del SPSS, el cual a partir de las especificaciones dadas por el usuario va a definir un Diseño muestral para extraer una muestra compleja. Y no solamente se queda hasta aquí, posteriormente, el usuario puede utilizar otra herramienta del SPSS denominada Asistente de Preparación del Análisis en donde es posible realizar un plan de análisis para calcular de manera correcta las estimaciones de la varianza de la muestra compleja, seleccionar métodos de estimación de cada etapa, ponderaciones muestrales etc. (IBM Documentación SPSS, 26).

 Este trabajo describe la investigación para la elaboración de la última práctica relacionada con Teoría de Muestreo que se incluirá en el programa Teórico práctico de la Unidad de aprendizaje Estadística Aplicada para los programas académicos de Ingeniería en Transporte e Ingeniería Ferroviaria que se imparten en la UPIICSA. Tiene como objetivo elaborar una propuesta de una práctica para realizar un muestreo en dos etapas utilizando el asistente de muestreo del IBM SPSS Statistics 24 para que los alumnos desarrollen habilidades en el manejo de diseños complejos de muestreo. *El resto del documento discurre como sigue, primeramente, se definen* algunos términos técnicos en el muestreo necesarios para esta investigación y se realiza una revisión documental sobre ventajas y desventajas de los muestreos en una o varias etapas. A continuación, se describe paso a paso la metodología utilizando el software propuesto. Por último, se presentan conclusiones y futuras líneas de investigación.

#### **2. Desarrollo**

#### **2.1 Conceptos básicos**

 A continuación, se formalizan algunas definiciones de conceptos que serán utilizados durante la presente investigación.

 Se define Diseño Muestral Complejo como un procedimiento aleatorio para seleccionar una muestra a partir de una población, en el cual intervienen distintas estructuras poblacionales, ya sean naturales o artificiales de tipo administrativos (Mayor, 2009). El autor explica que en la vida real no siempre se dan las circunstancias adecuadas para construir una muestra, ya sea porque no se dispone de un marco muestral completo o no está bien definido, el investigador lo que busca es facilitar, hacer posible

- el muestreo o simplemente disminuir el error de muestreo mediante una combinación
- o mezcla de diferentes estructuras y diseños muestrales. Las muestras que se obtienen a partir de estos diseños se denominan Muestras complejas.
- En su documento Muestreo en poblaciones finitas el autor hace una clasificación muy interesante sobre los principales métodos de muestreo aleatorios que existen de acuerdo con el tipo de unidad muestral que utilizan:
- 
- 
- 

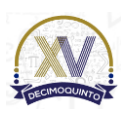

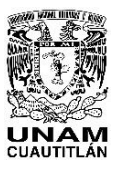

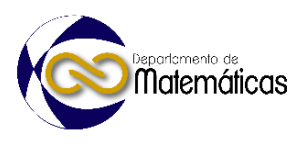

 **Tabla 1: Tipos de Muestreos aleatorios. Elaboración propia a partir de Morillas,A. Muestreo en poblaciones finitas pp 1-30 [En línea] Disponible en https://www.academia.edu/34172510/MUESTREO\_EN\_POBLACIONES\_FINITAS** 88

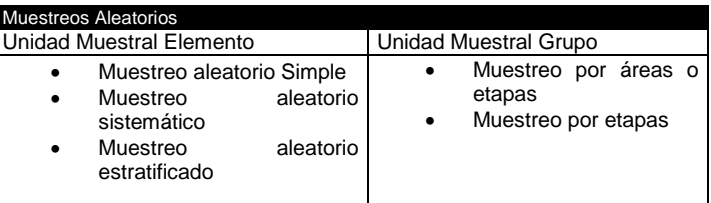

90

89

91 Por otro lado, Kleeberg & Ramos clasifican las técnicas de muestreo de acuerdo con 92 su forma de selección y por su nivel de complejidad.

 El INEGI en su documento "Diseño de la muestra en proyectos de encuesta" menciona que en un esquema de muestreo es muy importante definir el número de etapas de selección por aplicar, esto significa que la determinación de la muestra puede realizarse en varias etapas, dentro de cada una de ellas se aplica una selección individual, también explica que las etapas están vinculadas, de tal forma que la muestra de una etapa cualesquiera es seleccionada solo en aquellas unidades que fueron extraídas en la etapa inmediata anterior. Existen muestreos en una, dos o tres 100 etapas. Otros autores subrayan, que en el muestreo multietápico o polietápico se requiere de un marco muestral en el que se puedan definir tanto las Unidades primarias, como las Unidades secundarias de muestreo. Ellos recomiendan elegir mediante Muestreo aleatorio simple las unidades primarias a estudiar y dentro de ellas se construye el segundo marco muestral, volver hacer una selección mediante Muestreo aleatorio simple hasta completar el número de etapas que se requiera en el diseño.( Flores,R &Lozano, H. 1998). Lo que sí queda claro, es que en este tipo de muestreo las unidades muestrales no son elementos individuales, sino grupo de elementos denominados Unidades primarias o clústeres.

 En los documentos publicados en línea por IBM, se explica claramente, la diferencia entre una muestra aleatoria simple (las unidades de muestreo individuales se seleccionan con la misma probabilidad y sin reposición directamente a partir de la totalidad de la población) mientras que una muestra compleja puede tener alguna o

- 114 todas de las características descritas en la Figura 1
- 115

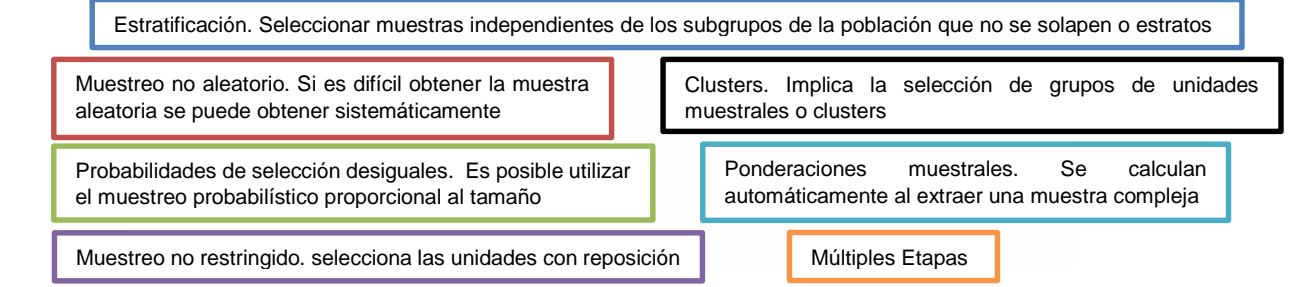

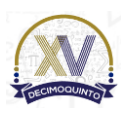

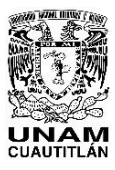

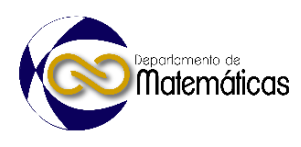

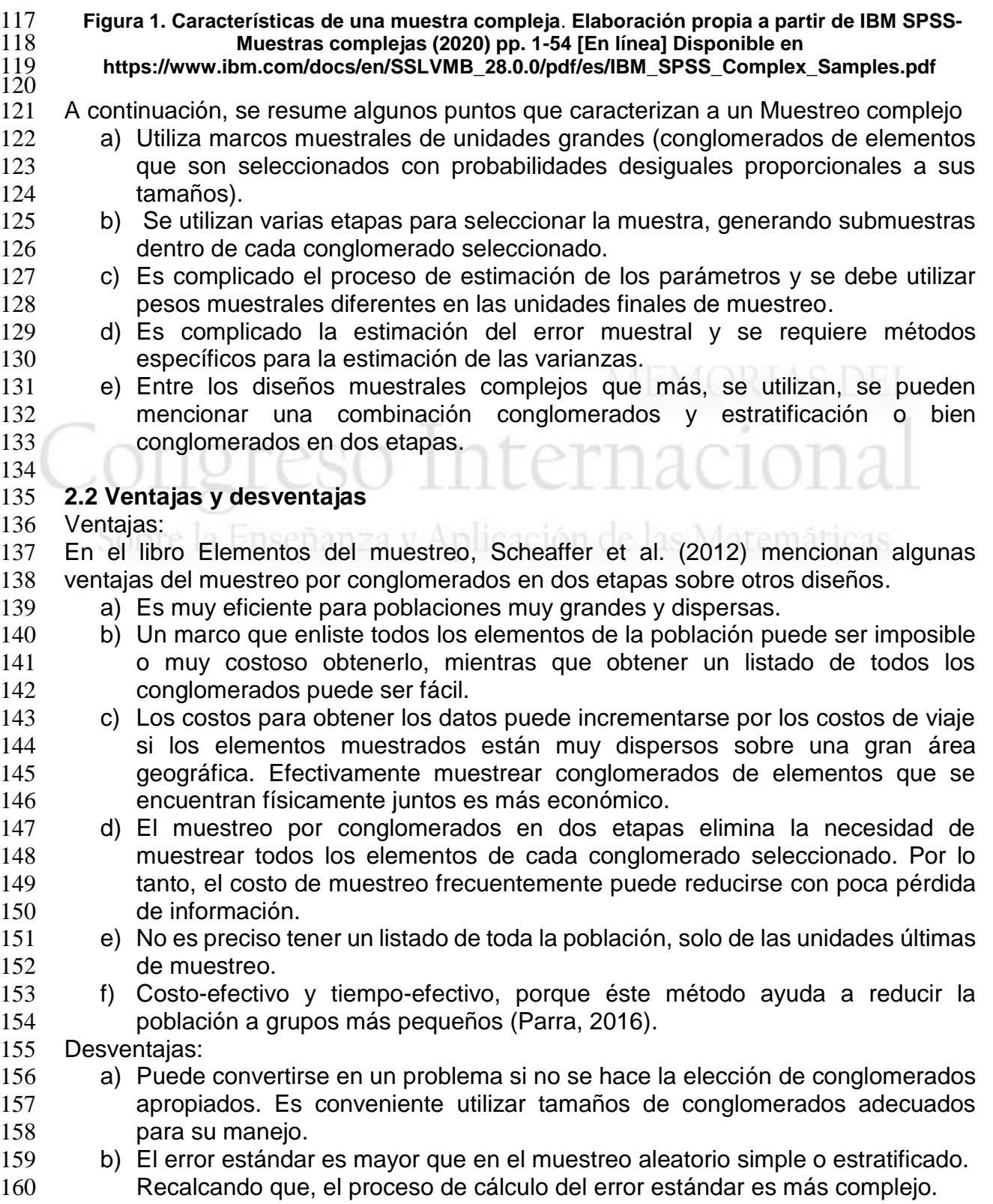

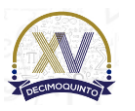

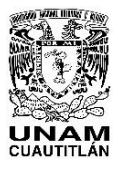

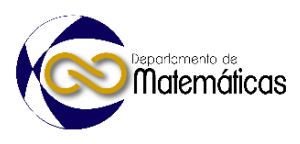

#### **3. Resultados y análisis**

#### **PRÁCTICA 3. Diseños Complejos. Muestreo Bietápico. (Selección con plan de muestreo).**

167 1. El estudiante debe tener la población objetivo bien definida.

 Se requiere hacer un estudio en la República Mexicana sobre las diferentes clases de vivienda particular, en donde habitan las y los mexicanos. Se utiliza una base de datos en Excel de la República Mexicana 2005 del INEGI (Viviendas particulares y ocupantes por delegación y clase de vivienda particular según sexo de los ocupantes).

 Se importan los datos de Excel a SPSS para que los alumnos puedan trabajarla en terminación .sav (Base de datos BRM2005.sav) Dicha base de datos está organizada administrativamente en 32 entidades federativas y estos a su vez están divididos en municipios (2471 Municipios).

 2. El estudiante debe tener un listado de las unidades muéstrales primarias. En el botón analizar------frecuencias los alumnos pueden solicitar al SPSS, una tabla de frecuencias o algún tipo de gráfico (por ejemplo el gráfico de barras) para identificar las entidades federativas o estados que representan las unidades **primarias de muestreo**<br>Gráfico de barras

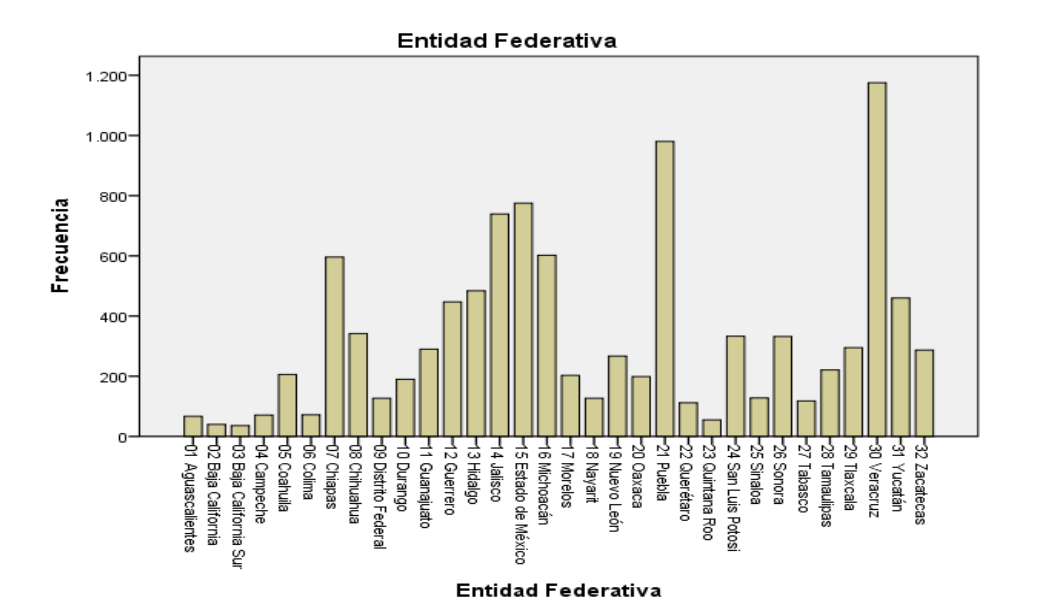

- 
- **Figura 2. Gráfico de barras de entidades federativas de la República Mexicana. Elaboración**
- 
- 
- 3. A continuación, el estudiante procede a utilizar el Asistente de muestreo siguiendo las siguientes indicaciones.

**propia a partir de IBM SPSS Statistics 24.**

188<br>189

 **Tabla 2. Procedimiento para crear el plan de muestreo Práctica 3. Elaboración propia a partir de IBM SPSS Statistics 24.**

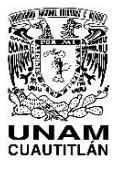

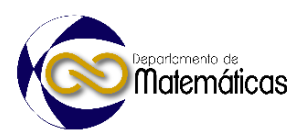

191

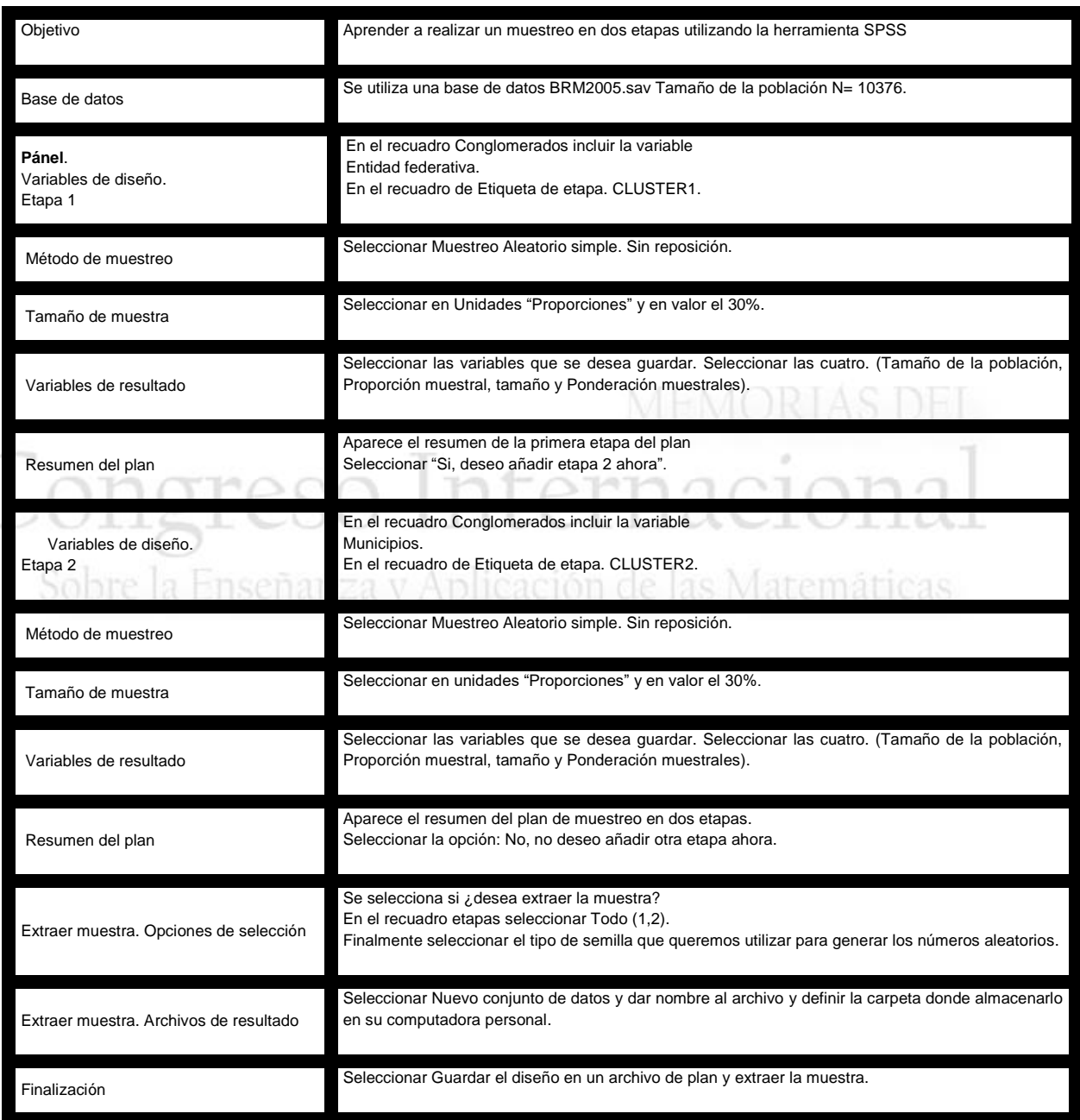

192

 Al finalizar en el asistente de muestreo, el SPSS abre automáticamente el visor de resultados. Aparece el resumen de la etapa 1, de las 32 entidades federativas como conglomerados, el SPSS toma una muestra aleatoria de 10 clústeres que representa el 30% del total en la población. También se puede observar el Resumen para la etapa 2. Aparecen los diez clústeres seleccionados en la primera etapa y de cada uno de ellos nos selecciona un número determinado de municipios en la segunda etapa, por ejemplo: En la entidad federativa Aguascalientes seleccionada en la primera etapa,

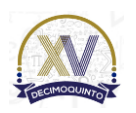

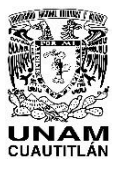

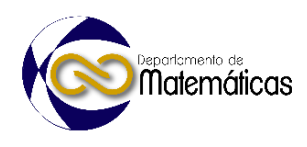

 ahora en la segunda etapa selecciona 3 municipios que representa nuevamente el 30% del total de municipios (26) que conforman la entidad federativa Aguascalientes y así consecutivamente, Baja california, Chiapas etc. Es importante destacar como se observa en la siguiente figura, que también aparece la proporción de unidades muestreadas solicitadas y las reales que hizo el software

#### Muestras complejas: Selección

[\$Conjunto de datos] C:\Users\Ana\Searches\Documents\ESTADISTICA APLICADA 27 01 2020\PRACTI

Resumen para la etapa 1: CLUSTER 1

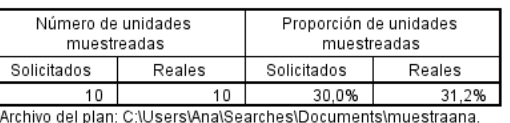

csplan

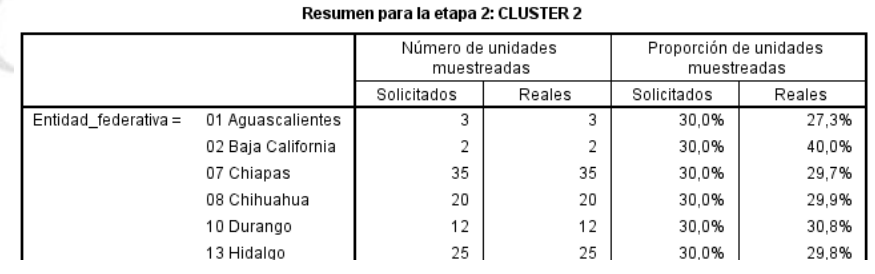

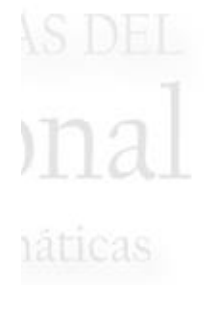

**Figura 3. Visor de resultados. Elaboración propia a a partir de IBM SPSS Statistics 24**

 A continuación, se le solicita al estudiante poner el cursor en el botón del SPSS para que aparezca el archivo con la muestra obtenida, abrir en vista de datos e identificar 227 de qué tamaño quedó la muestra n= 1154.

 Es importante que los estudiantes utilicen sus conocimientos previos en Estadística y manejo de datos para sacar conclusiones relevantes del archivo de la muestra obtenida. Con el SPSS, el usuario puede generar tablas de Frecuencias para las variables seleccionadas, se puede calcular error estándar, se puede generar descriptivos de muestras complejas, tablas cruzadas, en fin. Lo que sería una nueva línea de investigación para los próximos semestres.

 Para terminar los trabajos de investigación, se organiza un grupo piloto formado por seis estudiantes voluntarios que durante el semestre 2023-1 están inscritos en la unidad de aprendizaje de Estadística Aplicada del programa académico de Ingeniería en Transporte de la UPIICSA Los trabajos del grupo piloto se llevaron a cabo por ZOOM los días 4,10 y 17 de enero 2023 de las 19.30 a 21.00 horas. En dichas sesiones, el grupo revisa fundamentos teóricos de un muestreo por conglomerados en dos etapas, analiza cuidadosamente la base de datos propuesta y lleva a cabo, paso a paso la metodología descrita para la práctica, hacen sus observaciones, críticas, aportan nuevas ideas, hacen propuesta de mejora etc. Es importante recordar que en este trabajo se tiene como objetivo únicamente la obtención del archivo de la muestra compleja utilizando el asistente de muestreo.

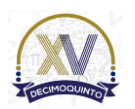
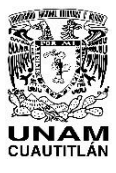

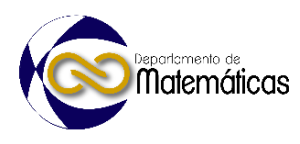

#### 

#### **4. Conclusiones**

 - A partir de la población de interés, utilizando el asistente de muestreo del SPSS se realiza un muestreo por conglomerados en dos etapas. Se comprueba que el asistente de muestreo es una magnífica guia para crear un archivo de plan de muestreo.

 - Se definen grupos de unidades de observación o clústeres (las entidades federativas) como unidades primarias y los municipios como unidades secundarias.

 - Utilizar clústeres es muy recomendable cuando es difícil o imposible realizar el muestreo de las unidades de observación directamente desde la población.

 - El muestreo por conglomerados en dos etapas, nos da la posibilidad de realizar el muestreo de los clústeres de la población y a continuación realizar el muestreo de las unidades de observación a partir de los clústeres seleccionados.

 - Sin embargo, en la página de Documentación IBM Muestras Complejas, se hace una sugerencia importante, explica que las unidades de los clústeres deben ser tan heterogéneos como sea posible con respecto a las características de interés, ya que en muchas ocasiones el uso de clústeres puede introducir correlaciones entre las unidades muéstrales, lo que sería poco recomendable por la consiguiente pérdida de precisión. El usuario debe tener especial cuidado en este aspecto.

 - Existen limitaciones de la investigación por lo que se sugiere tomar con precaución las conclusiones obtenidas en ella. Futuras líneas de investigación pueden estar enfocadas en diseñar un Plan de Análisis con el Asistente de preparación de análisis del SPSS, el cual, contiene la información necesaria para calcular las estimaciones de la varianza de una muestra compleja, incluye la estructura de la muestra, los métodos de estimación en cada etapa, las ponderaciones muéstrales.

### **Agradecimientos**

 El primer autor agradece el apoyo a los estudiantes de la unidad de aprendizaje de Estadística Aplicada de la UPIICSA por sus valiosas aportaciones y sugerencias a este trabajo, durante las sesiones del grupo piloto. Así mismo, los autores agradecemos al Instituto Politécnico Nacional por la Beca EDD y COFAA otorgada a sus profesores-investigadores de la UPIICSA.

### **5. Índice de referencias**

#### Libros

- Flores, R., Lozano, H. (1998) *Estadística Aplicada para Administración.* Grupo Editorial Iberoamérica. México
- Scheaffer, R., Mendenhall, W., Ott, L. (2012) *Elementos de Muestreo.* México. Grupo Editorial Iberoamérica

Revistas

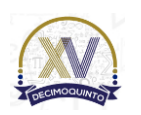

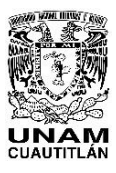

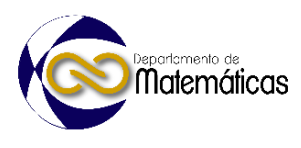

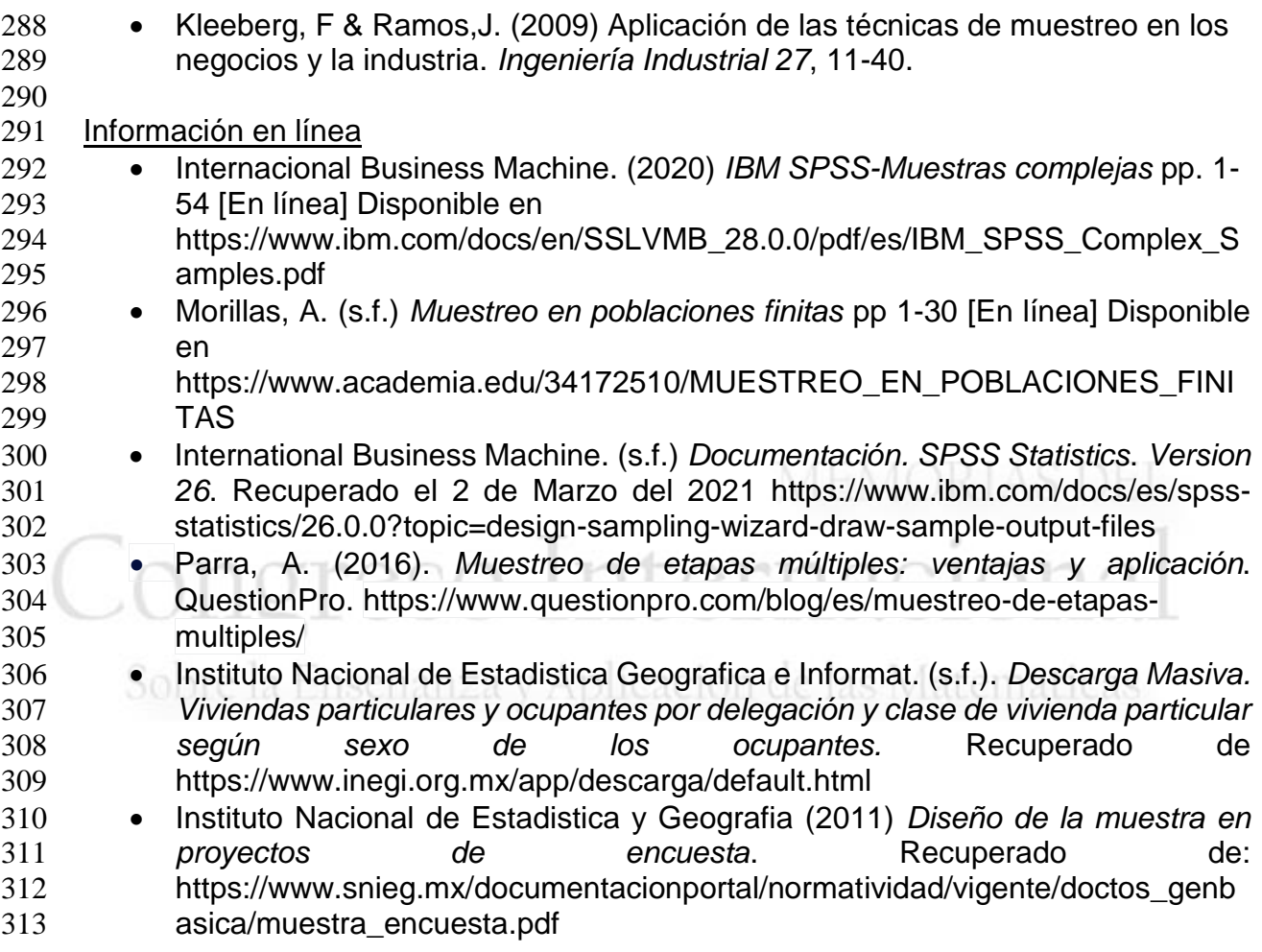

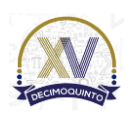

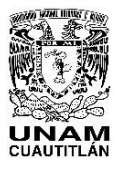

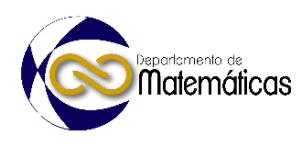

# **ANÁLISIS MATEMÁTICO DE PREFERENCIAS DECLARADAS EN EL TRANSPORTE Y SU IMPACTO EN EL MEDIO AMBIENTE**

3 Mayeli Monserrat Montes Ugalde<sup>1\*</sup>, Ricardo Eugenio Arredondo Ortiz<sup>2</sup> <sup>1</sup> *Facultad de Ciencias, UNAM. Agencia Reguladora de Transporte Ferroviario, SICT.*

#### *Resumen*

#### **AP-POSM005**

 *El trabajo aplica el análisis matemático para ponderar las preferencias de las personas al elegir su modo de transporte cotidiano, así como su disponibilidad para pagar por las emisiones causadas por el medio de transporte que utilizan. Las preocupaciones ambientales apuntan a escenarios desoladores para la supervivencia humana, de mantenerse inalterado el ritmo de vida de las sociedades modernas, en donde el transporte se presenta como uno de los principales causantes del calentamiento global. Este trabajo abona a la teoría del cambio modal, utilizando las preferencias declaradas, en donde la población privilegie modos alternos de transporte más eficientes, que sean ambientalmente sostenibles. El proyecto utiliza técnicas de preferencias declaradas, basadas en escenarios hipotéticos que se le presentan a través de encuestas realizadas en línea a voluntarios, siendo cada uno de estos escenarios posibles y realistas. El diseño del proceso se resume en cuatro etapas: a) Selección de una serie de atributos, con características de los escenarios hipotéticos.*

 *b) Determinación del número y magnitud de niveles de atributos, con variaciones en los valores a través*  de los escenarios. **Ensenanza y Aplicación de las Matematicas** 

 *c) Diseño de los escenarios hipotéticos basados en un diseño experimental, el cual utiliza factoriales fraccionales, más que factoriales enteras.*

 *d) Diseño de la medida de respuesta, en donde los respondientes son cuestionados sobre sus preferencias hacia cada escenario, ya sea por jerarquización, valoración o selección.* 

*El trabajo revela un interés mayoritario de la población encuestada, en compensar emisiones* 

*contaminantes y la disponibilidad de que los ingresos que se obtengan de un hipotético cobro adicional,* 

 *sean utilizados para mejorar y extender el transporte público, las banquetas y las ciclovías, contrario a la usual percepción de utilizar los recursos públicos, para beneficiar el uso del auto, como bacheo de* 

*calles o expansión de vialidades.*

*Palabras clave*: *transporte, emisiones, preferencias declaradas, medio ambiente*

#### **1. Introducción**

- El presente trabajo expone el problema que existe en la actualidad acerca del cambio climático y las consecuencias que esto puede ocasionar en la vida de la Tierra. Por lo que se volvió indispensable la reducción de emisiones. Teniendo en cuenta el 27% del total de las emisiones generadas son consecuencia de las actividades relacionadas con el transporte (Salman, 2018), se debe considerar una variación en los patrones de movilidad y el uso de energías alternas para lograr el objetivo.
- La investigación utiliza herramientas matemáticas, para medir la disponibilidad de las
- personas a reducir el costo ambiental que causa su medio de transporte en México, y
- de este modo se ayude a disminuir o compensar las emisiones generadas por esta
- actividad económica.

 $\overline{a}$ *\* nayeli\_montug04@ciencias.unam.mx*

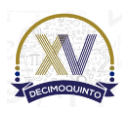

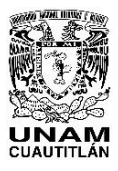

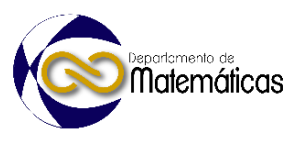

#### **2. Metodología o desarrollo**

 El trabajo propone un impuesto extra por contaminar, de acuerdo al medio de transporte que se utilice, lo que podría reducir la cantidad de emisiones contaminantes liberadas por esta actividad; o bien, encontrar medios para poder compensar el daño ecológico.

- La investigación parte de la hipótesis de que las personas, al contar con mayor información respecto al costo total (social y personal) de su medio de transporte, cambiarían sus preferencias por otra opción considerada más eficiente. Para comprobar la hipótesis, se aplica un estudio de preferencias declaradas que muestra las características que cumplen las personas al momento de querer compensar su huella de carbono.
- Para poder predecir el comportamiento de la sociedad ante situaciones hipotéticas se hace uso de la herramienta matemática de preferencias declaradas. Esta técnica consiste en un "conjunto de metodologías que se basan en juicios (datos) declarados por individuos, acerca de cómo actuarían frente a situaciones hipotéticas que le son presentadas y deben ser lo más próximo a la realidad." (Ortúzar, 2000).
- Se realizó una encuesta para tener datos reales acerca de la opinión de las personas hacia distintas propuestas de compensación de emisiones.
- El modelo matemático usado para predecir la elección de los usuarios se dirige hacia las preferencias de los viajeros ante las alternativas para viajar y se fundamenta en la Teoría de la Utilidad. Dicha teoría afirma que: "un individuo elige la alternativa que maximiza su utilidad dados los atributos de los modos considerados y sus características sociales y económicas" (Ortúzar y Willumsen, 1994).
- Se realizaron distintas figuras acerca de las emisiones generadas por distintos transportes al año y el costo que se tendría por compensar ese daño. Como método de compensación se eligió la siembra de árboles que capturen el dióxido de carbono que es liberado en la atmosfera, en específico, el árbol de mezquite, el cual tiene un costo de siembra de 150 pesos mexicanos. En este trabajo solo se presenta una de las figuras analizadas.
- Una vez obtenido un monto aproximado del costo ambiental que se tiene por el uso de los vehículos, se analizaron distintos escenarios tanto de cobro como de uso de los ingresos, en los cuales era posible elegir entre varios de ellos y que las personas se puedan inclinar hacia la opción que más les conviene o por la que estarían dispuestos a pagar.
- 
- 

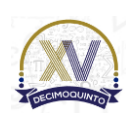

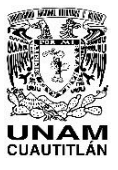

#### Memorias del Congreso Internacional sobre la Enseñanza y Aplicación de las Matemáticas Universidad Nacional Autónoma de México Facultad de Estudios Superiores Cuautitlán 4 y 5 de mayo del 2023, Cuautitlán, Estado de México

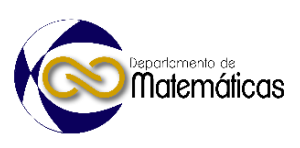

ISSN 2448 – 7945

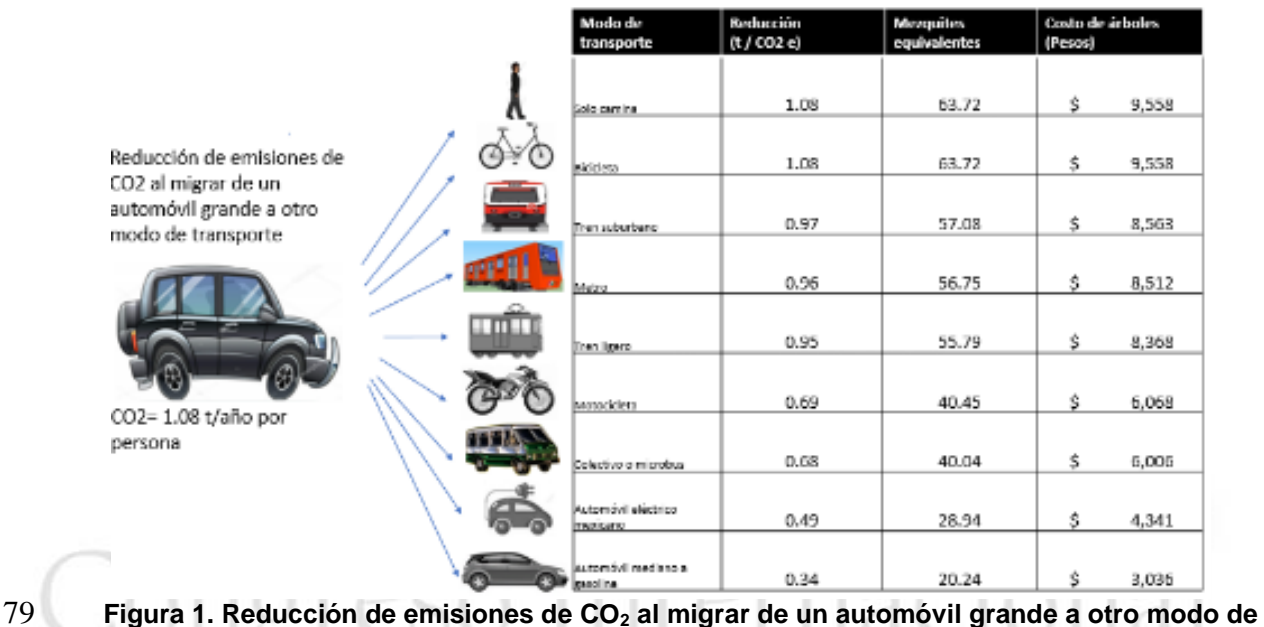

**transporte**.

 *Nota.* La caminata y la bicicleta se toman como medios de transporte que no generan emisiones.

 La encuesta se realizó por internet, con un total de 452 respuestas obtenidas, principalmente residentes de la Ciudad de México y de la Zona Metropolitana del Valle de México.

 Comparando los datos obtenidos con las estadísticas de INEGI, se tiene una buena aproximación inicial acerca de las respuestas obtenidas y los datos reales proporcionados por la institución hasta ese momento. Esto tomando en cuenta las edades, el sexo, los motivos de los viajes, la distancia recorrida y el tiempo entre cada viaje, entre otros.

 Para realizar una correcta evaluación de los resultados de la encuesta se debe tener presente el hecho de que los sesgos afectan la utilidad buscada, por lo que es necesario conocer su magnitud para hacer predicciones más acertadas (Pompilio, 2006).

 Los sesgos conocidos son: sesgos o errores aleatorios, errores no aleatorios, interacción entre el encuestador y el encuestado; sesgo de afirmación, sesgo de racionalización, sesgo de política, sesgo de no restricción, sesgo de no respuesta.

 El presente trabajo relaciona la disponibilidad a pagar por el uso de cierto modo de transporte que tiene una persona, y el perfil de cada individuo. Así, la variable dependiente *Y*, es la disponibilidad a pagar y las variables explicativas *X*, se refieren a las características del individuo, ya sea el sexo, edad, ingreso, preferencias, entre otros.

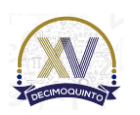

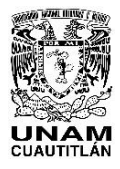

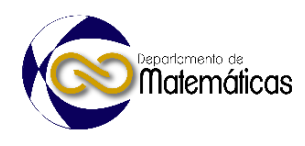

 Se trata de estudiar una ecuación o un modelo del siguiente tipo: **Ecuación 1.**  $Y = a + bX + e$  Esta ecuación corresponde a una ecuación del tipo lineal con una variable dependiente  $\,$  Y, la variable independiente *X*; y donde *e* es el término de perturbación o error presente en el estudio de las preferencias. Los términos *a y b* son términos fijos desconocidos. Así, el objetivo del modelo de regresión lineal es el de estimar los valores de *a y b* a partir de una muestra. Estas variables se encontraron gracias al Modelo Logit. Esta herramienta es un modelo econométrico no lineal que se utilizan cuando la variable dependiente es binaria, es decir, que solo puede tomar dos valores (Padilla, 2020). Este modelo utiliza funciones que no son lineales que asume únicamente valores entre cero y uno. Este modelo calcula utilizando una función de distribución logística estándar. Así, la 116 probabilidad de éxito se evalúa en la función  $G(z) = \Lambda(z)$  donde: **Ecuación 2.**  $P(y = 1|x) = A(\beta_0 + \beta_1X_1 + \beta_2X_2 + \cdots + \beta_iX_i)$ **Ecuación 3.**  $\Lambda(z) = \frac{exp(z)}{1+exp(z)}$  Sobre la Enseñanz  $1+exp(z)$  Donde:  $120 \cdot y$  es la variable independiente de la probabilidad de éxito. • <sup>0</sup> indica la probabilidad de éxito predicha cuando cada una de las es igual a cero. 123 •  $\beta_i$  con 1 ≤ *i* ≤ *j* mide la variación de la probabilidad de éxito predicha cuando la variable *X<sub>i</sub>* aumenta una unidad. la variable  $X_i$  aumenta una unidad. Una de las ventajas de los modelos Logit es que permiten pronosticar comportamientos de usuarios en circunstancias donde no se tienen datos históricos debido a la novedad de dicha alternativa, por lo que es el modelo utilizado en el análisis de preferencias declaradas. Se utiliza un análisis factorial para el estudio de las encuestas, ya que, de esta forma, se posibilita la obtención de perfiles o patrones psicológicos basados en la covariación entre respuestas. De esta forma se puede "identificar una serie de dimensiones o puntuaciones que se pueden usar para diferenciar a las personas" (Galloway, 2002). En el estudio de Galloway (2002), el análisis de los principales componentes se condujo utilizando el sistema privativo SPSS 10.0 para Windows, mientras que, en este estudio, el análisis se realizó mediante R, un sistema de código abierto, como se verá a continuación.

#### **3. Análisis de resultados**

 El trabajo utilizó el programa R- Studio, con la función *glm,* que es la función de modelos lineales generalizados. Primero, se generó un archivo en Excel, en donde se agregaron todas las respuestas de la encuesta, pero en modo binario, es decir, 1 si la

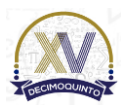

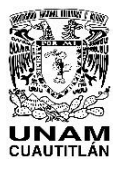

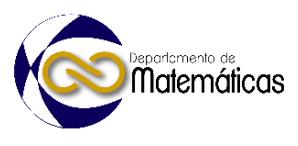

141 respuesta es afirmativa y 0 si es negativa. Por lo que el número de variables 142 incrementó con respecto al número de preguntas.

143 **Tabla 1. Valores utilizados para medir correlación entre variables**

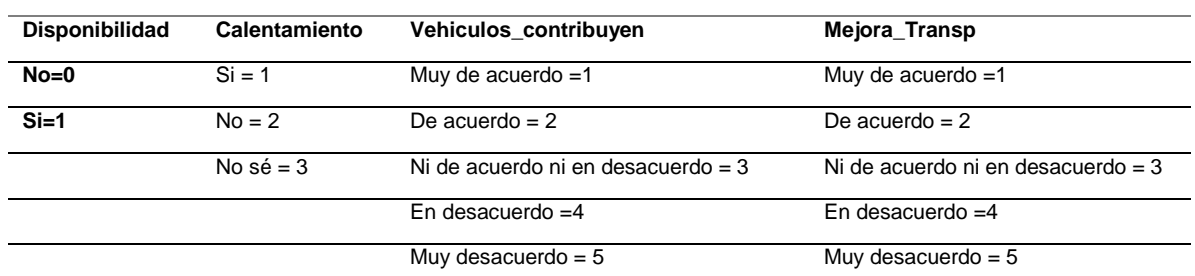

 El análisis contó con 4 estudios diferentes: aplicando el modelo Logit la primera vez, se obtienen las variables significativas del modelo, se realizó un segundo modelo utilizando únicamente las variables que resultaron tener por lo menos una respuesta estadísticamente significativa. Siguiendo con un procedimiento análogo, se obtienen 4 modelos. En el último modelo realizado se tiene que todas las respuestas tienen por lo menos una variable estadísticamente significativa.

 La variable de bondad se obtuvo en cada uno de estos modelos, además de los criterios de Akaike y Bayesiano, se puede obtener que el mejor modelo es el segundo, en donde se extraen las variables significativas del modelo inicial. Por lo tanto, se obtienen las correlaciones y los siguientes resultados utilizando como base el modelo 154 2.

155 La ecuación obtenida del modelo es la siguiente:

156 Y= (1.16E+00) Z1 + (1.50E+00) Z2 + (3.75E-01) Z3 + (6.73E-01) Z4 + (7.27E+00) Z5 + (1.41E-03) Z6 + (1.16E-03) Z7 + (4.45E-<br>157 03) Z8 + (9.43E-04) Z9 + (6.17E-04) Z10 + (5.40E-04) Z11 + (3.01E-03) Z12 + (6.72E-01) Z13 157 03) Z8 + (9.43E-04) Z9 + (6.17E-04) Z10 + (5.40E-04) Z11 + (3.01E-03) Z12 + (6.72E-01) Z13 + (1.25E+00) Z14 + (1.25E+01)<br>158 Z15 + (3.50E-02) Z16 + (8.97E-01) Z17 + (1.09E+00) Z18 + (1.05E+00) Z19 + (8.29E-0 Z15 + (3.50E-02) Z16 + (8.97E-01) Z17 + (1.09E+00) Z18 + (1.05E+00) Z19 + (8.29E-01) Z20 + (8.30E-01) Z21 + (1.31E+00) Z22 + (*1.00E+00)* **Z23** + (*4.97E+00)* **Z24** + (*1.06E+00)* **Z25** + (*7.24E-01)* **Z26** + (*1.29E+00)* **Z27** + (*1.43E+00)* **Z28** + (*1.64E+00)* **Z29** + (*1.65E+00)* **Z30** + (*1.03E+00)* **Z31** + (*1.74E+01)* **Z32** + (*NA)* **Z33** + (*6.36E-01)* **Z34** + (*1.92E+00)* **Z35** + (*3.04E+00)* **Z36** <sup>+</sup> (*4.78E+00)* **Z37** + (*1.55E+01)* **Z38** + (*NA)* **Z39** + (*6.20E+00)* **Z40** + (*1.08E+01)* **Z41** + (*8.14E+00)* **Z42** + (*2.59E+00)* **Z43** <sup>+</sup> 162 (4.56E+00) **Z44** + (NA) **Z45** + (9.93E-01) **Z46** + (1.21E-01) **Z47** + (8.15E-03) **Z48** + (6.33E-01) **Z49** + (1.13E+00) **Z50** + (3.65E-<br>163 01) **Z51** + (4.74E+00) **Z52** + (7.12E+00) **Z53** + (1.78E+00) **Z54** + (NA) **Z55** 01) Z51 + (4.74E+00) Z52 + (7.12E+00) Z53 + (1.78E+00) Z54 + (NA) Z55 + (1.81E+00) Z56 + (1.71E+00) Z57 + (2.09E+00) **Z58** + (*2.65E+00)* **Z59** + (*9.60E-01)* **Z60** + (*4.05E-01)* **Z61** + (*3.45E+01)* **Z62** + (*8.36E+01)* **Z63** + (*5.61E+01)* **Z64** + (*1.90E+01)*  165 265 + (NA) 266 + (2.30E-01) 267 + (3.40E+00) 268 + (1.72E+00) 269 + (1.59E+00) 270 + (1.36E-08) 271 + (1.61E+08) 272 +<br>166 (1.16E+00) 273 + (5.27E-01) 274 + (5.71E-01) 275 + (5.90E-01) 276 + (9.68E-01) 277 + (3 (*1.16E+00)* **Z73** + (*5.27E-01)* **Z74** + (*5.71E-01)* **Z75** + (*5.90E-01)* **Z76** + (*9.68E-01)* **Z77** + (*3.26E-01)* **Z78** + (*4.33E+00)* **Z79** <sup>+</sup> (*1.65E+00)* **Z80** + (*2.40E+00)* **Z81** + (*4.73E-01)* **Z82** + (*1.40E+00)* **Z83** + (*2.02E+00)* **Z84** + (*1.04E+00)* **Z85** + (*2.17E-01)* **Z86** + (*4.43E+00)* **Z87** + (*8.19E-01)* **Z88** + (*7.24E-02)* **Z89** + (*1.15E-01)* **Z90** + (*1.55E+00)* **Z91** + (*3.15E+00)* **Z92** + (*1.71E-01)* **Z93** <sup>+</sup> (*1.80E+00)* **Z94** + (*1.18E+01)* **Z95** + (*5.61E+00)* **Z96** + (*1.42E+00)* **Z97** + (*1.52E+00)* **Z98** + (*5.69E+00)* **Z99** + (*2.34E+00)* **Z100** <sup>+</sup> (*6.91E-01)* **Z101** + (*1.75E+00)* **Z102** + (*1.24E+00)* **Z103** + (*7.05E-01)* **Z104** + (*4.42E-01)* **Z105** + (*2.23E-01)* **Z106** + (*1.22E+00)*  **Z107** + (*1.45E-01)* **Z108** + (*5.71E-01)* **Z109** + (*1.34E+00)* **Z110** + (*5.81E-01)* **Z111** + (*1.83E+00)* **Z112** + (*8.01E-01)* **Z113** <sup>+</sup> (*1.34E+01)* **Z114** + (*2.06E-01)* **Z115** + (*4.33E-01)* **Z116** + (*NA)* **Z117**

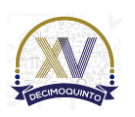

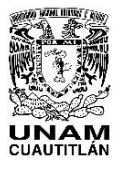

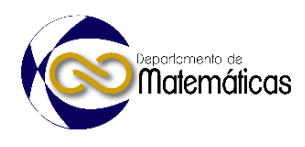

### 173 Para la realización de la gráfica siguiente se utilizan valores numéricos en cada una

174 de las variables.

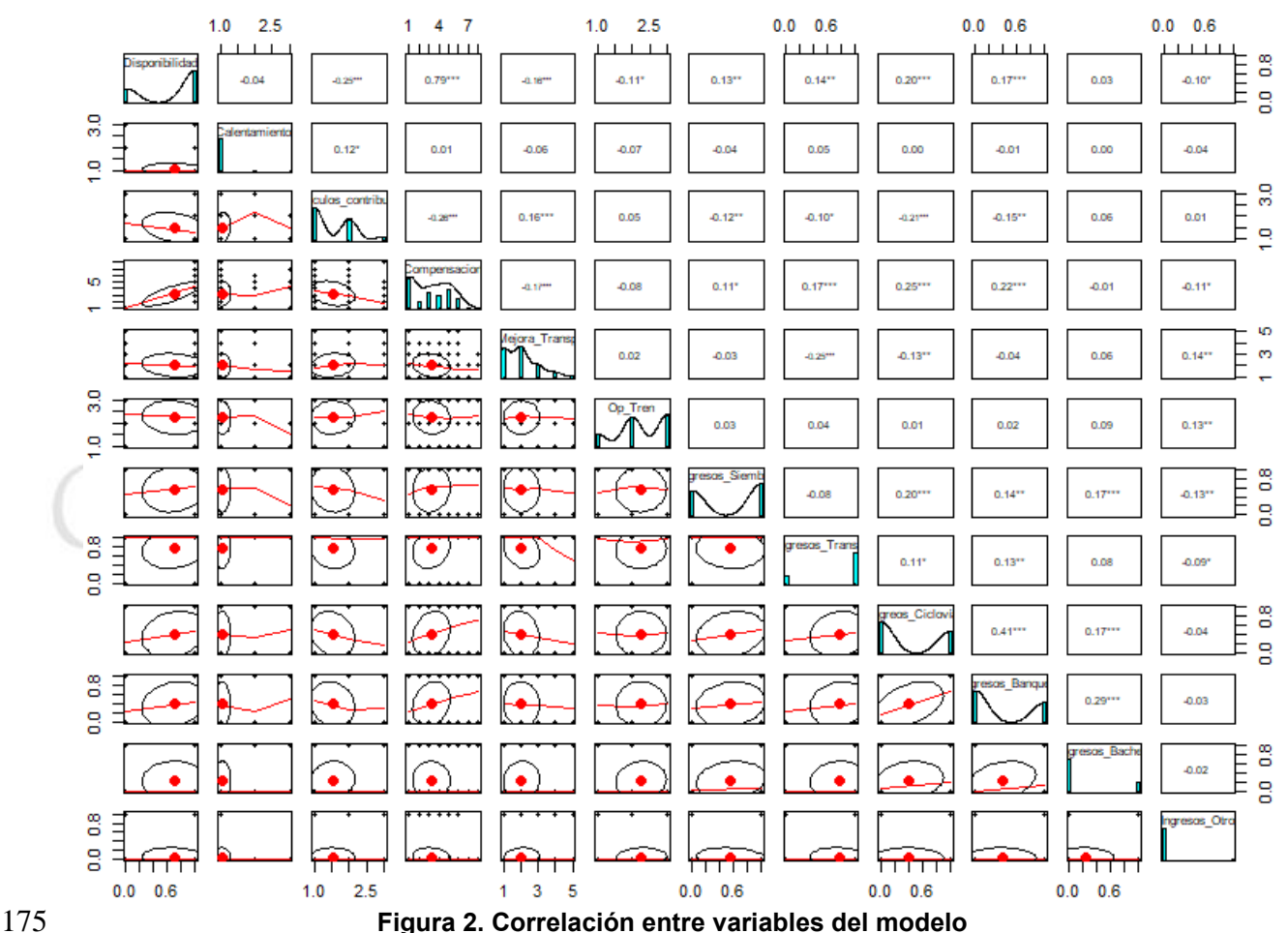

#### 176 *Nota*: La figura muestra la correlación entre 11 variables del modelo, entre las que se 177 encuentra la disponibilidad a pagar. Los asteriscos muestran si es altamente 178 significativo (\*\*\*), medianamente significativo (\*\*) y bajo significativo (\*).

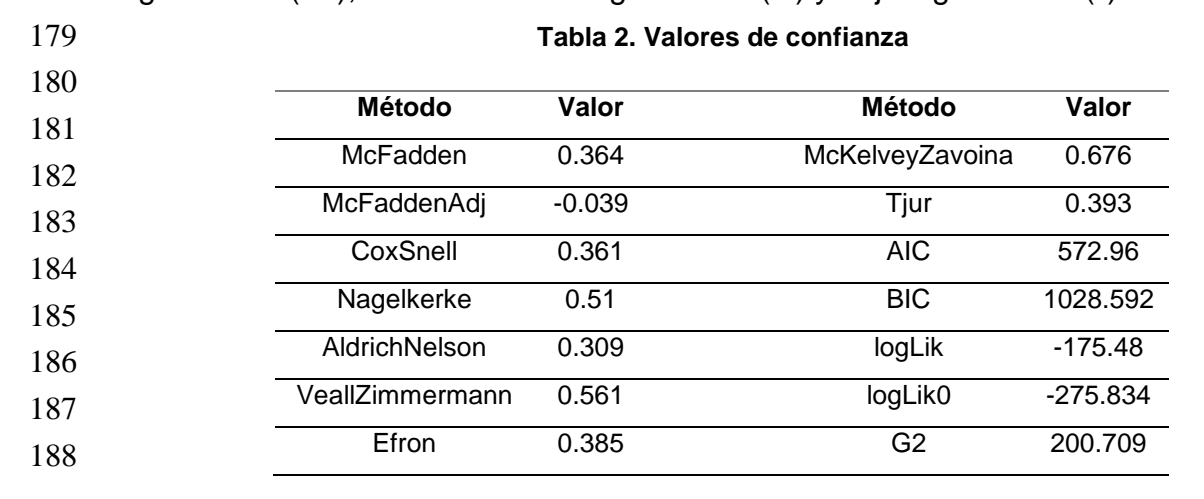

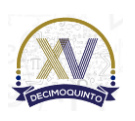

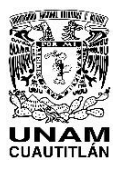

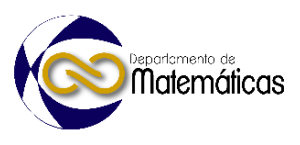

#### **4. Conclusiones**

 Los estudios realizados en este proyecto, confirman que las personas están dispuestas a atender la crítica situación ambiental actual, aceptando que se tomen medidas para mitigar los efectos del calentamiento global, considerando el costo ambiental de las actividades, tanto gubernamentales, como sociales e individuales.

 Aunque el 96% de las personas afirmó estar familiarizada con el calentamiento global, se tiene una percepción generalizada de que el problema es causado por otros. Por lo que es necesario educar y concienciar a las personas de su responsabilidad en el tema.

 El 70% de los encuestados declararon estar dispuestos a pagar alguna compensación, que va desde un centavo hasta 10 pesos por litro. El promedio ponderado encontró que el cobro extra por cada litro de gasolina tendría que ser de 1.32 pesos, dinero que la mayoría de las personas encuestadas desearían que se utilizara para siembra de árboles, mejora de ciclovías, mejora de banquetas y del transporte público y un porcentaje muy pequeño preferiría que se utilizara para el bacheo o construcción de más carreteras.

 Los datos recopilados en la encuesta se perciben como representativos de la sociedad, con una confianza del 96%, aunque dado que la mayoría de los respondientes se ubican en el Valle de México y Querétaro, se sugiere extender la encuesta para incluir otras regiones de la república mexicana.

 Referente a la encuesta, la pregunta que resultó ser más significativa es donde se cuestiona acerca de si las personas consideran que el mejorar el transporte público sería un incentivo para que las personas usen más este tipo de transporte. Lo que se puede ver reforzado con las percepciones que se tienen de los distintos transportes públicos, que en general no son percibidos como seguros, rápidos ni ecológicos.

 Al final, se comprueba la pertinencia de incorporar herramientas matemáticas para este tipo de estudios, que permitan develar las difíciles respuestas a temas torales que preocupan a la sociedad, como el cuidado del medio ambiente y la responsabilidad de las personas en el manejo y conservación saludable de su entorno

#### **5. Índice de referencias**

- Libros
- Ortúzar, J. Willumsen, L. (2008) *Modelos de transporte.* Santander, Universidad de Cantabria.
- 222 Galloway, G. (2002). Psychographic segmentation of park visitor markets: evidence for the utility of sensation seeking. Tourism management
- Trabajos de investigación
- Arredondo, R. E y López, G. (2022) *Desarrollo de una calculadora de huella de carbono para el transporte ferroviario y diseño de una página Web, para el análisis interactivo de dicha huella y la valoración de sus mecanismos de*

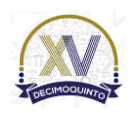

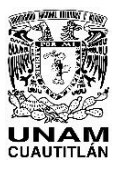

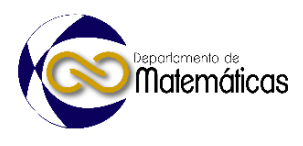

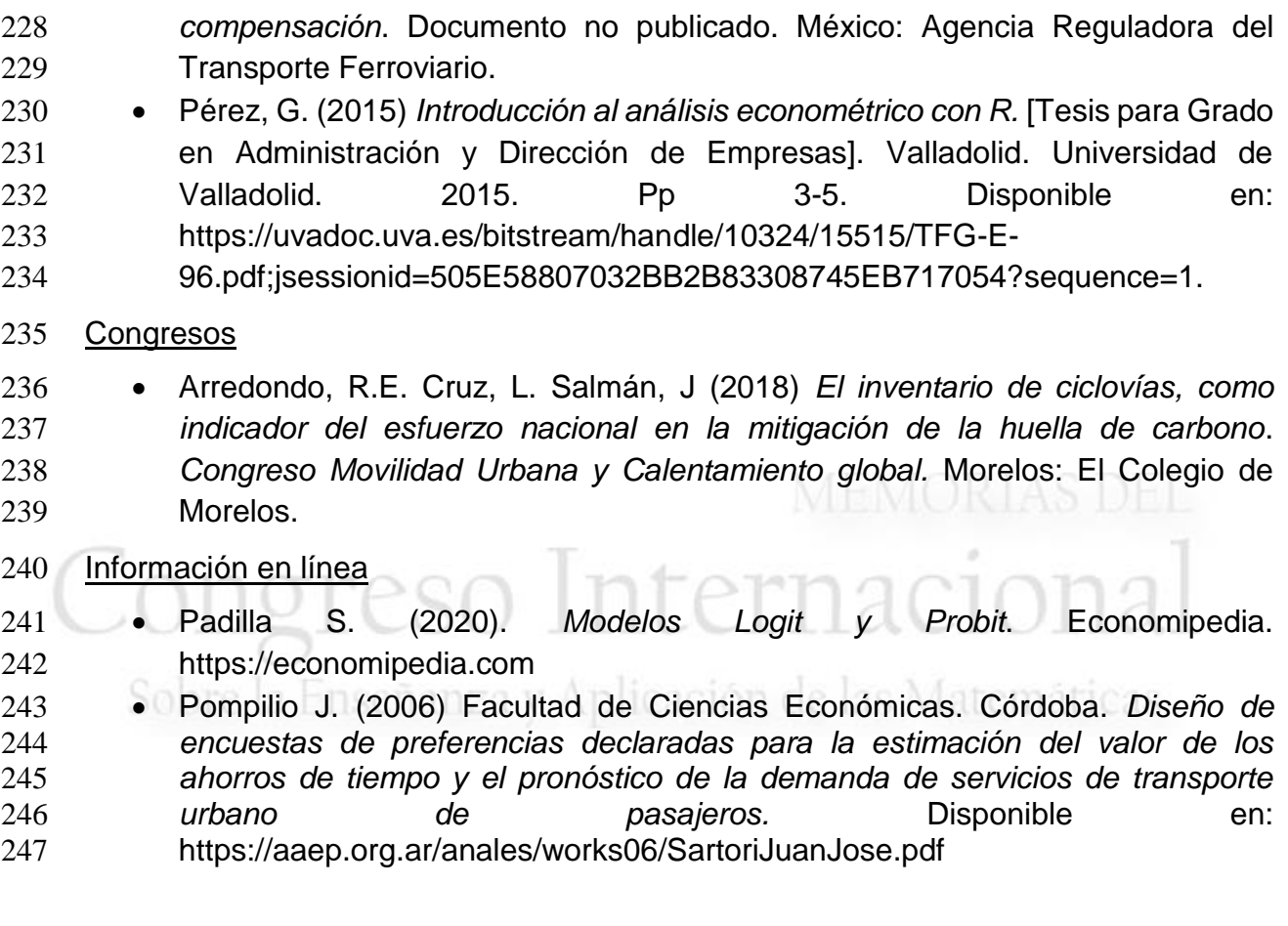

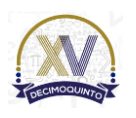

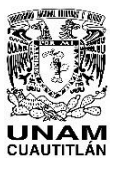

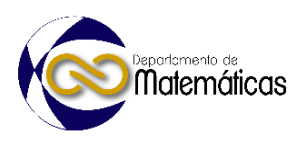

# **PROPUESTA METODOLÓGICA PARA ANALIZAR LIBROS DE TEXTOS DE INGENIERÍA. PROBLEMAS APLICADOS DE SISTEMAS LINEALES**

5 5 March 2014 1 (Rigaud Téllez Nelly<sup>1</sup>, Blanco Bautista Roberto<sup>2</sup> 1,2 *Facultad de Estudios Superiores Aragón- UNAM. Av. Hacienda de Rancho Seco S/N, Impulsora Popular Avícola, 57130 Nezahualcóyotl, Méx.*

#### **IP-POSM006**

#### **Resumen**

 *En Ingeniería, los planes y programas de estudio inspirados en perspectivas críticas han buscado transformar la enseñanza y el aprendizaje de las matemáticas, conforme los entornos actuales donde imperan cada día más, los adelantos tecnológicos. Uno de sus propósitos es que estudiantes apliquen conocimiento de matemáticas, ciencia, computación y fundamentos de ingeniería para el desarrollo de soluciones a problemas complejos. Al mismo tiempo, ante los avances actuales, se desafía la cultura tradicional de libros de texto, frente a una realidad creciente de medios digitales publicados en internet. Es imprescindible efectuar una evaluación de contenidos de libros incluidos en la bibliografía de planes de estudio con el propósito de determinar su alineación a programas de estudio, pero también con la enseñanza de solución de problemas. El problema se encuentra en cómo realizar este análisis. El objetivo es; determinar en qué medida los libros de texto proporcionan enseñanza de solución de problemas matemáticos en los que se construyen soluciones completas. La investigación se llevó a cabo conforme al enfoque hermenéutico sobre el discurso de textos, tomando en cuenta una propuesta que se constituye de tres aristas; (1) los objetivos de aprendizaje, (2) un clasificador de consignas para problemas de aplicación y (3) reglas de decisión para la enseñanza de solución a problemas en contexto. Como objeto de estudio, se eligió el tema de Sistemas Lineales de Métodos Numéricos, por ser un tema común a todas las ingenierías. Los hallazgos se discuten a la luz de teorías que postulan que los libros de texto constituyen una parte fundamental del proceso de enseñanza-aprendizaje en el aula, asimismo, sirve como base para generar recomendaciones más balanceadas sobre el tipo de habilidades que se deseen desarrollar en el estudiante de ingeniería.* **Palabras clave:** análisis, libros, solución, problemas

#### **1. Introducción**

 Los problemas y su resolución se pueden considerar como el corazón de la formación del estudiantado de ingeniería.

 En el campo de matemáticas, destacan; Pólya (1945) que proporciona etapas para la solución de problemas. Schoenfeld (1985) puntualiza que la dificultad por sí misma no define a una tarea como un problema, asimismo, la tarea que pueda ser considerada como un problema difiere de persona a persona. Niss (2002) distingue entre problemas rutinarios y no rutinarios, así como niveles de competencia. Lesh (2007) examina la importancia de la resolución de problemas matemáticos aplicados. 

*\*Autor para la correspondencia. E-mail: nerigaud@unam.mx*

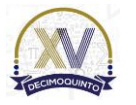

l

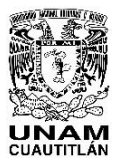

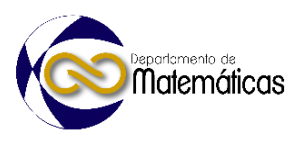

 Recientemente, cuerpos acreditadores y asociaciones del campo de Ingeniería reconocen a la resolución de problemas como una competencia clave que debe desarrollarse desde las ciencias básicas.

 Al hacer una revisión de programas de estudio universitarios de matemáticas en ingeniería, las descripciones de cursos explicitan de manera reiterada "resolución de problemas de…". Sin duda, a la luz de este énfasis en la habilidad y/o proceso indicado, establece que es una meta educativa, la cual debe ser abordada por un enfoque de enseñanza de matemáticas.

 En educación matemática, los libros de texto por su importancia como instrumentos de enseñanza y aprendizaje tienen una larga tradición en la educación. Un creciente cuerpo de investigación indica que este tipo de recurso puede ser una herramienta particularmente poderosa en el esfuerzo por proporcionar oportunidades de aprendizaje.

 Por ello, los programas de estudio universitarios suelen presentar recomendaciones de libros de texto y consulta para soportar temas de la disciplina matemática que se estudie, lo que los convierte en la "columna vertebral", independientemente, de la gran diversidad de recursos que se ofrecen hoy en día, por internet.

 Debido a que no se suelen precisar enfoques de enseñanza para la solución de problemas en los programas de estudio, Liljedahl et al. (2016) hacen una clara distinción entre libros con contenidos de enseñanza de matemáticas, *a través* de la resolución de problemas, y los que muestran problemas *de* matemáticas y su proceso de solución.

 El primero se refiere a la enseñanza del contenido matemático mediante el trabajo que realizan los estudiantes buscando desarrollar en ellos ideas matemáticas. El segundo enfoque tiene que ver con el desarrollo de habilidades con un enfoque de matemáticas, pero también con algún tipo de proceso.

 El interés se encuentra en el segundo enfoque debido a que su incorporación en el currículo matemático no necesariamente es obvia para profesores de matemáticas, p. ej. enseñar abstracción, enseñar a reconocer de patrones, enseñar a analizar, etc.

 Dado que los libros son un recurso educativo dominante que los docentes revisan y utilizan en la enseñanza de matemáticas, queda en duda si estos facilitan la oportunidad de aprender solución de problemas.

 El objetivo es; determinar en qué medida los libros de texto proporcionan enseñanza de solución de problemas. Se precisa que la unidad de análisis se aplica a problemas matemáticos que no siguen una estrategia de solución particular de forma inmediata, a veces se presentan narraciones verbales, a menudo expresadas en contextos realistas que plantean preguntas o dilemas, a veces acompañados de símbolos,

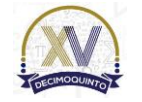

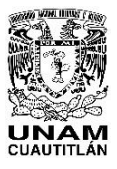

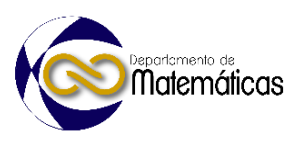

 gráficos e imágenes. Su ruta de solución no es clara, pero requieren de una construcción de solución completa. El objeto de estudio es Métodos Numéricos, con el tema Sistemas Lineales, por ser un tema común a todas las ingenierías.

 La pregunta de investigación es ¿cómo se podrían generar medidas que permitan valorar si libros recomendados en programas de estudio de matemáticas en ingeniería contienen tareas para la enseñanza de solución de problemas?, así como en una primera aproximación, ¿en qué medida los libros de matemáticas de ingeniería contienen tareas de solución de problemas?

 Para abordar estas preguntas, se establece que el siguiente supuesto: el desarrollo de una metodología para analizar específicamente el tratamiento de problemas de aplicación en los libros de texto debe considerar indicadores y reglas de decisión.

 El marco teórico se basa en el enfoque del círculo hermenéutico de la comprensión en matemáticas (Romero & Batallanos, 2019), ya que existe un proceso interpretativo por parte del lector y su agente intérprete, en este caso, el libro que enseña el proceso de solución de problemas. Para el análisis se creó un marco para el análisis de la solución problemas, tanto por proceso, como por habilidad.

datematicas. 

 A través de la presente investigación, las contribuciones se dirigen a tres grupos de usuarios: administrativos, en la alineación de programas de estudio con recursos didácticos recomendados, docentes, en los enfoques que ofrecen los libros y la aplicación y adaptación a sus propias necesidades de enseñanza. Para investigadores, en vislumbrar cómo mejorar los recursos para la solución de problemas como habilidad, en estudiantes.

### **2. Metodología o desarrollo**

 La corriente filosófica de la hermenéutica, representada por los autores, Schleiermacher, Dilthey, Heidegger y Gadamer, genera un recorrido interpretativo para la comprensión e interpretación de textos. En particular, Carl (2022) analiza la contribución de Gadamer aplicado a textos matemáticos, en donde el lector o intérprete que muestra un sentido de interés, al acceder al texto, sigue un conjunto de pasos que no necesariamente coinciden con el orden lógico y heurístico bajo el cual está construido todo texto de matemáticas en consideración.

 Al analizar hermenéuticamente un texto matemático, ocurren reconsideraciones repetidas, esto es, al leer y estudiar textos de matemáticas se intenta dar razón de aspectos generales y particulares iterativamente, suscitando de esta forma una nueva retroalimentación que hace discursivo el entendimiento en todo proceso hermenéutico. Bajo este enfoque, el análisis del texto tiene que ver con los atributos del texto: en sus características cuantitativas como el número de páginas, los temas abordados, si proporcionan materiales y aplicaciones digitales. Por ello, muchos contenidos de libros no solo presentan conceptos, expresados en desarrollos algebraicos, también las

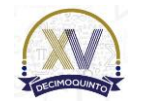

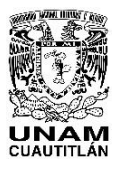

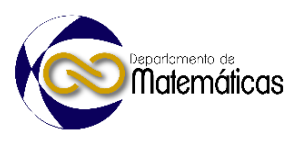

 muestras de conocimiento se expresan, mediante gráficas, tablas y texto que se refuerzan con ejemplos, mecanizaciones, ejercicios y problemas.

 Si los fines y atributos del texto no logran la claridad buscada en el lector, a pesar, de las reconsideraciones repetidas, entonces, este se convencerá de su incapacidad para comprender matemáticas. Concluirá que el libro es inaccesible y se generará una impresión que ese texto de matemáticas se construye veladamente sin incluir suficientes explicaciones, lo cual no debería ocurrir en un libro para un plan de estudios, especialmente cuando se trata de la solución de problemas.

Bajo el enfoque hermenéutico, el método propuesto es el siguiente:

- 1. Identificar los libros en los programas de estudio
- 2. Establecer una regla de decisión
- 3. Para cada libro distinguir, los ejemplos en los que se construye una solución matemática.
- 

4. En los ejemplos, identificar las habilidades y el tipo de proceso

- 5. Generar una estadística descriptiva
- En referencia al punto 2, la solución de problemas es una habilidad que se encuentra en problemas de matemáticas, la cual soporta el aprendizaje al representar la construcción de una solución completa. En este sentido, como un proceso, se ilustra en la Tabla 1, habilidades que estudiantes necesitan para solucionar un problema efectivamente:
- 

### **Tabla 1. Identificación de habilidades en solución de problemas**

- 1. Razona, observa y reconoce patrones
- 2. Usar información disponible para comprender el contexto
- 3. Sabe cómo hacer un análisis que implica descomponer un problema en partes más pequeñas, y sabe cómo manejar componentes (algoritmos)
- 4. Hacer relaciones entre conceptos y disciplinas matemáticas
- 5. Pensar creativamente en múltiples rutas de solución

- Estas habilidades, entre otras, se encuentran inmersas en etapas para la solución de
- problemas. En la figura 1, se presentan las fases del proceso de solución de problemas que identifican autores relevantes:
- 

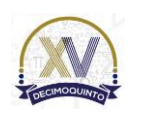

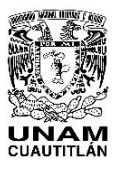

#### Memorias del Congreso Internacional sobre la Enseñanza y Aplicación de las Matemáticas Universidad Nacional Autónoma de México Facultad de Estudios Superiores Cuautitlán 4 y 5 de mayo del 2023, Cuautitlán, Estado de México ISSN 2448 – 7945

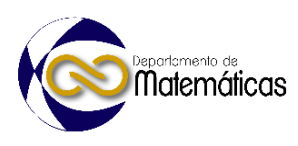

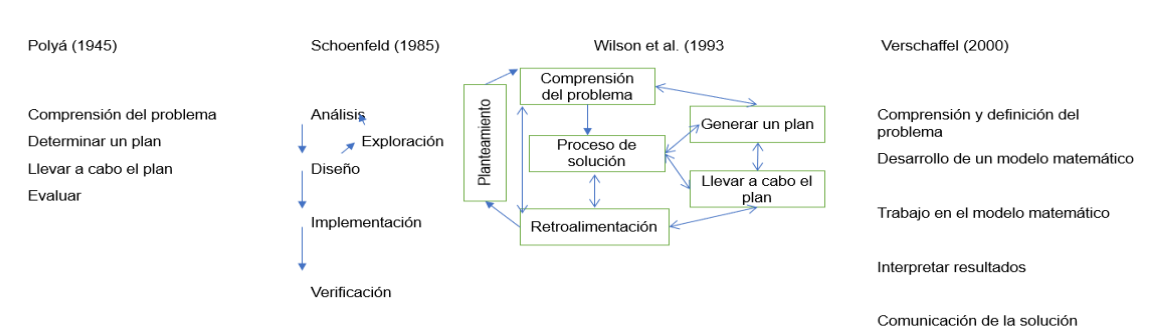

### $\frac{165}{166}$

**Figura 1. Enfoques para el proceso de solución de problemas**

 En este sentido, la regla está indicada a lo siguiente: Los problemas que se presentan en los libros, como ejemplo, deben presentar un proceso, con base en lo que indican especialistas en educación matemática, lo cual constituye la construcción de una solución.

 Si el ejemplo cumple con la regla mencionada anteriormente, entonces, se pueden identificar habilidades, como las mostradas en la Tabla 1.

 Conviene indicar que las representaciones de un problema matemático son de vital importancia, por lo que es deseable que estos vengan acompañados por representaciones algebraicas, esquemáticas, tablas, con sus correspondientes explicaciones verbales, aún mejor, si vienen soportados por recursos de Tecnologías de Información TI.

### **3. Resultados y análisis**

 En el campo de la ingeniería, los libros de texto son un recurso educativo dominante, primero, porque estudiantes los aceptan de una manera natural, y segundo, estos, suelen prestan mayor atención a las aplicaciones de conceptos y métodos.

 Adicionalmente, los docentes al ubicar el plan de estudio de una asignatura revisan las referencias bibliográficas recomendadas, e incluso, utilizan los ejercicios y problemas de los libros en su didáctica.

 Se procedió a identificar los libros recomendados en la asignatura de Métodos Numéricos de una facultad de ingeniería.

- 
- Posteriormente, se identificaron coincidencias de libros. Tres recursos se presentan en las carreras de ingeniería, conforme a la tabla de competencias (numerada) y los procesos de resolución de problemas
- 

 A continuación, se presentan los resultados. En el primer libro, se presenta la tabla 2, con su respectivo análisis.

- 
- 

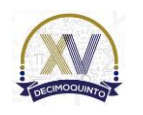

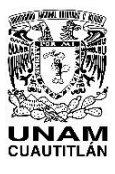

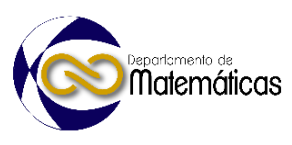

#### 202 **Tabla 2. Análisis de libro 1** Análisis del libro 1 Proceso de solución que emplea Habilidad que busca desarrollar Represen tación usada Soporte TI Ecuaciones lineales algebraicas No presenta No presenta  $\vert$  No presenta No presenta Eliminación Gaussiana (12 ejemplos, 11 rutinarios, uno cumple la regla 1) Proceso de **Verschaffel** (incomplet o) 1. Tabla, esquema **y** desarrollo algebraic o No presenta Descomposición LU e inversa de la matriz (4 ejemplos de tipo rutinario) No presenta atemat Matrices especiales y Gauss-Seidel (5 ejemplos de tipo rutinario) No presenta -- | -- | --

203

204 En la tabla 2, el porcentaje de ejemplos resueltos que enseñan a construir una solución 205 es del 4.76%.

206

207 Para el segundo libro, con base en el análisis, se genera la tabla 3.

208

#### 209 **Tabla 3. Análisis de libro 2**

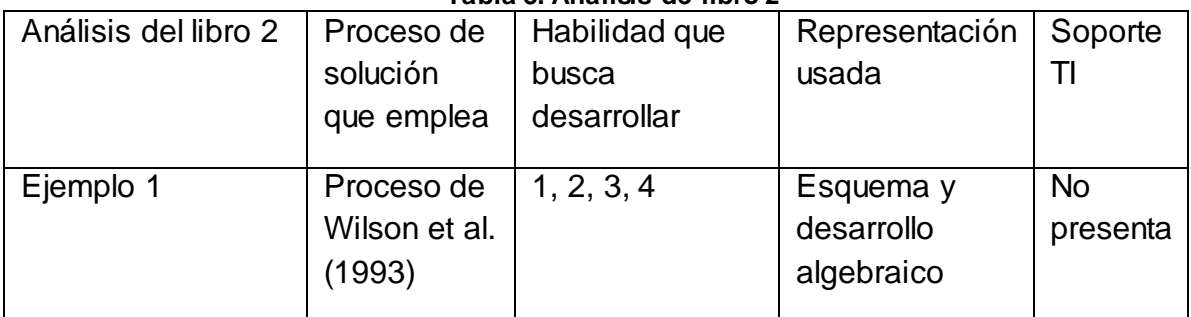

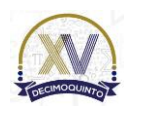

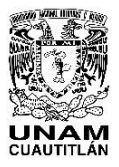

 Memorias del Congreso Internacional sobre la Enseñanza y Aplicación de las Matemáticas Universidad Nacional Autónoma de México Facultad de Estudios Superiores Cuautitlán 4 y 5 de mayo del 2023, Cuautitlán, Estado de México ISSN 2448 – 7945

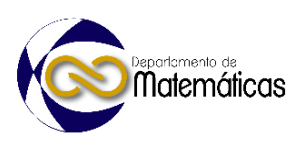

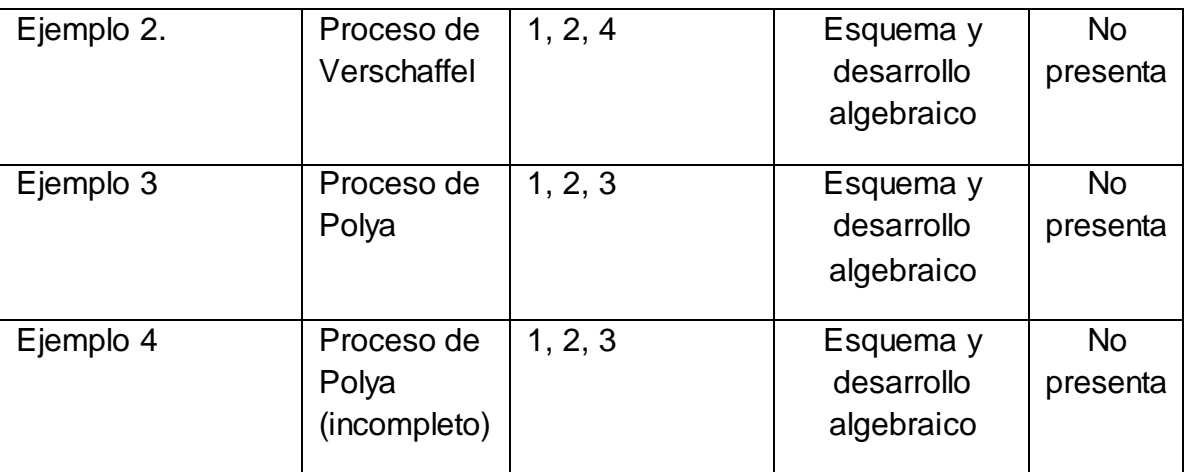

210

211 Con referencia a la Tabla 3, para el tema de "Sistemas lineales" del segundo libro, se

212 presentaron 25 ejemplos, de los cuales 21corresponde a tareas, como ejercicios que

213 buscan soportan el aprendizaje de matemáticas de tipo rutinario. El porcentaje de

214 ejemplos con problemas matemáticos es 19.04%.

215

216 En el caso del tercer libro, en su análisis se identificaron 19 ejemplos, todos del tipo 217 tarea, en los que se recorre un algoritmo.

- 218
- 219

### 220 **4. Conclusiones**

221

 El enfoque hermenéutico reconoce que los libros son artefactos para la enseñanza y aprendizaje de matemáticas. Para el análisis de los textos, en referencia a la solución de problemas matemáticos, se debe mostrar al lector un proceso de construcción completo. Esto permite al docente y/o al estudiante, distinguir claramente etapas que se leen en orden de su aparición, pero también conforme la posibilidad de leer repetidamente, obteniéndose de esta forma, "grados de claridad", a pesar de que la primera lectura haya sido minuciosa.

229

230 Del análisis de tres libros, uno si considera la presentación de problemas matemáticos, 231 más allá de las tareas rutinarias.

232

 Se considera que, así como se ha mostrado el análisis de problemas matemáticos, también se podría hacer un análisis similar para tareas, por el número de relaciones entre datos y las condiciones que presentan en la tarea, por el procesamiento de datos cuando se recorre un algoritmo y por las interrelaciones de datos.

237

238 Este tipo de análisis permite contar con una mejor alineación con respecto a los 239 programas de estudio y las recomendaciones de libros.

- 240
- 241

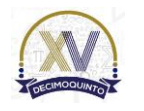

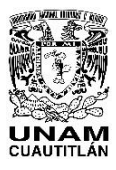

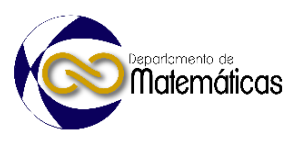

### **Agradecimientos**

- El artículo ha sido posible gracias al apoyo recibido de la Dirección General de Asuntos del Personal Académico DGAPA de la Universidad Nacional Autónoma de México (UNAM), a través del proyecto PAPIME PE112723.
- 

### **5. Índice de referencias**

 Carl, M. Understanding mathematical texts: a hermeneutical approach. *Synthese* **200**, 524 (2022). https://doi.org/10.1007/s11229-022-03930-5

Gallardo Romero, J., & Quintanilla Batallanos, V.A. (2019). El círculo hermenéutico

de la comprensión en matemáticas: una propuesta integradora para la evaluación en

el aula. *Revista latinoamericana de investigación en matemática educativa*, *22*(1), 97-

122. Epub 23 de abril de 2021.https://doi.org/10.12802/relime.19.2214

Lesh, R., Zawojewski, J. S. (2007). *Problem Solving and Modeling.* In: Lester, F., Ed.,

Second Handbook of research on mathematics Teaching and learning, Information

259 Age Publishing, Greenwich, CT, 763-802. **And the last Matematicas** 

 Liljedahl, P., Santos-Trigo, M., Malaspina, U., Bruder, R. (2016). *Problem solving in mathematical education.* Switzerland: Springer International Publishing,

Niss, M., & Højgaard, T. (2002). *Competencies and mathematical learning ideas and* 

*inspiration for the development of mathematics teaching and learning in Denmark.*

Denmark: IMFUFA tekst no. 485. Roskilde: Roskilde University.

Polya, G. (1969). *Cómo plantear y resolver problemas. Editorial Trillas, México.* 

*(Colección "Serie de Matemáticas" Traducción de "How to solve it*" (1945). Princeton

University Press, EU).

Schoenfeld, A. H. (1985). *Mathematical problem solving.*Orlando, Fl: Academic Press

- Verschaffel, L., Greer, B. y De Corte, E. (2000). *Making sense of word problems.*
- Lisse. Países Bajos: Swets & Zeitlinger.

Wilson, J., Clarke, D. *Towards the modelling of mathematical metacognition*. Math Ed

Res J, **16,** 25-48 (2004).

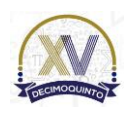

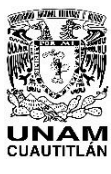

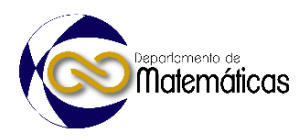

#### **EXPERIENCIAS EN LA CREACIÓN Y DIFUSIÓN DE VIDEOS EDUCATIVOS DE ÁLGEBRA LINEAL EN YOUTUBE** Paola Elizabeth Rodríguez Ocampo1,\* <sup>1</sup> *Facultad de Ingeniería, UNAM. Escolar 04360, C.U., Coyoacán, 04510 Ciudad de México, CDMX.* **EN-POSM009 Resumen** *YouTube es uno de los sitios web más utilizadas por estudiantes para consultar temas y resolver sus dudas a través de videos tutoriales gratuitos. La diversidad de videos permite que los estudiantes visualicen distintas formas de explicar un mismo tema y complementen el conocimiento que adquieren en sus cursos curriculares. La contingencia sanitaria por COVID-19 acentuó la necesidad de generar contenidos diversos y atractivos para complementar las clases en línea. En ese contexto, se fundó el canal educativo Paola Ring, en el cual se publicaron videos educativos de álgebra lineal y otras asignaturas de matemáticas de nivel universitario. Aunque en un inicio este proyecto surgió como apoyo para los cursos en línea, ha crecido paulatinamente hasta alcanzar un público mucho más amplio del que originalmente se tenía contemplado. En este artículo se presentan los materiales utilizados en la creación, publicación y difusión de los videos educativos de álgebra lineal. A la par, se plantean algunas recomendaciones con base en la experiencia adquirida desde la fundación del canal. Posteriormente se realiza un análisis de las estadísticas sobre el alcance del canal en cuanto a número de visualizaciones, tiempo de reproducción, suscriptores y la variación de estos parámetros a lo largo de un año, así como las características del público que suele recibir. Finalmente, se plantean las ventajas y los desafíos de implementar el canal educativo como apoyo en los cursos, tanto en modalidad a distancia como presencial. Palabras clave*: álgebra, enseñanza, videos, *YouTube* **1. Introducción** Desde el inicio de la pandemia por COVID-19, los profesores se vieron en la tarea inmediata de implementar modalidades de aprendizaje a distancia, a menudo sin suficiente orientación, capacitación o recursos (United Nations, 2020). Para los profesores de matemáticas, cuya enseñanza en el campus antes de la pandemia se

- caracterizaba por la participación en actividades interactivas, el desafío era encontrar
- formas alternativas de proporcionar a sus estudiantes experiencias matemáticas

*\* Autor para la correspondencia. E-mail: elipao29@hotmail.com*

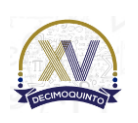

 $\overline{a}$ 

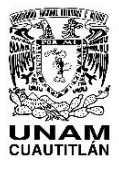

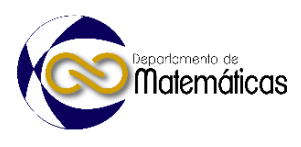

 adecuadas, incluyendo el uso de representaciones concretas de conceptos abstractos (Livy et al., 2022).

 Ante la emergencia, muchos profesores recurrieron a materiales en línea ya existentes como videos y páginas web para complementar sus cursos. Los videos educativos de YouTube han demostrado ser efectivos para la educación ya que pueden mejorar el aprendizaje y la retención de los estudiantes al tiempo que brindan conexiones con sus compañeros y profesores (Chtouki et al., 2012; Snelson, 2011). Mulenga & Marbán (2020) encontraron que el aprendizaje digital permitirá a los profesores cambiar su pedagogía para la enseñanza de matemáticas a un método menos formal, entretenido e interesante, en lugar de un método riguroso y tradicional. Si bien actualmente existe una gran cantidad de videos sobre matemáticas básicas en YouTube, los videos con contenidos de nivel superior son relativamente escasos,

 especialmente tratándose de temas de álgebra lineal en idioma español. En ese contexto, se creó el canal educativo *Paola Ring*, el cual comienza como un repositorio de las clases grabadas de las sesiones sincrónicas con los estudiantes. Esto con el objetivo de que los estudiantes pudieran revisar los videos posteriormente, avanzar a su propio ritmo y repasar los conceptos según fuera necesario para ellos. En poco tiempo, el canal creció hasta alcanzar un público mucho más amplio del que se tenía contemplado en sus inicios.

 En este artículo se detallan los materiales utilizados para crear, publicar y difundir videos educativos de álgebra lineal. También se brindan recomendaciones basadas en la experiencia de la autora. Luego, se examinan las estadísticas del alcance del canal (vistas, tiempo de reproducción, suscriptores, cambios en un año) y el público que lo ve. Finalmente, se discuten las ventajas y desafíos de utilizar un canal en cursos presenciales y a distancia.

### **2. Desarrollo**

2.1 Descripción del canal

 El canal de YouTube Paola Ring (https://www.youtube.com/@PaolaRing) es una iniciativa que difunde videos de matemáticas, principalmente de álgebra lineal, aunque también cuenta con algunos videos de álgebra y de hidráulica. El canal surgió como apoyo a las clases en línea que impartí en la Facultad de Ingeniería de la UNAM durante el confinamiento por COVID-19 y se fundó oficialmente el 27 de junio de 2020. Actualmente los videos son públicos, gratuitos y cualquier persona puede acceder a ellos en cualquier momento. Con 115 videos al momento de escribir este artículo, el canal cuenta con más de 6600 suscriptores y 340 mil vistas.

- 2.2 Materiales
- Los materiales utilizados para la elaboración de los videos son los siguientes:

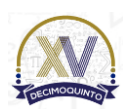

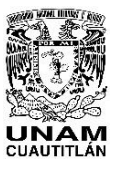

 $77/78$ 

 Memorias del Congreso Internacional sobre la Enseñanza y Aplicación de las Matemáticas Universidad Nacional Autónoma de México Facultad de Estudios Superiores Cuautitlán 4 y 5 de mayo del 2023, Cuautitlán, Estado de México ISSN 2448 – 7945

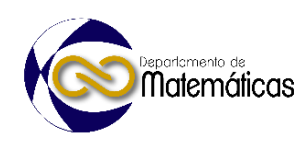

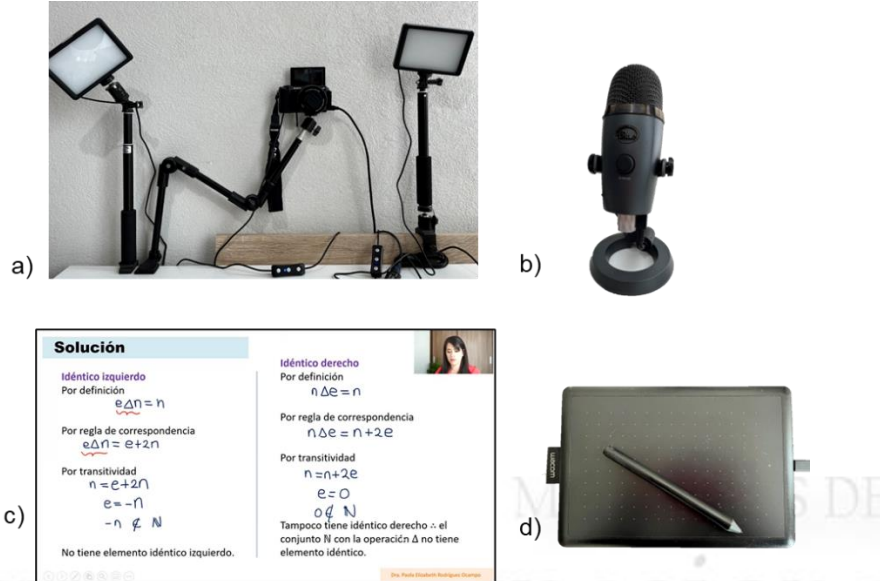

<span id="page-56-0"></span> **Figura 1. Material para la elaboración de videos, a) montaje de cámara y luces, b) micrófono, c) diapositiva de PowerPoint con anotaciones digitales, y c) tableta digitalizadora.**

- Cámara y luces: cámara semiprofesional y un set de dos luces dirigidas en un montaje como el que se muestra en la [Figura 1a](#page-56-0).
- Micrófono: dispositivo externo conectado a la computadora [\(Figura 1b](#page-56-0)). El micrófono es fundamental para tener una calidad de audio suficientemente buena en los videos.
- Diapositivas en PowerPoint: las clases se preparan en diapositivas que funcionan como pizarrón electrónico, por lo que es posible hacer anotaciones y desarrollar ejercicios en ellas con ayuda del ratón o con una tableta digitalizadora [\(Figura 1c](#page-56-0)).
- 89 · Software de grabación: con el objetivo de agilizar el proceso de grabación, se utilizó la aplicación de video llamadas Zoom. Esta aplicación permite grabar a cuadro al mismo tiempo que se presentan las diapositivas y genera un archivo de video .mp4 al finalizar la sesión. Aunque la calidad del video es menor a la que se tendría grabando directamente de la cámara, resulta suficiente para los propósitos de los tutoriales y reduce el tiempo invertido.
- Software de edición de videos: se utiliza un software gratuito llamado Shotcut. Este programa permite realizar ediciones básicas como recortar los videos, aumentar o disminuir la velocidad y añadir música e imágenes.
- Tableta digitalizadora: tableta de la marca Wacom como la que se muestra en la [Figura 1d](#page-56-0) para realizar anotaciones de forma más precisa en las diapositivas.
- 2.3 Formato y diseño de los videos
- El canal cuenta con dos formatos o diseños principales de videos sobre álgebra lineal:
- i) Clases grabadas [\(Figura 2a](#page-57-0)): se encuentran numeradas y agrupadas en una lista de reproducción para visualizar el curso completo. Se ha tenido especial

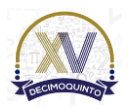

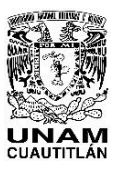

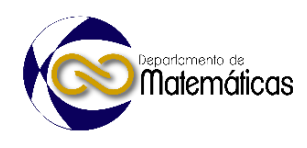

 cuidado en editar las clases antes de publicarlas con el objetivo de proteger la privacidad de los alumnos y de acortar las pausas que se dan naturalmente en una clase en vivo.

 ii) Videos cortos [\(Figura 2b](#page-57-0)): presentan de manera resumida y en un máximo de 15 minutos un tema específico, así como ejemplos demostrativos. Estos videos, al ser relativamente rápidos, buscan ya sea reforzar los conceptos adquiridos previamente, o bien funcionar como una introducción al concepto antes de ser retomado a profundidad durante la clase.

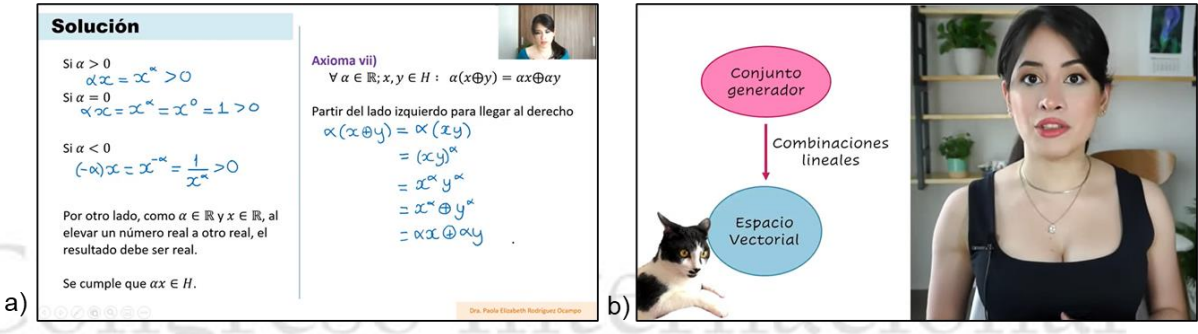

 $\frac{112}{113}$  **Figura 2. Ejemplo de formato de los videos, a) es una captura de un video del tipo i) y b) es una captura de un video del tipo ii).**

<span id="page-57-0"></span> En ambos diseños se combina la aparición a cuadro de la profesora con la diapositiva o pizarrón digital donde se lleva a cabo la explicación y el desarrollo de los ejercicios. Los videos cortos tienen un diseño más llamativo y se implementan elementos lúdicos como imágenes, la mascota del canal (gato blanco y negro), música y efectos de sonido [\(Figura 2b](#page-57-0)).

 Para mantener una secuencia de los videos, se utilizan herramientas de YouTube como las listas de reproducción y los videos recomendados durante y al final del video. Los videos recomendados aparecen como botones en momentos específicos, de manera que el espectador puede acceder directamente a ellos sin necesidad de buscarlos [\(Figura 3\)](#page-58-0). Esto permite, además de recomendar contenido con conceptos antecedentes, difundir los videos del canal.

 Otro recurso importante en la difusión de los videos es el diseño de *miniaturas* con un sello distintivo del canal. Las *miniaturas* de YouTube son imágenes que, al igual que el título, condensan el contenido del video e invitan a verlo, por lo que deben ser llamativas. En los botones de enlaces de la [Figura 3](#page-58-0) se muestran las *miniaturas* de los videos recomendados.

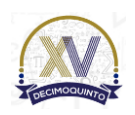

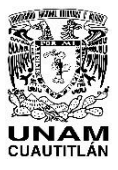

 Memorias del Congreso Internacional sobre la Enseñanza y Aplicación de las Matemáticas Universidad Nacional Autónoma de México Facultad de Estudios Superiores Cuautitlán 4 y 5 de mayo del 2023, Cuautitlán, Estado de México ISSN 2448 – 7945

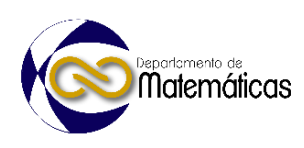

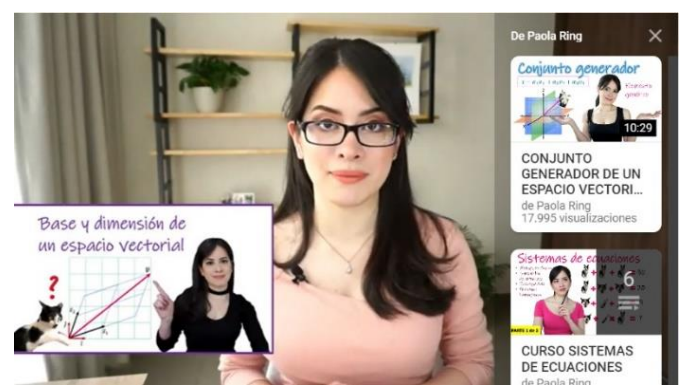

<span id="page-58-0"></span>131

132 **Figura 3. Botones con enlaces directos a otros videos sugeridos.**

133

### 134 **3. Resultados y análisis**

- 135 3.1 Estadísticas globales y características de la audiencia
- 136 La [Tabla 1](#page-58-1) muestra los datos estadísticos del canal desde su fundación hasta el 31 de
- 137 enero de 2023.

<span id="page-58-1"></span>Sobre

#### 138 **Tabla 1. Estadísticas globales del canal Paola Ring (a 31 de enero de 2023).**

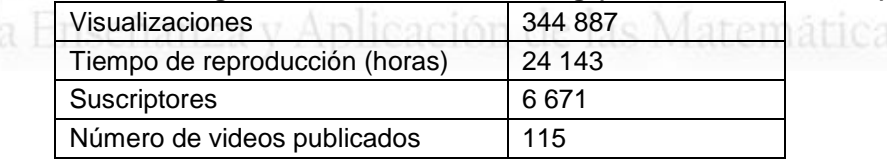

139 Las estadísticas también reportan que la audiencia es primordialmente masculina con 140 un 77.3 %, con respecto a la audiencia femenina que es del 22.7 %. Esta información

141 es consistente con la brecha de género que existe en las carreras STEM (ciencias, 142 tecnología, ingeniería y matemáticas), que son las que mayormente se interesarían en 143 los contenidos del canal. De acuerdo con Arredondo Trapero et al. (2019), en 2016 la

144 brecha de género promedio en Latinoamérica en áreas de conocimiento en STEM de 145 70.1 %. Se espera que con el paso de los años esta brecha se reduzca y se vea

- 146 reflejada en las estadísticas del canal.
- 

### <span id="page-58-2"></span>147 **Tabla 2. Porcentaje de visualizaciones por edades**

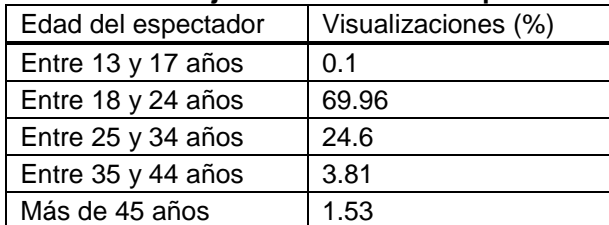

- 148 En la [Tabla 2](#page-58-2) se observa que la mayoría de los espectadores tienen entre 18 y 24
- 149 años, con 69.96 % de visualizaciones, seguido por el grupo entre 25 y 34 años con el
- 150 24.6 %. Esta tabla demuestra que el contenido del canal es consumido principalmente

5

151 por personas en edades que son típicas de la etapa de estudios superiores.

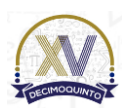

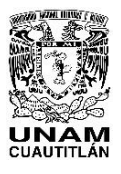

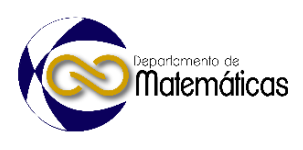

- 152 Según la [Tabla 3,](#page-59-0) que muestra la distribución de visualizaciones por país desde el 153 inicio del canal, México está en primer lugar con un 58.52% de las visualizaciones,
- 154 seguido por Colombia con el 5.14% y Perú con el 4.85%. Se ha omitido la información
- 155 de algunos países con porcentajes de visualización menores al 1 %. Es evidente que
- 156 la audiencia proviene principalmente de países de habla hispana.
- 

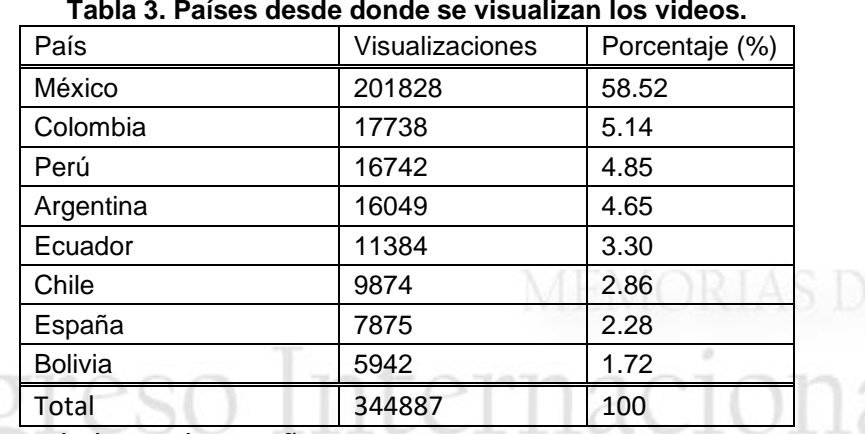

#### <span id="page-59-0"></span>157 **Tabla 3. Países desde donde se visualizan los videos.**

158 3.2 Estadísticas a lo largo de un año

 A continuación, se presentan las estadísticas del canal en los últimos 12 meses (del 6 de enero de 2022 al 5 de enero de 2023). La [Figura 4](#page-59-1) muestra el número de suscriptores diarios. En promedio se registraron 9.2 suscriptores diarios, con un máximo de 42 suscriptores el 19 de febrero de 2022, que coincide con las primeras semanas del semestre en la Facultad de Ingeniería. Se observan también algunos picos en temporadas previas a exámenes finales, es decir, a finales de mayo e inicios de noviembre.

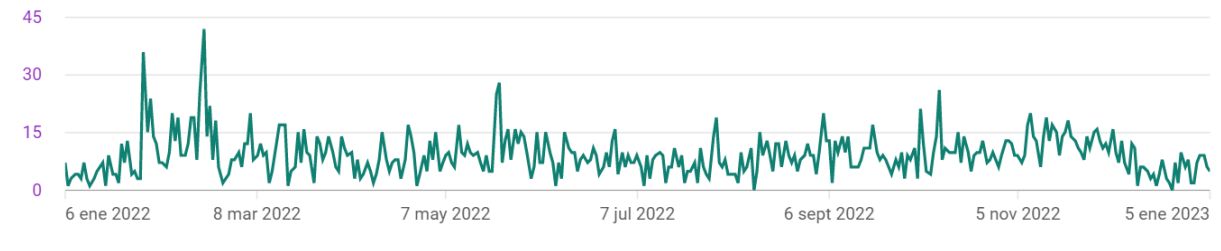

166

<span id="page-59-1"></span>167 **Figura 4. Número de suscriptores en los últimos 365 días.**

6

168 Por su parte, el número de visualizaciones diarias se distribuye según la [Figura 5,](#page-60-0) 169 mostrando picos a finales de mayo y a finales de noviembre, coincidiendo con los

- 170 periodos previos a los exámenes de final de semestre. En promedio se tuvieron 647.7
- 171 visualizaciones al día y un máximo de 1687 visualizaciones el 24 de mayo de 2022.

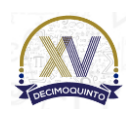

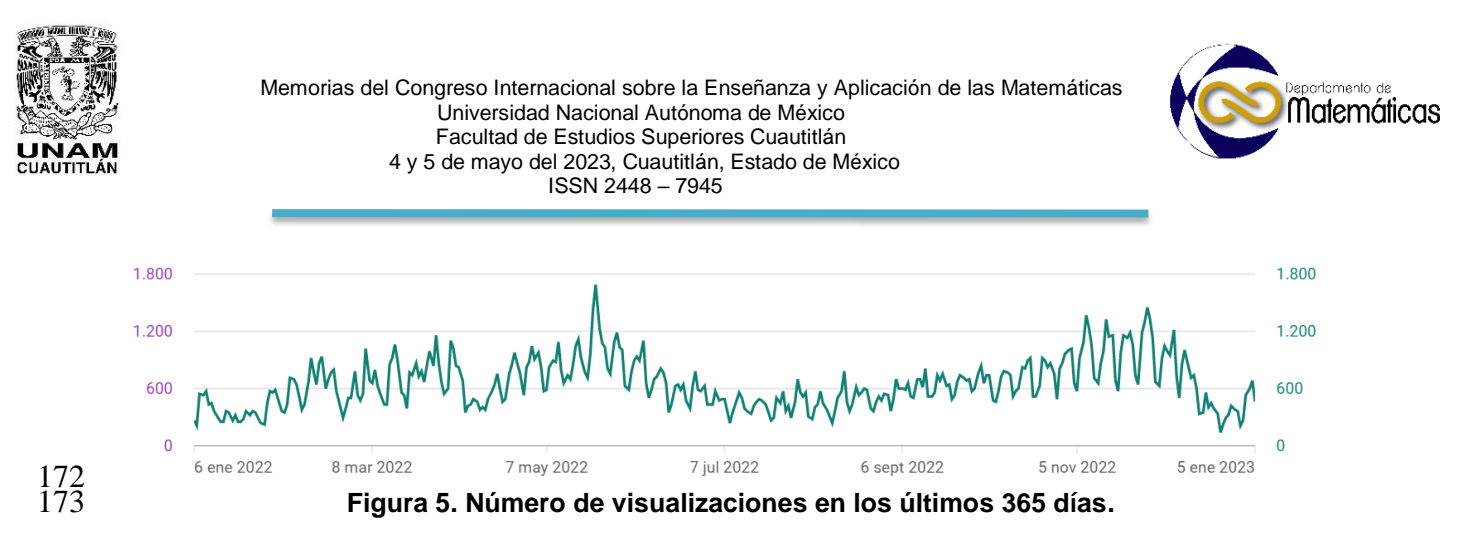

<span id="page-60-0"></span> La [Figura 6](#page-60-1) muestra el tiempo de reproducción diario, en horas. Esta gráfica es consistente con la [Figura 5,](#page-60-0) ya que cuando hay más visualizaciones, también incrementan el número de horas de reproducción de los videos. En promedio se tuvieron 43.9 horas diarias de reproducción y un máximo de 110.31 horas el 24 de mayo de 2022.

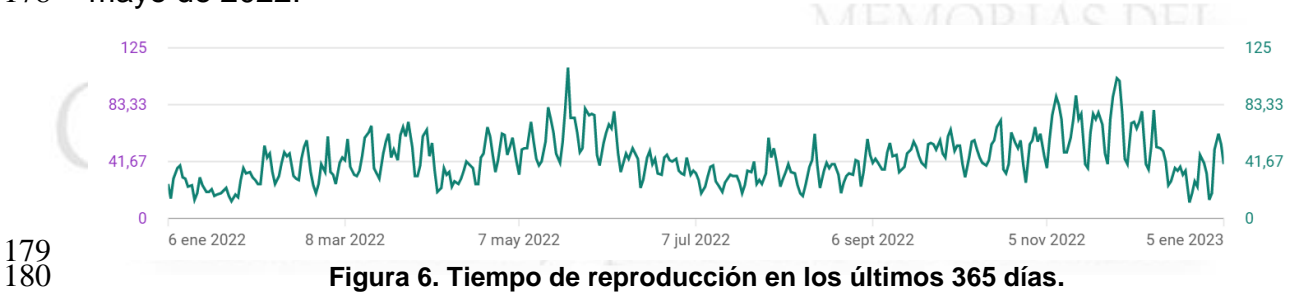

### <span id="page-60-1"></span>3.3 Ventajas y desafíos

 Algunas ventajas de usar YouTube para enseñar álgebra lineal como complemento a las clases en modalidad presencial y en línea incluyen:

- 184 · Accesibilidad: YouTube es una plataforma accesible en línea, disponible para todos los usuarios con acceso a internet. Además, muchos videos son gratuitos.
- Flexibilidad: los estudiantes pueden acceder a los videos en cualquier momento y lugar que les sea conveniente.
- 188 · Aprendizaje visual: los videos permiten la representación visual de conceptos matemáticos, lo que puede mejorar la comprensión de los temas.
- Complemento al aula: los videos pueden ser utilizados como complemento al aula para reforzar y repasar conceptos.
- 192 Conectividad: los videos pueden ser compartidos y discutidos con otros estudiantes y profesores, lo que puede fomentar la colaboración y el aprendizaje en grupo.
- Inclusividad: los videos pueden ser un material inclusivo en la enseñanza a distancia, ya que permiten que los estudiantes participen en clases, independientemente de su ubicación o capacidades físicas. Los videos pueden ser subtitulados o audiodescritos para incluir a estudiantes con discapacidades auditivas o visuales.

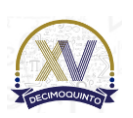

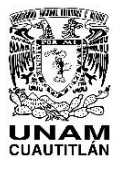

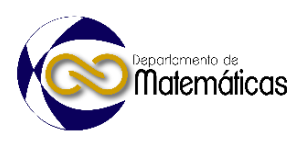

 Por su parte, los desafíos de implementar un canal educativo tanto en modalidad a distancia como presencial son:

- Responsabilidad: al crear contenido educativo, es importante asegurarse de que la información sea precisa y confiable.
- Competencia: hay muchos otros canales educativos en YouTube, por lo que puede ser difícil destacarse, por lo que se deben abordar temas que no hayan sido suficientemente explotados, de alta calidad y atractivos.
- Monetización: aunque YouTube ofrece opciones de monetización, puede ser difícil ganar suficiente dinero para justificar el tiempo y los recursos invertidos en el canal, por lo que no se sugiere hacer un canal únicamente con este objetivo.
- 211 Promoción y consistencia: es necesario promocionar el canal y asegurarse de que llegue a su público objetivo, al igual que publicar contenido regularmente.
- Crecimiento de la audiencia: Puede llevar tiempo construir una audiencia significativa y atraer a seguidores leales.
- 

### **4. Conclusiones**

 El canal educativo de YouTube "Paola Ring" surgió como respuesta a la necesidad de ofrecer recursos adicionales a los estudiantes durante la pandemia COVID-19. Este canal está centrado en la enseñanza de matemáticas, especialmente de álgebra lineal y ha crecido en popularidad, alcanzando más de 6600 suscriptores y 340 mil vistas en 221 115 videos. Los videos son gratuitos y se puede acceder a ellos en cualquier momento, y han demostrado ser efectivos para mejorar el aprendizaje y la retención de los estudiantes. Esto se sustenta en las estadísticas recabadas por YouTube, las cuales comprueban que el canal está llegando a su público objetivo, que son los estudiantes de nivel superior. A pesar de los desafíos que pueden presentarse en la enseñanza presencial y a distancia, la experiencia del canal "Paola Ring" ha demostrado ser un recurso útil para los estudiantes y profesores.

### **Agradecimientos**

 Agradezco al Dr. Michael Ring por el apoyo técnico en el montaje del set de grabación y la revisión de este trabajo.

### **5. Índice de referencias**

- 234 · Arredondo Trapero, F. G., Vázquez Parra, J. C., & Velázquez Sánchez, L. M. (2019). *STEM y Brecha de Género en Latinoamérica.* Revista de El Colegio de San Luis, 18, 137–158. https://doi.org/10.21696/rcsl9182019947
- Chtouki, Y., Harroud, H., Khalidi, M., & Bennani, S. (2012). *The impact of YouTube videos on the student's learning.* 2012 International Conference on Information Technology Based Higher Education and Training, ITHET 2012, 48–51. https://doi.org/10.1109/ITHET.2012.6246045

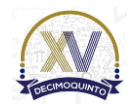

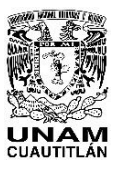

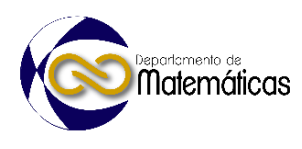

- Livy, S., Muir, T., Murphy, C., & Trimble, A. (2022). *Creative approaches to teaching mathematics education with online tools during COVID-19*. International Journal of Mathematical Education in Science and Technology, 53(3), 573–581. https://doi.org/10.1080/0020739X.2021.1988742
- Mulenga, E. M., & Marbán, J. M. (2020). *Is covid-19 the gateway for digital learning in mathematics education?* Contemporary Educational Technology, 12(2), 1–11. https://doi.org/10.30935/cedtech/7949
- Snelson, C. (2011). *YouTube across the Disciplines: A Review of the Literature.* Journal of Online Learning and Teaching, 7(1), 159–169. http://scholarworks.boisestate.edu/cgi/viewcontent.cgi?article=1010&context= edtech\_facpubs
- United Nations. (2020). *Policy Brief: Education during COVID-19 and beyond*. Policy Bried: Education during COVID-19 And, 26, e12.
- 

Internaciona Sobre la Enseñanza y Aplicación de las Matemáticas

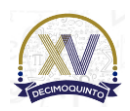

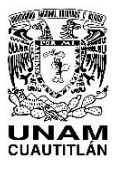

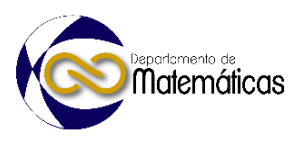

## **LA EDUCACIÓN EN TIEMPOS DE PANDEMIA O LA GENERACIÓN PERDIDA**

3 3 March 2014 Víctor M. Córdoba Lobo<sup>1\*</sup>, Ana María Lagunes Toledo<sup>2</sup> 1,2, *U. P. I. I. C. S. A. del Instituto Politécnico Nacional. Te 950, Col. Granjas México, Alcaldía Iztacalco, CP 08400.*

# 8 **Resumen**<br>9 *ELCOVID-19*

#### **IP-POSM010**

 *El COVID-19 oficialmente se "reconoció" en febrero de 2020 y nos enfrentamos a algo que no se sabía que era, aun cuando se reportaron muertos no se sabía cabalmente por qué murieron, popularmente se decía "fue el covid", poco a poco se fue entendiendo la magnitud del problema.*

*Específicamente en la República Mexicana finalmente se caracterizó como pandemia y al no existir un* 

*remedio específico y reconocido se optó por seguir las reglas de control de los países europeos esto es* 

 *un confinamiento de los habitantes en sus domicilios, la medida se adoptó por las familias como unas*  vacaciones pagadas por los patrones.

 *Respecto a la remuneración económica por el sector gubernamental no hubo ningún problema, pero para el sector privado si reflejó una perdida irrecuperable esto causó el cierre de diversas fuentes de trabajo en particular las escuelas privadas, los padres no pudieron pagar las colegiaturas y como* 

 *consecuencia la matrícula de las escuelas oficiales se incrementó. Los sistemas educativos existentes en ese momento eran únicamente clases presenciales y telesecundaria así que se implementó por estricta necesidad las "clases en línea", el problema era que ni unos ni otros estaban interiorizados en ese modelo y fue muy difícil el control de la permanencia del alumnado en la clase causando con esto un deterioro en el desarrollo del proceso enseñanza y* 

 *aprendizaje. El hecho de no tener un control efectivo de la permanencia en clase dio como resultado la no adquisición de conocimientos académicos en muchos de los alumnos y aunado a la dificultad de examinarlos de forma efectiva se adoptó por muchos de los docentes una laxitud al momento de asignar una calificación lo que ocasionó un descenso significativo en la taza de reprobación.*

 

*Palabras clave*: *covid\_1, problema \_2, pandemia\_3, escuelas\_4, sistemas\_5, educativos\_6.*

#### **1. Introducción**

 "El Director General de la Organización Mundial de la Salud (OMS), el doctor Tedros Adhanom Ghebreyesus, anunció el 11 de marzo de 2020 que [la nueva enfermedad](https://www.paho.org/es/noticias/11-3-2020-oms-caracteriza-covid-19-como-pandemia)  [por el coronavirus 2019 \(COVID-19\) puede caracterizarse como una pandemia"](https://www.paho.org/es/noticias/11-3-2020-oms-caracteriza-covid-19-como-pandemia) (OMS, 2020) y con ello se inició una de las peores catástrofes a nivel mundial.

 Al ser un "padecimiento" totalmente nuevo los gobiernos y en particular los sectores responsables de la salud de cada país no estaban preparados no tan solo para dictar medidas preventivas, sino que realmente no sabían que era lo que estaba pasando, a nivel mundial aumentó enormemente la preocupación al estar ocurriendo demasiadas

muertes sin tener un plan específico para controlar tanto la proliferación de lo que

- coloquialmente se le llamó "COVID" como la gran cantidad de muertes.
- Como medida preventiva y al estar sobresaturados los hospitales se declaró una pandemia a nivel mundial, se adoptó de manera oficial y como medida de no

\*Autor para la correspondencia. E-mail: vmcl\_1@hotmail.com

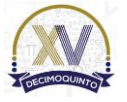

l

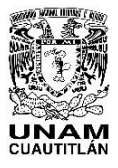

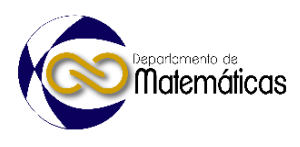

- proliferación del covid el confinamiento de los habitantes en su hogar. Al prolongarse demasiado tiempo el confinamiento en la casa el gobierno de CDMX por medio de la Secretaría de Educación Pública oficializó el 6 de abril de 2020 las clases en línea como una medida precautoria para la no proliferación del covid y la no instrucción
- escolar por la inviabilidad de clases presenciales.

En la República de México únicamente existía de forma no presencial esto es en línea

- la llamada "Telesecundaria" la cuál requería de un instructor (asesor) en un salón de clases habilitado para tal fin pero a fin de cuentas presencial, al declararse la pandemia
- y oficializar las clases en línea pero desde los hogares se suscitaron varios problemas,
- falta de instructores capacitados para impartir clases en el nuevo modelo educativo,
- falta de material didáctico como computadoras, tablets etcétera para tal fin, nulo conocimiento de la forma de impartir las clase y otros.
- Respecto a los alumnos receptores de clases en el nuevo modelo absolutamente nadie
- los capacitó para ser receptores adecuados dejándolos la mayoría de los casos en
- manos no del padre de familia pues era quien tenía que trabajar para el sostén sino de la madre quien tenía que orientar y supervisar el buen funcionamiento del nuevo
- método a más de cumplir con las labores respectivas de ama de casa.
- Si la familia tenía un solo hijo entonces era muy posible la total supervisión de la asistencia a clases virtuales, pero si eran dos o más hijos prácticamente era imposible cumplir ya que eran necesarias mínimo dos computadoras y la atención por parte de la madre no podía ser personalizada máxime si los hijos cursaban diferentes años dentro de los diversos niveles académicos.
- Todo esto motivó que la asistencia a clases "en línea" no pudiera ser supervisada a satisfacción motivando con esto no la inasistencia al curso sino la completa ausencia "presencial" en la computadora ya que al prácticamente al no existir ningún tipo de
- vigilancia en el lugar donde se tomaba el curso los asistentes fácilmente podían pasar lista de asistencia, pero en la mayoría de los casos no participar activamente en el
- desarrollo del curso.
- Tanto por parte de los catedráticos que pudieron subsanar la ignorancia respecto a la impartición de clases en línea como por los que sí tenían conocimientos relativos a la situación además de los medios adecuados para llevar a buen fin el proceso de enseñanza y aprendizaje los comentarios vertidos sobre los cursos en línea versaban sobre que prácticamente era casi imposible garantizar la participación del alumno a la
- clase y mucho menos su permanencia durante la misma.
- Este hecho debilitó en mucho la asimilación de los conocimientos vertidos pues no había la garantía de la permanencia del receptor la cuál en la gran mayoría de los casos era de asistencia al inicio de la clase, pero sin la garantía de permanencia durante la misma e inclusive algunos profesores entrevistados comentaron que en la fecha del examen todos lo resolvían y además bien ocasionalmente uno que otro era acreedor a una calificación reprobatoria por respuestas equivocadas. Posiblemente la única forma de garantizar una respuesta que en su momento
- justificara asistencia al curso y repaso de las clases sería efectuar un examen personalizado lo que implicaba en promedio 50 exámenes todos diferentes, pero si se
- toma en cuenta que la carga mínima habitual por profesor en el IPN es de 3 grupos

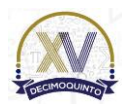

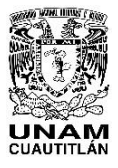

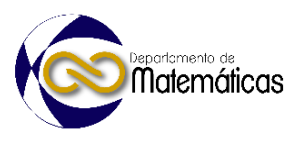

 por semestre implicaba un total de 150 exámenes todos diferentes esto es impensable por lo que se tenía que dar por válido un examen por grupo.

 Dada esta situación se observaron detalles tales como respuestas exactamente iguales mismo desarrollo en el proceso de llegar a la solución lo que sugería que al no haber supervisión efectiva posible por parte del docente los alumnos copiaron la metodología de la solución e inclusive se presentaron casos aislados de que dos hojas de respuestas al examen tenían el nombre del alumno que lo resolvió y el nombre del que lo copio.

#### **2. Metodología**

 Con la finalidad de recabar datos con los que fuera posible obtener una matriz de datos se procedió a efectuar una investigación transversal únicamente con los alumnos que cursan las diferentes materias que se imparten en las áreas de Matemáticas de la Unidad Profesional Interdisciplinaria de Ingeniería y Ciencias Sociales y Administrativas (UPIICSA) del I. P. N., para tal efecto se procedió a diseñar un cuestionario no nominativo con la finalidad de guardar la confidencialidad del alumno y así obtener respuestas verídicas.

#### **2.1 Tamaño de la muestra.**

 Para determinar el tamaño de la muestra (Spigel, 1991) se consideró un intervalo de confianza para valores promedio con un nivel de confianza del 95% y un error máximo 111 del 10%<sup>2</sup> por lo que:

  $e \le 10 \% = 0.01 - - - - (1)$ 

n  $0.01 \ge e = Z \frac{\sigma}{\sqrt{2}} - \cdots - (2)$ 

117  
118 
$$
n \geq \left[\frac{Z \sigma}{0.01}\right]^2 - \cdots - \cdots - (3)
$$

- 
- 
- 
- Donde:

l

- 
- $Z = 1.96$  valor correspondiente de acuerdo a las tablas de la Distribución Normal de Gaus
- 

 La experiencia de las casas encuestadoras indican que estos valores empíricos son los que más se acercan a la realidad.

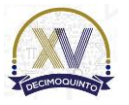

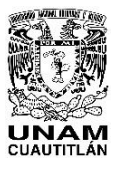

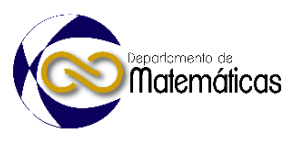

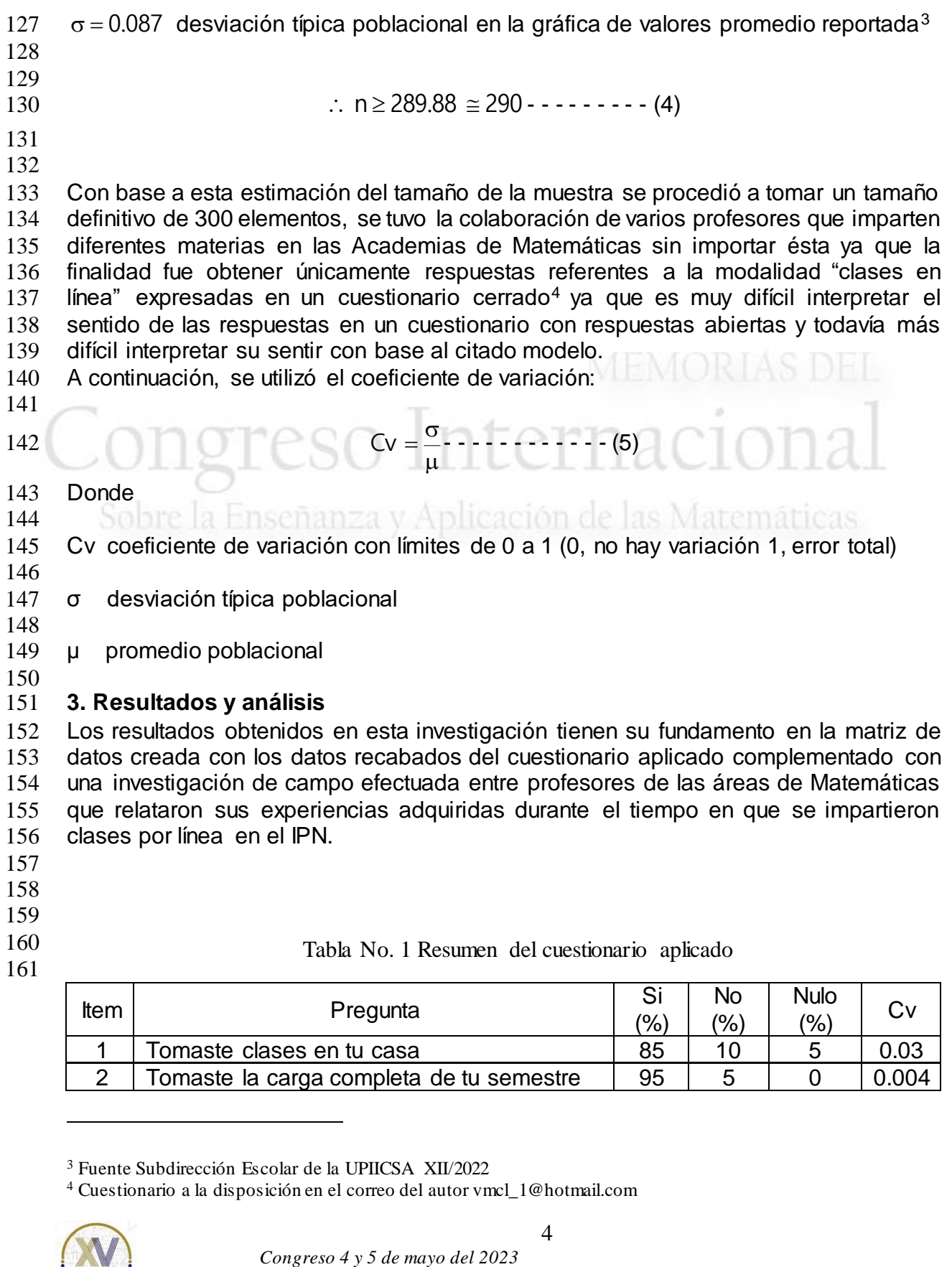

Cuestionario a la disposición en el correo del autor vmcl\_1@hotmail.com

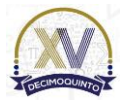

l

Fuente Subdirección Escolar de la UPIICSA XII/2022

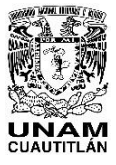

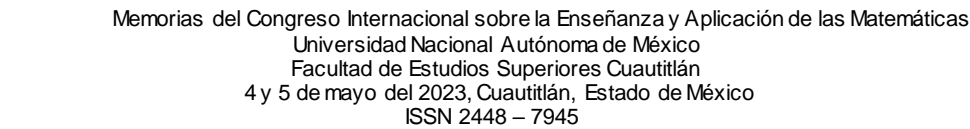

Departamento de<br>**Matemáticas** 

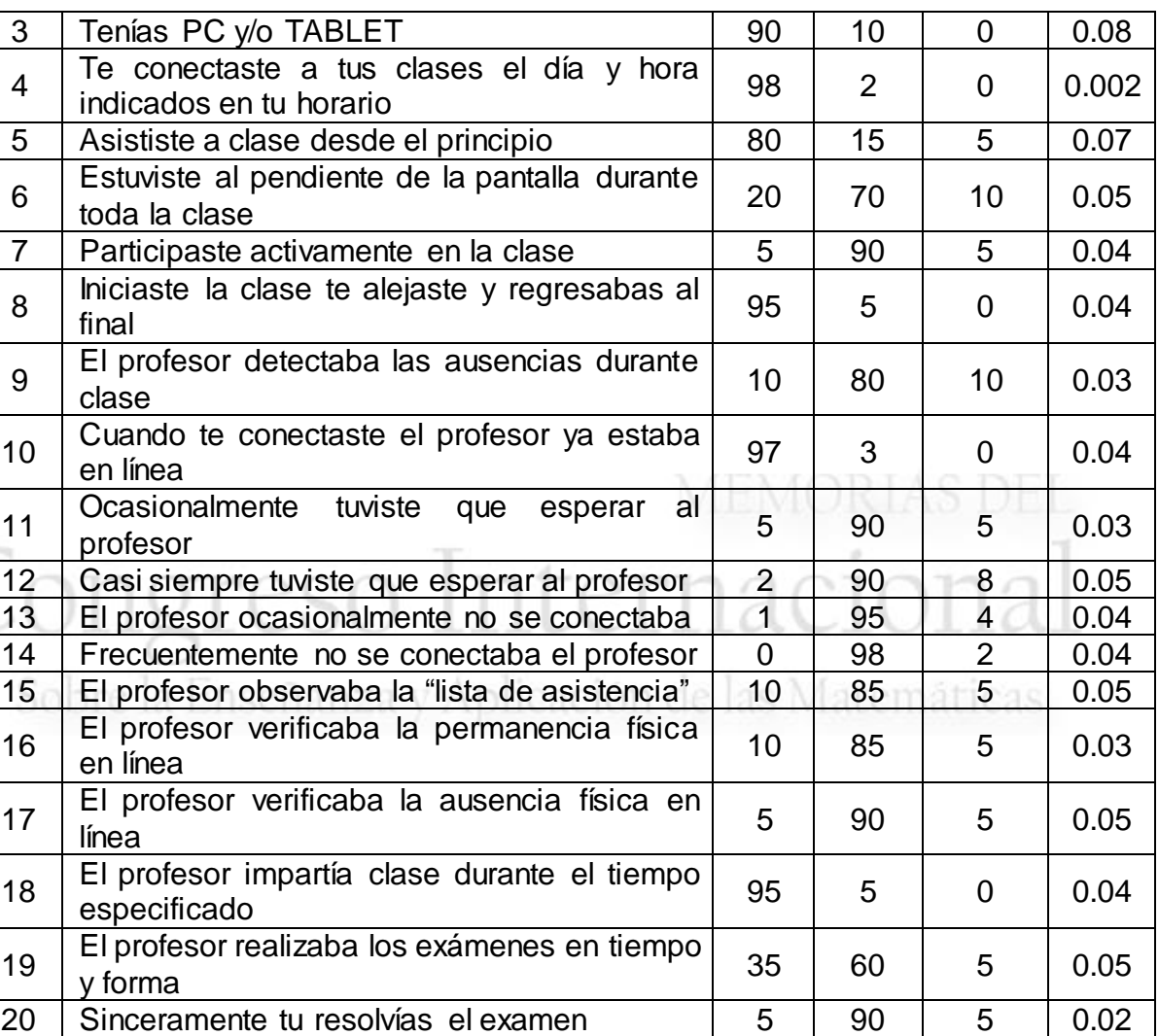

162 Fuente M

163

164

165

166

### 167 **4. Conclusiones**

168 Como se puede observar en la tabla no. 1, y de acuerdo a los resultados de las 169 entrevistas con varios profesores que impartieron clase en línea durante el 170 confinamiento se pueden concluir varios hechos:

- 171
- 172

173 · Al no ser nominativo el cuestionario los alumnos sintieron confianza para contestar pues se les advirtió que de la sinceridad de sus respuestas se tomarían medidas que permitieran llevar un mejor control en caso de que por una u otra causa tuvieran que continuar las clases en línea.

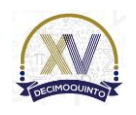

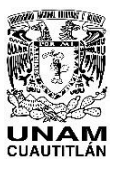

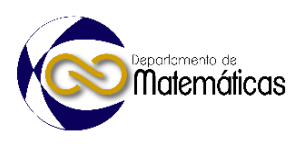

- 177 · Hubo muchos alumnos que sí tomaron en serio y responsablemente la participaron durante la clase, pero la gran mayoría no actuaron de esa forma interpretación de los ítems 1-7,
- La gran mayoría si entraron a clase, pasaros asistencia, pero al poco rato de iniciada la clase se ausentaban esto se intuye por no poder tener control efectivo de la permanencia ítem no. 8, esto se propició porque el profesor no puede vigilar la permanencia en la clase, algunos implementaron diversos métodos para intentar controlar, pero no fueron lo suficientemente efectivos y se perdía mucho tiempo valioso en eso, ítem no. 9, 15, 16, 17.
- 186 Por parte del docente, hubo afortunadamente muy pocos que no tomaron la impartición de la clase con la seriedad y responsabilidad debida, los que cumplieron totalmente la impartición del curso se enfrentaron a la falta de capacitación y material adecuado lo que propició desánimo, desesperación y a veces indiferencia en cumplir cabalmente con la finalidad del curso, ítems 10- 14.
- De una u otra manera los profesores impartían su clase en el tiempo especificado para tal hecho, cabe hacer la aclaración de que al menos en Matemáticas el 90 % de las materias son de 4.5 horas a la semana, esto propicia que demasiados grupos tengan clase de 2 h un día y 2.5 h otro día, esto no justifica el desánimo, pero sí es la razón de un gran cansancio de las dos partes ítem no. 18.
- 198 · La única forma de tener la certeza de que cada alumno contestara solo su examen era realizar un examen personalizado esto implica en promedio 50 exámenes por grupo y si el docente tiene la carga máxima 3 grupos y hasta 5 con sobrecarga para obtener una buena puntuación el querer reclasificarse implica mínimo 150 exámenes distintos lo cual es definitivamente imposible de llevarse a cabo ítem 19, por lo que la respuesta expresada en la hoja de soluciones no refleja el grado de la asimilación de los conceptos.
- Finalmente, el ítem 20 proporciona una respuesta que pone de manifiesto la realidad, la gran mayoría de los alumnos copiaba el texto de la hoja de soluciones que alguien que sí se tomó con seriedad el curso, pero la amistad implicaba "circular" las soluciones.
- 

 De ahí el título de la investigación, pues los alumnos al no tomar en serio los cursos por línea dieron origen a las generaciones de la "pandemia" las que carecen de los suficientes conocimientos relativos a su especialidad e inclusive se intuye que aun asistiendo es muy difícil evaluar el grado de asimilación del curso motivando esto causo que las "generaciones de la pandemia" carezcan de una base académica sólida. Obviamente los huecos formados serán necesariamente llenados "sobre la marcha" y de acuerdo a como se les vayan presentando las necesidades de prepararse lo cual ocurrirá de forma autodidacta o posiblemente con diplomados implicando esto un gran esfuerzo y responsabilidad para el egresado.

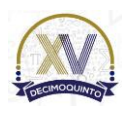

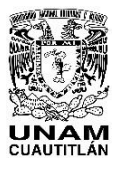

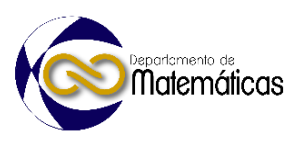

219 A nivel de corolario la Subdirección Escolar de la UPIICSA<sup>5</sup> reporta que durante la pandemia que propició los cursos en línea prácticamente desaparecieran los caso que estaban por resolverse en el Consejo Técnico Consultivo de la propia institución referentes a la baja por reglamento de los alumnos por adeudar 3 o más materias. Este hecho fue subsanado al aprobar los cursos que motivaron ser caso de consejo, lo que no causo un aumento en la matrícula pues los alumnos ya formaban parte del plantel en lo que afectó grandemente fue en que al ponerse al corriente en las materias adeudadas con todo el derecho pidieron su inscripción a los cursos regulares causando con esto una falta de salones para impartir las clases y también una falta de profesores que impartan los cursos respectivos.

- 
- **5. Índice de referencias**
- 
- Libros
- Spieguel, R. (1991). *Estadística.* México: Mc Graw-Hill.

#### Información en línea

- **OMS (2020). (En línea) Disponible en:**
- [https://www.paho.org/es/enfermedad-por-coronavirus-covid](https://www.paho.org/es/enfermedad-por-coronavirus-covid%209#:~:text=El%20Director%20General%20de%20la%20Organizaci%C3%B3n%20Mundial%20de%20la%20Salud%20(OMS)%2C%20el%20doctor%20Tedros%20Adhanom%20Ghebreyesus%2C%20anunci%C3%B3%20el%2011%20de%20marzo%20de%202020%20que%20la%20nueva%20enfermedad%20por%20el%20coronavir)
- [9#:~:text=El%20Director%20General%20de%20la%20Organizaci%C3%B3n%](https://www.paho.org/es/enfermedad-por-coronavirus-covid%209#:~:text=El%20Director%20General%20de%20la%20Organizaci%C3%B3n%20Mundial%20de%20la%20Salud%20(OMS)%2C%20el%20doctor%20Tedros%20Adhanom%20Ghebreyesus%2C%20anunci%C3%B3%20el%2011%20de%20marzo%20de%202020%20que%20la%20nueva%20enfermedad%20por%20el%20coronavir) [20Mundial%20de%20la%20Salud%20\(OMS\)%2C%20el%20doctor%20Tedros](https://www.paho.org/es/enfermedad-por-coronavirus-covid%209#:~:text=El%20Director%20General%20de%20la%20Organizaci%C3%B3n%20Mundial%20de%20la%20Salud%20(OMS)%2C%20el%20doctor%20Tedros%20Adhanom%20Ghebreyesus%2C%20anunci%C3%B3%20el%2011%20de%20marzo%20de%202020%20que%20la%20nueva%20enfermedad%20por%20el%20coronavir)
- [%20Adhanom%20Ghebreyesus%2C%20anunci%C3%B3%20el%2011%20de](https://www.paho.org/es/enfermedad-por-coronavirus-covid%209#:~:text=El%20Director%20General%20de%20la%20Organizaci%C3%B3n%20Mundial%20de%20la%20Salud%20(OMS)%2C%20el%20doctor%20Tedros%20Adhanom%20Ghebreyesus%2C%20anunci%C3%B3%20el%2011%20de%20marzo%20de%202020%20que%20la%20nueva%20enfermedad%20por%20el%20coronavir)
- [%20marzo%20de%202020%20que%20la%20nueva%20enfermedad%20por%](https://www.paho.org/es/enfermedad-por-coronavirus-covid%209#:~:text=El%20Director%20General%20de%20la%20Organizaci%C3%B3n%20Mundial%20de%20la%20Salud%20(OMS)%2C%20el%20doctor%20Tedros%20Adhanom%20Ghebreyesus%2C%20anunci%C3%B3%20el%2011%20de%20marzo%20de%202020%20que%20la%20nueva%20enfermedad%20por%20el%20coronavir)
- [20el%20coronavirus%202019%20\(COVID%2D19\)%20puede%20caracterizars](https://www.paho.org/es/enfermedad-por-coronavirus-covid%209#:~:text=El%20Director%20General%20de%20la%20Organizaci%C3%B3n%20Mundial%20de%20la%20Salud%20(OMS)%2C%20el%20doctor%20Tedros%20Adhanom%20Ghebreyesus%2C%20anunci%C3%B3%20el%2011%20de%20marzo%20de%202020%20que%20la%20nueva%20enfermedad%20por%20el%20coronavir)
- [e%20como%20una%20pandemia](https://www.paho.org/es/enfermedad-por-coronavirus-covid%209#:~:text=El%20Director%20General%20de%20la%20Organizaci%C3%B3n%20Mundial%20de%20la%20Salud%20(OMS)%2C%20el%20doctor%20Tedros%20Adhanom%20Ghebreyesus%2C%20anunci%C3%B3%20el%2011%20de%20marzo%20de%202020%20que%20la%20nueva%20enfermedad%20por%20el%20coronavir)
- 

Fuente Subdirección Escolar de la UPIICSA del IPN, (2022)

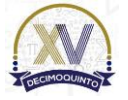

l

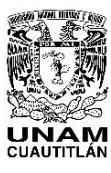

 Memorias del Congreso Internacional sobre la Enseñanza y Aplicación de las Matemáticas Universidad Nacional Autónoma de México Facultad de Estudios Superiores Cuautitlán 4 y 5 de mayo del 2023, Cuautitlán, Estado de México ISSN 2448 – 7945

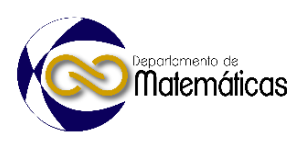

# **APLICACIÓN DE SISTEMAS NUMÉRICOS PARA LA CONFIGURACIÓN DE REDES Y SUBREDES DE COMPUTADORAS**

José Juan Rico Castro\*1 , Leonel Gualberto López Salazar 2 , Maricela Lara Martínez <sup>3</sup> 1,2,3 *Facultad de Estudios Superiores Cuautitlán. Carretera Cuautitlán-Teoloyucan Km. 2.5, Col. San Sebastián Xhala, Cuautitlán Izcalli, Estado de México, CP. 54714.*

### **AP-POSM012**

#### **Resumen**

 $\frac{12}{13}$  *En asignaturas de redes de computadoras es fundamental el conocimiento y aplicación de sistemas numéricos, así como operaciones de cambio de base, esto hace necesario contar con los conocimientos y habilidades necesarias por parte de los alumnos que cursan estas asignaturas. Este documento tiene como objetivo utilizar los sistemas numéricos como herramienta de apoyo con la cual los alumnos desarrollarán una metodología y la aplicarán en la solución de problemas de cálculo de redes y subredes y junto a la estrategia de Aprendizaje Basado en Problemas (ABP), los alumnos desarrollaran la competencia de configurar sistemas de asignación automática de direcciones IP (DHCP) como parte* 

 *de su formación para automatizar procesos en la administración de redes de computadoras. Se desarrollará una metodología con la cual los alumnos tendrán la habilidad de automatizar procesos* 

 *de configuración de redes de computadoras, además de conocer y aplicar operaciones con sistemas numéricos como son cambios de base, operaciones de conversión de base de decimal a binario y viceversa.*

 *La metodología consiste en realizar una introducción a través de ejercicios didácticos con ejemplos ilustrativos de cambios de base decimal a binaria y binaria a decimal, posteriormente proponer a los alumnos ejercicios prácticos a través de la resolución de ejercicios de cálculo de redes y subredes y así* 

 *desarrollen la habilidad descrita. De igual manera se utilizarán herramientas en línea que permitan a los alumnos comprobar que las operaciones de cálculo que realizan con base en los sistemas numéricos son correctas y con ello, llevar a cabo prácticas de configuración de un sistema de asignación automática de dicciones IP versión 4.* 

 *Palabras clave*: *sistemas, numéricos, redes, computadoras, ABP.* 

#### **1. Introducción**

 La idea principal de la segmentación en subredes es la siguiente; inicias con una red, pero es solo una gran red. Como una sola gran entidad, de inicio parece que no hay mayor problema que conectar equipos y realizar las configuraciones en cada equipo, al principio todo parece ir muy bien, el problema es que con el tiempo la red se ha vuelto demasiado grande y esto también ha traído problemas como la administración de equipos - ¿quién tiene qué dirección IP?, ¿en dónde está ubicado dicho usuario y/o equipo? -. Para realizar un mejor control y administración de dichos recursos, lo divides en trozos más pequeños, llamadas subredes, y asignas esas subredes para que se utilicen en diferentes partes de la red interna del campus. Está breve introducción

*<sup>\*</sup> Autor para la correspondencia. E-mail: josejuanricoc@gmail.com*

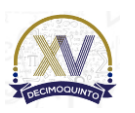

 $\overline{a}$ 

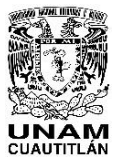

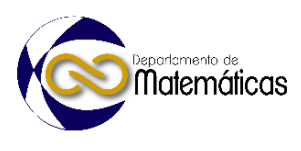

 presenta la división en subredes IP. En primer lugar, se muestra la idea general detrás de un diseño de subredes.

### **1.1 Subredes de máscara de longitud variable.**

 El concepto de subredes de máscara de longitud variable o VLSM por sus siglas en inglés se planta resolver problemas específicos para la administración de redes con gran cantidad de equipos conectados en una infraestructura -como puede ser un campus universitario o una empresa privada- con gran cantidad de dispositivos interconectados entre sí. Para crear subredes de varios tamaños de en una red Clase A, B o C, se deberá realizar un diseño de algunas subredes para lo cual se empleará una máscara, otras con otra, y así sucesivamente. Diferentes máscaras significan diferentes números de bits de equipos y un número diferente de equipos en algunas 59 subredes basados en la fórmula 2<sup>n</sup> -2. Una mascará de subred es un conjunto de números agrupados en bloques de 1 y 0 en formato decimal, por ejemplo 255.255.0.0 que es el equivalente decimal a realizar las operaciones  $62 \quad 2^8 + 2^7 + 2^6 + 2^5 + 2^4 + 2^3 + 2^2 + 2^1 + 2^0 = 255$  en este caso dos veces lo que implica que estamos utilizando 16 bits, la metodología VLSM plantea que podemos modificar la máscara de red para hacer las eficiente el uso de las direcciones IP generando subredes de diferentes tamaños y de esta manera aprovechando no solo la disponibilidad de direcciones, sino el ancho de banda disponible.

### **2. Metodología o desarrollo**

 De acuerdo con la metodología Aprendizaje Basado en Problemas, el método propuesto es el siguiente:

### **2.1. Planteamiento del problema.**

 Supón que eres el administrador de red de una institución educativa y se te pide realizar una reestructuración de los segmentos de red disponibles en la facultad con el fin de hacer más eficiente el uso y distribución de los equipos y direcciones IP disponibles para el campus, de acuerdo con tus conocimientos y habilidades decides implementar división de redes por segmentos más pequeños, para estar seguro realizas un esquema donde dividirás una subred por cada edificio que exista de acuerdo a la siguiente tabla, recuerda que para este esquema no se consideran redes inalámbricas.

- 
- Ahora analizaremos las necesidades y criterios para dividir en subredes para
- cualquier red empresarial nueva o cambiante:
- 
- 1. ¿Qué hosts deben agruparse en una subred?
- 88 2. ¿Cuántas subredes requiere esta red?
- 89 3. ¿Cuántas direcciones IP de host requiere cada subred?
- 4. ¿Usaremos un solo tamaño de subred por simplicidad, o no?

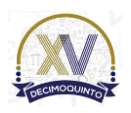
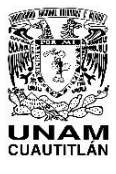

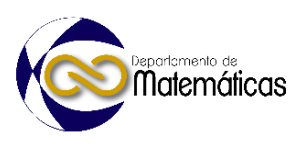

- Las Reglas sobre qué hosts están en qué subred se definen a continuación.
- Cada dispositivo que se conecta a una red necesita tener una dirección IP. Estos dispositivos incluyen computadoras utilizadas por usuarios finales, servidores, computadoras portátiles, impresoras, y dispositivos de red como enrutadores, conmutadores y cortafuegos. En definitiva, cualquier dispositivo que utilice IP para enviar y recibir paquetes necesita una dirección IP.
- 

 En la siguiente figura se ejemplifica el modelo de resolución a desarrollar por parte de los alumnos.

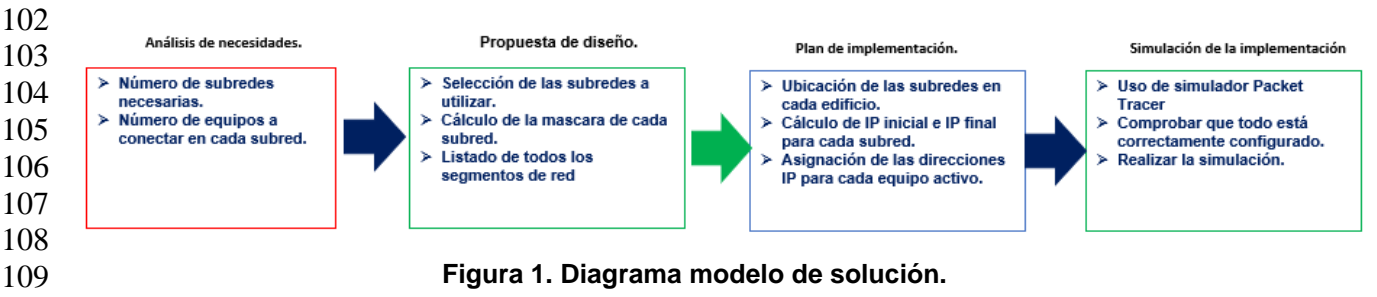

- Se plantean las preguntas a responder por parte de los alumnos:
- 

113 1. ¿Cuál será el orden de implementación de las subredes?

- 114 2. ¿Cuántas subredes se requieren?
- 3. ¿Todos los segmentos de red o subredes pueden ser del mismo tamaño? Justifique
- su respuesta.

4. ¿Por qué si o por qué no sería adecuado utilizar una super red que incluya a todos

- los equipos?
- 

Ahora se utilizan las herramientas matemáticas para realizar los cálculos de subredes,

para ello se toma como base un segmento de red clase B; iniciar el proceso de la

siguiente manera.

1.- Si es necesario se reorganizan las subredes necesarias de mayor a menor, en este

caso no es necesario.

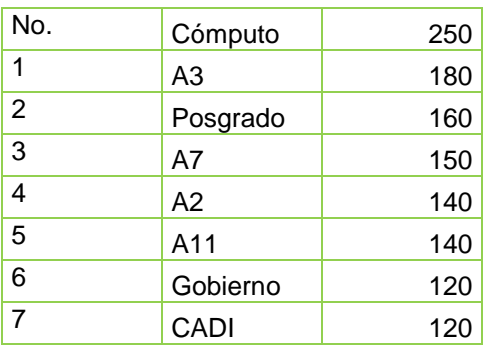

### **Tabla 1. Subredes y cantidad de host.**

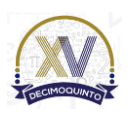

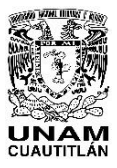

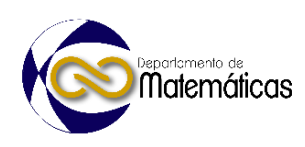

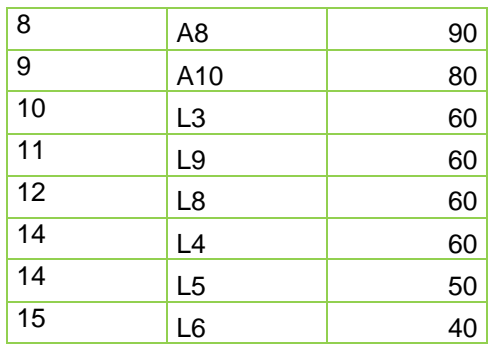

## **2.2. Resolución de ejercicios.**

 De acuerdo con la metodología propuesta por (Odo, 2020) sobre VLSM, se ha establecido que se usará una red de clase B 172.16.0.0 y máscara de subred 255.255.0.0 o en notación CIDR /16, por lo tanto, se tienen los siguientes datos.

- 
- La red mayor es: **172.16.0.0/16**
- 133 Las direcciones disponibles en la red mayor para equipos son: 2<sup>16</sup> = 65534
- Número de direcciones IP necesarias para el esquema: **1760**
- 

Como se puede observar los dos primeros octetos de la subred ya están definidos y

estos permanecerán sin cambios.

### **Tabla 2. Definición de octetos.**

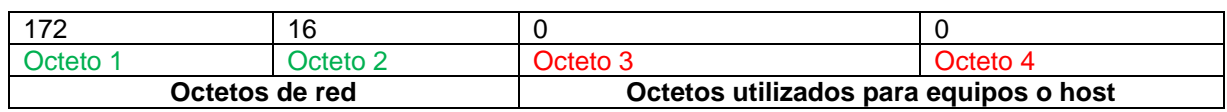

 Los octetos que serán manipulados para realizar el procedimiento de VLSM serán el **3 y 4**.

141 Asignamos los valores para cada octeto de acuerdo con la formula  $2<sup>n</sup>$  para calcular el

número de host en cada octeto.

### **Tabla 3. Valor de cada octeto de acuerdo con su posición.**

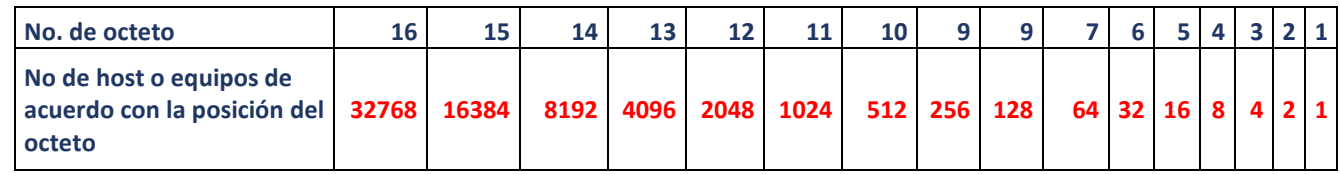

## **2.3. Cálculo de los segmentos de red a utiliza por cada edificio.**

Para calcular la máscara de longitud variable analizaremos los requerimientos

planteados y así obtenemos:

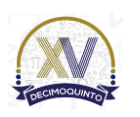

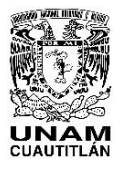

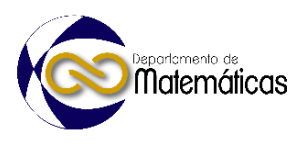

149 La subred de mayor tamaño requerida es de 250 equipos, por tanto, se calcula la 150 máscara a utilizar. Mediante la formula  $2<sup>n</sup>$  -2 donde n representa el número de bit a

151 utilizar en la máscara  $2^8 - 2 = 256 - 2 = 254$ .

### **Tabla 4. Representación numérica de VLSM.**

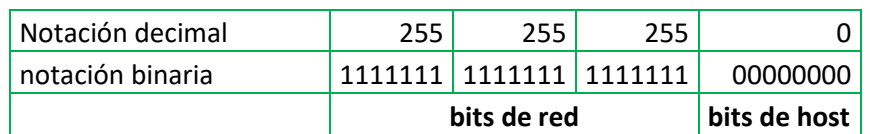

 De los siguientes datos obtenidos en el punto 2: 172.16.0.0 y máscara de subred 255.255.0.0 o en notación CIDR /16, se observa en la tabla 4 que se requieren 8 bits adicionales para completar el número de equipos a utilizar en la subred, por lo tanto, la nueva mascará de subred será 16+8 =24 o en notación decimal 255.255.255.0 o /24 en notación CIDR.

157

 También se puede observar de la tabla 2 que para las primeras cinco subredes la mascará será del mismo tamaño debido a que de acuerdo con la restricción de que una subred debe ser de tamaño igual o mayor, pero no menor al número de hosts requeridos. Así que se debe tener especial cuidado para calcular las subredes y aunque puede parecer repetitivo es importante que se note como se realiza el cambio de subred.

164

165 Calcular las direcciones utilizables de esta subred.

166

167 La primera será 172.16.0.1 y la última útil será la  $2^8$ -2=256-2=254

168

169 y tendremos el primer segmento definido como sigue.

170

171 Hay que recordar que la primera dirección IP representa a la red y la última dirección

172 del segmento -en este caso 254+1 o 255- es la dirección de difusión o broadcast.

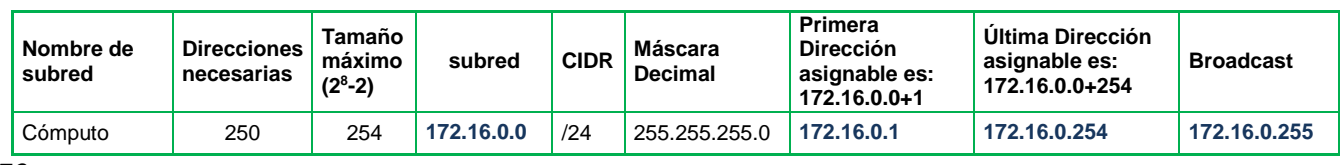

**Tabla 5. Cálculo de la primera subred.**

173

174 Al ser de la misma dimensión las siguientes cinco subredes solo se modifica el valor

175 del bit número 8 de tal modo que los valores se obtienen sumando uno a cada valor 176 de la subred como se muestra en la siguiente tabla.

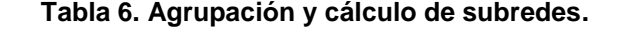

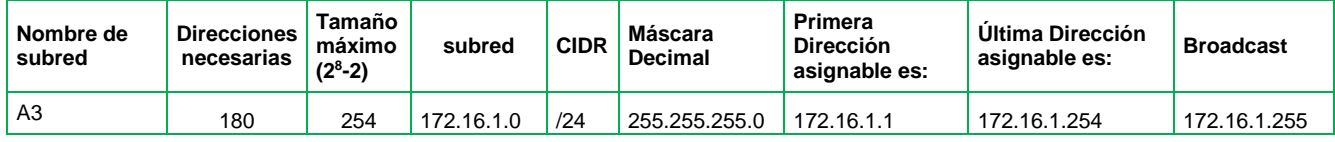

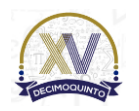

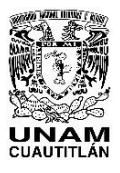

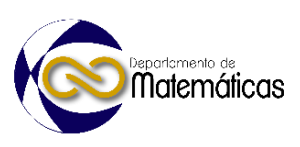

atemáticas.

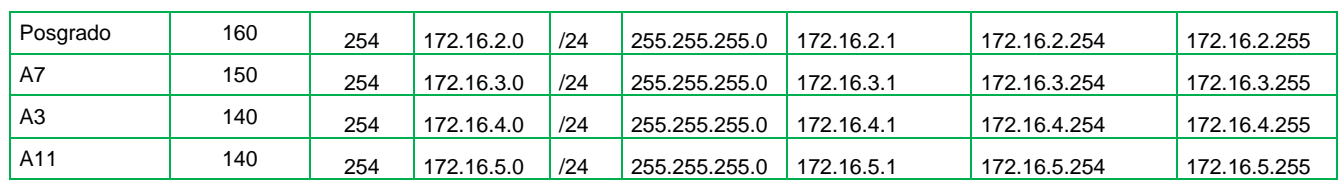

177

178 **Para la red Gobierno y CADI** el tamaño requerido es de 120 equipos por lo tanto se

179 calcula la máscara a utilizar.  $2^7$ -2=128-2=126>120, utilizamos en siguiente segmento

180 disponible. En este caso el bit que establece el límite de esta subred es el 7 y nuestra

181 tabla queda de la siguiente manera.

#### **Tabla 7. VLSM para 25 bits de subred y 7 bits para hosts.**

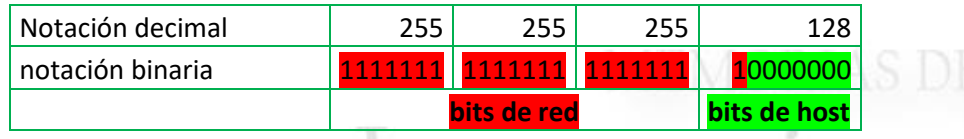

182

183 Como se puede observar el número de bits de red y de hosts ha variado ahora el

184 número de bits de red es de 25 y el número de hosts es 7 por lo que la subred queda

185 como se muestra.<br>El semigro de la provincia vida de la provincia vida de la provincia vida de la provincia vida de la provincia

### **Tabla 8. Cálculo VLSM para red CADI.**

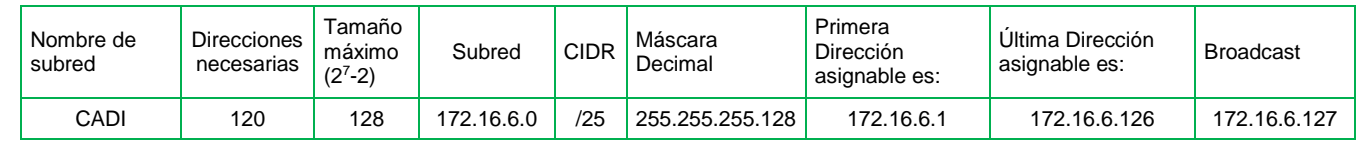

186

187 La siguiente subred por utilizar se calcula sumando uno a la dirección de broadcast 188 anterior y se continúa con el mismo procedimiento debido a que el número de

189 direcciones requeridas es 120.

#### **Tabla 9. Cálculo VLSM para red Gobierno.**

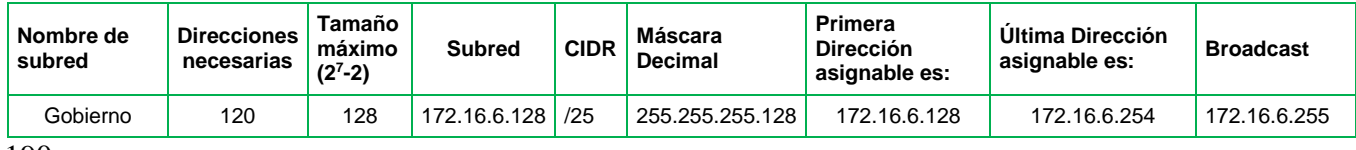

190

 Como se puede ver aquí se optimiza el uso de las direcciones IP asignadas debido a que el "desperdicio de direcciones es mínimo" y queda de manifiesto la ventaja de utilizar VLSM. Ahora bien, para las redes A8 y A10 se utiliza el mismo tamaño de subred ya que se requieren 90 y 80 direcciones respectivamente por lo tanto se calcula 195 la máscara a utilizar.  $2^7$ -2=128-2=126>190, utilizamos en siguiente segmento disponible. En este caso se suma un uno a la dirección de broadcast y nuestra tabla queda de la siguiente manera.

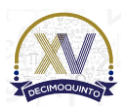

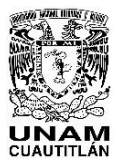

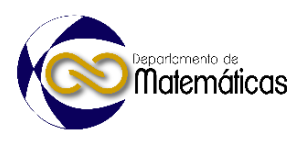

#### **Tabla 10. Cálculo VLSM para red A8.**

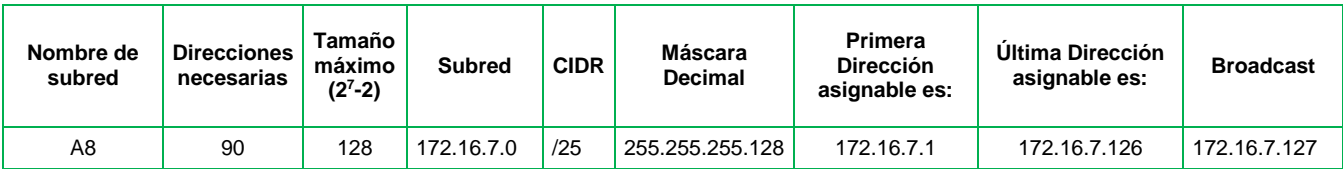

#### **Tabla 11. Cálculo VLSM para red A10.**

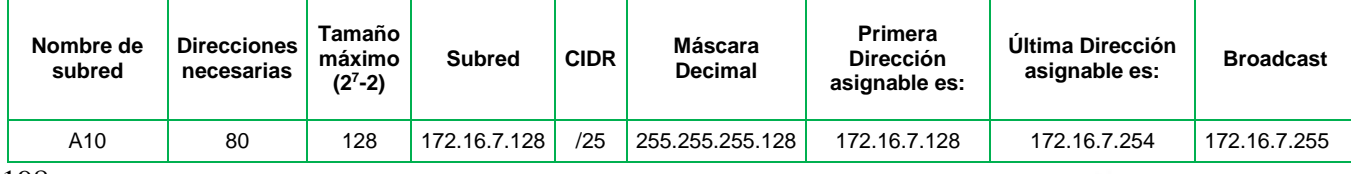

198

199 Para los siguientes cinco segmentos se requieren 60, 50 y 40 direcciones IP

200 respectivamente por lo que se calcula la máscara a utilizar.  $2^6$ -2=64-2=62>60, 62 > 50,

201 62>40 utilizamos en siguiente segmento disponible. En este caso el bit que establece

202 el límite de esta subred es el 6 y nuestra tabla queda de la siguiente manera.

#### **Tabla 12. Cálculo de subred y número de hosts.**

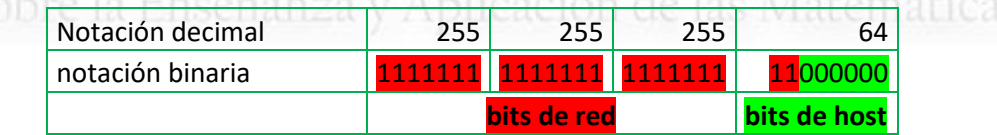

203 Aquí utilizamos 6 bits para hosts y 26 bits para subred y nuestra tabla se muestra a 204 continuación.

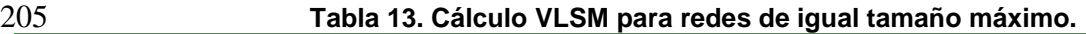

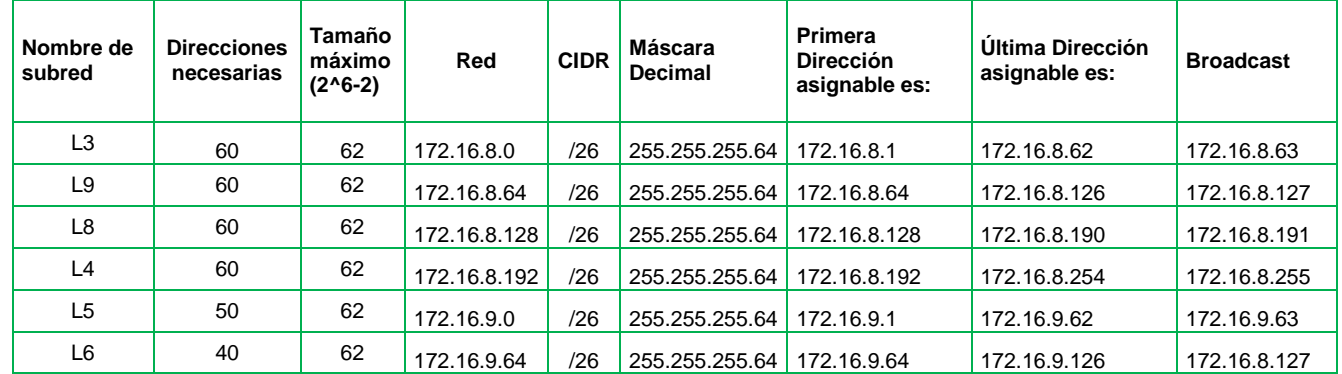

206

207 **2.4. Realizando la maqueta y simulación con Cisco Packet Tracer.**

208

209 La siguiente figura muestra cómo se puede llevar a cabo la simulación de dicha red y

210 subredes. Por cuestiones de espacio solo se muestran los 3 segmentos de red de

211 mayor tamaño.

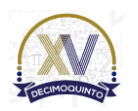

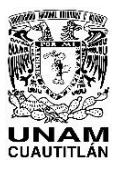

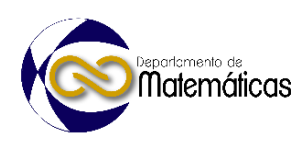

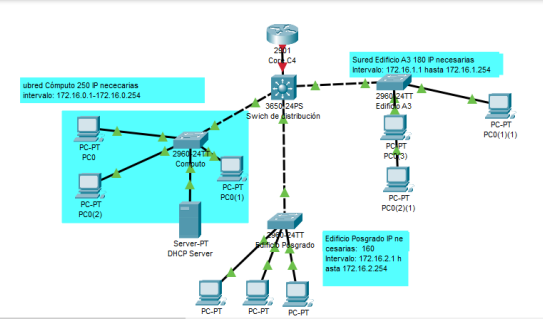

### 

**Figura 2. Simulación (Cisco, 2023).**

## **3. Resultados y análisis**

### 

 Mediante este ejercicio se observa como dividir una red muy grande en segmentos más pequeños provoca que se utilicen mejor los recursos, ya que como se sabe las direcciones IP versión 4 son escasas y realizar un diseño utilizando las submáscaras de red de tamaño variable ayudan no sólo a aprovechar mejor las IP disponibles, sino que también ayuda a utilizar el ancho de banda de una manera más eficiente encapsulando el tráfico considerado como basura.

 Observamos también que mediante cálculos aritméticos precisos y ayuda de las matemáticas de manera sistemática se puede realizar una mejor gestión de los recursos de red disponibles, por lo que en caso de diagnóstico y reparación de fallas estas se puede realizar de manera más rápida al tener identificada la subred y el espacio físico al que pertenece.

## **4. Conclusiones**

 A través del presente trabajo, se llevó a cabo una metodología que utilizó como herramienta los sistemas numéricos con base en uso de operaciones de conversión de decimal a binario y su aplicación en la resolución eficiente de cálculo de subredes mediante un ejemplo de aplicación a una situación real.

 Se hace uso de herramientas de simulación basadas en web para confirmar que los resultados obtenidos a través de los cálculos numéricos realizados fueron adecuados y correctos y su aplicación a problemas específicos permite una visualización detallada de una solución analítica. Esta metodología de trabajo desarrolla las habilidades necesarias para que los alumnos puedan resolver problemas complejos combinando análisis numérico con herramientas de simulación.

## **Agradecimientos**

Trabajo realizado con el apoyo del programa UNAM-DGAPA-PAPIME PE108322.

- 
- 

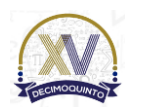

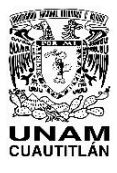

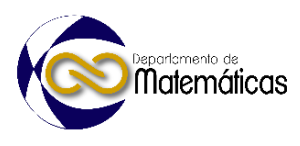

## 248 **5. Índice de referencias**

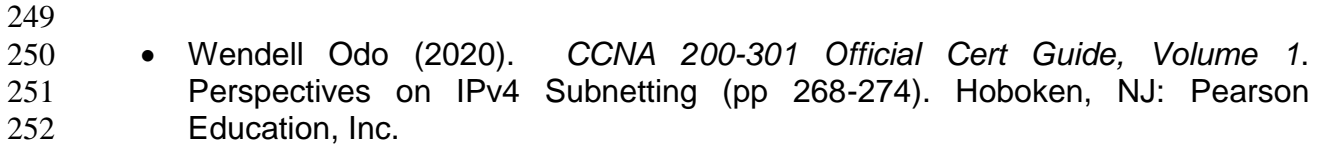

- 253 **•** Cisco Packet Tracer (Nº de versión 8.1.1.0022). (2022). Windows 10. Cisco 254 Systems. Sobre implementación de subredes de longitud variable*.* 255 https://id.cisco.com/
	- Congreso Internacional Sobre la Enseñanza y Aplicación de las Matemáticas

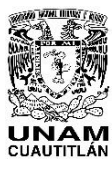

 

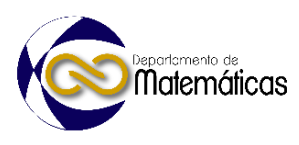

# **USO DE AMBIENTES VIRTUALES COMO APOYO EN LOS DISEÑOS FACTORIALES**

4 Miguel de Nazareth Pineda Becerril <sup>1, \*</sup>, Omar García León <sup>2</sup>, Armando Aguilar Márquez <sup>3</sup> y Frida María León Rodríguez <sup>4</sup> 1,2,3,4 *Facultad de Estudios Superiores Cuautitlán, UNAM. Carretera Cuautitlán- Teoloyucan Km. 2.5, Colonia San Sebastián Xhala. Cuautitlán Izcalli, Estado de México, C. P. 54714.* 

## **EN-POSM013**

#### **Resumen**

 *El diseño experimental es una herramienta de gran utilidad para ingenieros y científicos que tienen interés en mejorar el desempeño de cualquier proceso, en el desarrollo de nuevos productos, etc. Uno de los diseños experimentales más utilizado es el diseño factorial, este diseño tiene como objetivo estudiar el efecto de varios factores sobre una o varias respuestas, cuando se tiene el mismo interés sobre todos los factores. Con este diseño se puede determinar una combinación de niveles de los factores en la que el desempeño de determinado proceso sea mejor. Para mejorar la enseñanza y la comprensión de este tema se hizo uso de las tecnologías de la información (TICs). En el presente trabajo se describe como utilizar calculadoras virtuales en línea (applets) como apoyo en la resolución de problemas de aplicación del tema de Diseños factoriales en la asignatura de Diseño de Experimentos que se imparte en la licenciatura de Ingeniería en Alimentos de la FES-Cuautitlán, este subprograma en línea ilustra muchas características de un análisis de varianza de dos factores. Se observo que, con la ayuda de las nuevas tecnologías, se facilitó la enseñanza de este tema. Con la finalidad de que los alumnos tengan una idea más clara y concisa de los conceptos antes mencionados y base sus respuestas en las interpretaciones de los resultados obtenidos y no se pierda tiempo en la realización de las operaciones aritméticas.*

- 
- 30<br>31

*Palabras clave*: *diseño, factorial, ambientes, virtuales, calculadora.*

*\*Autor para la correspondencia. E-mail* <sup>1</sup> *[mnazarethp@gmail.com,](mailto:mnazarethp@gmail.com) tel. 5556231886*

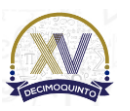

 $\overline{a}$ 

 

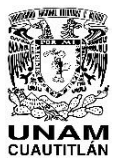

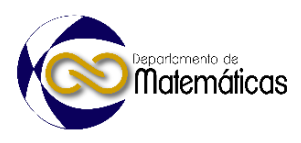

### **1. Introducción**

 El diseño estadístico de experimentos es precisamente la forma más eficaz de hacer pruebas. El diseño de experimentos consiste en determinar cuáles pruebas se deben realizar y de qué manera, para obtener datos que, al ser analizados estadísticamente, proporcionen evidencias objetivas que permitan responder las interrogantes planteadas, y de esa manera clarificar los aspectos inciertos de un proceso, resolver un problema o lograr mejoras. La importancia de los métodos estadísticos es lograr que el proceso de generar conocimiento y aprendizaje sea lo más eficiente posible. Uno de los diseños estadísticos más importantes es el diseño factorial, el cual tiene por objetivo estudiar el efecto de varios factores sobre una o varias respuestas, cuando se tiene el mismo interés sobre todos los factores. Uno de los puntos más importantes que en ocasiones tiene un diseño factorial es determinar una combinación de niveles de los factores en la que el desempeño del proceso sea mejor. Los factores pueden ser de tipo cualitativo (máquinas, tipos de material, operador, la presencia o ausencia de una operación previa, etc.), o de tipo cuantitativo (temperatura, humedad, velocidad, presión, etc.). Para estudiar la manera en que influye cada factor sobre la variable de respuesta es necesario elegir al menos dos niveles de prueba para cada uno de ellos. Con el diseño factorial completo se corren aleatoriamente todas las posibles combinaciones que pueden formarse con los niveles de los factores a investigar. (Gutiérrez, 2003).

 Dentro de este contexto en el presente trabajo a los alumnos que cursaron la materia de Diseño de Experimentos, se les plateo el uso de una calculadora virtual para el

- tema de diseños factoriales, en específico para el tema de 2x2.
- 

## **2. Metodología o desarrollo**

 Los diseños factoriales producen experimentos más eficientes, pues cada observación proporciona información sobre todos los factores, y es factible ver las respuestas de un factor en diferentes niveles de otro factor en el mismo experimento. La respuesta a cualquier factor observado en diferentes condiciones indica si los factores actúan en las unidades experimentales de manera independiente. La interacción entre factores ocurre cuando su actuación no es independiente. El caso más sencillo es el diseño factorial 2x2, el cual describiremos a continuación: 

 El diseño factorial es un diseño de los tratamientos que se caracteriza por utilizar como tratamientos a todas las combinaciones posibles de las diferentes modalidades (conocidas como niveles) de cada uno de dos o más variables (conocidas como 88 factores) que posiblemente afectan a la variable de respuesta  $X$  en un experimento. 89 Es decir, en un experimento en el que se interesa estudiar dos factores  $A \vee B$  con  $a$ 90 niveles y *b* niveles, respectivamente, se ensayaran todos las  $a \cdot b$  posibles

combinaciones de niveles, como tratamientos. (Kuehl, 2000)

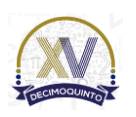

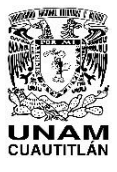

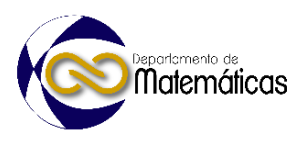

 El diseño factorial de los tratamientos se puede utilizar con cualquier diseño experimental de las unidades experimentales, por ejemplo, con el diseño completamente al azar, o con el diseño en bloques aleatorios, etc.

97 Se tienen  $4r$  observaciones de la variable de respuesta  $X$  que se pueden arreglar de la siguiente manera:

- 
- 

**Tabla 1.1 Arreglo de los tratamientos diseño factorial 2x2**

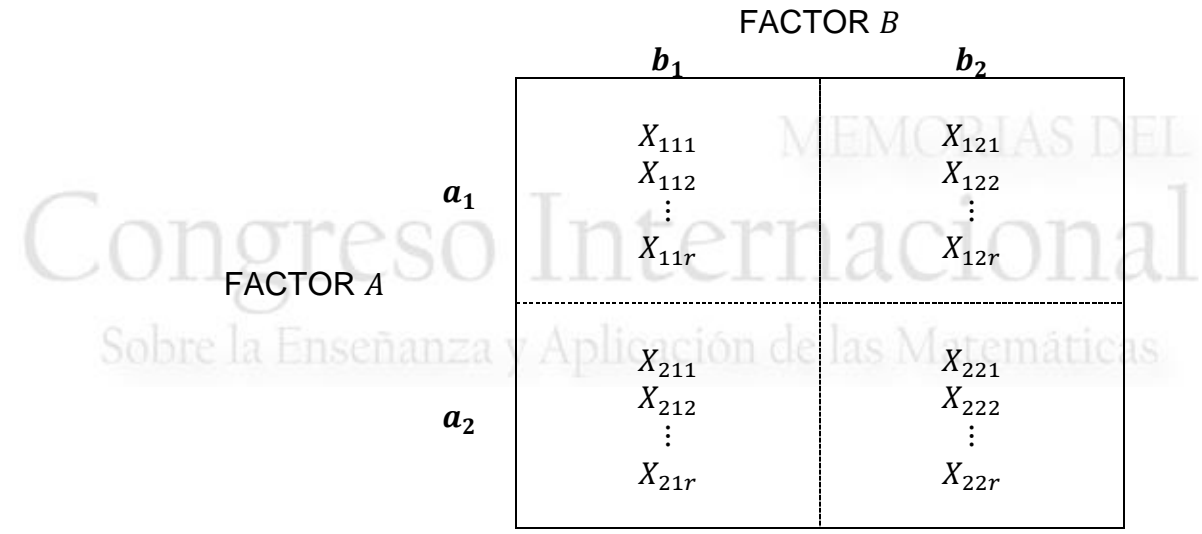

 Según el diseño experimental utilizado, se calcula la tabla de ANOVA. Sin embargo, la 104 suma de cuadrados de los tratamientos  $(SCTR)$  se acostumbra desglosar en tres 105 sumas de cuadrados:  $SC_A$  asociada con el efecto principal del factor  $A$ ,  $SC_B$  que se 106 asocia con el efecto principal del factor  $B$ , y  $SC_{AxB}$  que se asocia con el efecto de la 107 interacción de A y B. cada S.C. tiene 1 g.l. en el caso de un experimento factorial  $2x2$ . 

 Veamos el siguiente ejemplo en el cual aplicaremos la calculadora virtual. En un experimnto se utilizó un diseño factorial 2 x 2 en el cual se consideraron dos factores uno que fue el tipo de acero (acero 1010 y acero 1018) y el otro factor fue el recubrimiento (aluminio y sin recubrimiento). Para cada tratamiento se realizaron 6 repeticiones con lo cual se fabricaron 24 probetas de acuerdo a la norma ASTM E8. En la tabla 1.2 se muestra como quedo el diseño para este trabajo y los resultados obtenidos para la prueba de tensión, en especial para el modulo de Young, las 116 unidades para este experimento fueron  $Kf g/cm^2$ :

- 
- 
- 
- 
- 

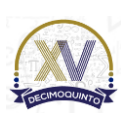

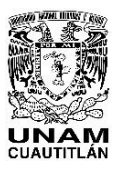

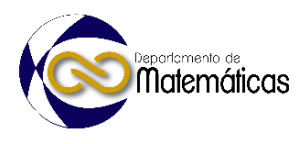

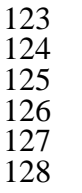

### **Tabla 1.2. Resultados de la prueba de tensión.**

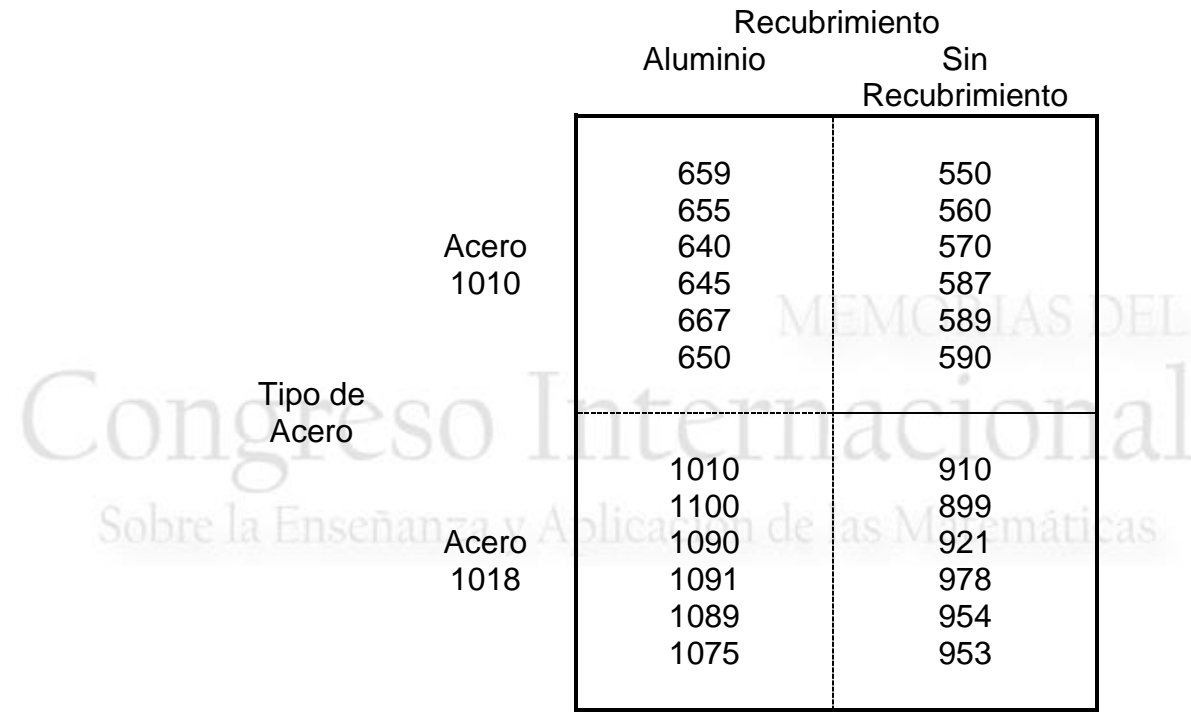

- En el siguiente sitio web se encuentra una de las tantas calculadoras virtuales que
- aparecen en sitios especializados en estadística:
- 
- <https://www.statskingdom.com/two-way-anova-calculator.html>
- 
- Usaremos esta ya que consideramos que es una de las que más información aportan
- en la solución del problema. La figura 1 nos muestra como aparece la calculadora
- virtual para el diseño factorial 2x2:
- 

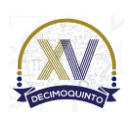

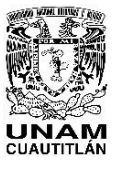

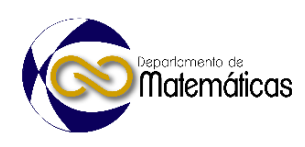

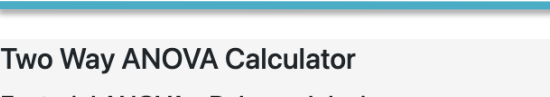

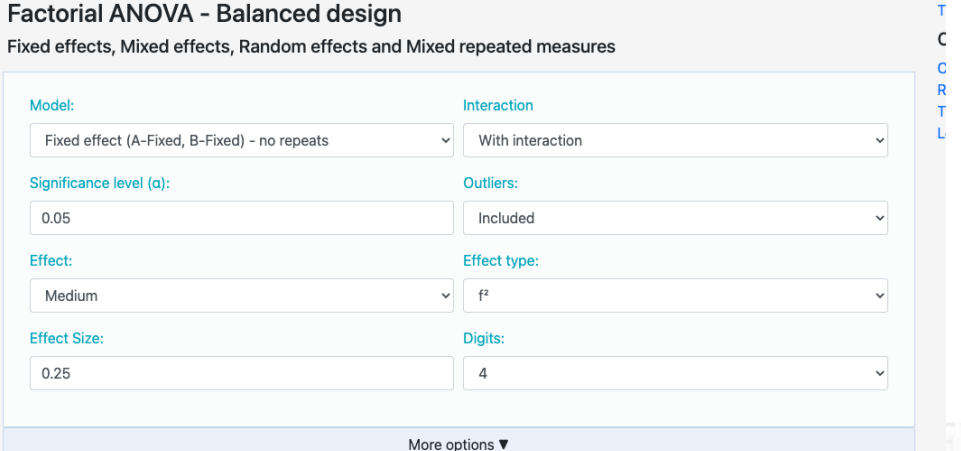

**Figura 1. Calculadora virtual para un diseño factorial 2x2 de efectos fijos.**

Para nuestro ejemplo seleccionaremos como factor A el acero 1010 y acero 1018, para

el factor B, ingresaremos los datos de aluminio y sin recubrimiento, no es necesario

capturar o ingresar el número de repeticiones, ya que éstas se ingresan de manera

directa, no se especifican, los datos del ejemplo en la calculadora virtual quedan tal

como se puede observar en la figura 2.

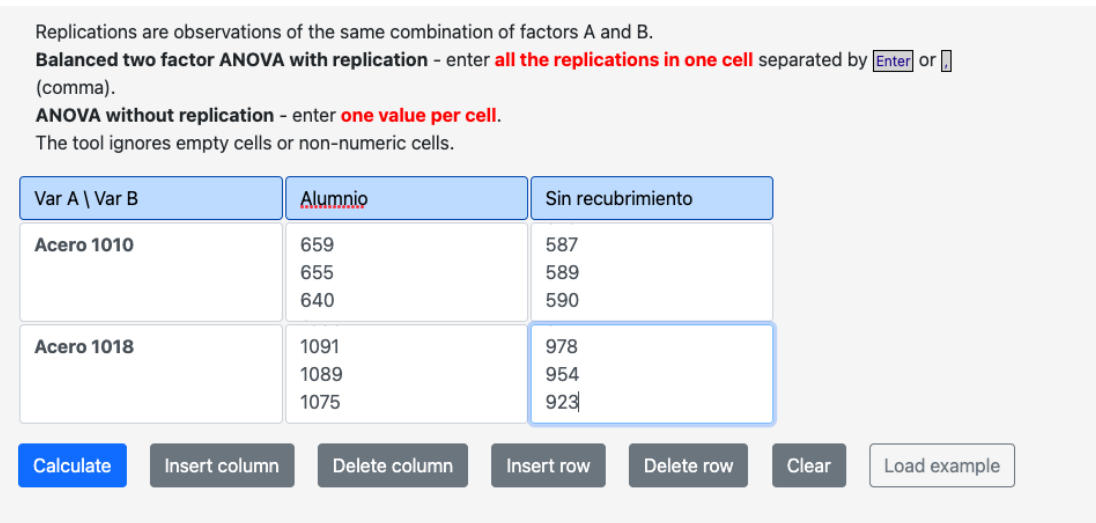

**Figura 2. Datos del ejemplo en calculadora virtual.**

Otra de las ventajas de esta calculadora virtual, es que dentro del mismo sitio web

están las hipótesis que se van a probar al realizar el análisis de varianza en el diseño

factorial 2 x 2, así como, el procedimiento que se tiene para obtener las respectivas

154 sumas de cuadrados, cuadrados medios y el valor de  $F$  de Fisher, con el cuál se

determiná si se aceptan o se rechazan las hipótesis planteadas, es lo podemos ver en

la figura 3.

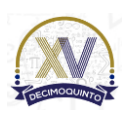

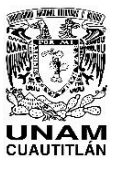

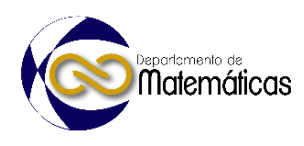

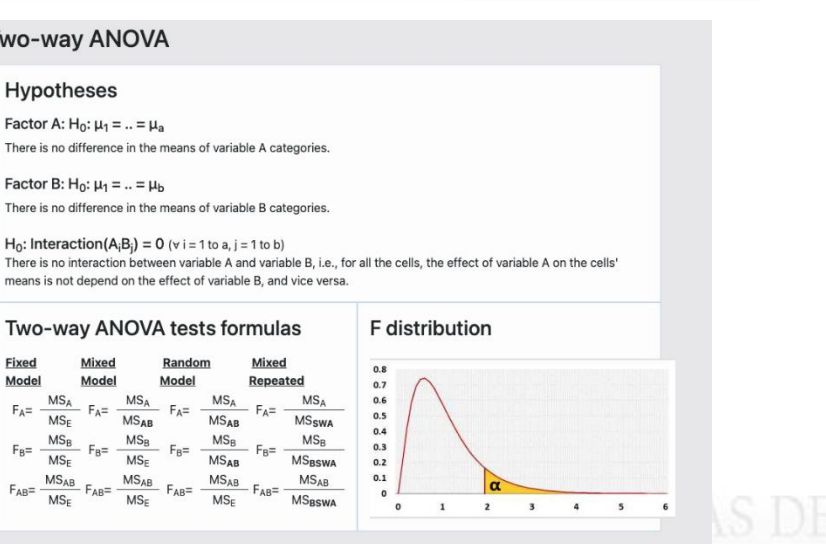

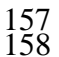

**Figura 3. Hipótesis y tabla de ANOVA de un diseño factorial 2x2.**

 Una vez que se ingresaron los datos del diseño factorial 2x2 se presiona en botón *Calculate* e inmediatamente nos aparecerán los resultados de la tabla de análisis de varianza, así como también se nos proporciona la información de las hipótesis de porque fueron rechazadas, así como una breve descripción de los valores obtenidos.

La figura 4 nos muestra los resultados de la taba de análisis de varianza.

#### 

### **ANOVA table**

Hover over the cells for formulas and calculation.

T

| <b>Source</b>          | DF | Sum of Square (SS) | <b>Mean Square (MS)</b> | <b>F</b> Statistic ( $df_1, df_2$ ) | P-value   |
|------------------------|----|--------------------|-------------------------|-------------------------------------|-----------|
| Factor A - rows (A)    |    | 911820.1667        | 911820.1667             | 1544.8906 (1,20)                    | 0         |
| Factor B - columns (B) |    | 74816.6667         | 74816.6667              | 126.7614 (1,20)                     | 4.158e-10 |
| Interaction AB         |    | 6666.6667          | 6666.6667               | 11.2953 (1,20)                      | 0.00311   |
| Error                  | 20 | 11804.3333         | 590.2167                |                                     |           |
| Total                  | 23 | 1005107.833        | 43700.3406              |                                     |           |

166<br>167

**Figura 4. Tabla de ANOVA para los valores del ejemplo.**

 En la figura 5 se nos proporciona información porque el efecto principal del Factor A, en este ejemplo se determinó como factor A el aluminio, en este caso la hipótesis nula 171 es rechazada ya que el valor  $p$  es menor que  $\alpha = 0.05$ , también se nos indica que la magnitud de la diferencia entre los promedios es grande. Este análisis, también lo realiza para el factor B y para la interacción de factores.

- 
- 

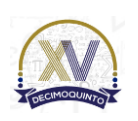

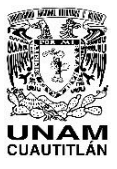

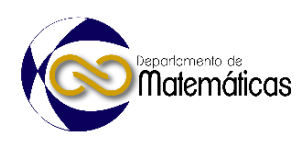

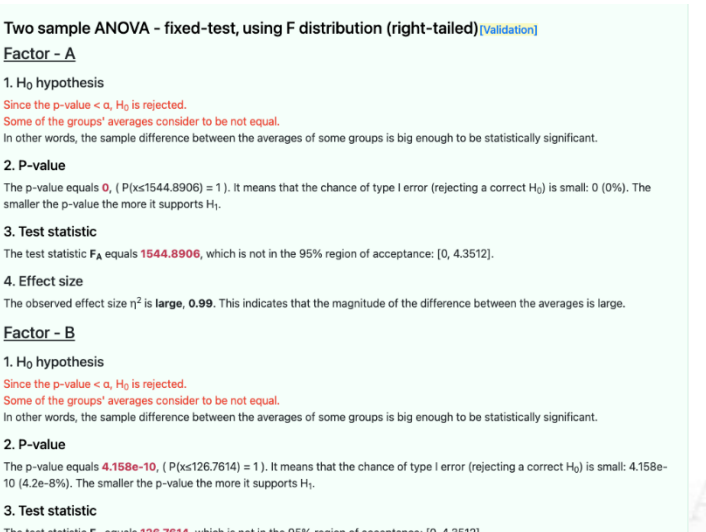

**Figura 5. Interpretación de los resultados obtenidos.**

 Esta calculadora nos presenta también las gráficas para verificar los supuestos de normalidad, igualdad de varianzas e independencia de los datos, con la finalidad de que el diseño tenga validez. Se obtienen los intervalos de confianza para cada uno de los noveles de factor y las respectivas gráficas de caja.

 Consideramos que el aprendizaje de los estudiantes de los conceptos, procesos, operaciones y procedimientos del diseño factorial 2x2 avanza cuando las calculadoras virtuales se utilizan con un propósito pedagógico que va más allá del ejercicio y la práctica o la verificación del trabajo. El uso de la calculadora debe implementarse estratégicamente de manera que apoye el desarrollo de habilidades para resolver problemas. Cuando se usan de manera efectiva para apoyar la resolución de problemas, las calculadoras permiten a los estudiantes involucrarse con problemas cognitivamente ricos que abordan la exploración de patrones y relaciones (Reys & Arbaugh, 2001).

### **3. Conclusiones**

 Dado que la tecnología ha avanzado tanto, los estudiantes ya no necesitan llevar una calculadora pesada u obsoleta. Pueden acceder fácilmente a las calculadoras virtuales en línea cuando y donde sea necesario. Además, pueden descargar e instalar aplicaciones de calculadora en sus dispositivos para facilitar el acceso. (Ellington, 2003)

 El beneficio principal que ofrece una calculadora virtual para el tema de diseños factoriales es que los estudiantes pueden usarla en cualquier lugar que deseen, siempre y cuando tengan acceso a internet. Además, es muy fácil de usar. Todo lo que necesita hacer es ingresar el número en la secuencia correcta y la calculadora le dará la respuesta exacta. Las calculadoras en línea están a solo un clic de distancia.

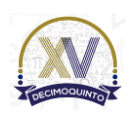

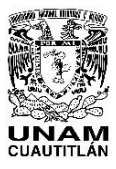

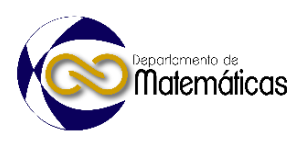

 Las calculadoras matemáticas virtuales del tema de diseños factoriales realizan cálculos tediosos de manera conveniente y precisa, además brindan una respuesta precisa. Esto facilita que los estudiantes dominen sus conceptos y sentidos matemáticos fundamentales. En lugar de perder el tiempo calculando físicamente, los estudiantes pueden desviar su enfoque para comprender la aplicación del tema en el mundo real. Cuando los estudiantes invierten su atención en aprender los conceptos, desarrollan habilidades lógicas, de resolución de problemas, de razonamiento y de estimación práctica. Si se usan de manera inteligente, las calculadoras virtuales pueden resultar una herramienta vital para motivar a los estudiantes a enfocarse en los conceptos básicos de las matemáticas, en este caso de los diseños factoriales y enfocarse a la interpretación de los resultados obtenidos en la tabla de análisis de varianza. **Agradecimientos** Trabajo realizado con el apoyo del programa UNAM-DGAPA-PAPIME PE101623. Aplicación de las Matemáticas **4. Índice de referencias**  229 • Anderson. D. R., (2011). Statistics for Business and Economics, México: South-Western College Pub.

- **•** Devore, J. (2011). Probability and Statistics for Engineering and the Sciences. México: CENGAGE Learning, 8 edition
- Ellington, A. J. (2003). A meta-analysis of the effects of calculators on students' achievement and attitude levels in precollege mathematics classes. Journal for Research in Mathematics Education, 34, 433–463.
- **•** Kuel, R. (2000). Diseño de Experimentos. México. Thomson Learning
- **··** Gutierrez, H. (2008). Análisis y diseño de experimentos. México. McGrawHill.
- 238 Reys, B. J., & Arbaugh, F. (2001). Clearing up the confusion over calculator use in grades K–5. Teaching Children Mathematics, 8, 90–94.
- 

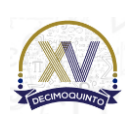

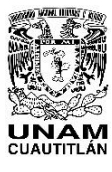

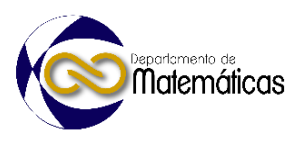

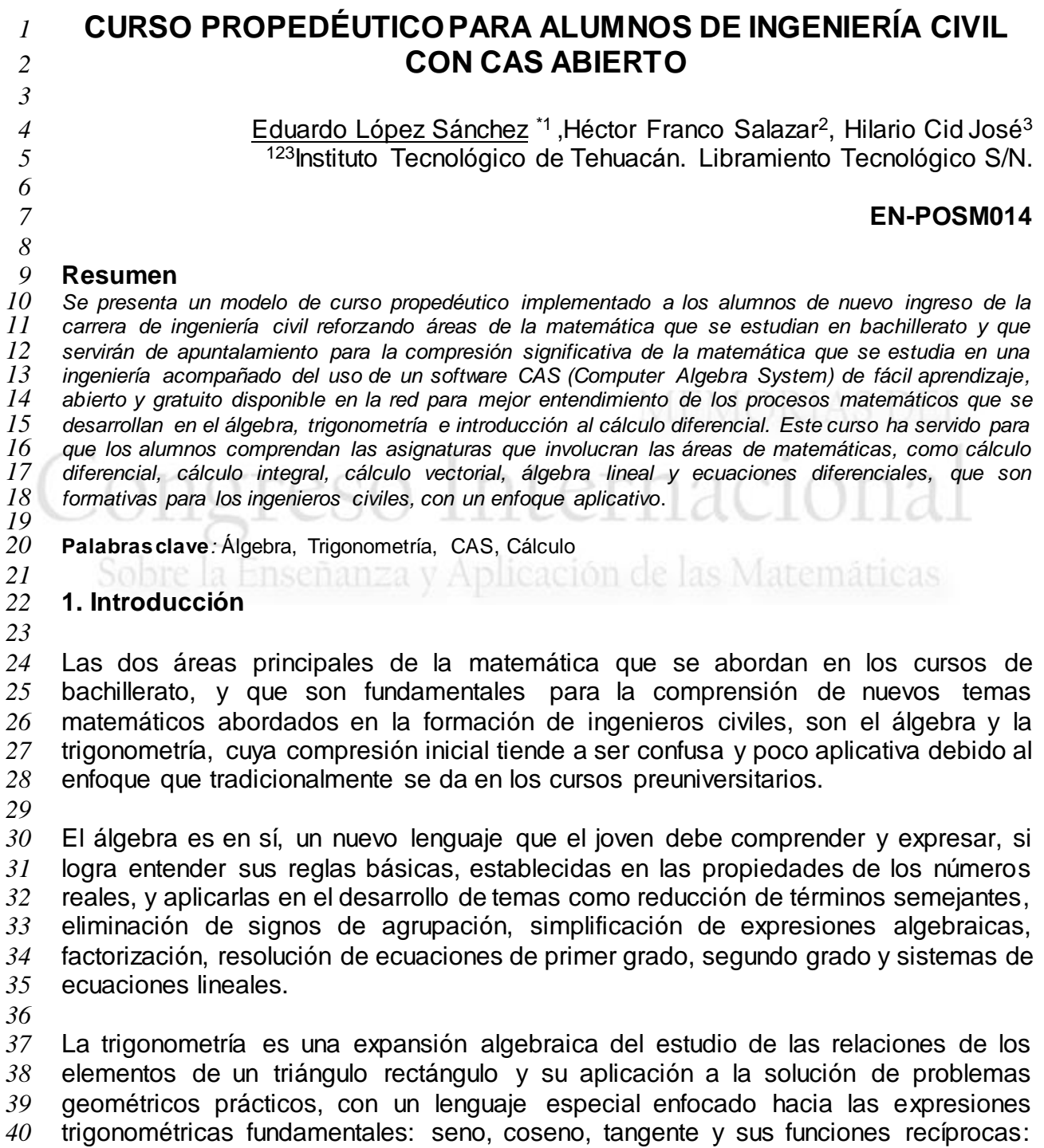

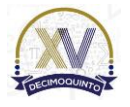

<sup>\*</sup>*Autor para la correspondencia. E-mail:* [edulpzsan@gmail.com](mailto:edulpzsan@gmail.com) *Tel.* 238-1092-807

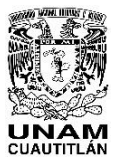

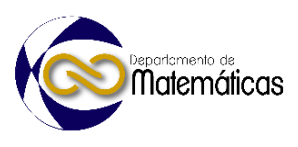

 cotangente, secante y cosecante. Esto conlleva a un estudio detallado del comportamiento de los elementos del triángulo (catetos, hipotenusa y ángulos) para establecer expresiones generando reglas para la solución de triángulos no rectángulos (ley de senos y ley de cosenos), desarrolladas a partir del teorema de Pitágoras y las relaciones de las variables involucradas. (Stewart, 2022)

 En ingeniería civil, la trigonometría tiene una amplia aplicación en asignaturas como Topografía, Estática, Dinámica, etc. La Estática, por ejemplo, es básica para la comprensión de los temas que se abordan en las asignaturas de formación del área de las Estructuras: Mecánica de Materiales, Análisis Estructural, Diseño Estructural, Edificaciones Sismo-resistentes. Y a su vez, la Estática requiere de temas matemáticos que se analizan en Cálculo Vectorial, por ejemplo, que hace uso continuo de la Trigonometría, del Álgebra y del Cálculo Diferencial.

 La academia de ingeniería civil del Departamento de Ciencias de la Tierra del Instituto Tecnológico de Tehuacán, preocupada por el alto índice de reprobación que se presentaba en el estudio de las materias de Ciencias Básicas, implementó un curso propedéutico y de reforzamiento semestral que, secundado de la acción tutorial, involucró a los alumnos de nuevo ingreso y a los docentes, para apuntalar temas específicos de Álgebra y Trigonometría, acompañados del uso del software Maxima para lograr una mejor asimilación de dichos temas. Mediante esta aplicación, cuya curva de aprendizaje es muy suave, se logra comparar la resolución de un ejercicio algebraico con la solución encontrada con las instrucciones y comandos que operan dentro del software, permitiendo al alumno a interactuar y a desarrollar sencillas rutinas para resolver problemas algebraicos y trigonométricos.

## **2. Metodología o desarrollo**

## **2.1 Planteamiento del problema**

 Los índices de reprobación en las asignaturas de formación básica matemática impartidas en el plan de estudio de la carrera de ingeniería civil del sistema de tecnológicos del Tecnológico Nacional de México, específicamente en la sede de Tehuacán, preocuparon a los docentes de la academia de ingeniería civil del departamento de Ciencias de la Tierra, quienes se dieron a la tarea de proponer un curso que ofreciera al alumno la oportunidad de comprender ciertos temas difíciles de las asignaturas que se estudian, sobresaliendo la importancia de reforzar dos áreas fundamentales: Álgebra y Trigonometría para apoyar en el aprendizaje de las asignaturas que, a través del Departamento de Ciencias Básicas, se imparten, como Cálculo Diferencial, Cálculo Integral, Cálculo Vectorial, Álgebra Lineal, Ecuaciones Diferenciales y Métodos Numéricos.

 La carrera de ingeniería civil, a partir del año 2014, ha crecido fuertemente en su matrícula siendo la carrera que más alumnos aporta actualmente a la institución, aproximadamente un 20% de todos los alumnos atendidos; sin embargo, su eficiencia

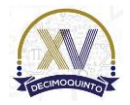

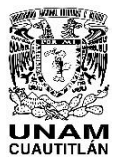

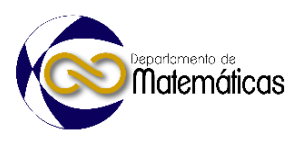

 terminal, antes de 2016, se ubicaba muy por debajo de la media nacional, debido a la deserción que se presentaba en los primeros semestres cuando los alumnos reprobaban las materias de formación básica matemática. A partir de la implementación del curso propedéutico y remedial, se ha logrado reducir el índice de deserción por reprobación, logrando cambios de 65% a 48% y aumentando el índice de eficiencia terminal de 28% a 45%*.*

## **2.2 Estrategia del curso**

 En el año 2016, por acuerdo de academia se decide implementar el curso propedéutico para impartirse en una semana con una duración de 20 horas. Este curso, inicialmente se considera como un curso diagnóstico para detectar las fallas que traen los alumnos de nuevo ingreso en los conceptos tradicionalmente estudiados en Álgebra y Trigonometría. Después de un examen de conocimientos al término de este curso, se establece un horario de 5 horas a la semana durante el primer semestre para que, aquellos alumnos que no hayan aprobado el examen, se incorporen a las clases del curso remedial para abordar con mayor tiempo los temas mediante explicaciones y ejercicios resueltos en el aula, y enfocados con otra perspectiva con el apoyo del software CAS, en este caso, Maxima. Existen otros programas, la mayoría comerciales, que operan el lenguaje algebraico de forma exitosa, pero con un costo considerable como para que sean adquiridos por el alumno, el docente o la institución. Debido a su fácil accesibilidad al ser un software abierto y de costo cero, se opta por Maxima. (Mira, 2016*)*

## **2.2.1 Enfoque Algebraico**

 El Álgebra es una rama de la matemática que calcula números con variables (literales) mediante expresiones, en donde se presentan signos de operación (suma, resta, producto y división) acompañados de signos de agrupación (paréntesis, corchetes, llaves) respetando siempre las propiedades de los números reales, Tabla 1.

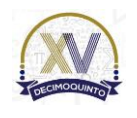

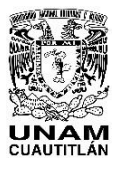

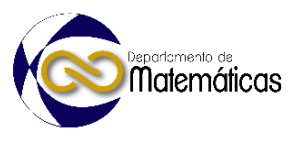

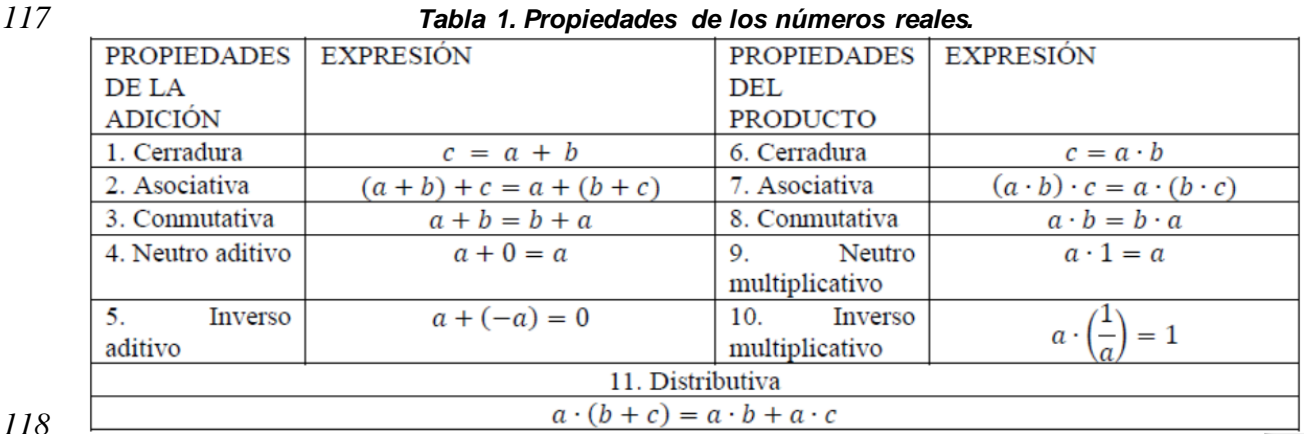

 Las propiedades 1 y 6 establecen a las dos operaciones fundamentales: la suma y el producto. Las propiedades 2, 3, 7, 8 y 11 se utilizan para comprender la jerarquía operatoria en las expresiones aritméticas y para comprender las operaciones algebraicas para simplificar expresiones al extenderlas, o para reducirlas mediante factorización. Las propiedades 4 y 9 establecen la existencia de dos números fundamentales: el cero (0) y el uno (1). Y las propiedades 5 y 10 establecen la existencia de la operación resta y la operación división. (López, 2020)

 La tabla 2 muestra las relaciones importantes entre los productos notables y su factorización.

 El uso de Maxima para resolver los ejercicios tradicionales de Álgebra, para comprender la reducción de términos semejantes, eliminación de signos de agrupación, desarrollo de productos notables y factorización se reduce a tres comandos: expand(), factor() y fullratsimp(), como se observa en la última columna de la tabla 2.

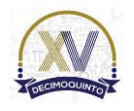

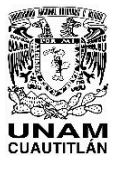

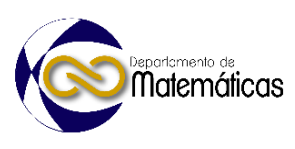

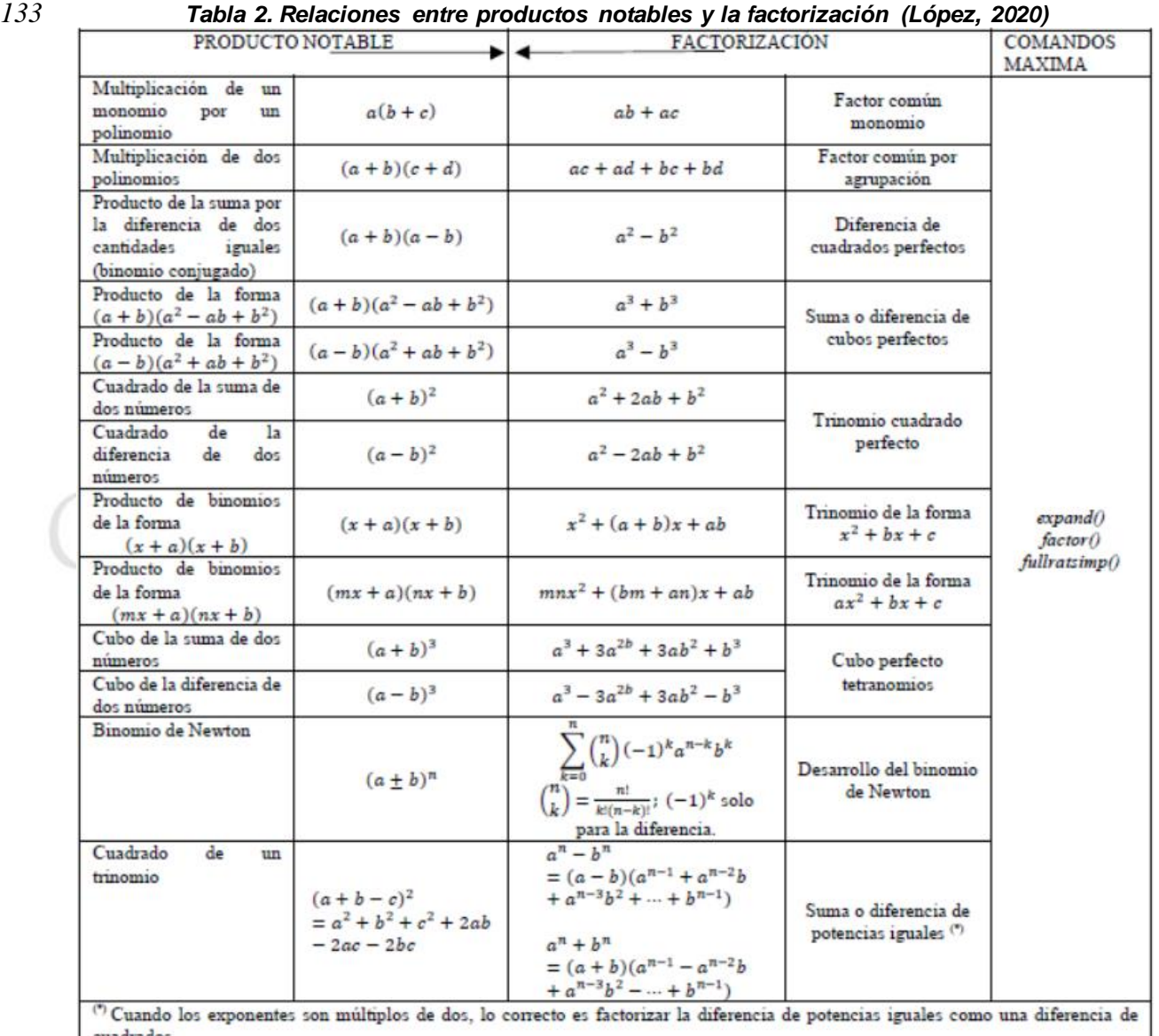

cuadrados.

Si los exponentes son múltiplos de tres (3), entonces se factoriza como la diferencia de cubos perfectos.

La suma de potencias de exponente par no es factorizable, excepto si se puede reducir a suma de cubos.

- Tabla elaborada con el permiso de la L.M. Ruth H. Carreón Flores
- *134 135*

 Una ventaja de operar expresiones algebraicas con Maxima es la capacidad de desarrollar nuevas expresiones algebraicas a partir de variables usadas para almacenar las expresiones. Estos ejercicios se planteaban en el aula, se desarrollaban en el pizarrón y se comprobaban las operaciones aplicando Maxima. Para el estudio de los productos notables, el comando expand() permite el desarrollo de los mismos. *141*

*142* La solución de ecuaciones algebraicas de primer grado, de segundo grado y hasta de *143* tercer grado, con valores reales, se obtiene usando el comando solve(). El uso del

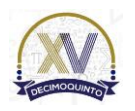

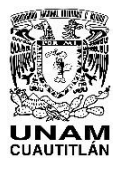

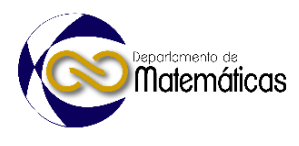

*144* teorema de la compensación para llegar a la solución de una ecuación de primer grado, *145* es fundamental para comprender las operaciones en las ecuaciones.

 Para la solución de ecuaciones de segundo grado con una incógnita (Ecuación 1), directamente se aplica solve(); con ello se puede verificar la fórmula general para la solución (Ecuación 2) de la ecuación cuadrática, misma que tradicionalmente se obtiene con la técnica de complementación de cuadrados. (López, 2019) Algunos ejemplos se observan en la figura 1.

*152*

*146*

153 **Ecuación** 1*:*  $Ax^2 + Bx + C = 0$ **Ecuación 2***:*  $x_{1,2} = \frac{-B \pm \sqrt{B^2 - 4AC}}{2A}$ *154* 2A  $(\%i1)$  solve $(A \cdot x^2 + B \cdot x + C = 0, x);$  $\sqrt{(0.01)}$   $\left[ x = -\frac{\sqrt{B^2 - 4AC + B}}{2A}, x = \frac{\sqrt{B^2 - 4AC - B}}{2A} \right]$  $(\%i2)$  solve $(4 \cdot x^2 - 2 \cdot x - 5 = 0, x);$  $\sqrt{(0.02)}$   $x = -\frac{\sqrt{21}-1}{4}$ ,  $x = \frac{\sqrt{21}+1}{4}$ Sobre la Ense  $(%i4)$  kill(all); (%00) done  $\mathbb{V}$ (%i3) solve(3·t^3·s^2+5·t·s−7·t=0,s); (%03) Solve(3.1.3.5.2+3.1.5-1.1=0,5),<br>
(%03)  $s = -\frac{\sqrt{84 t^2 + 25 + 5}}{6 t^2}, s = \frac{\sqrt{84 t^2 + 25 - 5}}{6 t^2}$ *156* **Figura 1. Solución de ecuaciones de segundo grado.**

- *158* Para una ecuación de tercer grado de la forma
- 159 **Ecuación 3***:*  $x^3 + ax^2 + bx + c = 0$
- *160*
- *161* el comando solve() directamente llega a la solución; esto se puede comparar con el
- *162* algoritmo de Tartaglia-Cardano para verificar las soluciones, como se observa en la
- *163* figura 2. (López, 2020)

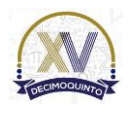

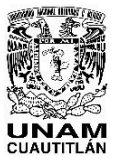

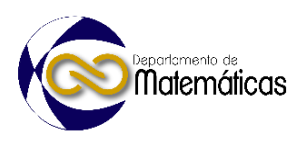

$$
TC(a, b, c) := \begin{bmatrix} p \leftarrow b - \frac{a^2}{3} \\ q \leftarrow \frac{1}{27} \cdot (2 \cdot a^3 - 9 \cdot a \cdot b + 27 \cdot c) \\ \text{for } k \in 0..2 \end{bmatrix}
$$
  

$$
y_k \leftarrow 2 \sqrt{\frac{-p}{3}} \cdot \cos\left(\frac{1}{3} \cdot a \cos\left(\frac{-q}{2} \cdot \sqrt{\frac{27}{-p^3}}\right) + \frac{2 \cdot k \cdot \pi}{3}\right)
$$
  

$$
x_k \leftarrow y_k - \frac{a}{3}
$$

*164*

*165* **Figura 2. Algoritmo de Tartaglia-Cardano para solucionar ecuaciones de tercer grado.**

*166* Para este caso, se implementa un pequeño programa en Maxima para solucionar la ecuación de tercer grado con el algoritmo TC (Tartaglia-Cardano) y verificar el resultado, como se observa en la figura 3. (Ramírez, 2008)

```
kill(all)$
TC(a,b,c):=block([p,q,x,y],p:b - a^2/3,
  q:1/27(2-a-3-9-a-b+27-c),x:[],
  y:[],
  for k:1 thru 3 do
     (
     y:endcons(2·sqrt(-p/3)·cos(1/3·acos(-q/2·sqrt(27/-p^3))+2·(k-1)·%pi/3),y),
     x:endcons(y[k]-a/3,x)
     ),return (float(x))
)$
```
Para la ecuación 8\*x^3-18\*x^2-95\*x-75=0, puede usarse directamente solve() o el programa TC() recién creado con los coeficientes correctos en forma de cociente.

```
(%i1) 8-x^3-18-x^2-95-x-75=0;
(\% \circ 1) 8 x<sup>3</sup> – 18 x<sup>2</sup> – 95 x – 75 = 0
      solve(8.x^3-18.x^2-95-x-75=0,x),float;
      TC(-18/8, -95/8, -75/8);(*0030) [x = -1.25, x = 5, x = -1.5]
(%o31) [5.000000000000001, -1.50000000000002, -1.249999999999999]
      171 Figura 3. Programa TC para solucionar ecuaciones de tercer grado.
```
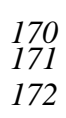

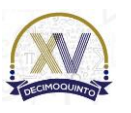

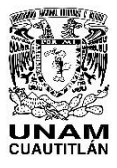

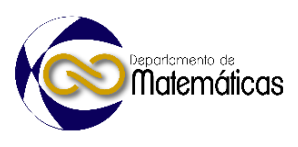

 En el caso de sistemas de ecuaciones lineales de dos o tres incógnitas, el comando solve() y agrupando a las ecuaciones lineales en una lista, permite hallar fácilmente las incógnitas. Cuando el sistema crece en ecuaciones e incógnitas, se recomienda revisar algunos temas introductorios de Álgebra Lineal para aplicar determinantes (Regla de Cramer) o usar matrices y operaciones con ellas, o bien, técnicas numéricas para resolver grandes sistemas de ecuaciones simultáneas lineales, como el método LU. (O'Neil P, 2015).

*180*

## *181* **2.2.1 Enfoque Trigonométrico**

*182*

 Para el repaso de Trigonometría, comentaremos brevemente como se plantearon algunos problemas prácticos que requieren la resolución de triángulos rectángulos y triángulos oblicuángulos; en el aula se solucionaron ecuaciones trigonométricas y se verificaron identidades trigonométricas, acompañando de las respuestas encontradas en Maxima. Se muestra en la figura 4 un problema práctico y su solución mediante un empaquetado de instrucciones en una celda con Maxima. *189*

- Desde un mirador a 1 000 pies de la base del monte Rushmore, el ángulo de elevación a la coronilla de la cabeza esculpida de George Washington mide 80.05°, mientras que el ángulo de elevación hasta la punta del mentón es de 79.946°. Calcule la altura de la cabeza de George Washington. Sobre  $H_1$  $H<sub>2</sub>$  $0.05'$ 79.946  $1000f$  $\rightarrow$ Lmirador:1000\$ print("Altura del mirador: ", Lmirador, " ft")\$ Angcoronilla:80.05\$ print("Ángulo de elevación de la coronilla de GW: ",Angcoronilla,"°")\$ Angmenton: 79.946\$ print("Angulo de elevación del mentón de GW: "Angmenton "°")\$ H1:Lmirador-tan(Angcoronilla-%pi/180)\$ H2:Lmirador-tan(Angmenton-%pi/180)\$ hGW:H1-H2\$ print("Altura de la cabeza de George Washington: ",float(hGW)," ft")\$ Altura del mirador: 1000 ft Ángulo de elevación de la coronilla de GW: 80.05 ° Angulo de elevación del mentón de GW: 79.946 ° Altura de la cabeza de George Washington: 60.17414585891584 ft *191* **Figura 4. Solución trigonométrica de un problema práctico**
- *190 192*

## *193* **3. Resultados y análisis**

*194*

 Se han implementado técnicas de comunicación interactiva que permite el software, el empaquetado de instrucciones en una celda para obtener resultados con salidas diseñadas por el usuario (print()) y programas basados en algoritmos desarrollados en pseudo programación; esto ha permitido al alumno que participa en estos cursos a un nuevo aprendizaje significativo que se ha demostrado con los resultados logrados en

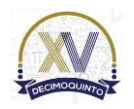

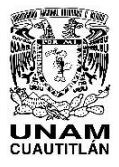

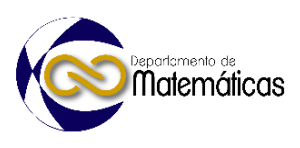

 la eficiencia terminal. Ha sido un trabajo intenso de los docentes que hemos participado en este proyecto, pero los frutos alcanzados recompensan nuestro quehacer educativo.

## **4. Conclusiones**

 Lograr un mejoramiento sustancial en los índices de eficiencia terminal al reducir los índices de deserción por reprobación de las asignaturas iniciales de la formación matemática básica, es un indicador del éxito de este curso propedéutico y remedial implementado en la carrera de ingeniería civil del Instituto Tecnológico de Tehuacán por parte de los docentes de la academia.

 Es importante señalar que se han logrado abordar temas introductorios de Cálculo Diferencial, Cálculo Integral, así como de Álgebra Lineal y Ecuaciones Diferenciales Ordinarias mediante el uso de técnicas de Métodos Numéricos enfocados a solucionar problemas específicos de ingeniería civil en la impartición del curso propedéutico cuando el avance del mismo es satisfactorio repercutiendo en el beneficio de los alumnos al interesarse en temas más profundos enfocados hacia el área de Estructuras. 

iseñanza y Aplicación de las Matemáticas.

- **Agradecimientos**
- 

 El primer autor agradece el apoyo del Departamento de Ciencias de la Tierra de la carrera de Ingeniería Civil del Instituto Tecnológico de Tehuacán por el préstamo de la información estadística del curso propedéutico y remedial.

## **5. Índice de referencias**

- 
- López, E. (2019). Programación Python para ingenieros civiles. Mauricio: Editorial Académica Española
- López, E. (2020). La Matemática del Ingeniero Civil. Apuntes para el curso propedéutico. México: Instituto Tecnológico de Tehuacán.
- Mira, J. M. (2016). Elementos para docencia con Maxima. España: Universidad de Murcia. [En línea]. Obtenido en agosto de 2020 de la dirección: https://webs.um.es/mira/maxima.php
- O'Neil, P. (2015). Matemáticas Avanzadas para Ingeniería. México: Cengage Learning Editores.
- Ramírez, J (2008). Cálculo Numérico con Maxima. España: Universidad de Cadiz.
- Stewart, I. (2022). 17 ecuaciones que cambiaron el mundo. México: Ediciones Culturales Paidos.
- Villate, Jaime (2022). Proyecto Maxima. EEUU: Sourceforge. [En línea]. Obtenido en febrero de 2023 de la dirección: https://maxima.sourceforge.io/es/project.html

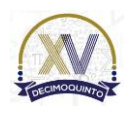

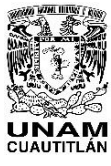

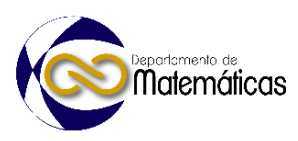

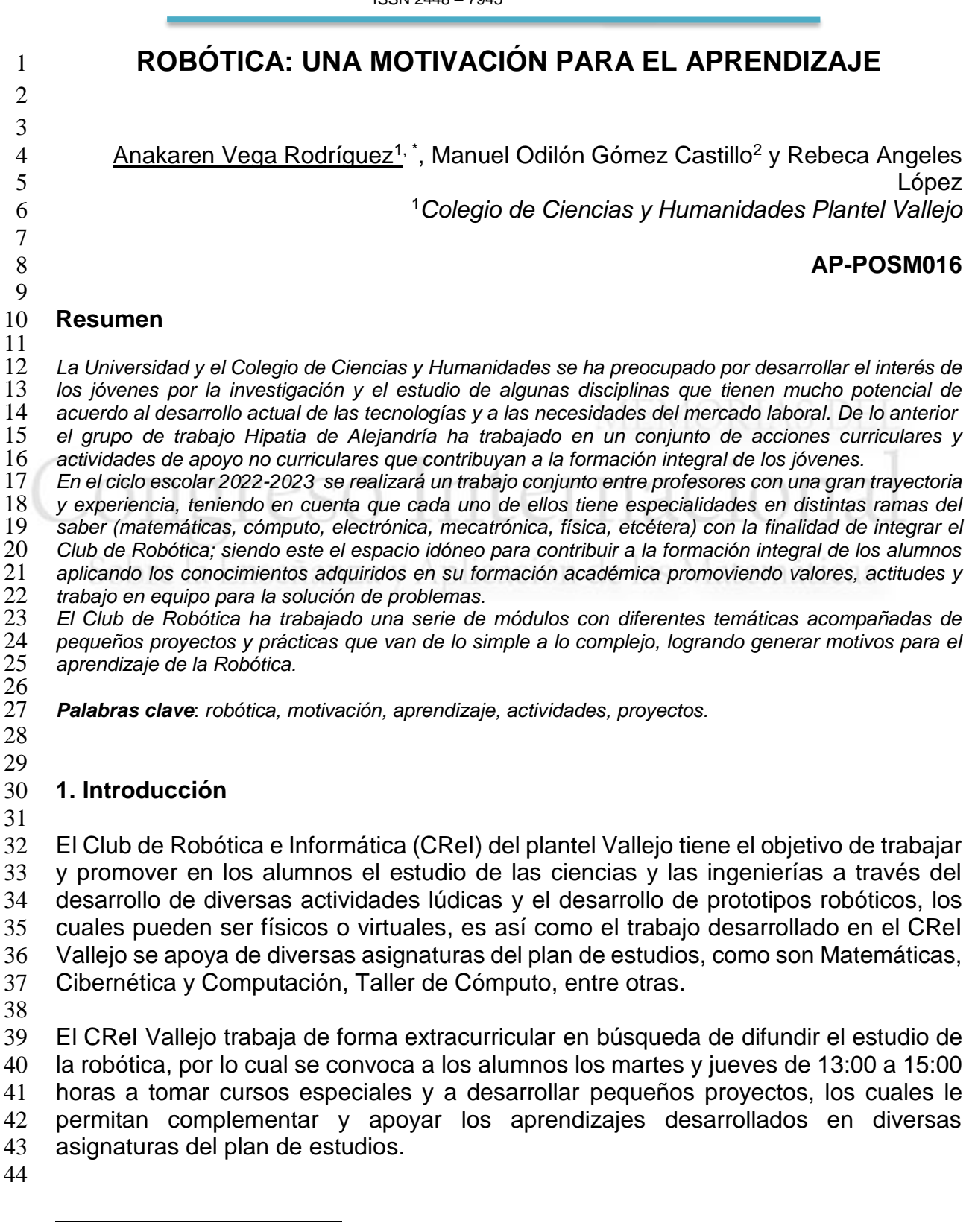

*\*Anakaren Vega Rodríguez. E-mail[: anakaren.vegach.unam.mx](mailto:corresponding@correo.com) Tel. 5543946340*

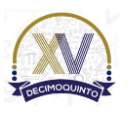

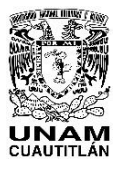

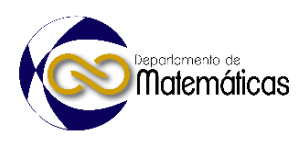

 El objetivo es desarrollar actividades, trabajos y proyectos que despierten en el estudiante el gusto por el aprendizaje, la curiosidad, la innovación y la creatividad para así potenciar su aprendizaje, también se busca generar valores que le permitan aplicar todo lo aprendido en beneficio de la comunidad, ayudando así en la construcción de una ciudadanía.

 Estas actividades se concentran en el diseño e implementación de una serie de módulos con los siguientes contenidos temáticos:

- 
- Introducción a la Robótica
- El mundo de Karel
- Electrónica
- 57 · Programación con Arduino
- Impresión en 3D
- Programación en C
- 

 En el presente trabajo se pretende mostrar el módulo de Introducción a la Robótica que tiene el principal objetivo de lograr que los alumnos se sientan motivados e identificados para pertenecer al club con actividades que van de lo simple a lo complejo.

## **2. Metodología o desarrollo**

 Después de la pandemia causada por la COVID-19 consideramos que sería muy complicado interesar a los alumnos por el club de Robótica, sin embargo, con agrado podemos decir que hemos recibido un grupo numeroso de alumnos y eso ha impactado en nuestra enseñanza con la necesidad de replantear nuevas estrategias y dinámicas.

 De forma general se planearon una serie de diez sesiones por cada curso (Figura 1) que permitan alcanzar aprendizajes específicos que faciliten el tránsito de la robótica hasta la conclusión del diseño y programación de su propio robot.

- 
- 

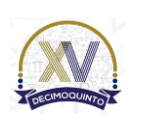

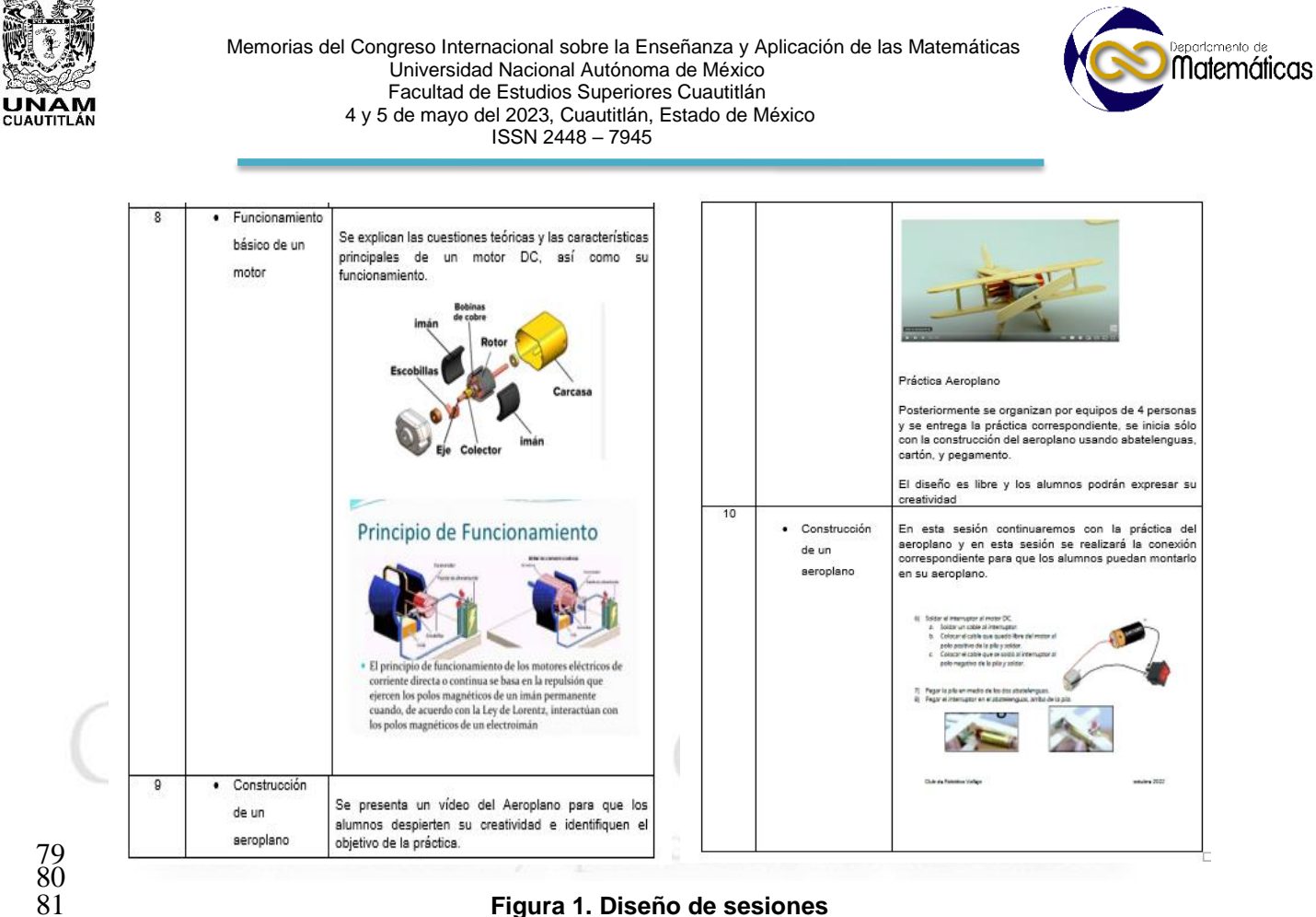

- 
- 
- 
- 2.1 Introducción a la Robótica
- 

 El curso de Introducción a la Robótica tiene el propósito de facilitar la apropiación de conceptos y procedimientos básicos por medio de la exploración de actividades lúdicas que le permitan al alumno crear un fundamento sólido y generar motivos por el aprendizaje de la Robótica.

 El aprendizaje de la robótica es necesario para introducir a los alumnos en la comprensión de las interacciones entre el mundo físico y el virtual, al comprender sus lenguajes y su lógica en la resolución de problemas, los alumnos se preparan para entender y cambiar el mundo. La integración de este campo de conocimiento permite a los estudiantes desarrollar habilidades fundamentales para solucionar diversas problemáticas sociales, crear oportunidades y prepararse para su integración en el mundo del trabajo.

 El curso se organizó en la plataforma Teams como medio de comunicación con los alumnos, así como tener un espacio para compartir materiales de lectura, enlaces y asignación de actividades.

Los contenidos temáticos que se desarrollaron en este curso son los siguientes:

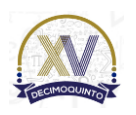

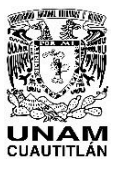

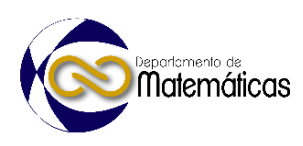

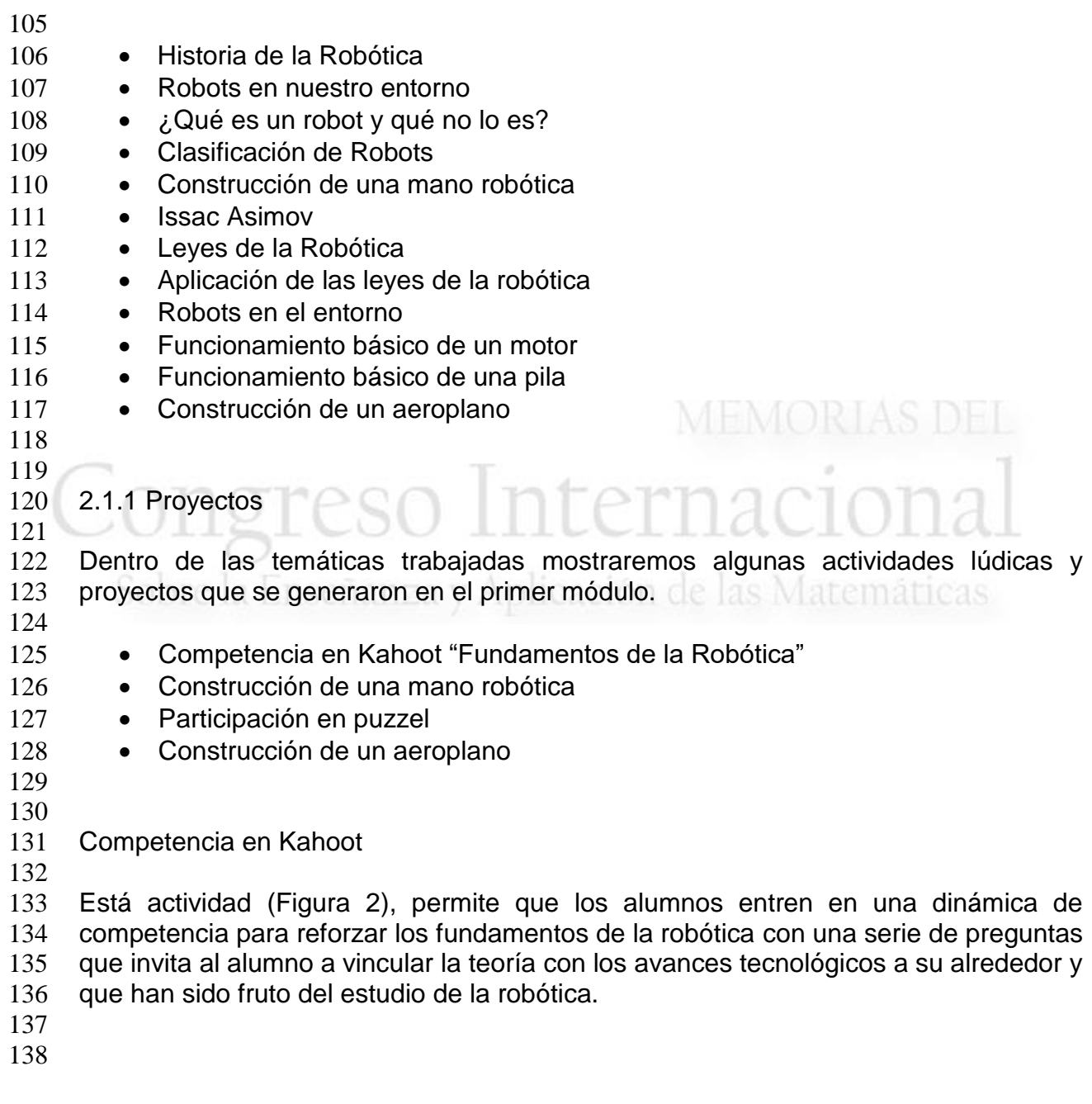

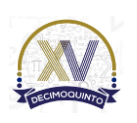

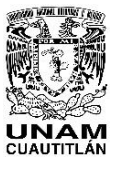

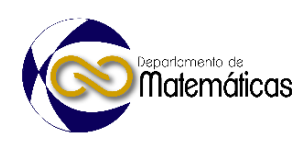

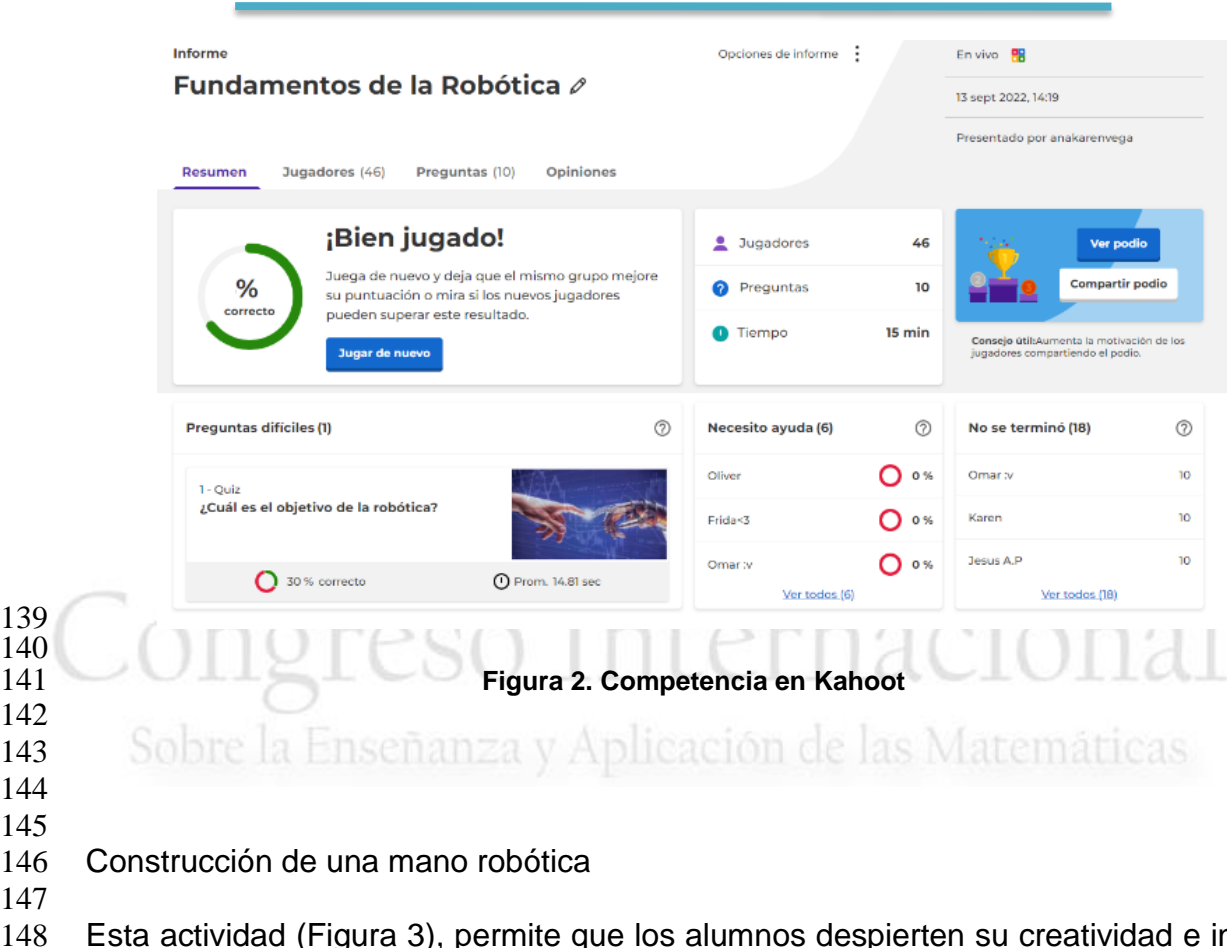

 

 Esta actividad (Figura 3), permite que los alumnos despierten su creatividad e inicien con la construcción lógica y ordenada de un prototipo básico, desarrollando habilidades sociales y trabajo en equipo.

 El prototipo es construido con materiales básicos, como cartón, popotes, cuerda y pegamento, al finalizar su prototipo se desarrolla una competencia al tomar cierta cantidad de objetos de una caja.

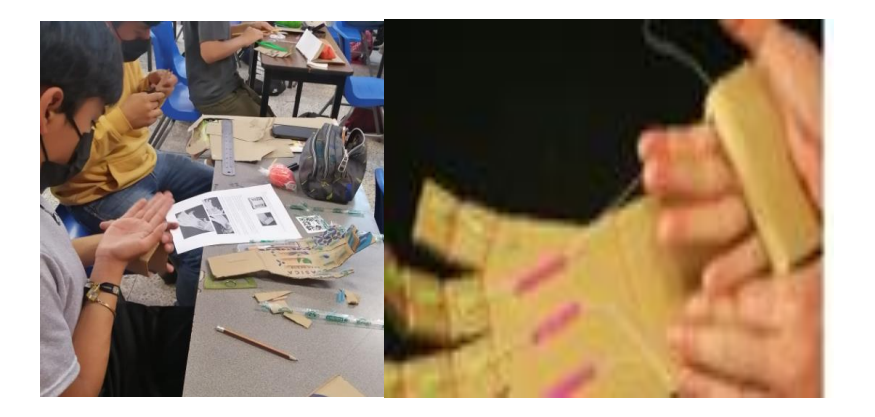

 157<br>158

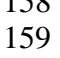

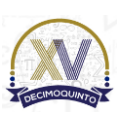

**Figura 3. Mano Robótica**

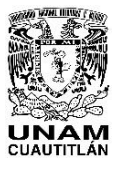

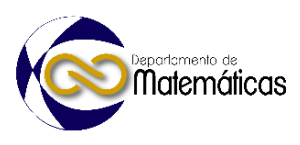

### Construcción de un aeroplano

 Esta actividad (Figura 4), permite incorporar aprendizajes adquiridos sobre el funcionamiento básico de una pila y un motor DC, así como conocimientos básicos de electrónica, la actividad es realizada por equipos, permitiendo trabajar habilidades sociales, trabajo en equipo, toma de decisiones y creatividad en el diseño único de un

- aeroplano.
- 

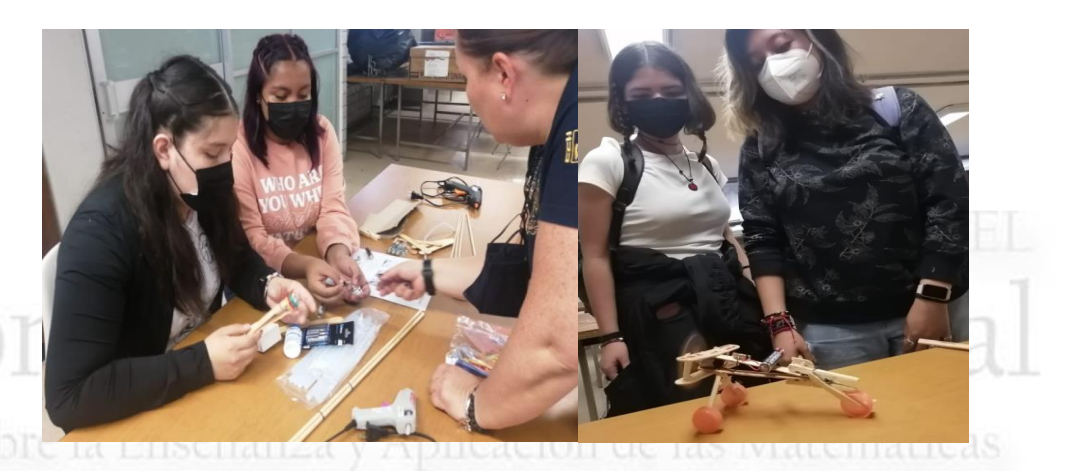

- 
- 

169<br>170

**Figura 4. Aeroplano** 

# **3. Resultados y análisis**

 Las actividades lograron su objetivo al incorporar conceptos básicos de la robótica con actividades lúdicas e integradoras.

 Con ayuda de la aplicación Kahoot se obtiene el informe correspondiente (Figura 5) de la actividad *Fundamentos de la robótica*, donde el alumno en una modalidad de competencia reforzó los aprendizajes adquiridos.

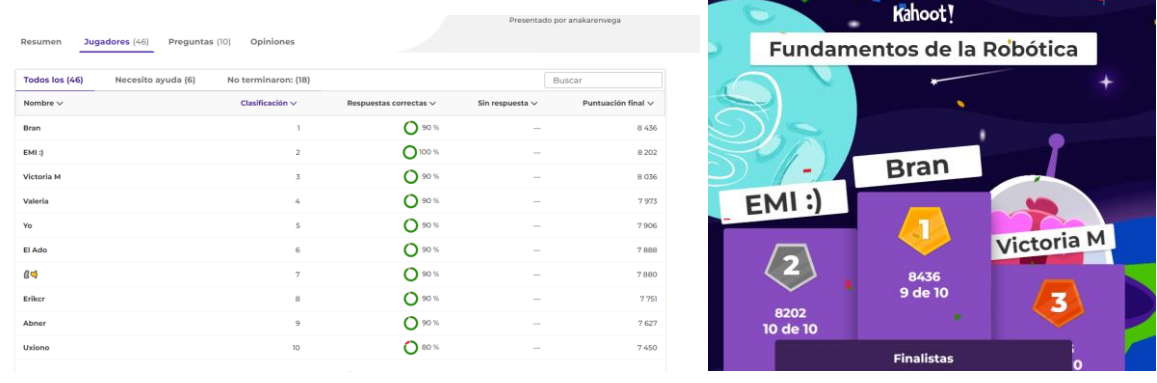

**Figura 5. Informe Kahoot**

 

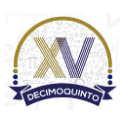

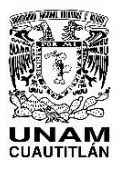

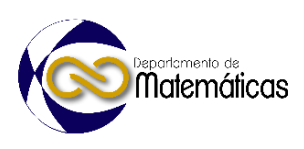

- La actividad de construcción de una mano robótica permitió a los alumnos reflexionar
- e identificar oportunidades de mejora en el diseño de su prototipo para lograr el objetivo
- de tomar una mayor cantidad de objetos. (Figura 6)
- 
- 

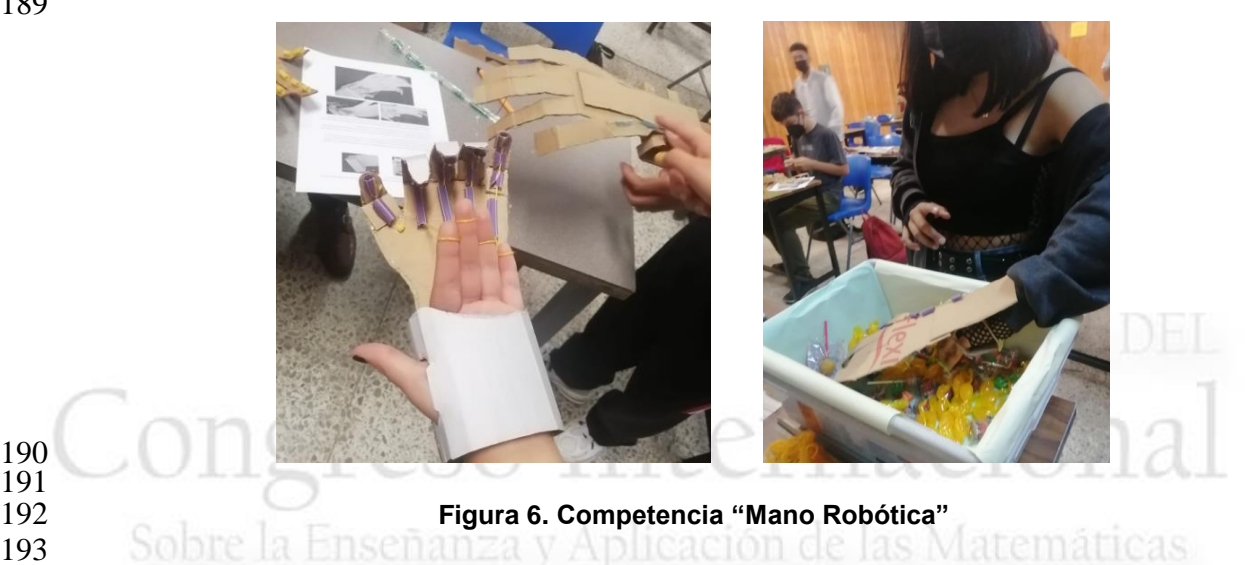

- 191<br>192
- 
- 
- 
- 
- La actividad de aeroplano fue evaluada considerando la creatividad, diseño y
- aplicación de conceptos. (Figura 7)
- 

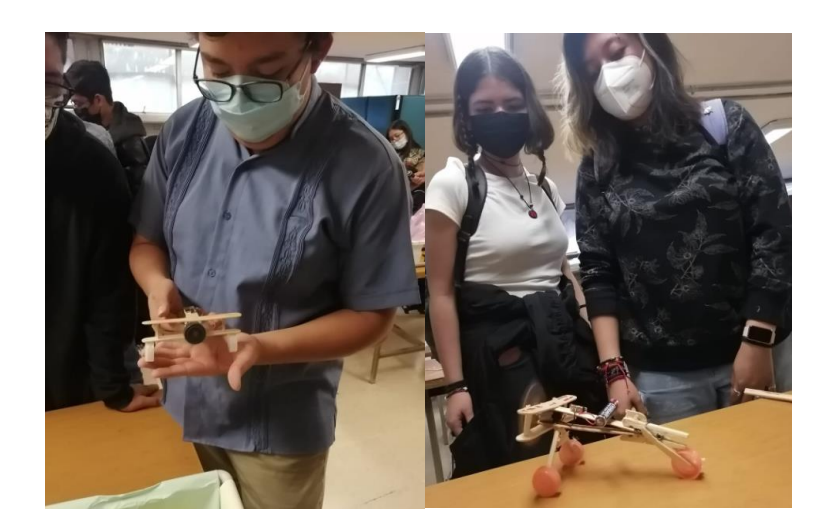

**Figura 7. Diseño de Aeroplano**

 

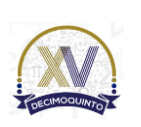

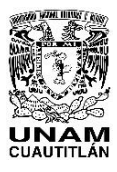

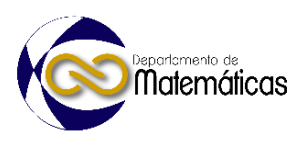

### **4. Conclusiones**

 El club de robótica del plantel Vallejo busca que el aprendizaje sea significativo considerando las características muy particulares de los alumnos del CCH, proponiendo comenzar la enseñanza aprendizaje con sus sentidos personales y no por una enseñanza formal. Este curso introductorio permitió afianzar el gusto por el estudio de las ciencias y la robótica, así como mostrar un panorama general de los conceptos básicos y sus aplicaciones con el objetivo de transitar a conceptos más avanzados.

 Al ser una actividad extracurricular es importante mantener el gusto y la atención por lo que reconocemos que es importante diseñar y crear estrategias más dinámicas que permitan fortalecer diferentes habilidades actitudinales y conceptuales para seguir enriqueciendo la formación integral de alumnos y profesores, y de esa forma favorecer el uso y desarrollo de prototipos automatizados que ayuden a la humanidad y en particular, les permitan concretizar los conocimientos que han adquirido durante su vida académica.

 Estamos seguros que el objetivo del Club de Robótica en Vallejo no es sólo enfocarnos en aquellos alumnos que poseen grandes habilidades y destrezas sino motivar a la mayoría de los alumnos para el estudio de las ciencias, despertar la curiosidad y potenciar su creatividad.

 

## **5. Índice de referencias**

- 
- **Libros**
- 
- Barrera Lombana, N. (2015). Uso de la robótica educativa como estrategia didáctica en el aula. *Praxis & Saber, 6(11), 215-234*.
- 233 · Zúñiga, A. L. A. (2012). Diseño y administración de proyectos de robótica educativa: lecciones aprendidas. *Teoría de la Educación. Educación y Cultura en la Sociedad de la Información, 13(3), 6-27*.
- 

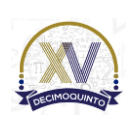

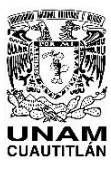

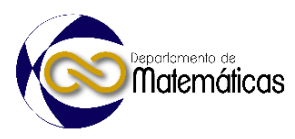

# **PROTOTIPO SOBREALIMENTADOR ELECTRONICO PARA MOTORES A GASOLINA**

3 3 **Abraham Rodríguez Galeotte<sup>1\*</sup> 3 Abraham Rodríguez Galeotte**<sup>1\*</sup>

<sup>1</sup> *Instituto Politécnico Nacional. UPIITA. Av. IPN 2580, La Laguna Ticomán, Gustavo A. Madero, 07340, Ciudad de México, CDMX.*

### **AP-POSM018**

### **Resumen**

 *Año con año la industria automotriz gasta millones de dólares en la investigación y desarrollo de nuevas tecnologías que optimizen el consumo de combustible y mejoren la potencia de sus motores, siendo un medio claro para este fin el uso de sobrealimentadores (desde 1920), lo que permite que cada vez motores más pequeños nos proporcionen mejores prestaciones para la satisfacción de nuestras necesidades.*

 *Para responder a esta tendencia y disminuir el consumo de combustible, en el presente trabajo se pretende diseñar y construir un prototipo de turbo cargador inercial (turbina), que no dependa del motor a gasolina, capaz de aumentar la potencia (HP) y el torque en un rango mínimo de 20% superior a la eficiencia del motor, a través de una fase de control electrónica, conectado a un juego de engranes y poleas para lograr una relación de compresión equivalente 1.29:1 a la salida del compresor a partir de las 1000 R.P.M. del motor, sincronizado a las revoluciones del motor, manteniendo la presión estable en el múltiple de admisión, de esta manera el movimiento del turbo cargador es independiente, concentrando la potencia mecánica al desplazamiento del vehículo mejorando el desempeño de los* 

- *parámetros arriba mencionados Palabras clave*: *motor, gasolina, turbocargador, control, potencia.*
- 

### **1. Introducción**

 Los vehículos automotores son un ejemplo claro de la ingeniería en el día a día de nuestra sociedad y no es para menos, año con año las industrias automotoras gastan millones de dólares en la investigación y desarrollo de nuevas tecnologías, diseños y medios para su venta. Pero el funcionamiento, la razón original de su movimiento sigue siendo el motor de combustión interna. Los cambios que con el tiempo han presentado son la optimización y aprovechamiento de su potencia, siendo un medio claro para este fin el uso de sobrealimentadores, lo que permite que cada vez sean más pequeños y con mayor potencia.

 Actualmente los sobrealimentadores son sistemas acoplados al motor de combustión interna con el objetivo de garantizar una alimentación superior de la mezcla aire- combustible para obtener una explosión más potente. Estos sistemas presentan varias configuraciones (lóbulos, Roots, Lysholm, compresor centrífugo, etc.) pero todas obtienen su energía de trabajo del motor. Por lo que representan una carga parásita que puede ser de hasta 60 hp, dependiendo del tipo, tamaño de motor y sistema de sobrealimentación, esta carga es justificada por la relación costo beneficio al utilizar

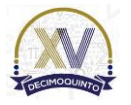

l

*<sup>1\*</sup>Abraham Rodriguez Galeotte. E-mai[l: abrrodriguez@ipn.mx](mailto:abrrodriguez@ipn.m) Tel. 55-5729-6000, Ext: 56882*

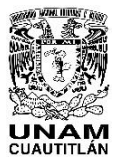

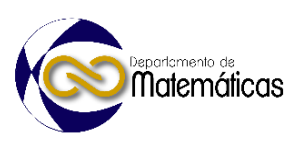

 un sistema de sobrealimentación, pero este trabajo se realiza con el objetivo de disminuir esa carga y de esta manera realizar un sistema más eficiente, y por consecuencia, un motor más potente con un consumo menor de combustible**.** 

### **2. Metodología o desarrollo**

2.1 Planteamiento del problema

 En los motores de combustión interna a gasolina que son sobrealimentados específicamente con compresores centrífugos (Figura 1), existen diferentes problemas asociados con la instalación y funcionamiento del sistema que afectan la eficiencia del compresor, así como del motor de combustión, los principales se describen a continuación

- El turbocompresor inercial (1), funciona a velocidades superiores a las 100,000 R.P.M., lo que demanda una gran lubricación.
- Los gases de escape a altas velocidades generan altas temperaturas en la turbina de escape (mayores a 400°C), debiendo enfriarse con el aceite del motor, al menos 3 minutos antes de apagar el motor.
- Los turbocompresores inerciales están limitados a un numero de R.P.M. del motor a gasolina para entregar su máxima potencia. maticas
- El prototipo espera resolverlas eliminando la turbina de escape; reemplazándola con un motor eléctrico; los beneficios que se buscan son los siguientes:
- 
- Eliminar la necesidad de un sistema de lubricación compartido con el motor a gasolina y reducir el tiempo de apagado.
- Eliminar el consumo de HP por concepto de contrapresión, aumentando la eficiencia del motor a gasolina.
- Aumentar la capacidad de mezcla de admisión que puede usarse en la cámara de combustión.
- Reducir el calentamiento de los gases de admisión, siendo el calentamiento generado únicamente por concepto de rozamiento en las moléculas de aire.
- Entregar los máximos Hp a mayor R.P.M. del motor a gasolina.

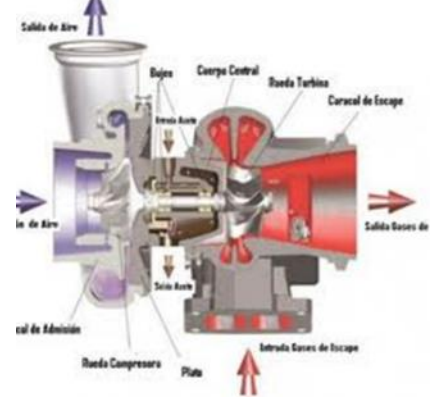

**Figura 1. Compresor centrífugo.**

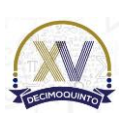

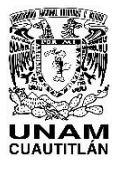

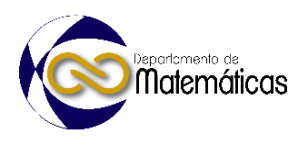

- 76 Un motor de combustión interna es una máquina que toma su energía de la reacción
- 77 química que se produce en la combustión realizada dentro de una cámara cerrada que
- 78 al producirse la reacción tan violenta que genera una gran cantidad de energía y una
- 79 rápida expansión y aceleración de los gases.

El ciqueñal da 1/2 revolución

- 80 El motor de combustión interna usado en la gran mayoría de los autos basa su
- 81 funcionamiento en el ciclo termodinámico de Otto de 4 tiempos (figura 2).

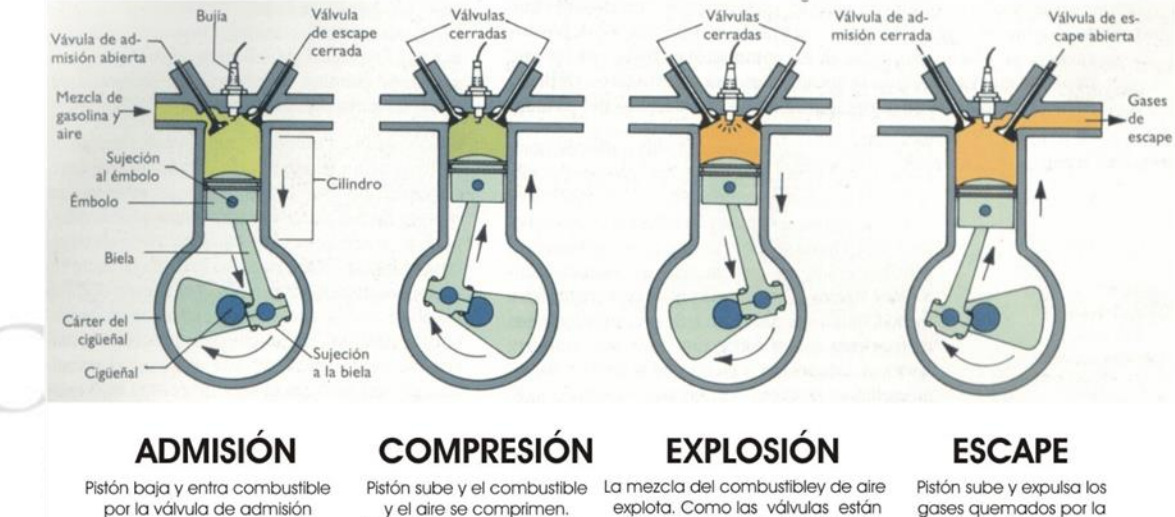

Las válvulas están cerradas El cigueñal da 1/2 revolución cerradas el pistón baja. Potencia El cigueñal da 1/2 revolución

válvula de escape El ciqueñal da 1/2 revolución

EN UN MOTOR DE 4 T SE PRODUCE UNA EXPLOSIÓN (FASE POTENTE) CADA 2 REVOLUCIONES 83 **Figura 2. Ciclo Otto 4 tiempos.**

82 84

85 2.1.1 Especificaciones de diseño del producto PDS (**Product Design Specification**).

86

 Para la propuesta de solución se analizan todas las variables y se traducen en términos mensurables de ingeniería concretos para iniciar la etapa de diseño, (Tabla1). Se describe como un requerimiento obligatorio con la letra "D" y como un deseable con la letra "d".

92

## 91 **Tabla 1. Requerimientos aplicando PDS.**

Especificaciones

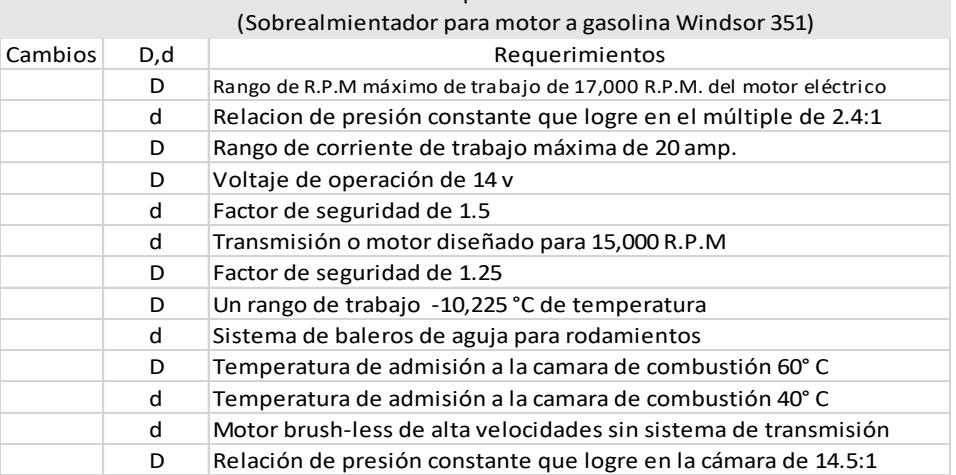

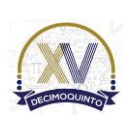

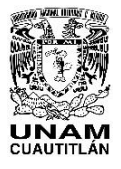

Matemáticas

## 93 2.1.2 Análisis morfológico

94 En la siguiente tabla se muestra la ruta para cumplir con los objetivos de este trabajo

95 siendo escogido entonces un motor eléctrico de corriente directa con un juego de

96 poleas para un compresor centrifugo, con un radiador aire-aire, control PID, estructura

- 97 de acero y tubería de acero con coples de manguera con una fuente acoplada de DC
- 98 (Tabla 2).

### 99 **Tabla 2. Requerimientos aplicando PDS.**

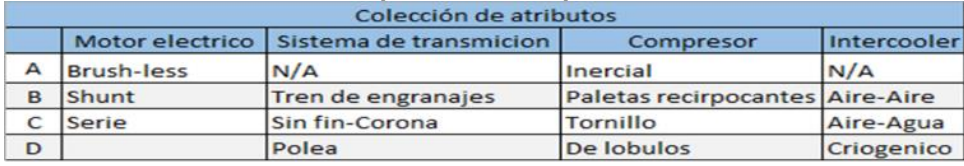

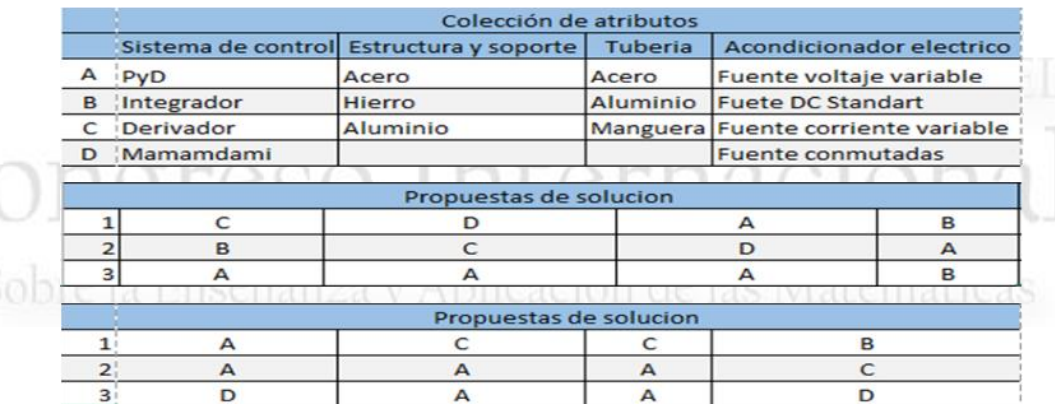

100 101

102 2.1.3 Compresor.

103 Para conocer el trabajo realizado por el compresor necesitamos calcular la 104 temperatura de carga y descarga del compresor para usarla en la ecuación. (2)  $105$ 

$$
\frac{103}{106}
$$

$$
106 \t\t\text{Euación 1.} \quad W_r = C_p \left( T_2 - T_1 \right)
$$

107 Ya que el aire en esta compresión se comporta como un gas ideal en este ciclo que 108 forma una compresión isentrópica adiabática (4), por lo cual partimos a calcular la 109 temperatura de descarga mediante la siguiente ecuación (1):

110  
111  
Exuación 2. 
$$
T_2 = T_1
$$

**Equación 2.** 
$$
T_2 = T_1 \left(\frac{P_2}{P_1}\right)^{0.283}
$$

112 Para este caso se supone una temperatura de entrada promedio de 16 $\degree$ C (60.8 $\degree$ F) por 113 lo tanto  $T_1 = 60.8 + 460 = 520.8$ R y  $P_1 = 0 + 11.2$  psi = 11.2 psi y  $P_2 = 26.992$  ps. Por 114 lo tanto la temperatura de salida teórica T\_2 es:

$$
115 \\
$$

116 **Euación 3.** 
$$
T_2 = (520.8 \text{ } R^o) \left(\frac{26.992 \text{ }psi}{11.2 \text{ }psi}\right)^{0.283} = 668.0082 \text{ } R^o \text{ } (T_2 = 208.0082 \text{ } {}^oF)
$$

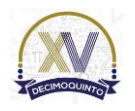
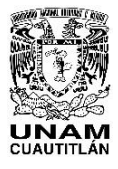

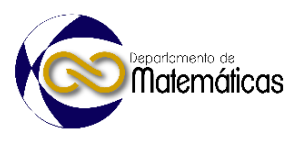

 y dado que esta idealización es prácticamente tan factible como el movimiento perpetuo, debemos considerar la eficiencia del compresor de la siguiente manera: **Ecuación 4.** *Elevacion ideal de la temperatura* = *Elev.R. de Temp.* = 147.3081°C Por lo tanto, con estos datos podemos calcular el trabajo desarrollado por el compresor de la formula anteriormente mencionada con los siguientes datos:  $\frac{123}{124}$ **Ecuación 5.**  $W_r = C_p (T_2 - T_1)$ 125 Si  $W_r = 131.9636$ ;  $C_p = 1.005$ ;  $T_2 = 297.1545°F(420.4571°K);$   $T_1 = 60.8°F(289.15°K)$  De los datos anteriormente mencionados se obtiene el trabajo real generado por el 127 compresor con un valor de:  $W_r = 131.9636 \text{ watts}.$  MEMORIAS D 2.1.4 Motor eléctrico. Una vez que hemos obtenido el trabajo se prosigue al diseño del motor eléctrico, debido a la aplicación que requiere de un funcionamiento constante, por mucho tiempo de trabajo (todo el tiempo que el motor trabaje) además de cumplir con requisitos específicos de corriente continua como son 15 amperes y 14 volts máximo. Para el uso máximo de este motor obtenemos un uso energético de este motor de: **Exuación 6.**  $W = V \times A$  por lo tanto:  $W = 210$  watts La elección se basó finalmente en las prestaciones de torque que los motores de corriente directa con escobillas ofrecen, escogiendo un motor de C.D. de imanes permanentes con las siguientes prestaciones: *34 volts de CD; 5 amperes máximos; 2000 R.P.M. máximas* Para poder acoplar este motor se aplicó un convertidor de CD-CD que eleva por un factor de 3 el voltaje de entrada, y maneja las siguientes prestaciones. *Voltaje de entrada de 8.5-48 V.; Voltaje de salida 12-50 V.; Corriente de salida de 0.2-8 amp (10 amp máx.)* El cual otorga la cantidad de corriente y voltaje necesario para un correcto y prolongado uso del motor a escobillas seleccionado. 2.1.5 Control electrónico del motor Para lograr un control correcto del compresor solo fue necesario conocer 3 parámetros, presión absoluta que existe dentro del múltiple de admisión, revoluciones del motor y la mezcla estequiometria Aire/Gasolina para asegurar el que el compresor estará funcionando en el punto exacto por lo cual solo se agregó el sensor de presión en el múltiple de admisión en la salida al vacío que va directo al carburador para tener una lectura precisa. Así como un circuito para capturar en qué momento se enciende la bujía numero 1 para obtener las revoluciones del motor y junto con una wideband para

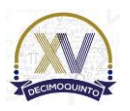

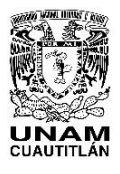

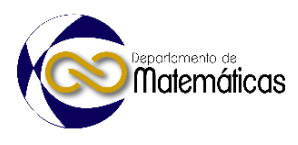

 adquirir el valor Aire/Gasolina en tiempo real y asegurar el funcionamiento del turbo compresor, para no dañar el motor de combustión interna. (Figura 3).

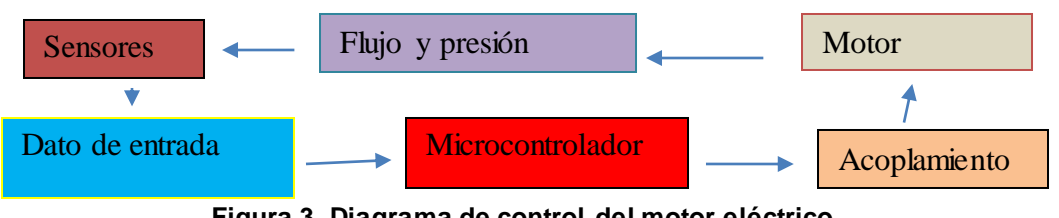

 $\frac{162}{163}$ 

**Figura 3. Diagrama de control del motor eléctrico.**

 Es un sistema cerrado que se retroalimentara en todo momento y monitoreara los parámetros de manera continua y arroja alertas en caso de que algún sistema falle.

#### **3. Resultados y análisis**

 En este apartado se describe a detalle cada una de las soluciones dadas a la construcción del prototipo, los elementos finales que lo compondrán, dimensiones y espacios que ocuparán en el ensamble.

- El sistema de escape se modificó por mejorar el desfogue de los mismos, se optó por
- aumentar el diámetro de los tubos de escape a 2.75 pulgadas.
- Se modificó la carrera del pistón y se forjaron las bielas con acero SAE 4140.
- 

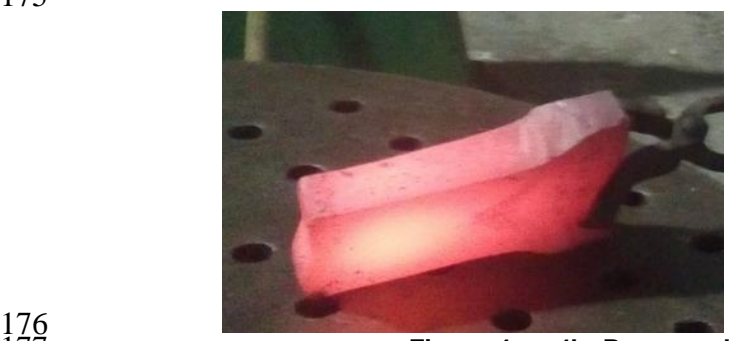

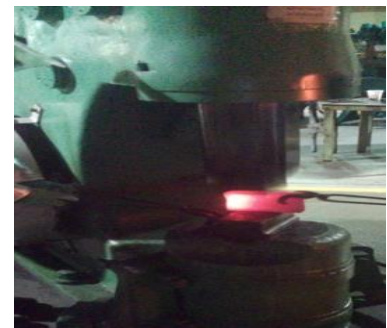

**Figura 4a y 4b. Proceso de forja de las bielas**

- 
- El intercooler (enfriador del aire), se colocó delante del radiador, para una mayor
- eficiencia del cambio térmico.
- Se diseño y fabricó una base con una placa unida a la pared de fuego con perfil PTR para que soporte el peso del turbocompresor *Vortech.* (3)

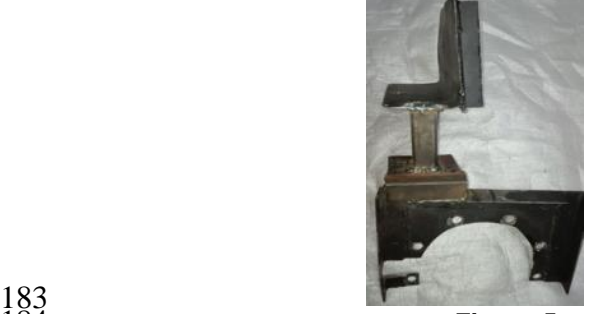

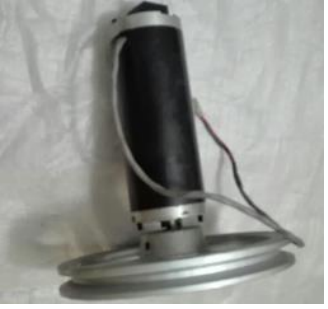

**Figura 5a y 5b. Base y motor eléctrico**

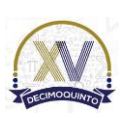

 *Congreso 4 y 5 de mayo del 2023*

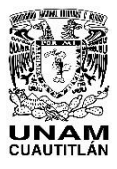

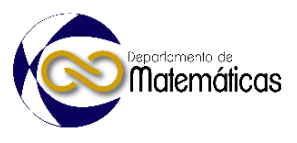

### **4. Conclusiones**

 Después de la puesta a punto del motor se obtuvieron los siguientes resultados En las pruebas del sistema de compresión del aire se alcanzó el objetivo de la relación 14.5:1 (Requerimiento obligatorio). El sistema soportó la fricción entre las paletas directrices (alabes) sin ocasionar calentamientos excesivos, aunque en algunas pruebas no se pudo delimitar la sobre alimentación por lo que se podría adaptar un sistema Twin-Turbo. (2 prototipos a la vez). El diseño y la manufactura de los circuitos de control, la conexión del motor eléctrico, la válvula de alivio fue lo suficientemente compacto para entrar en los espacios disponibles debajo del capo del automóvil. El diseño de la tubería y el intercooler, no generó turbulencia y evitó presiones de aire extras dentro del sistema. Las pruebas en el dinamómetro arrojaron solo un aumento de la potencia y el torque en promedio del 16% debido al desgaste natural de las partes del motor. MEMORIAS DEL

### **5. Índice de referencias**

- (1) Maclnnes, H. (1994). *Manual de turbocargadores*. México. Prentice-Hall Hispano.
- (2) Saravanamutto. (1996). *Gas Turbine Theory*. Harlow Essex, England: Longman Group Limited.
- (3) Technologies, H. T. (2015). pp 12 de 4. *Turbocharger guide*.
- https://www.turbobygarrett.com/turbobygarrett/sites/default/files/catalog/Garrett\_Catal og\_V5.pdf.
- (4) Tolmo, C. G. (2013). *Selección y diseño de compresores centrífugos.* Madrid. Universidad Politécnica.
- (5) Bell, C. (1997) Máximum Boost: design, testing and installing turbocharger systems.
- USA. Cengage Learning.
- 
- 

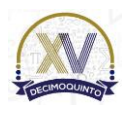

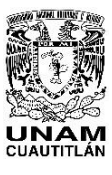

 Memorias del Congreso Internacional sobre la Enseñanza y Aplicación de las Matemáticas Universidad Nacional Autónoma de México Facultad de Estudios Superiores Cuautitlán 4 y 5 de mayo del 2023, Cuautitlán, Estado de México ISSN 2448 – 7945

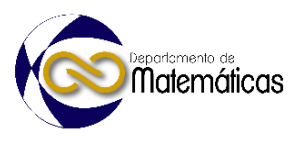

## **APLICACIÓN DIDÁCTICADE MONTY HALL**

*Ingrid Torres Ramos1\* , María Eugenia Canut Díaz Velarde<sup>2</sup> 1,2 FES Acatlán Avenida Alcanfores y San Juan Totoltepec s/n Sta. Cruz Acatlán, 53150 Naucalpan de Juárez, México.*

### **AP-POSM020**

### **Resumen**

 $\begin{array}{c} 10 \\ 11 \end{array}$  *Se presenta una actividad didáctica para el proceso de enseñanza-aprendizaje en el contexto de probabilidad 1 en un grupo de 50 estudiantes con la idea de apoyarlos a comprender y experimentar con conceptos probabilísticos como experimento aleatorio, suceso, espacio muestral, probabilidad condicional y total entre otros. El objetivo de este trabajo es utilizar como herramienta la paradoja de Monty Hall, esta actividad didáctica es resuelta de dos formas tanto intuitiva como probabilística que permite identificar los errores y dificultades de los estudiantes al enfrentarse a resolver problemas prácticos que afectan a la toma de decisiones en los procesos de la vida diaria.* 

 $\frac{18}{19}$ 

 *La metodología usada consiste en una secuencia didáctica basada en cuatro pasos: 1) presentación de la paradoja; 2) inicio del juego; 3) se realizó una lluvia de ideas y con su respuesta se divide el grupo de estudiantes entre la opción de cambiar la elección primaria o no; 4) probar el resultado de manera intuitiva y probabilística.*

 $\frac{23}{24}$  *Como resultado la actividad demostró a los estudiantes que no es suficiente basarse en el proceso cognitivo de la intuición y con ello se vieron forzados a desarrollar el pensamiento lógico probabilístico, que les permite comprender conceptos y su aplicación de forma que se logra un aprendizaje significativo, con ello se adquiere el saber hacer, construir y resolver diferentes situaciones, es decir, se presenta un mejor nivel de asimilación. De los 50 estudiantes que participaron en la realización de la actividad 30 decidieron no cambiar su primera opción y el resto si cambió su opción siendo este grupo el ganador de la actividad y con ello los estudiantes lograron deducir los conceptos empleados construyendo significativamente el conocimiento.*

32<br>33 *Palabras clave*: *paradoja, probabilidad, recurso, constructivista, Selvin, Hall.* 

#### **1. Introducción**

 La resolución de problemas es uno de los ejes primordiales en la educación matemática pues cuando el estudiante se enfrenta a una situación problemática y procede a resolverla debe hacer uso de sus habilidades de lectura, razonamiento lógico y reflexión para obtener la mejor solución y comunicación posible.

l

Una inquietud constante de la mayoría de los profesores es el uso de recurso

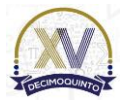

*<sup>1\*</sup>Autor para la correspondencia. E-mail[: ingrid-tr@iencias.unam.mx](mailto:ingrid-tr@iencias.unam.mx) Tel. 55-56-23-17-56*

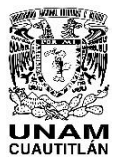

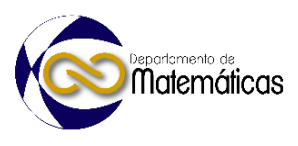

 didácticos para su clase con el objetivo de incentivar a sus estudiantes con aplicaciones de toma de decisiones en la vida diaria. Se utiliza como herramienta de aprendizaje probabilístico el manejo de paradojas con soluciones asequibles que permiten analizar los elementos conceptuales estudiados en el salón de clase que tienen como fin desarrollar el razonamiento lógico-matemático por medio de diversos conocimientos y experiencias que Ball, Lubienski y Mewborn (2001) denominan *conocimiento matemático para la enseñanza* considerando la forma de cómo los estudiantes piensan, entienden y aprenden cada contenido.

 El uso de paradojas en la enseñanza no es nuevo, sin embargo, es importante que exista una motivación constante en el aula. Lesser (1998) indica que el uso inteligente de paradojas en la clase de matemáticas apoya una pedagogía constructivista, en donde el alumno tendrá que utilizar los conocimientos previos para generar nuevos conocimientos y así ir adquiriendo progresivamente conocimientos más complejos de probabilidad. Falk y Konold (1992), sugieren que la solución de estas paradojas implica por parte del resolutor una consciencia de sus propios pensamientos que es un paso vital para alcanzar la capacidad matemática abstracta. Konold (1994), Basulto y Camuñez (2007) y León (2009) se expresan en el mismo sentido.

 La paradoja de Monty Hall representa una solución intuitiva, para el aprendizaje del concepto de probabilidad condicional, que ayuda al estudiante a desarrollar su capacidad de razonamiento y a construir el conocimiento necesario para la aplicación del teorema de Bayes.

- 
- 1.1 Desarrollo histórico de la Paradoja Monty Hall
- 
- 1.1.1 Steve Selvin

 Originalmente la paradoja fue planteada y resuelta por el matemático estadounidense Steve Selvin, profesor de bioestadística y epidemiología en la Universidad de California, Berkeley por más de 40 años.

 Selvin también es miembro de la Escuela de Salud Pública de Johns Hopkins y ha enseñado en el Instituto de Verano de Bioestadística y Epidemiología durante los últimos 15 años. Ha escrito 10 libros sobre métodos estadísticos aplicados, es autor o coautor de más de 250 artículos en el área de estadística aplicada a temas de epidemiología, salud relacionada con malformaciones congénitas y cáncer infantil.

 La Universidad de California ha otorgado varios premios a Selvin por sus logros en la enseñanza como son el Premio a la Enseñanza Distinguida de Berkeley en 1983, el Premio a la Enseñanza Distinguida de la Escuela de Salud Pública en 1998 y fue nombrado Profesor emérito en la Universidad de California, Berkeley.

 En febrero de 1975, Selvin publica en la revista American Statistician el artículo titulado *A Problem in Probability*, Un problema en probabilidad, conocido coloquialmente como

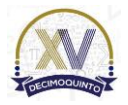

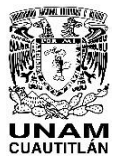

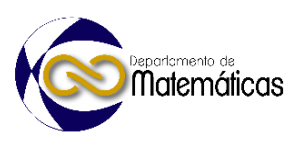

 el problema de Monty Hall. En un inicio, Selvin recibe algunas críticas sobre la manera en que soluciona el problema motivándolo a retomar el problema en agosto del mismo año en el artículo titulado *On the Monty Hall Problem*, Sobre el problema de Monty Hall.

- 1.1.2 Marilyn vos Savant
- 

 El problema se volvió popular cuando la columnista, escritora, estadounidense Marilyn vos Savant lo publica en la revista Parade en 1990 en la columna semanal *Ask Marilyn*, en donde respondía a una variedad de preguntas académicas y acertijos de lógica. Marilyn nunca pensó en la polémica que surgiría al resolver el problema presentado por el lector, Craig F. Whitaker:

 Supón que estás en un concurso y te han dado a elegir entre tres puertas. Detrás de una de ellas hay un coche y detrás de las otras dos hay cabras. Eliges una puerta, digamos la 1, y el presentador, que sabe lo que hay detrás de cada puerta, abre una de las que no has elegido, digamos la 3, dejando ver detrás de ella a una cabra. Y ahora te pregunta: "¿Quieres cambiar tu elección a la puerta 2?" Es imposible que alguien responda esta pregunta correctamente. (1990)

 Esté enunciado es llamado la *Paradoja de Monty Hall*. Al leer el problema es probable que te resulte familiar, pienses en automático en algún programa de televisión.La pregunta de Craig se basó en el famoso programa de juegos de televisión *Let's Make a Deal*, conducido por el presentador Monty Hall, ver figura 1.

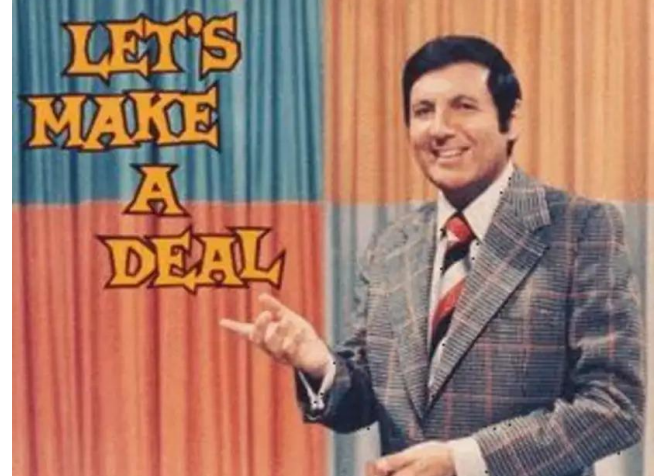

- $\frac{113}{114}$
- **Figura 1. Imagen del programa estadounidense Let´s make a deal (1963-2003). Imagen obtenida**  de internet.
- 
- **2. Metodología o desarrollo**
- 2.1 Objetivos

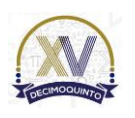

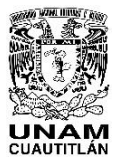

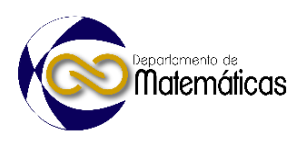

- Construir en el estudiante el concepto de probabilidad condicionada y espacio muestral
- al analizar una situación en el que un determinado suceso ocurra dado que otro suceso
- ocurrió, para ello se revisará la paradoja Monty Hall.
- Objetivo específico
- Examinar y resolver una actividad a través de la paradoja Monty Hall, analizando los conceptos principales y sus posibles soluciones.
- 2.2 Descripción de la paradoja

 La actividad didáctica se aplicó a un grupo de Probabilidad 1 de la carrera de Actuaría en una Universidad Pública. El grupo de la materia está constituido por 50 estudiantes, teniendo conceptos básicos como: la definición de probabilidad, los tipos de probabilidad que existen y reglas de probabilidad. Con estos conceptos previos se les invita a participar en aplicar los conocimientos en el juego desarrollado de la paradoja de Monty Hall. El desarrollo de la actividad está basado en cuatro pasos, en donde el alumno inicia a razonar de manera lógica los posibles casos que existen para resolver el problema planteado y proceder a su solución.

 Como primer paso se plantea la paradoja de Monty Hall y se confirma que se comprenda. Considerando que los estudiantes escogen la puerta 1 y el presentador muestra que en la puerta 3 hay una cabra se procede a preguntar la decisión que tomaría cada estudiante ¿Quieres cambiar tu elección a la puerta 2?, con el fin de determinar los posibles casos existentes, ver figura 2.

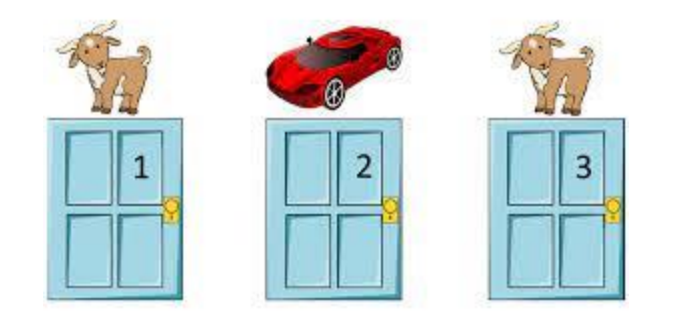

- 
- 

**Figura 2. Paradoja de Monty Hall**. **Imagen obtenida de internet.**

 Paso dos. Por medio de una lluvia de ideas y generando duda sobre la honestidad del programa se dan las posibles situaciones:

- 1. Un grupo de estudiantes que opinan que es lo mismo cambiar de opinión o no, se tiene la misma probabilidad del 50% al escoger la puerta 1 o 2.
- 2. Un grupo de estudiantes que deciden no cambiar de opinión, es decir, escogen la puerta 1 considerando que el presentador está generando duda pues saben 148 que su elección es la ganadora.

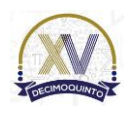

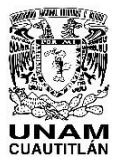

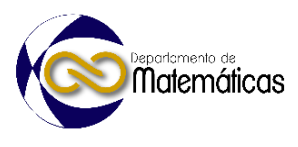

 3. Un grupo de estudiantes que decide cambiar de opinión, es decir, escogen la puerta 2.

 Paso tres. Se divide el grupo en dos: los estudiantes que deciden cambiar de elección y los que deciden no cambiar de puerta. Al realizar 100 veces el experimento se concluyó que los estudiantes que decidieron cambiar de puerta ganaron 88 veces y los que decidieron no cambiar de opinión ganaron 8 veces.

 De manera experimental se pudo observar que no se tiene la misma posibilidad quedarse con la misma puerta que cambiar, es decir, del 50%. Tampoco influye la parte psicológica. Por lo que, lo idóneo es cambiar de opinión.

 Paso cuatro. Se procede a resolver el problema primero de manera visual considerando que siempre se cambiará de opinión cuando pregunte el presentador y posteriormente se formaliza la idea.

Caso 1. Supóngase que atrás de las puertas 1 y 2 hay cabras. Si sé elige la puerta 1

el presentador debe mostrar la puerta 2, como se decidió cambiar de opción de puerta

se elige la opción 3 por lo que él estudiante gano, ver figura 3.

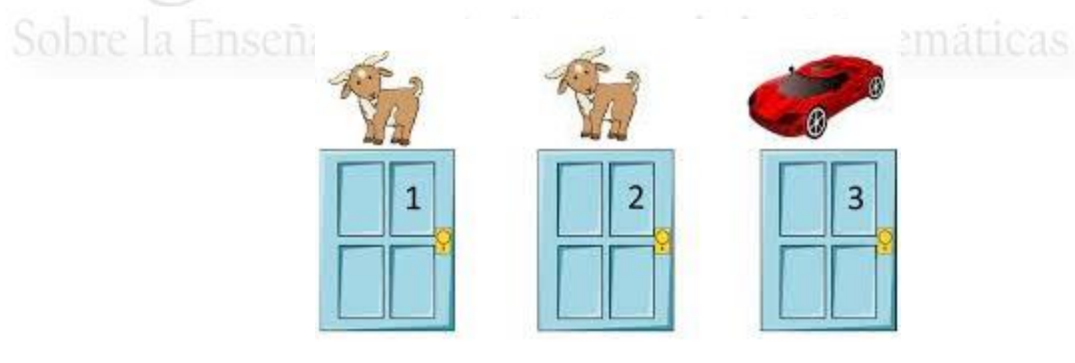

### **Figura 3. Caso 1. Imagen obtenida de internet.**

Caso 2. Supóngase que atrás de las puertas 1 y 3 hay cabras. Si sé elige la puerta 1

el presentador debe mostrar la puerta 3, como se decidió cambiar de opción de puerta

se elige la opción 2 por lo que él estudiante gano, ver figura 4.

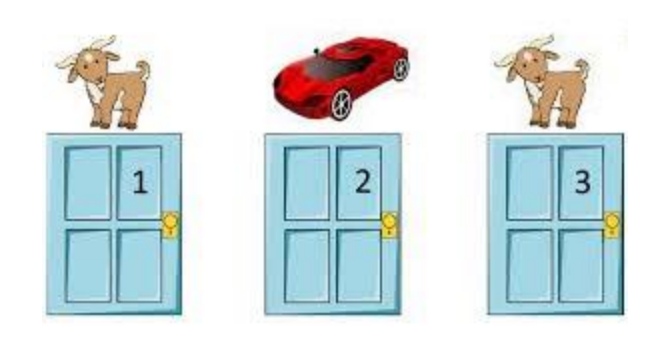

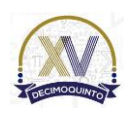

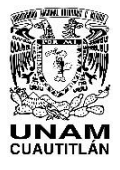

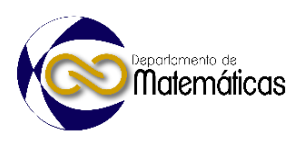

 Caso 3. Supóngase que atrás de las puertas 2 y 3 hay cabras. Si sé elige la puerta 1 el presentador puede mostrar la puerta 2 ó 3, como se decidió cambiar de opción de puerta se elige la opción 2 por lo que el estudiante no gano, ver figura 5.

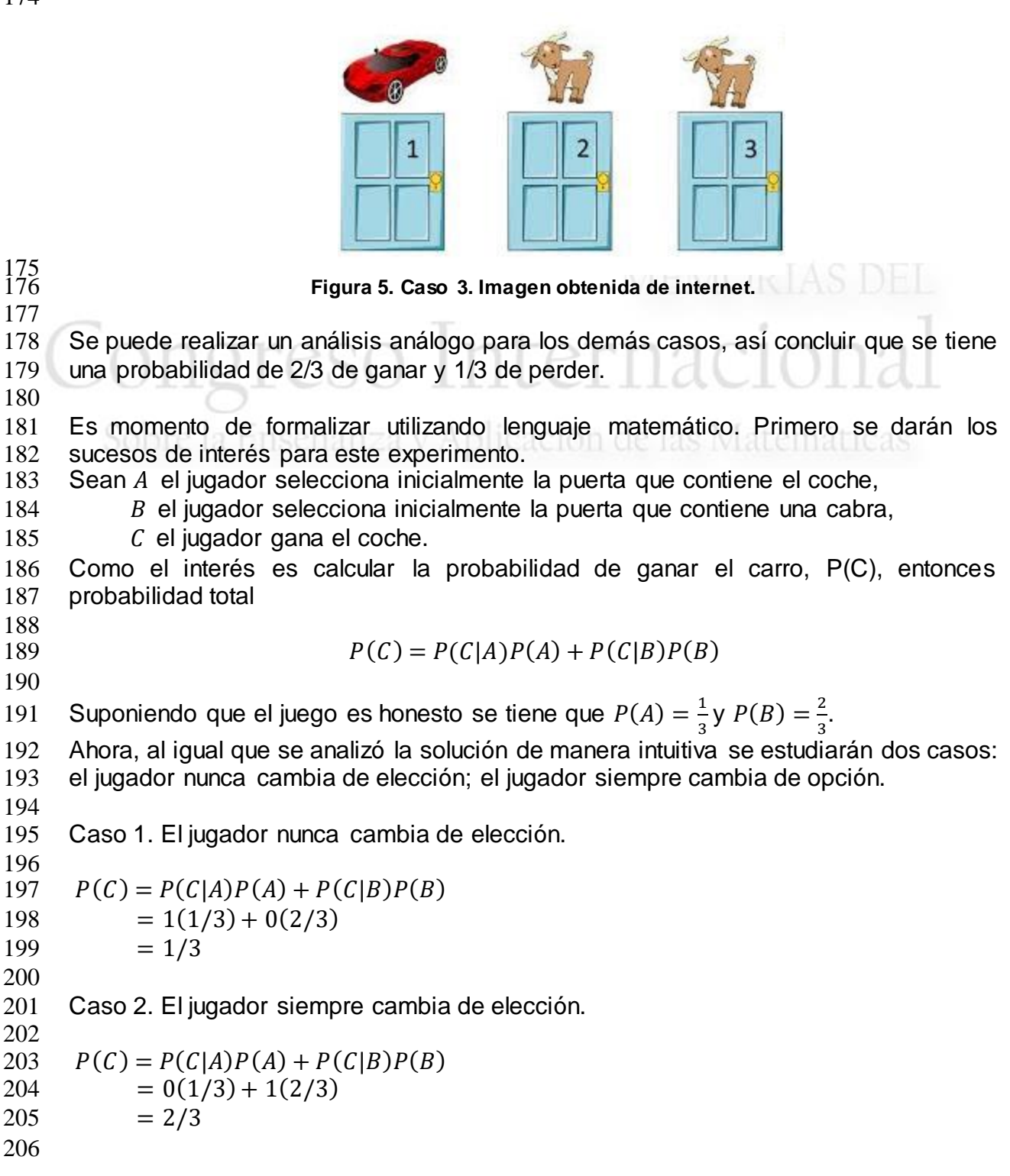

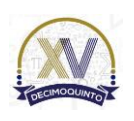

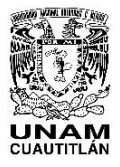

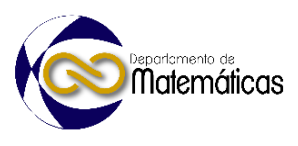

 De los casos 1. y 2. se concluye que la mejor estrategia es cambiar siempre de elección de puerta. También se puede observar que el resultado es acorde a lo visto de manera gráfica.

## **3. Resultados**

 El grupo de probabilidad 1 con 50 alumnos se dividió en dos partes: 35 estudiantes decidieron no cambiar su decisión, debido a la suposición que si continúan con la idea original de la puerta escogida tienen 1/2 de posibilidad de ganar; el segundo grupo conformado por 15 de los alumnos decidieron cambiar de puerta para probar tener mayor posibilidad de ganar. Esto nos da como resultado que la mayoría de los estudiantes no estaba considerando el concepto de probabilidad condicional debido que únicamente consideran la probabilidad clásica al tomar en cuenta que tienen como posibilidad de ganar en 1/2, cuando en realidad se tiene 2/3 de ganar y 1/3 de perder. 

 Los estudiantes se dan cuenta de la importancia de desarrollar los conceptos probabilísticos para lograr tomar mejores decisiones y no solo considerar la intuición como solución de los problemas.

 Los alumnos muestran una mayor participación en la clase y prestan más atención a la teoría, como consecuencia les interesa resolver problemas de esta manera.

## **4. Conclusiones**

 A simple vista el estudiante considera que es una pregunta muy fácil de contestar, de manera automática en su mayoría dice que tiene ½ de probabilidad de ganar el carro. Sin embargo, es aquí en donde se tiene el dilema como le sucedió a Savant al contestar en su columna le indico al lector que *sí, deberías cambiar de opción, pues la primera puerta tiene 1/3 de posibilidades de ganar, pero la segunda puerta tiene 2/3 de posibilidades*. Dando pie a varias columnas en donde Savant defendía su postura en contra de lectores indignados, a tal grado que Parade recibió alrededor de 10,000 cartas que opinaban que la solución dada era incorrecta. Más aún, recibió comentarios agresivos hacia su persona y descalificativos por ser mujer.

## **5. Índice de referencias**

- 
- 243 Ball, D. L., Lubienski, S. T., & Mewborn, D. S. (2001). Research on teaching
- 
- mathematics: The unsolved problem of teachers' mathematical knowledge. En V. Richardson (Ed.), *Handbook of research on teaching* (pp. 433-456). Washington, DC: American Educational Research Association.
- Basulto, J. & Camuñez, J. A. (2007). El problema de los dados del caballero de Méré: soluciones publicadas en el siglo XVII. *Suma* 56, 43-54.

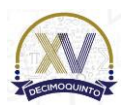

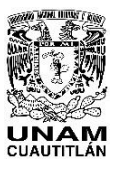

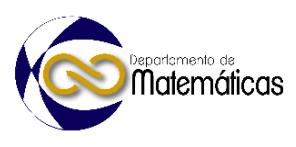

 Falk, R., & Konold, C. (1992). *The pshycology of learning probability*. En F. Gordon y S. Gordon (Eds.), Statistics for the twuenty-first century, MAA Notes 26 (pp. 151-164). Washington, DC: Mathematical Association of America. Konold, C. (1994). Teaching probability through modeling real problems. *The Mathematics Teacher* 87(4), 232-235. León, N. (2009). La historia como elemento motivador hacia el estudio de la probabilidad: el problema de la apuesta interrumpida. *Sapiens: Revista Universitaria de Investigación* 10, 69-87. Lesser, L. M. (1998). Countering indifference: Using counterintuitive examples. *Teaching Statistics* 20(1), 10-12. Selvin, S. (1975). A Problem in Probability (Letter to the Editor). *The American Statistician* 29 (1), 67-71. 261 • Selvin, S. (1975). On the Monty Hall Problem (Letter to the Editor). The American Statistician 29(3), 134-134. Vos Savant, M. (1992). *Ask Marilyn: The Best of Ask Marilyn Letters Published in Parade Magazine from 1986 to 1992 and Many More Never Before Published*. USA: St. Martin's Press.

Sobre la Enseñanza y Aplicación de las Matemáticas

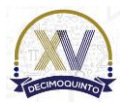

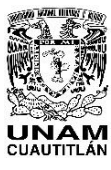

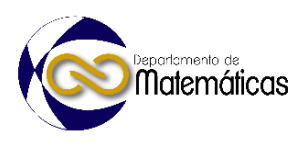

## **ESTABILIDAD EN LA SOLUCIÓN DE SISTEMAS DE ECUACIONES LINEALES Y NÚMERO DE CONDICIÓN MATRICIAL**

4 Cruz Sandoval Alejandro<sup>1</sup>\*, Villegas Gutiérrez Marco Antonio<sup>2</sup>, Gutiérrez Armenta 5 Esiquio Martín<sup>3</sup>, Reyes Ortiz José Alejandro<sup>4</sup> y Alfonso Jorge Quevedo Martínez<sup>5</sup> *1,2,3,4,5Universidad Autónoma Metropolitana Unidad Azcapotzalco Departamento de Sistemas, Área Sistemas Computacionales. Avenida San pablo No 180, Col. Reynosa Tamaulipas, C.P. 02200, Ciudad de México, México*

# **AP-POSM025**

#### *Resumen*

 *Un sistema de ecuaciones lineales de la forma A* $\vec{x}$ *=* $\vec{b}$ *, se puede resolver por varios métodos directos del<br>14 <i>élaebra lineal (Eliminación de Gauss, Gauss-Jordan, factorización LU, etc). Al resolver el sistema álgebra lineal (Eliminación de Gauss, Gauss-Jordan, factorización LU, etc). Al resolver el sistema por estos métodos y efectuar pequeños cambios en los valores o coeficientes de la matriz A o el vector b, se pueden obtener resultados bastante significativos y por lo tanto afectar considerablemente el verda- dero valor de la solución. Para tal efecto, se requiere el uso del término condicionamiento matricial. Término que es muy importante para determinar que tan bien o mal puede estar condicionada una matriz. Y básicamente el número de condición matricial, nos indicará el grado de estabilidad del sistema lineal, sobre todo para sistemas lineales relativamente grandes. Se mostrará la forma de determinar el número de condición matricial y cómo afecta en la solución de un sistema de ecuaciones lineales, sobre todo para aplicaciones de manera práctica en la solución de diversos problemas. Y aunque todo desa- rrollo matemático con fines prácticos está sujeto a errores, es importante minimizar el error y mantener el sistema que se está resolviendo, lo más estable posible, es decir, a pequeñas variaciones en los datos de entrada, obtener pequeñas variaciones en los datos de salida.*

 $\frac{26}{27}$ *Palabras clave: ecuaciones, lineales, número, condición, estabilidad, Gauss.*

### 

### **1. Introducción**

31 Considérese un sistema de ecuaciones lineales de la forma:  $A\vec{x}=\vec{b}$  donde se introduce el número de condición de la matriz A, término muy importante y que ayuda a determinar la estabilidad en la solución del sistema. Y donde se debe determinar, qué sucede al variar, con valores pequeños, los componentes tanto de la matriz A, como 35 los de el vector  $\vec{b}$ . Y para responder esta inquietud, se puede plantear un ejemplo para visualizar los efectos que causan las variaciones de datos al ser modificados en la solución de un sistema lineal. Y el ejemplo es el siguiente: Una empresa compra tres materiales A, B y C, en cantidades dadas en kg., como se indica en la tabla 1. Se dispone de tres facturas en las que consta el total pagado en dólares. 

| Table 1. Datus de materiales A, D y U |  |  |  |                   |  |  |  |  |
|---------------------------------------|--|--|--|-------------------|--|--|--|--|
|                                       |  |  |  | <sup>-</sup> ota. |  |  |  |  |
|                                       |  |  |  |                   |  |  |  |  |
|                                       |  |  |  |                   |  |  |  |  |

**Tabla 1. Datos de materiales A, B y C**

*<sup>1\*</sup> Autor para la correspondencia. E-mail: acs@azc.uam.mx Tel: 557592-6971*

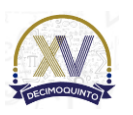

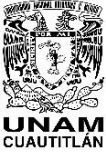

 Memorias del Congreso Internacional sobre la Enseñanza y Aplicación de las Matemáticas Matemáticas Universidad Nacional Autónoma de México Facultad de Estudios Superiores Cuautitlán 4 y 5 de mayo del 2023, Cuautitlán, Estado de México ISSN 2448 – 7945 3 4.1 5.0 3.0 274 42 43 Con estos datos, debe determinarse el precio por  $kg_{1}$ , de cada material. Sean  $x_{1}$ ,  $x_{2}$ ,  $x_{3}$ 44 los precios por kg., que deben determinarse. Entonces se pueden plantear las 45 ecuaciones lineales siguientes: 46 2.0x<sub>1</sub> + 4.0x<sub>2</sub> + 5.0x<sub>3</sub> = 220<br>47 6.0x<sub>1</sub> + 9.0x<sub>2</sub> + 8.0x<sub>3</sub> = 490 47 6.0x<sub>1</sub> + 9.0x<sub>2</sub> + 8.0x<sub>3</sub> = 490<br>48 4.1x<sub>1</sub> + 5.0x<sub>2</sub> + 3.0x<sub>3</sub> = 274  $4.1x_1 + 5.0x_2 + 3.0x_3 = 274$ 2.0 4.0 5.0]  $X_1$ 220 49 En notación matricial o vectorial  $A\vec{x}=\vec{b}$ :  $\begin{vmatrix} 2 & 1 & 1 & 1 \\ 6 & 0 & 9 & 0 \\ 6 & 0 & 9 & 8 & 0 \end{vmatrix}$  $\begin{vmatrix} x_1 \\ x_2 \end{vmatrix} = \begin{vmatrix} 2 & 2 & 3 & 1 \\ 4 & 9 & 0 & 8 \\ 4 & 9 & 0 & 8 \end{vmatrix}$  $\vert x_2 \vert$ 6.0 9.0 8.0  $\vert = \vert 490$  $4.1$  5.0 3.0  $x_3$  $\lfloor 274 \rfloor$ 50 Al resolver el sistema por el método directo de Gauss se obtiene el siguiente resultado: 51  $x = [40.0 \t10.0 \t20.0]$ 52 Supóngase ahora que, al capturar la información, hubo una equivocación al ingresar 53 los datos en la matriz A y se introdujo el dato de  $a_{31} = 4.2$ , en lugar del valor correcto, 54  $a_{31} = 4.1$ .  $x_1$  $[2.0 \quad 4.0 \quad 5.0]$ 220 55  $\begin{bmatrix} 6.0 & 9.0 & 8.0 \end{bmatrix} \begin{bmatrix} x_2 \end{bmatrix} = \begin{bmatrix} 490 \end{bmatrix}$  $\big| \big| x_2$ [ 6.0 9.0 8.0  $= 490$ 4.2  $5.0$   $3.0$   $x_3$  $1274$ 56 Resolviendo el sistema nuevamente se obtiene:  $x = [20.00 \t31.53 \t10.76]$ 58 Y como se observa, un cambio pequeño produjo un cambio muy significativo en la 59 solución. Entonces el nuevo resultado es fuertemente afectado por este cambio, por lo 60 que el resultado obtenido por medio de este sistema de ecuación lineal no es confiable 61 para la toma de decisiones. A este tipo de sistemas, se les denomina mal 62 condicionados. 63 64 65 **2. Metodología o desarrollo** 66 67 2.1 Número de Condición 68 69 Ya se ha considerado el sistema de ecuaciones lineales planteado por: (Bashier 70 Eihab B.M.(2020)): 71  **PECUACIÓN 1.**  $A\vec{x} = \vec{b}$ 73 74 Se propone  $\Delta A$  al error de redondeo computacional en la matriz A,  $\Delta b$  al error de 75 redondeo computacional de *b* y  $\Delta x$  la perturbación o variación en la solución de 76 ecuación 1, entonces se considera que  $||A^{-1} \cdot \Delta A|| < 1$  y se tiene que: 77 **Ecuación 2.**  $\frac{\|\Delta x\|}{\|x\|} \le \frac{k(A)}{1-k(A)}$  $\cdot \left( \frac{\|\Delta b\|}{\|b\| \|b\|} \right)$  $\frac{\|\Delta b\|}{\|b\|} + \frac{\|\Delta A\|}{\|A\|}$ 78 **Ecuación 2.**  $\frac{\|\Delta x\|}{\|x\|} \leq \frac{\kappa(A)}{1 - k(A) \cdot \frac{\|\Delta A\|}{\|B\|}} \cdot \left(\frac{\|\Delta B\|}{\|B\|} + \frac{\|\Delta A\|}{\|A\|}\right)$  $1 - k(A) \frac{\|\Delta A\|}{\|A\|}$  $\|A\|$ 79

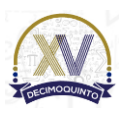

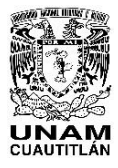

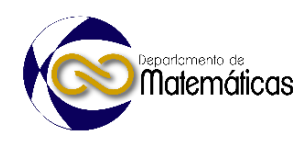

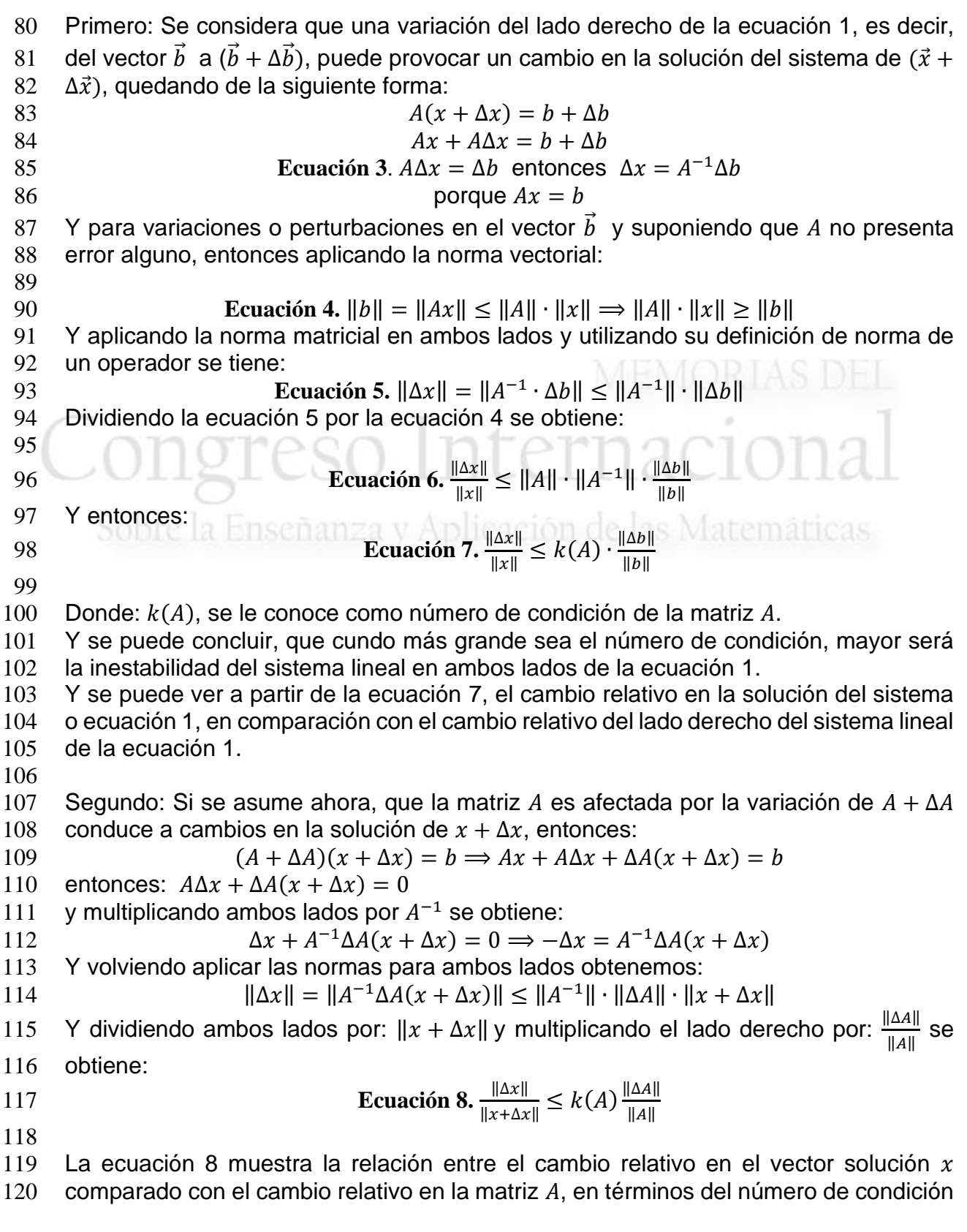

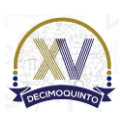

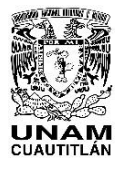

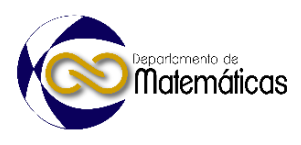

 $121$  de la matriz A. Se puede observar que si el número de condición de la matriz A es 122 pequeño, el sistema lineal será menos sensible a variaciones, lo que indicará que el 123 sistema estará bien planteado. Por el contrario, si el número de condición es grande, 124 el sistema será severamente sensible a variaciones y por lo tanto el sistema estará 125 mal planteado. 126 Ahora con los dos resultados anteriores de la ecuación 7 y ecuación 8, es posible 127 determinar el caso general en que se varían o alteran a la vez  $A \, y \, \vec{b}$ : 128  $(A + \Delta A) \cdot (x + \Delta x) = b + \Delta b$ 129 Desarrollando y usando el hecho de que  $\vec{x}$  es la solución de (1) se tiene que: 130 131  $(A + \Delta A) \cdot \Delta x = \Delta b - \Delta A \cdot x$ 132 133  $\forall$  como se planteó inicialmente  $||A^{-1} \cdot \Delta A|| < 1$  entonces  $(A + \Delta A)$  es invertible y **Ecuación 9.**  $||(A + \Delta A)^{-1}|| \le \frac{||A^{-1}||}{||A^{-1}||}$ 134 **Ecuación 9.**  $||(A + \Delta A)^{-1}|| \le \frac{||A||}{1 - ||A^{-1}|| \cdot ||\Delta A||}$ 135 Entonces en ese caso  $\Delta x = (A + \Delta A)^{-1} \cdot (\Delta b - \Delta A \cdot x)$  de tal manera que: 136  $\|\Delta x\| = \|(A + \Delta A)^{-1} \cdot (\Delta b - \Delta A \cdot x)\|$ 137  $\leq ||(A + \Delta A)^{-1}|| \cdot ||(\Delta b - \Delta A \cdot x)||$ 138  $\leq \|(A + \Delta A)^{-1}\| \cdot (\|\Delta b\| + \|\Delta A \cdot x\|)$ 139 **SOULC LA LETSCHALLE S**  $||(A + \Delta A)^{-1}|| \cdot (||\Delta b|| + ||\Delta A|| \cdot ||x||)$ 140 Entonces dividiendo por  $||x||$ 141 **Ecuación 10**. <sup>∥∆x∥</sup>  $\frac{|\Delta x||}{\|x\|} \leq ||(A + \Delta A)^{-1}|| \cdot \left(\frac{||\Delta b||}{\|x\|}\right)$ 142 **Ecuación 10**.  $\frac{\|\Delta x\|}{\|x\|} \leq \| (A + \Delta A)^{-1} \| \cdot \left( \frac{\|\Delta b\|}{\|x\|} + \| \Delta A \| \right)$ 143 144 Usando la definición de norma de un operador en la ecuación 1, se tiene que  $||b|| \le$ 145  $\|A\| \cdot \|x\|$ 146 y por lo tanto  $||x|| \ge ||A||^{-1}||b||$ . Entonces sustituyendo en la ecuación 10 y luego 147 usando la ecuación 9: ‖∆‖  $\|x\|$  $\leq ||(A + \Delta A)^{-1}|| \cdot \left(\frac{||\Delta b||}{||\Delta b||}\right)$  $\|x\|$ 148  $\frac{1-2\lambda}{\lambda} \leq ||(A + \Delta A)^{-1}|| \cdot \left( \frac{1-2\lambda}{\lambda} + ||\Delta A|| \right)$  $\leq ||(A + \Delta A)^{-1}|| \cdot \left( \frac{||\Delta b||}{||A|| ||A||} \right)$  $149$   $\leq ||(A + ΔA)^{-1}|| \cdot \left( \frac{||ΔB||}{||A||^{-1}||b||} + ||ΔA|| \right)$  ≤  $||A^{-1}||$  $\frac{\|A^{-1}\|}{1-\|A^{-1}\|\cdot\|\Delta A\|} \cdot \left(\frac{\|\Delta b\|}{\|A\|^{-1}\cdot\|}\right)$ 150  $\leq \frac{\|A\|}{1-\|A^{-1}\| \cdot \|AA\|} \cdot \left( \frac{\|B\|}{\|A\|^{-1} \cdot \|B\|} + \|\Delta A\| \right)$  ≤  $||A^{-1}||$  $\frac{\|A^{-1}\|}{1-\|A^{-1}\|\cdot\|\Delta A\|} \cdot \left(\frac{\|\Delta b\|}{\|b\|}\right)$  $\frac{\|\Delta b\|}{\|b\|} + \frac{\|\Delta A\|}{\|A\|}$ 151  $\leq \frac{\|A\|}{1 - \|A^{-1}\| \cdot \|\Delta A\|} \cdot \left(\frac{\|\Delta b\|}{\|b\|} + \frac{\|\Delta A\|}{\|A\|}\right)$ 152 Es decir, **Ecuación 11.**  $\frac{\|\Delta x\|}{\|x\|} \le \frac{k(A)}{1 - k(A)}$  $1 - k(A) \frac{\|\Delta A\|}{\|A\|}$  $\|A\|$  $\cdot \left( \frac{\|\Delta b\|}{\|b\|} \right)$  $\frac{\|\Delta b\|}{\|b\|} + \frac{\|\Delta A\|}{\|A\|}$ 153 **Ecuación 11.**  $\frac{\|\mathbf{x}\|}{\|x\|} \le \frac{\kappa(A)}{1 - k(A) \cdot \frac{\|\mathbf{x}\|}{\|B\|}} \cdot \left(\frac{\|\mathbf{x}\|}{\|B\|} + \frac{\|\mathbf{x}\|}{\|A\|}\right)$ 154 Que es la desigualdad buscada. 155 Finalmente se pueden plantear las siguientes propiedades para hacer aplicaciones o 156 ejemplos prácticos:

157 **1.**-  $k(A) \ge 1$ ,  $AA^{-1} = I \Rightarrow ||A \cdot A^{-1}|| = ||I|| \Rightarrow ||A|| \cdot ||A^{-1}|| \ge 1$ 

158 2.- $k(A^{-1}) = k(A)$ 

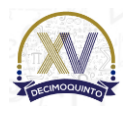

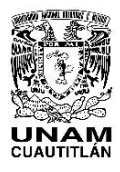

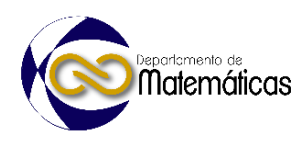

159 3.- *Si k es pequeña, la matrix está bien codicional.*  
\n160 *Si k es grande, la matrix está bien codicional.*  
\n161   
\n162 
$$
\sqrt{}
$$
 la norma material utilizada es:  
\n163 **Reculados y análisis**  
\n164  $14 \times 10^{-10} = 20$   
\n165 **3. Resultados y análisis**  
\n166 **3. Resultados y animalsis**  
\n167 **4.**  $\begin{pmatrix} 10^7 & 8 & 7 \\ 15 & 5 & 6 \\ 9 & 10 & 9 \end{pmatrix}$ ,  $b = \begin{pmatrix} 23 \\ 23 \\ 8 & 10 \\ 9 & 10 \end{pmatrix}$   
\n168 **4.**  $\begin{pmatrix} 10^7 & 8 & 7 \\ 7 & 5 & 6 \\ 9 & 10 & 9 \end{pmatrix}$ ,  $b = \begin{pmatrix} 23 \\ 23 \\ 31 \\ 31 \end{pmatrix}$   
\n171 **Resolviendo por el método de Gauss, la solution del sistema es:**  
\n173 **Calculando el número de condición con la nôma infinita: k(A) = ||A||<sub>100</sub> \* ||A^{-1}||<sub>100</sub> = 174 **(33) \cdot (136) = 4488**  $\times$  1. **Por lo que el sistema está mal condicionalod.**  
\n175 **Abora considerese que se tiene una variación o perturbación ón h<sub>i</sub> dada por:  
\n176  $\Delta b = \begin{pmatrix} 0.11 & 11 \\ -0.11 & 11 \end{pmatrix}$ , es decir,  $b = \begin{pmatrix} 22.2 \\ 22.0 \\ 33.1 \end{pmatrix}$   
\n178 **Resolviendo por el método de Gauss, la solution del sistema es:**  
\n179 **Resolviendo por el método de Gauss, la solution del sistema es:**  
\n180  $x = [9.2 - 12.6 4.5 - 1.1]$   
\n181  $\sqrt{}$  como se puede observar, el resultado es muy significativo.  
\n182 **Entonces se tiene que el error relativo por la ecuación 7 es:****** 

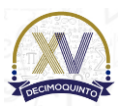

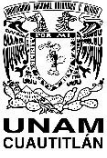

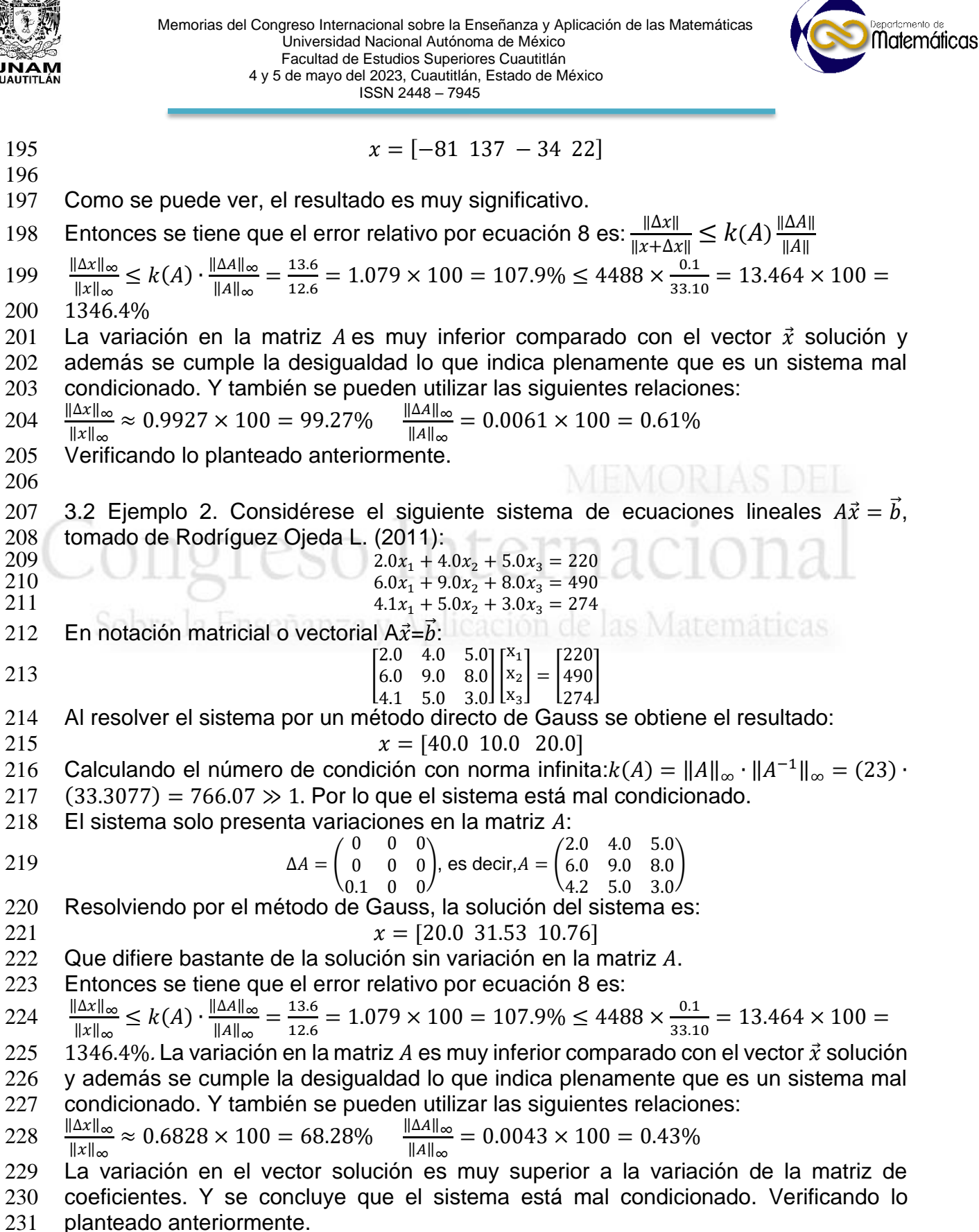

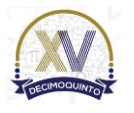

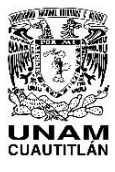

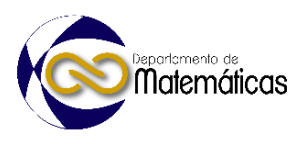

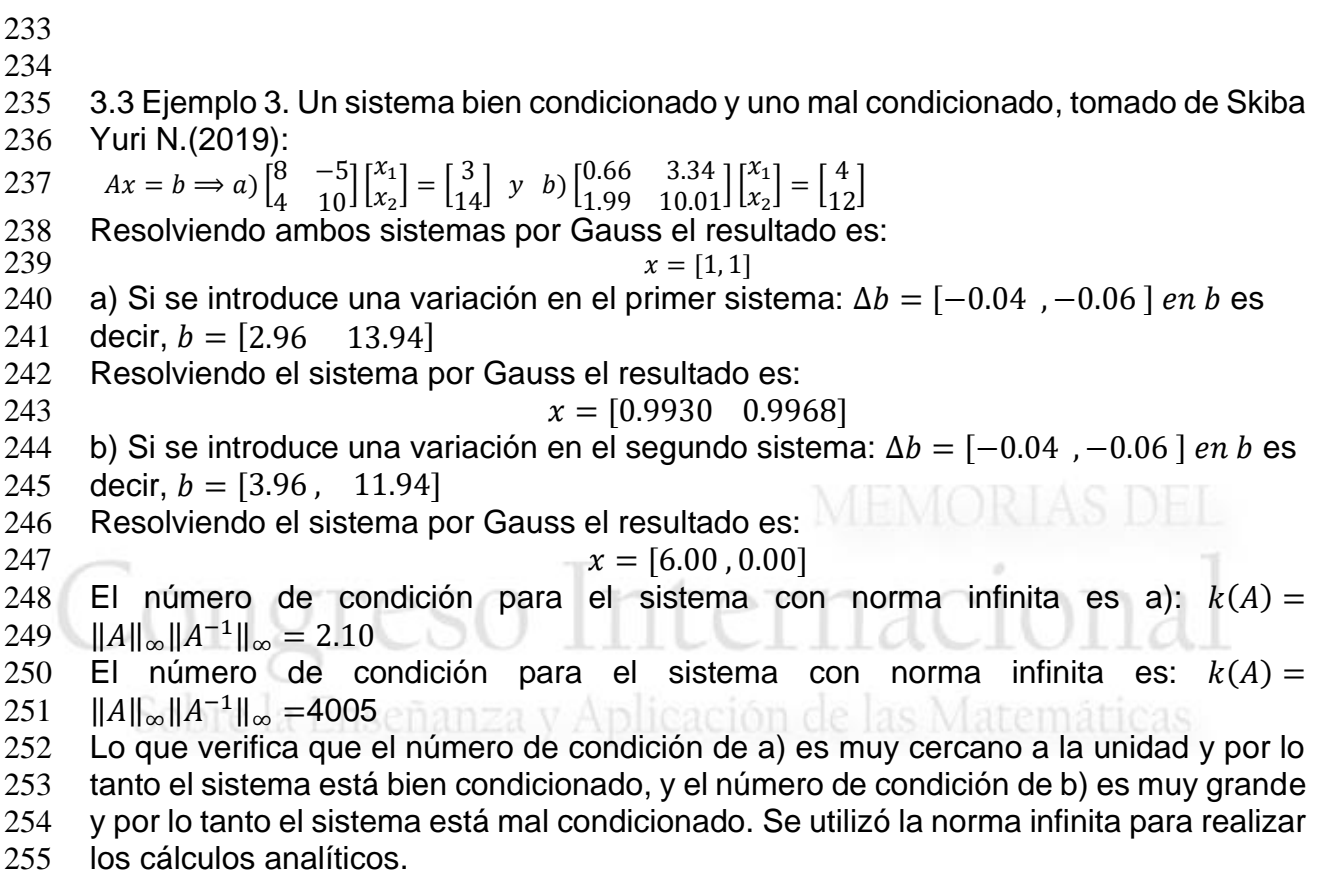

### **4. Conclusiones**

 Para que un sistema de ecuaciones lineales se mantenga estable, el número de condición matricial ayuda a saber si un sistema está bien o mal condicionado. Sobre todo, cuando se utilizan algoritmos directos sencillos, como es el caso del algoritmo de Gauss y el que resulta un tanto deficiente e inestable para calcular la solución de un sistema de manera eficiente y segura. Y se puede ver que, al variar ligeramente los 264 coeficientes, tanto del vector  $\vec{b}$  como de la matriz  $\vec{A}$ , se producen resultados bastante significativos, lo que repercute en la solución del sistema de ecuaciones lineales. Y si resulta que el número de condición es pequeño, el sistema tendrá variaciones pequeñas y por lo tanto el sistema estará bien planteado; por lo contrario, si el sistema presenta el número de condición muy grande, el sistema estará mal planteado.

 En un futuro trabajo, se pueden refinar estos procedimientos, utilizando el método de Gauss-Jordan, para mejorar la solución de un sistema de ecuaciones lineales, sobre todo de aquellos que pudieran presentar variaciones en sus coeficientes.

- 
- 
- 
- 
- 

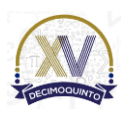

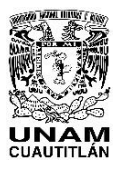

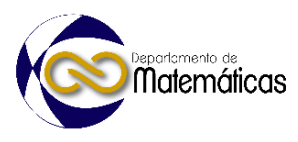

### **Referencias**

#### **Libros**

- Ciarlet, P.G.(1995) Introduction to Numerical Linear Algebra and Optimization. Cambridge, Cambridge Univertity Press.
- 
- 

### **Capítulo de libros**

- Rodríguez Ojeda L.(2011) Análisis Numérico Básico. Un enfoque algorítmico con el soporte de MATLAB.Métodos directos para resolver sistemas de ecuaciones lineales. Sistemas Mal Condicionados (pp. 71-77). Guayaquil, Ecuador.
- Bashier Eihab B.M.(2020) Practical Numerical and Scientific Computing with MATLAB and Python. Condition Numbers and Ill-Conditional Matrices (pp. 67- 70) CRC Press, A Chapman &Hall Book. U.S.A.

### **Revistas**

 • Skiba Yuri N.(2019). Número de Condición de una Matriz y Métodos de su Evaluación. Contactos, Revista de Educación en Ciencias e Ingeniería. No. 114(32-43).

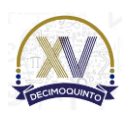

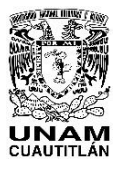

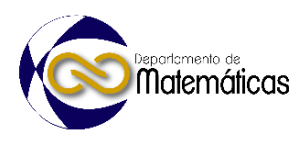

## **EXPLORACIÓN Y CUANTIFICACIÓN DE HABILIDADES BLANDAS EN UNIVERSITARIOS DE CIENCIAS DURAS: UN ESTUDIO DE CASO**

Jorge Javier Jiménez Zamudio \*1 Jeanett López García *Facultad de Estudios Superiores Acatlán, UNAM.*

### **IP-POSM028**

# 8 **Resumen**<br>9 *Fléxito de l*

 *El éxito de un profesionista en el desarrollo de sus funciones y de su vida depende de dos tipos de*  habilidades: las blandas y las duras. De acuerdo con Charoensap-Kelly et al (2015), las habilidades *conocidas como duras se refieren al conocimiento y destrezas relacionadas con las capacidades que los trabajadores necesitan para desempeñar sus deberes de manera efectiva; entre ellas, la experiencia técnica y el conocimiento requerido para un trabajo específico (como saberes matemáticos, alfabetización informática, operaciones de equipos, etc.). Marrero y Mohamed (2018) hacen hincapié en que las habilidades blandas son las competencias para este milenio, que son los atributos o capacidades que permiten a una persona desempeñarse en su trabajo de manera efectiva con base en su desarrollo del lado emocional y favorece la interacción que el individuo realiza con el resto del personal en un entorno; es decir, son las capacidades para empleos del futuro y que se consideran necesarias inclusive para trabajos que posiblemente aún no existen. Las habilidades blandas son constructos difíciles de cuantificar y generalmente se describen con escalas cualitativas. Charoensap-Kelly, et al (2015) señalan que éstas están estrechamente asociadas con la inteligencia emocional. López y Lozano (2021) apuntan que las habilidades blandas, también llamadas no-cognitivas, no son innatas del ser humano, sino que son adquiridas. Cabe entonces la pregunta de investigación sobre ¿si son suficientes las habilidades blandas que han desarrollado los estudiantes al ingresar al cuarto semestre de una licenciatura del área de ciencias físico-matemáticas y de las ingenierías o las universidades deben desarrollarlas? Este trabajo de investigación, a través de autoinformes, explora y cuantifica la presencia de variables no cognitivas tales como: perseverancia, voluntad de trabajo, resiliencia, autocontrol y metacognición en dos generaciones de universitarios de ciencias exactas o duras.*

29<br>30

*Palabras clave*: *habilidades blandas, perseverancia, resiliencia, autocontrol, metacognición.*

### **1. Introducción**

1.1 Retos para la formación de nuevos profesionistas

 Marrero y Mohamed (2018, p. 2) señalan que los empleadores de este milenio exigen profesionales con competencias que vayan más allá del saber hacer y que corresponden a las habilidades identificadas como duras. Es decir, se busca que sus empleados sean capaces de adaptarse a las necesidades emergentes derivadas de un mundo cambiante.

- De Campos *et al.* (2020, pp. 1504-1505) manifiestan que las habilidades blandas
- comprenden comportamientos tales como responsabilidad social, creatividad, ética e
- inteligencia emocional, entre otros; asimismo agregan que organizaciones tales como

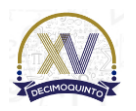

 $\overline{a}$ 

*\* jzamudio02@yahoo.com Tel. 55-54-51-73-20*

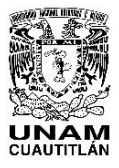

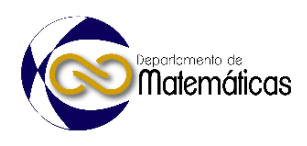

 la Academia Nacional de Ingeniería (NAE por sus siglas en inglés) y el Consejo de Acreditación de Ingeniería y Tecnología (ABET), han tomado medidas proactivas para impulsar el desarrollo de habilidades sociales en Ingeniería, no obstante, aún falta comprender qué habilidades blandas tienen un mayor impacto en cada carrera o campo, esencialmente en los campos de Ciencia, Tecnología, Ingeniería y Matemáticas.

- 
- 1.2 Definición de los constructos de las habilidades blandas evaluadas

 Con base en una revisión de algunos teóricos, Jiménez (2023, pp. 65-67) propone las siguientes definiciones: (i) *perseverancia* es la determinación de mantener por largo tiempo una acción voluntariamente con objeto de alcanzar un objetivo a pesar de los obstáculos, las dificultades o el desánimo; (ii) *voluntad de trabajo* es la capacidad de los estudiantes de comprometerse a realizar una actividad desde su inicio, y mantener la intención de concluirla, superando los obstáculos que se llegasen a presentar; (iii) *resiliencia* es la capacidad humana que permite a un individuo sobreponerse y tener éxito frente a la adversidad, con base en sus recursos internos, sus experiencias y su entorno; (iv) *autocontrol* es la capacidad de los individuos para controlar las acciones, pensamientos o emociones impulsivas o no planificadas y adaptarse o sobreponerse, consciente y esforzadamente, a impulsos o tendencias no deseadas; (v) *metacognición* es la capacidad del estudiante de reflexionar, comprender, controlar y evaluar un aprendizaje en forma autónoma.

1.3 Objetivo de la investigación

 Con base en la aseveración de López y Lozano (2021) que apuntan que las habilidades blandas, también llamadas no-cognitivas, no son innatas del ser humano sino que son adquiridas, este trabajo de investigación explora y cuantifica la presencia de las variables: perseverancia, voluntad de trabajo, resiliencia, autocontrol y metacognición, en dos generaciones de universitarios de ciencias duras para determinar cuáles de ellas corresponden a áreas de oportunidad institucional y ofrecer en forma optativa talleres, cursos o seminarios que coadyuven y enriquezcan algunos de los rasgos que potencien la posibilidad de éxito de las personas, en sus roles de estudiantes y egresados. La presencia de las habilidades blandas a evaluar permite analizar dos momentos en la vida de los encuestados: (i) intramuros: pronostica los riesgos de deserción; y (ii) extramuros: augura el éxito de su inserción en el mercado laboral.

### **2. Metodología o desarrollo**

 La investigación corresponde a un estudio empírico, cuantitativo, longitudinal, exploratorio-descriptivo, y aspira obtener un panorama hermenéutico. La unidad de muestreo la conformaron estudiantes universitarios de dos generaciones consecutivas que cursaban la asignatura de Cálculo Vectorial en el cuarto semestre de la licenciatura en Matemáticas Aplicadas y Computación de la UNAM.

 La recolección de datos se realizó en dos momentos: (i) el primero correspondiente al último año de clases virtuales debido a la pandemia de COVID-19 y; (ii) al año inmediato al reinicio de clases presenciales. Si bien la muestra fue indicativa, no probabilística, de acuerdo con Hernández-Sampieri, Fernández y Baptista (2014, pp.

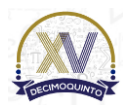

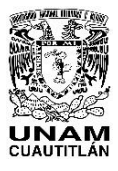

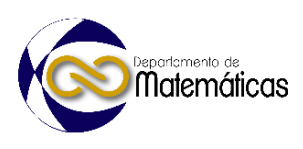

 189-190), los estudios exploratorios, como el presente, frecuentemente emplean muestras no probabilísticas. Para la unidad de muestreo, no se consideró el año de ingreso a la licenciatura. El tamaño de la muestra fue de 143 estudiantes. La recogida de datos se realizó mediante un cuestionario de autoinforme de elaboración propia, tipo Likert con cinco categorías, de igual peso cuantitativo, con cinco dimensiones (habilidades blandas o variables no cognitivas) y 76 ítems<sup>2</sup>; para la primera muestra se utilizó una herramienta en línea y para la segunda generación, la captación de datos fue en forma presencial. La clasificación teórica de datos se realizó considerando lo deseable de los rasgos no cognitivos evaluados y se contrastó con la distribución de datos evaluados empíricamente. La clasificación teórica propuesta contempla las siguientes categorías:

- (i) *Excelente* para puntuaciones comprendidas en el intervalo cerrado del 85 al 100% de presencia del *atributo*; (ii) *Aceptable* para 70 ≤ *atributo* < 85%; (iii) *Regular* para 55 ≤ *atributo* < 70%; (iv) *Deficiente* para 40 ≤ *atributo* < 55%; *Alarmante* para 0 ≤ *atributo*
- $100 \leq 40\%$ .
- 

### **3. Resultados y análisis**

3.1 Rasgos académicos de la muestra

La población encuestada, en principio, se podría conceptualizar como competente,

 pues casi no presenta adeudos en materias de contenido matemático de los tres semestres iniciales de la licenciatura, Gráfica 1.

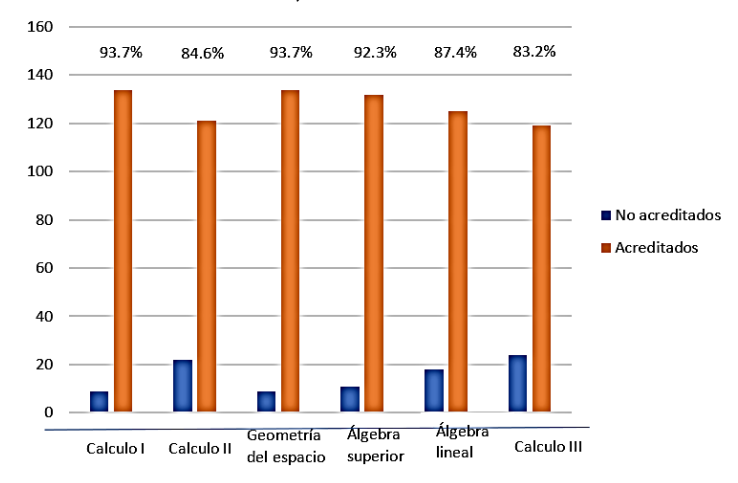

- **Gráfica 1. Acreditación de materias antecedentes a Cálculo Vectorial (elaboración propia)**
- 3.2 Estadísticos descriptivos de la distribución de la muestra
- Dado que la investigación corresponde a un estudio de caso, se ha considerado
- importante caracterizar al estudiantado que conformó la muestra. Así, con base en las
- cinco escalas validadas psicométricamente por Jiménez (2022) con relación a las
- habilidades blandas se obtuvieron los resultados que se muestran en la Tabla 1.
- 

Para más información sobre el cuestionario, consultar Jiménez (2020).

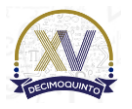

 $\overline{a}$ 

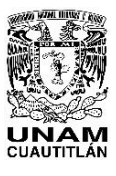

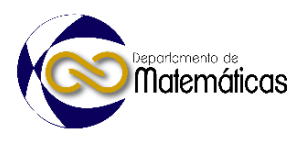

### 116 **Tabla 1. Estadísticos descriptivos de las habilidades blandas o rasgos no cognitivos** 117 **(elaboración propia)**

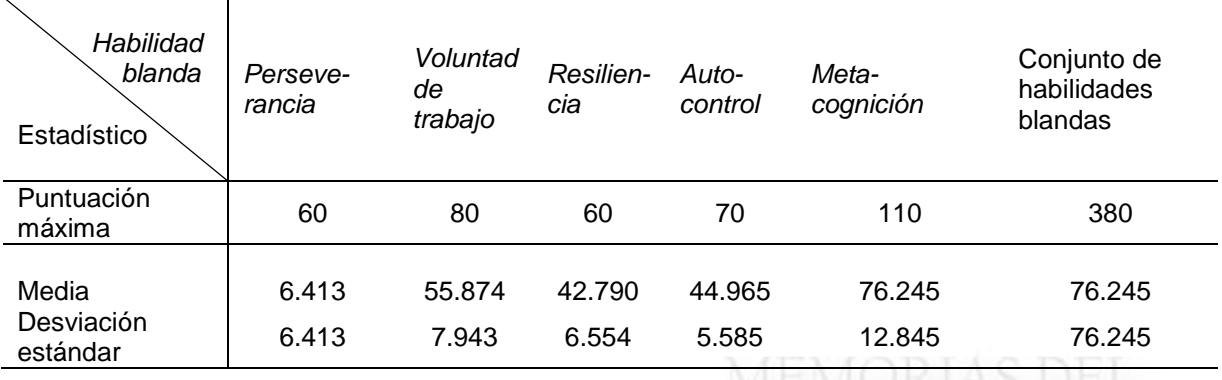

118

119 3.3 Distribución de frecuencias absolutas de la muestra con base en la propuesta

120 teórica

121 En la Tabla 2 se presenta la distribución por intervalos de las frecuencias absolutas de

122 la muestra.

<sup>123</sup> **Tabla 2. Distribución de frecuencias absolutas de la muestra con base en la propuesta teórica** 124 **(elaboración propia)**

| Habilidad<br>blanda<br>Propuesta teórica<br>por intervalos | Perseve-<br>rancia | Voluntad<br>de<br>trabajo | Resilien-<br>cia | Auto-<br>control | Meta-<br>cognición | Conjunto de<br>habilidades<br>blandas* |
|------------------------------------------------------------|--------------------|---------------------------|------------------|------------------|--------------------|----------------------------------------|
| $85 \leq$ Excelente $\leq 100\%$                           | 16                 | 6                         | 13               |                  | 14                 | 10                                     |
| $70 \leq$ Aceptable < 85%                                  | 61                 | 67                        | 75               | 40               | 55                 | 60                                     |
| $55 \leq$ Regula $< 70\%$                                  | 55                 | 59                        | 43               | 80               | 61                 | 60                                     |
| $40 \leq$ Deficiente < 55%                                 | 11                 | 10                        | 12               | 22               | 10                 | 13                                     |
| $85 \leq$ Alarmante $\leq$ 100%                            | 0                  |                           | 0                | 0                | 3                  |                                        |
| ⊷.                                                         |                    |                           |                  |                  |                    |                                        |

\*La columna corresponde a la media aritmética de los cinco rasgos evaluados. Las demás columnas contienen el dato de estudiantes comprendidos en el intervalo.

125

126 3.4 Distribución de frecuencias relativas de la muestra con base en la propuesta teórica 127 Con objeto de comparar los datos empíricos con la propuesta teórica, las frecuencias 128 absolutas se transformaron a frecuencias relativas, Tabla 3.

- 130
- 131
- 132

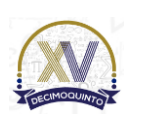

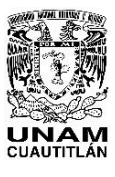

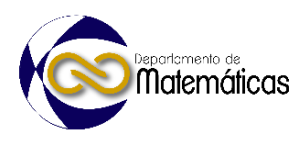

- 134
- 
- 

135 **Tabla 3. Distribución de frecuencias relativas de la muestra con base en la propuesta teórica** 136 **(elaboración propia)** 

| Habilidad<br>blanda<br>Propuesta teórica<br>por intervalos | Perseve-<br>rancia                                                            | Voluntad<br>de<br>trabajo | Resilien-<br>cia | Auto-<br>control | Meta-<br>cognición | Conjunto de<br>habilidades<br>blandas* |
|------------------------------------------------------------|-------------------------------------------------------------------------------|---------------------------|------------------|------------------|--------------------|----------------------------------------|
| $85 \leq$ Excelente $\leq 100\%$                           | 11.2%                                                                         | 4.2%                      | 9.1%             | 0.7%             | 9.8%               | 6.99%                                  |
| $70 \leq$ Aceptable < 85%                                  | 42.7%                                                                         | 46.9%                     | 52.4%            | 28.0%            | 38.5%              | 41.68%                                 |
| $55 \leq$ Regula $< 70\%$                                  | 38.5%                                                                         | 41.3%                     | 30.1%            | 55.9%            | 42.7%              | 41.68%                                 |
| 40 ≤ Deficiente < 55%                                      | 7.7%                                                                          | $7.0\%$                   | 8.4%             | 15.4%            | 7.0%               | 9.09%                                  |
| $0 \leq$ Alarmante < 40%                                   | 0.0%                                                                          | 0.7%                      | 0.0%             | $0.0\%$          | $2.1\%$            | 0.56%                                  |
|                                                            | *El porcentaje de esta columna se deriva de la media aritmética de la Tabla 2 |                           |                  |                  |                    |                                        |

### 137

#### y Aplicación de las Matemáticas 138 3.5 Análisis de los resultados

 Considerando que la población es de aproximadamente 280 estudiantes y el instrumento de recogida de datos se aplicó a 143, no obstante, de que la muestra no fue aleatoria, el número de participantes fue adecuado, de acuerdo con las sugerencias dadas por Israel (1992), Tabla 4, a un nivel de confianza del 95%.

143 **Tabla 4. Parámetros para la determinación del tamaño de muestra (Israel, 1992, p. 3).** Levels Where Confidence Level is 95% and P=.5.

| Size of    |     | Sample Size (n) for Precision (e) of: |      |     |     |     |    |
|------------|-----|---------------------------------------|------|-----|-----|-----|----|
| Population | ±5% | ±7%                                   | ±10% | 275 | 163 | 117 | 74 |
| 100        | 81  | 67                                    | 51   | 300 | 172 | 121 | 76 |
| 125        | 96  | 78                                    | 56   | 325 | 180 | 125 | 77 |
|            |     |                                       |      | 350 | 187 | 129 | 78 |
| 150        | 110 | 86                                    | 61   | 375 | 194 | 132 | 80 |
| 175        | 122 | 94                                    | 64   | 400 | 201 | 135 | 81 |
| 200        | 134 | 101                                   | 67   | 425 | 207 | 138 | 82 |
| 225        | 144 | 107                                   | 70   | 450 | 212 | 140 | 82 |
| 250        | 154 | 112                                   | 72   |     |     |     |    |

144 145

146 Si bien, las cinco habilidades blandas son importantes en la vida de los encuestados, 147 tanto como estudiante y como egresado, algunas de éstas podrían ser consideradas 148 como más relevantes de acuerdo con el estatus de la persona.

 Los indicadores más relevantes para mantenerse con éxito en sus estudios profesionales y no desertar corresponden a las variables: perseverancia, resiliencia y metacognición. Así, de acuerdo con la Tabla 3, la variable *resiliencia* que podría implicar la posibilidad de que el estudiante se sobreponga a materias no acreditadas,

153 se presenta en un 61.5% en los intervalos de *aceptable* y *excelente*; para

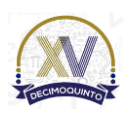

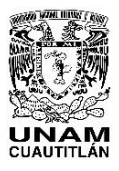

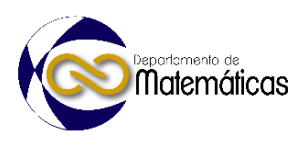

 *perseverancia,* habilidad necesaria para mantenerse enfocado en las metas, el resultado fue un poco menos alentador, pues sólo se obtuvo el 53.9% en los dos intervalos superiores; pero la situación más crítica se presenta para *metacognición* pues sólo el 48.3% de la muestra se encuentra en la clasificación de *aceptable* y *excelente*, lo cual es significativo por tratarse del área de matemáticas y que podría implicar la tendencia a la no acreditación.

 Respecto a las variables para augurar una inserción y permanencia exitosa en el ámbito profesional corresponden a: *voluntad de trabajo* y *autocontrol*. Así, una vez más con base en la Tabla 3, para *voluntad de trabajo* se alcanzó el 51.1% entre los intervalos de *aceptable* y *excelente*, en tanto que para *autocontrol* la situación es crítica, pues sólo el 28.7% de la muestra se encuentra en los dos niveles superiores, y lo cual podría implicar que los estudiantes no sean capaces de concentrase en sus estudios debido a distractores propios de la vida social o incapacidad de manejar sus tiempos.

 El resultado en conjunto de las cinco habilidades blandas evaluadas muestra que el 48.67% de los encuestados se encuentra en las categorías de *aceptable* y *excelente*.

Respecto a la carencia de habilidades blandas el porcentaje de estudiantes en

situación *alarmante* es casi nulo.

 Dado la importancia que la distribución normal tiene para predecir si las proporciones de una población caerán en cierto rango, y la posibilidad de aplicación de otras pruebas

- paramétricas, por ejemplo, las Post Hoc, ANOVA y t para muestras independientes, se consideró conveniente realizar la prueba de normalidad. El resultado de la prueba de
- Shapiro-Wilk se muestra en la Tabla 5. Los resultados de la muestra se distribuyeron de acuerdo a lo esperado para una distribución normal, con base a su nivel de significancia mayor a 0.05; excepto la habilidad blanda *resiliencia*, pues no obstante mostrar un valor alto de correlación entre las frecuencias acumuladas y la recta de

normalidad, su valor fue menor a 0.05 que sugiere un problema respecto a la hipótesis

de normalidad.

 Adicionalmente, en la Gráfica 2 se muestran los histogramas de frecuencia y la correlación entre la distribución acumulada de cada variable y la recta de normalidad.

## **Tabla 5. Resultados de la prueba de normalidad (elaboración propia)**

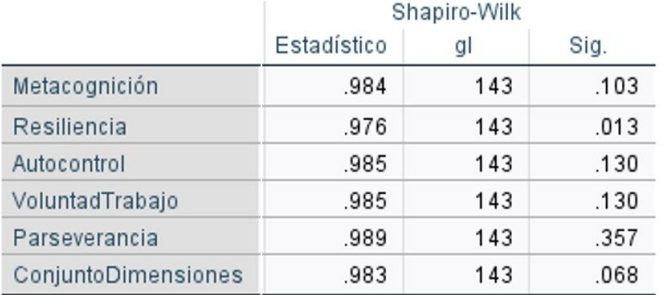

 

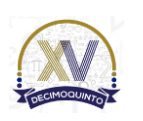

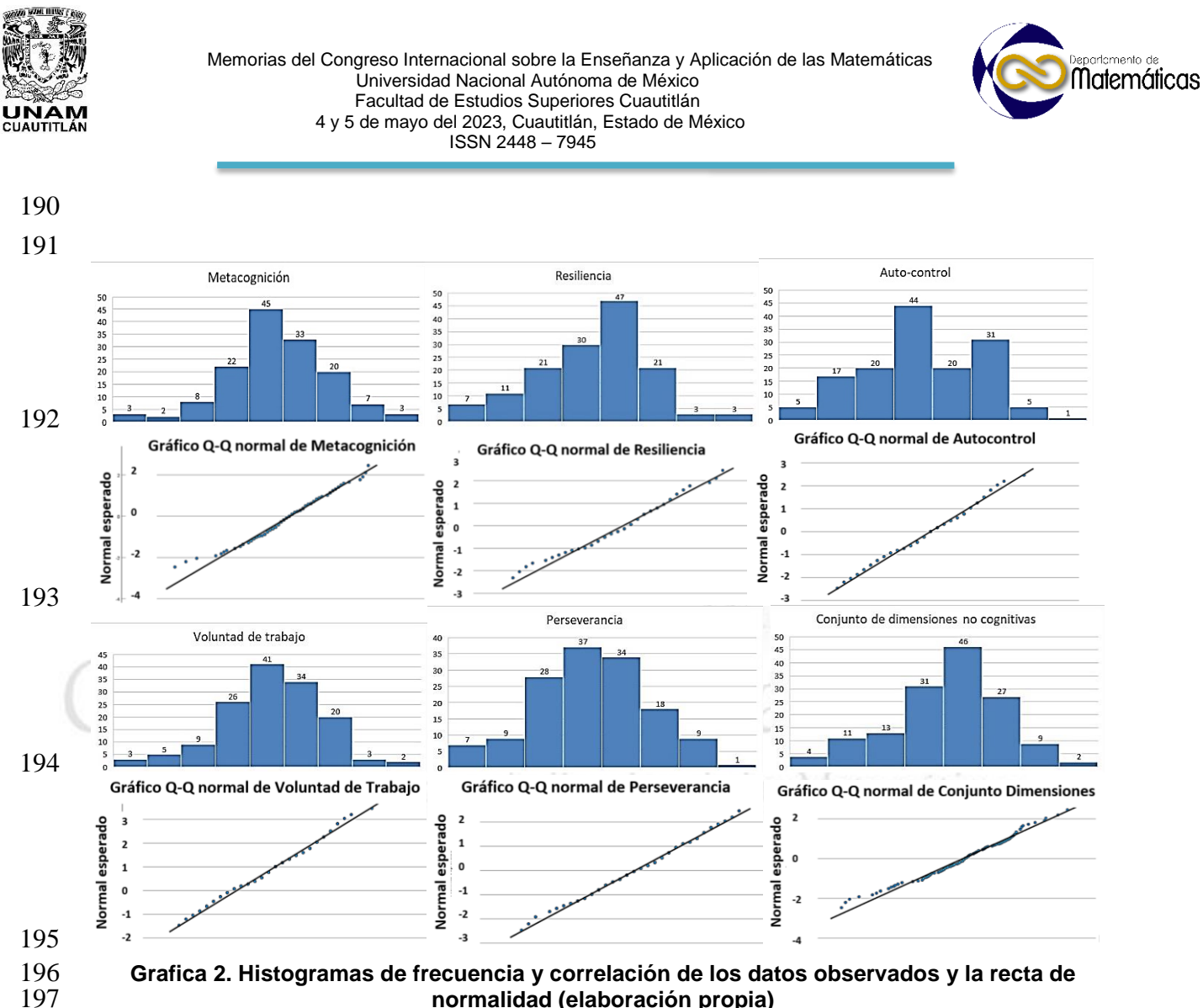

## **4. Conclusiones**

 La investigación sí permitió explorar y cuantificar la presencia de las habilidades blandas identificadas como perseverancia, voluntad de trabajo, resiliencia, autocontrol y metacognición en estudiantes universitarios del área de ciencias duras.

 De acuerdo con los resultados, es necesaria una intervención educativa institucional para subsanar las deficiencias, que en mayor o menor grado, presentaron los estudiantes en la muestra. En caso necesario, se deberán desarrollar materiales y estrategias, a la par de capacitar personal especializado para su óptima aplicación.

 Los resultados corresponden a una primera aproximación para determinar la presencia de ciertas habilidades blandas, por lo que a futuro se proyecta la aplicación a una tercera cohorte.

Falta aún determinar los pesos específicos de cada una de las habilidades blandas

evaluadas, para determinar cuáles tienen mayor influencia, al menos en las actividades

intramuros.

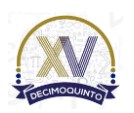

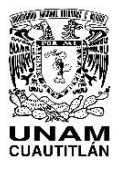

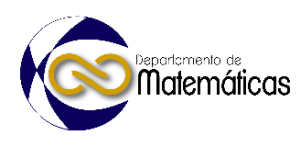

- La distribución de los datos de la muestra presentó una distribución normal, lo cual permitirá la aplicación a futuro de otras pruebas paramétricas.
- **5. Índice de referencias**
- De Campos, D. B., de Resende, L. M. M., & Fagundes, A. B. (2020). The Importance
- of Soft Skills for the Engineering. *Creative Education*, **11**, 1504-1520. Disponible en
- https://doi.org/10.4236/ce.2020.118109
- Charoensap-Kelly, P., Broussard, L. & Lindsly, M. (2015). Evaluation of a Soft Skills
- Training Program. *Business and Professional Communication Quarterly.* [Volume 79,](https://journals.sagepub.com/toc/bcqe/79/2)
- [Issue 2,](https://journals.sagepub.com/toc/bcqe/79/2) 1–26. Disponible en https://doi.org/10.1177/2329490615602090
- Hernández-Sampieri, R., Fernández C. y Baptista, M. (2014). *Metodología de la Investigación* (6ª ed.). McGraw-Hill / Interamericana
- Israel, D. (1992). Determining Sample Size. Reviewed June 2003. *University of Florida*. *IFAS Extensión*, 1-5. http://edis.ifas.ufl.edu
- Jiménez, J. (2022). *Elaboración y validación de una escala de autoinforme de*
- *habilidades no cognitivas predictora del logro educativo en matemáticas*. Jorge Javier
- Jiménez Zamudio; Universidad Anáhuac. Tesis de doctorado. Universidad Anáhuac, 230 México re la Enseñanza y Aplicación de las Matemáticas
- López, L. y Lozano, C. (2021). Las habilidades blandas y su influencia en la construcción del aprendizaje significativo. *Ciencia Latina* 5, 6. 1-10. En https://doi.org/10.37811/cl\_rcm.v5i6.1129 p10829
- Marrero, O. y Mohamed, R. (2018). Habilidades blandas: necesarias para la formación integral del Estudiante universitario. *Ecociencia*. *Edición Especial***.** 1-18. En https://revistas.ecotec.edu.ec/index.php/ecociencia/article/view/144

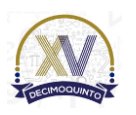

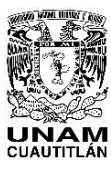

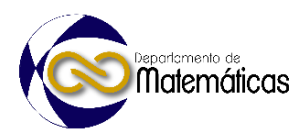

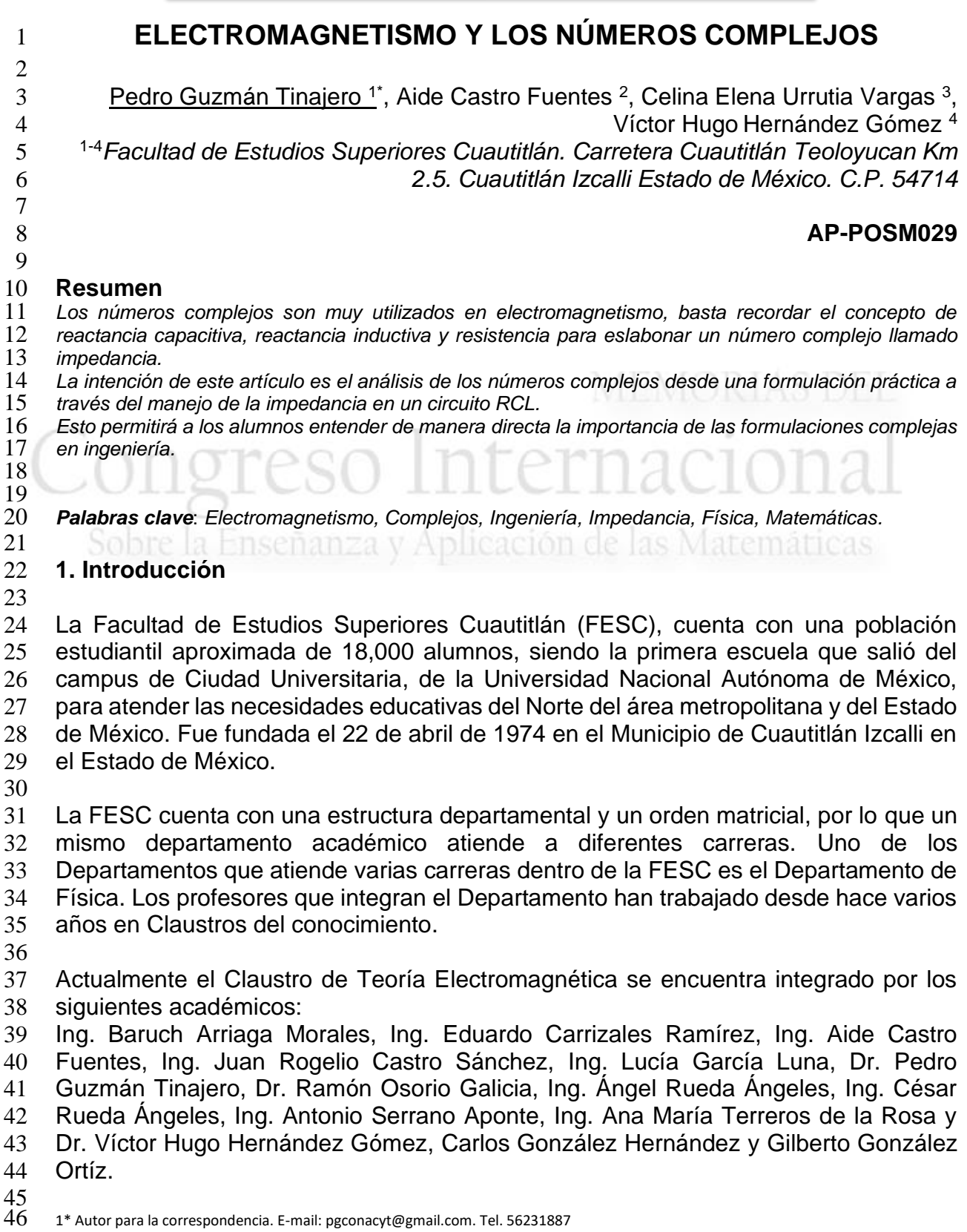

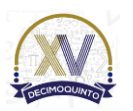

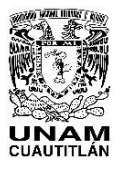

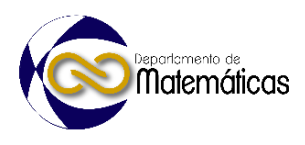

- El objetivo de este trabajo es mostrar la importancia de los números complejos en el
- electromagnetismo y cómo se afronta la enseñanza de este concepto a través de la
- experimentación en las materias de Física, específicamente Electricidad y Magnetismo
- y Teoría electromagnética.

 La asignatura de Electricidad y Magnetismo se imparte en el tercer semestre de las carreras de Ingeniero en Telecomunicaciones Sistemas y Electrónica, Ingeniero Mecánico Electricista e Ingeniero Industrial. Es una materia obligatoria y cuenta con 11 créditos ya que su naturaleza es teórico - práctica. Es decir, cuenta con una parte experimental que se imparte en el laboratorio.

 La asignatura de Teoría Electromagnética se imparte en el quinto semestre de la carrera de Ingeniero en Telecomunicaciones Sistemas y Electrónica. Es una materia obligatoria y cuenta con 10 créditos ya que su naturaleza es teórico - práctica. Es decir,

- cuenta con una parte experimental que se imparte en el laboratorio.
- 

 En las asignaturas de Electricidad y Magnetismo y Teoría Electromagnética, uno de los temas a desarrollar es el manejo de impedancias tanto para circuitos eléctricos

- como para líneas de transmisión respectivamente. Viatematicas.
- 

 Por todo lo anterior, se decidió trabajar de manera colegiada para desarrollar un experimento que permitiera a los alumnos y alumnas, comprender el tema de los números complejos en el electromagnetismo. Considerando temas como la reactancia, la impedancia y la impedancia característica de una línea.

- 
- 1.1 Objetivo

 Mostrar la importancia de los números complejos en el electromagnetismo y cómo se afronta la enseñanza de este concepto a través de la experimentación en las materias de Física, específicamente Electricidad y Magnetismo y Teoría electromagnética. Considerando para ello temas como reactancia, impedancia e impedancia característica.

- 
- 1.2 Problema

 Se requiere un experimento que explique de manera objetiva la utilidad de los números complejos a través de la experimentación en las materias de Física, específicamente Electricidad y Magnetismo y Teoría electromagnética. Considerando para ello temas

- como reactancia, impedancia e impedancia característica.
- 
- 
- 1.3 Hipótesis
- Si se cuenta con un experimento que demuestre de manera objetiva la utilidad de los
- números complejos en el electromagnetismo, los alumnos y alumnas, alcanzaran una
- mayor comprensión del tema. Favoreciendo con ello el incremento de sus
- calificaciones.

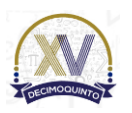

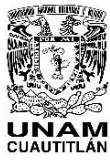

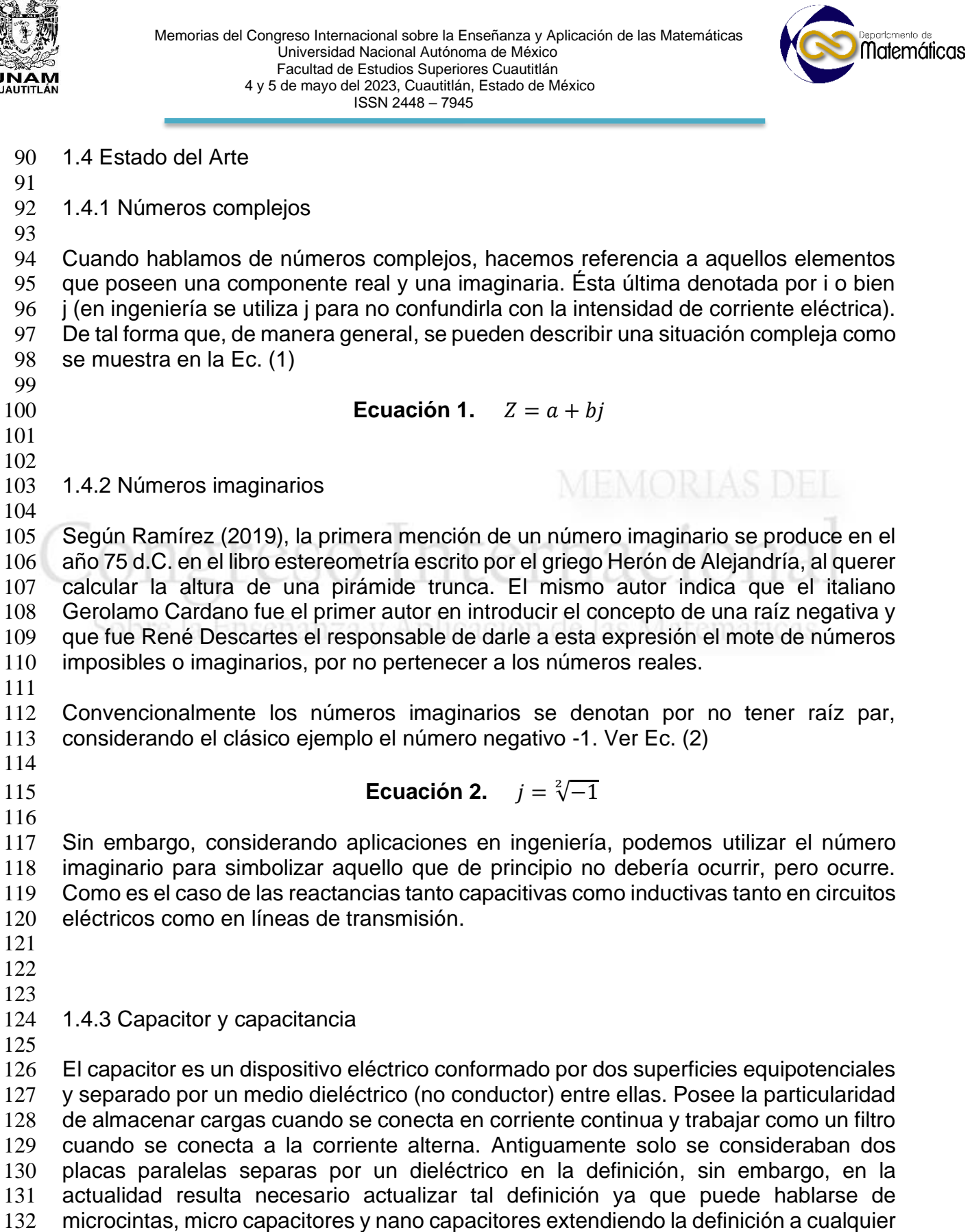

superficie equipotencial, incluso a nivel molecular.

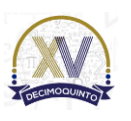

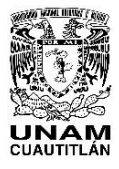

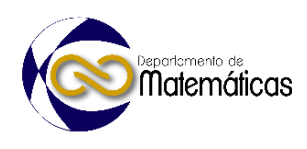

 La capacitancia por su parte puede entenderse como: la capacidad que tiene un capacitor de almacenar carga eléctrica en sus superficies equipotenciales. Sin embargo, surge la pregunta obligada ¿Cómo es que el capacitor se carga si se encuentra separado por un medio dieléctrico? Esta interrogante estuvo vigente hasta que, primero Faraday de manera experimental y posteriormente Maxwell, en forma teórica, determinaron la posibilidad de que la carga eléctrica se pudiera transmitir aún en medios no conductores. Llamando a este fenómeno corriente de desplazamiento por encontrarse en un medio dieléctrico, encontrando que era generada por una variación del campo eléctrico en el tiempo. Ver Ec (3). Lo cual abrió el panorama para que Tesla, posteriormente, investigara a fondo el uso de una corriente variable en el tiempo. **Ecuación 3.**   $\frac{\delta \epsilon \vec{E}}{\delta t}$  1.4.4 Inductor e inductancia El inductor es un elemento eléctrico conformado por un alambre conductor enrollado. Cuando se le alimenta con corriente continua tiende a comportarse como un corto circuito, produciendo como demostró Oersted un campo magnético a su alrededor de acuerdo a la ley de la mano derecha. Sin embargo, cuando a un inductor se le alimenta con corriente alterna, produce una carga y descarga oscilatoria capaz de generar radiación magnética. Si se aproxima una segunda bobina, sin necesidad de una conexión física, ésta última recibirá la energía magnética, transformándola nuevamente en corrientes y voltaje. Como lo determinó experimentalmente Faraday. Ver Ec. (4) **Ecuación 4.**  $V = -\frac{d}{dt} \iint \vec{B} \cdot d\vec{s}$  

1.4.5 Reactancia eléctrica

 La reactancia eléctrica es el valor en unidades de Ohm, de la oposición que presenta un capacitor o un inductor al paso del flujo de cargas cuando se le alimenta con un 171 voltaje de corriente alterna. Existen reactancias tanto capacitivas  $X_c$  como inductivas  $X_L$ , en ambos casos afectadas por la frecuencia angular  $\omega$ , estos valores son 173 representados por números imaginarios enmarcados por situaliza i. para representados por números imaginarios enmarcados por la letra j (no se utiliza i, para no confundirla con la intensidad de corriente eléctrica), es interesante apuntar que la reactancia capacitiva y la reactancia inductiva se presentan con signos opuestos, lo

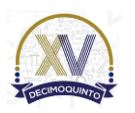

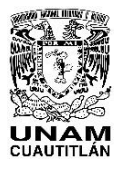

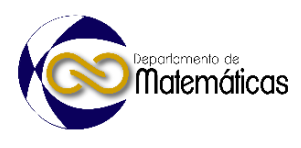

 que brinda la oportunidad de su anulación en la suma algebraica produciendo el fenómeno conocido como resonancia, Ver Ecs. (5) – (6) 179 **Ecuación 5.**  $X_L = j \omega L$  **Ecuación 6.**  $X_c = -j \frac{1}{c}$  $\omega c$  La reactancia eléctrica representa entonces la "resistencia imaginaria" que posee un capacitor o un inductor al conectarse a la corriente alterna. Se debe recordar que la 185 presencia de la alternancia se encuentra en la variación angular  $\omega$ , pues ésta está 186 conformada por la frecuencia de la onda y la relación de  $2\pi$ . Ver Ec. (7) 188 **Ecuación 7.**  $\omega = 2\pi f$  1.4.6 Resistor y resistencia El resistor es un elemento eléctrico que de manera convencional se define como todo aquel material que se opone al paso de la corriente eléctrica. Sin embargo, este concepto de oposición no es tan real. Porque con la excepción de un circuito abierto, un resistor si deja pasar la corriente eléctrica, pero a cambio "se queda con algo", por lo tanto, parece más a la acción de una caseta de peaje que a la obstrucción de un camino en su equivalente motriz. (Guzmán, 2022), este "cobro" es lo que llamamos resistencia. 1.4.7 Impedancia eléctrica (Z) La impedancia eléctrica es el número complejo que representa la resistencia cuando los circuitos poseen una parte capacitiva y otra inductiva, o bien en las ondas TEM una parte de campo eléctrico y otra de campo magnético, está formada por una parte real y otra imaginaria. En el caso de los circuitos eléctricos la parte real la conforma la parte resistiva y la imaginaria la parte reactiva, ya sea capacitiva o inductiva. Estos elementos se ven reflejados en la ecuación convencional de impedancia. Ver Ec. (8) 211 **Ecuación 8.**  $Z = R \pm jX$  Considerando la ley de Ohm se puede observar claramente la aplicación de la impedancia en el manejo de circuitos convencionales o en las líneas de transmisión, tomando en cuenta la impedancia intrínseca de las mismas para el cálculo de corrientes y voltajes. 

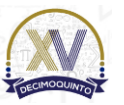

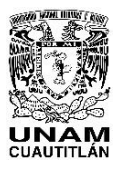

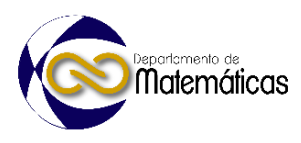

## **2. Metodología o desarrollo**

 2.1 Detección del problema

 El estudio de la impedancia y su relación con las reactancias capacitivas o inductivas, así como el campo eléctrico y el magnético, resultan fundamentales para los alumnos y alumnas de ingeniería. En particular en las asignaturas de Electricidad y Magnetismo y Teoría Electromagnética. Para afianzar este conocimiento se requiere profundizar en los temas relacionados a los números complejos.

2.2 Experimento

 Para fortalecer la comprensión de la impedancia considerada como un número complejo. Se decidió desarrollar un experimento en laboratorio, utilizando un equivalente de un circuito RLC. Con datos nominales de resistencia de 100 ohms, inductancia de 36 mili henrys y capacitancia de 43 nano faradios.

Se compararon los resultados teóricos con los resultados prácticos y se determinaron

conclusiones, que permitieron a los alumnos y alumnas de los grupos experimentales

 un mejor entendimiento de los fenómenos. Ver. Fig (1). 

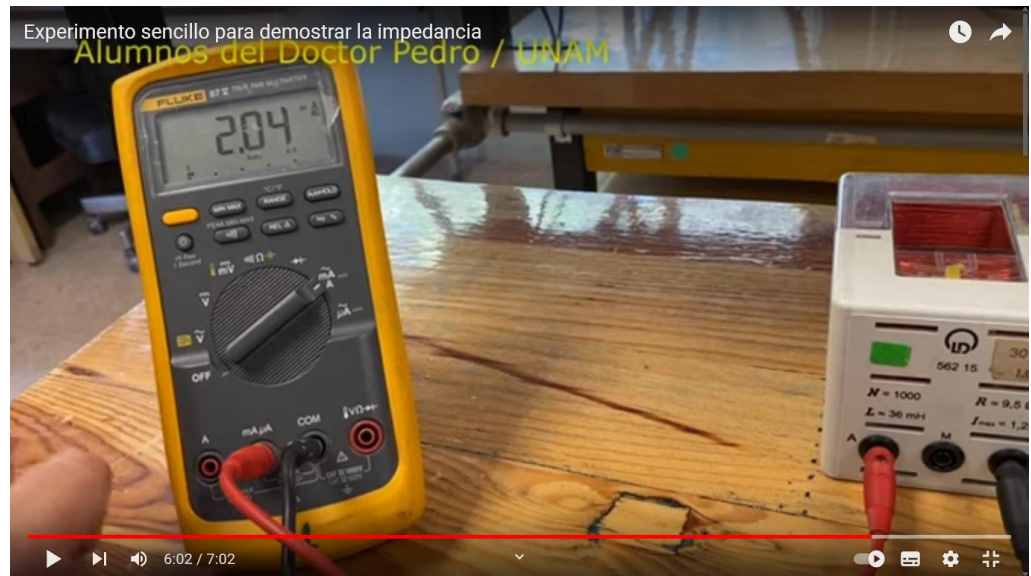

 $^{241}_{242}$ 

**Figura 1. Experimento con impedancia (RCL)**

 Una vez determinados los materiales y la metodología para representar el fenómeno se desarrolló el experimento grabándolo en vídeo, el resultado se colocó en la plataforma de Youtube: Alumnos del doctor Pedro (2022) y se compartió a los alumnos del grupo de estudio mediante la plataforma de Classroom, dejándolo como video privado para controlar los alumnos que lo verían. 

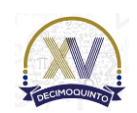

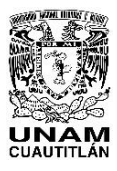

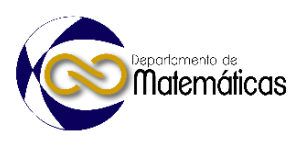

### **3. Resultados y análisis**

 Una vez que se desarrollaron estrategias como la planteada en este trabajo, se observó una mejor comprensión de los temas que involucraban números complejos como la impedancia (circuito RCL). En el grupo de estudio. Mientras que, en el grupo de control, el conocimiento de los temas complejos se volvió más lento.

 La experimentación en el laboratorio, permitió a los alumnos y alumnas comprender de mejor manera la interacción del resistor, el capacitor y del inductor en un circuito RCL. Este circuito es uno de los que forman la base de las telecomunicaciones modernas, por ello resulta de vital importancia la comprensión del tema. 

- **4. Conclusiones**
- 

 El concepto de los números complejos es necesario para la mejor comprensión de temas como la impedancia eléctrica ya que este tema se desarrolla en líneas de transmisión y telecomunicaciones. Así como en la propagación misma de las ondas TEM. Utilizar herramientas como las mostradas en este trabajo, permiten a los educandos mejorar la percepción de los fenómenos reforzados por la experimentación. 

 Lograr traducir las ecuaciones a eventos prácticos no solo permite reforzar el conocimiento de la física, también refuerza el conocimiento propio de las matemáticas involucradas en ello.

- 
- 

### **5. Índice de referencias**

- Revistas
- Guzmán, P. et all (2022). Estudio práctico del Circuito RL en corriente directa y alterna. *Memorias del Congreso Científico Tecnológico de las carreras de Ingeniería Mecánica Eléctrica, Industrial y Telecomunicaciones, sistemas y electrónica. 1 - 7.*
- Información en línea
- Alumnos del doctor Pedro (2022). Experimento sencillo para demostrar la impedancia. [En línea] Disponible en: <https://youtu.be/Kxl8kO-VnWg>
- 
- 
- Ramírez (2019). Una breve historia imaginaria. pp. 1-9 [En línea] Disponible en: [https://www.researchgate.net/profile/Camilo-Ramirez-](https://www.researchgate.net/profile/Camilo-Ramirez-Maluendas/publication/332412976_Una_breve_historia_imaginaria/links/5f6b7472299bf1b53eec3dce/Una-breve-historia-imaginaria.pdf)
- [Maluendas/publication/332412976\\_Una\\_breve\\_historia\\_imaginaria/links/5f6b7](https://www.researchgate.net/profile/Camilo-Ramirez-Maluendas/publication/332412976_Una_breve_historia_imaginaria/links/5f6b7472299bf1b53eec3dce/Una-breve-historia-imaginaria.pdf) [472299bf1b53eec3dce/Una-breve-historia-imaginaria.pdf](https://www.researchgate.net/profile/Camilo-Ramirez-Maluendas/publication/332412976_Una_breve_historia_imaginaria/links/5f6b7472299bf1b53eec3dce/Una-breve-historia-imaginaria.pdf)

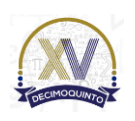

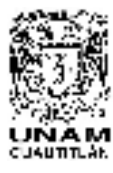

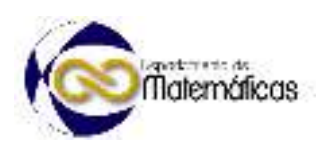

## **DESARROLLO DE BIOMODELO PARA ANÁLISIS NUMÉRICO CON MÉTODO DEL ELEMENTO FINITO**

4 Maria de la Luz Suárez Hernández<sup>1\*</sup>, Guillermo Urriolagoitia Sosa, Beatriz Romero Ángeles, Gerardo Esteban Santiago López *Instituto Politécnico Nacional, Escuela Superior de Ingeniería Mecánica y Eléctrica, Sección de Estudios de Posgrado e Investigación, Unidad Profesional Adolfo López Mateos, Col. Lindavista, Alcaldía Gustavo A. Madero, C.P. 07300, Ciudad de México, México.* 

### **AP-POSM030**

# **Resumen**

*Actualmente, existen diversas áreas de investigación referentes a estructuras anatómicas del cuerpo humano. Sin embargo, sería complejo desarrollar un tema sin la realización de pruebas experimentales que implicarían la utilización de técnicas invasivas a pacientes. Por lo que, se han desarrollado diferentes herramientas computacionales que facilitan el uso de equipo médico para desarrollar biomodelos virtualmente fiables sin comprometer la integridad física de las personas. Con el uso de*  imágenes obtenidas por una Tomografía Axial Computarizada (TAC) es posible la elaboración en 3D de *estructuras anatómicas, usando programas computacionales CAD (Diseño Asistido por Computadora). Hoy en día se desarrollan simulaciones de biomodelos como huesos y ligamentos empleando geometría compleja en programas que emplean el Método del Elemento Finito como método de análisis computacional, facilitando el estudio de la estructura seleccionada bajo diferentes condiciones, permitiendo su análisis estructural bajo diferentes circunstancias, prueba de funcionamiento de prótesis que permiten su desarrollo, mejoramiento y personalización, diagnóstico de distintos padecimientos por mencionar algunos. En este trabajo, de manera generalizada, se expondrá el proceso para la construcción de modelos 3D de sistemas biológicos y las ventajas del uso de biomodelos para el desarrollo de análisis numéricos utilizando el Método de Elemento Finito. Asimismo, estos modelos son altamente complejos y se acercan a la realidad del sistema biológico*.

*Palabras clave*: *Biomodelos, MEF, estructuras anatómicas, biomecánica* 

**1. Introducción** 

Con los avances tecnológicos que se encuentran disponibles hoy en día en equipo médico, se han propuesto nuevos métodos de investigación en el área de la medicina aplicando técnicas poco invasivas. Claro ejemplo es el diseño de biomodelos, que consiste en un modelo preciso que replica la geometría biológica del ser vivo (Lohfeld et al., 2005), permitiendo visualizar y analizar la estructura anatómica. Con herramientas como la Tomografía Axial Computarizada (TAC) o una Imagen de Resonancia Magnética (IRM) se obtienen imágenes internas del cuerpo humano de determinada zona en escala de grises que, dependiendo de la densidad de los tejidos, facilitan a los médicos la visualización de tejidos u órganos sin la necesidad de hacer intervenciones quirúrgicas (López, 2012). La evolución de herramientas referentes al

*<sup>1\*</sup>*María de la Luz Suárez Hernández: *luzsuarez398@gmail.com*

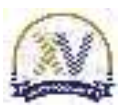

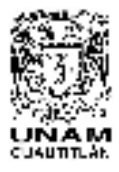

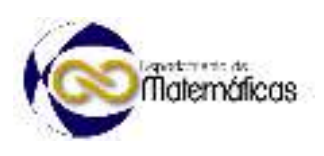

cálculo numérico aplicado a Ingeniería se ha ampliado al área de la Biomecánica, la cual se enfoca en analizar un modelo de estructuras anatómicas en programas computacionales. Trabajos similares donde se evalúan diferentes tejidos biológicos como el oído (López-Liévano et al., 2017), hueso (Mastache-Miranda, 2016) o diente (Hernández-Vázquez, 2018), por mencionar algunos, han sido desarrollados para diagnóstico o tratamiento de patologías. El objetivo principal de este trabajo se limita a presentar y explicar cómo realizar el biomodelo del hueso de la escápula con sus componentes cortical y trabecular, a partir de una Tomografía Axial Computarizada para su posterior análisis.

### **2. Metodología o desarrollo**

A fin de realizar un modelo 3D virtualmente fiable de la escápula para su posterior evaluación numérica, se describen las diferentes etapas que conforman el proceso, mencionando programas computacionales que se utilizaron para el desarrollo del modelo, sin limitarse a los mismos.

- 
- 

### **2.1 Adquisición de datos mediante la obtención de imágenes**

Para obtener la información del modelo a realizar, al paciente y/o individuo se le realiza una Tomografía Axial Computarizada la cual proporciona imágenes por secciones enfocadas en la zona de interés, obteniendo una secuencia de imágenes en un archivo tipo *DICOM* (*Digital Imaging and Communications in Medicine*), en una escala de grises con tres planos diferentes: coronal, sagital y axial, como se aprecia en la Figura 1. Para su interpretación se usa la escala de Hounselfield (Lohfeld et al., 2005).

 

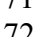

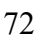

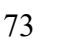

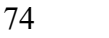

- 
- 
- 
- 
- 

 

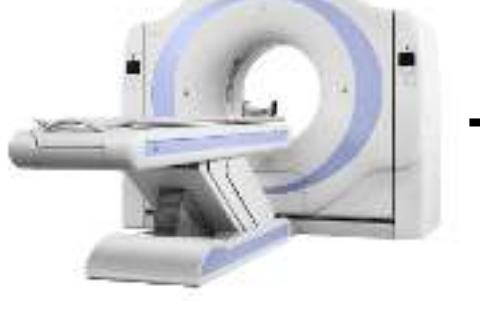

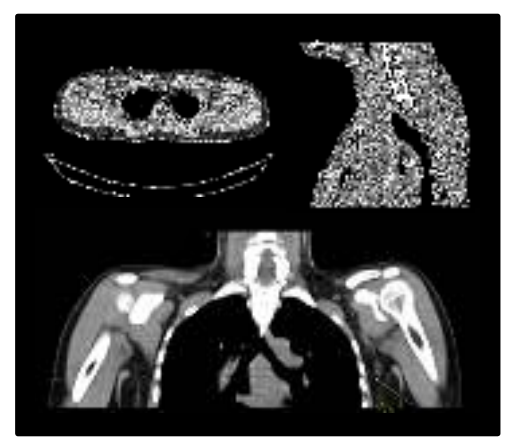

Tomógrafo Tomografía Axial Computarizada

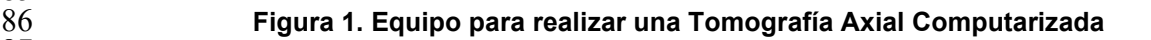

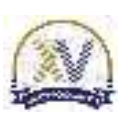
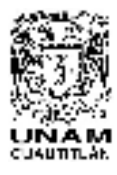

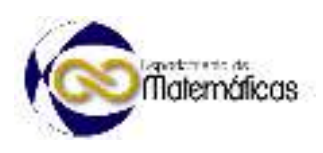

### **2.1 Procesamiento de imagen**

El proceso para el diseño de un modelo óseo continúa con la importación del archivo tipo *DICOM* a un programa computacional *CAD* donde sea posible generar la 94 caracterización de la estructura compleja. Con el programa *Mimics Medical*<sup>®</sup> se elabora un proyecto al cual se importan las imágenes tipo *DICOM* para iniciar a convertir los datos anatómicos de las imágenes en un modelo 3D. Con las herramientas que están en el menú del programa, se inicia desarrollando una máscara para cada elemento óseo a representar (hueso cortical y hueso trabecular) delimitando el área a trabajar en cada uno de los cortes dados por la Tomografía, así como en sus planos (coronal, sagital y axial).

Después se procede a delimitar la estructura y rellenar cada uno de los elementos que

conformarán el modelo de la escápula, procediendo a editar la máscara en cada uno de los cortes o imágenes que se tienen. Este procedimiento se repite hasta que se

genera el modelo tridimensional completo como en la Figura 2. El proyecto se guarda con la versión dada por el programa para continuar editando el modelo 3D.

 H 十口田

 

 

 

**Figura 2. Representación de hueso cortical y trabecular de un tejido óseo** 

#### **2.3 Generación del modelo 3D**

124 Posteriormente, el modelo se exporta al programa *Materialise 3-matic*<sup>®</sup> para corregir defectos geométricos como triángulos sobrepuestos o bordes además de pulir la superficie del biomodelo de manera manual o automática. Asimismo, se aplica un suavizado para obtener una superficie uniforme y fina. Debido a que el modelo es obtenido a partir de imágenes, lo que se tiene es una nube de puntos (*STereoLithography*) por lo que no se cuenta con una geometría sólida. Este programa facilita la realización de superficies cerradas para adquirir un modelo sólido (volumen), como se muestra en la Figura 3. Igualmente, favorece a la elaboración del discretizado uniforme del modelo según su geometría. Como paso final, el modelo sólido se exporta en formato *STL*, para que sea compatible con programas que utilicen el Método del Elemento Finito (*MEF*) para su posterior análisis.

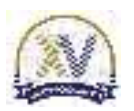

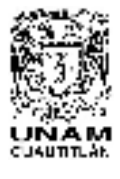

 Memorias del Congreso Internacional sobre la Enseñanza y Aplicación de las Matemáticas Universidad Nacional Autónoma de México Facultad de Estudios Superiores Cuautitlán 4 y 5 de mayo del 2023, Cuautitlán, Estado de México ISSN 2448 – 7945

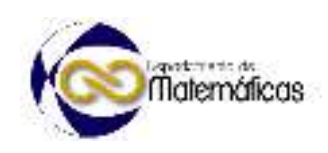

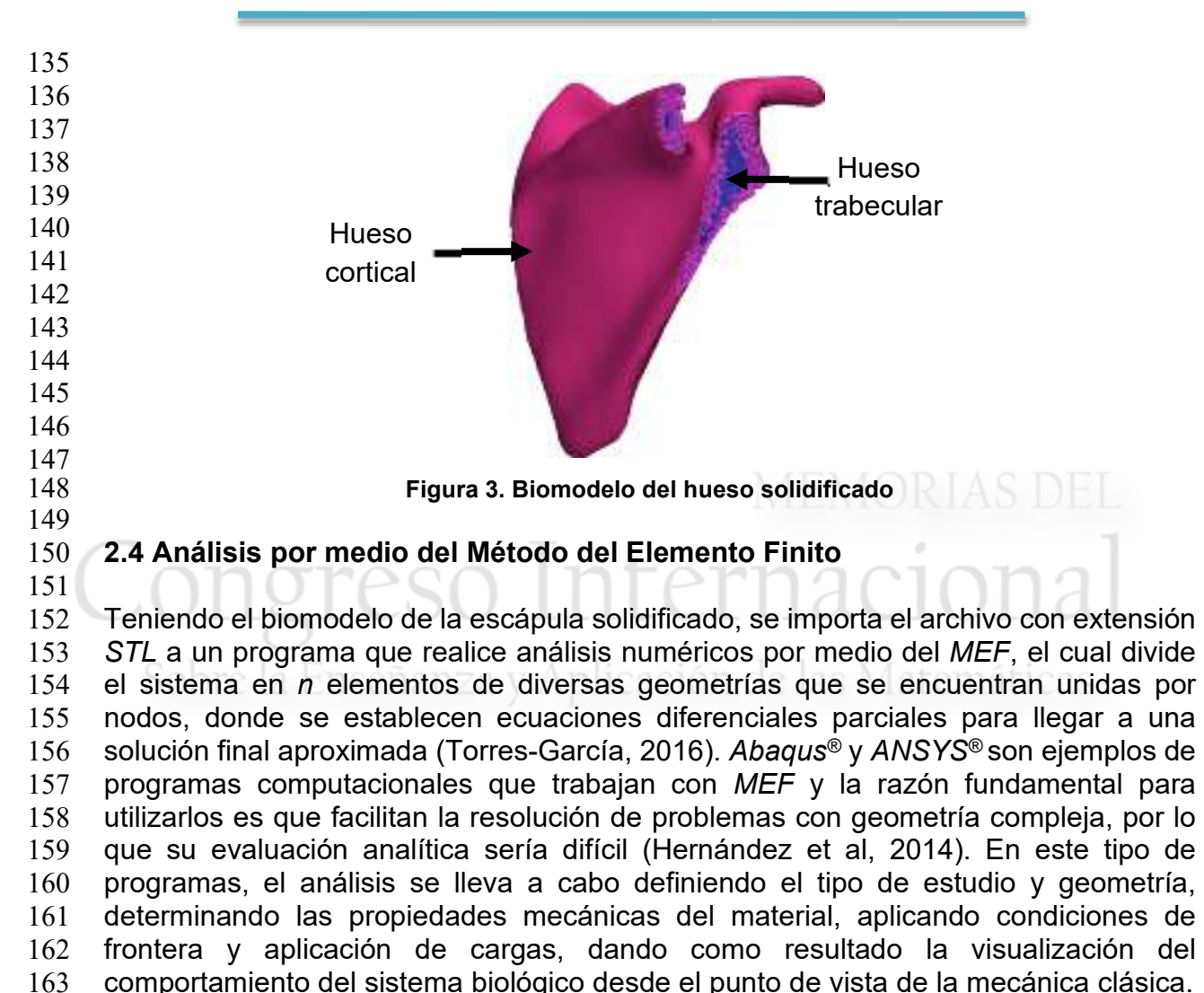

# **2.5 Importancia del uso de biomodelo usando** *MEF*

Con la incursión del *MEF* en la medicina se han hecho grandes aportes al hacer análisis de modelos que cuentan con la caracterización de estructuras complejas lo suficientemente precisos que ofrecen resultados que son aproximaciones a la realidad prediciendo cómo se comportara la estructura biológica. Los Biomodelos son una alternativa al estudio de órganos y tejidos del ser humano, sin comprometer la integridad física de pacientes, ahorrando tiempo, recursos económicos y materiales, haciendo del biomodelado la solución adecuada para solucionar cierto tipo de cuestiones médicas (Hernández et al, 2014) teniendo impacto directo en desarrollo de soluciones como implantes quirúrgicos o prótesis personalizadas para el paciente, además del diagnóstico de distintos padecimientos.

- 
- 
- 

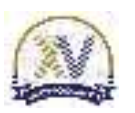

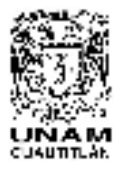

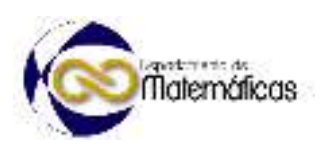

### **3. Resultados y análisis**

La elaboración del biomodelo de sistemas biológicos no es una actividad sencilla de realizar, pero con la metodología presentada en este trabajo, se puede desarrollar biomodelos de estructuras óseas independientemente de su morfología en un menor tiempo, ya que se presentan los pasos fundamentales para la realización de un modelo complejo del hueso con sus componentes (cortical y trabecular) (Figura 4) con alto nivel de precisión, desempeñando un lugar importante y novedoso en área de la mecánica y la medicina, donde se obtienen con el análisis numérico, resultados de simulaciones aproximas a la realidad, facilitando la comprensión de determinadas patologías, contribuyendo en la elaboración de nuevos dispositivos que mejoren la calidad de vida. Es fundamental hacer mención que los modelos que se generan son solamente de un paciente especifico, por lo que no se pueden generalizar las predicciones a las que se llegan basándose en un único biomodelo ya que influyen diferentes factores como edad, género, alimentación, raza, estilo de vida, entre otros.

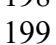

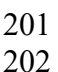

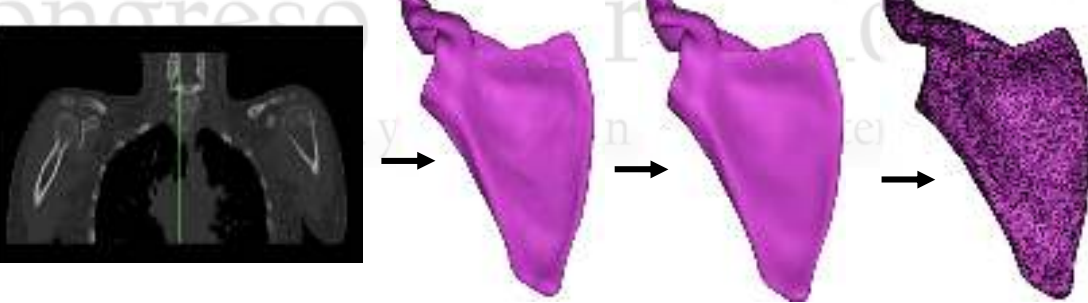

**Figura 4. Representación del proceso de para el desarrollo de un biomodelo** 

# **4. Conclusiones**

 Como se puede observar en la elaboración del biomodelo 3D, a pesar de las limitaciones que se pudieran presentar, su desarrollo es una alternativa para comprender procesos biológicos con aplicaciones médicas aplicando técnicas no invasivas al paciente. El nivel de complejidad de los modelos se debe a la evolución de los equipos médicos, programas computacionales y técnicas aplicadas. Teniendo en cuenta que en las simulaciones realizadas no es posible incluir todos y cada uno de los factores que influyen como edad, estilo de vida, alimentación entre otros factores, por lo que son resultados aproximados.

# **Agradecimientos**

Se agradece el apoyo al Consejo Nacional de Ciencia y Tecnología (CONACYT), al Instituto Politécnico Nacional y a la Escuela Superior de Ingeniería Mecánica y Eléctrica Unidad Zacatenco Sección de Estudios de Posgrado y de Investigación por el apoyo brindado.

- 
- 

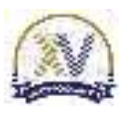

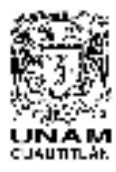

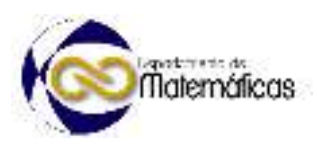

### **5. Referencias**

- **•** Lohfeld, S., Barron, V. y McHugh, P. E. (2005). Biomodels of Bone: A Review. *Annals of Biomedical Engineering 33* (10), 1295-1311.
- López, C. I. (2012). Aplicación de un método no destructivo para la obtención propiedades físicas de tejido óseo basado técnica imagenológica y herramientas software CAD. *Prospectiva 10* (2), 22-30.
- 232 · López-Liévano, A., López-Liévano, D. R., Caicedo-Ortiz, H. E., Gonzales-Rebattú, A. y Gonzales-Rebattú, M. (2017). Biomodelado de los componentes del oído medio humano haciendo uso de imágenes de resonancia magnética. *Científica 21* (1), 3-8.
- Mastache-Miranda, O. A. (2016). *Modelado mediante tomografías de volúmenes de estructuras óseas para la simulación numérica bajo la acción de cargas y/o agentes externos.* Tesis de Maestría. Instituto Politécnico Nacional. México.
- Hernandez-Vázquez, R. A. (2018). *Análisis mecanobiológico de la distribución de esfuerzos debido a cargas masticatorias en los órganos dentales*. Tesis de Doctorado. Instituto Politécnico Nacional. México.
- Torres-García, H. L. (2016). *Desarrollo e implementación de modelo de predicción en el proceso de temple por inducción para un Acero AISI-SAE 1043.*  Tesis de Maestría. Universidad Autónoma de Nuevo León. México.
- 246 Hernández, A. F., Cañizo R. G. R., Huerta O. S., Cruz, E. A. M., Pineda, J. M. S. y Hernández, E. P. (2014). Aplicación de metodología de modelado 3D utilizando Tomografías computarizadas para su análisis numérico. *Revista Facultad de Ingeniería Universidad de Antioquía, 72*, 116-126.

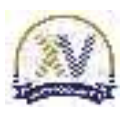

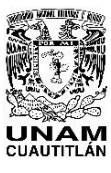

   Memorias del Congreso Internacional sobre la Enseñanza y Aplicación de las Matemáticas Universidad Nacional Autónoma de México Facultad de Estudios Superiores Cuautitlán 4 y 5 de mayo del 2023, Cuautitlán, Estado de México ISSN 2448 – 7945

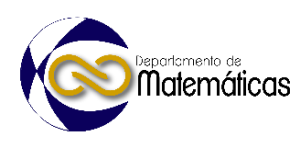

# **UNA APLICACIÓN DE LA DERIVADA APLICANDO EL CÁLCULO DIFERENCIAL, USANDO SOFTWARE MATEMÁTICO**

4 José Juan Contreras Espinosa<sup>1, \*</sup>, José Luz Hernández Castillo<sup>2</sup> y Iván Noé Mata Vargas<sup>3</sup> 1,2,3 *Universidad Nacional Autónoma de México. Facultad de Estudios Superiores Cuautitlán Departamento de Matemáticas*

*Edificio A-8 Planta Baja.*

 *Cuautitlán Izcalli Estado de México, Km 2,5 Carretera Cuautitlán Teoloyucan*

*CP: 54714*

*Teléfono: 56231890, Tel. y Fax.56231886* 

# 

 **Resumen** Enseñanza y Anlicación de *En la enseñanza del cálculo diferencial e integral para las carreras de Ingeniería Mecánica Eléctrica, Ingeniería Agrícola, Ingeniería en Alimentos, Ingeniería Química, Químico Farmacéutico Biólogo, Licenciado en Farmacia Hospitalaria, Licenciado en Bioquímica Analítica, Química, Química Industrial y Licenciado en Tecnología se busca que el alumno comprenda los conceptos de la asignatura a través del desarrollo analítico de algunas fórmulas y posteriormente se usan como una herramienta para la solución de problemas de las matemáticas o de las áreas de conocimiento así como de las áreas de preespecialización de las carreras aludidas. En las carreras del área de ingeniería en las que el alumno puede tener un mayor conocimiento de antecedentes de matemáticas tales como: álgebra, geometría analítica y trigonometría y que a la vez cuenta con una mayor predisposición para el estudio de estas, el alumno asimila fácilmente los conceptos vertidos.*

<sup>16</sup> CONGLESO INTELLACIO EN-POSM032

 *Como una parte complementaria al curso, se usa software de matemáticas como una alternativa que facilite al alumno el aprendizaje de los temas de la asignatura referida haciendo principalmente uso del software Maple que es versátil y capaz de resolver un problema matemático general o de aplicación de varias formas. Tantas como el estudioso de las matemáticas idee en el momento.*

 35<br>36

*Palabras clave*: *Ingeniería, matemáticas, función, derivada, software, enseñanza.*

**1. Introducción**

 Cuando se empieza a analizar algunas de las aplicaciones en donde se usan las derivadas para modelar las razones a las que cambian las cosas en el mundo, principalmente con respecto al tiempo (Thomas, 2015). El problema de encontrar la recta tangente a una curva y el problema de encontrar la velocidad de un objeto involucran encontrar el mismo tipo de límite, este tipo especial de límite se denomina

<sup>&</sup>lt;sup>1</sup>José Juan Contreras Espinosa. E-mail: juancon@unam.mx

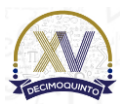

 $\overline{a}$ 

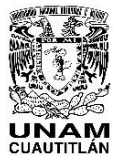

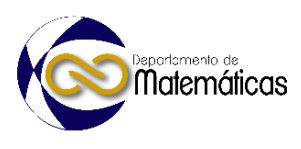

- 45 derivada y en las ciencias e ingeniería puede ser interpretada como una razón de 46 cambio. (Stewart, 2021).
- 47
- 48 Razones de cambio.
- 49

50 Suponer que *y* es una cantidad que depende de otra cantidad *x*. Así, *y* es una función 51 de *x* y se expresa como  $y = f(x)$ . Si *x* cambia de *x*<sub>1</sub> a *x*<sub>2</sub>, entonces el cambio en *x* 

(también conocido como incremento de *x*) es  $\Delta x = x_2 - x_1$  y el cambio correspondiente 52

53 en y es 
$$
\Delta y = f(x_2) - f(x_1)
$$
.

- El cociente de diferencias  $\frac{dy}{dx} = \frac{f(x_2)}{g(x_2)}$ 2 <sup>1</sup> *y*  $f(x_2) - f(x_1)$  $x \qquad x_{0} - x$ 54 El cociente de diferencias  $\frac{\Delta y}{\Delta x} = \frac{f(x_2) - f(x_1)}{x_2 - x_1}$  se llama razón de cambio promedio de *y*
- respecto a x sobre el intervalo  $[x_1, x_2]$ , y puede interpretarse como la pendiente de la 55 56 recta secante *PQ* en la figura 1.

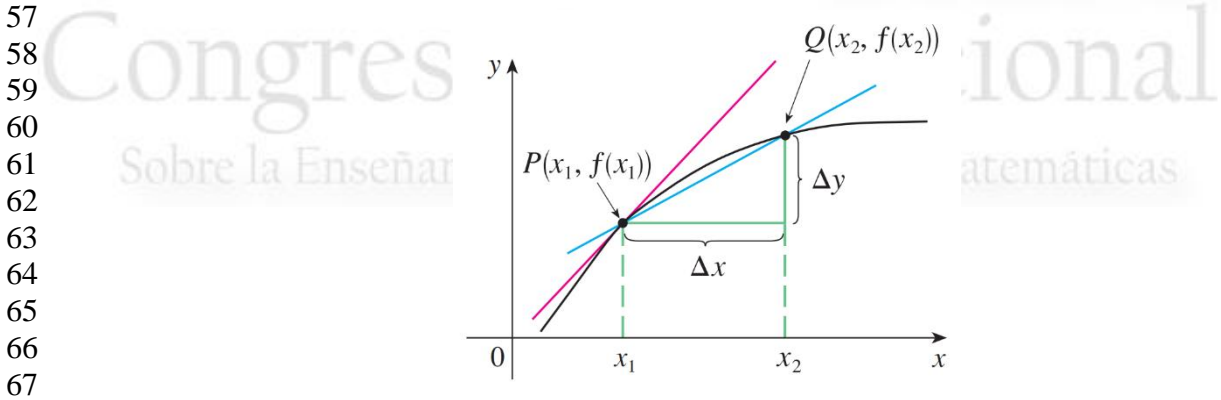

68 **Figura 1. Razón de cambio promedio de** *y* **respecto a** *x.*

70 Por analogía con la velocidad, considerar la razón de cambio promedio en intervalos cada vez más pequeños haciendo que  $\,x_{\!2}\,$ tienda a  $\,x_{\!1}\,$  y, por tanto, hacer que  $\,\Delta x\,$  tienda 71 72 a 0. El límite de estas razones de cambio promedio se llama razón de cambio (instantánea) de *y* respecto a *x* en  $x = x_1$ , lo cual se interpreta como la pendiente de la 73

74 recta tangente a la curva 
$$
y = f(x)
$$
 en  $P(x_1, f(x_1))$ .

- Razón de cambio instantánea  $2 - \lambda_1$ 2/  $J \sim 2$  $0 \Delta x$   $x_2 \rightarrow x_1$   $x_2 - x_1$  $(x, ) - f(x, )$  $\lim_{x \to 0} \frac{\Delta y}{\Delta x} = \lim_{x \to x} \frac{f(x_2) - f(x_1)}{x - x_1}$  $\Delta x \rightarrow 0$   $\Delta x$   $x_2 \rightarrow x_1$   $x_3 - x$ 75 Razón de cambio instantánea  $\lim_{\Delta x \to 0} \frac{\Delta y}{\Delta x} = \lim_{x_2 \to x_1} \frac{f(x_2) - f(x_2)}{x_2 - x_1}$ . Se conoce este límite
- como la derivada  $f'(x)$ . Se sabe que una interpretación de la derivada  $f'(a)$  es como 76 77 la pendiente de la recta tangente a la curva  $y = f(x)$  cuando  $x = a$ .
- 78

69

79 Ahora se tiene una segunda interpretación. La derivada  $f'(a)$  es la razón de cambio 80 instantánea de  $y = f(x)$  respecto a *x* cuando  $x = a$ . El vínculo con la primera 81 interpretación es que si se dibuja la curva  $y = f(x)$ , entonces la razón de cambio 82 instantánea es la pendiente de la recta tangente a esta curva en el punto donde  $x = a$ .

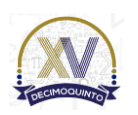

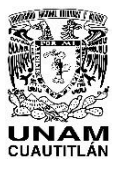

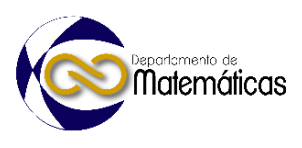

 Esto significa que cuando la derivada es grande (y, en consecuencia, la curva es pronunciada, como en el punto *P* de la figura 2), los valores de *y* cambian rápidamente. Cuando la derivada es pequeña, la curva es relativamente plana (como en el punto *Q*), 87 y el valor de y cambia lentamente. En particular, si  $s = f(t)$  es la función posición de 88 una partícula que se mueve a lo largo de una línea recta, entonces  $f'(a)$  es la razón 89 de cambio del desplazamiento *s* respecto al tiempo  $t$ . En otras palabras,  $f'(a)$  es la 90 velocidad de la partícula en el tiempo  $t = a$ . La rapidez de la partícula es el valor 91 absoluto de la velocidad, es decir,  $|f'(a)|$ .

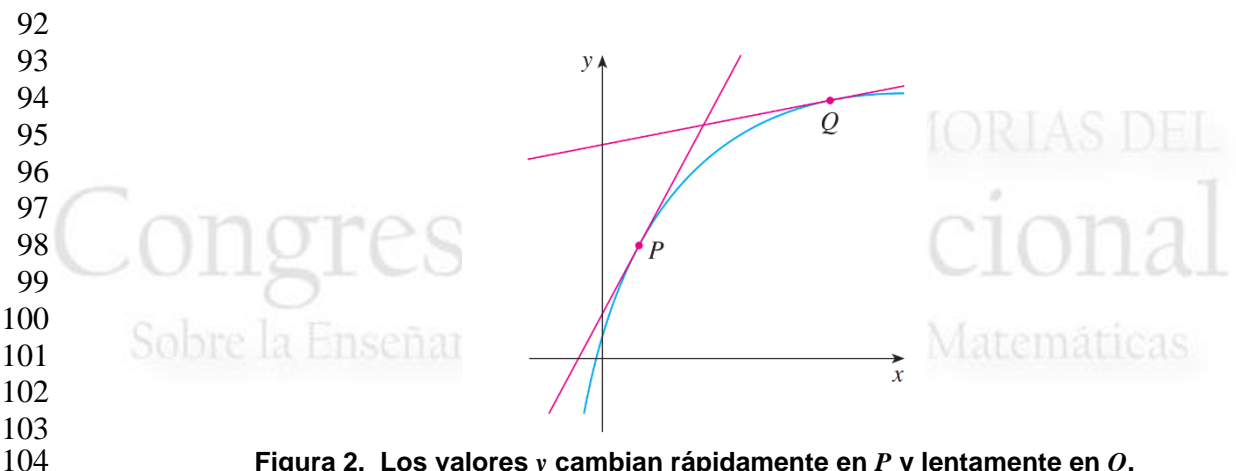

**Figura 2. Los valores** *y* **cambian rápidamente en** *P* **y lentamente en** *Q***.**

# **2. Metodología o desarrollo**

 Suponer que el petróleo derramado por un buque cisterna con una fuga del referido líquido se esparce siguiendo un patrón circular cuyo radio se propaga con una rapidez de 2*m*/*s*. ¿Con qué rapidez está incrementándose el área del derrame cuando su radio es de 60*m*?

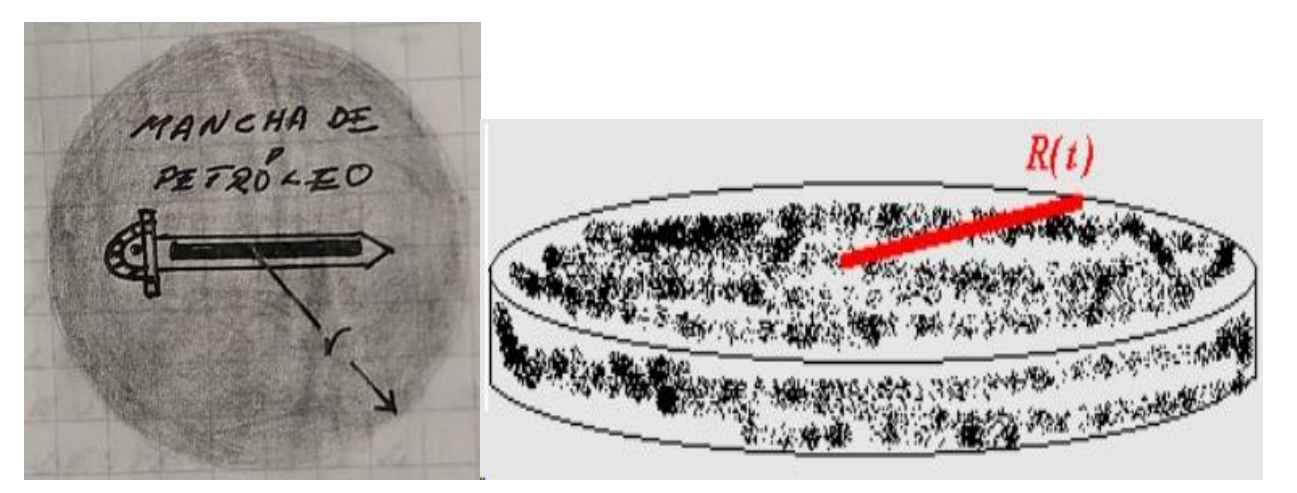

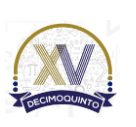

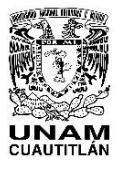

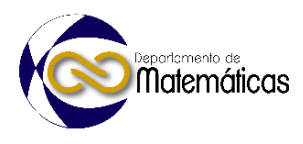

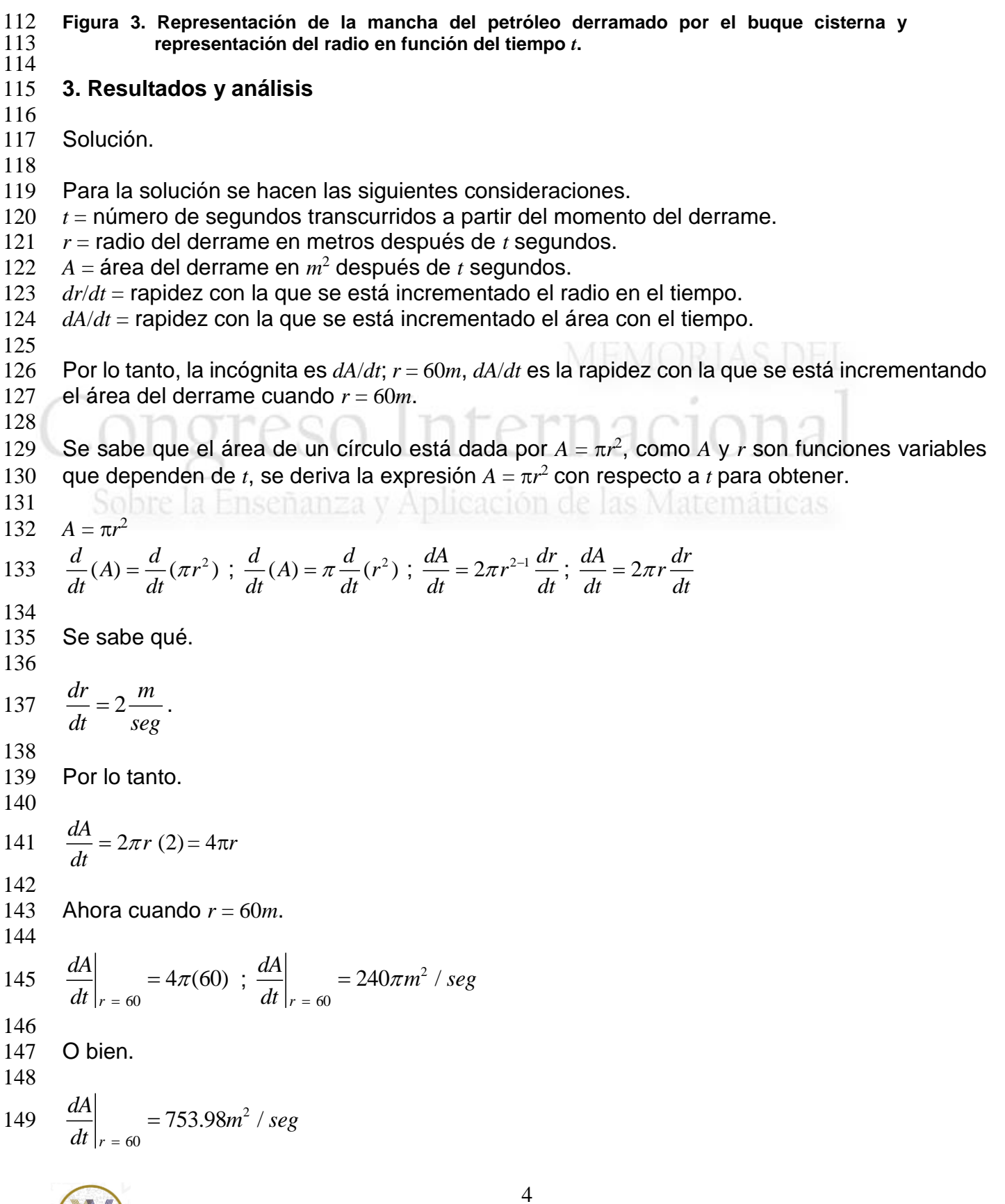

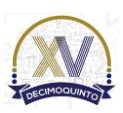

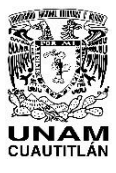

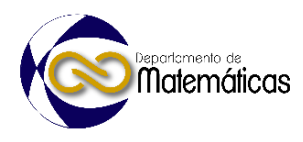

- 
- Respuesta.
- 
- 154 El área del derrame se incrementa con una rapidez de  $240\pi m^2/s$ , cuando su radio es de 60m.
- Con maple
- > restart: # Se limpian las memorias de maple.
- $157 \rightarrow A:=Pi^*r^2$ ; # Se ingresa la función área.
- $158 > dA/dt = diff(A,r)*[dr/dt];$  # Se calcula la derivada respecto al tiempo t.
- > subs( $\frac{dr}{dt} = 2, %$ ); # Se sustituve la rapidez de cambio del radio en el tiempo t.
- > subs(r=60,%); # Se sustituye el radio r = 60m
- > evalf(%); # Se obtiene el resultado en decimales.
- En seguida se simula el crecimiento del derrame de petróleo con una animación.
- 
- > restart:with(plots):
- 166 >p1:=implicitplot( $\frac{[seq(x^2+y^2^2=i^2, i=-1..11)]}{x=-12..12, y=-12..12}$ ,color= $[red, green, blue,$
- magenta],axes=normal,grid=[100,100]):
- >p2:=animate([11\*sin(t)\*cos(u),11\*sin(t)\*sin(u),u=0..2\*Pi],t=0..Pi,view=[-11..11,-11..11],
- frames=100,thickness=3,color=black):
- $170 >$  display(p1,p2);
- 

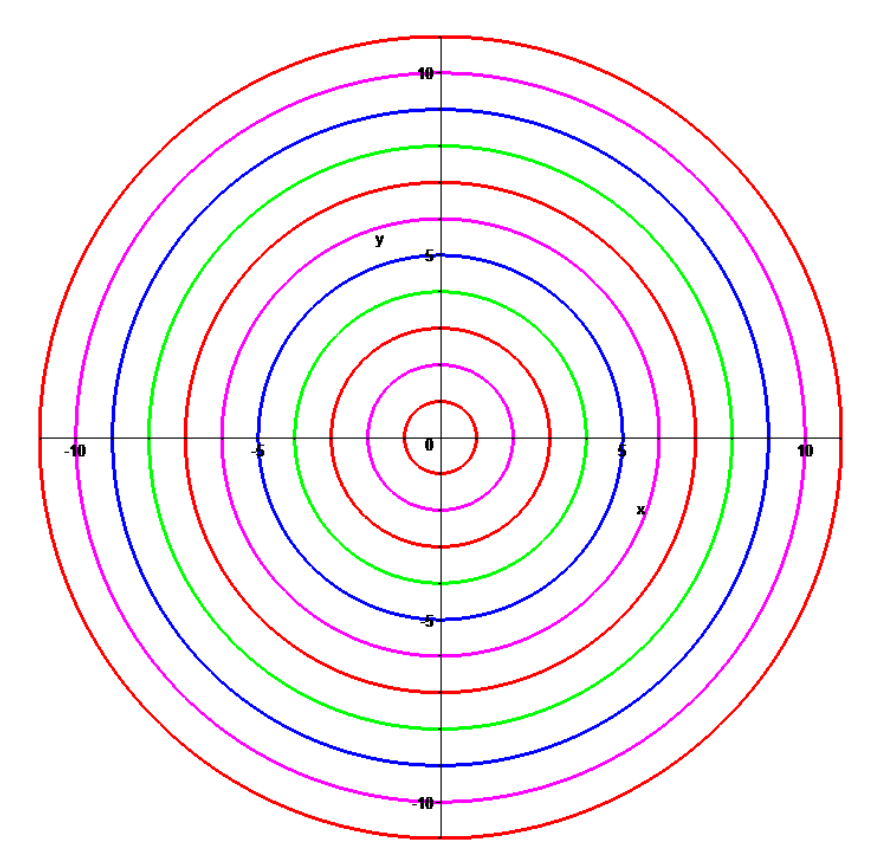

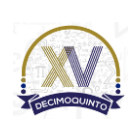

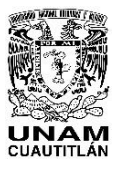

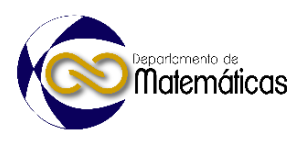

 **Figura 4. Animación de la mancha del petróleo derramado por el buque cisterna en función del**  tiempo*.* 

# **4. Conclusiones.**

 Para el proceso de enseñanza-aprendizaje en el estudio del cálculo diferencial en las carreras de ingenierías es de los más grandes desafíos de la educación en la actualidad, no solo por ser un contenido en la formación de aquellos alumnos que estudian ingeniería, ya que los estudiantes de primer ingreso en la mayoría de las carreras de ingeniería que se imparten en esta institución, presentan dificultades en su asimilación y son causa de bajos índices de aprovechamiento académico, así como que, la asignatura llegue a presentar un alto índice de reprobación.

 Es de suma importancia el protagonismo de las TIC's para la introducción de los conceptos básicos más esenciales y para la resolución de ejercicios de tópicos de la asignatura y de problemas propios de las carreras de ingeniería.

 Con un buen uso de las TIC's en la solución de problemas propios para la formación de ingenieros, se puede contribuir al logro de aprendizajes significativos en los 192 estudiantes. la Enseñanza y Aplicación de las Matemáticas

 Una mejora en la estructura del proceso de enseñanza-aprendizaje del cálculo diferencial con el apoyo de las TIC's en las carreras de ingeniería en nuestra institución considera la utilización de herramientas como entorno virtual de enseñanza aprendizaje de las matemáticas para facilitar el intercambio entre los profesores y estudiantes.

# **Agradecimientos.**

Trabajo realizado con el apoyo del programa UNAM-DGAPA-PAPIME PE108322.

# **5. Índice de referencias.**

- 
- Libros
- Stewart, J. (2021). *Cálculo de una variable. Trascedentes tempranas.* México: CENGAGE.
- Thomas. (2015). *Cálculo de una sola variable.* México: PEARSON.
- Información en línea
- 211 http://www.maplesoft.com

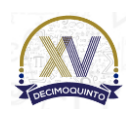

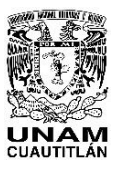

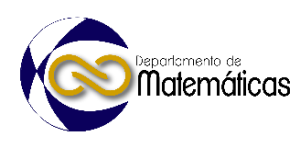

# **MODELIZACIÓN MATEMÁTICA DE LAS ARTICULACIONES DE UN ROBOT CARTESIANO ENSAMBLADOR DE MODELOS DENTALES 3D.**

6 Gerardo Esteban Santiago Lopez\*, <sup>1</sup>Guillermo Urriolagoitia Sosa, Beatriz Romero Ángeles, María de la Luz Suárez Hernández y David Esaú Carbajal López. *Instituto Politécnico Nacional, Escuela Superior de Ingeniería Mecánica y Eléctrica, Sección de Estudios de Posgrado e Investigación, Unidad Profesional Adolfo López Mateos, "Zacatenco", Edificio 5, 2do. Piso, Colonia Lindavista, Delegación Gustavo A. Madero C.P.07738, Ciudad de México, México.*

# **AP-POSM033 AP-POSM033**

### **Resumen**

 $\frac{15}{16}$  *La tecnología robótica a diario llega a sectores que son ajenos de las industrias automotrices y manufactureras, donde desde la década de los 60´s se ha utilizado para reducir costos y aumentar la productividad (Oppenheimer, 2021). La industria odontológica no está exenta, pues en conjunto con tecnología digital e impresión 3D se fabrican prótesis dentales y modelos que se utilizan para realizar diversos diagnósticos a una cantidad más grande de pacientes en menor tiempo y con mayor precisión. En la Ciudad de México, laboratorios de radiología maxilofacial como CEDIRAMA DIGITAL S.C. utilizan granjas de impresoras 3D para fabricar modelos dentales cuyas formas se extraen de escaneos laser. Posteriormente se arman de manera artesanal. El desarrollo de una célula robótica permite ensamblar estos modelos de manera flexible reduciendo errores humanos y mejorando los tiempos de ensamble (cada vez más laboratorios odontológicos optan por usar modelos fabricados con estas técnicas). Se propone con este trabajo de investigación delimitar el modelado matemático cuyas ecuaciones definen fuerza, velocidad y aceleración existentes en las articulaciones de un robot manipulador cartesiano, consecuencia de la planificación de trayectorias que deben seguirse para satisfacer la tarea de ensamblado de estos modelos dentales. En la investigación se definen matrices de transformación homogénea que definen posición y orientación de las articulaciones y efector final con respecto a la base del manipulador robótico cartesiano. Se plantean ecuaciones de Euler-Lagrange para describir el cambio en la energía cinética y potencial del manipulador que sigue una trayectoria (Spong, Hutchinson, & Vidyasagar, 2004) y toma en cuenta el acoplamiento entre eslabones.* 

34<br>35

**<sup>2</sup>**

*Palabras clave*: *Robótica, articulaciones, fuerza, velocidad, aceleración.*

# **1. Introducción**

 La aparición de problemas dentales como caries e infecciones dentales se asocian normalmente a factores sociales. En México el consumo frecuente de bebidas altamente cariogénicas y alimentos procesados con alto contenido de azucares industrializados, constituyen un factor importante en la generación de caries, sobre todo en el sector Urbano *(Jensen & Jensen, 1983)*. Estos padecimientos comúnmente

*\* Autor para la correspondencia E-mail[: gsantiagol1301@alumno.ipn.mx](mailto:gsantiagol1301@alumno.ipn.nx) Tel. 5516860210*

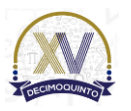

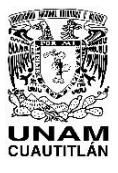

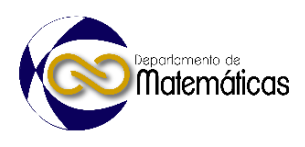

 escalan a problemas de ortodoncia, aunque también una gran parte de la población acude al dentista por problemas relacionados con un mal desarrollo de su mandíbula. En años recientes la industria odontológica ha avanzado, y en conjunto con tecnologías digitales ha implementado técnicas de diagnóstico y tratamiento por medio de impresiones y modelos digitales obtenidas a partir de escaneos intra-orales y tomografías, que ayudan a percibir problemas o enfermedades no visibles durante un examen dental regular. En adición, la utilización de técnicas de impresión *3D* y manufactura con tecnologías *CAD-CAM* (diseño y fabricación asistidas por computadora) ha permitido la obtención de modelos dentales físicos más refinados, personalizados según las características de cada paciente, para aquellos que prefieren realizar sus estudios y diagnósticos con un objeto físico *(Nguyen & Jackson, 2018).* Es gracias a estas técnicas que la calidad, eficiencia y tiempo de realización de estos diagnósticos en laboratorios odontológicos ha mejorado. Cada vez más clínicas dentales optan por utilizar modelos fabricados a partir de estas técnicas. Laboratorios de radiología maxilofacial como CEDIRAMA DIGITAL S.C. (Ciudad de México) utilizan granjas de impresión *3D* para fabricar modelos dentales impresos, posteriormente en un bloque con piezas de acrílico e imanes arman de manera manual un prototipo de modelo de estudio, conocido como *Dental Print* (con patente *MX/U/2019/000083*). Es debido a las múltiples ventajas que ofrece este producto, que entre el año 2019 y 2020 su demanda por parte de laboratorios odontológicos creció un 122%, por lo que se solicitó el rediseño de la línea de fabricación. Se optó por automatizar el ensamblado de imanes que este prototipo necesita para su armado mediante una celda robótica que cuenta con un robot manipulador cartesiano. El presente trabajo de investigación propone el modelado matemático con el cual es posible descifrar los valores de fuerza, velocidad y aceleración presentes en las articulaciones del robot. Delimitando las ecuaciones de cinemática directa e inversa que definen la posición y orientación de su efector final y que se manifiestan en forma de matrices de transformación homogénea, en consecuencia también se describirán el cambio en las energías potenciales y cinéticas en las articulaciones y eslabones del manipulador resultado de la planificación de la trayectoria que efectuara el manipulador para realizar la tarea de ensamble de imanes.

# **2. Desarrollo**

# **2.1 Obtención del modelo cinemático**

 Tomando en consideración las medidas del manipulador robótico cartesiano diseñado para efectuar la tarea de ensamble de imanes, se construye su representación unifilar

 que facilita la estructuración cinemática de la cadena articulada del manipulador, con la cual se puede asignar sistemas de referencia a cada articulación del robot.

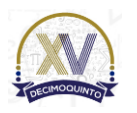

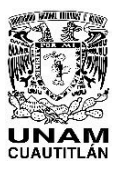

 Memorias del Congreso Internacional sobre la Enseñanza y Aplicación de las Matemáticas Universidad Nacional Autónoma de México Facultad de Estudios Superiores Cuautitlán 4 y 5 de mayo del 2023, Cuautitlán, Estado de México ISSN 2448 – 7945

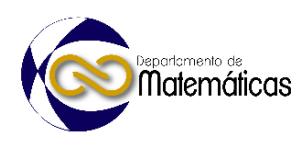

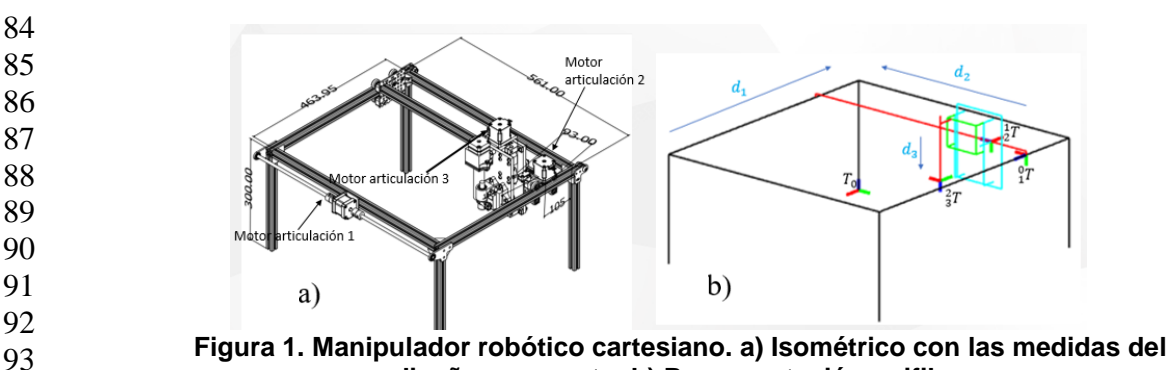

**diseño propuesto, b) Representación unifilar.**

### **2.1.1 Cinemática directa**

 Mediante parámetros de *Denavit-Hartenberg* e inspección visual, se construyen las matrices de transformación homogénea, las cuales describen la orientación y posición relativas entre las articulaciones de los eslabones del robot, con la finalidad de conseguir la matriz que defina la posición y orientación del efector final con respecto a la base el robot *(Corke, 2007)*. Además, se les multiplica por una matriz (en este caso de translación por ser un robot cartesiano) que define las variables de cambio en la posición de la articulación y, por lo tanto, del efector final. Se realiza para las 3 articulaciones.

Ecuación 1. matriz de transformación homogénea  $T_{1}^{0}, T_{1}^{0} = \begin{bmatrix} 1 & 0 & 0 \\ 0 & 0 & 0 \\ 0 & 0 & 0 \\ 0 & 0 & 0 \\ 0 & 0 & 0 \\ 0 & 0 & 0 \\ 0 & 0 & 0 \\ 0 & 0 & 0 \\ 0 & 0 & 0 \\ 0 & 0 & 0 \\ 0 & 0 & 0 \\ 0 & 0 & 0 \\ 0 & 0 & 0 \\ 0 & 0 & 0 \\ 0 & 0 & 0 \\ 0 & 0 & 0 \\ 0 & 0 & 0 \\$  0 1 105 −1 0 0 561 −1 0 300

**Ecuación 2. matriz de transformación homogénea**  , **multiplicada por una matriz de traslación en Z (d2).** <sup>2</sup>

**Ecuación 3. matriz de transformación homogénea**  , **multiplicada por una matriz de traslación en Z (d3).**

 0 0 1  $T_3^2 =$  1 0 −100.32 0 1 −71.139 0 0 0 0 0 1  $\vert *Tz(d3)$ 

0 0 1

 0 1 93 1 0 −10 −1 0 0 0

 $\frac{1}{2} = |$ 

 $\vert *Tz(d1)$ 

 $\vert *Tz(d2)$ 

Se lleva a cabo el desarrollo de las ecuaciones multiplicando las matrices.

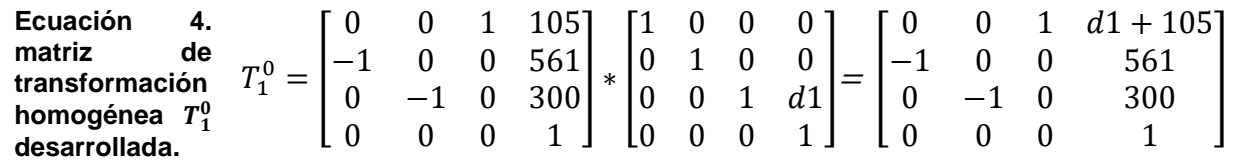

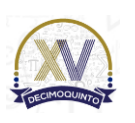

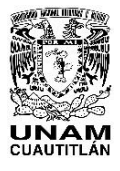

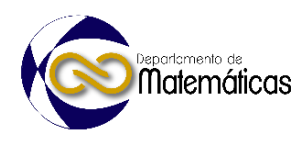

112 Asimismo, se resuelven las matrices de trasformación homogénea de los 2 sistemas 113 de referencia restantes. El modelo cinemático del robot cartesiano se definirá con la 114 obtención de la matriz de transformación homogénea  $T_3^0$ , que resultará de la 115 multiplicación en cadena de las matrices  $T_1^0$ ,  $T_2^1$ , y  $T_3^2$  planteadas con anterioridad. 116

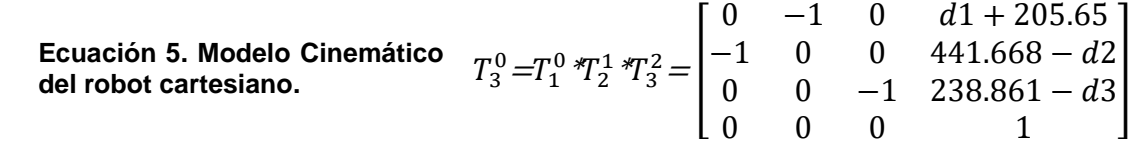

117

# 118 **2.1.2 Cinemática inversa**

119

120 Por tratarse de un robot de *3GDL* el cálculo de la cinemática inversa se simplifica. 121 Consiste en obtener los valores de  $d_1$ ,  $d_2$  y  $d_3$  que se utilizan para definir el curso de 122 la travectoria que se desea seguir. Se realiza la comparativa de la Ecuación 5 con la la trayectoria que se desea seguir. Se realiza la comparativa de la Ecuación 5 con la 123 matriz de las ecuaciones de diseño del manipulador. 10 PESA LITE 124

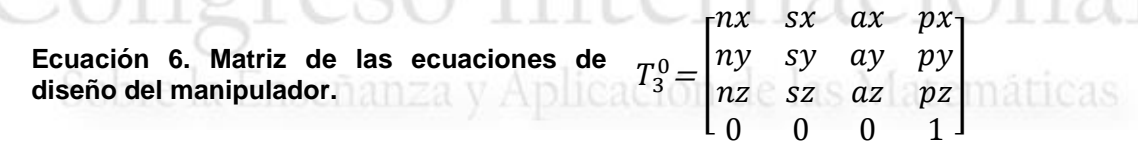

125

126 La orientación del efector final no cambiara, por lo que los valores de  $d_1$ ,  $d_2$  y  $d_3$  se 127 obtendrán en función del vector de posición  $P_{XYZ} = (X \ Y \ Z \ 1)^t$  de la Ecuación 6. 128

> **Ecuación 7.**  $P_x = d_1 + 205.65$   $d_1 = P_x - 205.65$ **Ecuación 8.**  $P_v = -d_2 + 441.668$   $d_2 = -P_v + 441.668$ **Ecuación 9.**  $P_z = -d_3 + 238.861$   $d_3 = -P_z + 238.861$

130

129

# 131 **2.2 Obtención del modelo dinámico**

132

133 Para describir la dinámica inversa se utiliza el método de Lagrange-Euler, que es un 134 modelado de energías potenciales y cinéticas y toma en cuenta el acoplamiento entre 135 eslabones. Se utiliza para diseñar un sistema de control más refinado.

136

**Ecuación 10.**  $I<sub>c</sub> = K - P$ 

- 137
- 138 **Donde:**
- 139 **K**= energía cinética total del sistema.
- 140 **P** = energía potencial del sistema.
- 141

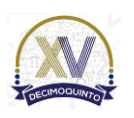

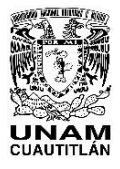

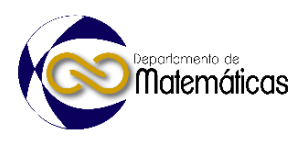

142 Proveniente de las leyes de control del manipulador para cada articulación, para 143 obtener la fuerza (para articulaciones prismáticas) o torque (para articulaciones 144 rotacionales) se aplica la Ecuación 11.

145

**Equation 11.** 
$$
\tau_i = \frac{d}{dt} \left( \frac{\partial L}{\partial \dot{q}_i} \right) - \frac{\partial L}{\partial q_i}
$$

146 **Donde:**

147  $q_i$  = coordenadas generalizadas del eslabón.

148  $i =$  Número de eslabón.

 $\frac{d}{dt}\left(\frac{\partial L}{\partial \dot{q}_i}\right)$ 149  $\frac{a}{dt} \left( \frac{\partial L}{\partial \dot{q}_i} \right)$  derivada de las coordenadas generalizadas del Lagrangiano respecto a su

150 velocidad, que se deriva respecto al tiempo.

151  $\frac{\partial L}{\partial q}$  derivada del Lagrangiano respecto a la altura de las articulaciones.

152

153 Se procede a obtener los valores de las velocidades presentes en las articulaciones

154 por medio de las derivadas de las matrices de transformación homogénea que

- 155 describen su posición con respecto a la base. En este caso de las matrices  $T_1^0$ ,  $T_2^0$ , y  $T_3^0$ 156 .
- 

157 **Ecuación 12. Velocidad del eslabón 1.**  $T_1^0 =$  $0 \t 0 \t 1 \t d1 + 105$ −1 0 0 561 0 −1 0 300 0 0 0 1  $V_1^0 = \frac{d}{dt}$  $d1 + 105$ 561 300 1  $=$  $d_1$ ׇ֦ 0 0 0  $(V_1^0)^2 = d_1^2$ ֦ 158 **Ecuación 13. Velocidad del eslabón 2.**  $T_2^0 =$ 0 0 1  $d_1 + 105$ 0 1 0  $-d_2 + 468$ −1 0 0 310 0 0 0 1  $V_2^0 = \frac{d}{dt}$  $d1 + 105$  $-d_2 + 468$  $\begin{bmatrix} 2 & 7 & 400 \\ 310 & 7 & 1 \end{bmatrix}$ 1  $\lfloor$ I ł  $\left[\begin{array}{c} d_1 \end{array}\right]$ ֦  $-\dot{d}_2$ ֧֦֧֦֧֦֧֦֧֦֧֦֧֦֦֧ׅ֪֪֝֜֜֓֓֡֓֡֜֓֓֡֓  $0<sup>1</sup>$ 0 ]  $\overline{\phantom{a}}$  $\overline{\phantom{a}}$  $(V_2^0)^2 = d_1^2 + d_2^2$ ֦ ֦ 159 **Ecuación 14. Velocidad del eslabón 3.**  $T_3^0 =$ 0  $-1$  0  $d_1 + 205.65$  $-1$  0 0 441.668 $-d_2$ 0 0 −1 238.861 $-d_3$ 0 0 0 1  $V_3^0 = \frac{d}{dt}$  $d_1 + 205.65$  $-d_2 + 441.668$  $-d_3 + 238.861$ 1  $|=$  $\lfloor$ I ł  $\left[\begin{array}{c} d_1 \\ c_1 \end{array}\right]$ ֦  $-\overline{d}_2$ ֧֦֧֦֧֦֧֦֧֧֝֝֝֝֬֜֓֓֓<u>֓</u>  $-\dot{d}_3$ ֦֧<u>֓</u>  $0<sup>-1</sup>$  $\overline{\phantom{a}}$  $\overline{\phantom{a}}$  $\overline{\phantom{a}}$  $(V_3^0)^2 = d_1^2 + d_2^2 + d_3^2$ ֦ ֧<u>֡</u> ֦֧ 160 161

162 Dados estos parámetros se define el Langrangiano de todo el sistema de

163 articulaciones del robot.

164

**Ecuación 15.**  Lagrangiano  $L =$ **del sistema.** 1  $rac{1}{2}m_1\dot{d_1}^2 +$ ֦ 1  $\frac{1}{2}m_2\left(d_1^2 + d_2^2\right) +$ ֦ ֦ 1  $\frac{1}{2}m_3\left(\dot{d_1}^2 + \dot{d_2}^2 + \dot{d_3}^2\right) - m_3g(-d_3 + 238.861)$ ֦ ֧<u>֚</u> ֦

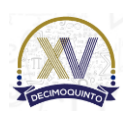

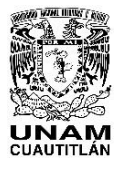

166 Se debe obtener los parámetros de fuerza para cada articulación, por tanto, hay que

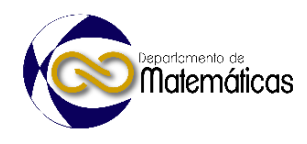

167 derivar el Lagrangiano y obtener los valores de las variables de la Ecuación 10. 168 169 Para la articulación D1 **Ecuación 16.**  дL  $\frac{\partial L}{\partial \dot{a}_1} = m_1 \dot{d}_1 + m_2 \dot{d}_1 + m_3 \dot{d}_1$  : ֦  $\boldsymbol{d}$  $rac{u}{dt}$  $\partial L$  $\partial \dot{d}_1$  $= m_1 \ddot{d}_1 + m_2 \ddot{d}_1 + m_3 \ddot{d}_1$ 170 Para la articulación D2 **Ecuación 17.**   $\partial L$  $\partial \dot{d}_2$  $= m_2 \dot{d}_2 + m_3 \dot{d}_2 \therefore \frac{d}{dt}$  $rac{u}{dt}$  $\partial L$  $\partial \dot{d}_2$  $= m_2 \ddot{d_2} + m_3 \ddot{d_2}$ 171 Para la articulación D3 **Ecuación 18.**   $\partial L$  $\partial \dot{d}_3$  $=-m_3\dot{d}_3\dot{\cdots}\frac{d}{dt}$  $rac{u}{dt}$  $\partial L$  $\partial \dot{d}_3$  $= -m_3\ddot{d}_3$ 172 **Ecuación 19.**   $\partial L$  $\partial d_3$  $=-m_3g$ 173 174 La articulación 3 es la única en la que el Lagrangiano se puede derivar respecto a la

175 altura de las articulaciones, debido a que se desplaza respecto a Z del marco de 176 referencia de la base del robot. Con estos datos se puede formar la matriz de fuerzas 177 que actúan en las articulaciones. Se usará más adelante.

# 178

# 179 **3.1 Planificación de trayectoria**

180

 Se utilizan polinomios de quinto orden para especificar restricciones en la aceleración, velocidad y posición que permitan diseñar trayectorias deseadas. De no ser así se obtendrán discontinuidades en las aceleraciones, lo que provoca daños en nuestros actuadores.

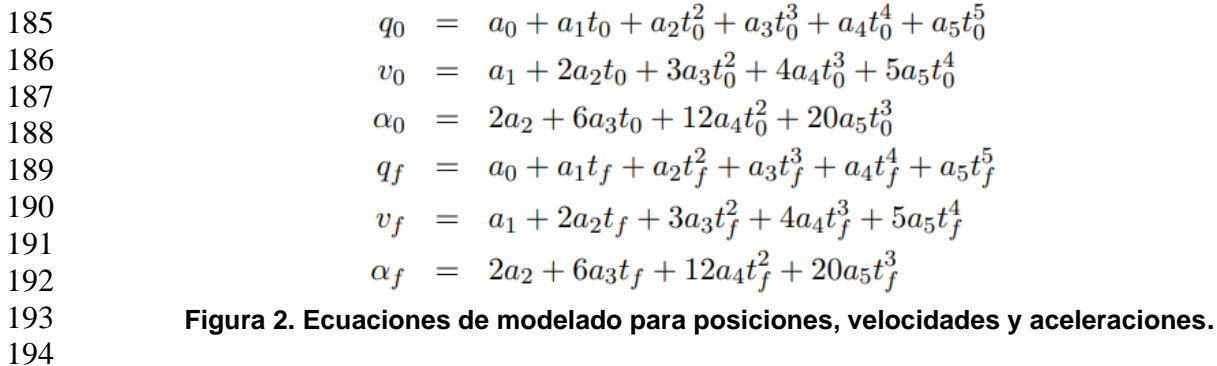

 Por medio de métodos iterativos resueltos con software especializado es posible determinar los valores de velocidad y aceleración dado valores de posición, que el manipulador debe seguir. Para cada articulación se obtiene un perfil de velocidades y aceleraciones a través de las ecuaciones de la figura 2.

6

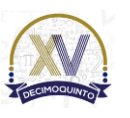

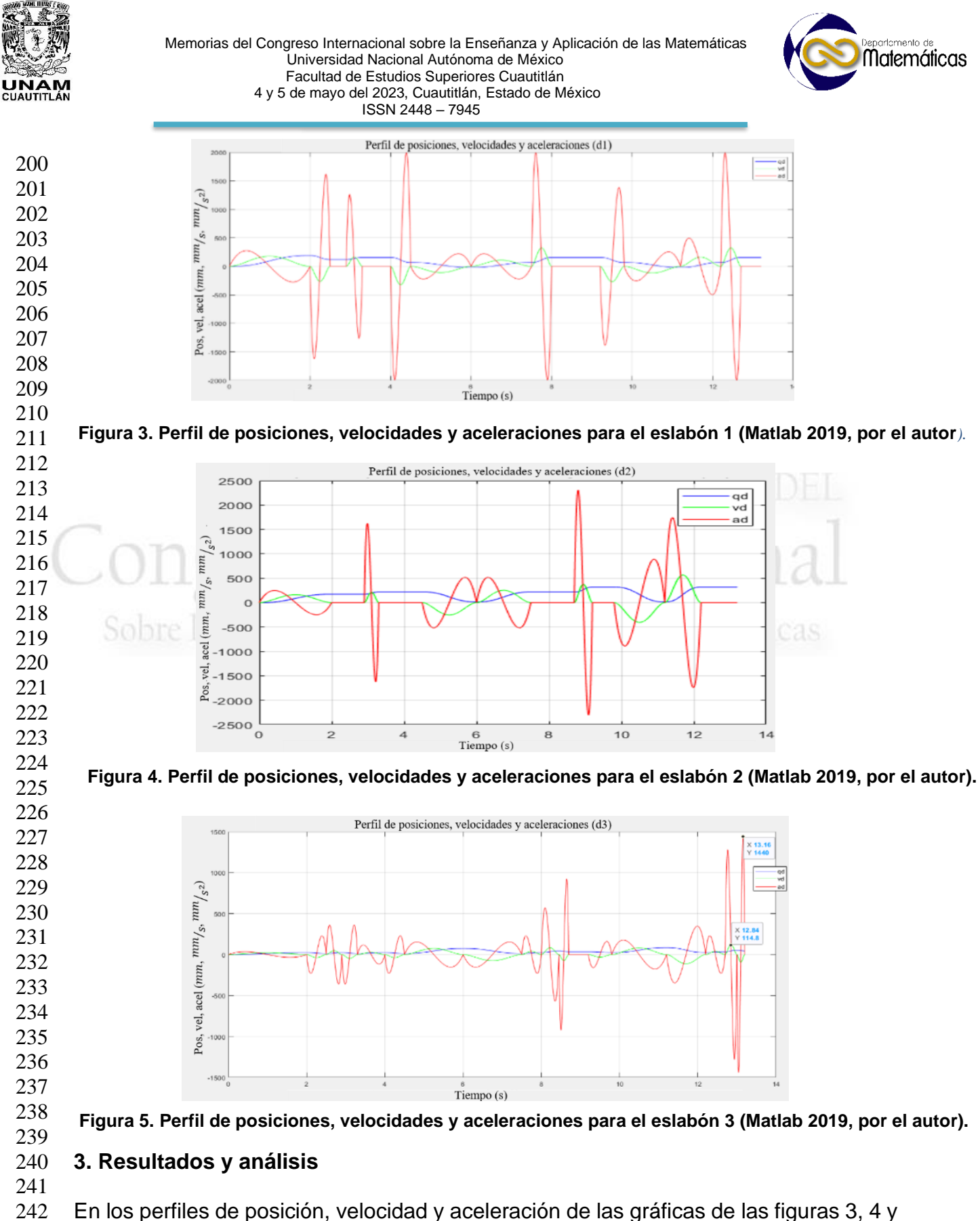

5 la curva roja representa la aceleración, la verde la velocidad y la azul la posición de

la articulación en cada movimiento. Los valores obtenidos son:

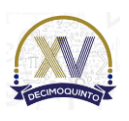

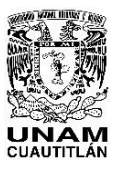

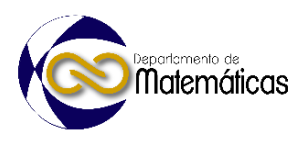

MEMORIAS DEL

245 246

#### **Tabla 1 Valores máximos de velocidad y aceleración de los perfiles de movimiento en las articulaciones del robot.**

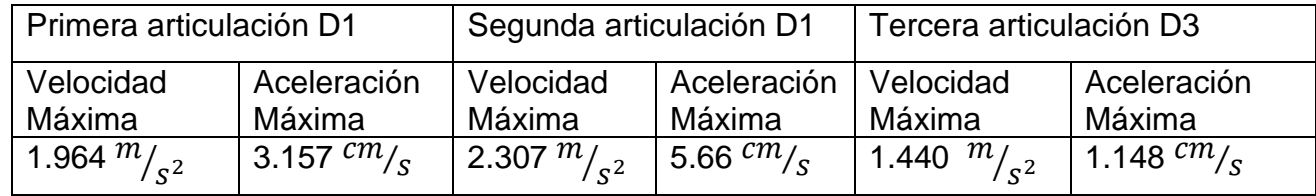

247

248 En conjunto con los valores de las Ecuaciones 16-19 es posible armar la matriz de 249 fuerza que rige a las articulaciones.

250

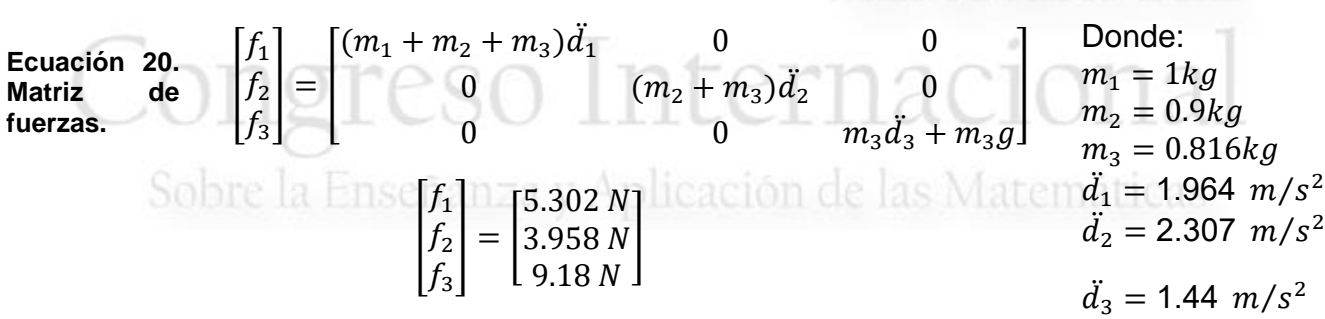

# 251 **4. Conclusiones**

252

 La tecnología está a la vanguardia para dar solución a cada vez más sectores de la industria. Este crecimiento es más acelerado conforme pasan los años, pues mientras que en el siglo XVIII la humanidad tardo un siglo para esparcir la tecnología de la industria textil fuera de Europa, hace apenas un par de décadas que avances como el internet y la automatización atacaron gran parte de la industria exponencialmente. Es conveniente difundir información sustancial para cooperar con quienes buscan desarrollar proyectos de esta índole. Las herramientas de modelaje matemático proporcionan una base sólida para la construcción de proyectos que involucran la aplicación de tecnologías robóticas. Estos modelos son de gran ayuda a la hora de dimensionar actuadores, así como determinar las características de los sistemas de trasmisión. Es necesario contar con el conocimiento necesario para desarrollar proyectos que satisfagan las demandas de la sociedad actual.

265

# 266 **Agradecimientos**

267

268 El primer autor agradece el apoyo al Consejo Nacional de Ciencia y Tecnología 269 (CONACYT) por la beca otorgada para cursar el programa de Maestría en Ciencias de 270 Ingeniería Mecánica. Así mismo, los autores agradecen al Instituto Politécnico

271 Nacional (IPN) por los recursos bibliográficos y de software.

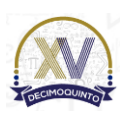

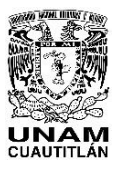

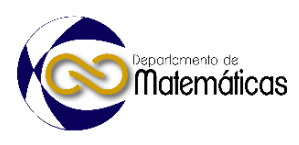

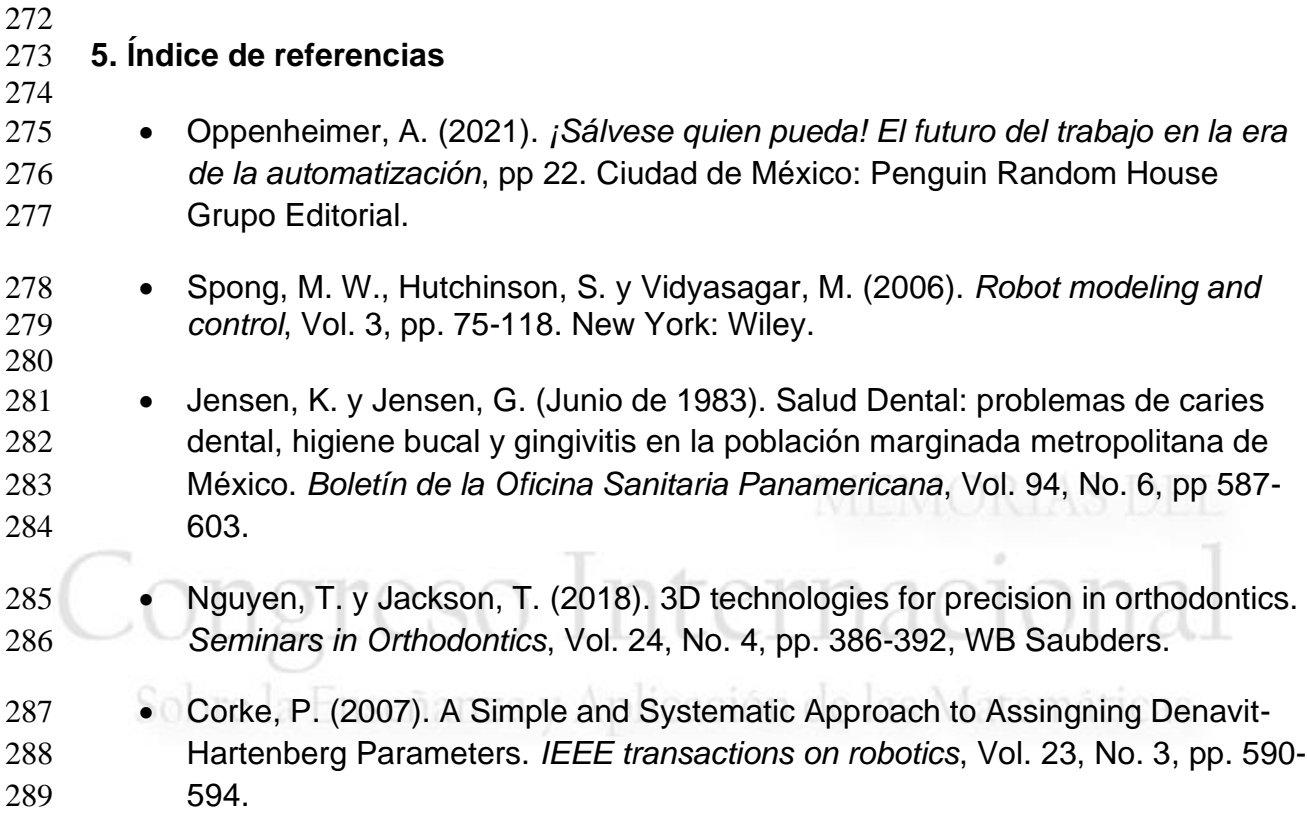

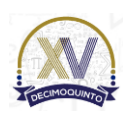

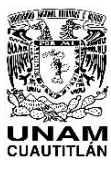

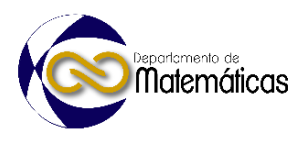

# **INTRODUCCIÓN A REDES NEURONALES CONVOLUCIONALES**

3 García León Omar<sup>1\*</sup>, Pineda Becerril Miguel de Nazareth<sup>1</sup>, Rosas Fonseca Rosalba 4 Mancy<sup>1</sup>, Flores Pérez Judith Mayte<sup>1</sup> y Ramirez Montes Pedro Ivan<sup>1</sup> <sup>1</sup> *Facultad de Estudios Superiores Cuautitlán. A Teoloyucan Km 2.5, San Sebastian Xhala, 54714 Cuautitlán Izcalli, México.*

### **ID-POSM034**

### **Resumen**

 *En el campo del aprendizaje de maquina han surgido de las Red Neural Artificial (RNA). Estos modelos de pueden superar con creces el rendimiento de formas anteriores de inteligencia artificial en tareas comunes de aprendizaje de máquina. Una de las formas de arquitectura RNA es la de la red neuronal convolucional (RNC). Las RNC se utilizan principalmente para resolver tareas de reconocimiento de patrones basadas en imágenes y ofrecen un método simplificado para comenzar con las RNA. Esta es una introducción los fundamentos de las RNA y el aprendizaje automático.*

  $\frac{19}{20}$ 

 *Palabras clave*: *Reconocimiento de patrones, Redes Neuronales Artificiales, Aprendizaje Automático, Análisis de Imágenes*

### **1. Introducción**

 Las redes neuronales artificiales (RNA) son sistemas de procesamiento computacional que están muy inspirados en la forma en que funcionan los sistemas nerviosos biológicos (como el cerebro humano). Las RNA se componen principalmente de una gran cantidad de nodos computacionales interconectados (denominados neuronas), cuyo trabajo se entrelaza de manera distribuida para aprender colectivamente de la entrada a fin de optimizar su salida final.

 La estructura básica de una RNA se puede modelar como (Fig.1). Cargaríamos la entrada, generalmente en forma de un vector multidimensional a la capa de entrada que la distribuirá a las capas ocultas. Las capas ocultas luego tomarán decisiones de la capa anterior y sopesarán cómo un cambio estocástico en sí mismo perjudica o mejora el resultado final, y esto se conoce como el proceso de aprendizaje. Tener múltiples capas ocultas apiladas unas sobre otras comúnmente se denomina aprendizaje profundo.

*García León Omar. Emai. caronte4509@yahoo.com*

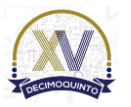

 $\overline{a}$ 

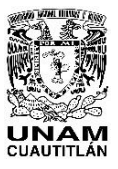

 Memorias del Congreso Internacional sobre la Enseñanza y Aplicación de las Matemáticas Universidad Nacional Autónoma de México Facultad de Estudios Superiores Cuautitlán 4 y 5 de mayo del 2023, Cuautitlán, Estado de México ISSN 2448 – 7945

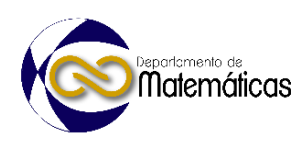

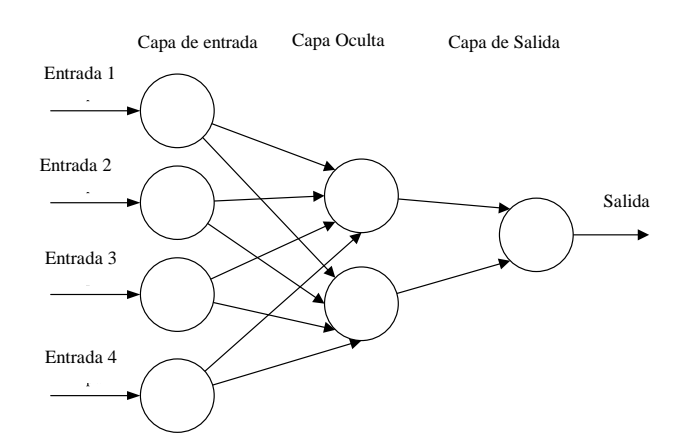

 $\frac{41}{42}$ 

Figura. 1: Una Red Neuronal de Retroalimentación (RNR) simple de tres capas, compuesta por una capa de entrada, una capa oculta y una capa de salida. Esta estructura es la base de una serie de arquitecturas RNA comunes, incluidas, entre otras, las redes neuronales de realimentación (FNN), las máquinas de Boltzmann restringidas (RMB) y las redes neuronales recurrentes (RNR).

 Los dos paradigmas de aprendizaje clave en las tareas de procesamiento de aprendizaje son: el aprendizaje supervisado y no supervisado. El aprendizaje supervisado es el aprendizaje a través de entradas preetiquetadas, que actúan como objetivos. Para cada ejemplo de entrenamiento habrá un conjunto de valores de entrada (vectores) y uno o más valores de salida designados asociados. El objetivo de esta forma de entrenamiento es reducir el error de clasificación general de los modelos, mediante el cálculo correcto del valor de salida del entrenamiento ejemplo por entrenamiento.

 El aprendizaje no supervisado difiere en que el conjunto de entrenamiento no incluye ninguna etiqueta. El éxito suele estar determinado por si la red puede reducir o aumentar una función de costo asociada. Sin embargo, es importante tener en cuenta que la mayoría de las tareas de reconocimiento de patrones generalmente dependen de la clasificación mediante el aprendizaje supervisado.

 Las redes neuronales convolucionales (RNC) son análogas a las RNA tradicionales en el sentido de que están compuestas por neuronas que se auto optimizan a través del aprendizaje. Cada neurona aún recibirá una entrada y realizará una operación (como un producto escalar seguido de una función no lineal), la base de innumerables RNA. Desde los vectores de imagen sin procesar de entrada hasta la salida final de la puntuación de la clase, toda la red seguirá expresando una única función de puntuación perceptiva (el peso). La última capa contendrá funciones de pérdida asociadas con las clases, y aún se aplican todos los consejos y trucos habituales desarrollados para las RNA tradicionales.

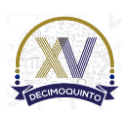

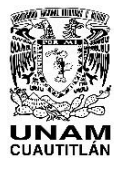

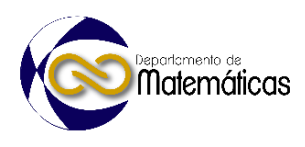

 La única diferencia notable entre las RNC y las RNA tradicionales es que las RNC se utilizan principalmente en el campo del reconocimiento de patrones dentro de las imágenes. Esto nos permite codificar características específicas de la imagen en la arquitectura, lo que hace que la red sea más adecuada para tareas centradas en la imagen, al tiempo que reduce aún más los parámetros necesarios para configurar el modelo.

# **2. Desarrollo**

 Las RNC se componen de tres tipos de capas. Estas son capas convolucionales, capas de agrupación y capas totalmente conectadas. Cuando estas capas se apilan, se ha formado una arquitectura RNC. En la Fig. 2 se ilustra una arquitectura CNN

- simplificada.
- 

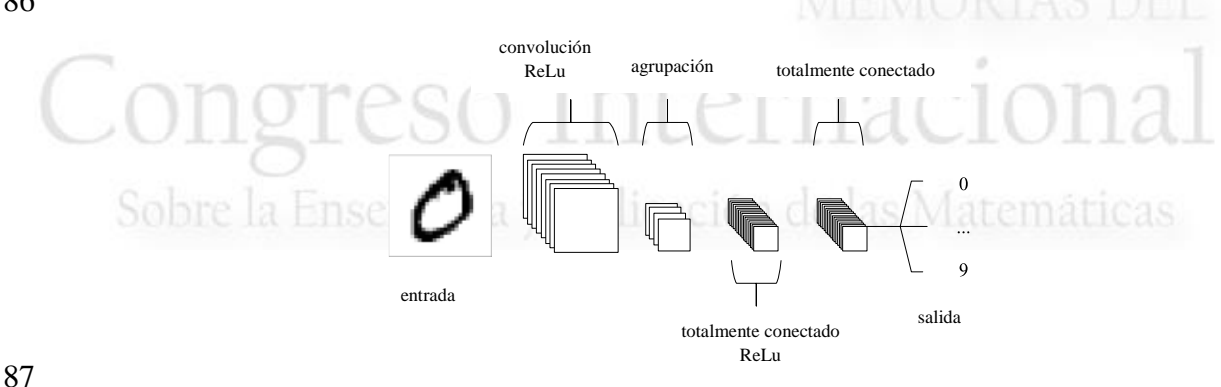

- La funcionalidad básica del ejemplo RNC anterior se puede dividir en cuatro áreas clave.
- 
- 1. Como en otras formas de RNA, la capa de entrada contendrá los valores de píxeles de la imagen.
- 
- 2. La capa convolucional determinará la salida de las neuronas que están conectadas a regiones locales de la entrada mediante el cálculo del producto escalar entre sus pesos y la región conectada al volumen de entrada. La unidad lineal rectificada (comúnmente abreviada como ReLu) tiene como objetivo aplicar una función de activación (elemental) como sigmoide a la salida de la activación producida por la capa anterior.
- 

- 3. La capa de agrupación simplemente realizará un muestreo descendente a lo largo de la dimensionalidad espacial de la entrada dada, reduciendo aún más el número de parámetros dentro de esa activación.
- 4. Las capas completamente conectadas realizarán las mismas tareas que se encuentran en las RNA estándar e intentarán producir puntajes de clase a partir de las activaciones, que se utilizarán para la clasificación. También se sugiere que ReLu se puede usar entre estas capas, para mejorar el rendimiento.

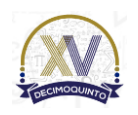

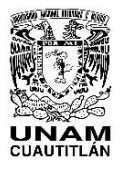

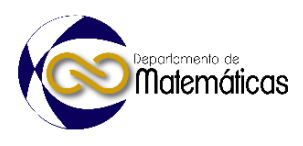

 A través de este método simple de transformación, las CNN pueden transformar la entrada original capa por capa utilizando técnicas convolucionales y de reducción de muestreo para producir puntajes de clase con fines de clasificación y regresión.

- 
- 

# **3. Análisis**

- 
- 3.1 Capa convolucional
- 

 Como su nombre lo indica, la capa convolucional juega un papel vital en el funcionamiento de las CNN. Los parámetros de las capas se centran en el uso de Kernels de aprendizaje. Estos núcleos suelen ser pequeños en dimensionalidad espacial, pero se extienden a lo largo de toda la profundidad de la entrada.

 Entrenar RNA con imágenes da como resultado modelos que son demasiado grandes para entrenar de manera efectiva. Esto debido a la manera totalmente conectada de las neuronas RNA estándar, por lo que para mitigar esto, cada neurona en una capa convolucional solo está conectada a una pequeña región del volumen de entrada. La dimensionalidad de esta región se conoce comúnmente como el tamaño del campo receptivo de la neurona.

 Las capas convolucionales también pueden reducir significativamente la complejidad del modelo a través de la optimización de su salida. Estos se optimizan a través de tres hiperparámetros, la profundidad, la zancada y la configuración de relleno cero.

 La profundidad del volumen de salida producido por las capas convolucionales se puede configurar manualmente a través del número de neuronas dentro de la capa en la misma región de la entrada. Esto se puede ver con otras formas de ANN, donde todas las neuronas en la capa oculta están directamente conectadas a cada neurona de antemano. La reducción de este hiperparámetro puede minimizar significativamente el número total de neuronas de la red, pero también puede reducir significativamente las capacidades de reconocimiento de patrones del modelo.

 También podemos definir la zancada en la que establecemos la profundidad en torno a la dimensionalidad espacial de la entrada para colocar el campo receptivo. Por ejemplo, si tuviéramos que establecer una zancada en 1, tendríamos un campo receptivo muy superpuesto que produciría activaciones extremadamente grandes. Alternativamente, establecer el paso a un número mayor reducirá la cantidad de superposición y producirá una salida de dimensiones espaciales más bajas.

 El relleno de ceros es el proceso simple de rellenar el borde de la entrada y es un método efectivo para dar mayor control en cuanto a la dimensionalidad de los volúmenes de salida.

- 
- 

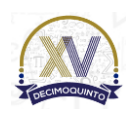

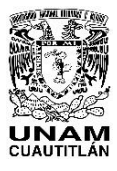

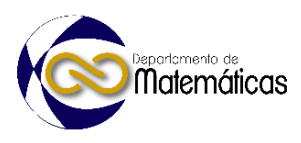

3.2 Capa de agrupación

 Las capas de agrupación tienen como objetivo reducir gradualmente la dimensionalidad de la representación y, por lo tanto, reducir aún más el número de parámetros y la complejidad computacional del modelo.

3.3 Capa completamente conectada

 La capa totalmente conectada contiene neuronas que están directamente conectadas a las neuronas de las dos capas adyacentes, sin estar conectadas a ninguna capa dentro de ellas. Esto es análogo a la forma en que las neuronas se organizan en formas tradicionales de RNA (Fig. 1).

# **4. Conclusiones**

 Las redes neuronales convolucionales se diferencian de otras formas de redes neuronales artificiales en que, en lugar de centrarse en la totalidad del dominio del problema, se explota el conocimiento sobre el tipo específico de entrada. Esto, a su vez, permite configurar una arquitectura de red mucho más sencilla.

 En este documento se resumen los conceptos básicos de las redes neuronales convolucionales, explicando las capas necesarias para construir una y detallando la mejor manera de estructurar la red en la mayoría de las tareas de análisis de imágenes. 

# **Agradecimientos**

Trabajo realizado con el apoyo del programa UNAM-DGAPA-PAPIME PE101623.

 

- **5. Índice de referencias**
- 

 O'Shea, K., & Nash, R. (2015). An introduction to convolutional neural networks. *arXiv preprint arXiv:1511.08458*.

 Nebauer, C. (1998). Evaluation of convolutional neural networks for visual recognition. *IEEE transactions on neural networks*, *9*(4), 685-696.

 Simard, P. Y. Best practices for convolutional neural networks applied to visual document analysis, August 2003. In *Seventh International Conference on Document Analysis and Recognition*.

 Srivastava, N. (2013). Improving neural networks with dropout. *University of Toronto*, *182*(566), 7.

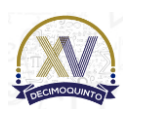

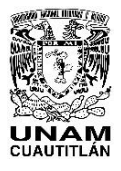

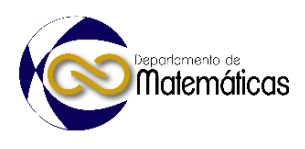

199 Egmont-Petersen, M., de Ridder, D., & Handels, H. (2002). Image processing with 200 neural networks—a review. *Pattern recognition*, *35*(10), 2279-2301.

 Farabet, C., Martini, B., Akselrod, P., Talay, S., LeCun, Y., & Culurciello, E. (2010, May). Hardware accelerated convolutional neural networks for synthetic vision systems. In *Proceedings of 2010 IEEE International Symposium on Circuits and Systems*(pp. 257-260). IEEE.

- 205
- 206 Hinton, G. E. (2012). A practical guide to training restricted Boltzmann 207 machines. *Neural Networks: Tricks of the Trade: Second Edition*, 599-619.

Congreso Internacional Sobre la Enseñanza y Aplicación de las Matemáticas

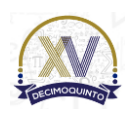

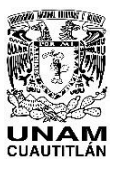

 Memorias del Congreso Internacional sobre la Enseñanza y Aplicación de las Matemáticas Universidad Nacional Autónoma de México Facultad de Estudios Superiores Cuautitlán 4 y 5 de mayo del 2023, Cuautitlán, Estado de México ISSN 2448 – 7945

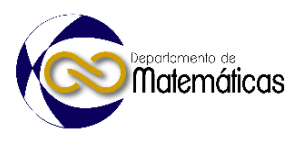

# **MOVILIDAD LABORAL HUMANAL**

3 García León Omar<sup>1,\*</sup>, León Rodríguez Frida María<sup>2</sup>, Aguilar Márquez Armando<sup>3</sup>, 4 **Pineda Becerril Miguel de Nazareth<sup>4</sup> y Rosas Fonseca Rosalba Nancy<sup>5</sup>** 1,2,3,4,5 *Facultad de Estudios Superiores Cuautitlán. A Teoloyucan Km 2.5, San Sebastian Xhala, 54714 Cuautitlán Izcalli, México.*

#### **I-POSM035**

### **Resumen**

 *El objetivo de este trabajo es analizar la evolución de los Mercados Laborales Locales (MLL) a lo largo del tiempo para de un grupo de población (mujeres). Se utiliza un proceso iterativo para examinar los datos de desplazamiento de el grupo (mujeres) y rastrear MLL en dos años distintos maximizando la autocontención de los trabajos (número de trabajos ocupados por mujeres del área y número de residentes mujeres que trabajan en misma área) de las áreas generadas. Se calculan cuatro índices para cada MLL, y la variación de estos cuatro índices entre dos años nos permite clasificarlos como áreas que pasan de áreas con excedentes de empleo a áreas deficitarias, o viceversa.*

  $\frac{20}{21}$ 

 *Palabras clave*: *Mercados Laborales Locales, Empleo, Movilidad, Política Laboral, Trabajadores Inmigrantes.* 

#### **1. Introducción**

 Este estudio contribuye a la literatura existente al examinar al subgrupo de trabajadoras en toda España. En el contexto de la movilidad laboral, este documento aborda dos temas: la diferencia en la preferencia de lugar de trabajo las trabajadoras y el cambio en la movilidad a lo largo del tiempo. Existen estudios de la evolución de regiones específicas de sector y género a lo largo del tiempo para otros países (Farmer & Fotheringham, 2011; Green, Coombes, & Owen, 1986; Persyn, 2011). En segundo lugar, la evidencia empírica para evaluar la evolución de la MLL se construye con datos extraídos de los censos de 2001 y 2011, lo que permite captar el impacto en las condiciones laborales a través de una importante contracción económica.

 Se desagrega a la población general en estratos, reconociendo las diferentes necesidades de las personas que componen la población general y sus diferentes hábitos de movilidad a través de sus índices de autocontención, lo que permite un análisis más profundo de las áreas. En este sentido, nuestros resultados muestran que las características intrínsecas de la fuerza laboral afectan sus preferencias de movilidad (Hansen, 2015).

Omar García León. Caronte4509@yahoo.com

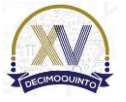

l

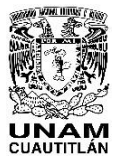

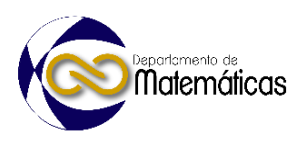

 El estudio contribuye a responder la pregunta de dónde ubicar las políticas públicas para limitar la mayor movilidad a través de la concentración geográfica de las funciones de vivir y trabajar.

 Esta investigación contribuye a la discusión de la evaluación de la trazabilidad geográfica de los mercados de trabajo y el examen de su evolución a través del tiempo. 

 Además, esta investigación contribuye a cumplir con las características deseadas para las regiones analíticas mencionadas recurrentemente, como: compacidad, contigüidad (Garfinkel & Nemhauser, 1970), restricciones de tamaño, forma (Rossiter & Johnston, 1981), y barreras naturales de la geografía como montañas y ríos o lagos (Zoltners & Sinha, 1983) que limitan la conectividad territorial (Horn, 2010).

- 
- 
- 

 **Tabla 1. Breve descripción de los subgrupos utilizados en este estudio.** Estrato Censo 2001 Censo 2011 Clave de Clasificación Censal: Clave de Clasificación Censal: *Mujeres* 6 6

 *Fuente: Censos de Población 2001 y 2011; Instituto Nacional de Estadística, España.* 

*Hombres* 1 1

- 
- 
- 

# **2. Metodología o desarrollo**

2.1 Datos

 Utilizamos como caso de estudio los datos de desplazamiento de los trabajadores españoles de los censos de 2001 y 2011, elaborados por el INE (Instituto Nacional de Estadística). Ambos censos permiten examinar en detalle un conjunto de características de los trabajadores (género, ocupación,etc.). También nos permiten abordar la movilidad considerando la desagregación de la población general por lo que es posible enfocarse en el grupo de este estudio. Debido a que el censo se realiza periódicamente (cada 10 años), es posible detectar cambios o evoluciones generales en la información. En este caso de estudio, la muestra (Tab. 1) está estratificada por: género. Los viajeros de cada estrato trazan MLL tanto para 2001 como para 2011, que luego se clasifican en MLL que cambian de áreas excedentes en puestos de trabajo a áreas deficitarias o viceversa, debido a la variación de trabajadores, puestos de trabajo y dos índices de autocontención.

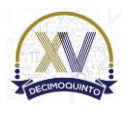

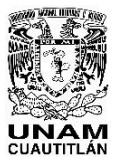

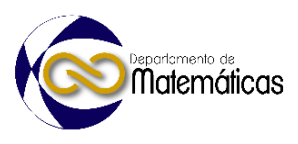

(1)

### 2.2 Metodología

 La metodología escogida es un proceso iterativo con N-1 pasos basado en el cálculo de indicadores que miden la intensidad de los flujos de viajeros entre pares de áreas, fusionando en cada uno de los N-1 pasos las dos áreas más relacionadas. En cada paso, se agrupan dos áreas y la interacción entre estas dos áreas se convierte en una interacción interna (o intrazonal) para una nueva área resultante. Esta nueva área ahora toma el lugar de las dos áreas principales en el siguiente paso del análisis (De Jong & Van der Vaart, 2010). Esta metodología, utilizada sobre la matriz origen-destino de viaje, permite inferir grupos de regiones homogéneas en función del número de personas que viven en un área y comparten destinos en su trayecto diario al trabajo. Específicamente, en cada N-1 pasos del proceso de aglomeración la función objetivo: 

- $\frac{T_{ij}}{(\sum_i T_{ij} * \sum_j T_{ij})} + \frac{T_{ji}}{(\sum_j T_{ji} * \sum_j T_{ij})}$  $T_{ij}$  $(\sum_j T_{ji} * \sum_i T_{ji})$  es maximizada, donde 94  $r_{ii}$  es la interacción entre el origen *i* y el destino *j*. las Matemáticas
- 
- 

# **3. Resultados y análisis**

 Se muestra aumento de los flujos intermunicipales en todo el territorio, lo que apunta a un aumento global de la movilidad, dando paso a áreas funcionales más amplias (Fig. 1) y menores niveles de autocontención reflejados en la duración del viaje al trabajo. Esto impacta en la calidad de vida, la cohesión social y la sostenibilidad de los territorios.

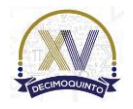

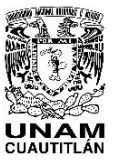

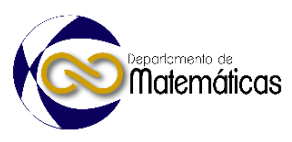

**Figura 1.- Comportamiento de los**  105 **in 2001-2011 (Segmento Femenino)**

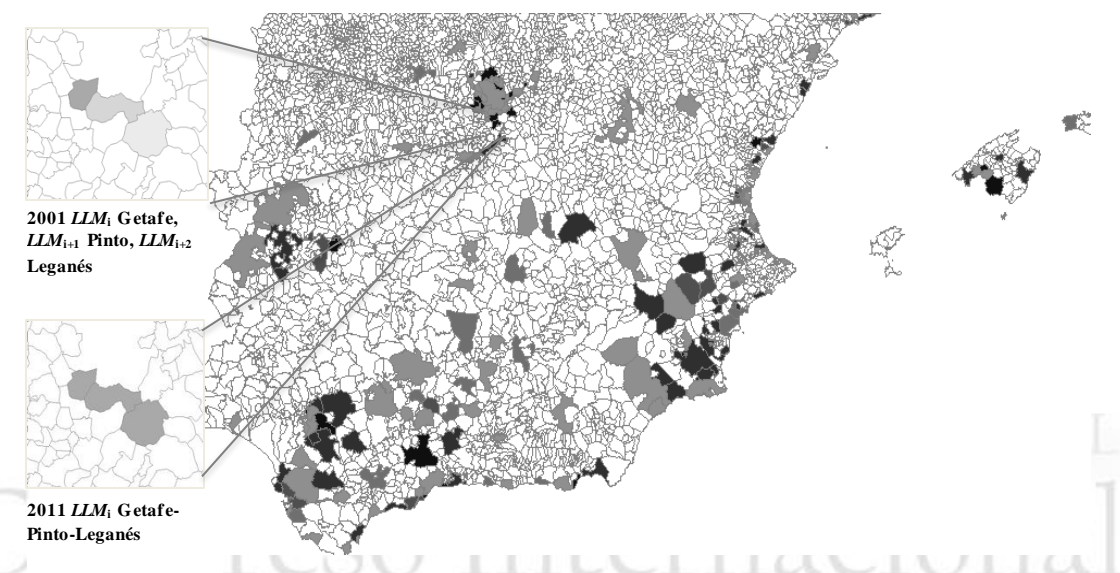

106 *Fuente: Elaboración Propia a partir de Censos de Población 2001 y 2011; Instituto*  107 *Nacional de Estadística, España.* cación de las Matemáticas

108 109

 En este sentido, los flujos de desplazamiento son relevantes para fines de planificación en el transporte y la vivienda, otorgándoles valor como base para las políticas de transporte y crecimiento económico. Esto indica que las trabajadoras tienden a residir dentro del mismo MLL en porcentajes más altos que los trabajadores varones. Esto se debe a que el viaje al trabajo está más influenciado por las preferencias profesionales de las mujeres que por las de los hombres. El segmento con menor propensión a viajar es el segmento Femenino. En general, hay un aumento de la movilidad como consecuencia de la disminución de los indices de autocontención entre 2001 y 2011, como se muestra en la disminución de los índices de oferta y demanda.

- 119
- 121

120 **Tabla 1. indices de movilidad por estrato por año**

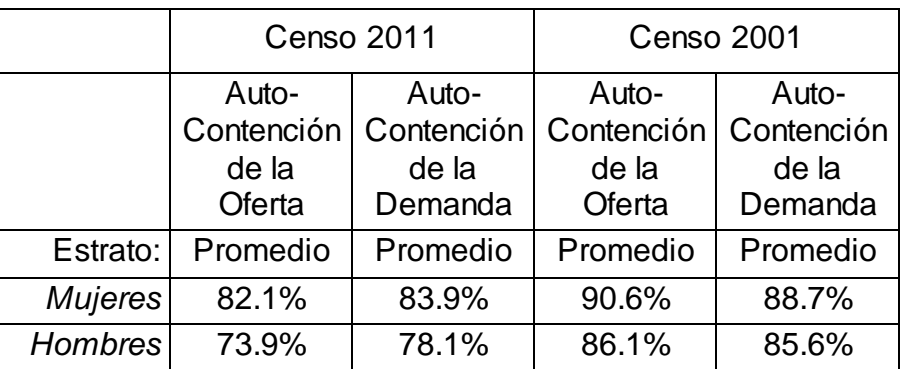

122 *Fuente: Elaboración Propia a partir de Censos de Población 2001 y 2011; Instituto*  123 *Nacional de Estadística, España.*

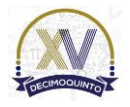

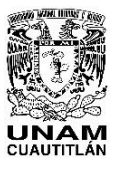

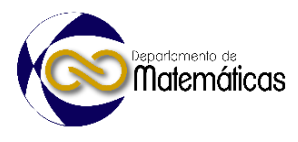

 Encontramos que hay zonas con una importante oferta de empleo que tienen la capacidad de atraer flujos de trabajadores de las zonas aledañas. Las áreas que muestran un déficit de empleos podrían recibir ayuda con políticas y asignación de recursos. El segmento con menor propensión a viajar es el segmento Femenino. Este comportamiento se evidencia en los niveles de autocontención (tanto de la oferta como de la demanda) de los MLL formados únicamente por trabajadoras, que son superiores a los de los hombres en ambos años, lo que indica que los MLL formados por trabajadoras son más cerrados en términos de salidas y las entradas y que la interacción funcional con otros MLL es menor para las mujeres que para los hombres. Esto indica que un mayor porcentaje de trabajadoras residen dentro de la misma MLL que los trabajadores varones. Una posible explicación es que el viaje al trabajo está más influenciado por las preferencias profesionales de las mujeres que de los hombres, lo que respalda hallazgos previos sobre este tema en la literatura (Hansen 2015). Hansen (2015) señala que existen diferencias de género en cuanto a la elección del lugar de trabajo, debido a que las mujeres están más influenciadas por las preferencias profesionales; el contenido del trabajo es importante y motiva la movilidad 142 de la mano de obra altamente calificada.<br>143 de Conclusiones

- **4. Conclusiones**
- 

 Por ello, es necesario incentivar la formación de asociaciones intermunicipales para gobernar estos espacios funcionales plurimunicipales a través de la coordinación de los gobiernos locales. Para potenciar dicha coordinación son necesarios programas y fondos especiales, así como la continuación de los fondos y programas existentes que apuntan a resolver problemáticas conjuntas. En este esfuerzo, las delimitaciones funcionales solo son útiles para la formulación de políticas si superan claramente a las delimitaciones administrativas, y deben exhibir similitudes funcionales y ser coherentes con medidas particulares relacionadas con la economía y el mercado laboral.

 El creciente problema del aumento de la movilidad se puede abordar mediante políticas que se centren en varias áreas. Por ejemplo, la movilidad puede abordarse a través de políticas enfocadas en ubicar las viviendas y los lugares de trabajo a distancias fácilmente recorridas por medios de transporte alternativos como la bicicleta o el transporte público, limitando la posterior urbanización de las zonas rurales. Concentrar geográficamente las funciones de vivienda y trabajo a través de la promoción del Desarrollo Orientado al Tránsito (TOD) que significa construir edificios de viviendas de alta densidad, lugares de trabajo, servicios y tiendas cerca de las estaciones del sistema de transporte masivo.

 También es importante la construcción de instalaciones y servicios de transporte adecuados, la flexibilidad del tiempo de trabajo y la disponibilidad de servicios complementarios como el cuidado de los niños. Además, las condiciones favorables del mercado de la vivienda representan un factor importante en la reducción de la

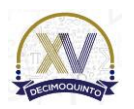

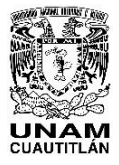

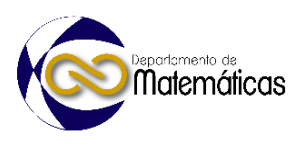

 movilidad. Finalmente, la expansión del teletrabajo puede considerarse una innovación tecnológica y organizativa para disminuir la movilidad. En general, se observa un aumento de la movilidad como consecuencia de la disminución de la autocontención entre 2001 y 2011, como se muestra en la disminución de los índices de oferta y demanda de las trabajadoras. Además, debido a la desagregación de la base de datos utilizada en nuestra investigación, podemos ver cuál de los subgrupos y en qué regiones se necesita más ayuda, lo que permite soluciones políticas enfocadas que podrían tener implicaciones por subgrupo y región. Por ejemplo, en grupos más susceptibles al desempleo (como trabajadores no calificados y trabajadores más jóvenes), este documento ayuda a explicar la estructura de sus LLM; por ejemplo, los trabajadores poco calificados tienden a viajar distancias más cortas que los trabajadores más calificados (Immergluck, 1998). Internacio Sobre la Enseñanza y Aplicación de las Matemáticas **5. Índice de referencias**  De Jong, T., & Van der Vaart, N. (2010). Manual Flowmap 7.4. The Netherlands: Faculty of Geographical Sciences, Utrecht University. Retrieved from Http://Flowmap. Geo. Uu. Nl/Downloads/FM740\_Manual. Pdf. Farmer, C. J. Q., & Fotheringham, A. S. (2011). Network-Based Functional Regions. Environment and Planning A: Economy and Space, 43(11), 2723–2741. doi: 10.1068/a44136 Garfinkel, R. S., & Nemhauser, G. L. (1970). Optimal Political Districting by Implicit Enumeration Techniques. Management Science, 16(8), B-495- B-508. doi: 10.1287/mnsc.16.8.B495 Green, A. E., Coombes, M. G., & Owen, D. W. (1986). Gender-specific local labour market areas in England and Wales. Geoforum, 17(3–4), 339– 351. doi: 10.1016/0016- 7185(86)90002-3 Hansen, K. E. H. (2015). Labour mobility in the public sector: The impact of job opportunities. Geografisk Tidsskrift-Danish Journal of Geography, 115(2), 133–141. doi: 10.1080/00167223.2015.1080623 

 Horn, M. E. T. (2010). Solution Techniques for Large Regional Partitioning Problems. Geographica Analysis, 27(3), 230–248. doi: 10.1111/j.1538- 4632.1995.tb00907.x

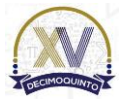

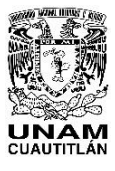

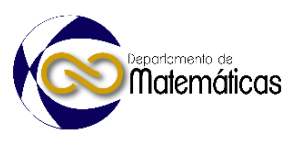

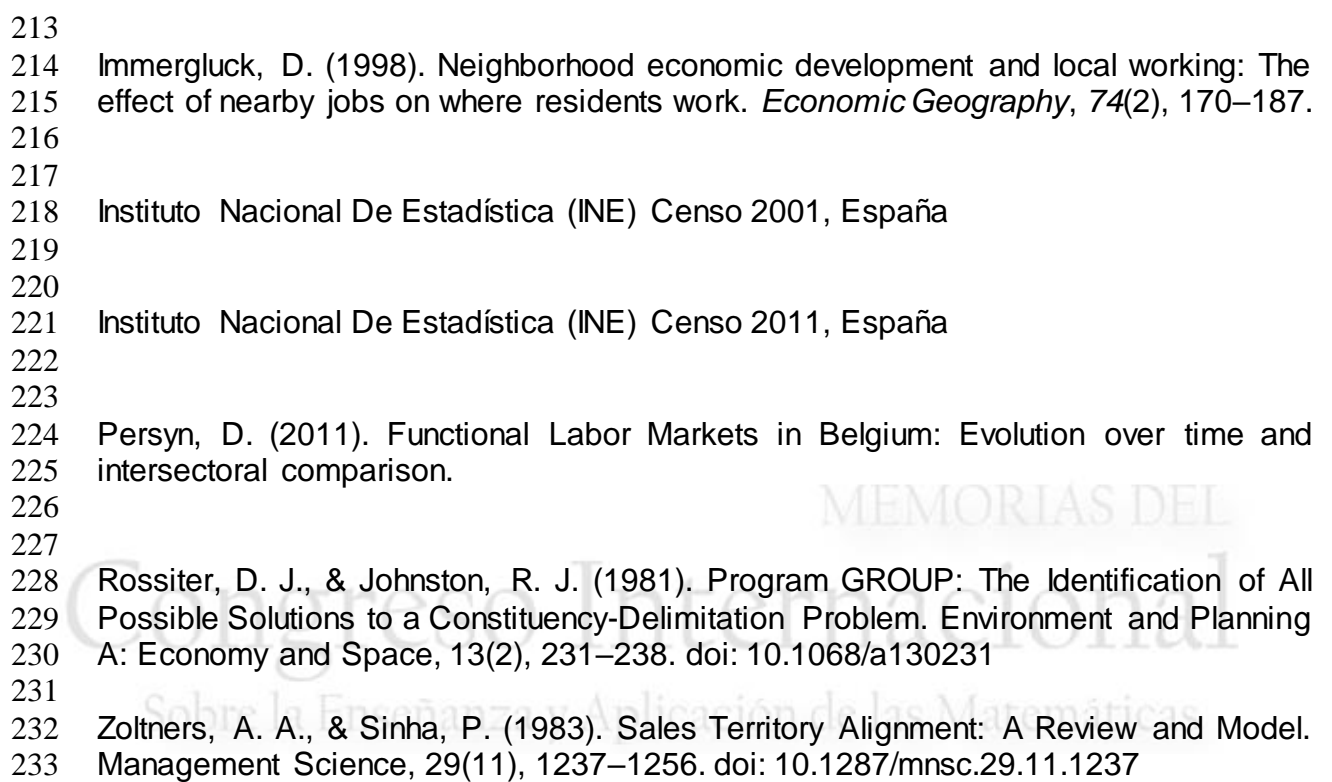

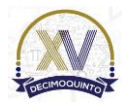

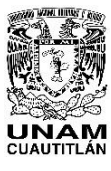

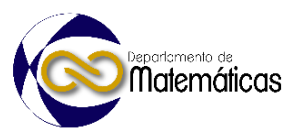

# **TECNOLOGÍA PARA LA ENSEÑANZA Y EL APRENDIZAJE**

 Martínez De la cruz María Guadalupe  $1^*$ , y Macias González Maria del Consuelo<sup>2</sup> 1,2 *Tecnológico de Estudios Superiores de Cuautitlán Izcalli. Fracción la Coyotera del Ejido, Av. Nopaltepec, Av. San Antonio s/n, Industrial Cuamatla, 54748 Cuautitlán Izcalli, México.*

### **ID-POSM036**

### **Resumen**

 *El ser humano tiene que adaptarse a los cambios continuos, la pandemia por Covid-19 fue una muestra de ello, los docentes tuvieron que actualizarse en tiempo récord, tomaron webinar, talleres y cursos que ayudaron en su quehacer, adquirieron las competencias digitales y tanto profesor como alumno desarrollaron habilidades y destrezas. Fue un reto llegar a los alumnos pese a la distancia pero no imposible. Las crisis traen cambios, para el caso de la educación, resultó ser un gran cambio de paradigma. El uso diversificado de distintas herramientas y plataformas ayudó a ser dinámica las clases, trabajar con Meet, Classroom, la paquetería de office, clic 3.0, GeoGebra, formularios de google, pizarrón digital, thatquiz, e\_book, Mural, Kahhot, Canva, etc. ayudaron en gran escala. Las Tecnologías sin duda han traído muchos beneficios y llegaron para quedarse permitiendo al ser humano optimizar recursos, tiempos y esfuerzos. Ser docente implica una gran responsabilidad, los jóvenes necesitan conocer, manipular y aprender de distintas maneras, y si el docente tiene la oportunidad de aportar algo para beneficiar a sus estudiantes, es necesario que lo haga.*

 $\frac{23}{24}$ 

*Palabras clave*: *Matemáticas, Enseñanza, Aprendizaje, Tecnología, Estrategias, Pandemia.*

#### **1. Introducción**

 El mundo está cambiando constantemente, por ejemplo el sistema de transporte; de una carreta hasta llegar a pruebas con autos que vuelan, los medios de comunicación; de cartas a celulares, aunados a las redes y muchas más herramientas como la realidad virtual. El ser humano se adapta, en ocasiones por deseo y otras por necesidad, justo eso pasó con la pandemia por COVID-19, el sistema educativo necesitó de manera urgente el uso de la tecnología, los docentes estaban capacitados en el área pedagógica, de matemáticas, ciencias, lengua materna, etc., sin embargo, la pandemia mostró que no eran suficientes esos conocimientos. Cabe recalcar que muchas de esas herramientas que se comenzaron a utilizar, ya estaban presentes , sin embargo no se les había prestado atención o al menos no a gran escala.

 Se necesitaba empoderar a los docentes a este nuevo escenario, un aula virtual de forma rápida, para ello fue necesario una actualización, tomar cursos, talleres, webinar, etc. De acuerdo con (Caccuri, 2018) las competencias digitales de un

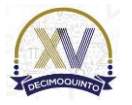

l

*\*Autor para la correspondencia. E-mail[: maria.martinezd@aefcm.gob.mx](mailto:maria.martinezd@aefcm.gob.mx)Tel.47-82-78-96*

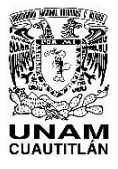

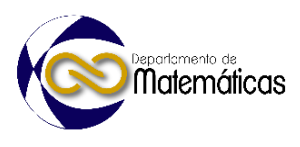

 docente son: Informatización y alfabetización informacional, Comunicación y elaboración, creación de contenido digital, seguridad y resolución de problemas, y todos ellos fueron adquiridos por los profesores.

 En el caso particular de las matemáticas en el currículo escolar en ocasiones es hablar de algo complejo para los alumnos, si estando dentro del aula suele ser en ocasiones difícil lograr los aprendizajes esperados, ahora esa complejidad se hacía más grande por el trabajo a distancia.

 El *uso de las tics en la enseñanza de las matemáticas p*uede resultar beneficioso tanto para el alumno como para el docente, ya que ambos desarrollarán competencias, por un lado, el alumno desarrolla su pensamiento matemático, mientras el docente, desarrolla las habilidades y destrezas para manejar las tecnologías e innovar el proceso enseñanza-aprendizaje. (García, 2017, pág. 8)

 "La enseñanza-aprendizaje de las estrategias se logra a través de las distintas formas de organización del proceso docente-educativo, especialmente mediante la clase y por medio de los métodos, técnicas y recursos didácticos en general". (Iglesias, 2012, pág. 23). De los antes mencionado el docente debe reconocer sus habilidades y carencias con el fin de mejorar su práctica.

de las Matemáticas.

# **2. Desarrollo**

2.1 Cambio de paradigma

 Kuhn (1971) menciona que el conocimiento científico se da gracias a los cambios de paradigmas, describe a la crisis como "a falta de otro mejor" que para trascender al camino del progreso se debe interrogar a cómo lograrlo, si es continuo y acumulativo, indica que una crisis se cierra "sólo cuando la teoría paradigmática se ha ajustado para que lo anómalo se vuelve algo esperado" y se adoptan nuevos instrumentos, "mirar en lugares nuevos" y ver cosas nuevas en lugares que antes habían solo mirado", "aprenden a ver una nueva Gestalt" .

 La pandemia trajo un cambio de paradigma en la educación, fue algo que no se esperaba, la Secretaria de Educación Pública mencionaba la suspensión de clases el 20 de Marzo de 2020 por situaciones de COVID-19, en ese momento se pensó que el confinamiento seria solo de 30 días, el tiempo se extendió hasta principios de Abril 2021 cuando el Secretario de Educación Esteban Moctezuma informó que el regreso a clase seria en línea, para esto los profesores tomaron distintos cursos. Los profesores adoptaron nuevos instrumentos, para algunos fue complejo y frustrante, para otros fácil y divertido, pero al final del día, todos lograron llegar a sus alumnos.

2.2 Experiencia de enseñanza- Aprendizaje

2.2.1 Actualización docente

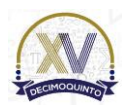

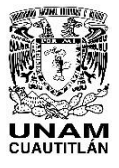

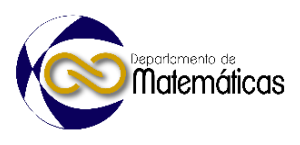

 Se tomaron distintos webinar impartidos por la Autoridad Educativa Federal en la Ciudad de México (AEFCM), después vinieron cursos del uso de Classroom, Meet y Zoom. En este proceso se aprendió a cómo crear una sesión tanto de Zoom como de Meet, enseguida vino el aprendizaje del uso de la plataforma de Classroom, aquí se aprendió a crear una clase, invitar a los alumnos a formas para de ella, a subir tareas, calificarlas, pasar lista, retroalimentar, subir trabajos, videos, formularios, etc. Otras instituciones comenzaron a dar cursos como pizarrón digital, uso de GeoGebra, PowerPoint, Excel, etc. Más tarde los especialistas se dieron cuenta que era necesario dar cursos referentes a lo socioemocional que tanto hacía falta.

 Observando la importancia de la Tecnología y el gusto particular por este, se inició la maestría en Tecnologías de la Información (TI) en el Tecnológico de Estudios Superiores de Cuautitlán Izcalli, ahí se conoció y aprendió a utilizar muchas herramientas que más tarde fueron implementadas a las sesiones con los alumnos.

2.2.2 Enseñanza a la distancia

 En la escuela secundaria fue un reto poder llegar a los jóvenes, se tenía ya la actualización, los docentes estábamos listos, sin embargo algunos alumnos no contaban con computadoras, tabletas ni celulares. Ese fue el caso de algunos de los estudiantes, al inicio se comenzó con pocos jóvenes y poco a poco fue incrementando la asistencia. La secundaria donde se labora actualmente a medida que pudo, entregó celulares a algunos alumnos que no tenían la posibilidad de adquirir una, otra estrategia fue dar oportunidad de solo entregar cargas de trabajo que él o la docente dejaba, o bien entregar lo aprendido en Aprende en Casa que implementó el Gobierno Federal.

 En la escuela secundaria pidieron realizar adecuaciones a las planeaciones, con el fin de apoyar a los estudiantes, algunas de ellas fueron:

- Dejar abierto los espacios para la entrega de tareas.
- Dejar trabajos con guías de estudio para los jóvenes que no tenían posibilidad de entrar a las clases todos los días.
- Grabar y subir videos con la explicación del tema dados en las sesiones de Meet o Zoom.
- Subir videos tomados de Youtube y grabaciones realizadas en casa.

 Las clases se realizaron con grupos de tercer año de secundaria, al iniciar la sesión se reprodujo música de bienvenida, después un video para hacer conciencia de los cuidados ante el coronavirus, cuidado del planeta, salud socioemocional, entre otros. Se mostró la forma de trabajo y el lugar o carpeta donde tendrían que subir la evidencia.

 Se realizaron las clases dinámicas, se utilizaron distintas herramientas y Tecnologías de la Información y la comunicación (TIC), tanto para la enseñanza, la observación e

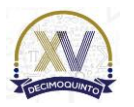

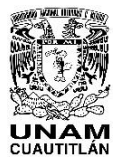

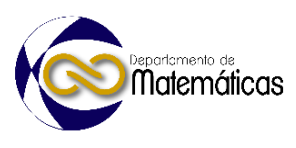

 interpretación de gráficas, repaso y evaluación de varios temas de Matemáticas, algunos ejemplos se muestran a continuación:

- Word. Apoya al alumno en la entrega de trabajos escritos.
- 120 · Clic 3.0. y Thatquiz. Ayuda a repasar distintos temas y facilita la evaluación del alumno.
- 122 Excel, PowerPoint, GeoGebra, Canva y Libro digital (e-book). Facilita la creación de contenido.
- 124 · Pizarrón digital, MURAL y Kahoot permiten el trabajo en equipo usando la herramienta al mismo tiempo.
- Formularios de Google. Agiliza la evaluación de los Aprendizajes.
- 127 · Movie maker. Ayuda a la creación de videos.
- 

# **3. Resultados y análisis**

# MEMORIAS DEL

 Se tuvo un 90% de ingreso a la plataforma de Classroom del total de alumnos, aquí se dio la consigna del trabajo por día o por semana, los jóvenes al entregar la actividad

- recibieron retroalimentación.
- 

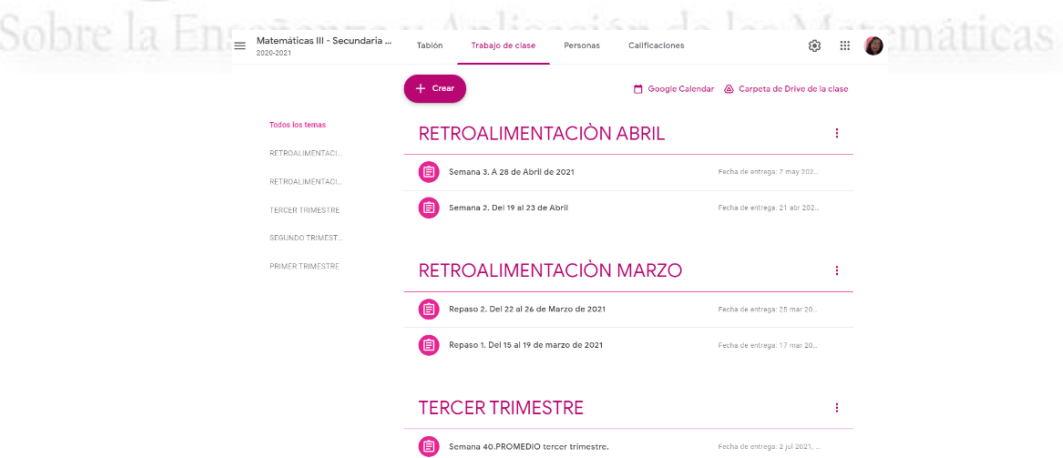

- 
- 
- 

#### **Figura 1. Plataforma de Classroom, muestra las carpetas de trabajo. Elaboración propia del**  contenido.

 Las grabaciones de las sesiones fueron de manera constante, para poder realizarlo se pidió el consentimiento de los jóvenes que asistían, algunos alumnos no podían entrar a la clase en la hora establecida por la escuela, ya sea porque en casa solo se tenía un dispositivo, por falta o fallas de internet, familiares enfermos, etc. Se tuvieron algunas complicaciones al realizar la grabación en casa porque no se contaba con cámara especial, la definición no era buena y además tardaba mucho para poder subirlo al drive y de ahí al Classroom, pero al final se logró.

- 
- 

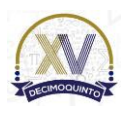
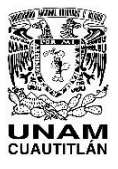

 Memorias del Congreso Internacional sobre la Enseñanza y Aplicación de las Matemáticas Universidad Nacional Autónoma de México Facultad de Estudios Superiores Cuautitlán 4 y 5 de mayo del 2023, Cuautitlán, Estado de México ISSN 2448 – 7945

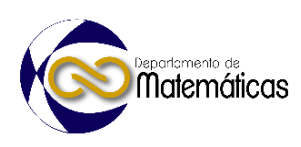

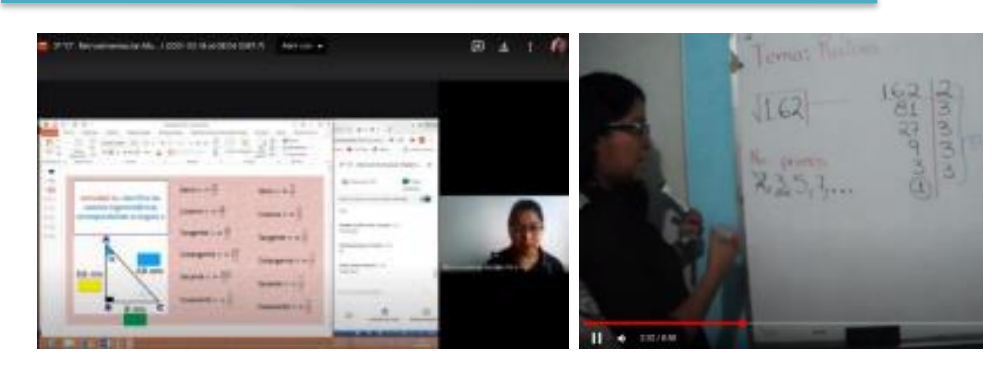

149<br>150

 **Figura 2. A la izquierda clase grabada de una sesión de Meet sobre el tema de razones trigonométricas y a la derecha clase grabada en casa. Elaboración propia del**  contenido.

 El trabajo cotidiano fue arduo al principio, pero conforme paso el tiempo hubo adaptación, logrando encontrar muchas herramientas que ayudaron a la adquisición de los aprendizajes sin ser tediosos, se cambió la herramienta o la forma de dar la

clase todos los días.

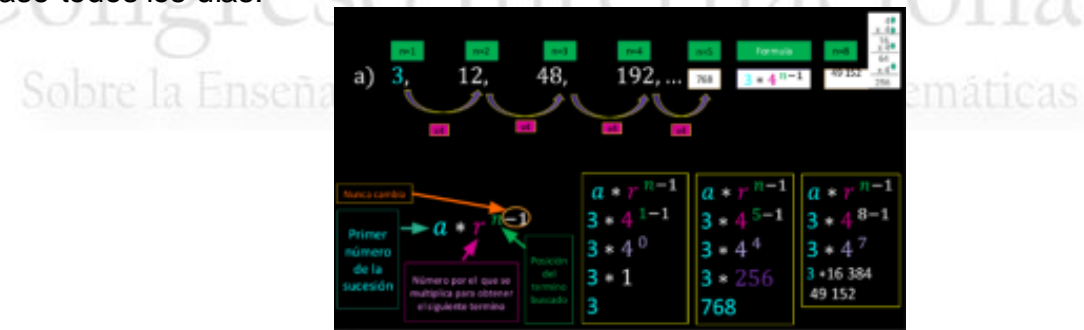

 $\frac{159}{160}$ 

**Figura 3.Uso de PowerPoint para dar el tema de sucesiones. Elaboración propia.**

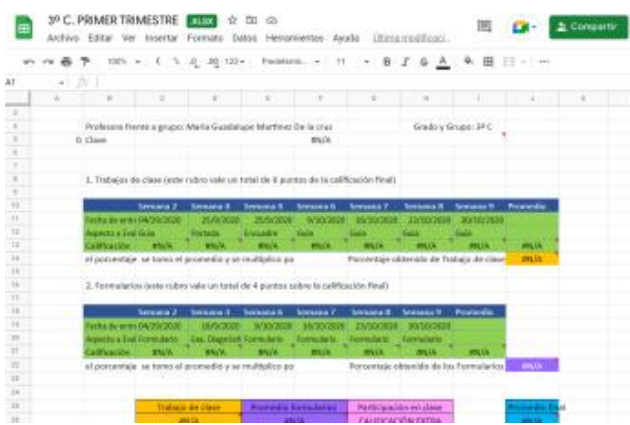

 163<br>164

 **Figura 4. Calificaciones entregadas de manera personal, se utilizaron fórmulas de tal forma que solo el alumno con un código pudiera ver su calificación en tiempo real. Elaboración propia.**

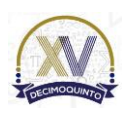

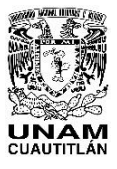

 Memorias del Congreso Internacional sobre la Enseñanza y Aplicación de las Matemáticas Universidad Nacional Autónoma de México Facultad de Estudios Superiores Cuautitlán 4 y 5 de mayo del 2023, Cuautitlán, Estado de México ISSN 2448 – 7945

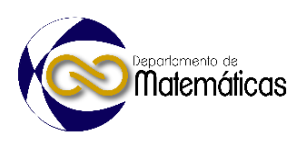

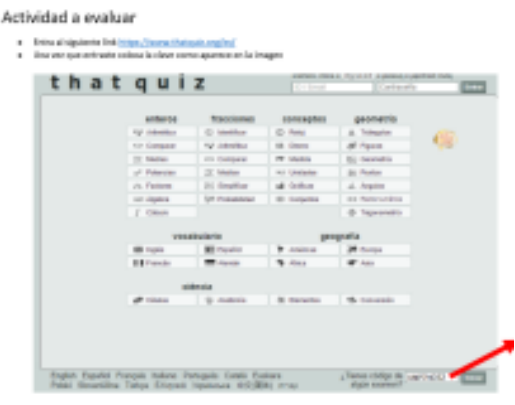

167 168

elige to nombre dequals carbos for bee que te fue seigneds per correcte pontents, sole tienes 4 minuts 169 **Figura 5. Actividad de thatquiz para evaluar aritmética. Elaboración propia del contenido.**

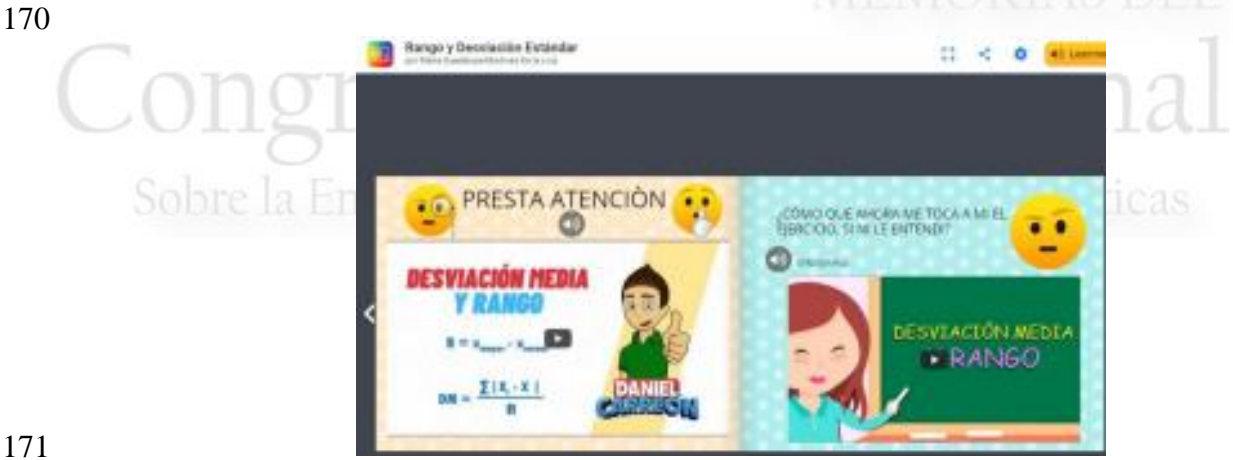

172

176

173 **Figura 6 .Libro digital realizado para el tema de desviación media y rango. Elaboración propia**  del contenido a excepción de los videos, estos fueron tomados de YouTube. 175

> $\rightarrow$   $\Box$ 3° C. sesión 4  $\ddot{z}$ 夜 v Establecer fondo Borne marco **Q** Abstract un Jamb  $-2.8 - 3.8 - 3 = 12 - 3^2 - 3^2$  $P - \sqrt{162}$  $= 17 \cdot 13$ <br> $= 3 \cdot 3 \cdot 5 \cdot 12$ 27  $\overline{\mathbf{3}}$ è  $\overline{Q}$ 3 3  $\overline{\mathbf{x}}$ Q B  $\overline{12}$  $-2.50$ Ō  $\overline{\mathbb{R}}$ 12 冨

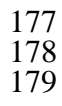

179 **Figura 7. Uso de pizarrón digital. Elaboración propia del contenido.**

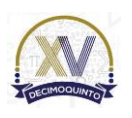

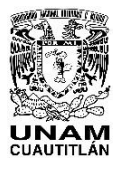

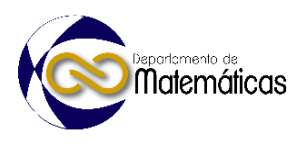

 En el ciclo escolar 2020-2021 la secundaria Margarita de Gortari Carvajal de Salinas presentó una matrícula en tercer grado de 139 alumnos, de los cuales el 95% realizó su registro en el concurso de ingreso a la educación media superior "COMIPEMS", el 5% faltante se inclinó por escuelas privadas.

 Los datos que se presentan en la gráfica 1 corresponden a un total de 90 alumnos y alumnas egresados del ciclo escolar 2020-2021, el resultado de las escuelas donde lograron colocarse pese a la pandemia fue bueno.

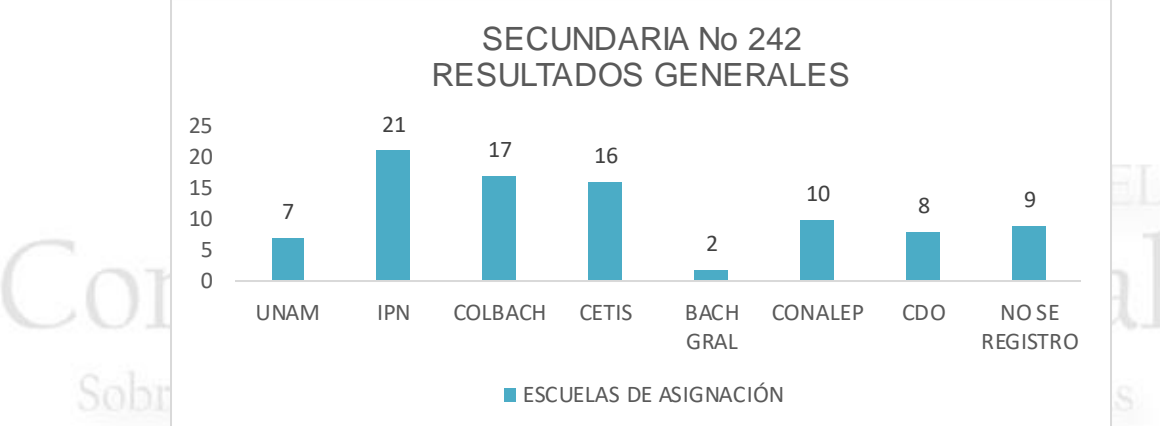

# **Grafica 1. Resultados de asignación de alumnos de tercer grado en la Escuela Secundaria Diurna No. 242 en el ciclo escolar 2020-2021.Elaboraciòn propia.**

 Después de observar la importancia de la Tecnología en la educación se optó en la maestría comenzar a trabajar en el diseño de un laboratorio virtual de Matemáticas, la pandemia trajo muchas áreas de oportunidad, ser docente implica una gran responsabilidad, los jóvenes necesitan conocer, manipular y aprender de distintas maneras, y si el docente tiene la oportunidad de aportar algo es necesario que lo haga. El laboratorio virtual está pensado para aquellos jóvenes que quieran seguir aprendiendo, repasar algún tema, comparar resultados y practicar. Primero para los que están en tercer año de secundaria, pues se están preparando para un examen COMIPEMS.

 **4. Conclusiones**

 Las TI (Tecnologías de la Información) han sido muy beneficiosas en la actualidad, permitiendo la optimización de recursos, tiempos y esfuerzos. Esta pandemia permitió dar un gran salto en la educación, se mencionó antes que una crisis se cierra solo cuando la teoría paradigmática se ha ajustado, y eso sucedió en la enseñanza-aprendizaje.

 Las distintas herramientas utilizadas durante el trabajo a distancia, siguen siendo útiles a los docentes aun cuando se ha regresado a las clases presenciales, debido a que permite explicar los contenidos de matemáticas a nivel secundaria de una

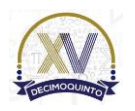

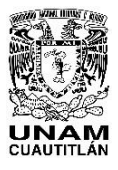

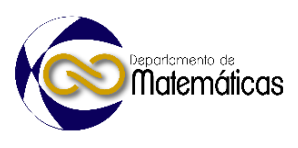

 manera diferente e innovadora, haciendo que cada tema sea interesante para el alumno y lo más importante, que lo comprenda.

# **5. Índice de referencias**

 Kuhn, T. (1971). *La estructura de las Revoluciones científicas*. México: Fondo de cultura económica.

- Caccuri, V. (2018). *Competencias Digitales para la Educación del siglo XXI***.** [e- book]. Disponible en: [https://virginiacaccuri.blogspot.com/2018/06/ebook-gratis-](https://virginiacaccuri.blogspot.com/2018/06/ebook-gratis-competencias-digitales.html)[competencias-digitales.html.](https://virginiacaccuri.blogspot.com/2018/06/ebook-gratis-competencias-digitales.html)
- García, J. (2018). Geogebra, una propuesta para innovar el proceso enseñanza- aprendizaje en matemáticas. *Revista Electrónica sobre Tecnología, Educaciòn y Sociedad,* 8-10.
- 223 · Iglesias, F. (2012). PAPEL DEL PROFESOR EN LA ENSEÑANZA DE ESTRATEGIAS DE APRENDIZAJE. *Revista Didasc@lia: Didáctica y Educación, 1-26.*

Sobre la Enseñanza y Aplicación de las Matemáticas

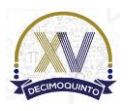

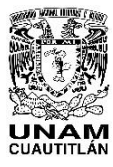

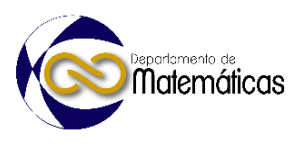

# **LA DERIVACIÓN EN RELACIONES VECTORIALES Y EN COCIENTES DE EXPRESIONES ALGEBRAICAS**

*José Manuel Rivera Rebolledo<sup>1</sup><sup>\*</sup>*, Laura Fernanda Toledo Alvarado <sup>2,</sup> y Ricardo Gaitán Lozano<sup>3</sup> 1,2 I*nstituto Politécnico Nacional. Edificio 9, Unidad Profesional "Adolfo López Mateos", 07738, Ciudad de México, México.*

<sup>3</sup> *Facultad de Estudios Superiores Cuautitlán, Campo 1, Universidad Nacional Autónoma de México.*

- **ID-POSM038**
- 

# **Resumen**

 *Se presenta una forma de tratar ciertas relaciones vectoriales por medio de la sola derivación normal, encontrándose que es posible su obtención de una manera más simple, lo cual hace que el trabajo se abrevie y la presentación de los desarrollos sea más sencilla. Asimismo, se aborda la derivación de cocientes de algunas expresiones algebraicas y se da una forma más simplificada de la regla de derivación. Con lo anterior, creemos que es posible hacer algunos cálculos más accesibles y menos*  embrollosos, de ayuda directa para el lector y en particular para el estudiante.

- $\frac{20}{21}$
- 

*Palabras clave*: *gradientes\_1, derivación\_2, cocientes\_3, regla\_4.*

# **1. Introducción**

 Durante el proceso cotidiano de la enseñanza de las ciencias exactas y asimismo en algunos trabajos de investigación de la ciencia, nos enfrentamos con demostraciones que normalmente requieren de la pericia y paciencia en tales menesteres. Con la finalidad de afinar un tanto tales características, en particular para el estudiante que requiere de la práctica, en este trabajo hemos intentado, por medio de una serie de ejemplos tomados la mayoría de notas que se han elaborado a través del tiempo, resaltar que hay formas de obtener resultados más directos, como son la derivación en identidades e integraciones vectoriales, en derivaciones de cocientes comunes cuando se calculan residuos en varia le compleja, aquí con una formulita más breve que la tradicional. Se hace énfasis en que cuando los términos de la derivación son parecidos o simétricos, no hay necesidad de extender la derivación para cada uno de ellos.

l

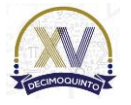

*\* José Manuel Rivera Rebolledo. E-mail: [riverareb7@gmail.com](mailto:riverareb7@gmail.com), jriverare@ipn.mx Tel: 19-19-28-47 Fax: 72-9 5-50-15*

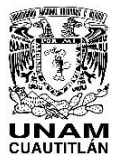

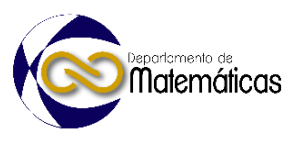

 **2. Metodología o desarrollo** 39 40 A partir de la ecuación de onda para una función escalar  $\varphi$ , se encuentra la siguiente 41 expresión [1], pag. 5: 42 **Ecuación 1**.  $\varphi^* [(\partial_x^2 - \partial_t^2) + \gamma] \varphi - \varphi [(\partial_x^2 - \partial_t^2) + \gamma] \varphi^* = 0$ , 44 con **Ecuación 2**.  $\gamma = \left(\frac{m_0 a}{\hbar}\right)$ **Ecuación 2**.  $\gamma = (\frac{m_0 a}{h})^2$ , 46 O bien, con  $v = 0$ : **Ecuación 3**.  $\varphi^*(\partial_x^2 - \partial_t^2)\varphi - \varphi(\partial_x^2 - \partial_t^2)\varphi^* = 0$ , que reescribimos como: **Ecuación 4.** $\varphi^*(h^\mu h_\mu)\varphi - \varphi(h^\mu h_\mu)\varphi^* = 0$ ,  $h^\mu = \nabla^\mu$ , 50 Sean **Ecuación 5**.  $d(fg) = (df)g + f(dg)$ , y  $d = \nabla$ . Sobre la tal que la ecuación (4) es: **Ecuación 6.**  $\nabla(fg) = (\nabla f)g + f(\nabla g)$ ,  $\Rightarrow$  **Ecuación 7**.  $f(\nabla g) = \nabla(fg) - g(\nabla f)$ , 55 De aquí, con  $f \to f^* y g \to g^*$ , se tiene, respectivamente: **Ecuación 8**.  $f^*(\nabla g) = \nabla(f^*g) - g(\nabla f^*)$ ,  $f(\nabla g^*) = \nabla(fg^*) - g^*(\nabla f)$ , Restando estas ecuaciones nos da: **Ecuación 9**. $f^*(\nabla g) - f(\nabla g^*) = \nabla (f^*g - fg^*) + [g^*(\nabla f) - g(\nabla f^*)]$ , Identificando aquí: **Ecuación 10**.  $q \to \nabla f$  y  $\nabla(\nabla) \to \nabla \cdot \nabla$ , obtenemos en el lado izquierdo de la ecuación (9): **Ecuación**  $\mathbf{11}.f^*(\nabla \cdot \nabla f) - f(\nabla \cdot \nabla f^*) = 0$  mientras que para el corchete del lado derecho se tiene: **Ecuación 12**.  $g^*(\nabla f) - g(\nabla f^*) = (\nabla f^*)$ .  $(\nabla f) - (\nabla f)$ .  $(\nabla f^*) = 0$ , Por lo tanto, de las ecuaciones (11-12) en la ecuación (9):

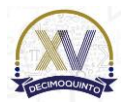

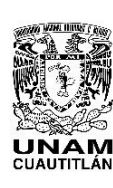

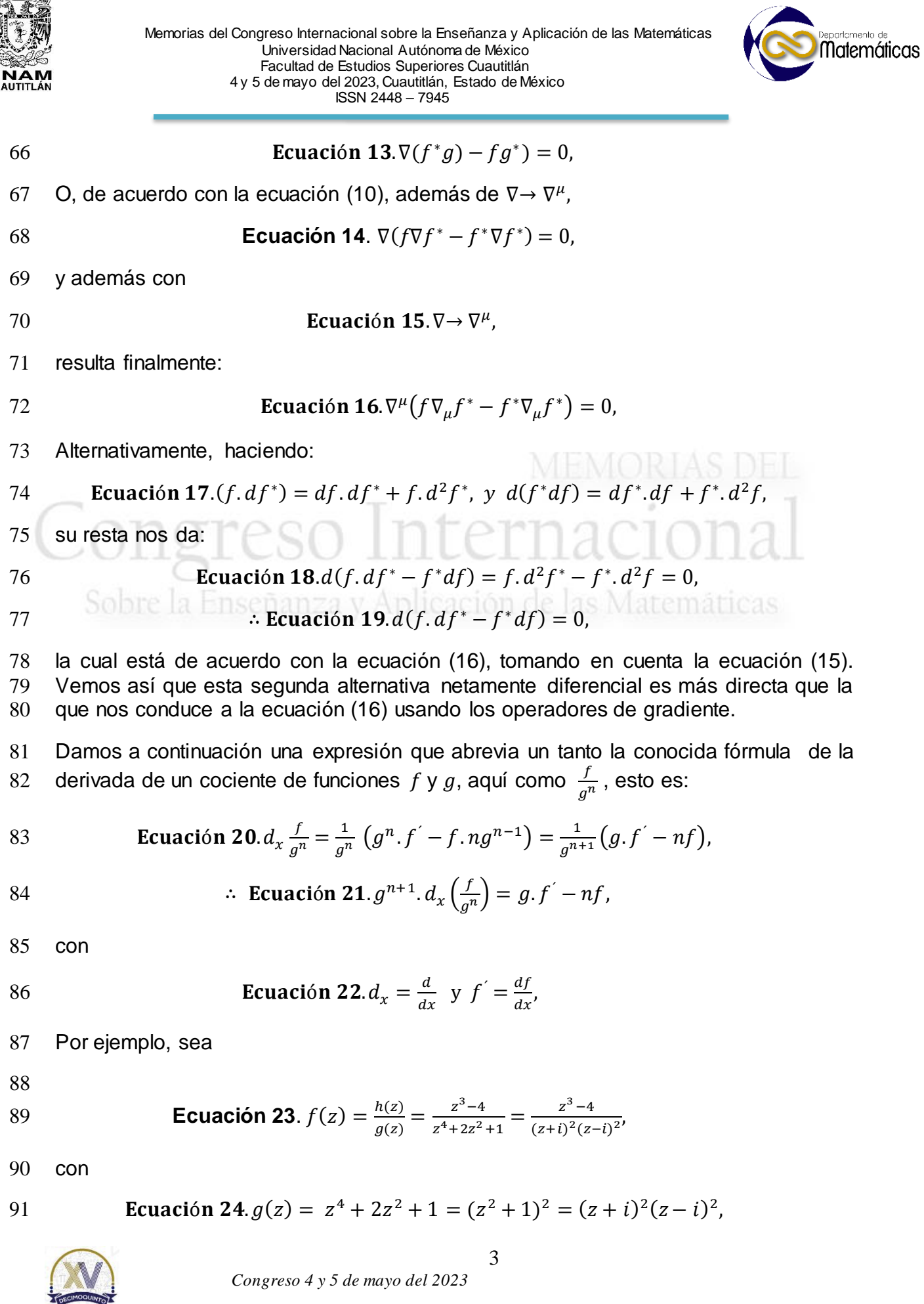

 *Congreso 4 y 5 de mayo del 2023*

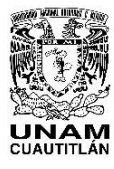

 Memorias del Congreso Internacional sobre la Enseñanza y Aplicación de las Matemáticas Universidad Nacional Autónoma de México Facultad de Estudios Superiores Cuautitlán 4 y 5 de mayo del 2023, Cuautitlán, Estado de México ISSN 2448 – 7945

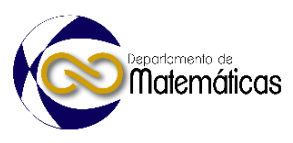

92 o bien,

$$
93 \t\text{Ecuación } 25.(z-i)^2 g(z) = (z-i)^2 \frac{1}{(z+i)^2 (z-i)^2} = (z+i)^2,
$$

94 Así,

95 **Equación 26.** 
$$
d_z[(z-i)^2 \cdot f] = d_z \left[ \frac{z^3 - 4}{(z+i)^2} \right] = d_z \left( \frac{h}{g^2} \right),
$$

96 Entonces de la ecuación (21), con

97 **Ecuación 27.** 
$$
f = h = z^3 - 4
$$
,  $g = z + i y n = 2$ ,

98 se tiene

99 **Ecuación 28.** 
$$
g^3 \cdot d_z \left(\frac{h}{g^2}\right) = (z + i)(3z^2) - 2(z^3 - 4) = z^3 + 3iz^2 + 8,
$$
  
\n100 0 **Ccuación 29.**  $g^3 \cdot d_z \left(\frac{h}{g^2}\right) = z^3 + 3iz^2 + 8,$ 

102 Vemos que la ventaja en la ecuación (29) es que el denominador pasa a numerador 103 multiplicativo y que el exponente de éste es menor al que se tendría originalmente.

104 Ya en el tema de cálculo de residuos en variable compleja [2], la ecuación (29), con la 105 identificación

106 **Equación 30.** 
$$
l_{+i} = lim_{z \to +i}
$$

107 nos conduce a:

108 **Equación 31**.
$$
Res(+i) = l_{+i} \frac{1}{g^3} (z^3 + 3iz^2 + 8) = \frac{1}{(2i)^3} (i^3 - 3i + 8) =
$$

109 
$$
\frac{-1}{8i}(-i-3i+8) = \frac{-i}{8}(4i-8) = \frac{-i}{2}(i-2) = \frac{+1}{2}(1+2i),
$$

110 
$$
\therefore
$$
 **Equation 32**. Res(+i) =  $\frac{1}{2}(1 + 2i)$ ,

111 Del texto de Arfken [3], pág. 40, utilizando notación abreviada, ver la ecuación (22)  
112 se tiene para la integración de una función escalar 
$$
f(r) \equiv f(x, y, z)
$$
por la divergencia  
113 de una función vectorial  $a(r)$ :

114 **Ecuación 33.** 
$$
\int f(\mathbf{r})[\nabla \cdot \mathbf{a}(\mathbf{r})]dV = \int f[\sum_{l} \partial_{l} a_{l}(\mathbf{r})]dV = \sum_{l} f \partial_{l} a_{l}(\mathbf{r})dV =
$$

115 
$$
-\sum_{l} a_{l}(\partial_{l}f) dV = -\int [\boldsymbol{a}(\boldsymbol{r}).\nabla f] dV,
$$

116 Así

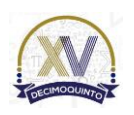

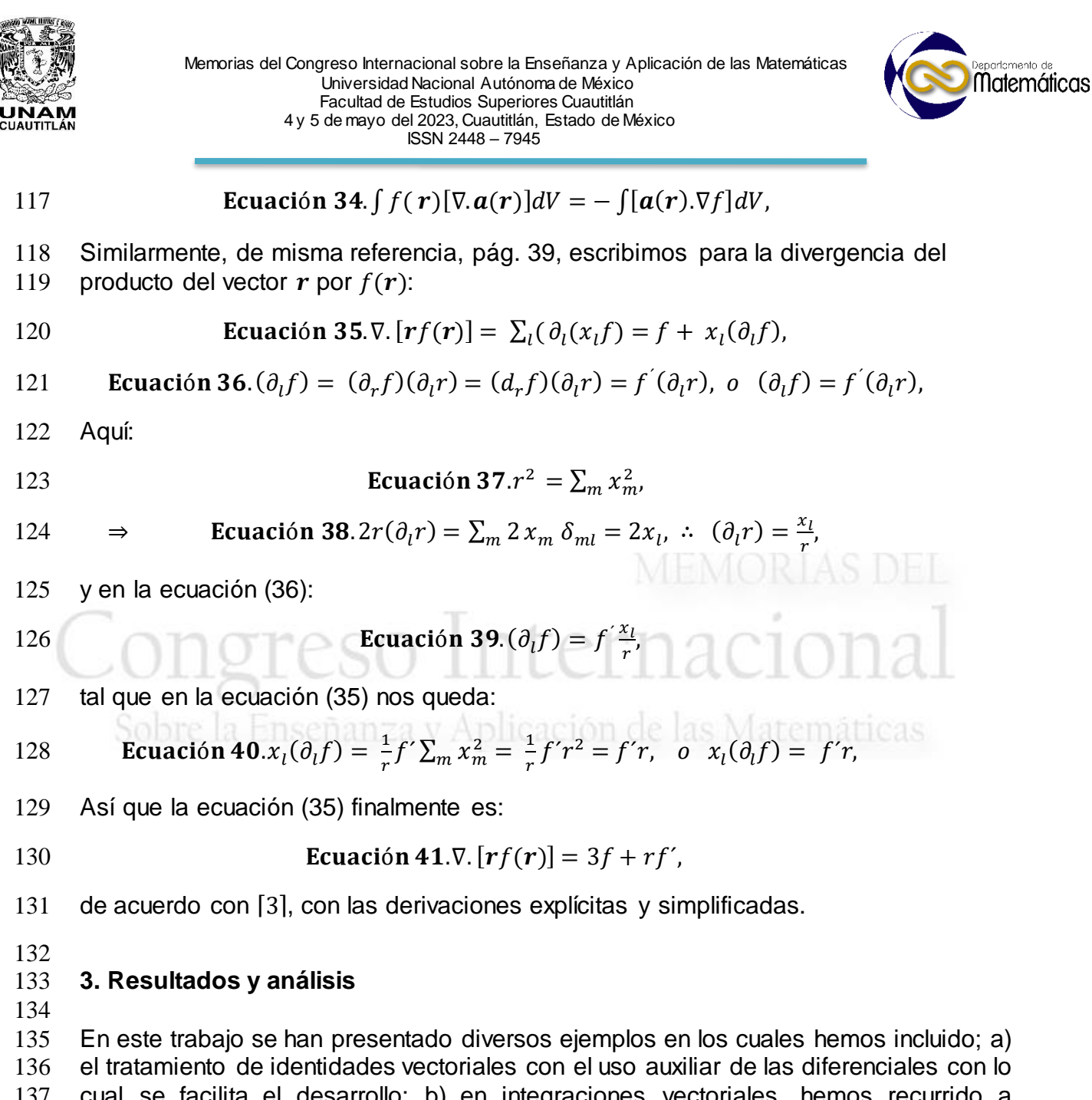

 cual se facilita el desarrollo; b) en integraciones vectoriales, hemos recurrido a expresar en forma compacta las sumas de las derivadas parciales, un recurso ya conocido, pero al que no se recurre mucho en los textos ni en la enseñanza; c) finalmente, se ha utilizado una regla de derivación más práctica para un cociente de funciones cundo el denominador es la potencia de una función, y se han hecho aplicaciones en derivaciones de cocientes que aparecen con frecuencia en el cálculo de residuos en variable compleja.

 

# **4. Conclusiones**

 1) Enfatizar la importancia de disponer de alternativas más cómodas y prácticas cuando se abordan tópicos que tienen que ver esencialmente con la derivación de

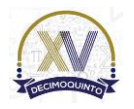

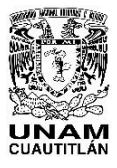

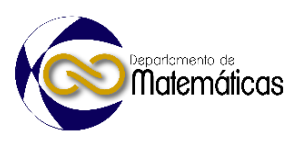

 funciones en sus diversos aspectos, aquí en identidades e integraciones vectoriales, en el cálculo de residuos, y en ecuaciones diferenciales parciales a segundo orden. 2) Hacer conciencia de que la adopción de tales alternativas nos van a aligerar la tarea de los cálculos por si mismos así como durante el proceso de la enseñanza en el aula. Por lo anteriormente comentado, pensamos que se cuenta con caminos más simples y directos hacia los resultados en temas como los expuestos. **Agradecimientos** (Opcional) El segundo y tercer autor agradecen el apoyo al Sistema Nacional de Investigadores, SNI, México. **5. Índice de referencias**  [1] Bjorken, J. & Drell, S, *Relativistic Quantum Mechanics*. McGraw-Hill. [2] Pennisi, L. L. (1967). *Elements of Complex Variables*. New York, USA: Holt, Rinehart and Winston. ⌈3⌉ Arfken, G. B. & Weber, H. J. (2005). *Mathematical Methods for Physicists*. San Diego, USA: Elsevier Academic Press. 

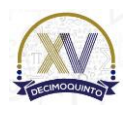

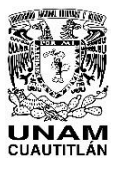

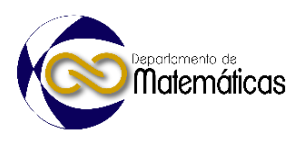

# **EL USO DE LOS MÓDULOS COMO ALTERNATIVA EN EL ESTUDIO DE ALGUNOS PROBLEMAS**

4 Laura Fernanda Toledo Alvarado<sup>1</sup>, José Manuel Rivera Rebolledo<sup>1\*</sup> y Ricardo Gaitán Lozano<sup>2</sup> *Instituto Politécnico Nacional. Edificio 9, Unidad Profesional "Adolfo López Mateos", 07738, Ciudad de México, México. Facultad de Estudios Superiores Cuautitlán, Campo 1, Universidad Nacional Autónoma de México.* 

# **ID-POSM039**

# **Resumen**

 *En el presente trabajo abordamos el tema del manejo de los módulos con el fin de facilitar la comprensión de las cantidades consideradas, así como ayudar en el manejo de los signos de las mismas. Como ejemplo consideramos aquí el caso de una función de tipo rectangular, ligado a una cantidad esencialmente negativa, cuando los rangos de éstas pueden alcanzar tanto los valores positivos como los negativos. Con esto se intenta esclarecer y mejorar el uso de conceptos en particular para los estudiantes de la licenciatura en ciencias exactas, que en estos casos en ocasiones muestran ambigüedad en los signos, siendo entonces aquí el principal objetivo el de la certeza en los resultados derivados de los desarrollos.*  leación de las Matemáticas.

 $\frac{21}{22}$ *Palabras clave*: *módulos\_1, signos\_2.*

# **1. Introducción**

 En el presente trabajo€ mostramos que es más adecuado usar el módulo de alguna 27 cantidad para que ésta a su vez muestre sus signos explícitos, como  $|x|$  para x. Tal situación se presenta por ejemplo cuando se trata el de una función de potencial de 29 forma rectangular,  $U = -|U_0|$  en  $r \le r_0$ , y  $U = 0$  en  $r \ge r_0$ , siendo *r* la coordenada 30 radial, el cual utilizaremos aquí auxiliándolos del desarrollo presentado en Beiser [1].

# **2. Metodología o desarrollo**

 Damos a continuación un desarrollo comparativo del tratamiento que se hace en Beiser [1] págs. 375-378, introduciendo asimismo los cambios cuando se utilizan los módulos de las funciones de *U* y *E*, (energías potencial y total, respectivamente), relacionadas a través de *T* (energía cinética) por medio de la fórmula:

$$
38 \t\t \text{Equación } 1. T = E - U,
$$

39 con *T* definida en términos de la masa  $m \vee n$  el momento lineal  $p$  como

$$
40 \t\t\text{Equación 2.} T = \frac{p^2}{2m},
$$

41 en tanto que en nuestro caso  $E y U$  tienen los rangos:

42 **Ecuación 3**. $E < 0$ ,  $U \le 0$ ,

<sup>\*</sup>*Autor para la correspondencia. E-mail: riverareb7@gmail.com*

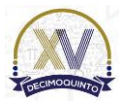

l

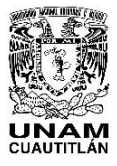

 Memorias del Congreso Internacional sobre la Enseñanza y Aplicación de las Matemáticas Universidad Nacional Autónoma de México Facultad de Estudios Superiores Cuautitlán 4 y 5 de mayo del 2023, Cuautitlán, Estado de México ISSN 2448 – 7945

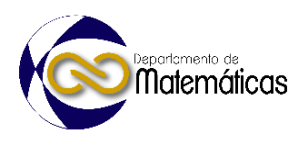

43 La ecuación de Schrödinguer nos da el comportamiento de una función de onda  $u(r)$ , asociada a un ente caracterizado por el parámetro *m* y dentro de *U*, de acuerdo con: **Ecuación 4**.  $u'' + \beta^2 (E - U) u = 0$ , 46 donde **Ecuación 5.**  $u'' = \frac{d^2 u}{dx^2}$  $dx^2$ 47 48 siendo  $\beta^2$  dada por **Ecuación 6.**  $\beta^2 \equiv \frac{8\pi^2 m}{h^2}$ **Ecuación 6.** $\beta^2 \equiv \frac{8\pi}{h^2}$ . y *h* la constante de Planck, ver Beiser [1], o Merzbacher [2]. Así, para el caso de una función *U* que cumpla junto con *E* las condiciones: **Ecuación 7**. $U = -U_0, U_0 > y \ E < 0$ , en  $r \le r_0, I$ 53 **Ecuación 8**. $U = 0$  y  $E < 0$ , en  $r \ge r_0$ , II 55 56 de la ec. (4) se tiene primero, en la región *:* **Ecuación 9**. $u'' + \beta^2(E-U)u = 0, \quad r \le r_0$ , *I*, Como en dicha región la función *U* tiene el valor constante negativo dado por (7), entonces la ec. (8) queda como **Ecuación 10**. $u''_1 + \beta^2 (E + U_0) u_1 = 0, I$ 61 Expresemos ahora a  $U$  y a  $E$  en términos de sus módulos, que para la región  $I$  resultan ser, ver la ec. (7): **Ecuación 11**. $U = -|U_0|$  y  $E = -|E|$ , tal que en la ec.  $(1)$ : **Ecuación 12**.  $T = -|E| + |U_0| \approx a^2 > 0$ , y la ecuación (9) como: **Ecuación 13**. $u''_1 + \beta^2 (||U_0| - |E|) u_1 = 0$ , o  $u''_1 + a^2 = 0$ , donde los signos intrínsecos se han pasado a los algebraicos en términos de los módulos, mientras que en las ecs. (4) y (9) sólo son los primeros. En la segunda región, de la ec. (8) en la ec. (4): 71 **Ecuación 14**. $u''_{II} + \beta^2 E = 0, E < 0$ , 73 o **Ecuación 15**. $u''_{II} - b^2 u_{II} = 0$ ,  $b^2 = \beta^2(-E) > 0$ , 75 Ahora aquí introducimos los cambios: **Ecuación 16**.  $E = -|E|$  y  $b^2 = \frac{\beta^2}{|E|} > 0$ , tal que las ecs. (14-15) son: **Ecuación 17**. $u''_{II} + \beta^2(-|E|) = 0$ , o  $u''_{II} - b^2 u_{II} = 0$ , que se pueden confrontar con las ecs. (13). De la misma referencia Beiser [1], ver la ec. (11.21), encontramos la relación **Ecuación 18.**  $\frac{a^2}{\hbar^2}$  $\frac{a^2}{b^2} \approx \frac{E+U_0}{-E}$ **Ecuación 18**. $\frac{a}{b^2} \approx \frac{E+U_0}{-E}$ ,  $U_0 > 0$ 83 De la ec. (16), la ecuación (18) queda como  $\frac{a^2}{a^2}$  Ecuación 19. $\frac{a^2}{b^2}$  $rac{a^2}{b^2}$  = +  $rac{|U_0|-|E|}{|E|}$ **Ecuación 19**.  $\frac{a}{b^2} = + \frac{|b_0| - |E|}{|E|} > 0$ ,

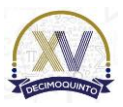

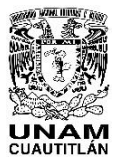

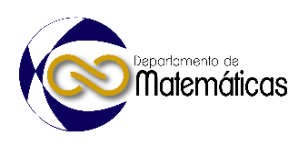

85 Así, para una función  $U$  con un mínimo pronunciado, es decir, **Ecuación 20**. $|U_0| \gg |E|$ , se tendrá en la ec. (19) la condición equivalente: **Ecuación 21**. $a \gg b$ , o  $a^2 \approx |U_0|$ , lo cual es congruente con lo que esperamos que suceda. De manera similar, otros textos tales como Merzbacher [2] y Beard [3],págs. 101-103 y 73-78, respectivamente, tocan el tema con algunos cambios en su presentación, pero adoptando la misma notación de [1] en cuanto a las funciones se refiere. **3. Resultados y análisis** Hemos desarrollado en este trabajo los principales aspectos de una función de potencial *U* de forma rectangular tomando como base las relaciones (1) y (3). Cuando se plantea la ecuación que la involucra para los casos dentro y fuera de tal función, el punto principal aquí es darnos cuenta que es más conveniente, aunque se escriba un 100 poco más en su conjunto, usar de manera respectiva  $-(|U|, |E|)$  en lugar de  $(U, E)$  < 0 a un lado de la ecuación, junto con la región considerada. **4. Conclusiones** De lo anteriormente expuesto, vemos que la principal conclusión de este trabajo es el cuidado que se debe tener en el manejo de cantidades que pueden ser negativas según las condiciones dadas o la región considerada, siendo el camino más firme el de utilizar sus módulos durante todo el proceso hasta su terminación, dando así certidumbre al total del álgebra. **Agradecimientos** El segundo y tercer autor agradecen el apoyo al Sistema Nacional de Investigadores, SNI, México. **5. Índice de referencias**  [1] Beiser, A. (1973). *Concepts of Modern Physics*. Tokyo, Düsseldorf: McGraw –Hill Kogakusha. [2] Merzbacher, E. (1961). *Quantum Mechanics*. New York, USA: John Wiley. [3] Beard, D. B. & Beard, G. B. (1970). *Quantum Mechanics with applications*. Boston, USA: Allyn and Bacon.

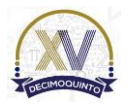

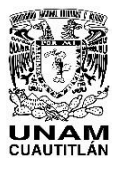

 $\begin{array}{c} 7 \\ 8 \end{array}$ 

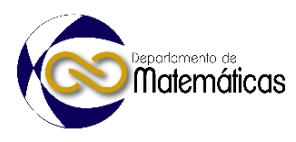

# **PROBLEMA DEL LENGUAJE MATEMÁTICO Y SU EQUIVALENCIA EN EXPRESIONES EN EL CAMPO DE LA INFORMÁTICA**

**Esteban Sánchez Escarriola<sup>1, \*</sup>, Elva Bernal Rodríguez<sup>2</sup> (مورين المسابق التي <u>Fsteban Sánchez Escarriola</u><sup>1, \*</sup>, Elva Bernal Rodríguez<sup>2</sup>** <sup>1</sup> *Tecnológico Nacional de México. Tecnológico de Estudios Superiores de Cuautitlán Izcalli.* 

## **IP-POSM040**

# **Resumen**

 *Las matemáticas forman parte sustancial de los programas educativos de ingeniería en México y el mundo, materias como: algebra, cálculo diferencial e integral, son comunes en varias disciplinas sin ser la excepción en las áreas de sistemas computacionales, informática, tecnologías de la información y las comunicaciones, etc.*

 *Docentes con diversas especialidades: química, física, electricidad, entre otras, forman parte de la plantilla que imparte matemáticas en estas carreras, cada uno aplica su metodología y técnicas para lograr el aprendizaje de los temas en su materia, sin cuidar la mayoría de las veces del perfil del egreso del estudiante o la relación que las matemáticas puedan tener con otras materias en el esquema curricular de la carrera, provocando que no se aproveche el conocimiento adquirido de éstas en temas como: diseño de algoritmos, inteligencia artificial, arquitectura de computadoras, etc.*

 *Este trabajo demuestra la gran brecha disciplinar que existe entre las materias de matemáticas y las disciplinares en una misma curricula en las carreras de ingeniería orientadas a los sistemas computacionales*. 

*Palabras clave*: *matemáticas, ingeniería, informática, lenguaje, expresión, equivalencia.*

# **1. Introducción**

 Al emprender una carrera que tenga que ver con la informática, ya sean sistemas computacionales o tecnologías de la información, la mayoría de los estudiantes se preguntan sobre la cantidad de matemáticas que deben cursar y el uso que les darán para la resolución de problemas en las áreas de desempeño. De los temas de matemáticas más destacados en el área son: los sistemas numéricos binarios, octal, decimal y hexadecimal; en la matemática discreta se abordan temas de probabilidad, estadística, lógica, teoría de grafos; el área de álgebra lineal y el cálculo son materias imprescindibles sobre todo para el diseño de algoritmos complejos y desarrollo de simulación como lo observado en (TECNM, 2016) donde la retícula o plan de materias incluye también temas de matemática financiera como contabilidad y costos entre otras.

 Los docentes que imparten las materias deben contar con el perfil profesional y pedagógico apegado a los requerimientos que demanda un temario, sin embargo, en

muchas ocasiones se genera el problema en la forma de impartir los temas ya que los

*Autor para la correspondencia. E-mail: steve\_mex\_04@yahoo.com*

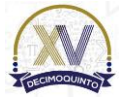

l

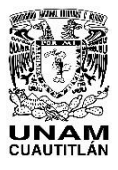

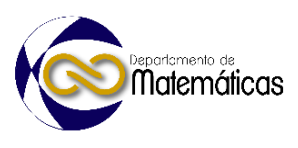

 procedimientos no se alinean a las competencias profesionales y el perfil de egreso. No es sencillo determinar cuál debe ser la forma en que dichos contenidos deben ser procesados para que el estudiante vaya incorporando a su formación las competencias que caracterizan el estilo del quehacer profesional de un ingeniero (Cruz, 2010), por otro lado las fuentes de información y materiales de apoyo explican los procesos para resolver problemas respetando un método de resolución paso a paso y muy pocos ejemplos de aplicación, o en su defecto usan áreas de aplicación específicas como se menciona en (James, 2008),"las funciones de dos variables son ilustradas por una tabla de valores del índice del viento, las derivadas parciales son introducidas con la revisión de una columna en una tabla de valores del índice de calor como una función de la temperatura actual y la humedad relativa". En materias como inteligencia artificial, el tema de redes neuronales se apoya de modelos y procesos matemáticos como producto escalar, función sigmoide, aplicación de la derivada como en el vector gradiente aplicado al aprendizaje y minimización del error en una red neuronal (Casas, 2020).

# **2. Metodología o desarrollo**

 **2.1 Definición del problema** 

 La brecha disciplinar que existe entre las materias de las áreas de matemáticas y las disciplinares integradas en un mismo programa de estudios en carreras de ingeniería, orientadas a la tecnología, como los sistemas computacionales, informática, entre otras, representa uno de los problemas que impacta en el factor de aplicación del conocimiento que impide al alumno el planteamiento y resolución de problemas propios de su área a través de modelos y fórmulas matemáticas, por lo cual se pierde el interés al no encontrar la relación con otras materias, incrementando así el índice de reprobación poniendo en riesgo la permanencia de un estudiante en el programa educativo.

ernaci

 El planteamiento anterior permite definir la pregunta de investigación que detona la presente investigación: **¿Existe una brecha disciplinar derivada del lenguaje matemático y su equivalencia en expresiones usadas en el campo de la informática y sistemas computacionales?**

 Se abordan en consecuencia el análisis de las retículas de materias sobre los programas educativos de ingeniería en tecnologías de la información y sistemas computacionales impartidas en el tecnológico nacional de México, por otro lado, se presenta una comparativa de temas de materias disciplinares que requieren de las matemáticas y la forma en que son abordados los mismos por libros de texto base.

# **2.2 Comparativa de retícula o mapa curricular de programas académicos**

 El mapa curricular o retícula representa el conjunto de materias que propone el programa a académico acorde al perfil de egreso, éste se define en comités formados

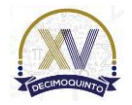

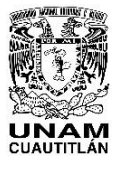

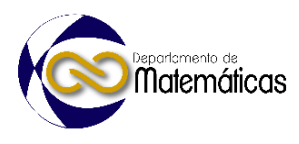

- por docentes especialistas de varias universidades o en este caso de Institutos Tecnológicos.
- 

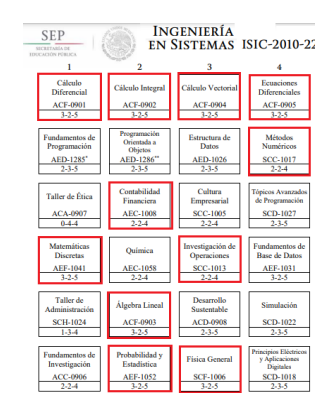

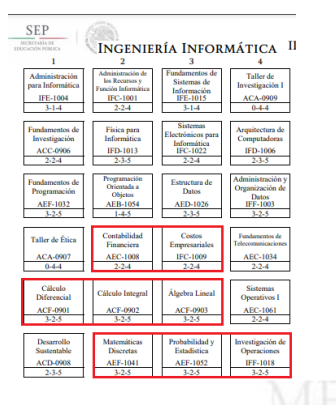

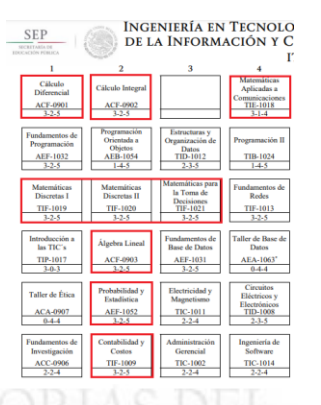

### **Figura 1. Mapa curricular de las carreras de ingeniería: en sistemas computacionales, informática y tecnologías de la información** (TECNM, 2016)**.**

 Como se puede observar en la figura1, en los tres programas educativos se incluyen materias de matemáticas marcadas en color rojo, destacando principalmente matemáticas discretas, calculo integral y diferencial, algebra lineal, probabilidad y estadística, siendo evidente que una de las materias que más aporta al área de conocimiento es la de matemáticas discretas ya que incluye temas que describen la lógica con la que funcionan las computadoras, sin embargo sólo en uno de los programas educativos se refuerza con un segundo nivel.

# **2.3 Análisis de materias de matemáticas incluidas en los programas educativos**

 Cada una de las materias aporta de manera general una parte importante a la formación del ingeniero, por ejemplo en la redacción de la caracterización de la asignatura de cálculo diferencial se expone que ésta contribuye a desarrollar un pensamiento lógico-matemático al perfil del ingeniero y aporta las herramientas básicas para introducirse al estudio del cálculo y su aplicación, así como las bases para el modelado matemático (SNIT TECNM, 2016), en las practicas propuestas para reforzar los conocimientos se pretende no dejar a un lado la parte tecnológica sin embargo todo se reduce a utilizar las Tecnologías de la Información y Comunicación (TIC´s) como herramientas para realizar los procesos de cálculo en menos tiempo y conocer el software de apoyo disponible en la red como: Geogebra Maple, Mathematica, etc. Presentándose esta situación de manera muy similar en la materia de cálculo integral. Una de las fuentes de consulta propuesta es la mencionada en este artículo en (James, 2008), que basa el campo de acción del cálculo en datos referentes al comportamiento del clima y temperaturas, lo cual demuestra cierta incongruencia como apoyo al campo de la ingeniería en sistemas computacionales y TIC's.

 Por otro lado, en la presentación de la materia de Matemáticas Discretas se menciona que la asignatura aporta al perfil del egresado los conocimientos lógico-matemáticos

para entender, inferir, aplicar y desarrollar modelos matemáticos tendientes a resolver

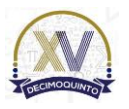

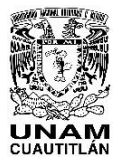

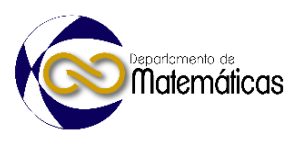

 problemas en el área de las ciencias computacionales. Los temas que se abordan brindan el soporte para un conjunto de asignaturas que se encuentran vinculadas directamente con las competencias profesionales que se desarrollan, por lo que se incluye en los primeros semestres de la trayectoria escolar, aporta conocimientos a las asignaturas de Estructura de Datos y Redes de Computadoras con los conceptos básicos de Grafos y Árboles (SNIT TECNM, 2016).

 La materia de álgebra lineal contiene conceptos que se pueden aplicar en la ciencia de datos pero la mayoría de los ejercicios y ejemplos de las dos bibliografías revisadas se centran solo en procedimientos mecanizados y ejercicios no involucrados en problemas computacionales.

- 
- **2.4 Problemas computacionales vs ejemplos manejados en los textos.**

 Al realizar un análisis sobre como abordan los temas algunas bibliografías encontramos ciertas diferencias que provocan que le brecha disciplinar derivada del lenguaje matemático se amplíe respecto a la forma como se plantea en libros apegados a la disciplina. 

# **2.4.1 La Notación Big O.**

 Representa una forma de saber que tan eficiente es un algoritmo o una función, esta se expresa en función del tamaño de entrada del mismo, expresado con la letra N y para analizar la pieza de código a la cual queremos sacarle su complejidad se examina las sentencias propias del código (Hopcroft, 1998).

Las reglas que se aplican son:

 (1) Se ignoran las constantes 

151 **Ecuación 1.**  $3 * 0(1) = > 0(1)$ **Ecuación 2.**  $O\left(\frac{n}{2}\right)$ 152 **Ecuación 2.**  $O(\frac{n}{2}) \implies O(n)$ 

(2) Dominancia de términos, siempre se toma el más complejo

- 156 **Ecuación 3.**  $O(n) < O(n^2)$ 157 **Ecuación 4.**  $O(n \log n) < O(2n)$
- Análisis de la complejidad en las sentencias de código
- 161  $y = 2 + 2$ ; complejidad $0(1)$
- 162 for(int  $i = 0$ ;  $i < n$ ;  $i + +$ ) complejidad $O(n)$
- *print(arr[i])*;
- 164 La complejidad se representa  $n + O(1) \Rightarrow O(n)$ , por quedarnos con el peor caso

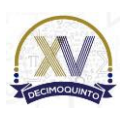

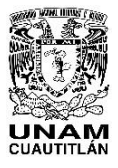

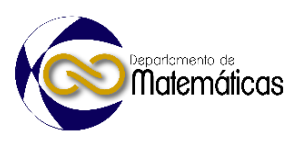

 Como se puede observar en la notación se utilizan expresiones con exponentes pero también incluyen logaritmos al conocer sus propiedades es posible reducir expresiones complejas para determinar el nivel de complejidad de un algoritmo, sin embargo en la literatura presentada para cálculo integral se consideran ejercicios para resolver integrales que no puedan resolverse de forma directa como las trigonométricas, exponenciales y logarítmicas, pero no se consideran ejemplos que incluyan soluciones en base a ejemplos computacionales.

 **2.4.2 El tema de funciones para entender problemas de inteligencia artificial** 

 Uno de los temas que ha quedado relegado por los estudiantes y docentes en esta disciplina es la de inteligencia artificial la cual se aborda hasta los últimos semestres debido al nivel de complejidad y además a estas alturas ya se han tomado las materias de matemáticas y de programación por lo que se cuenta con las bases teóricas para comprender su base teórica y sus principios matemáticos. El problema llega cuando se tienen que aplicar los modelos matemáticos que tienen como base las funciones que se vieron en la materia de cálculo así como la aplicación de las derivadas para encontrar el mínimo global como lo muestra la gráfica de la figura 2.

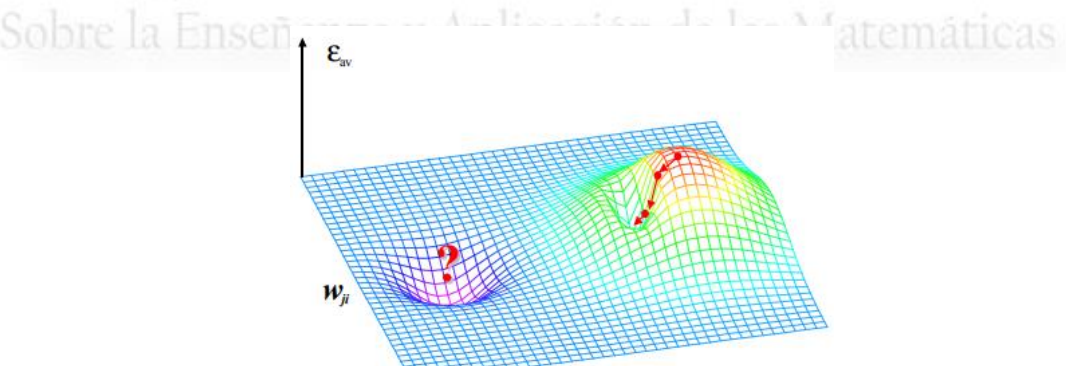

 $\frac{184}{185}$ 

**Figura 2. Tratando de llegar al mínimo global** (Izaurieta, 2006)**.**

 Lo que se representa en la gráfica es la búsqueda del mínimo error, tratando de llegar al mínimo global de la superficie. Sin embargo, haciendo esto, corremos el peligro de quedar atrapados en un mínimo local de la superficie, y nunca alcanzar el mínimo global, como se ilustra en la figura 2.

# **3. Resultados y análisis**

 A partir de la experiencia docente y el análisis de las retículas se llega a determinar que la cantidad de temas matemáticos que proponen los programas educativos representan en promedio el 30% de los conocimientos que debe adquirir el estudiante en su formación como ingeniero; se observa una gran brecha disciplinar entre materias que deberían ser la base principal de las materias disciplinares en el área de ingeniería en sistemas computacionales, informática y TIC's, ya que los ejemplos abordados en el área de matemáticas poco tienen que ver con los problemas presentados en

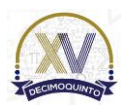

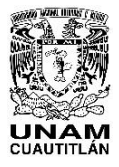

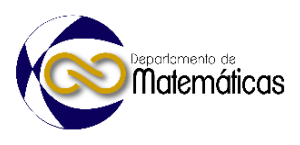

 programación, diseño de algoritmos, diseño de bases de datos, desarrollo de sistemas o incluso en temas más avanzados como la inteligencia artificial; del total de materias disciplinares que se encuentran en la retícula el 70% encuentra soporte solo en los temas que se estudian en la materia de Matemáticas Discretas.

# **4. Conclusiones**

 En base al análisis y los resultados cabe señalar que las matemáticas son parte importante en todas las disciplinas y áreas de estudio, ya que en mayor o menor medida representan la base primordial desde que un estudiante se inicia en la vida académica desde niveles básicos a profesionales, por lo que los docentes que las imparten deben contar con las competencias para diseñar estrategias para encaminarlo a lograr el aprendizaje significativo.

 En los niveles de licenciatura donde las matemáticas representan la base donde se tomaron los modelos que permiten describir de una manera formal el comportamiento de ciertas variables es imprescindible que los docentes se involucren en la disciplina ya que por ejemplo un ingeniero químico que imparte cálculo no puede ser ajeno a las

 demás materias que se incluyen en la curricula. as Matemáticas. 

# **Agradecimientos**

 El primer autor agradece el apoyo al Tecnológico de Estudios Superiores de Cuautitlán Izcalli (TESCI) así como al departamento de Investigación y Desarrollo Tecnológico (DIDT) de la misma institución por las facilidades otorgadas para el desarrollo de la investigación y la presentación del presente artículo.

# **5. Índice de referencias**

- Casas, P. (21 de Abril de 2020). *Redes neuronales, funciones, derivadas y ¿Cómo aprender del error).* Obtenido de https://www.youtube.com/watch?v=CAEnFLpL\_bo
- Cruz, C. (2010). La enseñanza de la modelación matemática en ingeniería. *Revista de la Facultad de Ingeniería Universidad Central de Venezuela*.
- Grossman, S. (2012). *Algebra Lineal.* México: Grupo Editorial Iberoamérica.
- Hopcroft, J. (1998). Diseño y analisis de algoritmos. En H. J. E., *Estructuras de datos y algoritmos* (págs. 3-29). México: Pearson Educación.
- Izaurieta, F. (2006). Redes Neuronales Artificiales. *Redes Neuronales-Libre*.
- James, S. (2008). *Calculo de varias variables.* México: CENGAGE Learning.

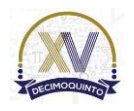

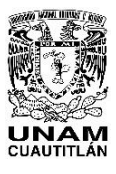

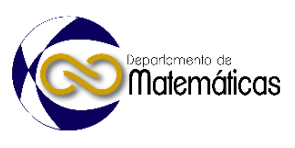

- 240 SNIT TECNM. (Mayo de 2016). Temario de la asignatura de calculo diferencial. 241 *Cálculo Diferencial*. México.
- 242 TECNM. (1 de Mayo de 2016). *Tecnologico Nacional de México.* Obtenido de 243 https://www.tecnm.mx/dir\_escolares/reticulas/Reticula%20Ingenieria%20en%2 244 0Sistemas%20Computacionales.pdf

# MEMORIAS DEL Congreso Internacional Sobre la Enseñanza y Aplicación de las Matemáticas

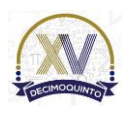

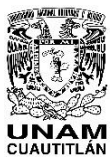

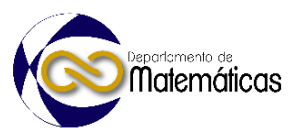

# **MODELO MATEMÁTICO EN EL SECADO ALIMENTOS** 3 David Esaú Carbajal López<sup>11\*</sup>, Guillermo Urriolagoitia Sosa, Beatriz Romero Ángeles, Alfredo Carbajal López, Gerardo Esteban Santiago López *Instituto Politécnico Nacional,Escuela Superior de Ingeniería Mecánica y Eléctrica, Sección de Estudios de Posgrado e Investigación, Unidad profesional Adolfo López Mateos, "Zacatenco". Edificio 5, 2do. Piso. Colonia Lindavista. Delegación Gustavo A. Madero C.P. 07738. Ciudad de México, México.* **AP-POSM042 Resumen** *Mediante el análisis de diversos artículos sobre el secado de alimentos, se observó que las curvas de secado obtenidas experimentalmente presentaban un comportamiento similar entre ellas independientemente del método de secado o del producto a secar. Basándose en esta similitud se realizaron diversos modelos matemáticos para predecir el comportamiento de dichas curvas, esto con la finalidad de realizar predicciones sobre una variable numérica o un conjunto de datos. Se determinó que los modelos matemáticos: polinomial de tres términos y el exponencial de dos términos fueron los que presentaron mejor ajuste en las curvas, teniendo un índice de coincidencia superior al 95%. Estos modelos se pueden aplicar a diversos casos, en esta ocasión ayudarán a predecir el comportamiento que tendrá el secado de alimentos sin necesidad de realizar múltiples pruebas experimentales. Palabras clave: secado, modelo matemático, predicción.* **1. Introducción** Los alimentos tienen una vida corta debido a su alto contenido de humedad (superior al 80%), al disminuir el contenido de humedad por debajo del 20% se alarga la vida de los alimentos hasta por seis meses (Fakhreddin S, 2020). Los métodos de secado más comunes son: el secado solar, el secado por bomba de calor y el secado con luz infrarroja (Ahmed et al., 2013). Al deshidratar los alimentos se alarga la vida estos, así como la disminución en su volumen por lo que se ahorran recursos en el transporte, almacenamiento y distribución del producto. En la actualidad se han creado diversas pruebas experimentales y novedosos métodos para mejorar las pruebas de secado, por ejemplo, la implementación de un cilindro giratorio donde circula aire caliente, herramienta que logra disminuir los tiempos de secado (Mustafa et al., 2017).

*\* David Esaú Carbajal López. E-mail[: esaucarba99@gmail.com](mailto:esaucarba99@gmail.com) Tel: 5517962410.*

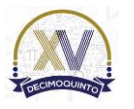

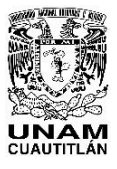

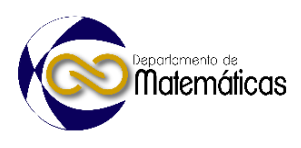

 También se han realizado combinaciones de diversos métodos para el ahorro de energía, como el secado de microondas con aire caliente (Argyropoulos et al., 2011). Aunque estos métodos son novedosos se encontraron diversos obstáculos en ellos, como son: el tiempo, la materia prima y el elevado costo de las pruebas.

 Basándose en la información actual, se realizaron diversos modelos matemáticos, como: modelo exponencial, Fourier, polinomial, senoidal, racional, etc. Con todo lo anterior se obtendrá una comparación de las curvas generadas con el modelo matemático y las curvas obtenidas experimentalmente.

# **2. Metodología**

 Se realizó una recopilación de diversos artículos donde se presentan gráficas de pruebas experimentales de diferentes productos y métodos (Tabla 1), se encontró que las gráficas obtenidas en el secado presentaban un patrón similar independientemente del método utilizado y del producto a secar, este comportamiento se puede observar en la ecuación de la vida o decaimiento radiactivo (Gráfica 1), el cual es un proceso espontáneo en el cual la cantidad inicial de átomos del elemento radiactivo disminuye , esta ecuación se usó como base para la realización de diversas regresiones lineales. 

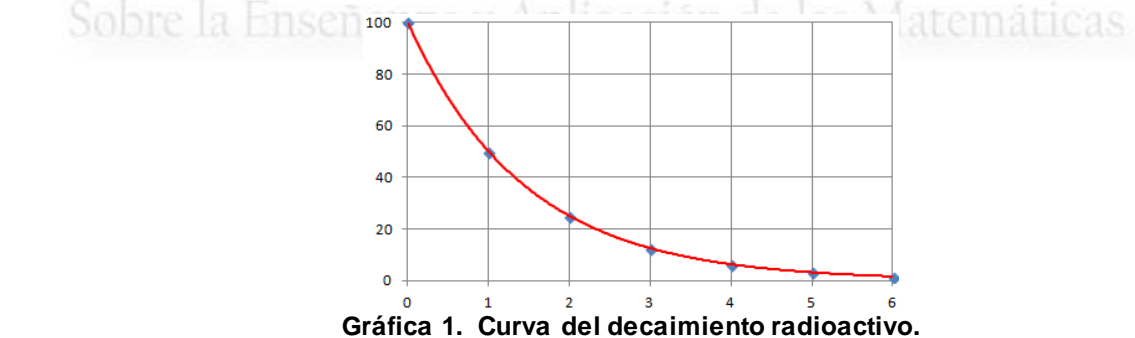

**Tabla 1. Diferentes métodos de secado.**

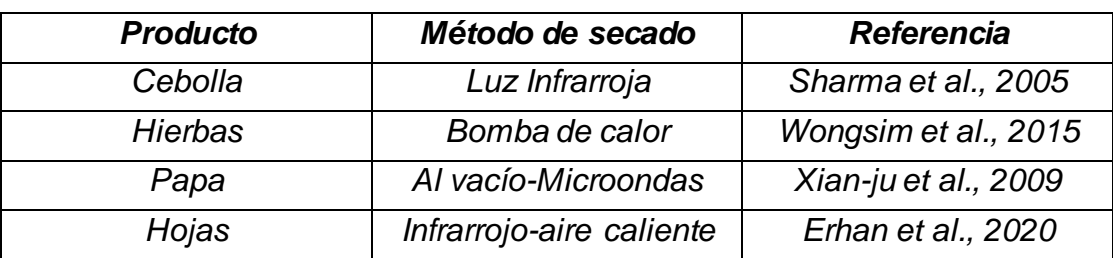

 

Como se mencionó anteriormente los resultados presentaron un comportamiento

logarítmico, estas gráficas presentan una rápida pérdida de masa en los primeros

minutos, en la imagen 1 se muestra una recopilación de gráficas de diversas pruebas

experimentales.

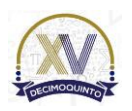

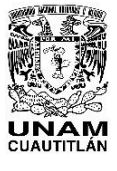

Memorias del Congreso Internacional sobre la Enseñanza y Aplicación de las Matemáticas Universidad Nacional Autónoma de México Facultad de Estudios Superiores Cuautitlán 4 y 5 de mayo del 2023, Cuautitlán, Estado de México ISSN 2448 – 7945

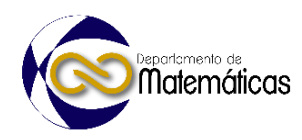

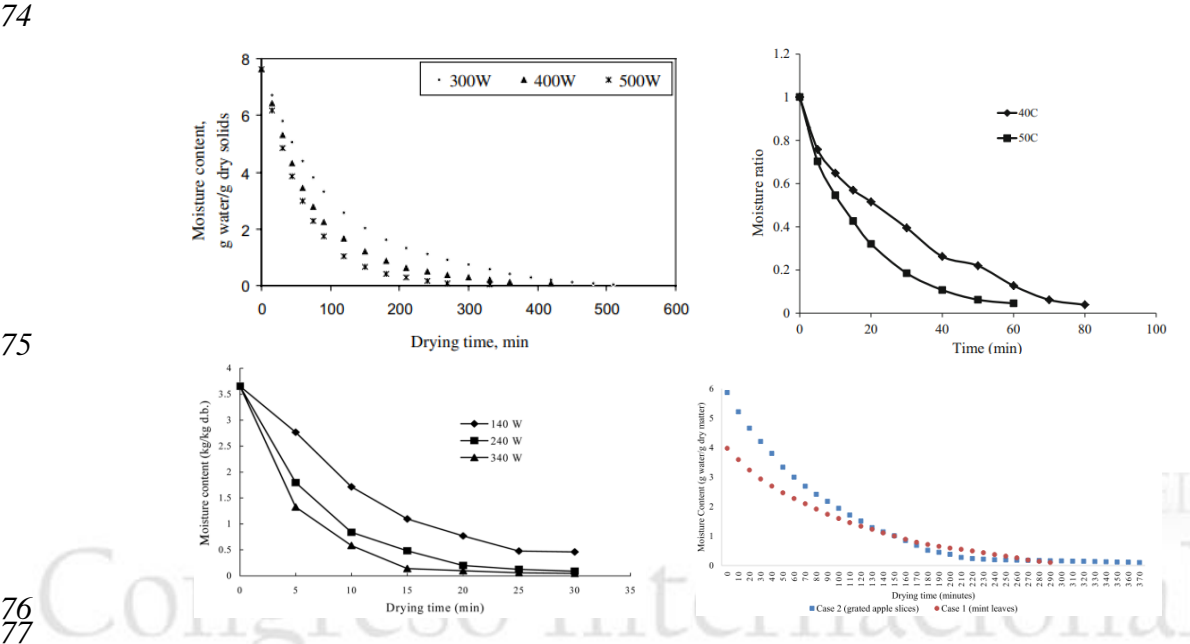

 **Imagen 1. Recopilación de gráficas obtenidas en pruebas experimentales de secado: a) Sharma et al., 2005, b) Wongsim et al., 2015. c) Xian-ju et al., 2009. d) Erhan et al., 2020.**

 Al conocer el comportamiento de las curvas se realizó un análisis de regresión, el cual con una técnica de análisis de datos predice el valor de datos desconocidos mediante el uso de otro valor de datos relacionado y conocido, además se puede modelar matemáticamente la variable desconocida o dependiente y la variable conocida o independiente como una ecuación lineal. Con la ayuda de un programa computacional se realizaron diversas regresiones, esto para evaluar el ajuste de los modelos matemáticos propuestos con los datos experimentales obteniendo valores estadísticos 88 tales como: coeficiente de correlación (r<sup>2</sup>), distancia media cuadrática mínima (RMSE) 89 y la suma de cuadrados de los errores (SSE). Valores cercanos a 1 para r<sup>2</sup> índica un buen ajuste, mientras que valores cercanos a 0 para RMSE y SSE indica un menor error de la regresión.

**Ecuación 1.**  $r^2 = 1 - \frac{\sum_{i=1}^{n} (\widetilde{y}_i - y_i)^2}{\sum_{i=1}^{n} (y_i - \widetilde{y}_i)^2}$ 

Ecuación 2.  $RMSE = \sqrt{\sum_{i=1}^{n}(\widetilde{y_i} - y_i)^2}$ 

 

**Ecuación 3.**  $SSE = (\widetilde{y_1} - y_i)^2$ 

 

# **3. Resultados y análisis**

 De las pruebas experimentales presentadas anteriormente se seleccionó una, en la cual se probaron 9 modelos matemáticos diferentes, estos modelos se encuentran en

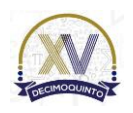

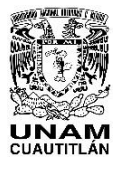

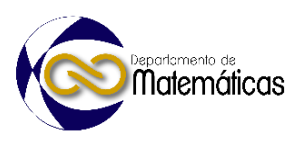

 la tabla 2. Se observa que el modelo matemático polinomial de tres términos y el exponencial de dos términos presenta un buen acoplamiento en las curvas, presentando un menor índice de error así como una coincidencia superior del 95%, se 107 observa que el coeficiente de correlación (r<sup>2</sup>) es muy cercano a 1, obteniendo valores de 0.9976 y 0.9975 respectivamente, mientras que el modelo senoidal es el que más alejado se encuentra a 1 teniendo un coeficiente de correlación de 0.9156, al tener valores muy bajos se puede descartar la utilización de este modelo. Por otro lado, los demás modelos presentan valores similares teniendo poca variación entre sus resultados.

- 
- 
- 

## **Tabla 2. Modelo matemático aplicado a las curvas de secado.**

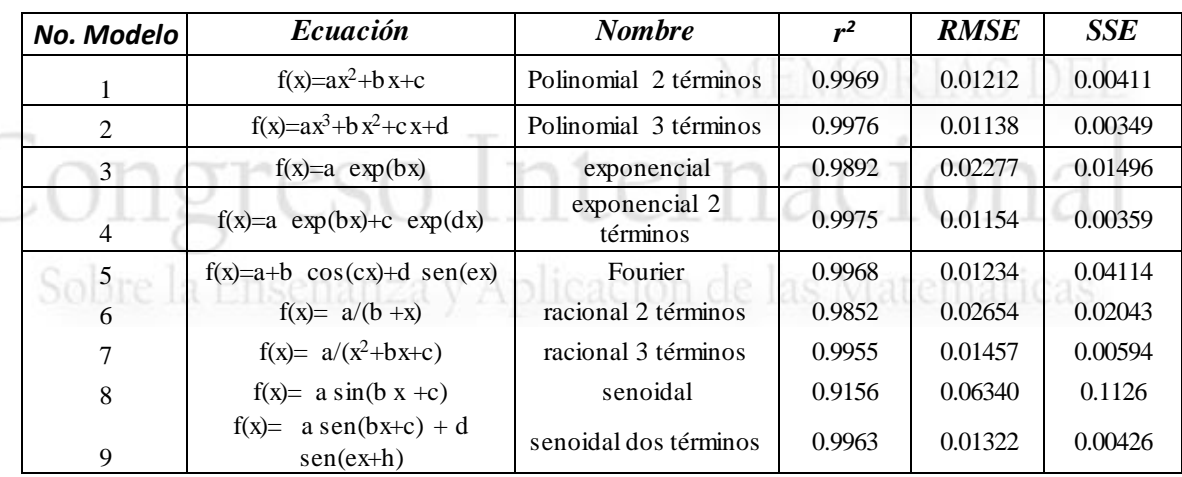

 En la gráfica 2 se puede observar la comparación de la curva experimental contra el modelo matemático polinomial de tres términos, como se puede observar este modelo se ajusta con precisión a la gráfica seleccionada.

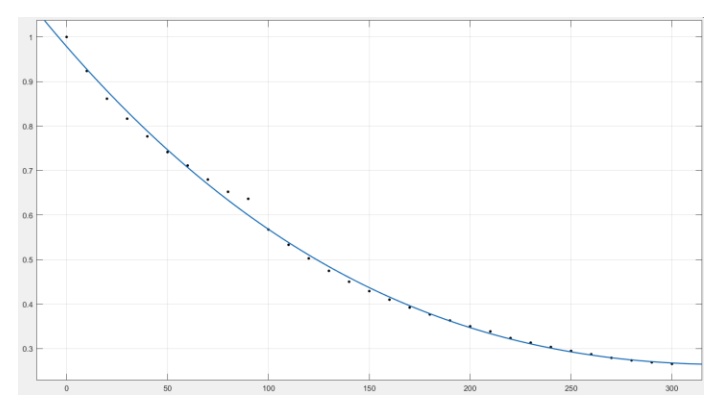

 

**Gráfica 2. Comparación de modelo matemático y resultados experimentales.**

 En la gráfica 3 se presenta la distancia entre los puntos de la prueba experimental y el modelo matemático, como se observa se presenta un error máximo de 0.026 y uno

mínimo de 0.001, estos valores permiten reafirmar la validez de este modelo.

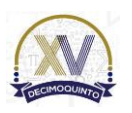

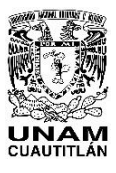

Memorias del Congreso Internacional sobre la Enseñanza y Aplicación de las Matemáticas Universidad Nacional Autónoma de México Facultad de Estudios Superiores Cuautitlán 4 y 5 de mayo del 2023, Cuautitlán, Estado de México ISSN 2448 – 7945

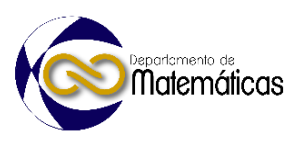

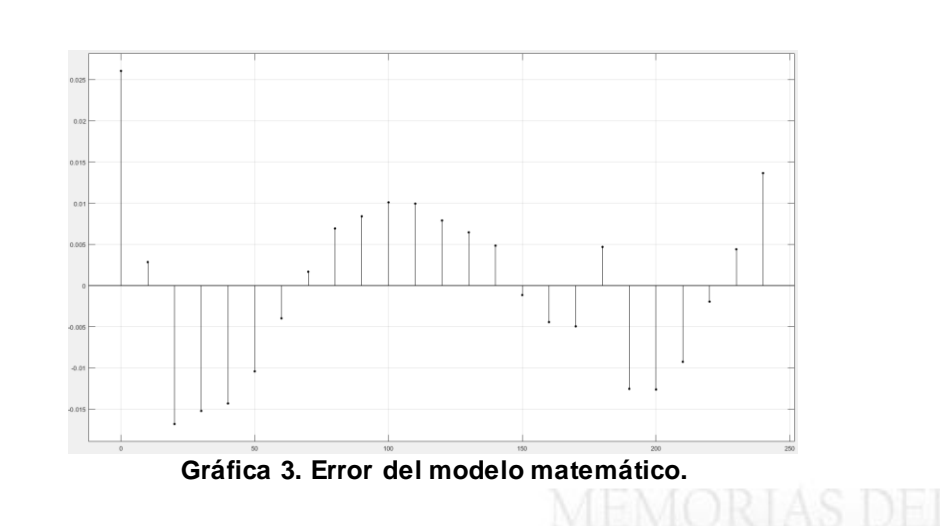

# 

# **4. Conclusiones**

 A partir del estudio descrito en el presente trabajo se expusieron diversos modelos matemáticos aplicados al secado de alimentos, se realizó una recopilación de diversos métodos de secado, así como la obtención de diversas curvas experimentales sobre el secado, se comprobó que los modelos matemáticos propuestos se ajustan a las curvas de los métodos de secado por infrarrojo, bomba de calor, microondas, aire caliente, etc. Se encontró que el modelo matemático polinomial de tres términos y el exponencial de dos términos son los que mejor se ajustan a las curvas debido a que tienen una similitud superior al 95%, en la gráfica 3 se puede apreciar el error de este modelo exponencial al observar la mayor distancia entre la curva experimental y el modelo matemático la cual es de 0.026, así como un valor de 0.001 para la menor distancia, lo que es un mínimo error.

 Se concluye entonces que el modelo se ajusta a cualquier tipo de curvas, por tanto, puede ser aplicado en la predicción del secado sin necesidad de realizar numerosas pruebas experimentales, permitiendo el ahorro de tiempo y dinero.

 

# *5***. Índice de referencias**

- 
- Fakhreddin, S. (2020) Recent Applications and Potential of Infrared Dryer Systems for Drying Various Agricultural Products: A Review. International Journal of Fruit Science, 20(3), 586-602.
- Ahmed, N. Singh, J. Chauhan, H. Anjum, P. Kour, H. (2013). Different drying methods: their applications and recent advances. International Journal of food nutrition and safety, 4(1), 34-42.
- 157 Mustafa, A. Ataollah, K. Burak, A. Ali, A. (2017). Analysis of a new drying chamber for heat pump mint levaes dryer. International Journal of hydrogen energy, 42 (1), I8034-I8044.

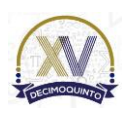

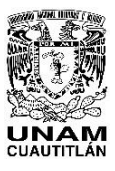

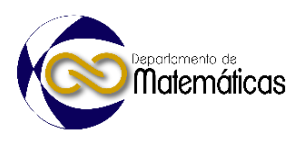

- Argyropoulos, D., Heindl, A. Müller, J. (2011). Assessment of convection, hot- air combined with microwave-vacuum and freeze-drying methods for mushrooms with regard to product quality. International Journal of Food Science & Technology, 46 (2), 333-342.
- 164 Sharma, G. Verma, P. Pankaj, P. (2005). Mathematical modeling of infrared radiation thinlayer drying of onion slices. Journal of food engineering, 71(3), 282–286.
- Wongsim, K. Jamradloedluk, J. Lertsatitthanakorn, C. Siriamornpun, S. Rungsiyopas, M. Soponronnarit, S. (2015). Experimental Performance of a Thermoelectric Heat.Pump Drying System for Drying Herbs. Journal of Electronic Materials. 44(1), 2142-2145
- 171 Xian-ju, S. Min, Z. Arun, S. Liuping, F. (2009) Drying Characteristics and Kinetics of Vacuum Microwave–Dried Potato Slices. Drying Technology, 27(9), 969-974.
- Erhan, A. Mustafa, A. 4E analysis of infrared-convective dryer powered solar photovoltaic thermal collector. Solar Energy. 208(1), 46-57.

Sobre la Enseñanza y Aplicación de las Matemáticas

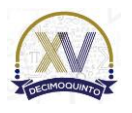

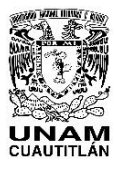

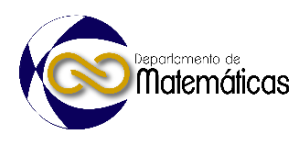

# **APLICACIÓN DE LA INTELIGENCIA ARTIFICIAL EN LA ENSEÑANZA USANDO MANUALES INTERACTIVOS**

3 Rosalba Nancy Rosas Fonseca<sup>1</sup><sup>\*</sup>, Miguel de Nazareth Pineda Becerril<sup>2</sup>, Omar Gracía León<sup>3</sup> , Judith Mayte Flores Pérez<sup>4</sup> y Erika Gabriela Esquivel Gómez<sup>5</sup> 1,2,3,4,5 *Facultad de Estudios Superiores de Cuautitlán C4. A Teoloyucan Km 2.5, San Sebastian Xhala, 54714 Cuautitlán Izcalli, Méx.* 

# **ID-POSM044**

# **Resumen**

 *Existen estrategias basadas en procesos de aprendizaje que nos ayudan a conocer, evaluar y extraer conocimiento o información de diferentes fuentes o repositorios, como lo son las redes sociales, los sitios web como kaggle e Inegi, los sistemas empresariales o las bases de datos generadas para investigaciones específicas. Sabemos que actualmente el mundo digital maneja grandes volúmenes de datos que son analizados, administrados y controlados por la inteligencia artificial con la finalidad de predecir patrones que ayuden en la toma de decisiones.* 

 *Los alumnos de informática de la FES Cuautitlán, muestran interés en el desarrollo de software utilizando la inteligencia artificial, pero al igual que las matemáticas consideran que es una rama difícil de aprender y prefieren desarrollar software administrativo, por lo que en este proyecto se desea involucrar a los educandos a desarrollar aplicaciones utilizando tecnologías como Anaconda, Jupyter Notebook y Python que nos ayuden a obtener modelos de conocimiento a través del proceso enseñanza-aprendizaje de Machine Learning y Artificial Neural Networks.*

 *La herramienta de Jupyter Notebook nos permite realizar manuales interactivos en los que podemos describir los procesos que se llevan a cabo, como son la introducción, metodología y desarrollo y esto puede ser evaluado al momento de su ejecución, permitiendo así que el usuario interactúe con la información y llevando a cabo un Feedback en el proceso de aprendizaje.*

 *En la actualidad la inteligencia artificial forma una parte importante en las diferentes áreas de la informática, específicamente cuando hablamos del procesamiento de datos en el aprendizaje automatizado, ya que debemos tener claro que es una fuente donde los sistemas no se programan para que respondan de una forma determinada según las entradas recibidas, sino para que se extraigan patrones de comportamiento.*

- $\frac{33}{34}$
- *Palabras clave*: *Inteligencia artificial, aprendizaje, software, manuales, modelos, conocimiento.*

 

- 
- 

*\*Rosalba Nancy Rosas Fonseca E-mail[: nancy\\_fonseca1@hotmail.com](mailto:nancy_fonseca1@hotmail.com) Tel. 5559976844*

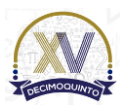

 $\overline{a}$ 

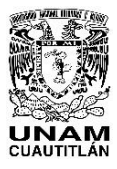

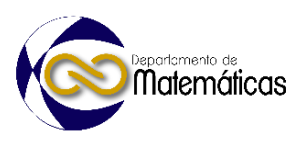

# **1. Introducción**

 Hoy en día sabemos que con el aprendizaje se puede lograr que las máquinas aprendan y "piensen" como los humanos. Utilizando las técnicas de Machine Learning y Redes Neuronales Artificiales se mostrará cómo las máquinas aprenden de la información que les proporcionamos a base de observación o prueba y error. Se proporcionarán datos suficientes para que puedan aprender una tarea determinada y aplicar ese conocimiento a nuevos datos, corrigiendo y aprendiendo más con el tiempo.

 En este contexto, es importante especificar algunos de los usos que se le dan a la Inteligencia Artificial en los reconocimientos de voz, faciales o dactilares. Además, en los móviles esta tecnología ya está incorporada para mejorar las fotografías realizadas con el mismo. Goralski y Tan (2020), afirman que la IA se puede utilizar para transformar toda la estructura de la educación formal y de la información. Se trata de una función muy importante en la que destacan el acceso a las traducciones, cada vez con resultados más exactos, o la asistencia científica que los estudiantes utilizan como "compañero de enseñanza".

 Por todo lo anterior es importante conocer el proceso de extracción de conocimientos que involucra de cada uno de los proyectos, así como sus distintas etapas, entre ellas las principales son: la preparación de los datos, la obtención de patrones o modelos y la evaluación e interpretación de los datos obtenidos previamente. 

# **2. Metodología o desarrollo**

- a) Se llevó a cabo un análisis y una clasificación de las técnicas de inteligencia artificial.
- b) Se definieron las características de las técnicas.

 c) Con base en la problemática, se identificaron herramientas que facilitan el análisis, diseño y desarrollo de software.

- d) Se elaboró la metodología para el desarrollo de software iterativo automatizado.
- e) Se utilizaron las herramientas de Python, Anaconda y Jupyter para el desarrollo de software.

# **2.1 Metodología de software iterativo automatizado**

- La metodología a utilizar en las aplicaciones es la siguiente: iniciamos instalando las
- librerías e importando los paquetes (incluyen técnicas de comportamiento iterativo,
- algoritmos matemáticos, funciones matemáticas, etc.), posteriormente se lleva a cabo
- un análisis de la información, se realiza la limpieza o procesamiento de datos o de

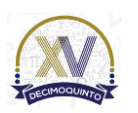

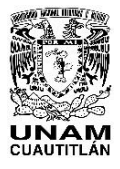

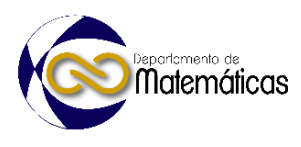

 imágenes, se desarrolla el modelo de comportamiento iterativo y por último se genera la obtención de resultados.

La extracción del conocimiento consiste en recopilar los datos de diferentes fuentes y

homogeneizarlos e integrarlos, produciendo lo que se conoce como conjunto de datos

o *dataset***.**

Posteriormente viene el preprocesamiento de datos y consta de diferentes tareas como

- lo son: Limpieza de los datos, selección de datos relevantes, transformación de los datos.
- **Limpieza de los datos:** La limpieza de datos se realiza a través de algoritmos de eliminación de ruido o de imputación de valores ausentes.
- **Selección de datos relevantes:** no todos los datos obtenidos de las fuentes originales son necesariamente relevantes, por lo que la selección de aquellos que realmente son útiles es otro paso más en el preprocesamiento.
- **Transformación de los datos:** una vez que los datos están limpios y no contienen redundancias, aspectos de los que se ocupan las operaciones previas.
- Después del preprocesamiento, los datos están preparados para la siguiente fase: En donde utilizamos técnicas estadísticas, algoritmos matemáticos de optimización y por
- supuesto, métodos de *Machine Learning* que podemos aplicar en esta etapa.

 Un algoritmo de aprendizaje automático procesa los datos y lo que genera como salida no son nuevos datos, como es habitual en la mayoría de algoritmos de ordenador, sino un modelo que representa el conocimiento extraído.

# **3. Resultados y análisis**

 Para la implementación de la inteligencia artificial en la enseñanza, iniciamos definiendo las herramientas que faciliten al alumno de la FES Cuautitlán el manejo de la información y desarrollo de software para predecir modelos.

- Las herramientas que utilizamos se muestran en la figura 1: Anaconda Navigator,
- lenguaje Python y Jupyter Notebook.
- 

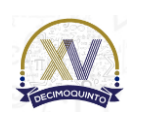

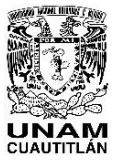

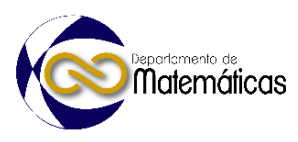

### Herramientas de desarrollo utilizadas

Se utilizará Anaconda, Phyton y Jupyter Netbook, integraremos código con Python y el entorno Jupyter nos ayudará a generar un diseño web para presentar la funcionalidad del software.

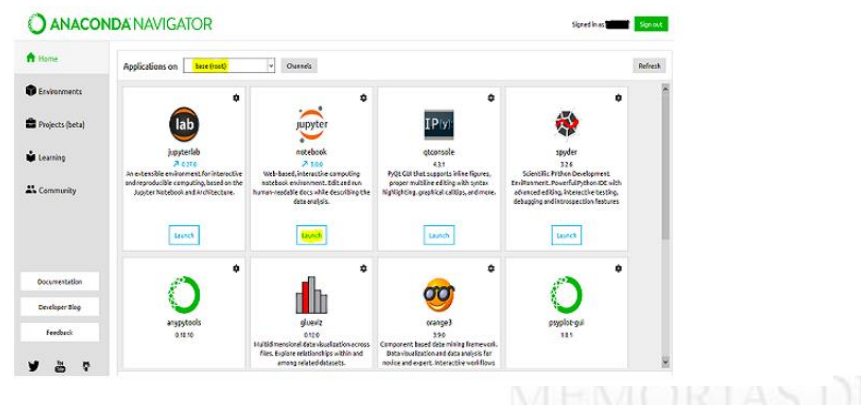

**Figura 1. Anaconda Navigator**

 La finalidad es desarrollar aplicaciones o software que nos permita obtener los resultados deseados.

 Una de las ventajas de trabajar con Jupyter Notebook es que se crea una aplicación interactiva que diseñamos desde el navegador web en forma de manual.

- Otra ventaja de Jupyter es que podemos integrar el código de Python, así como
- imágenes, texto, audio y video.

A continuación se mostrará un ejemplo de software desarrollado, el manual incluye

una portada con fotografía de la FES Cuautitlán, como parte de la identidad de los

manuales interactivos del aprendizaje automatizado.

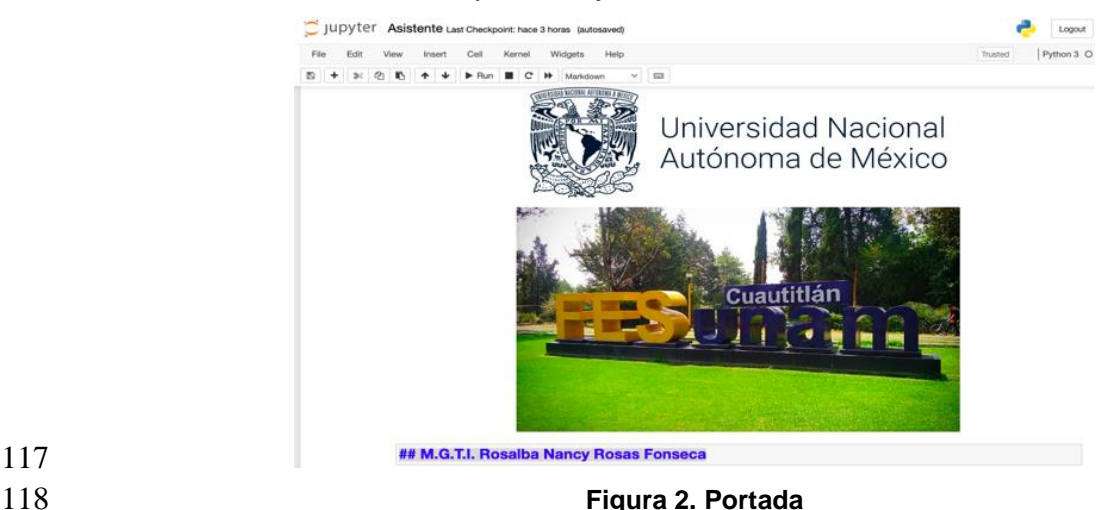

- 
- 
- 
- 
- 

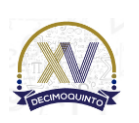

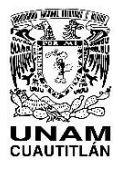

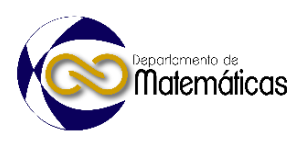

# **a) Asistente personal**

Posteriormente tenemos la descripción del software el cual es un asistente virtual

- (figura 3), que ayuda a los usuarios. La interacción que se da entre un asistente y una persona debe ser natural: Una persona se comunica usando la voz y el asistente virtual
- lo procesa, interpreta y responde de la misma manera.

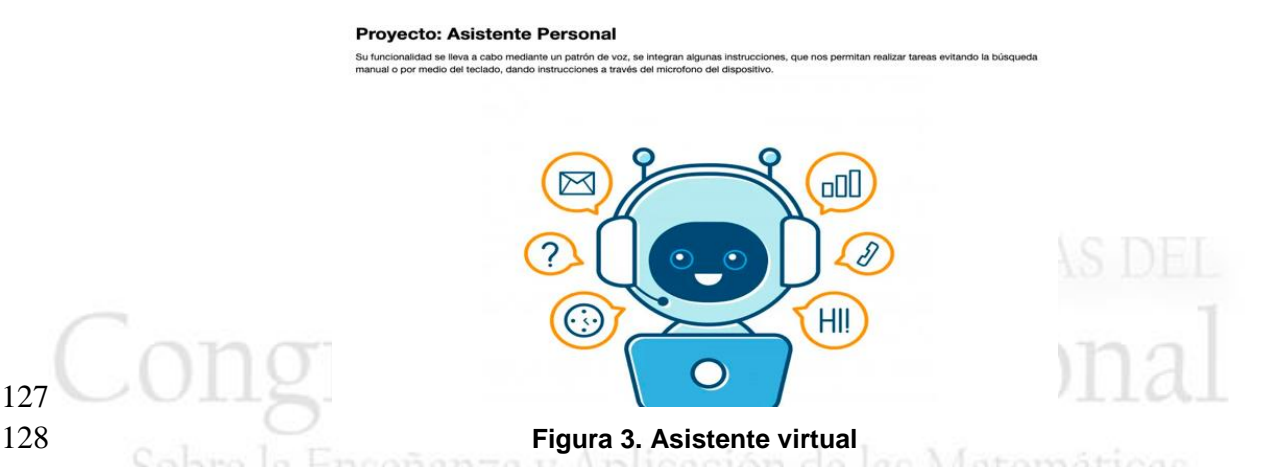

Un asistente es un agente que puede realizar tareas u ofrecer servicios a un individuo**.**

Estas tareas o servicios están basados en datos de entrada de usuario, reconocimiento

de ubicación y la habilidad de acceder a información de una variedad de recursos en

 línea: Clima, tráfico, noticias, precios de acciones, horario del usuario, precios al por menor, etc.

 En el manual mostramos la metodología a utilizar para que el alumno identifique los pasos que se deben llevar a cabo en la aplicación de Jupyter: inicia instalando las librerías e importando los paquetes que se necesitan en el proceso de reconocimiento de voz, se realiza un análisis, limpieza y procesamiento de los datos o imágenes, se desarrolla el modelo utilizando técnicas de comportamiento iterativo para obtener los resultados. (figura 4).

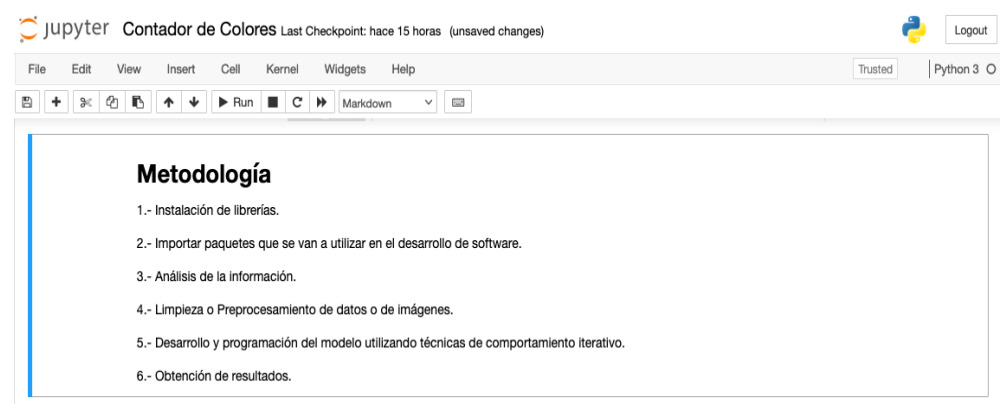

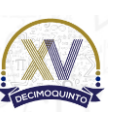

# **Figura 4. Metodología**

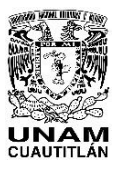

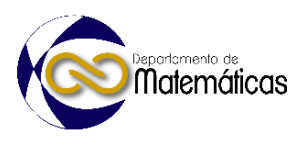

 Como parte de la metodología debemos considerar que cada sistema de información es único y completamente distinto a otro, aunque compartan el tipo de dispositivos y el concepto de funcionamiento. (Incibe-cert, 2019). Es por ello que cada diseño de arquitectura debe personalizarse de acuerdo a las necesidades reales específicas de cada proyecto, por tal motivo así como conocer las características de seguridad informática para mantener la integridad y funcionalidad de los sistemas, utilizando metodologías que nos orienten en el desarrollo de los procesos.

 Actualmente las tecnologías de información nos facilitan el uso de herramientas y disminuyen el tiempo de trabajo, en particular el software de Python, ya que cuenta con un gran número de librerías que utiliza para distintas actividades, en este caso iniciamos con la instalación de la librería "SpeechRecognition" que nos ayuda en el reconocimiento de voz, "pyttsx3" nos sirve para la lectura de texto recopilado por medio de la voz, la librería "anaconda pyaudio" que nos ayuda a darle voz al asistente, la librería "pywhatkit," nos ayuda a reproducir los videos de YouTube y por último en este ejemplo también instalamos la librería de "wikipedia", para que el asistente pueda realizar búsquedas específicas.

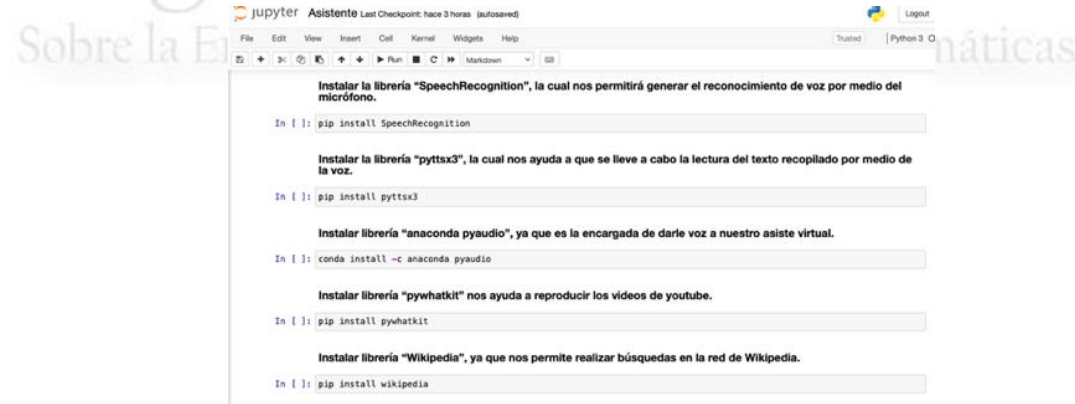

## **Figura 5 .Instalación de librerías**

 En la figura 5 se realiza la importación o instalación de las librerías que vamos a utilizar, iniciamos estableciendo las características para modular la configuración de la voz, activar el micrófono y que permanezca en espera de cualquier indicación establecida por el usuario, el asistente contesta por medio de texto, por tal motivo el algoritmo realiza un análisis y limpieza de datos y al hacer la lectura elimina las letras mayúsculas o caracteres especiales.

 Posteriormente incorporamos al código el nombre de los sitios que puede visitar el usuario, en este ejemplo utilizamos un algoritmo de aprendizaje supervisado.

Para iniciar la conversación con el asistente en nuestro código establecemos, que el

asistente se llame computadora, por tal motivo en toda conversación que realicemos,

- debemos llamar al asistente de esa forma, ejemplo (figura 6):
- *¿*Computadora qué hora es?

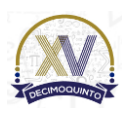

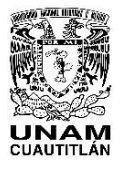

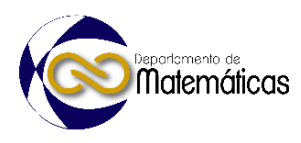

- Computadora abre YouTube.
- Computadora termina.
- 

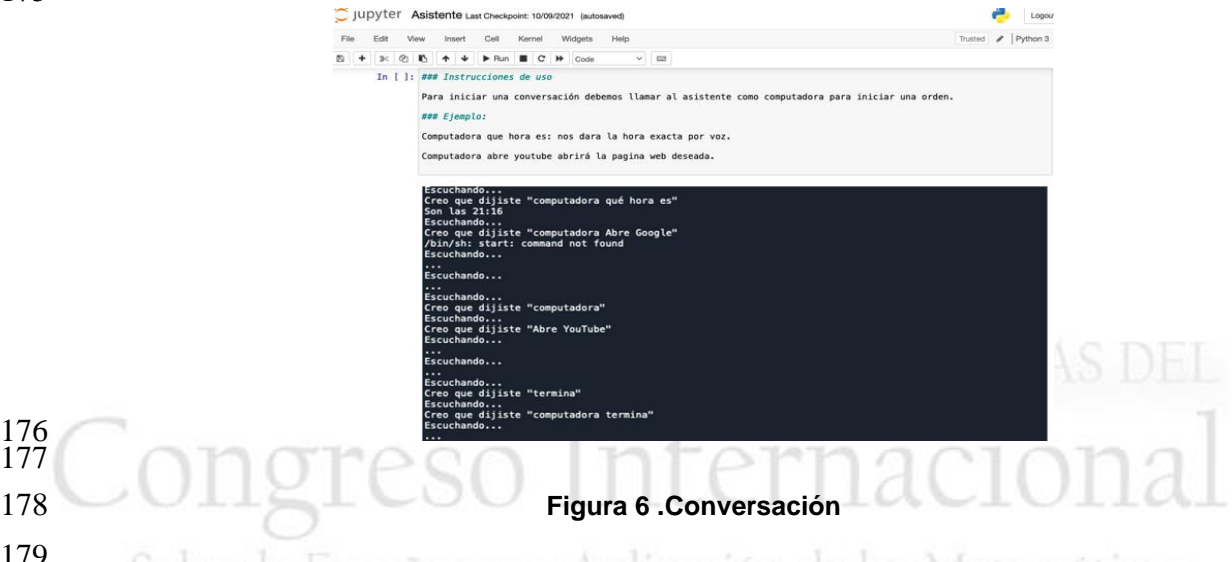

**4. Conclusiones** ILSenanza y Aplicación de las Matemáticas

 Con base en la investigación podemos comprobar que el comportamiento iterativo está en todas partes: uno de sus principales objetivos es hacernos la vida más fácil, nos ayuda a filtrar correos en la bandeja de entrada, nos sugiere artículos en Amazon y películas en Netflix, etiqueta las fotos de Facebook, identifica la voz en los asistentes como Siri, identifica frases en la búsqueda de Google y detecta fraudes financieros, existen otras aplicaciones que podemos mencionar, las cuales generan modelos de comportamiento más sofisticados están los autos que se conducen solos, la identificación y prevención de enfermedades, el asistente personal en las tareas del hogar, así como toda aplicación que podamos imaginar y que nos ayude en áreas específicas, conocer como puede ser el principio de una mente o como se entiende la mente, el poder comprender la inteligencia artificial, su funcionamiento y creación, además de todos los cálculos y algoritmos usados para que funcione, es algo emocionante y a la vez es interesante que nos ha permitido entrar en un mundo lleno de posibilidades y que al parecer será el futuro de la tecnología y de la sociedad en sí.

 En esta investigación se pudo combinar la inteligencia artificial con el uso de una página web para el desarrollo de un manual interactivo que permita a los alumnos analizar cada línea de código y ejecutarlas para obtener los resultados al momento, de tal forma que se pueden ir haciendo adecuaciones para que el software diseñado quede a la justa medida.

# **Agradecimientos**

Trabajo realizado con el apoyo del programa UNAM-DGAPA-PAPIME PE101623.

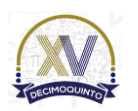

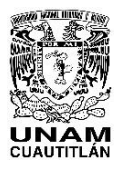

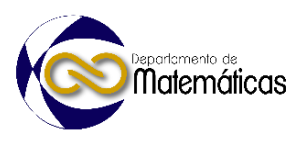

# 203 **5. índice de referencias**

# 205 Información en línea

206

204

- 207 Goralski, M.A. & Tan, T.K. (2020). Artificial intelligence and sustainable 208 development.[En línea] Consultado el 4 de marzo de 2023 de:
- 209 <https://www.sciencedirect.com/science/article/pii/S1472811719300138>
- 210 211 Incibe-cert (2019).Blog de Arquitectura de red segura, las cosas en orden.[En
- 212 línea] consultado el 20 de febrero de 2023 de:
- 213 https://www.incibe-cert.es/blog/arquitectura-red-segura-las-cosas-orden

# Congreso Internacional Sobre la Enseñanza y Aplicación de las Matemáticas

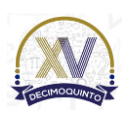

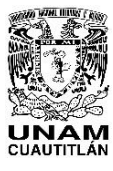

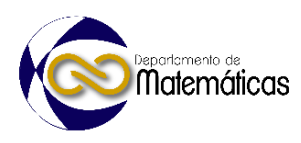

# **USO DE UNA RED NEURONAL ARTIFICIAL PARA PREDECIR EL CONOCIMIENTO DE TÉCNICAS DE SEGURIDAD INFORMÁTICA.**

8 Marcy Rosal Rancy Rosas Fonseca<sup>1</sup>, Miguel de Nazareth Pineda Becerril<sup>2</sup>, Omar 4 **4 Chacía León <sup>3</sup>, Judith Mayte Flores Pérez <sup>4</sup> y Guadalupe Vázquez Salazar <sup>5</sup>.** 1,2,3,4,5 *Facultad de Estudios Superiores de Cuautitlán C4. A Teoloyucan Km 2.5, San Sebastian Xhala, 54714 Cuautitlán Izcalli, Méx.*

# **AP-POSM045**

# **Resumen**

 *Actualmente debido al creciente uso de las tecnologías, las telecomunicaciones y las redes sociales, aún existen usuarios que no implementan técnicas de seguridad en el uso diario de los diferentes dispositivos, o navegan sin conocer que tan peligroso es compartir datos sensibles en las redes sociales, compartir ubicaciones, imágenes, etc.*

 *En esta investigación se propone utilizar un modelo para la construcción de la inteligencia artificial que se base principalmente en entrenamientos de prueba y error con ayuda de una función sigmoide, vamos* 

*a entrenar a la red a partir de los conocimientos del seguridad de los diferentes usuarios.*

 *En los últimos años el mundo se ha visto forzado a involucrarse más con la tecnología, el aumento fue tan increíble que muchas personas que no trabajaban con la tecnología se vieron forzadas a involucrarse de forma inmediata, lo cual fue muy conveniente para los hackers, dado que los usuarios inexpertos son vulnerables y dejan la puerta abierta para ingresar a los hogares, las empresas y las instituciones, permitiendo así realizar extorsiones, a través de la obtención de fotos privadas o información personal y bancaria.*

 *En la sociedad actual los casos de hackeos son más comunes, las respuestas o las razones para realizar dichos ataques son variadas, dentro del gremio de los hackers las respuestas suelen ser las mismas, la razón de mayor peso es obtener dinero de la venta de los datos obtenidos. Por eso es importante que todos, de forma personal, utilicemos técnicas para defendernos de diferentes ataques o evitarlos.*

- 29<br>30
- *Palabras clave*: *ciberseguridad, datos, técnicas, hackers, entrenamiento, prueba y error.*
- 

 $\overline{a}$ 

# **1. Introducción**

 En la actualidad hacemos casi todo a través de nuestros dispositivos, transferencias bancarias, videollamadas, transferimos información a través de Streaming, enviamos mensajes, consultamos datos en la nube, interactuamos constantemente con la tecnología, las redes sociales, las plataformas, los videojuegos, etc. y cada una de estas actividades es un motivo para utilizar la ciberseguridad a través de técnicas que nos permitan restringir accesos, resguardar información, bloquear ataques, consultar

*\* Rosas Fonseca Rosalba Nancy E-mail[: nancy\\_fonseca1@hotmail.com](mailto:nancy_fonseca1@hotmail.com) Tel. 5559976844*

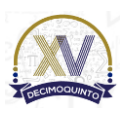

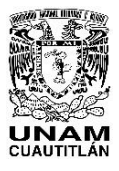

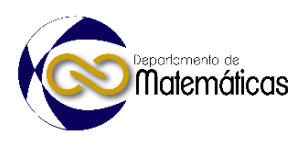

 datos y evitar el phishing, entre otras problemáticas a las que nos enfrentamos y que nos hacen víctimas de los ataques informáticos, ya que estos, pueden identificarse, a través de las redes neuronales, al analizar el código fuente de un programa y detectar patrones que indiquen la presencia de código malicioso. Estos patrones pueden ser muy complejos y difíciles de detectar mediante métodos tradicionales, pero las redes neuronales pueden aprender a reconocerlos y emitir alertas en tiempo real.

 El modelo usado para la construcción de la inteligencia artificial se basa principalmente en entrenamientos de prueba y error con ayuda de una función sigmoide, utilizando el cálculo de la media de los conocimientos sobre ciberseguridad de las personas encuestadas, donde la inteligencia evalúa cuatro criterios comunes en personas que han sufrido un ciberataque, para determinar la probabilidad. Lo que nos permitió saber que tan comunes son estos errores y que tan peligrosos son para la sociedad en la medida que proliferen, además que nos ayuda a identificar las fallas que existen e implementar soluciones.

# **2. Metodología o desarrollo**

**2.1 Uso de una red neuronal artificial.**

 Para llevar a cabo esta investigación, comenzamos haciendo un análisis de la información que queríamos obtener, así que se realizó una encuesta enfocada a saber el conocimiento de la población con respecto al tema de seguridad informática.

ternac

- Clasificamos a los usuarios por edades para saber el nivel de conocimientos que tienen
- sobre las técnicas y estrategias de seguridad en informática.
- Los resultados obtenidos se muestran en la gráfica 1.

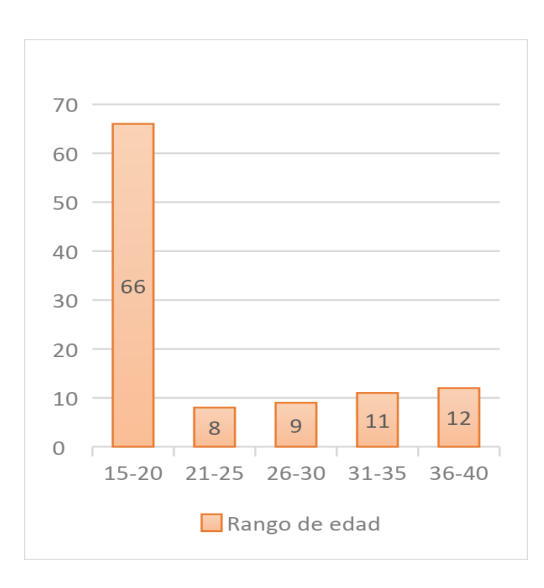

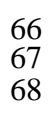

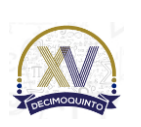

## **Gráfica 1.-Encuestas de seguridad informática**
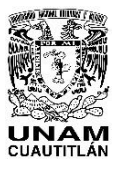

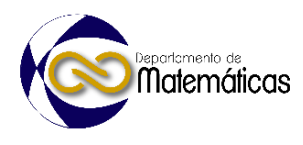

 Al revisar las encuestas que se generaron podemos deducir que los conocimientos que tiene la población en general son demasiados bajos en cuestión del tema tratado.

 Por lo que se consideró implementar una red neuronal artificial que pudiese predecir la probabilidad que tiene una persona, o un grupo, de ser atacados y para que las personas se dieran cuenta de que tan vulnerables son tanto sus acciones, como sus cuentas de redes sociales. Esto basado en los resultados que nos arrojaron las encuestas, siendo que la variable que más peso tiene, al momento de realizar el cálculo, es la del grado de conocimiento que tiene la persona, o grupo, sobre la seguridad informática, mientras que las demás variables solo apoyan y dan menos peso, debido a que la principal defensa ante cualquier ataque a la seguridad informática de un usuario se basa en sus conocimientos sobre estos temas, razón por la cual las personas que tienen poco conocimiento de los mismos son las que más daño sufren de estos ataques, sin embargo el que no poseen este conocimiento no significa que tengan una probabilidad del 100% de ser atacados, lo que demostraremos en los resultados.

#### **2.1.1 La tecnología y las buenas prácticas de seguridad informática.**

 A pesar de que la tecnología se ha vuelto parte de nuestro mundo, aún podemos observar que la educación relacionada a la seguridad informática es mínima, lo que debería ser preocupante debido a la gran cantidad de tráfico que hay en distintos sitios web y redes sociales, que nos indican que tenemos un alto índice de usuarios y de transferencia de información. Por tal motivo debemos hacer conciencia y buscar estrategias que permitan ayudar a los usuarios a implementar medidas de prevención.

 Sabemos que la seguridad informática es cualquier medida de protección que impida la ejecución de operaciones no autorizadas sobre un sistema o red informática, cuyos efectos puedan conllevar daños sobre la información, comprometer su confidencialidad, autenticidad o integridad, disminuir el rendimiento de los equipos o bloquear el acceso de usuarios no autorizados al sistema. (Samaniego y Ponce, 2021).

 Debemos promover las buenas prácticas de seguridad informática para reducir o mitigar los riesgos a los que estamos expuestos cuando somos parte de un ataque, muchas veces afirmamos que no seremos jamás hackeados porque no tenemos una cuenta bancaria, pero la realidad es que no sabemos que pueden suplantar nuestra identidad, robar datos sensibles como lo son: nombre, contraseñas, CURP, RFC, dirección, teléfonos, etc., lo que puede servir al atacante para obtener un beneficio lucrativo, nuestro error es pensar que los datos están seguros y no tomar en cuenta las medidas de seguridad informática.

 Como sabemos las redes neuronales son modelos computacionales que se inspiran en el funcionamiento del cerebro humano para procesar información y aprender de ella. En el campo de la seguridad informática, las redes neuronales se han utilizado

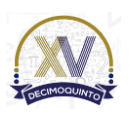

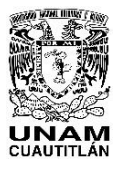

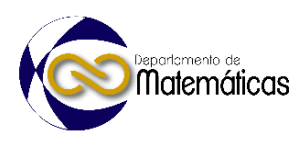

 para diversas tareas, como la detección de intrusos, la identificación de malware y la detección de anomalías en el tráfico de red.

 En la detección de intrusos, las redes neuronales se utilizan para analizar el comportamiento del tráfico de red y detectar patrones que puedan indicar la presencia de un ataque. Estos patrones pueden ser muy sutiles y difíciles de detectar mediante métodos tradicionales, pero las redes neuronales pueden aprender a reconocerlos y emitir alertas en tiempo real.

 En el tráfico de red, las redes neuronales pueden analizar el tráfico de red y detectar patrones que indiquen la presencia de un comportamiento anómalo. Por ejemplo, una red neuronal podría detectar un aumento en el tráfico de datos desde un determinado dispositivo que podría indicar que está siendo utilizado para enviar spam o realizar un ataque de denegación de servicio.

 Pero a pesar de que en la actualidad se tiene el conocimiento de diferentes problemáticas de seguridad informática los usuarios siguen pensando que están seguros, es por eso que nos dimos a la tarea de tratar de demostrar que la seguridad de nuestros datos personales es muy importante y que debemos resguardar la información digital, ya que actualmente la información está siendo respaldada en la nube.

#### **3. Resultados y análisis**

 Las especificaciones técnicas de la red neuronal artificial se basan en un algoritmo de prueba y error, en donde con cada iteración va mejorando su predicción, hasta que alcanza resultados aceptables, empieza a trabajar con las variables reales. Las iteraciones de prueba y error se realizan con ambientes simulados, donde indicamos variables aleatorias e irreales a las cuales aplicará el algoritmo al completo y comparará el resultado obtenido con el anterior o anteriores, usará un cálculo sencillo para obtener el rango de error, y continuará así hasta que el error sea el menor posible (aunque para efectos de tiempo y eficiencia indicamos que realizará únicamente 20000 iteraciones). La red neuronal artificial se basa principalmente en la función sigmoide, donde realiza la regresión y comparación de resultados para obtener los más cercanos a un valor de error de 1. Gráfica 2. Red neuronal artificial.

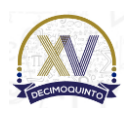

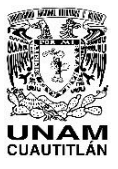

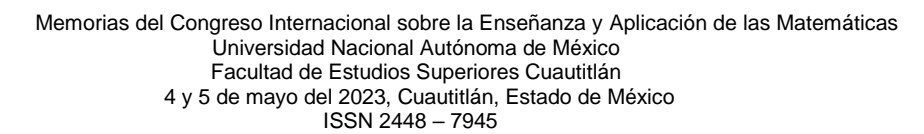

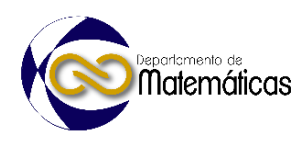

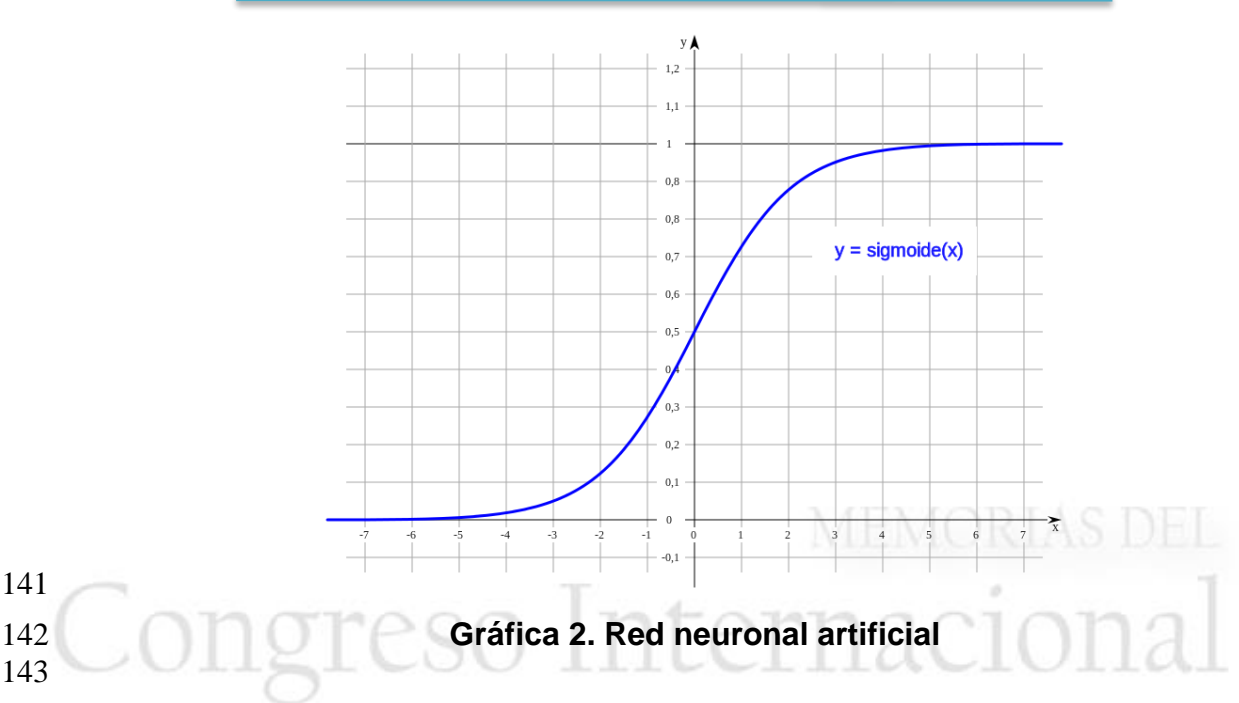

 (Rodríguez, 2018), menciona que la calidad depende de las ponderaciones y sesgos. Así pues, cuando se entrena un conjunto de datos, se calcula continuamente la función, es decir, la divergencia entre el resultado esperado y el resultado real del conjunto de datos etiquetados de entrenamiento. Como se ha mencionado, dicha función se reduce cambiando los pesos y sesgos hasta que se logra obtener el valor más bajo.

 En cuanto al resultado final de todas las encuestas y confirmando nuestras sospechas sobre la educación en ciberseguridad que tiene la población, obtuvimos como resultado que el 72.30% de la población puede ser atacada (Figura 1), esto debido a que la mayoría de los encuestados no cuentan con una buena educación para una navegación segura y confiable. Por lo que solo queda recalcar las recomendaciones antes hechas y darles una alta prioridad debido a lo peligroso que puede llegar a ser este porcentaje.

# El promedio de ser ciberatacado es de:  $[72.3042626]$

- 
- **Figura 1. Resultado de la red neuronal artificial**
- 
- 
- **4. Conclusiones**
- 

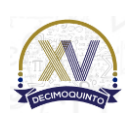

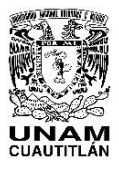

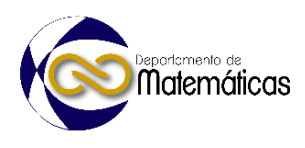

 Sabemos que en la actualidad la tecnología avanza cada vez más, y no debemos olvidar que las amenazas informáticas también van aumentando, por lo que es necesario implementar estrategias de seguridad que nos ayuden a estar a la vanguardia ante cualquier situación que se presente, pero la problemática principal es que muchos usuarios comienzan a implementar estrategias hasta que son víctimas de un ciberataque, hagamos conciencia e implementemos medidas preventivas y correctivas, utilicemos la inteligencia artificial como una estrategia para reducir o mitigar las diferentes problemáticas a las que nos enfrentemos día a día.

 En la inteligencia artificial, la capacidad de aprendizaje está mucho más limitada que la de los seres humanos, ya que hay tareas que pueden parecer demasiado sencillas, como reconocer la cara de una persona, es una tarea muy compleja para un ordenador, de hecho, como seres humanos somos capaces de reconocer el rostro aunque la persona se ponga gafas para el sol, se deje barba, use bufanda. Nuestro cerebro seguirá reconociendo la cara. Para un ordenador, sin embargo, cualquier cambio, incluso gestual, complica el proceso de reconocimiento.

#### **Agradecimientos**

 Trabajo realizado con el apoyo del programa UNAM-DGAPA-PAPIME PE101623.

#### **5. Referencias bibliográficas**

- 
- Samaniego, E.& Ponce, J.(2021). *Fundamentos de seguridad informática*. Ecuador: Grupo Compas.
- Rodríguez, D. (2018). *Implementación del método descenso del gradiente en Python*. Recuperado de:
- https://www.analyticslane.com/2018/12/21/implementacion-del-metodo-
- descenso-del-gradiente-en-python

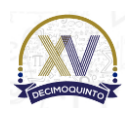

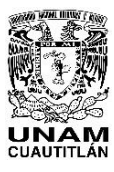

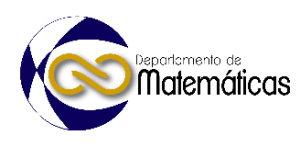

# **ANÁLISIS DE DATOS CUANTITATIVOS CON REGRESIÓN LINEAL MÚLTIPLE MEDIANTE UNA ESTRATEGIA DIDÁCTICA MEDIADA CON SOFTWARE.**

5 Valentín Roldán Vázquez <sup>1, \*</sup>, José Juan Contreras Espinosa <sup>2</sup>, José Isaac Sánchez Guerra <sup>3</sup> , Leonel Gualberto López Salazar <sup>4</sup> , José Juan Rico Castro <sup>5</sup> 1,2,3,4,5 *Universidad Nacional Autónoma de México, Facultad de Estudios Superiores Cuautitlán. Km. 2.5 Carretera Cuautitlán Teoloyucan, San Sebastián Xhala, C.P. 54714, Cuautitlán Izcalli, Estado de México.*

#### **EA-POSM046**

#### **Resumen**

 $\frac{14}{15}$  *A raíz del gran volumen de datos que se ha generado y almacenado en las bases de datos de todo tipo de organizaciones, se ha tenido la necesidad de procesar la información contenida para analizar e indagar en las posibles tendencias y otro tipo de información que puede escalar a ser un conocimiento muy útil para darnos información, no solo histórica sino hasta predictiva, para tomar decisiones proactivas anticipándose a lo que va a suceder. Existen diferentes formas de analizar el comportamiento de los datos que van desde el promedio y las medidas de tendencia central hasta técnicas de minería de datos. En este trabajo nos centramos en una estrategia didáctica basada en Excel para analizar los datos y que toma como base el concepto de regresión lineal múltiple en donde podemos analizar situaciones que involucran más de una variable. Existen diferentes tipos de software que nos facilitan la solución y análisis de los datos mediante la* 

 *regresión lineal múltiple unos más avanzados que otros, pero en este caso se toma en consideración este software por la naturaleza de la población que son los alumnos de la Licenciatura en Contaduría de la FES Cuautitlán en donde se ha visto que están más relacionados con este tipo de software ya que lo han aprendido a usar para resolver problemas financieros, estadísticos, contables y más que están relacionados con su área de competencia, entonces se considera que esta herramienta complementa de manera adecuada la forma mecánica o manual para resolver el problema aunado al grado de especialización que se promueve en la herramienta.*

*Palabras clave:* A*nálisis, Datos, Regresión, Lineal, Múltiple, Software*.

# **1. Introducción**

 En la época actual se cuenta con más datos que hace 30 años, tanto estructurados como no estructurados, guardados en dispositivos de almacenamiento de gran capacidad y seguridad gracias a la tecnología en gestores de bases de datos relacionales y no relacionales, y equipos de cómputo robustos.

- Es también, cuando más datos estamos generando tanto a nivel personal, gracias a
- nuestra huella digital, como en el interior de las organizaciones y sus entornos. Esta

*<sup>\*</sup>Autor para la correspondencia. E-mail[: valrolvaz@gmail.com](mailto:valrolvaz@gmail.com) Tel 5556231890*

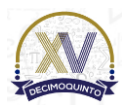

 $\overline{a}$ 

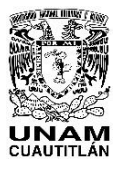

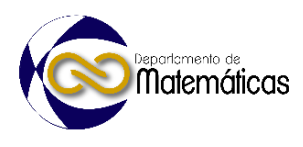

 disponibilidad de grandes volúmenes de datos ha inducido que se reformule el concepto de minería de datos con la creación de métodos para la extracción de información útil y la generación de nuevo conocimiento.

 Al principio de la minería de datos se empleaban todos los datos disponibles y las capacidades de los algoritmos de aprendizaje de máquina para descubrir patrones en datos estructurados, sin embargo, actualmente con la ciencia de datos, se toman muestras de datos que sean estadísticamente significativas, para poder extraer conclusiones relevantes a partir de un conjunto de datos mediante el análisis de datos. Por su parte, la analítica de datos es el uso de las tecnologías de cómputo para extraer automáticamente las relaciones insospechables en un conjunto de datos. (Cantú F. y Aldeco, R., 2019).

 "Las organizaciones recopilan enormes cantidades de datos, y la regresión lineal les ayuda a utilizar esos datos para gestionar mejor la realidad, en lugar de depender de la experiencia y la intuición. Es posible tomar grandes cantidades de datos sin procesar y transformarlos en información accionable." (IBM)

 Como dice (IBM) en su sitio web, la regresión lineal se ha convertido en una manera científica de hacer predicciones confiables. Este método se puede implementar en varios tipos de software, tales como: MatLab, R, Python, IBM SPSS ® statistics, Minitab®, entre otros, lo cual, nos hace pensar que es difícil de implementar porque se requiere saber programar en esos lenguajes, o bien porque no se cuenta con dichos softwares, ocasionando cierta aversión y dificultad para usarlos, sin embargo, los alumnos de primer semestre de la Licenciatura en Contaduría utilizan una hoja electrónica de cálculo llamada Excel® en la asignatura de "Herramientas básicas de cómputo" en el tema: "Análisis estadístico de Datos en Excel".

# **2. Metodología o desarrollo**

 La predicción de valores mediante la regresión lineal es relativamente fácil de usar e interpretar, aunque tiene sus pormenores. Además, sus aplicaciones se encuentran en muchas áreas, tales como; las empresariales y científicas. La regresión lineal parte de la base de que la relación entre dos variables tiene una forma lineal.

 En la regresión simple se utiliza el valor de una variable para predecir el valor de otra. La variable que se desea predecir se llama variable dependiente y la variable que se

utiliza para predecir su valor se llaman variable independiente.

 Sin embargo, existen fenómenos en los que influyen más de una variable independiente, en la variable dependiente, en este caso, estaremos hablando de una regresión lineal múltiple, sabemos que es lineal porque no tiene exponentes mayores a 1, modelo de la regresión lineal múltiple:

84 *Ecuación 1.* $Y = \beta_0 + \beta_1 X_1 + \beta_2 X_2 + \beta_3 X_3 ... + \beta_n X_n + \varepsilon$ 

Donde:

1) *<sup>0</sup>* es un valor constante que representa la intersección con el eje *Y*

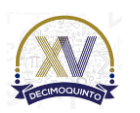

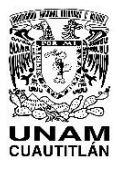

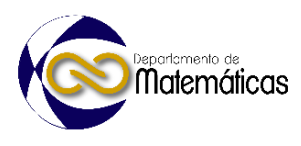

- 2) *Y* es el valor estimado para la variable dependiente.
- 88 3)  $X_1$ ,  $X_2$ ,  $X_3$   $\ldots$   $X_n$  son variables independientes o predictoras y deben ser las 89 que mejor describen la variable dependiente.
- 90 4)  $\beta_1$ ,  $\beta_2$ ,  $\beta_3$  ...  $\beta_n$  son los coeficientes de regresión estimados. Cada coeficiente de regresión representa el cambio en *Y* en relación con un cambio de una unidad en la respectiva variable independiente.
- 5) *ε* es el error aleatorio que representa cualquier variación de *Y*, que no ha sido explicada por las variables independientes.
- 

 Antes de poder aplicar el método de la regresión lineal múltiple debemos ser muy cuidadosos para verificar que se cumplan los siguientes supuestos en los datos y las variables que vamos a analizar para obtener resultados confiables.

 *Normalidad*: "todos nuestros datos, tanto nuestras variables independientes, así como nuestra variable dependiente, tienen que tener puntajes que están distribuidos normalmente. Más específicamente los residuos (error) de estos puntajes deben tener una distribución normal." (Llerena, 2020).

- *Independencia:* Todos los residuos deben ser independientes entre sí, esto se puede lograr haciendo un proceso de muestreo aleatorio.
- *Homocedasticidad:* "debe haber homogeneidad en las varianzas de los residuos, es decir, la variabilidad de los residuos debe ser constante.
- *No multicolinealidad***:** las variables explicativas incluidas en el modelo no pueden estar relacionadas entre sí o, al menos, su relación debe ser muy débil." (Gisbert, 2023).
- *Linealidad***:** la relación entre la variable respuesta y las variables explicativas debe ser 111 lineal.
- 

# **2.1 Ejemplo de la aplicación de la regresión lineal múltiple.**

 Utilizaremos el ejemplo siguiente debido a que cumple los supuestos y está documentado que se realizó con el paquete de software *Minitab®*, por lo cual, será interesante ver como llegamos a los mismos resultados utilizando *Excel®*: "Butler Trucking Company, una empresa que se dedica al transporte de objetos y mercancías en el sur de California. Su actividad principal es hacer entregas en su área local. Para mejorar el horario de trabajo, los gerentes deseaban estimar el tiempo total de recorrido diario necesario para efectuar las entregas." (Anderson, et al. 2012)

 Al principio, los gerentes creyeron que el tiempo total de recorrido diario estaba estrechamente relacionado sólo con el número de millas recorridas para realizar las entregas, pero después se dieron cuenta que el número de entregas también determina la duración del recorrido. Por lo cual, generaron la siguiente tabla de datos. 

- 
- 
- 
- 

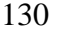

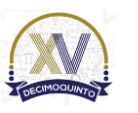

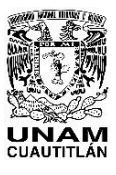

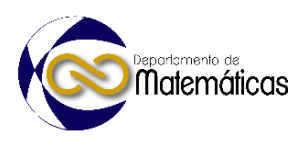

#### *Tabla 1. Datos de Butler Trucking con millas recorridas (X1) y cantidad de entregas (X2) como variables independientes. Fuente (Anderson, et al. 2012)*

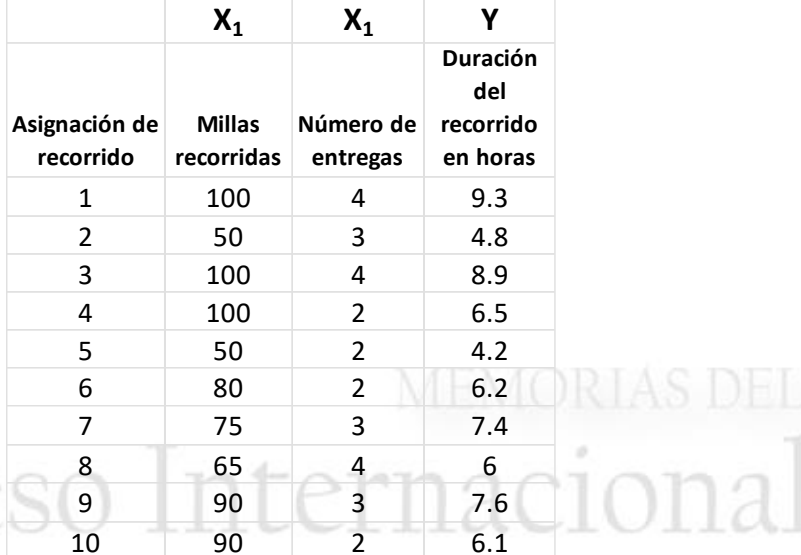

 

- **2.1.1 Ejemplo de aplicación en MS-Excel ®**
- 

 Lo primero que se debe hacer es agregar los complementos para el análisis de datos en Excel de la siguiente manera.

- 
- a) Abrir una hoja nueva en Excel
- b) Abrir el menú **"***Archivo"***,** en la parte inferior de este menú, seleccionar *"Opciones"*
- c) Al abrir *"Opciones"* dar clic en la opción *"Complementos"*
- d) Al abrir *"Complementos de Excel"* seleccionar en la parte inferior *"Ir"* del recuadro *"Administrar"*
- e) Al abrir la opción de *"Complementos",* marcar los recuadros de: *"Herramientas para análisis"* y *"Herramientas para análisis -VBA"* y dar clic en el botón aceptar.
- f) Después al seleccionar la opción *"Datos"* de la hoja de Excel se observará al final del submenú, el complemento *"Análisis de datos"* lo cual, indica que ha sido instalado y podremos usarlo para el análisis de la regresión múltiple.
- 
- Una vez que ya se agregó el componente del complemento *"Análisis de datos",*
- Abrimos una nueva hoja de Excel y se procede a crear la tabla 1 en Excel.
- Después abrimos el menú *"Datos"* de la hoja de Excel y dar clic sobre el recuadro de
- análisis de datos como se ve en la figura 1, se abre un submenú emergente de donde
- seleccionaremos la opción *"Regresión"* y oprimir el botón *"Aceptar":*
- 

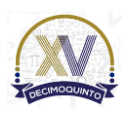

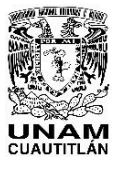

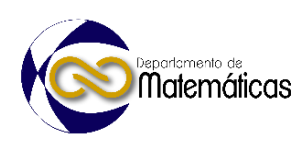

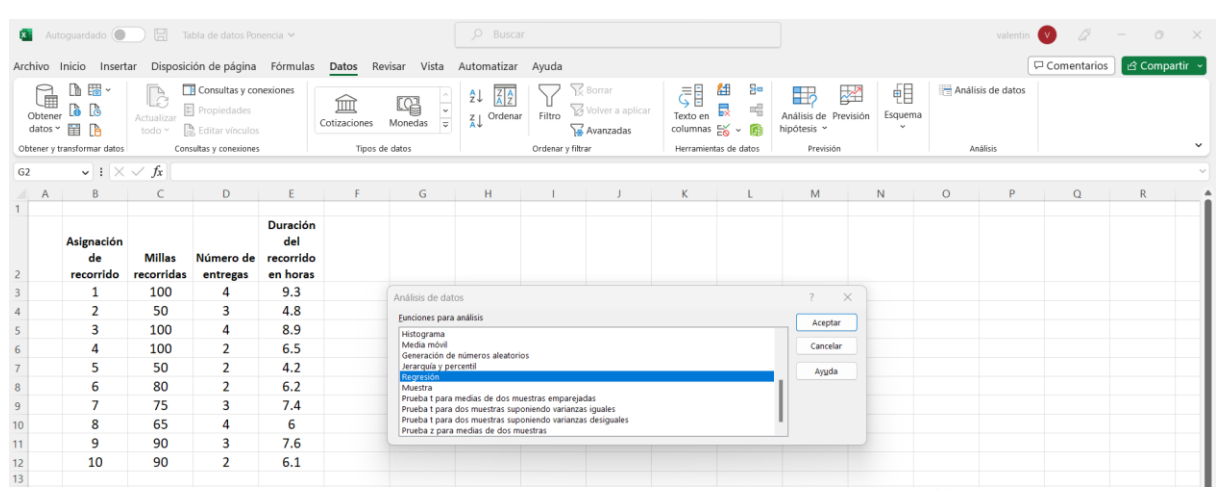

 $\frac{160}{161}$ 

161 *Figura 1: Selección de la opción "Regresión" en una hoja de Excel.*

162

163 Al ejecutar estas acciones se abre el siguiente menú de la opción seleccionada 164 *"Regresión",* en el cual, primero seleccionamos la columna de la variable dependiente 165 *"Y",* que en este caso es la columna *"Duración del recorrido en horas"*

166

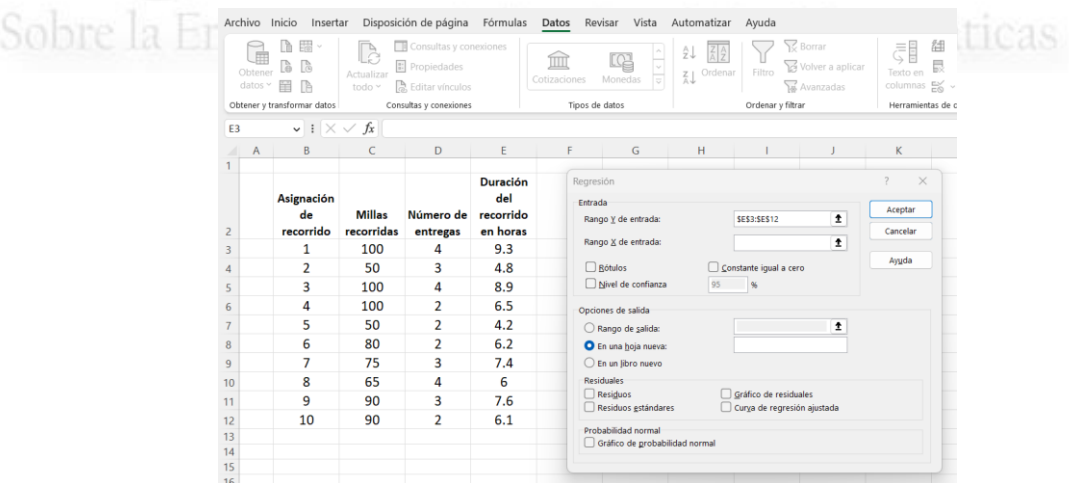

 $\frac{167}{168}$ 

168 *Figura 2: Introducción de datos de la variable dependiente*

169

170 Posteriormente para el recuadro "Rango *X* de entrada" seleccionamos las dos

- 171 columnas de las variables independientes y presionar el botón *"Aceptar"*
- 172

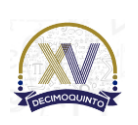

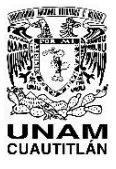

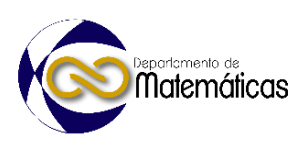

ISSN 2448 – 7945

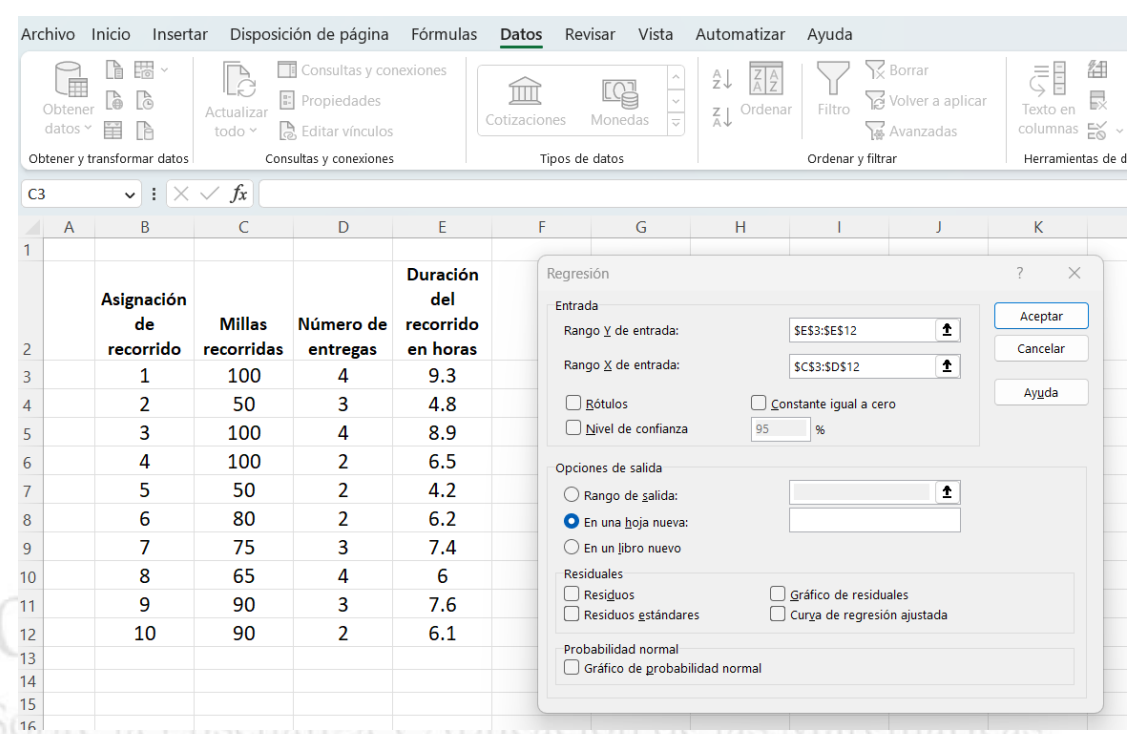

173

Figura 3: Introducción de datos de las variables independientes.

175

# 176 **3. Resultados y análisis**

177

178 Debido a que teníamos seleccionada la opción de *"En una hoja nueva"* en el menú

179 anterior, el resultado de la regresión múltiple se muestra en otra hoja de Excel de la 180 siguiente manera:

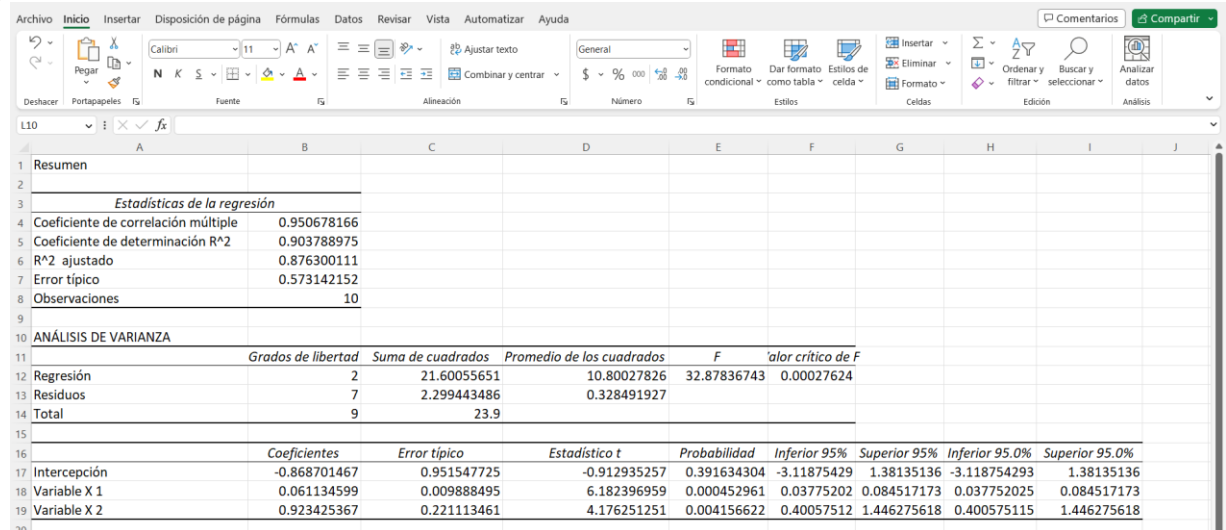

181

183

Figura 4: Resultados de la regresión lineal múltiple.

184 Observando la tabla de los "Estadísticos de la regresión", vemos que el coeficiente de 185 correlación múltiple está muy cercano a 1, y esto nos indica que sí existe relación entre

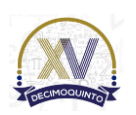

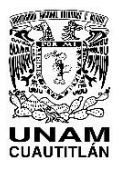

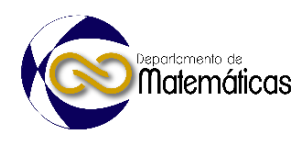

 las variables independientes con la variable dependiente, es decir, que sí influyen a la variable independiente, hay una relación significativa.

188 Por su parte, el coeficiente de determinación  $R^2$ , toma valores entre 0 y 1, pero cuanto más cercano está a 1 nos indica que el modelo está más cercano a la variable que estamos intentando explicar, siendo esto en nuestro caso de estudio con el valor de

0.9037 es decir, un 90% de precisión.

 $R^2$  ajustado. Debido a que a veces se pueden introducir variables independientes que no son relevantes para explicar la variable independiente, esto aumentará el 194 coeficiente  $R^2$  falseando este indicador, entonces el coeficiente  $R^2$  ajustado, penaliza la inclusión de variables no relevantes, aportando un indicador más preciso, sobre el

 "porcentaje explicado por la varianza de la regresión en relación con la varianza de la variable explicada". (Economipedia, 2023)

Error típico: Determina el grado en que la estimación de una muestra puede diferir con

 respecto al parámetro de una población. En este caso entre más cercano sea a 1 será menor este error típico.

Observaciones: Es la cantidad de registros analizados, en nuestro caso son 10.

 En la intersección del renglón Regresión con la Columna Grados de Libertad se observa el valor 2 y representa el número de variables independientes.

 En el renglón "Residuos" y la columna "Grados de libertad" encontramos el valor que se determina restando 3 al número de observaciones.

 F indica que si el valor de la columna "F" es mayor que el valor de la columna "Valor crítico de F" significa que sí hay una relación entre las variables y es correcto, de lo contrario, indica que no hay relación entre ellas.

 Los valores estimados de la variable dependiente se calculan con la ecuación de regresión lineal múltiple estimada:

- 
- 
- $\frac{213}{214}$

212 **Ecuación 2.**  $Y = b_0 + b_1X_1 + b_2X_2 + ... + b_nX_n$ 

*Tabla 2. Coeficientes obtenidos de la regresión lineal múltiple con Excel®*

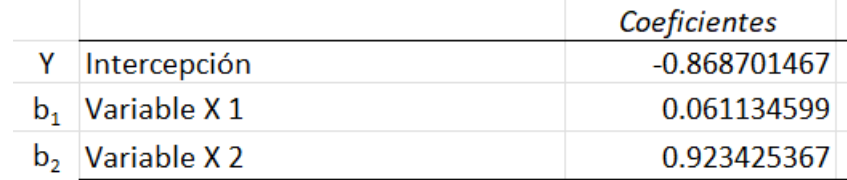

En el análisis de regresión múltiple cada uno de los coeficientes de regresión se

interpreta como sigue:

 b1 representa la estimación del cambio en *Y* debido a un cambio en una unidad en **X1**, mientras todas las demás variables independientes permanecen constantes.

221 En el ejemplo de Butler Trucking con dos variables independientes,  $b1 = 0.0611$  es la estimación del aumento esperado en el tiempo de recorrido que corresponde al incremento de una milla en la distancia recorrida cuando el número de entregas permanece constante. De manera similar, como b2 = 0.923, es una estimación del

 incremento esperado en el tiempo de recorrido que corresponde al aumento de una entrega cuando el número de millas recorridas permanece constante es 0.923 horas.

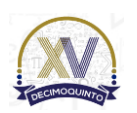

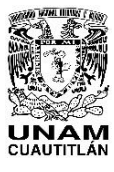

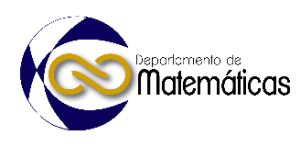

 **4. Conclusiones** 

 Después de conocer la utilidad de la Regresión lineal múltiple para explicar el comportamiento de una variable dependiente determinado o influenciado por el comportamiento de otras variables llamadas independientes con el ejemplo mostrado se entiende el por qué este método estadístico tiene tantas áreas de aplicación que van desde los negocios, la economía, la biología entre otras. Vimos la facilidad didáctica de implementación de este método estadístico que nos ofrece Microsoft Excel®, el cual, es utilizado en la asignatura de "Herramientas básicas de cómputo" en el tema: "Análisis Estadístico de datos en Excel", correspondiente al primer semestre de la Licenciatura en Contaduría de la FES-Cuautitlán, de esta manera desaparece la necesidad de utilizar paquetes estadísticos más complejos, debido a que se obtuvieron los mismos resultados que los obtenidos con Minitab®, el cual, fue utilizado en el ejemplo de Butler Trucking (Anderson, et al. 2012). **Agradecimientos**  Trabajo realizado con el apoyo del programa UNAM-DGAPA-PAPIME PE108322. **5. Índice de referencias**  Libros 249 • Anderson David R., Sweeney Dennis J., Williams Thomas A. (2012). Estadística para negocios y economía. México: Cengage Learning Editores, S.A. de C.V. Información en línea Cantú F. y Aldeco, R. (2019). Conocimiento y razonamiento computacional. Academia Mexicana de Computación (AMEXCOMP). (pp. 145-146). [En línea] Obtenido en febrero de 2023 de la dirección: [https://www.researchgate.net/publication/350076242\\_Conocimiento\\_y\\_Razon](https://www.researchgate.net/publication/350076242_Conocimiento_y_Razonamiento_Computacional) [amiento\\_Computacional](https://www.researchgate.net/publication/350076242_Conocimiento_y_Razonamiento_Computacional) 258 · IBM. Regresión lineal. Genere predicciones con una fórmula matemática fácil de interpretar. [En línea] Obtenido en marzo de 2023 de la dirección: <https://www.ibm.com/mx-es/analytics/learn/linear-regression> Llerena, Liz, (2020). Supuestos del modelo de regresión lineal múltiple. [En línea] Obtenido en abril de 2023 de la dirección: <https://idoc.pub/documents/idocpub-x4e6zjy2kgn3> Gisbert Juárez, Marc (2023). Regresión lineal múltiple. [En línea] Obtenido en abril de 2023 de la dirección: <https://www.probabilidadyestadistica.net/regresion-lineal-multiple/> Economipedia (2023). El coeficiente de determinación ajustado. [En línea] Obtenido en marzo de 2023 de la dirección: [https://economipedia.com/definiciones/r-cuadrado-coeficiente-](https://economipedia.com/definiciones/r-cuadrado-coeficiente-determinacion.html)[determinacion.html](https://economipedia.com/definiciones/r-cuadrado-coeficiente-determinacion.html)

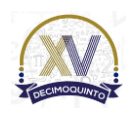

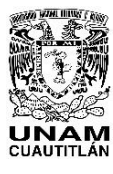

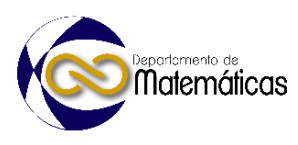

# **RECURSOS DIDÁCTICOS PARA PROMOVER EL APRENDIZAJE DE LOS ESTUDIANTES EN INVESTIGACIÓN DE OPERACIONES**

4 Domingo Márquez Ortega <sup>1, \*</sup>, Miguel de Nazareth Pineda Becerril <sup>2</sup>, Valentín Roldan Vázquez <sup>3</sup> *1,2,3Facultad de Estudios Superiores Cuautitlán, UNAM*

 *Km 2.5 carretera Cuautitlán-Teoloyucan San Sebastián Xhala, Cuautitlán Izcallí, Estado de México. C.P. 54714***.**

#### **EN-POSM049**

# **Resumen**

 *Los modelos cuantitativos, y en especial los modelos lineales son utilizados para optimizar los recursos disponibles en las organizaciones y tienen aplicaciones directas; en la administración de empresas, la administración pública, la economía y en la ingeniería industrial para la planificación de actividades en las organizaciones o en las instituciones. La programación lineal es una disciplina que se encarga de estudiar los métodos para analizar todo tipo de problemas en los que se requiere optimizar el uso de recursos escasos, para lograr cierto objetivo; la condición es básica determinar que las relaciones entre variables sean representativas y simplifiquen el problema en forma lineal. Se presentan problemas característicos de la PPL (problemas de programación lineal), su estructura algebraica y la representación gráfica de las posibles soluciones para problemas de dos variables.* 

 $\frac{23}{24}$  *Con la finalidad de poder comparar y simular ejercicios prácticos de investigación de operaciones se han realizado actividades con los alumnos por medio de modelos matemáticos, problemas y optimizar la relación entre las variables para eficientizar los procesos mediante un sistema de ecuaciones lineales, estas actividades nos permiten presentar evidencias alcanzables con lo que se diseñó.*

*Palabras clave*: *Modelos, lineal, optimizar, graficas, variables.*

#### **1. Introducción**

 La investigación de operaciones (IO) inició en Inglaterra, cuando los científicos empezaron a tomar decisiones con respecto a la mejor utilización del material bélico. Al término de la guerra, las ideas formuladas en operaciones militares se adaptaron para mejorar la eficiencia y productividad en el sector civil. Taha (2012).

 Después se encontraron resultados sustanciales en este campo; como es el método simplex para resolver problemas de programación lineal, que fue desarrollado por George Dantzing, en 1947. Varias de las herramientas de la investigación de operaciones características, como lo es la programación lineal, la programación

*\* Autor para la correspondencia. E-mail[: marquez\\_od@yahoo.com.mx](mailto:marquez_od@yahoo.com.mx)*

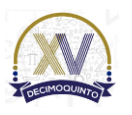

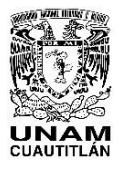

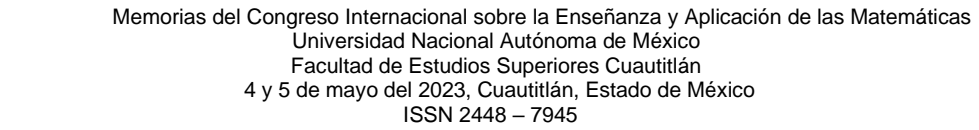

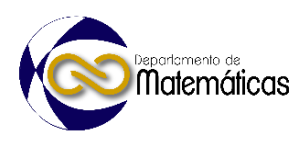

 dinámica, las líneas de espera hasta la teoría de inventarios, se desarrollaron antes de la década de 1950. Hillier (1997).

- 
- 

 El desarrollo de las computadoras, la era digital permiten realizar cálculos aritméticos, de millones de veces más rápido, para resolver problemas de IO, y el uso de la red como consecuencia, permite la modelación gráfica y tabular, representando de forma precisa las características esenciales de algún planteamiento real o hipotético de la vida cotidiana.

#### **2. Metodología o desarrollo**

**IODIAC DEI**  Una peculiaridad de las técnicas de IO por lo general las soluciones no se obtienen de forma cerrada (como si fueran fórmulas), sino que se determinan mediante los algoritmos. Donde un algoritmo proporciona reglas de cálculo en forma repetitiva al problema, y a cada una de estas se le llama iteración para aproximarse a la solución óptima.

 Como dichos cálculos resultan ser tediosos y de gran volumen, es recomendable que se realicen con la ayuda de la computadora. Algunos modelos matemáticos pueden

 ser tan complejos y en estos casos se podría buscar una solución aplicando la heurística.

 Para fines prácticos debido a la naturaleza de los modelos de IO es necesario el análisis matemático, para que el estudiante logre comprender la implementación y solución de los problemas se exploran ejemplos básicos.

 El objetivo es presentar la teoría de la programación lineal, sus métodos de solución de los problemas. Empezando con el método grafico que presenta de una forma intuitiva de lo que es un modelo de programación lineal, dando las bases que sustentan la solución. Prawda (1991).

 Las fases de un estudio en la IO para implementar en la práctica son: Definición del problema, construcción del modelo, solución del modelo, validación del modelo y por último la implementación de la solución. Empezaremos con las ideas básicas de modelos de programación lineal con la modelización o construcción del modelo que no es una tarea sencilla para intentar representar lo más fielmente posible la realidad en un estudio. Los modelos de PPL que se incluyen en la clase son los que optimiza una función de

 las variables de decisión, denominada función objetivo, sujeta a un conjunto de limitaciones o restricciones sobre las variables de decisión. Por loque la formulación general de un problema de optimización es:

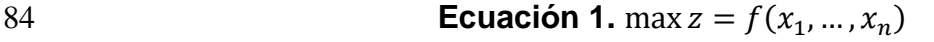

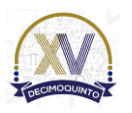

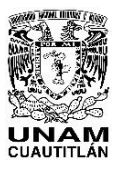

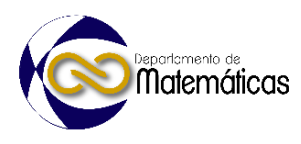

86 Sujeto a Sujeto a 88 **Ecuación 2.**  $g_j(x_1, ..., x_n) \le 0, j = 1, ..., m$  90 Donde f es la función objetivo,  $(x_1, ..., x_n)$  son las variables de decisión y se tienen<br>91 restricciones caracterizadas por las desigualdades sobre  $a_1, ..., a_m$ . En el caso de la 91 restricciones caracterizadas por las desigualdades sobre  $g_1, ..., g_m$ . En el caso de la <br>92 programación lineal, la función obietivo y las restricciones son lineales en las variables programación lineal, la función objetivo y las restricciones son lineales en las variables de decisión. La función objetivo se expresa de la forma: 95 **Ecuación 3.**  $f(x_1, ..., x_2) = c_1x_1 + ... + c_nx_n = c^tx$  Y las restricciones 99 **Ecuación 4.**  $g_j(x_1, ..., x_n) = a_{ji}x_1 + ... + a_{jn}x_n - b_j \le 0$  O en notación matricial, 101  $\cup$  en notación matricial,<br>102 **Ecuación 5.**  $Ax \leq b$  104 Donde  $c$  es el vector de coeficientes del objetivo,  $A$  es la matriz de coeficientes 105 tecnológicos,  $b$  es el vector de términos a la derecha o constantes y  $x$  es el de variables de decisión. El esquema básico se seguirá en la modelación de los problemas lineales, consiste en definir primero las variables de decisión, después las restricciones y finalmente la función objetivo a optimizar. La modelización empieza por definir las variables de decisión, algebraicamente en la 111 forma  $x_1, x_2$  o bien con nombres específicos que faciliten su identificación. Representan productos o bienes a producir, almacenar o vender, disponibilidad de materias primas. El siguiente paso es el reconocimiento de las restricciones y su construcción. Las restricciones representan las limitaciones o requisitos y definirán las decisiones admisibles, es decir, la región factible del problema. Podrán ser de la de desigualdades 116 y/o igualdades, según representen el no exceder cierto valor especifico  $(\le)$ , no 117 descender por debajo de tal valor  $(\ge)$  o ser igual a él  $(=)$ . Finalmente, se construirá la función objetivo, que representará alguna cantidad que desea maximizar (beneficio, renta, eficacia, producción,) o bien minimizar (costo, tiempo, inventario, …). En algunos casos, las restricciones y/o el objetivo se modelizarán inicialmente como funciones no lineales, que posteriormente se convertirán en lineales introduciendo transformaciones adecuadas. 

#### **3. Resultados y análisis**

- Para fines ilustrativos se plantea el siguiente problema: un agricultor tiene una parcela
- de 640m² para dedicarla al cultivo de árboles frutales: naranjos, perales, manzanos y
- limoneros. Se pregunta de qué forma debería repartir la superficie de la parcela entre

las variedades para conseguir el máximo beneficio sabiendo que:

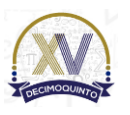

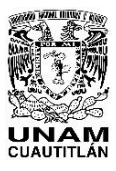

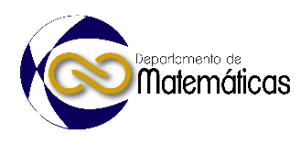

- 129 cada naranjo necesita un mínimo de 16 $m<sup>2</sup>$ , cada peral 4 $m<sup>2</sup>$ , cada manzano 8 $m<sup>2</sup>$ 130 y cada limonero 12m².
- 131 dispone de 900 horas de trabajo al año, necesitando cada naranjo 30 horas al 132 año, cada peral 5 horas, cada manzano 10 horas, y cada limonero 20 horas.
- 133 a causa de la sequía, el agricultor tiene restricciones para el riego: le han asig-134 nado 200m<sup>3</sup> de agua anuales. Las necesidades anuales son de 2m<sup>3</sup> por cada 135 naranjo, 3m<sup>3</sup> por cada peral, 1m<sup>3</sup> por cada manzano, y 2m<sup>3</sup> por cada limonero.
- 136 los beneficios unitarios son de 50, 25, 20, y 30 € por cada naranjo, peral, man-137 zano y limonero respectivamente.
- 138 Determinar las variables de decisión y expresarlas algebraicamente. En este caso:
- 139  $\bullet$  X<sub>1</sub>: número de naranjos
- 140 X<sub>2</sub>: número de perales
- 141 · X<sub>3</sub>: número de manzanos
- 142 X<sub>4</sub>: número de limoneros

143 Determinar las restricciones y expresarlas como ecuaciones o inecuaciones depen-

144 dientes de las variables de decisión. Dichas restricciones se deducen de las necesida-

- 145 des de cada árbol de terreno, horas de trabajo anuales, y necesidades de riego:
- 146 Necesidades de terreno:  $16X_1 + 4X_2 + 8X_3 + 12X_4 \le 640$
- 147 Necesidades de horas anuales:  $30X_1 + 5X_2 + 10X_3 + 20X_4 \le 900$ <br>148 Necesidades de riego:  $2X_1 + 3X_2 + X_2 + 2X_4 < 200$
- Necesidades de riego:  $2X_1 + 3X_2 + X_3 + 2X_4 \le 200$

 Expresar todas las condiciones implícitamente establecidas por la naturaleza de las variables: que no puedan ser negativas, que sean enteras, que solo puedan tomar determinados valores, ... En este caso las restricciones son que el número de árboles no puede ser negativo y además debe ser un número entero:

- 153  $X_i \ge 0$
- 154 X<sub>i</sub> son enteros
- 155 Determinar la función objetivo:
- 156 Maximizar  $Z = 50X_1 + 25X_2 + 20X_3 + 30X_4$

157 Pasamos el problema a la forma estándar, añadiendo variables de exceso, holgura, y 158 artificiales según corresponda **(mostrar/ocultar detalles)**

- 159 Como la restricción 1 es del tipo  $\leq$  se agrega la variable de holgura  $X_5$ .
- 160 Como la restricción 2 es del tipo ' $\leq$ ' se agrega la variable de holgura  $X_6$ .
- 161 Como la restricción 3 es del tipo  $\leq$  se agrega la variable de holgura  $X_7$ .

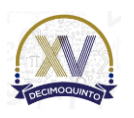

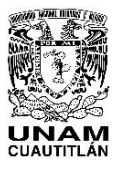

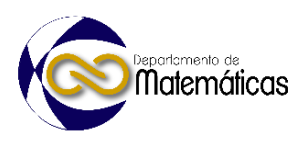

$$
162 \\
$$

Max:  $Z = 50X_1 + 25X_2 + 20X_3 + 30X_4$ 

 $16X_1 + 4X_2 + 8X_3 + 12X_4 \le 640$  $30X_1 + 5X_2 + 10X_3 + 20X_4 \leq 900$  $2X_1 + 3X_2 + X_3 + 2X_4 \le 200$ 

164  $X_1, X_2, X_3, X_4 \geq 0$ 

165 Max: 
$$
Z = 50X_1 + 25X_2 + 20X_3 + 30X_4 + 0X_5 + 0X_6 + 0X_7
$$

 $166 \quad 16X_1 + 4X_2 + 8X_3 + 12X_4 + X_5 = 640$ 

- $167 \quad 30X_1 + 5X_2 + 10X_3 + 20X_4 + X_6 = 900$
- 168  $2X_1 + 3X_2 + X_3 + 2X_4 + X_7 = 200$

169 So 
$$
X_1, X_2, X_3, X_4, X_5, X_6, X_7 \ge 0
$$
 Aplicación de las Matemáticas

- 170 Pasamos a construir el modelo de programación lineal como se muestra en la Fig. 1.
- 171 Donde se ingresan los valores de las variables. Con PHP Simplex es una herramienta
- 172 online para resolver problemas de programación lineal. De uso libre y gratuito.

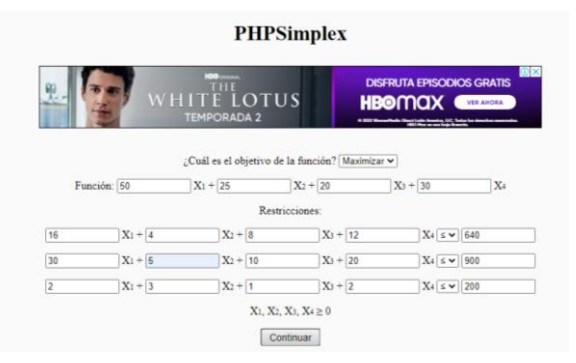

173

174 **Figura 1. Se ingresan los coeficientes de las variables de la**  175 **función objetivo, como de las restricciones.**

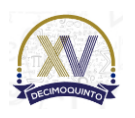

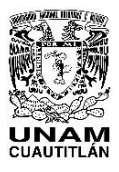

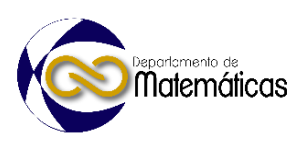

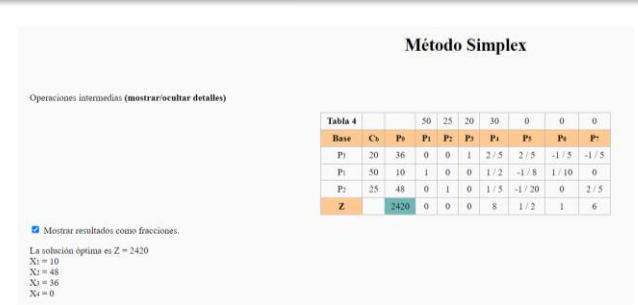

- 176
- 

177 **Figura 2. Se obtiene la solución después de la cuarta iteración.**

- 178 La solución óptima para la función objetivo es  $Z = 2420$  con  $X_1 = 10$ ,  $X_2 = 48$ ,  $X_3 = 36$ 179  $y X_4 = 0$
- **ACIDIACINE** 180 Desarrollando el ejercio con herramienta método simplex – Zweig Media. Como se
- 181 puede observar en las Figs. (3-5), donde se muestra el ingreso del problema a
- 182 optimizar y la generaciòn de las iteraciones para llegar a la solucion.

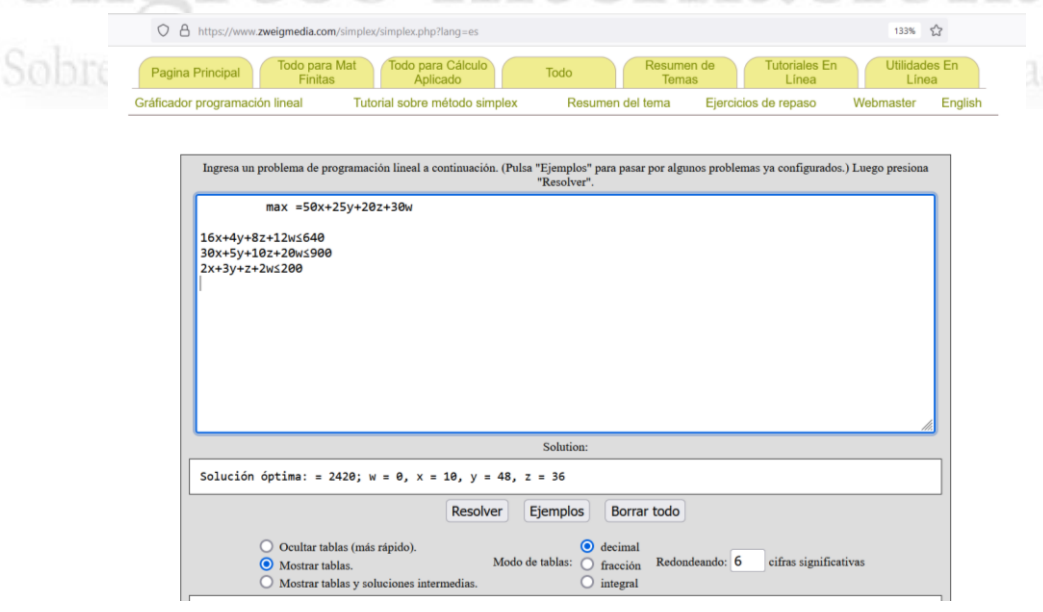

- 183
- 

184 **Figura 3. Se ingresa el problema de programación lineal.**

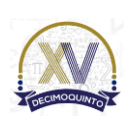

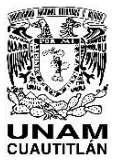

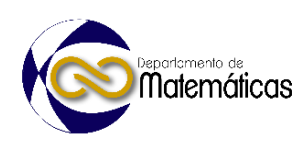

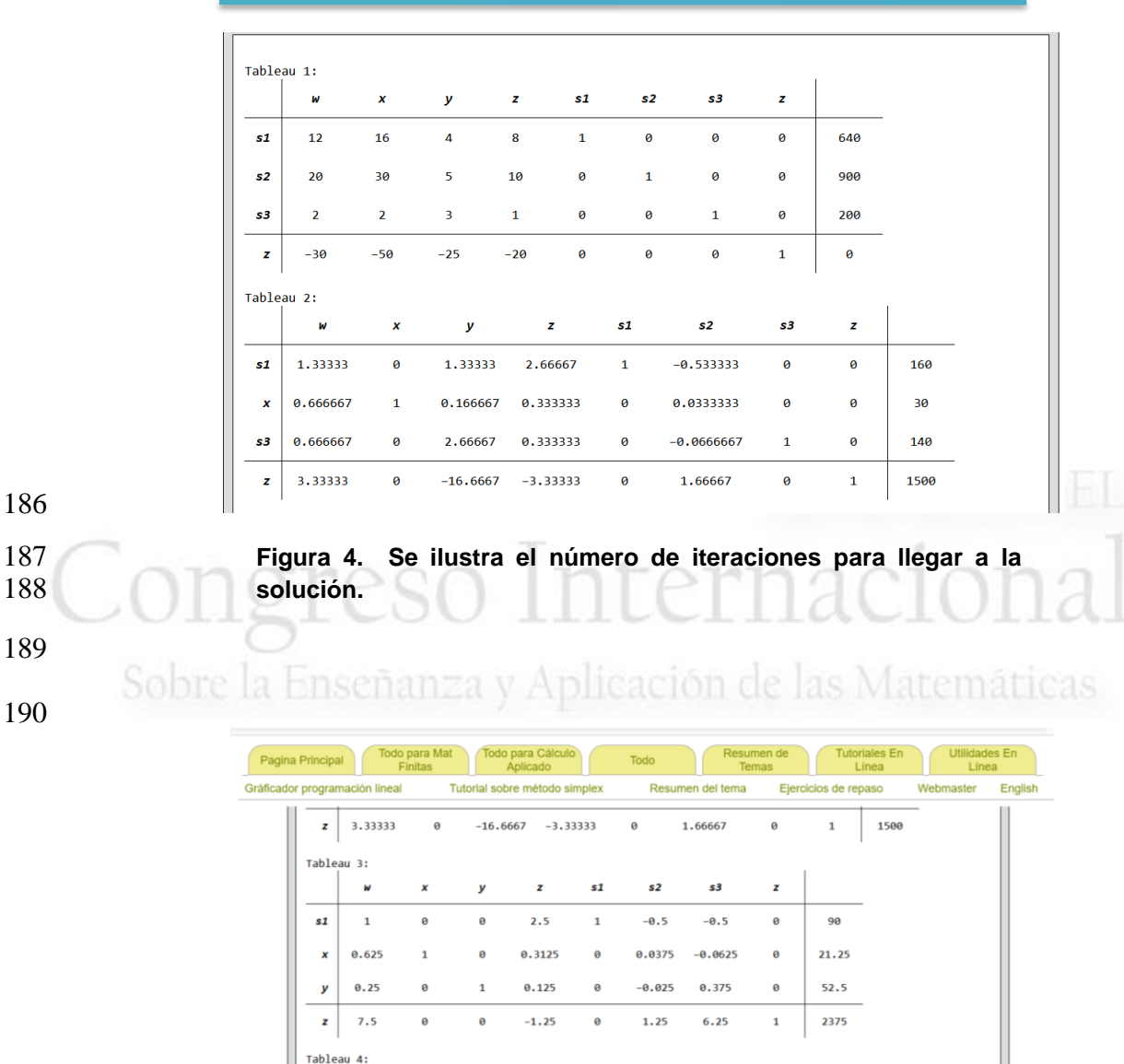

 $\overline{\mathbf{8}}$  $6\overline{6}$  $\mathbf{1}$  $\alpha$  $\theta$  $0.5$  $\mathbf{1}$ Última actualización: abril 2020<br>Derechos de autor © 2020 Stefan Waner, Steven R. Costenoble

 $s1$ 

 $0.4$ 

 $-0.125$ 

 $-0.05$ 

 $\overline{52}$ 

 $-0.2$ 

 $0.1$ 

 $-9.71445e-17$ 

 $s3$ 

 $-0.2$ 

 $-2.98372e-16$ 

 $0.4$ 

 $\overline{z}$ 

 $\boldsymbol{\Theta}$ 

 $\theta$ 

 $\boldsymbol{\Theta}$ 

10

48

2420

191

192 **Figura 5. Continuación de las iteraciones para ilustrar la solución**  193 **del problema de programación lineal.**

194 Existen varias alternativas para ilustrar la resolución de un ejercicio como se puede 195 observar en la Fig. 6 de forma interactiva el punto de optimización bajo los diferentes

196 vértices tras las intersecciones de las rectas y en cada uno realizando una valoración

7

197 dentro de la región de factibilidad.

 $0.5$ 

 $0.2$ 

x

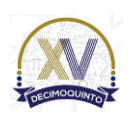

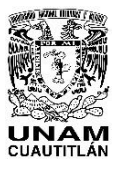

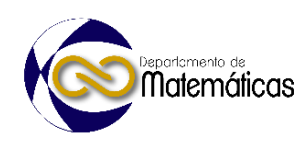

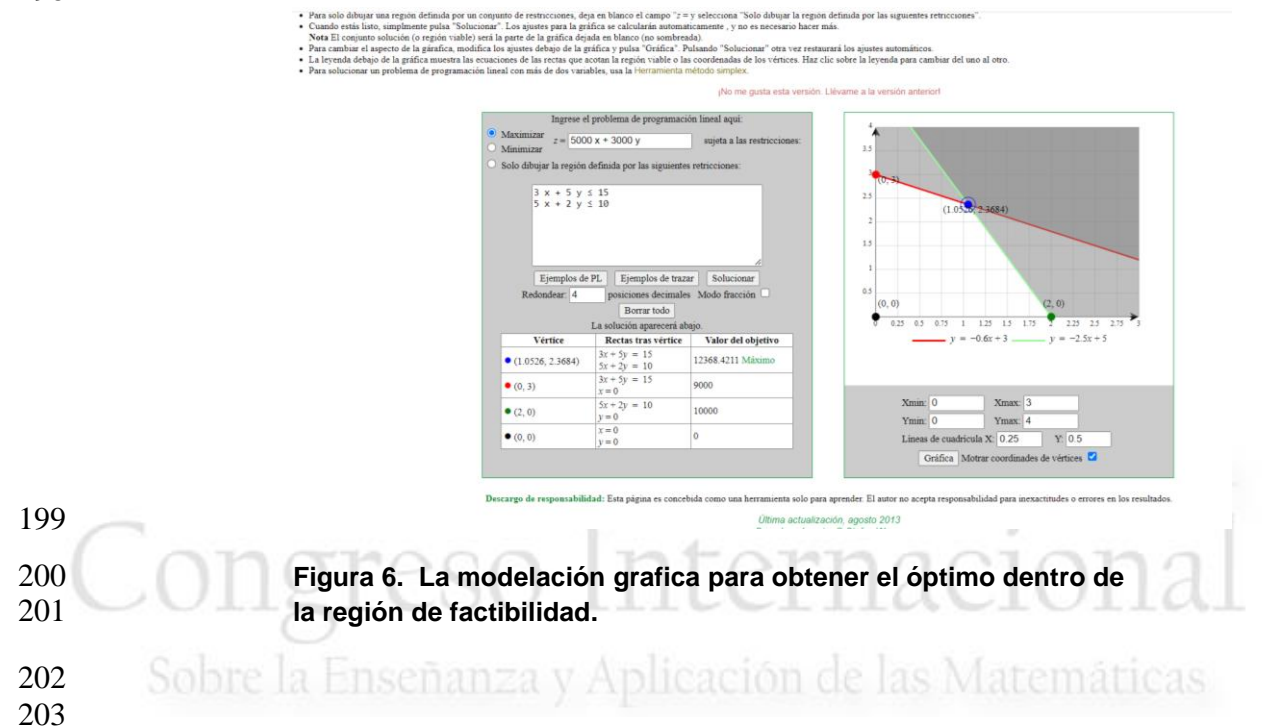

### **4. Conclusiones**

 El modelado matemático es fundamental en la Investigación de Operaciones (IO), en algunos casos se puede obtener una solución mediante simples observaciones de forma visual que le permiten al estudiante comprender la parte analítica. Los conocimientos previos que se necesitan en los problemas de programación lineal con las herramientas que actualmente existen en línea permiten se logre un andamiaje de forma natural en el aprendizaje, en la resolución de problemas con las técnicas matemáticas incorporadas que conduzcan a la solución del modelo.

 El uso de herramientas online de uso libre y gratuito para resolver problemas de programación lineal. De uso libre y gratuito es de utilidad intuitivo para modelar y resolver problemas de programación lineal bajo los enfoques de un graficador, así como el método simplex. El uso del software es flexible permitiendo la asimilación del algoritmo de cada uno de los procesos.

 

- **5. Índice de referencias**
- - Hillier y Lieberman. (1997), *Investigación de operaciones*, México: McGraw Hill
	- Izquierdo, D. (2023). *PHPSimplex*. [En línea] Disponible en: <http://www.phpsimplex.com/simplex/simplex.htm>

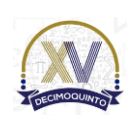

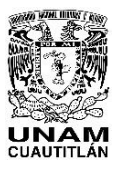

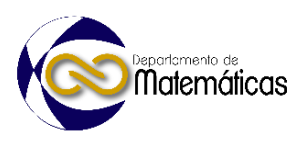

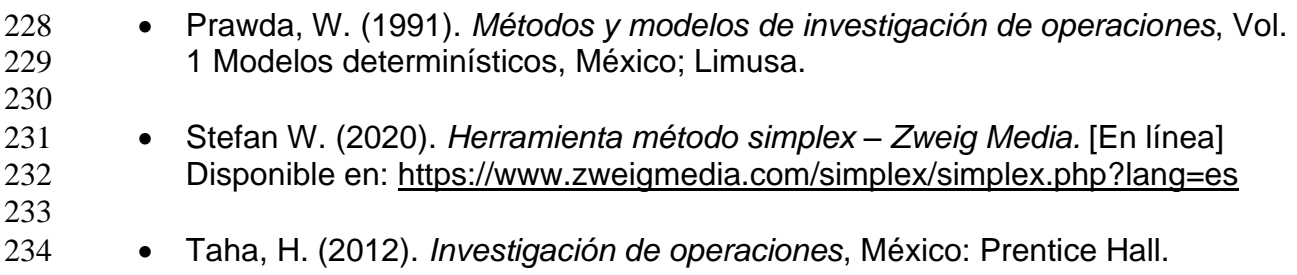

# **MEMORIAS DEL** Congreso Internacional Sobre la Enseñanza y Aplicación de las Matemáticas

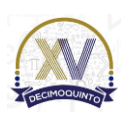

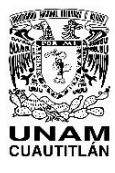

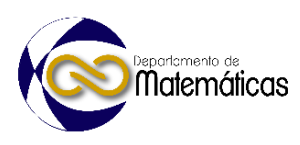

# **FRIJOLARIUM EN OCTAVE, PARA LA ENSEÑANZA-APRENDIZAJE DE LA MODELACIÓN MATEMÁTICA DEL CRECIMIENTO E INTERACCIÓN POBLACIONAL**

4 Marmando Cervantes Sandoval<sup>,1\*</sup>, Patricia Rivera García<sup>2</sup>, Octavio López Ortiz<sup>3</sup> <sup>1</sup> Facultad de Estudios Superiores Zaragoza, UNAM

#### **AP-POSM050**

# **Resumen**

 *Uno de los principales problemas en la enseñanza del uso de herramientas cuantitativas, específicamente sobre la modelación matemática de procesos ecológicos, es la poca disponibilidad de datos para trabajar sobre los diferentes modelos. Por lo que siguiendo el temario de la asignatura de Ecología Cuantitativa se desarrollaron pequeños programas en el software de uso libre octave, para generar datos acordes a los modelos de crecimiento poblacional del tipo: exponencial, logístico asintótico, logístico oscilatorio, logístico caótico y la interacción entre dos poblaciones, con énfasis en el modelo presa depredador, sustituyendo con esto el uso del frijolarium físico que se había venido utilizando durante más de cinco años en la impartición de este curso. Las rutinas generadas se complementaron con aquellas que permiten parametrizar los modelos de crecimiento exponencial, logístico asintótico y presa-depredador. La forma de compartir este código es mediante un edublog, desarrollado en WordPress, desde el cual se puede copiar y pegar para ejecutar el código en el entorno de octave. De esta manera, el curso de Ecología Cuantitativa se imparte primero utilizando el frijolarium en físico y después el blog desarrollado para tener acceso a los códigos de programación, aprovechando para analizar los supuestos ecológicos y matemáticos que le dan sustento a estos modelos. Posteriormente se aplica un cuestionario para evaluar la preferencia y facilidad de uso entre la versión física y la digital del frijolarirum, encontrando que hay cierta preferencia de los estudiantes hacía la versión electrónica, con el inconveniente que lo usan como una caja negra, en la que entienden que momento hay que dar "clic" aunque no entiendan a detalle cómo funciona el código de programación. Como toda herramienta tecnológica su uso en el proceso de enseñanza-aprendizaje, depende de que el estudiante se responsabilice de su propio aprendizaje. Abriendo enormes posibilidades de manejar modelos más complejos.*

#### **1. Introducción**

 Uno de los principales problemas, en la carrera de Biología, para el estudio de la modelación matemática de procesos ecológicos, es la falta de datos para realizar ejercicios de parametrización, ya que la mayoría de los ejemplos de la literatura parten de valores dados de manera arbitraria a dichos parámetros. Mientras que la obtención de datos reales requiere infraestructura de laboratorio o de observaciones a largo

*Autor para la correspondencia. E-mail: arpacer@unam.mx*

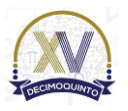

*Palabras clave*: *frijolarium, modelos, octave, ecología*

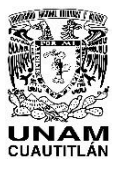

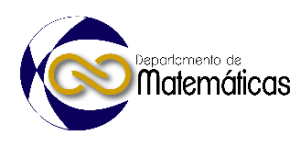

 plazo. Por lo que una estrategia era generar datos a partir de una herramienta lúdica conocida como *frijolarium*, que se basa en considerar a los frijoles como individuos de una población y que bajo ciertas reglas "produce" datos que se apegan a un crecimiento exponencial, crecimiento logístico o al desarrollo de dos poblaciones en interacción acordes al modelo presa-depredador. Esta herramienta lúdica tiene ciertas restricciones de manejo cuando la población alcanza tamaños muy grandes, sobre todo en el modelo de crecimiento exponencial. Por lo que se está desarrollando una propuesta de versión digital programada en el software de uso libre, octave, que desde el enfoque del uso de las TIC en la educación acerque el *frijolarium* a solo un clic. Para quienes estén interesados en estos temas y en particular para los estudiantes del curso de ecología cuantitativa que se imparte en la carrera de Biología en la FES Zaragoza. 

#### **1.1. Frijolarium**

 El frijolarium es una herramienta lúdica con la que se puede simular algunos tipos de crecimiento e interacción poblacional. Físicamente consiste en un tablero de ajedrez con ocho filas y ocho columnas, para un total de sesenta y cuatro cuadros o casillas las cual pueden ser de color blanco o negro y frijoles que representan a los organismos (Soberon, 2002). Fue popularizado por el ecólogo Luis Bojórquez y aunque es una herramienta que se puede llegar a considerar como antigua, logró demostrar su utilidad para la generación de datos, siempre y cuando los pasos o reglas se sigan de manera correcta, en la práctica permite que el usuario desarrolle habilidades para la generación y selección de datos (Martinez-Reyes, 2021).

#### **1.2. Octave**

 Octave es un lenguaje de alto nivel estructurado originalmente para realizar cálculos numéricos en la computadora. Cuenta con una interfase de línea de comando desde donde se pueden resolver problemas lineales y no lineales, así como un lenguaje de programación similar a su contraparte comercial MATLAB. Permite abordar una gran cantidad de problemas en el área de la ciencia y la ingeniería, realizando cálculo nu- mérico, estadística y otros experimentos numéricos. Al ser octave un software de uso libre es accesible para una mayor cantidad de usuarios, siendo de fácil acceso para el usuario (Ascheri & Pizarro, 2007)

 Octave basa su funcionamiento en el uso de scripts y funciones de usuario para la simulación de ecuaciones, siendo los scripts archivos que se ejecutan línea a línea y que pueden llamar a funciones de GNU Octave o funciones definidas por el usuario (Gómez, 2006).

#### **1.3. TIC**

 Los avances tecnológicos y de información, en el contexto de las tecnologías de la información y comunicación en la educación (TIC), han promovido el uso cotidiano de estas herramientas en el proceso de enseñanza-aprendizaje, por lo que resulta casi

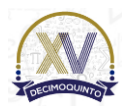

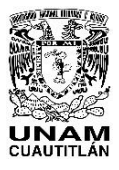

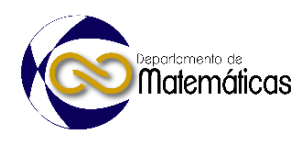

 indispensable en la formación profesional actual. Su incorporación en el contexto educativo tiene un auge significativo en el siglo XXI "(Deroncele-Acosta, *et al* 2021).

 Por lo que la implementación de las TIC en la educación superior es indispensable, ya que permite consolidar una disciplina organizativa sobre las actividades que se deben desarrollar a lo largo de una formación académica, además de promover el trabajo colaborativo y con claros beneficios para el docente y para el estudiante (Feliciano & Cuevas, 2021).

- En cuanto al uso de las TIC en cursos que involucren a las matemáticas, estas contri- buyen a la creación de escenarios casi reales, puesto que ofrecen capacidades pode- rosas para la computación, la construcción y la representación visual, haciendo que los estudiantes puedan acceder a contenidos y contextos matemáticos que, de otra forma, serían muy complejos de explorar (Stein et al., 2020, citado en Conde & Padilla, 2020).
- Dado que las simulaciones, para la generación de datos, del *frijolarium* físico haciendo uso del tablero y frijoles pueden llevar demasiado tiempo, sobre todo para dos especies o en altas densidades de población, resulta más atractivo el uso de un conjunto de programas o script´s que permitan considerar una mayor cantidad de organismos y de repeticiones. Por lo que se plantea: Desarrollar un conjunto de script´s en Octave como una alternativa digital del *frijolarium*, herramienta para generar datos que permitan entender procesos ecológicos básicos y avanzar en el estudio de procesos ecológicos más complejos.
- 

# **2. Metodología o desarrollo**

- 
- Los modelos básicos que se trabajaron son:
- 107 Crecimiento Exponencial
- 108 Crecimiento Logístico
- 109 · Interacción Presa-Depredador
- 

# **2.1. Modelo exponencial**

- 
- Se siguieron las reglas del *frijolarium*, las cuales son:
- 114 1. Lanzar un número  $N_0$  de frijoles
- 2. Si los frijoles caen en casillas impares, mueren.
- 3. Si los frijoles caen en casillas pares, se multiplican por 3 (tasa de reproducción), 117 en el programa f=3.
- 
- En Octave, el tablero de ajedrez se representó mediante un vector de zeros de tamaño
- 64, el tiempo o número de repeticiones que se usaron en el experimento fue de t=10,

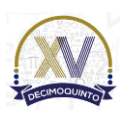

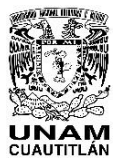

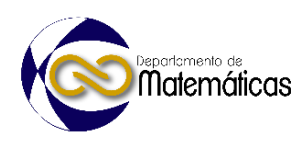

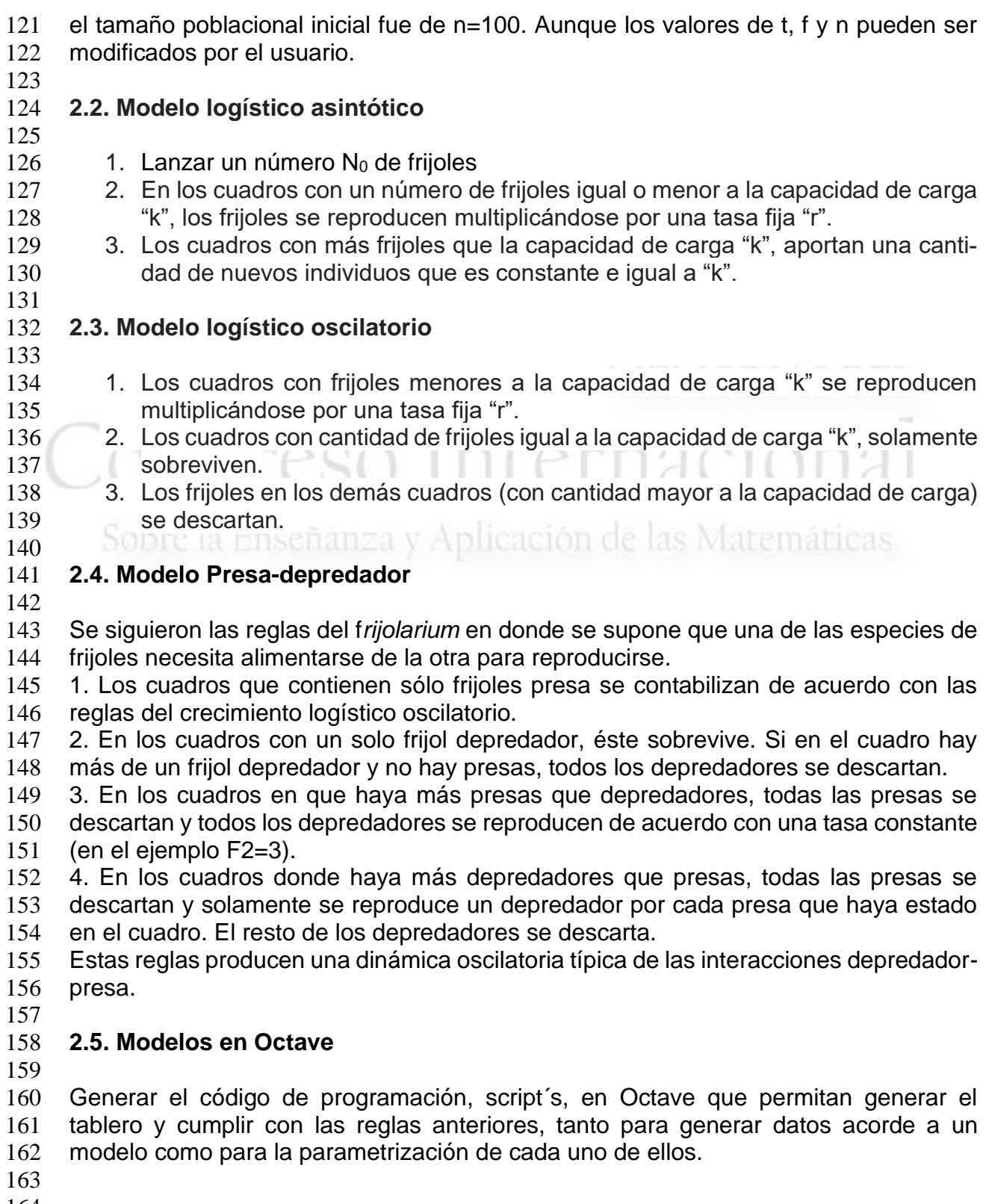

- 
- 

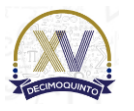

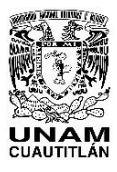

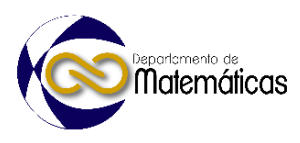

#### **3.6. Edublog**

 Se desarrolló un edublog, en *WordPress*, para "subir" los scripts desarrollados. Donde se presenta una breve descripción del crecimiento o interacción tratada, junto a su respectiva rutina de programación.

- Las rutinas del *frijolarium* se utilizan en el curso de ecología cuantitativa revisándolas
- después de abordar el *frijolarium* físico en el salón de clase. De donde deben copiar
- y pegar las rutinas a un script de GNU Octave, en Octave Online o en la aplicación ANOC, para poder ejecutarlas.
- Después se aplicó un cuestionario para medir las preferencias de uso entre el *frijolarium* físico o la versión digital propuesta.
- 

# **3. Resultados y análisis**

 Se trabajó con el *frijolarium* físico como herramienta lúdica en el salón de clases, durante la impartición del curso de ecología cuantitativa.

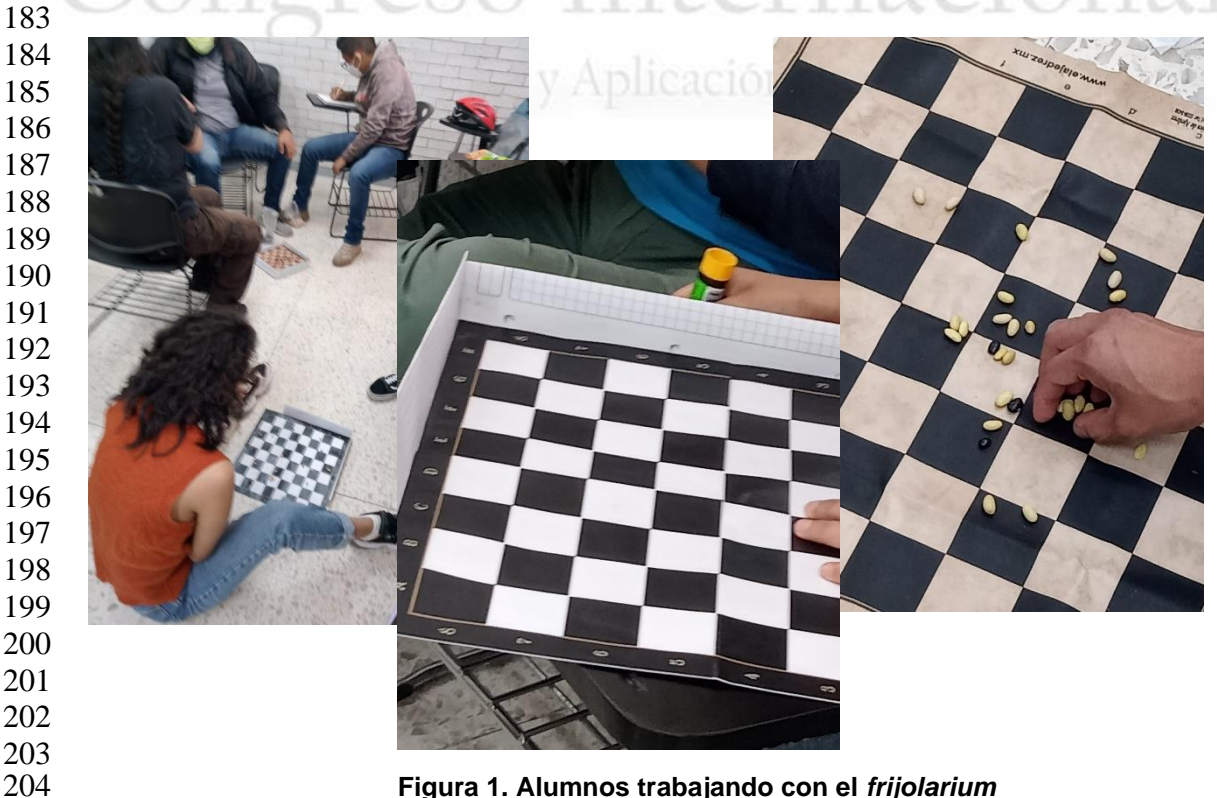

**Figura 1. Alumnos trabajando con el** *frijolarium*

 La versión digital se difunde con los usuarios mediante el edublog Ecocuan, el cual se encuentra en:

<https://blogceta.zaragoza.unam.mx/ecocuan/>

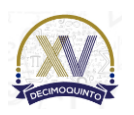

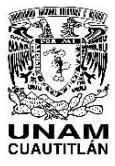

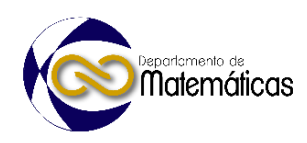

# **Ecocuan** Inicio 1. Frijolarium en Octave 2. Exponencial 3. Logístico asintótico 4. Logístico oscilatorio 5. Logístico caótico 6. Presa-depredador **Figura 2. Pantalla de presentación del edublog Ecocuan**

Desde el menú se puede acceder a las explicaciones y a cada uno de los scripts de

Octave.

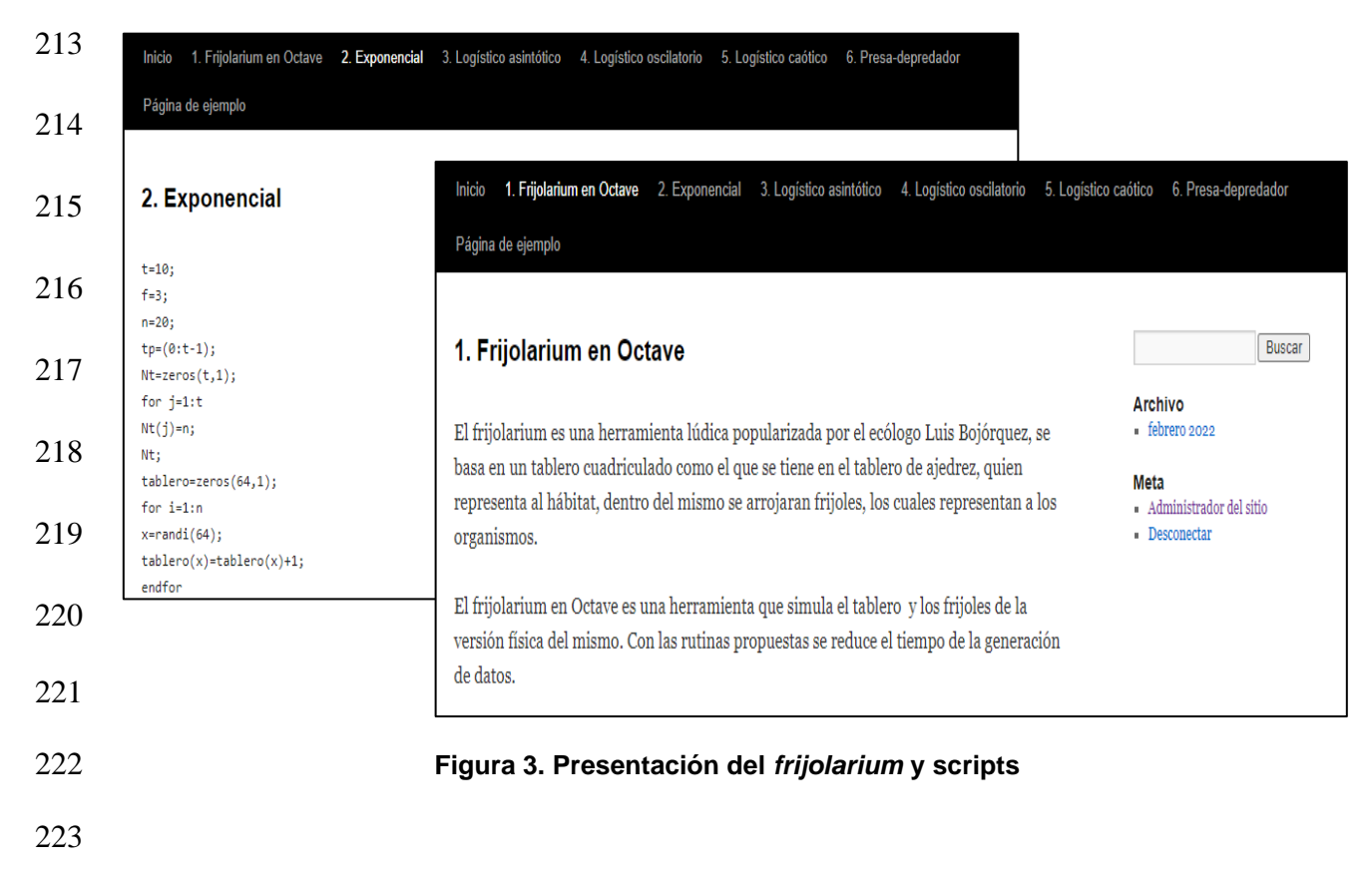

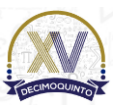

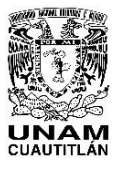

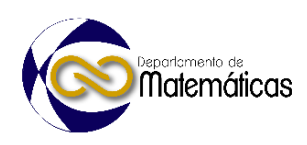

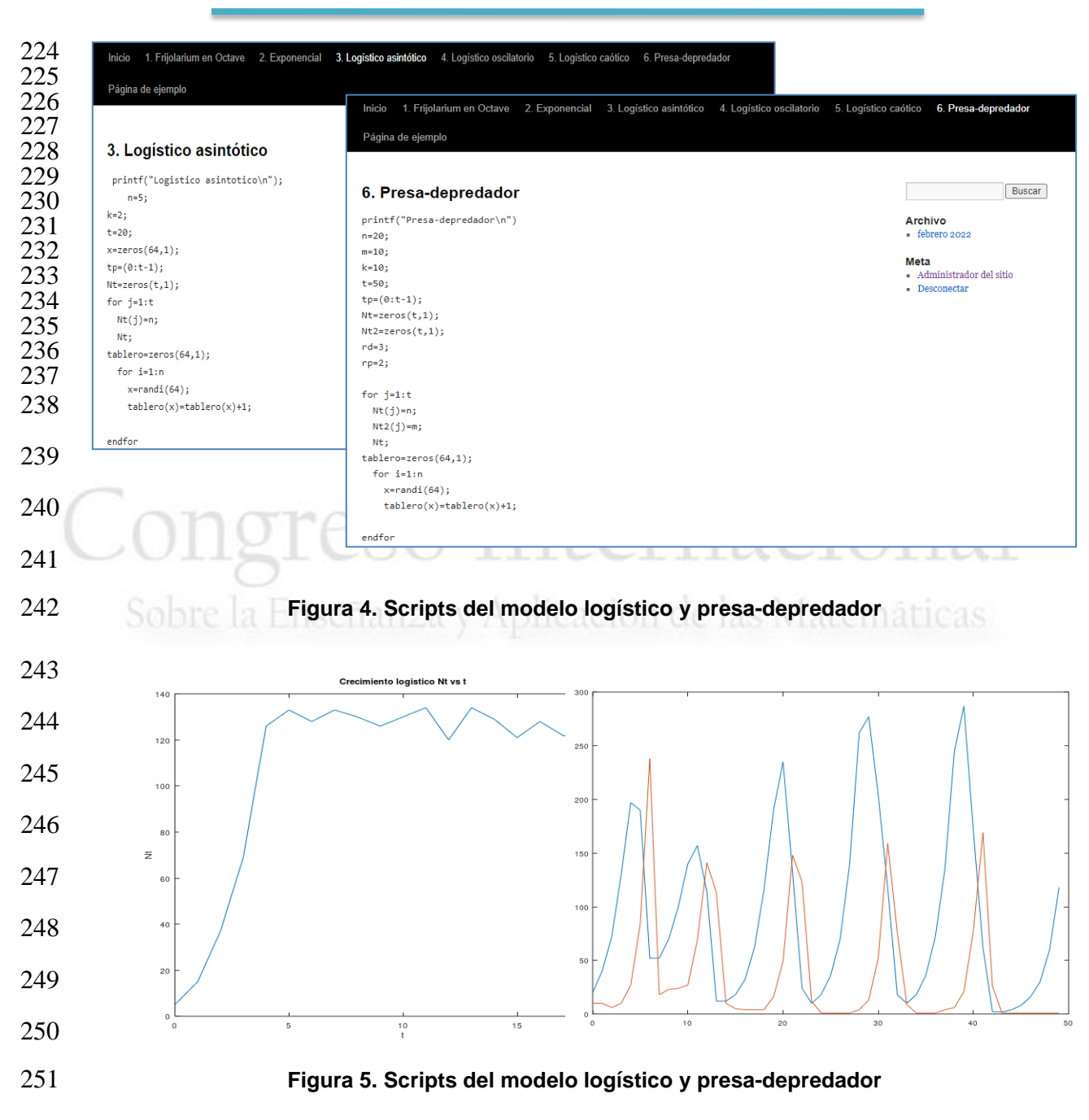

#### **3.1. Análisis**

 Las revisiones bibliográficas, en papel y en digital, muestran los valores de los parámetros de los modelos, pero sin establecer las rutinas del cómo se obtuvieron. Mientras que en el curso de ecología cuantitativa es necesario aprender a calcular los parámetros a partir de un conjunto de pares ordenados de datos de tiempo y sus correspondientes tamaños poblacionales. Una forma de obtenerlos es trabajar con datos reales, lo que requiere trabajo de laboratorio u observaciones de campo a largo

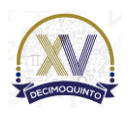

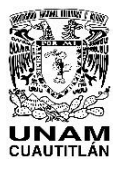

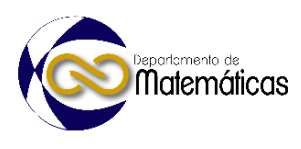

 plazo. El *frijolarium* ha mostrado y confirmado su utilidad como herramienta para generar los datos y practicar la parametrización.

 La utilidad del *frijolarium* es que muestra la forma de ir generando datos y hacer una analogía, en cada "lanzada" de frijoles o tiempo con las situaciones reales en las cuales se pueden aplicar los supuestos que le dan sustento matemático y ecológico a cada uno de los modelos. Por ejemplo, en físico se puede percibir el concepto de crecimiento indefinido cuando los frijoles ya no caben en la mano de quien está trabajando o cuando el espacio del tablero se hace insuficiente. Esto cambia la rutina de trabajo en el aula y promueve el trabajo colaborativo.

- La importancia de desarrollar una versión digital es que actualmente los estudiantes están más acostumbrados al manejo de los recursos tecnológicos, además de que no requiere actividad manual para la elaboración y manejo de la herramienta lúdica. Con la ventaja de que puede consultarlo a cualquier hora y desde cualquier lugar donde tenga una conexión a Internet.
- Se puede y se debe aprovechar el código para iniciar a los alumnos en el proceso de
- programación, ya que se puede ir revisando cada instrucción o bloque de instrucciones resaltando la semejanza o analogía con la actividad física previa.
- El edublog desarrollado permite compartir el código con el usuario, pero es importante que la información que lo acompaña promueva que en cada paso el alumno sepa que está haciendo y para qué. Que no se utilice como una caja negra donde solo se den clic, de manera que se le dé prioridad a entender los pasos y no solo al resultado. Siendo está una responsabilidad del profesor que lo utilice en sus cursos.

 La evaluación del material ha mostrado su aceptación, por parte de los usuarios, pero también se debe revisar la calidad de la información y la usabilidad del mismo, aspectos sobre los cuales se sigue trabajando.

# **4. Conclusiones**

 Es importante que se trabajen conjuntamente la versión física y digital del f*rijolarium*, para aprovechar la revisión del código y hacer analogías entre ellos y resaltar el cumplimiento de los supuestos matemáticos y ecológicos de los datos, aprovechando las enormes ventajas del uso de las TIC en el proceso de enseñanza-aprendizaje de la modelación matemática de procesos ecológicos.

 Evitar hasta donde sea posible, que la versión digital se utilice como una caja negra, promoviendo en el usuario la toma de decisiones para considerar la pertinencia de dar un clic o no darlo.

 Si bien es cierto que en el uso de cualquier recurso tecnológico el estudiante se debe responsabilizar de su propio aprendizaje, también es un hecho que el profesor debe

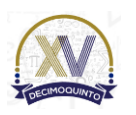

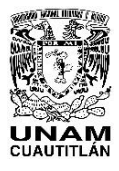

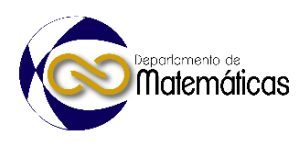

 hacerse corresponsable de promover esta actitud. Sobre todo cuando, como en este caso, hay una clara tendencia del alumno hacía el uso de la versión digital.

#### **Agradecimientos**

Al programa PAPIME, por su apoyo al proyecto PE206022

### **5. Índice de referencias**

- Ascheri, M. E.,; Pizarro, R. A. (2007). "Propuesta sobre la enseñanza del lenguaje Octave". In *II Congreso de Tecnología en Educación y en Tecnología*.
- Conde-Carmona, R. J.; Padilla, I. A. (2020). "Uso y formación en TIC en profesores de matemáticas: un análisis cualitativo". *Revista Virtual Universidad Católica del Norte*, 60, 116-136.
- Deroncele-Acosta, Á.; Medina-Zuta, P.; Goñi-Cruz, F. F.; Román-Cao, E. Montes-
- Castillo, M. M.; Gallegos-Santiago, E. (2021). "Innovación Educativa con TIC en
- Universidades Latinoamericanas: Estudio Multi-País". *REICE. Ibero-American Journal*
- *on Quality, Effectiveness & Change in Education/REICE. Revista Iberoamericana*
- *Sobre Calidad, Eficacia y Cambio en Educación*, 19(4).
- Feliciano-Morales, A.; Cuevas-Valencia, R. E. (2021). Uso de las TIC en el aprendi-
- zaje de las matemáticas en el nivel superior. *RIDE. Revista Iberoamericana para la*
- *Investigación y el Desarrollo Educativo*, 12(23).
- Gómez, B. A. M. R. (2006). *Uso de GNU Octave para simulación de Sistemas no Lineales* (Doctoral dissertation, Universidad de los Andes).
- Martínez-Reyes, L.N. (2021). *Entorno virtual de modelación matemática utilizando el*
- *frijolarium, como una propuesta de aplicación de las tics en la enseñanza de la ecología*
- *cuantitativa*. Tesis de Licenciatura,UNAM.
- Soberón, J. (2002) *Ecología de poblaciones*. México. Fondo de Cultura Económica. pp. 145-146.

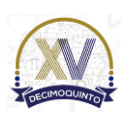

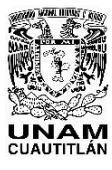

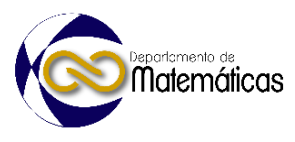

# **COMPARACIÓN DEL CAMBIO DE FRECUENCIA EN UN ALAMBRE SUJETO A CARGA AXIAL**

4 **Elías de Jesús Cruz García<sup>1</sup> \*, L. A. Flores Herrera<sup>1</sup>, P. A. Tamayo Meza<sup>1</sup>** <sup>1</sup> *Instituto Politécnico Nacional, Sección de Estudios de Posgrado e Investigación, Escuela Superior de Ingeniería Mecánica y Eléctrica Unidad Azcapotzalco.*

#### **AP-POSM051**

#### **Resumen**

 *En este trabajo se presenta una comparación de los valores de frecuencia en un alambre recto que soporta un conjunto de cargas axiales. Se parte de una geometría circular del alambre con 1 metro de largo y 5 diámetros distintos de 1 a 5 mm. La condición de frontera considera que el alambre se encuentra restringido de su movimiento en ambos extremos. En este punto inicial, el alambre tiene una frecuencia natural que depende de la rigidez del material, en este caso se emplea acero. Al aplicar una carga axial que se incrementa de manera escalonada, el valor de esa frecuencia se incrementará notablemente. Esta investigación se realizó empleando el programa de análisis de elemento finito computacional ANSYS® versión R2023. Como resultado se presentan las curvas del comportamiento de estas condiciones de análisis, los resultados permiten relacionar los valores encontrados con respecto a los que se calculan analíticamente. Estas diferencias son útiles para comprender el fenómeno y ampliar los criterios de diseño aplicados en distintas estructuras mecánicas o en el desarrollo de prototipos mecánicos.*

 $\frac{23}{24}$ 

*Palabras clave*: *Vibraciones, análisis modal, frecuencia natural, rigidez, precarga, respuesta modal.*

#### **1. Introducción**

 Se puede identificar al fenómeno de las vibraciones naturales como una propiedad de los cuerpos físicos en los que las energías cinéticas y potenciales dentro de él se mantienen en un estado de equilibrio. Se pueden identificar de forma básica como vibraciones libres, debidas a la naturaleza física del cuerpo o de la estructura, o como vibraciones forzadas. Las vibraciones forzadas son generadas por fuerzas externas al cuerpo y que actúan principalmente de forma fluctuante u oscilatoria (Schmitz & Smith, 2020).

 Una forma de analizar las vibraciones se basa en dividir el componente en partes más pequeñas. A este componente se le puede identificar como continuo, por esta razón en muchas ocasiones a esta división se le conoce como división del continuo, también es conocida como discretización (Banakh & Kempner, 2009). El dividir el continuo en un número más pequeño de partes es una técnica básica para el análisis. A esas partes más pequeñas también se les conoce como elementos del continuo. El método de elemento finito debe su nombre precisamente a esta técnica de dividir el continuo en un número finito o limitado de segmentos o elementos. Cada uno de estos elementos contendrá las propiedades mecánicas del material del que está compuesto el cuerpo. Además de esto, cada elemento se ubicará con respecto a un espacio Euclidiano el cual servirá como referencia. Se suele asignar entonces un grado de libertad al menos a cada elemento. El grado de libertad permite determinar la

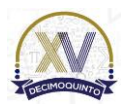

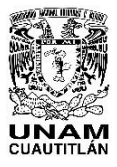

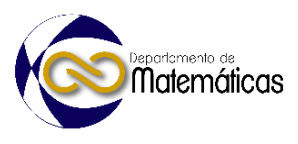

- coordenada de posición inicial del elemento y posteriormente servirá para identificar
- los desplazamientos del elemento. El desplazamiento estará directamente relacionado con la Ley de Hooke, es decir, será proporcional a la carga aplicada (Szeidl & Kiss,
- 2020).
- El elemento puede tener varios grados de libertad dependiendo del alcance que se desea tener en el análisis. Por ejemplo, se puede asignar 3 grados de libertad al elemento para describir su comportamiento en los tres ejes del espacio Euclidiano aumentando la complejidad del análisis. La Ley de Hooke entonces se aplica para cada grado de libertad y su interacción con los otros elementos (Henriques, Gonçalves,
- Sousa, & Camotim, 2023).
- En términos prácticos se puede mencionar que el estudio de las vibraciones en las vigas puede ayudar a identificar su comportamiento bajo condiciones de carga en su uso cotidiano, pero también es importante su conocimiento para identificar cuando éstas presentan algún tipo de daño. El comportamiento de las vibraciones de las vigas es sensible a los cambios estructurales de tal forma que estos cambios pueden dar indicios de la presencia de fracturas, golpes, agregados de material o deformaciones que pueden representar un riesgo para su integridad estructural (Stoykov & Manoach, 2023).
- En este trabajo se considera un alambre como un elemento simplificado de una viga para mostrar el efecto del cambio de vibración que se produce debido a una carga aplicada como en el caso de la cuerda de la guitarra. El estudio permite observar la magnitud de este cambio para ayudar a comprender las características de este fenómeno físico y esto permitirá al lector proyectar este conocimiento a su campo particular de estudio.
- 

# **2. Metodología o desarrollo**

#### **2.1 Condiciones de frontera**

 En la primera condición de frontera, se considera que el alambre estará sujeto a una restricción en uno de sus extremos de tal forma que no se permiten desplazamientos en los ejes *X*, *Y* y *Z*. Tampoco se permiten rotaciones a lo largo de los ejes mencionados. La figura 1 muestra un diagrama con la ubicación de esta primera condición.

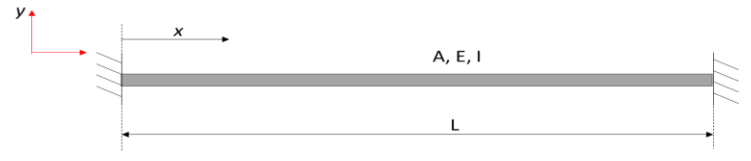

 

**Figura 1. Condición de frontera para el caso inicial**

 Puede verse en la figura 1 que el alambre estará físicamente identificado por las literales que representan su longitud (L), el área de sección transversal (A), el módulo de Young (E) y el momento de inercia (I). En la tabla 1 se presentan las propiedades del material considerado para el análisis, que en este caso corresponde al Acero A36. 

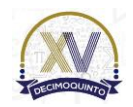

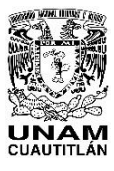

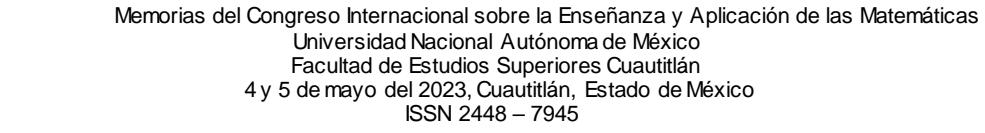

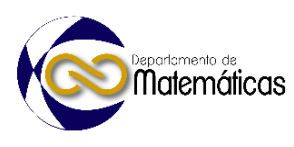

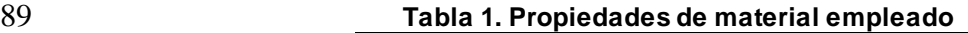

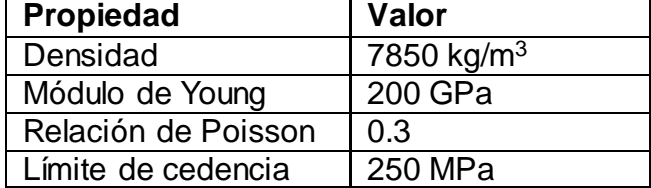

#### 90 **2.2 Aproximación en condición de vibraciones libres**

91 En este caso se considera que los desplazamientos transversales del alambre se

- 92 presentarán a lo largo del eje *Y*, serán identificados por la función *ω*(*t*). Debido a que
- 93 ambos extremos se encuentran fijos, se puede entonces indicar que para el extremo 94 en *x*=0, esta condición puede expresarse como:

**Equation 1.** 
$$
\omega(x = 0, t) = 0
$$
;  $\frac{\partial \omega}{\partial x}(x = 0, t) = 0$ 

95

96 Para el extremo opuesto en el que *x*=*L* se puede mencionar que:

$$
\text{Ecuación 2. } \omega(x = L, t) = 0; \frac{\partial^2 \omega}{\partial x^2}(x = L, t) = 0
$$

97 Para 0 ≤ *x* ≤ *L.*

sobt

98 Por otro lado, los desplazamientos transversales pueden expresarse de forma que:

**Equation 3.** 
$$
\omega(x, t = 0) = \omega(x); \frac{\partial \omega}{\partial x}(x, t = 0) = \dot{\omega}(x)
$$

99

100 La frecuencia transversal puede entonces expresarse considerando el teorema de 101 Euler Bernoulli expresado como se describe en (Rao, 2007):

$$
\text{Ecuación 4. } El \frac{\partial^4 \omega}{\partial x^4}(x, t) + \rho A \frac{\partial^2 \omega}{\partial t^2}(x, t) = f(x, t)
$$

102

 En este caso el primer término de la ecuación corresponde a la energía potencial de la viga y el segundo término a la energía cinética. El promedio de ambas energías se encuentra en equilibrio. A partir de esta condición, se puede llegar a calcular para la primera frecuencia.

$$
\text{Ecuación 5. } \omega = \left(\frac{3\pi}{2}\right) \sqrt{\frac{EI}{\rho A L^4}}
$$

107

#### 108 **2.3 Aproximación en vibraciones forzadas**

 En la segunda condición de frontera se considera que el alambre se encuentra fijo en uno de sus extremos y en el extremo opuesto se encuentra un apoyo de rodillos para permitir la deformación axial y se aplica una carga axial con las magnitudes que se 112 indican en la tabla 2.<br>113 **113** 

113 **Tabla 2. Valores de cargas aplicadas de forma axial.**

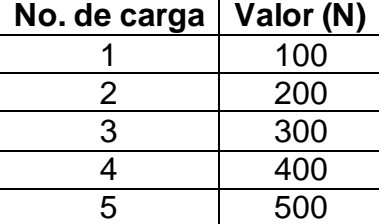

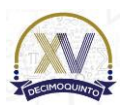

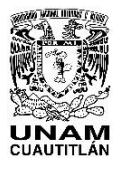

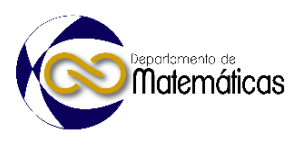

 La figura 2 muestra un diagrama de la condición de carga aplicada a la varilla. Es importante identificar que la carga axial puede generar un alargamiento con respecto a la longitud original de la varilla. 

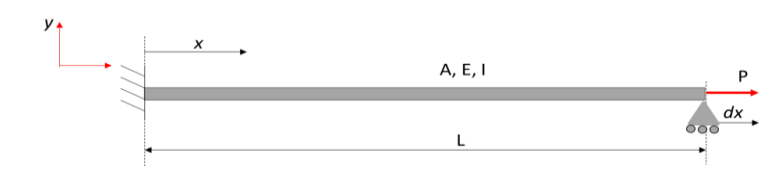

118<br>119

**Figura 2. Condición de carga axial aplicada**.

MEMORIAS DEI

 La carga axial en este caso puede expresarse en función el trabajo realizado por esa carga de forma:

**Equación 6.** 
$$
W = \int_0^L f(x, t) \omega(x, t) dx
$$

#### **2.3 Simulación numérica**

 El modelado comienza con la geometría CAD del alambre la cual es transformada posteriormente en un modelo numérico compuesto por un número finito de nodos y elementos. La simulación fue realizada empleando el programa de Elemento Finito computarizado ANSYS® 2023 R1. Se identifican 3 etapas para la realización de la simulación. En la primera etapa se calculan las frecuencias naturales de los primeros modos de vibración de los alambres. Se considera que estos valores se obtienen en condiciones de libre desplazamiento del alambre. En una segunda etapa, se aplica la carga axial. Esta etapa genera una tensión sobre el alambre lo que incremente su energía potencial. Se solicita al programa mantener el efecto de esta carga para la realización de la tercera etapa. La tercera etapa consiste en obtener de nuevo las frecuencias naturales de los primeros modos de vibración de los alambres. Se espera que la energía potencial mantenida durante el cálculo afecte directamente el valor de la frecuencia. La figura 3 muestra el modelo de elementos finitos de la varilla.

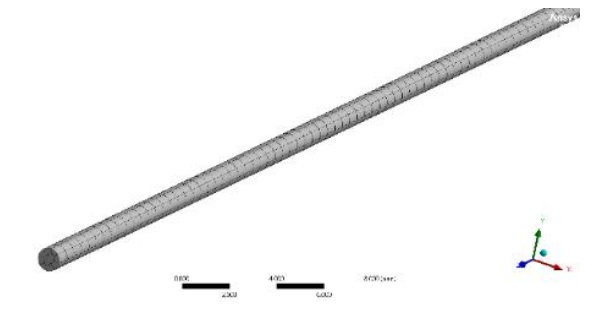

**Figura 3. Modelo numérico de la varilla.**

#### **3. Resultados y análisis**

#### **3.1 Etapa 1**

 Como primera etapa, se calculó la primera frecuencia natural de cada una de las varillas sin carga, en un módulo de Análisis modal independiente.

- En la figura 4, se puede apreciar que el cambio en la frecuencia natural en función del
- diámetro del alambre tiene un comportamiento lineal.

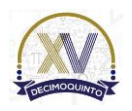

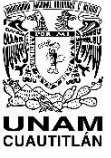

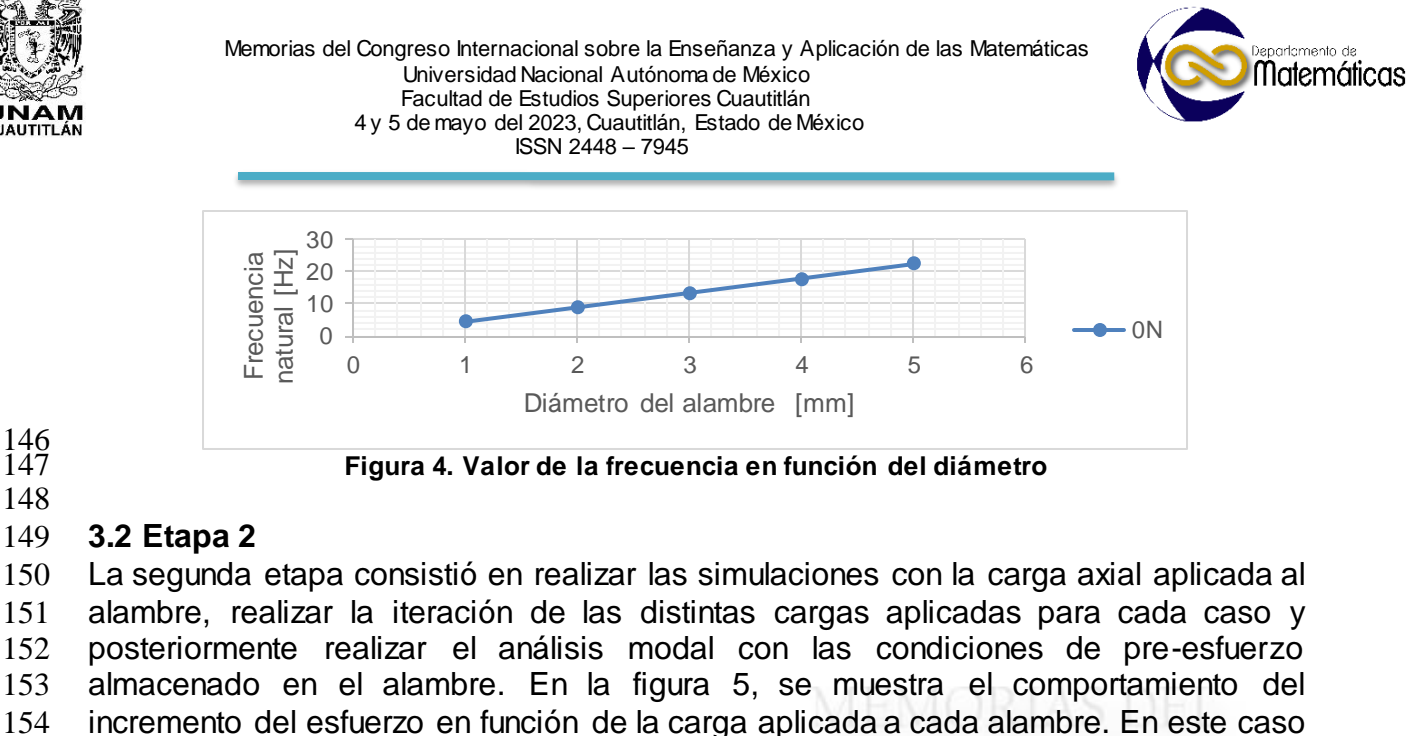

- 155 se ha observado una tendencia lineal, pero el comportamiento de la frecuencia ya no
- 156 mantiene esa linealidad.

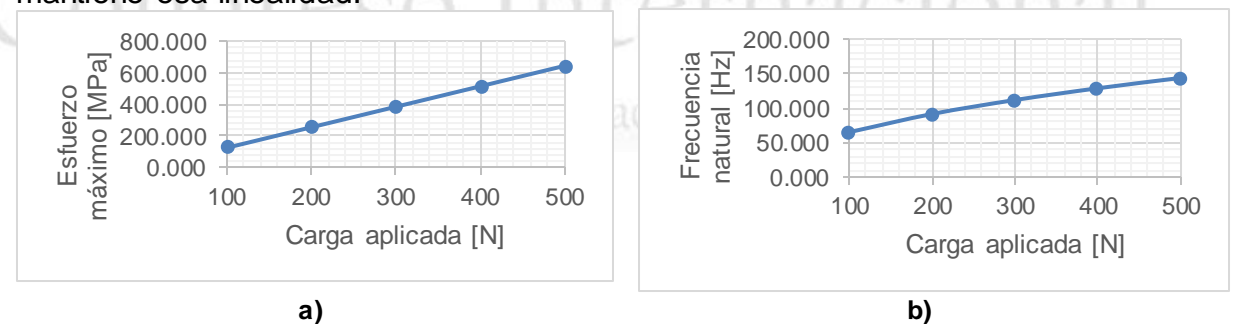

# 157 **Figura 5. En a) Esfuerzos máximos en función de la carga aplicada y en b) el Incremento de la**  158 **frecuencia obtenida en el alambre de 1mm.**

159

160 Esta característica de respuesta lineal en el esfuerzo y no lineal en la frecuencia se 161 obtuvo también para los alambres de 2, 3, 4 y 5mm.

162

 En la figura 6a), se muestra un acercamiento de la vista isométrica del alambre, se observa una distribución de los contornos de colores correspondientes a las magnitudes de los esfuerzos generados por la carga axial. Se observa una uniformidad del esfuerzo distribuido en gran parte del cuerpo del alambre, excepto en la zona cercana al empotramiento en la que se tienden a concentrar los esfuerzos causados por la mencionada condición de frontera. En la figura 6b), se muestra la distribución vectorial de la deformación modal del alambre. Se observa que corresponde totalmente al primer modo de vibración de una viga apoyada en sus extremos con un

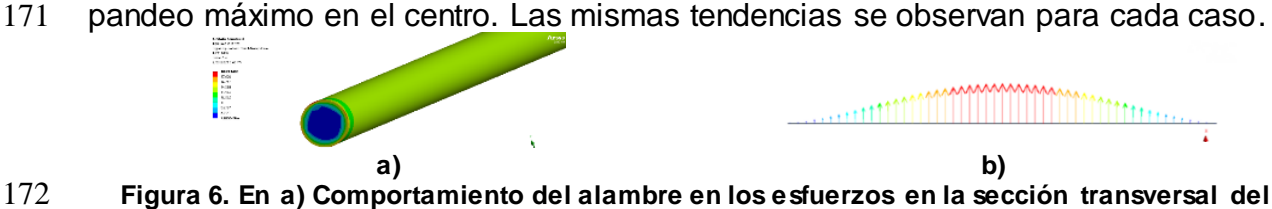

5

172 **Figura 6. En a) Comportamiento del alambre en los esfuerzos en la sección transversal del**  alambre y en b) distribución vectorial de la deformación modal.

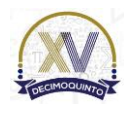

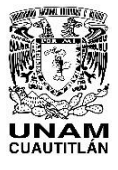

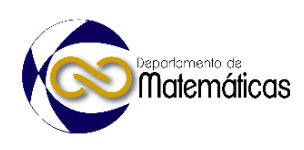

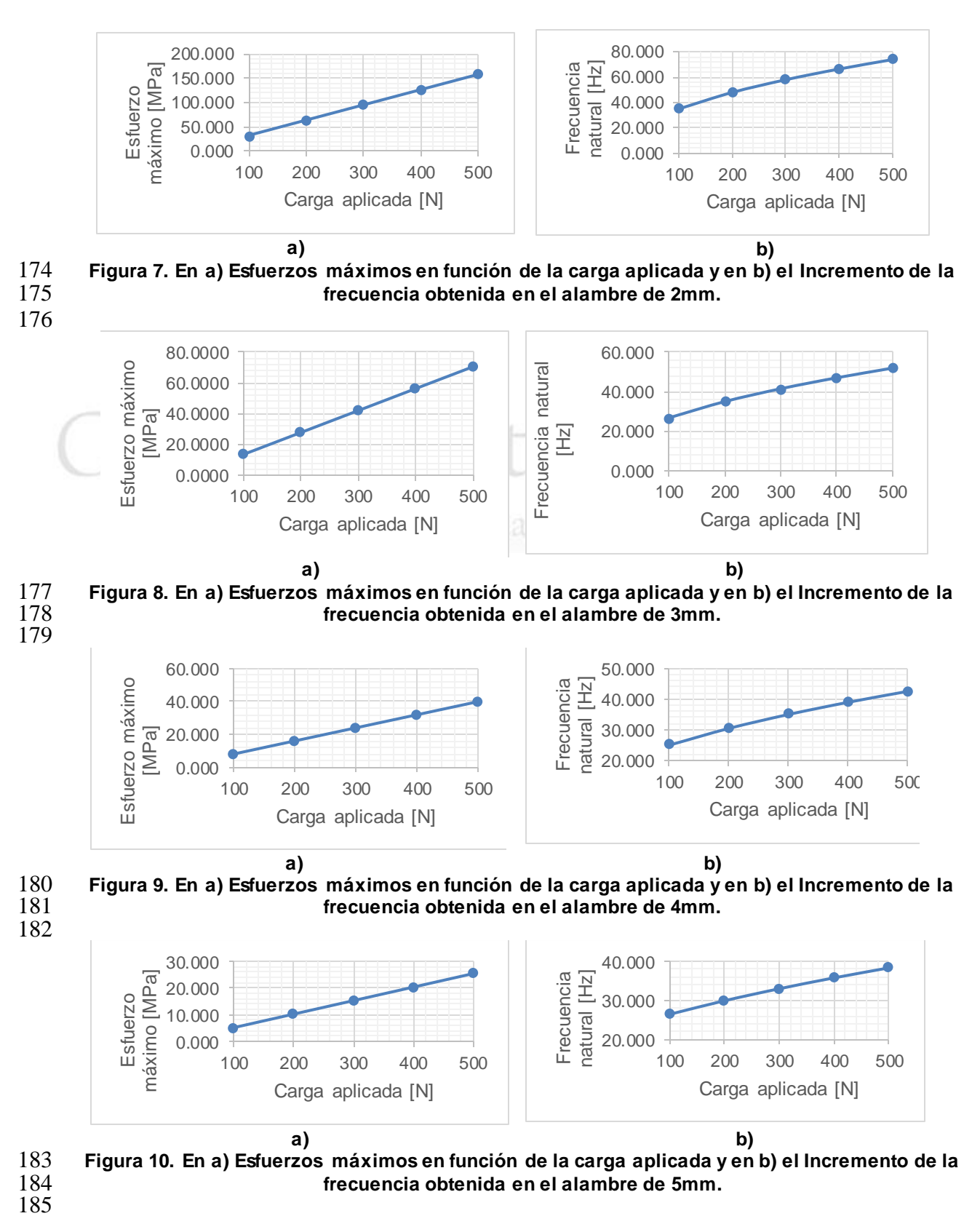

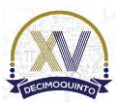
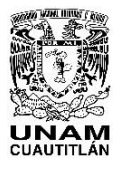

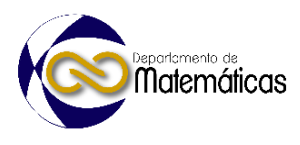

 En la figura 11 se muestra una gráfica que ayuda a comparar el cambio de frecuencia que se presenta en cada alambre en función de la carga aplicada. Puede verse que el incremento en el diámetro tiene una influencia importante en el comportamiento de la frecuencia. La separación entre el diámetro de 1 a 2 milímetros es mucho mayor que la diferencia entre los alambres de 4 a 5mm. Este fenómeno también se ve afectado por el incremento importante la masa con respecto a la rigidez del material ya que la deformación al centro del alambre puede tener una mayor o menor amplitud dependiendo de estas características dimensionales.

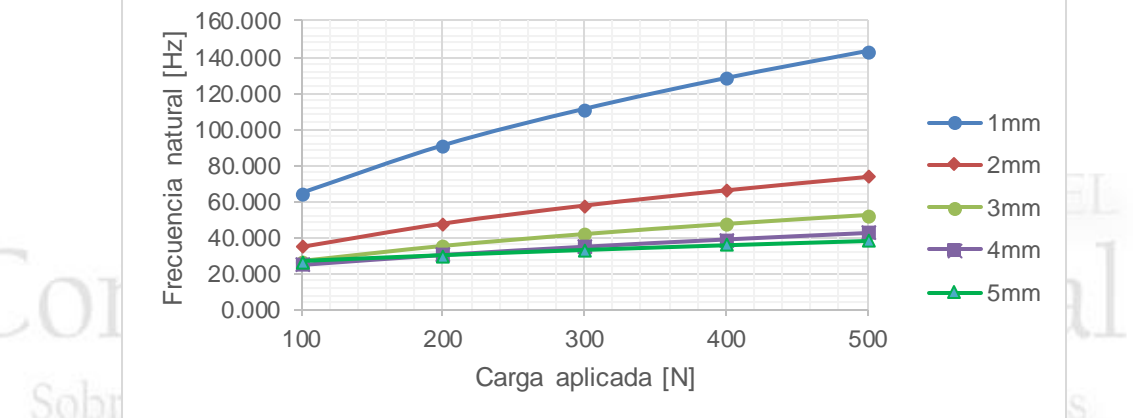

195 **Figura 11. Comparación del cambio en la frecuencia del alambre en función de la carga**  aplicada.

197

194<br>195

 En la figura 12, se muestra una gráfica que compara el valor de la frecuencia en función del diámetro del alambre para cada valor de carga aplicada, se observa de igual forma que los valores de las frecuencias se aproximan a medida que se incrementa el diámetro.

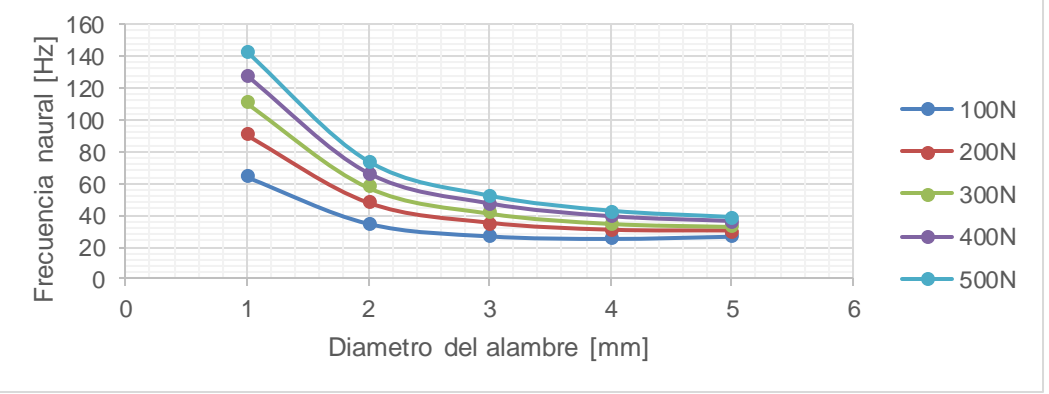

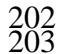

203 **Figura 12. Comparación del cambio de frecuencia en el alambre en función del diámetro.**

204

#### 205 **4. Conclusiones**

206

207 En este trabajo se ha mostrado un conjunto de observaciones obtenidas a partir del 208 análisis del comportamiento modal de un alambre fijo en sus extremos. Se han 209 obtenido resultados que indican que la frecuencia natural del alambre tiende a

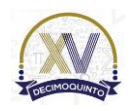

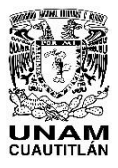

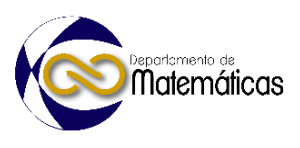

 aumentar a medida que se aplica la carga axial. Esto está relacionado con el acumulamiento de la energía de deformación causada al aplicar la carga. También se observó que, al incrementar el diámetro del alambre, la diferencia entre los valores de las frecuencias tiende a aproximarse. Puede decirse que hay un efecto importante en la respuesta modal del contínuo que es causado en mayor medida por el cambio en la geometría de la varilla. Es decir, al incrementarse el valor del área de sección transversal, disminuye el valor de la frecuencia. Estos resultados son útiles para mostrar la importancia de las geometrías en vibraciones de elementos estructurales empleados en distintos escenarios mecánicos como pueden ser elementos de máquinas o construcciones arquitectónicas sujetas a cargas cíclicas o sismos.

- 
- 

**Agradecimientos** 

 El primer autor agradece el apoyo al Consejo Nacional de Ciencia y Tecnología (CONACYT) por la beca otorgada para cursar la Maestría en Ingeniería de Manufactura en el IPN-SEPI-ESIME unidad Azcapotzalco, así mismo los autores agradecen el apoyo otorgado por el proyecto SIP-IPN no. 20232057 y al Instituto Politécnico Nacional por el apoyo recibido para el desarrollo de esta investigación académica. iseñanza y Aplicación de las Matemáticas. 

- **5. Índice de referencias**
- 
- Libros
- Banakh, L., & Kempner, M. (2009). *Vibrations of mechanical systems with regular structure* (2010 ed.). Berlin, Germany: Springer. doi:10.1007/978-3- 642-03126-7
- Rao, S. S. (2007). *Vibration of Continuous Systems.* Nashville, TN: John Wiley & Sons. doi:10.1002/9780470117866
- Schmitz, T. L., & Smith, K. S. (2020). *Mechanical vibrations: Modeling and measurement* (2 ed.). Cham, Switzerland: Springer Nature. doi:10.1007/978-3- 030-52344-2
- Szeidl, G., & Kiss, L. P. (2020). *Mechanical Vibrations: An Introduction* (1 ed.). Cham, Switzerland: Springer Nature. doi:10.1007/978-3-030-45074-8
- Artículos:

245 • Stoykov, S., & Manoach, E. (2023). Vibration Based Damage Detection of Beams by Supervised Learning Approach. doi:10.1007/978-3-031-15758-5\_85

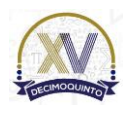

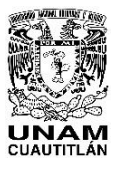

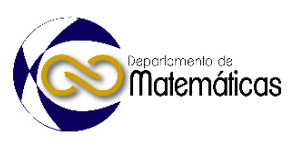

247 • Henriques, D., Gonçalves, R., Sousa, C., & Camotim, D. (2023). GBT-based 248 Vibration Analysis of Cracked Steel-Concrete Composite Beams. 249 doi:10.1007/978-3-031-15758-5\_2

## **MEMORIAS DEL** Congreso Internacional Sobre la Enseñanza y Aplicación de las Matemáticas

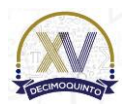

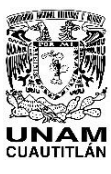

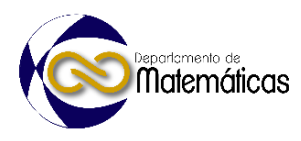

#### **UN MÉTODO INTERACTIVO PARA RESOLVER GRANDES SISTEMAS DE ECUACIONES LINEALES**

**Martínez Flores Alejandro<sup>1, \*</sup>, Hernández Hernández Jonathan Israel, Torres**  Rodríguez Agustín Alfredo, Orozco Sánchez Ana Pamela y Reyes Olguín Ana Lilia *Tecnológico Nacional de México campus Atitalaquia. Av. Tecnológico N.9, Col Tezoquipa, Atitalaquia, Hgo.C.P. 42970.*

#### **AP-POSM053**

## **Resumen**

 *La ecuación de pendiente suave en su forma lineal y no lineal que se utiliza para modelar la propagación de olas cerca de la costa. El método de diferencias finitas se usa para discretizar la ecuación de gobierno con sus respectivas condiciones de frontera, el cual origina un sistema de ecuaciones lineales y se resuelve usando el método numérico iterativo basado en el método de residuo mínimo generalizado, GMRES, para encontrar una solución aproximada. El GMRES es una extensión del método de residual mínimo, MINRES, que solo es aplicable a sistemas simétricos con algunas modificaciones para solucionar sistemas asimétricos y dispersos, el cual genera de una secuencia de vectores ortogonales. En los resultados se analizó un caso en particular, el cual es solucionado por el esquema de iteración basado en GMRES y Gauss-Jordan, lo que mostro que funciona muy bien y es más eficiente numéricamente en comparación de los métodos clásicos, además conduce a una convergencia para el caso estudiado.*

 $\frac{23}{24}$ *Palabras clave*: *Pendiente suave, Oleaje, Numérico, GMRES, Eficiente, Converge.*

#### **1. Introducción**

 Es necesario predecir la transformación del oleaje sobre una batimetría del lecho marino irregular, en la que se pueden presentar estructuras naturales o artifíciales, esto es importante para los ingenieros que planifican, diseñan, construyen y mantienen instalaciones costeras. Cuando un tren de ondas se propaga de aguas profundas a aguas someras sufren transformaciones, tales como shoaling, refracción, reflexión, difracción, resonancia, disipación de energía inducida por la fricción del fondo, la turbulencia y el rompimiento de las olas. Varias aproximaciones teóricas se han derivado en las últimas décadas, bajo el supuesto de teoría de ondas lineales. Una forma de modelar este tipo de fenómenos es a través del conocido ecuación de mild- slope. La ecuación básica de la mild-slope modela la transformación de las olas en el agua

 sobre un fondo impermeable que varía lentamente y se derivó originalmente por Berkhoff (1972). Aunque diversos estudios han intentado aplique la ecuación de

- pendiente suave a la propagación de ondas sobre un lecho impermeable que cambia
- abruptamente, Booij (1983) demostró que la solución de pendiente suave es sólo

 *\* Autor para la correspondencia. E-mail: alejandro.mf@atitalaquia.tecnm.mx*

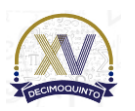

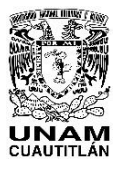

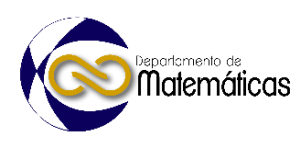

 válida para pendientes de 1:3 o menos. Massel (1993) presentó una aproximación de pendiente suave, que incluye el efecto de los modos evanescentes. Chamberlain y Porter (1995) analizaron una versión modificada que retiene los términos de segundo orden, Porter y Staziker (1995) establecieron una solución que tiene en cuenta los términos asociados con los modos evanescentes con un flujo másico promediado en la profundidad y condiciones de frontera de presión para el caso de onda unidireccional transformación. Uno de los grandes retos que enfrentan este tipo problemas es que requiere soluciones numéricas para volverlo práctico y eficiente en comparación de un físico o matemático. Al analizar la propagación del oleaje mediante la ecuación de la mild-slope y ser una ecuación diferencial parabólica, el mismo fenómeno físico tiende a requerir muchos recursos computacionales para encontrar una solución al sistema de ecuaciones lineal de dimensiones *nxn* , traduciendo en tiempo de computacionales considerables,

 tomando en cuenta esta delimitación en este trabajo se analiza una solución por aproximación con el objetivo de reducir el tiempo computacional.

#### **2. Metodología**

*2.1 Modelo físico* 

 Se considera que el oleaje se propaga de izquierda a derecha en la plataforma continental; el fondo marino es variable a lo largo del eje longitudinal. En la [Figura 1](#page-256-0)

se muestra un diagrama de la vista en perfil del esquema físico. El canal está dividido

- 64 en tres regiones diferentes  $R_{\textit{I}}$ ,  $R_{\textit{II}}$  y  $R_{\textit{III}}$ . El eje longitudinal  $x$  es positivo hacia la
- 65  $\,$  derecha y tiene como origen en la intersección de las regiones  $\,R_{I}\,$  y  $\,R_{II}$ , el eje *z* tiene
- como origen el nivel medio del agua (Mean Sea Level, MSL) y es positivo hacia arriba.

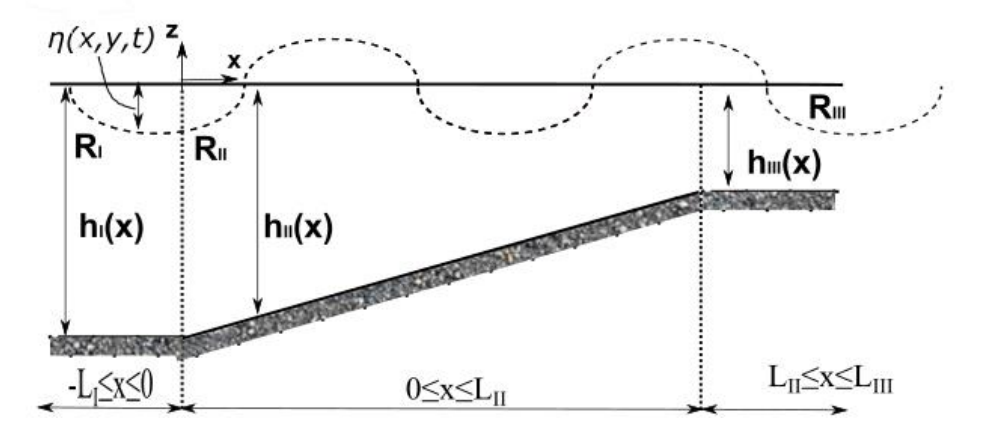

<span id="page-256-0"></span>**Figura 1. Vista en perfil del esquema del modelo físico**

La región  $R_{\textit{I}}$  está comprendida en  $-L_{\textit{I}} \le x \le 0\,,\ R_{\textit{II}}$  su dominio es  $0 \le x \le L_{\textit{II}}$  , mientras  $R_{\rm \scriptscriptstyle III}$  su dominio es  $L_{\rm \scriptscriptstyle II}$   $\le$   $x$   $\le$   $L_{\rm \scriptscriptstyle III}$  . En las tres regiones la profundidad tienen un mismo

71 ancho, además la profundidad es variables y depende de la posición espacial en  $R_{\text{II}}$ ,

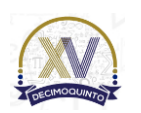

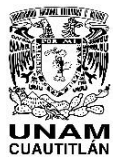

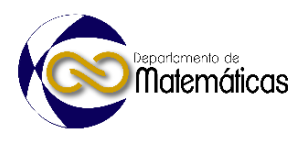

- 72 en las  $R$ <sup>*I*</sup> y  $R$ <sub>*III*</sub>, se consideran con profundidades constantes en su respectiva región.
- 73 Todo el dominio puede abarcar desde aguas profundas a someras. En este estudio, 74 se asume que las paredes son impermeables.

75 Para modelar este fenómeno se usará la ecuación de la mild-slope en la forma de 76 Helmholtz en su forma unidireccional la cual se puede se puede expresar como (Silva 77 et al., 2005):

78

$$
Equación 1. \nabla_h^2 \Psi + K_c^2 \Psi = 0
$$

$$
\text{con } \Psi = (I_1)^{1/2} \phi; \quad K_c^2 = (k^2 + i\sigma D) + \frac{r(h)}{I_1} - \frac{\nabla^2 \sqrt{I_1}}{\sqrt{I_1}}
$$
\n
$$
r(h) = I_2 \nabla_h^2 h + (\nabla_h h)^2 \left(\frac{\partial I_2}{\partial h} - I_3\right) \nabla_h = \frac{\partial^2}{\partial x^2}
$$
\n
$$
I_1 = \int_{-h}^0 f^2 dz; \quad I_2 = \int_{-h}^0 f \frac{\partial f}{\partial h} dz \quad y \quad I_3 = \int_{-h}^0 \left(\frac{\partial f}{\partial h}\right)^2 dz
$$
\n
$$
f(z) = \frac{\cosh k(h+z)}{\cosh kh}
$$

- 80 Donde *¢* es el flujo potencial, *k* es el número de onda, *i* =√–1 es número imaginario,
- 81  $\sigma$  es la frecuencia angular  $(\sigma = 2k/T)$ , *T* es el periodo de la onda, *D* el factor de disipación, 2  $h \left[ \frac{h}{2} \right]$  $\nabla_{\cdot} = \frac{\partial}{\partial \cdot \partial \cdot \cdot}$ 82 disipación,  $\nabla_h = \frac{\partial}{\partial x^2}$  es el Laplaciano y *h* la profundidad.
- 83 2.2 Condiciones de frontera

84  $\,$  El potencial en la frontera del dominio del lado del mar o  $R$ <sub>*I*</sub> se define como la suma 85 de un potencial incidente y reflejado,

86

**Equación 2.** 
$$
\Psi_1 = \sqrt{I_1} f(z) (A_1 e^{ikx} + Re^{-ikx})
$$

87 donde  $A_1$  y  $R$  son las amplitudes de los potenciales incidente y reflejado, 88 respectivamente. Por su parte, el potencial dentro del dominio de interés,  $R_{\textit{II}}$ , está 89 definido por

$$
90 \t\t\text{Equación 3. } \Psi_2 = f(z) \Psi
$$

91 Para obtener las condiciones de frontera en la costa,  $R_{\scriptscriptstyle III}$ , se define un potencial justo 92 fuera del dominio como el potencial que se transmite quedado expresado de la 93 siguiente forma

94

**Equación 4.** 
$$
\Psi_3 = f(z) \sqrt{I_3} T e^{-ikx}
$$

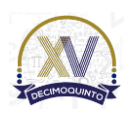

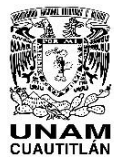

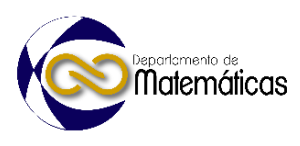

95 donde *T* es la amplitud del potencial transmitido.

96 Para obtener las condiciones de frontera del lado del mar y de la costa en forma de 97 ecuación diferencial se utiliza la continuidad de presión hidrostática y continuidad de 98 masa en la intersección de las regiones  $R_{I}-R_{II}$  y  $R_{II}-R_{III}$ , las cuales se expresan 99 como:

Ecuación 5.  $\left. \Psi_{1} \right|_{x=0} = \Psi_{2} \right|_{x=0}$ 100  $\mathbf{E}$ cuación 6.  $\left. \Psi_2 \right|_{x=L_{\eta}} = \Psi_3 \right|_{x=L_{\eta}}$ 101 **Ecuación 7.**  $\frac{\partial \Psi_1}{\partial \Psi_2} = \frac{\partial \Psi_2}{\partial \Psi_1}$  $\frac{\partial \Psi_1}{\partial x}\Big|_{x=0} = \frac{\partial \Psi_2}{\partial x}$ 102

103   
 
$$
\frac{\partial x}{\partial x}\Big|_{x=0} = \frac{\partial x}{\partial x}\Big|_{x=0}
$$
  
 
$$
\frac{\partial \Psi_2}{\partial x}\Big|_{x=L_H} = \frac{\partial \Psi_3}{\partial x}\Big|_{x=L_H}
$$

104 Evaluando las Ecuaciones 5 y 7, combinando, integrando y operando algebraicamente 105 se obtiene la ecuación diferencial de frontera para el lado del mar

106 **Ecuación 9.** 
$$
2ik\sqrt{I_1}A_1 - (ik + \frac{\partial h}{\partial x}\frac{I_2}{I_1})\Psi - \frac{\partial \Psi}{\partial x} = 0
$$

107 Algo análogo se aplica para las Ecuaciones 6 y 8, quedando la condición de frontera 108 para costa como:

109 **Ecuación 10.** 
$$
\frac{\partial \Psi}{\partial x} + \left(\frac{\partial h}{\partial x}\frac{I_2}{I_1} + ik\right)\Psi = 0
$$

110 Se discretiza la Ecuación 1 con diferencias finitas centrada de tres puntos

111 **Ecuación 11.** 
$$
\Psi_{i-1} - (2 - \Delta x^2 K_c^2) \Psi_i + \Psi_{i+1} = 0
$$

112 De la expresión anterior se despeja  $\Psi_{i-1}$  y  $\Psi_{i+1}$ , obteniendo:

113 **Ecuación 12.** 
$$
\Psi_{i-1} = -\Psi_{i+1} + (2 - \Delta x^2 K_c^2) \Psi_i
$$

114 **Ecuación 13.** 
$$
\Psi_{i+1} = -\Psi_{i-1} + (2 - \Delta x^2 K_c^2) \Psi_i
$$

115 Utilizando diferencias finitas centrada de dos puntos en las Ecuaciones 9 y 10,

116 despejando  $\Psi_{i-1}$  y  $\Psi_{i+1}$ , respectivamente de cada ecuación y simplificando se 117 consigue las siguientes expresiones

118   
\n**Equation 14.** 
$$
\Psi_{i-1} = \Psi_{i+1} - 4\Delta xik \sqrt{I_1}A_1 + 2\Delta x \left( ik + \frac{\partial h}{\partial x} \frac{I_2}{I_1} \right) \Psi_i
$$
  
\n**Equation 15.**  $\Psi_{i+1} = \Psi_{i-1} - 2\Delta x \left( \frac{\partial h}{\partial x} \frac{I_2}{I_1} + ik \right) \Psi_i$ 

 Igualando las Ecuaciones 12-14 y 13-15, se obtiene las expresiones algebraicas en 121 diferencias finitas en los extremos del dominio (Ecuaciones 16 y 17) de  $R_{II}$ , donde ya se acoplaron las condiciones necesarias para volverse un problema de valores en la frontera y el resto del dominio se usa la Ecuación 11, con lo cual se convierte en

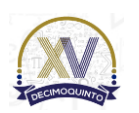

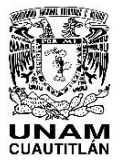

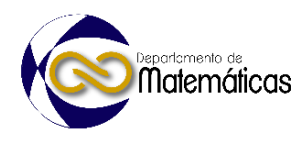

124 sistemas de ecuaciones lineales a resolver, la matriz coeficientes *A* es cuadrada y de 125 dimensiones *nxn* .

126 **Ecuación 16.** 
$$
\left[ \left( 2 - \Delta x^2 K_c^2 \right) - 2\Delta x \left( ik + \frac{\partial h}{\partial x} \frac{I_2}{I_1} \right) \right] \Psi_i - 2\Psi_{i+1} = -4\Delta xik \sqrt{I_1} A_1
$$
  
127 **Ecuación 17.** 
$$
2\Psi_{i-1} + \left[ -2\Delta x \left( \frac{\partial h}{\partial x} \frac{I_2}{I_1} + ik \right) + \left( 2 - \Delta x^2 K_c^2 \right) \right] \Psi_i = 0
$$

#### 128 2.3 GMRES

- 129 El Método del residual mínimo Generalizado (GMRES de sus siglas en ingles), fue
- 130 propuesto por Saad (1993) y es un método iterativo o de proyección, que proporciona
- 131 una solución del sistema ecuaciones lineales  $Ax = b$ , donde A es no debe singular y

132 no necesariamente simetría.

procedure GMKES(A, b, x<sub>0</sub>, k, to1)  
\nQ ← empty(size(b), k + 1)  
\nH ← zeros(k + 1, k)  
\n
$$
r_0 \leftarrow b - A(x_0)
$$
  
\nQ<sub>0,0</sub> =  $r_0/||r_0||_2$   
\nfor  $j = 0...k - 1$  do  
\nQ<sub>i,j+1</sub> ← A(Q<sub>i,j</sub>)  
\nfor  $i = 0...j$  do  
\n $H_{i,j} \leftarrow Q_{i,j}^T Q_{i,j+1}$   
\n $Q_{i,j+1} \leftarrow Q_{i,j+1} - H_{i,j}Q_{i,i}$   
\n $H_{j+1,j} \leftarrow ||Q_{i,j+1}||_2$   
\nif  $|H_{j+1,j}| > \text{tol then}$   
\n $Q_{i,j+1} \leftarrow Q_{i,j+1}/H_{j+1,j}$   
\n $y \leftarrow \text{least squares solution to } ||H_{i,j+2,j+1}x - \beta e_1||_2$   
\nif  $\text{res} \leftarrow ||H_{i+2,j+1}y - \beta e_1||_2$   
\nif  $\text{res} \leftarrow \text{tol then}$   
\nreturn  $Q_{i,j+1}y + x_0$ , res  
\n $133$   
\nreturn  $Q_{i,j+1}y + x_0$ , res  
\nFigure 2. Algorithmo del GMRES

<span id="page-259-0"></span>
$$
\frac{133}{134}
$$

135 El GMRES utiliza iteraciones del Método de Arnoldi (Voss, 2014), el cual genera 136 subespacios de Krylov para sistemas no simétricos, la idea fundamental de este método es expresar  $x_k$  en términos de un conjunto  $\{v_1, ..., v_k\}$ generador de  $k_k$  en el 137 cual  $v_1$  es un múltiplo escalar del vector residual  $r_0 = b - Ax_0$ , cabe anotar que a 138 139 diferencia del método GC, en GMRES, se forma una base ortogonal explícitamente 140 mediante un proceso de ortogonalización de Gram-Schmidt modificado (Leon et al., 141 2013). En la [Figura 2](#page-259-0) tal muestra el algoritmo del GMRES (Jin et al., 2022). 142

- 143
- 144

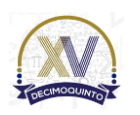

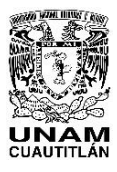

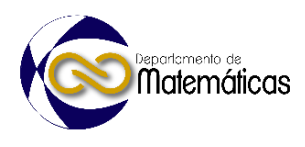

#### **3. Resultados y análisis**

 Se analiza un caso bajo las siguiente condiciones de una amplitud incidente de 3.5 *<sup>m</sup>* 148, un periodo asociado de 9.8 s,  $h<sub>l</sub> = 100m$ ,  $h<sub>III</sub> = 10m$ , una longitud en la región dos de *<sup>m</sup>* , la transición de la batimetría es lineal en la región dos y se discretizo en 1501 150 nodos dando un  $\Delta x = 0.5m$ . En la [Figura 3](#page-260-0) se muestra la superficie libre del oleaje, que corresponde a la parte real de la solución del sistema de ecuaciones lineales con método clásico conocido como Gauss-Jordan y el GMRES, programados en Fortran y ejecutado en una laptop Lenovo Thinkpad 13, el cual cuanta con un procesador Intel i7-6500U y 16 GB de memoria RAM; se puede apreciar que es prácticamente la misma. En el caso de Gauss-Jordan le tomo un tiempo de 30 s, mientras el GMRES 5 s, claramente la metodología implementada fue 6 veces más rápido que la clásica.

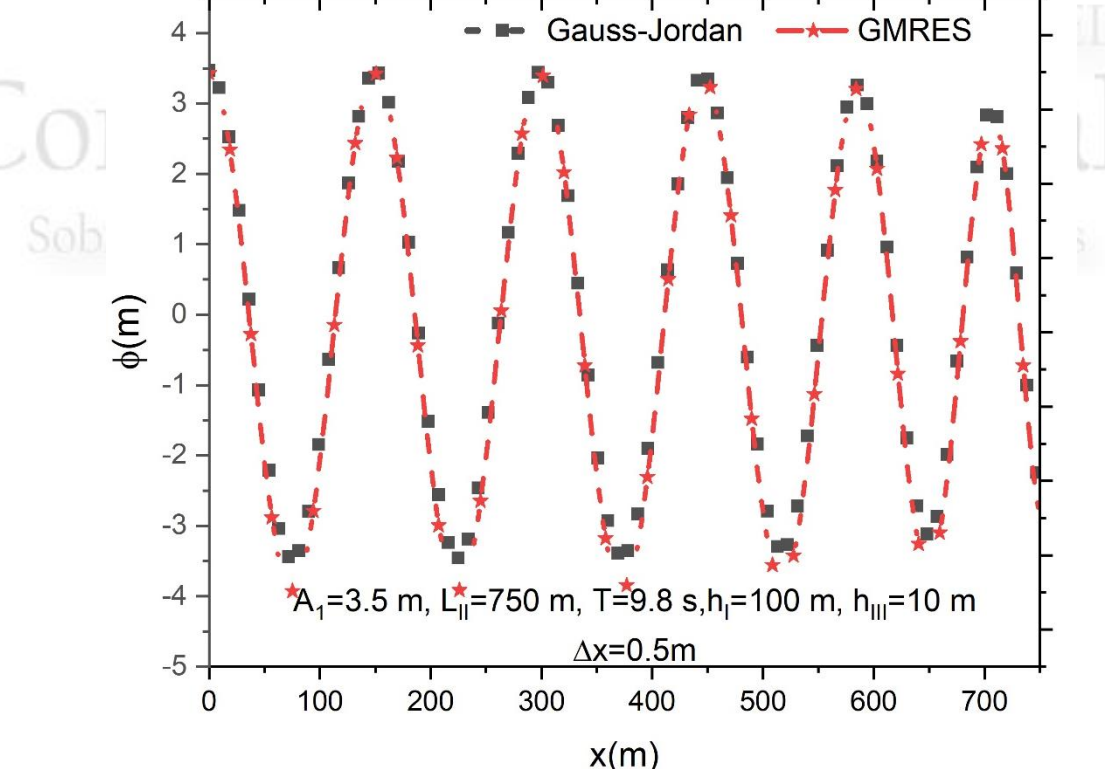

<span id="page-260-0"></span>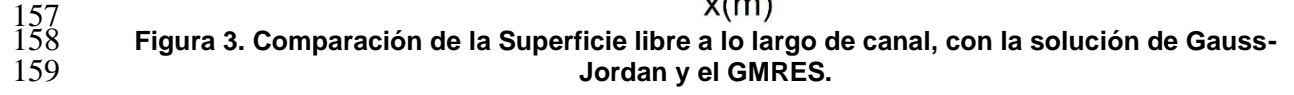

#### **4. Conclusiones**

 Se implementó el algoritmo GMRES para resolver el sistema de ecuaciones lineales por aproximaciones, originado de la ecuación de la mild-slope con diferencias finitas con sus respectivas condiciones de frontera. La simulación demostró ser más eficiente en comparación de Gauss-Jordan, llegando a ser 6 veces más rápido, lo cual es una buena opción para modelar la propagación de oleaje y reducir tiempos computacionales, además se puede aplicar a simulaciones con más nodos y/o mayor dominio computacional.

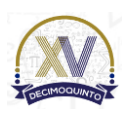

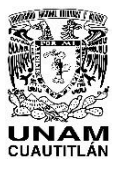

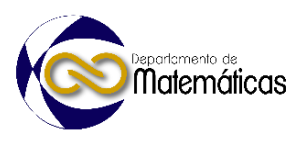

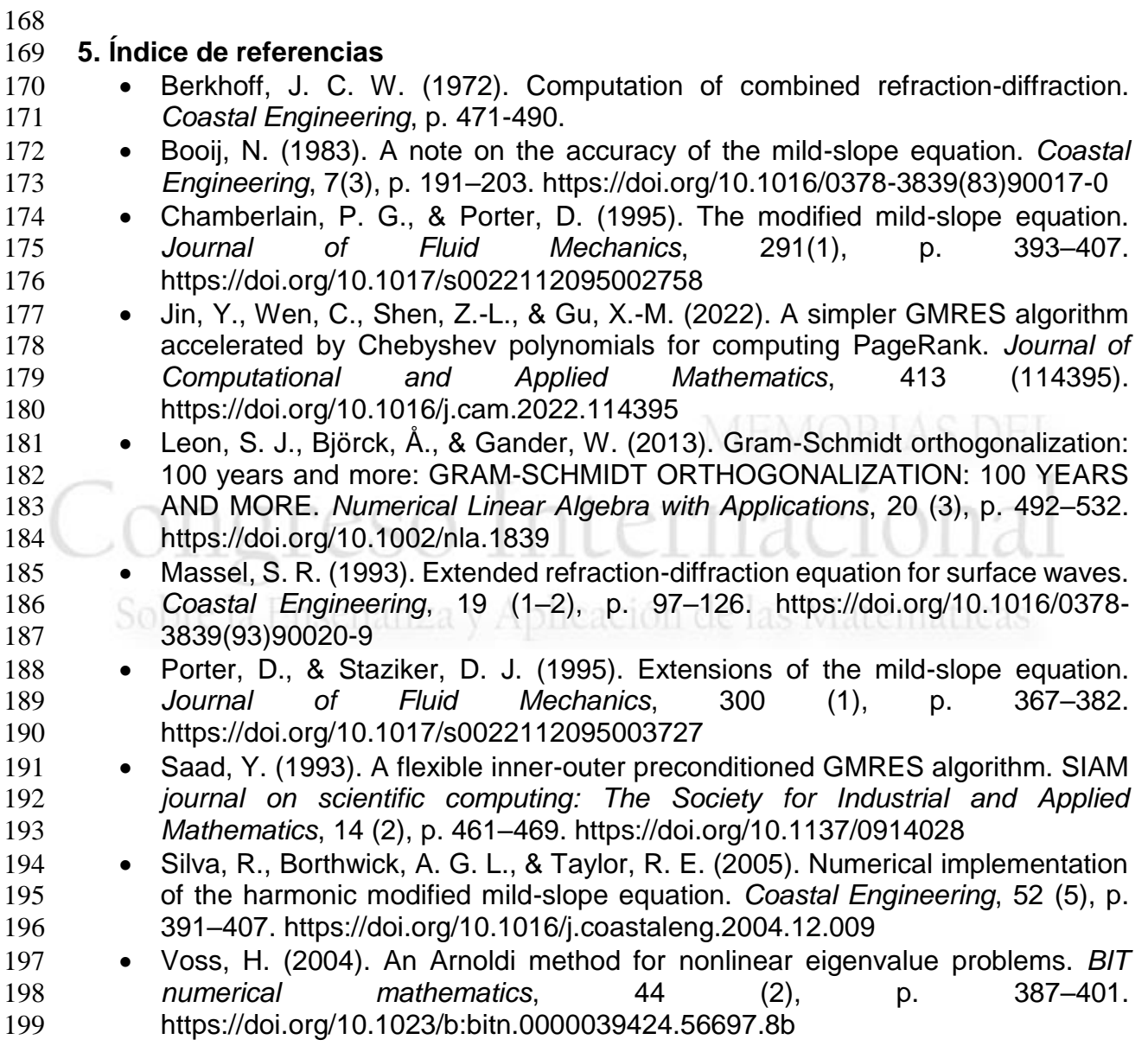

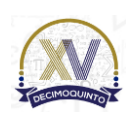

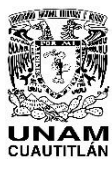

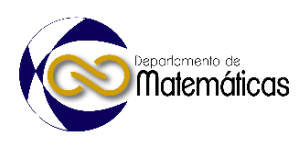

#### **DISEÑO Y ENSAMBLE DE PLATAFORMA U-CARE HEALTH PARA DETECCIÓN DE COVID-19**

Jonathan Israel Hernández Hernández 1, <sup>∗</sup> , Ana Pamela Sánchez Orozco <sup>2</sup> , Alejandro 5 Martínez Flores <sup>3</sup>, Agustín Alfredo Torres Rodríguez<sup>4</sup> y Jorge Ignacio García Flores <sup>5</sup> *Tecnológico Nacional de México campus Atitalaquia. Av. Tecnológico No.9, Col. Tezoquipa, CP 42970, Atitalaquia, Hgo.* 

#### **AP-POSM055**

#### **Resumen**

 *Se presentan los resultados del proceso de diseño y ensamble de un sistema del tipo U-healthcare para poder determinar de forma rápida y eficiente el nivel de saturación de oxígeno en sangre, así como la temperatura corporal*, *mediciones indispensables cuando se trata de enfermedades de las vías respiratorias, como la causada por el virus SARS-coV-2, relacionado al COVID-19*. *En la primera etapa, se empleó el software de diseño CAD 3D para obtener el esquemático del prototipo CAD. En la segunda etapa, el ensamble se basó en un sistema operativo Raspbian basado en Linux, posteriormente se desarrolló la programación de los sensores de temperatura y nivel de oxigenación, se realizó el ensamblaje con base en el diseño inicial y por último se hicieron pruebas del rendimiento.* 

 $\frac{20}{21}$ 

Palabras clave: *oximetría, temperatura, U-healthcare, COVID-19, digital. Desertion and the care readers of the care readers of the care readers of the care readers of the care readers of the care readers of the care re* 

#### **1. Introducción**

 La Ubiquitous healthcare o U-healthcare (atención médica ubicua) es un área emergente de tecnología que utiliza una gran cantidad y variedad de sensores y actuadores, para monitorear y mejorar la condición física y mental de los pacientes (Nilanjan et al. 2019; Friedewald y Raabe, 2011). Pequeños sensores recopilan datos sobre casi cualquier característica fisiológica que se puede utilizar para diagnosticar problemas de salud. Se han diseñado pequeños sensores con la finalidad de recopilar información sobre las condiciones corporales: como temperatura, frecuencia cardíaca, presión arterial, niveles químicos en sangre y orina, frecuencia y volumen respiratorio, niveles de actividad y casi cualquier otra característica fisiológica que proporcione información que pueda usarse para diagnosticar problemas de salud (Zhou et al, 2020). Estos sensores se llevan puestos o se implantan en el cuerpo, de igual forma, se pueden instalar en los hogares y lugares de trabajo de los pacientes. Los actuadores van más allá y desencadenan acciones como la liberación de pequeñas cantidades de productos farmacéuticos en el torrente sanguíneo o la estimulación eléctrica de áreas del cerebro.

- U-Healthcare implica el despliegue de instalaciones sanitarias en una escala más
- amplia que los sistemas de salud tradicionales. Busca construir una plataforma de

<sup>\*</sup> <sup>1</sup> *Autor para la correspondencia. E-mail: stm.jonathanhdez@gmail.com*

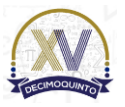

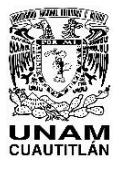

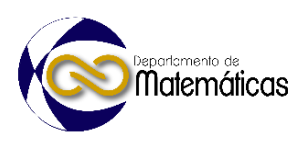

 comunicación a través de sensores, controladores y servidores entre pacientes, médicos, y otros trabajadores de la salud (Touati y Tabish, 2103). U-Healthcare es una estructura sanitaria generalizada que permite el transporte de información médica de

forma precisa y segura, lo que respalda una amplia gama de aplicaciones.

 La mayoría de las personas requieren de un nivel mínimo de saturación de oxígeno en su sangre de 89%, para que sus células puedan funcionar correctamente. Durante una infección pulmonar, como las que puede ocasionar el virus SARS-coV-2, responsable de la enfermedad COVID-19, se presenta una disminución de dicho nivel de saturación, que puede agravar la salud del enfermo, debido a daños que incluso se pueden presentar al nivel celular (Huang et al, 2020; Maur y cawley, 2020).

 Para poder determinar con cierto nivel de eficacia, cual es el nivel de saturación que tiene un individuo, puede emplearse un oxímetro. Este tipo de instrumentos pueden funcionar midiendo los niveles de oxígeno en sangre, sin necesidad de pinchar con una aguja para obtener una muestra, dispositivos que reciben el nombre de oxímetros de pulso (CENETEC, 2006; Payne y Severinghaus, 1986). Los oxímetros de pulso o portátiles, son de tamaño pequeño y tienen la forma de una pinza para poder ajustarse al dedo de la mano, del pie o incluso a un lóbulo de la oreja de un paciente, y contienen además un sensor conectado a un cable, de modo que resultan ser dispositivos prácticos y económicos que se pueden emplear en el hogar.

 El dispositivo a considerar también realiza la determinación de la temperatura corporal, lo que hace mediante un termómetro infrarrojo, que mide la radiación térmica sin

- necesidad de contacto físico (Starr y Rebollo, 2020).
- 

#### **2. Metodología o desarrollo**

 La metodología empleada se basó en un análisis bottom-up, esto es, el proceso comienza por los detalles y las partes más pequeñas, intentando solucionar primero los problemas más pequeños, que posteriormente y en forma conjunta generan soluciones a los problemas más grandes. Las etapas principales se muestran en la figura 1.

 En la etapa 1 se usó como software de diseño el CAD-3d para gestionar los requerimientos del diseño del maquetado virtual para el prototipo considerado. En la etapa2, para poder instrumentar el sensor de oximetría, se obtuvieron los valores de saturación y pulso cardiaco del sensor digital, con la finalidad de poder identificar posibles casos de hipoxia, así como la evolución de posibles casos potenciales de COVID-19 (Subramanian et al, 2022).

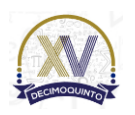

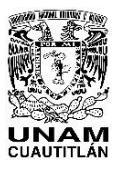

 Memorias del Congreso Internacional sobre la Enseñanza y Aplicación de las Matemáticas Universidad Nacional Autónoma de México Facultad de Estudios Superiores Cuautitlán 4 y 5 de mayo del 2023, Cuautitlán, Estado de México ISSN 2448 – 7945

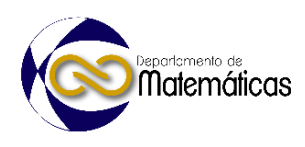

- 
- 

 Para la etapa 3, se obtuvieron valores de temperatura infrarroja medidos en la frente (arteria temporal), ya que es una de las zonas del cuerpo dónde la temperatura se refleja de manera adecuada, incluyendo los casos donde se presenta el COVID-19. Para la cuarta etapa, se realizó una base de datos con la información de los datos de usuarios constantes (en este caso profesores, personal y alumnos) lo que permite reducir el potencial de error humano y aumenta la eficiencia de la toma de información usando tarjetas RFID y un lector para identificación.

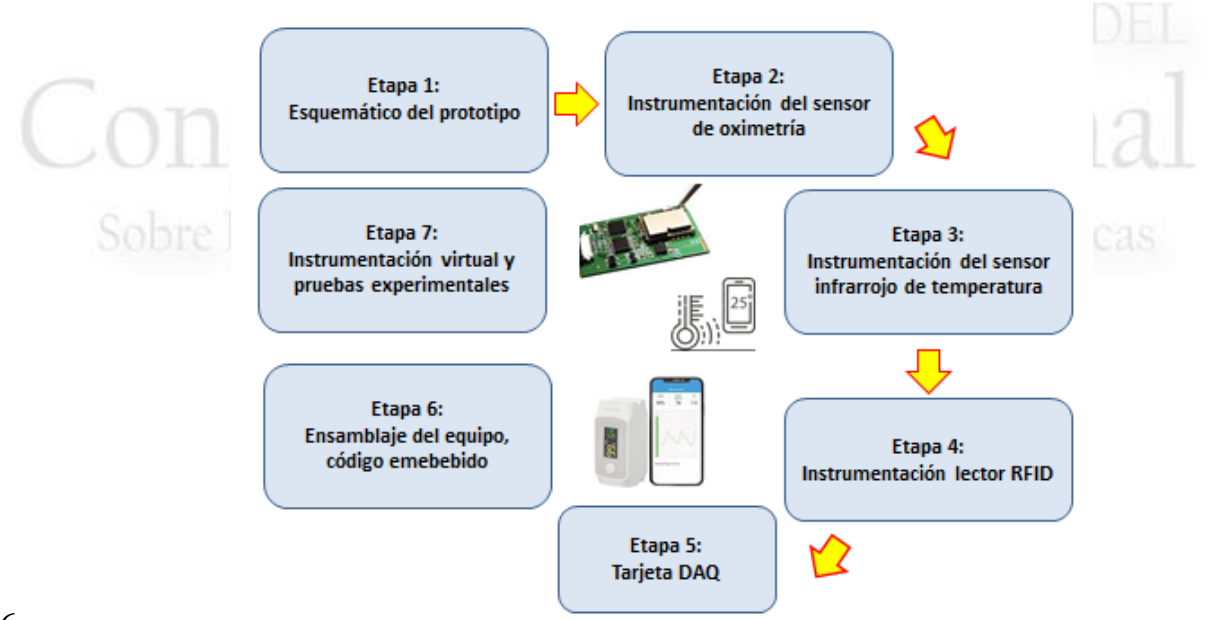

**Fig. 1 Etapas del esquema metodológico empleado**

 En la quinta etapa, se implementó la adquisición de datos en una tarjeta tipo DAQ, y con la información obtenida se pudo proceder al diseño y fabricación de la tarjeta. En la sexta etapa se inició el ensamblaje del equipo físico del U-health care, lo que incluyó las carcasas para los sensores y el sistema embebido, se consideró un diseño ergonómico y resistente para lograr un uso prolongado del equipo.

 En la séptima etapa se hizo uso de un binding de la biblioteca gráfica de Tcl/Tk para el diseño de la interfaz gráfica del usuario, y `poder visualizar las condiciones corporales. En la última fase, se realizaron las pruebas experimentales para la validación, que consisten en determinar la fiabilidad y resolver cualquier inconveniente que pudiera surgir.

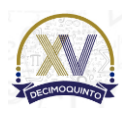

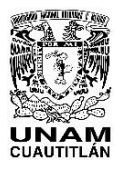

 Memorias del Congreso Internacional sobre la Enseñanza y Aplicación de las Matemáticas Universidad Nacional Autónoma de México Facultad de Estudios Superiores Cuautitlán 4 y 5 de mayo del 2023, Cuautitlán, Estado de México ISSN 2448 – 7945

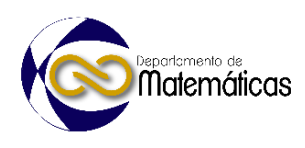

98

#### 99 **3. Resultados y análisis**

100

 Se realizó una interfaz gráfica de usuario sencilla implementada en QT con el lenguaje de programación Python 3.9 en donde se visualizaban la temperatura corporal, la saturación de oxígeno y su pulso cardiaco, estos se comparaban con un modelo generado y el cual se explica más adelante. En cada una de las muestras tomadas se capturaba un cierto conjunto de datos y después se calculaba un valor promedio con el fin de evitar lecturas erróneas.

107

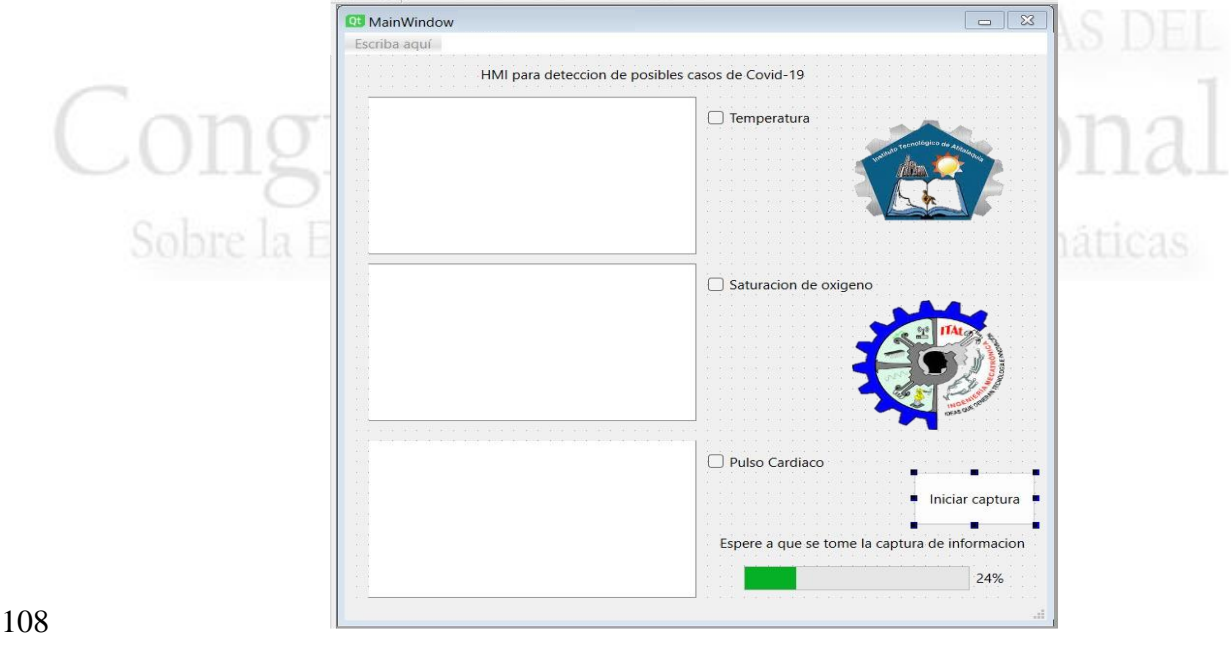

109 **Fig. 2 Interfaz Gráfica en QT**

 Los datos procesados por el sistema fueron procesados mediante un algoritmo de inteligencia artificial basado en redes neuronales el cual de igual forma fue programado en Python (Vorobioff et al. 2022). El primer paso fue normalizar la información para tratar de evitar que alguna variable tuviera más peso que otra. Esto se realizó de la siguiente forma:

115

 $\left( \textit{Data}-\textit{Value}_{\min }\right)$  $(Valor_{\max} - Valor_{\min})$ min  $\max$  ruch  $\min$ 2 \*  $\overline{\hspace{6cm}}$   $\vert$   $\overline{\hspace{6cm}}$   $\vert$   $\overline{\hspace{6cm}}$   $\vert$   $\overline{\hspace{6cm}}$   $\vert$   $\overline{\hspace{6cm}}$   $\vert$   $\overline{\hspace{6cm}}$   $\vert$   $\overline{\hspace{6cm}}$   $\vert$   $\overline{\hspace{6cm}}$   $\vert$   $\overline{\hspace{6cm}}$   $\vert$   $\overline{\hspace{6cm}}$   $\vert$   $\overline{\hspace{6cm}}$   $\vert$   $\overline{\hspace{6cm}}$   $\vert$   $\overline{\$ *Dato Valor Dato norm Valor Valor*  $=\left(\frac{2*(Dato-Valor_{\min})}{(Valor_{\max}-Valor_{\min})-1}\right)$ 116  $Dato\_norm = \frac{2 \times 10^{10} \text{ m/s} \cdot \frac{1}{200}}{(5.1 \times 10^{10} \text{ m/s} \cdot \frac{1}{200})}$  (1)

117

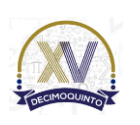

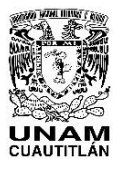

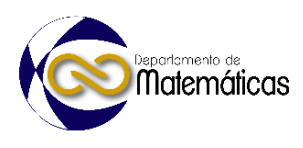

 Se propuso una arquitectura de perceptron multicapa (MLP) para reconocimiento de patrones. El propósito del reconocimiento de patrones, es diferenciar ciertas características dentro de un conjunto de datos o información. Las redes neuronales proporcionan un enfoque que supone un conjunto de estructuras o neuronas interconectadas entre sí, las cuales al ser entrenadas pueden determinar y clasificar estas características del problema a analizar.

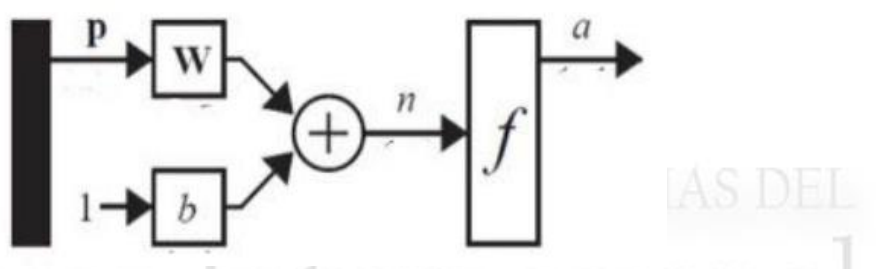

**Fig. 3 Red Neuronal modelo simplificado**

 La variable P de entrada es conocida como dendrita y son las entradas correspondientes a la información a procesar, estos datos son ingresados al cuerpo celular o núcleo el cual realiza el procesamiento, por ultimo esta es procesada por el impulso nervioso (n) para así obtener una salida que vuelve a normalizarse (f) mediante una función de activación y todo esto viene representado por la siguiente ecuación.

 

$$
a = f(Wp + b)
$$
 (2)

 Donde la salida (a) de la neurona, será igual a la suma ponderada p por una matriz de pesos (W), más un parámetro de ajuste llamado bias o b, toda esta salida ponderada va a representar la salida n de esta suma, donde finalmente se aplica a una función de activación y así obtendremos la salida final de la red neuronal. La función de activación utilizada es la tansig, cuya fórmula es la siguiente:

$$
Sal_a = \left(\frac{e^n - e^{-n}}{e^n + e^{-n}}\right) \tag{3}
$$

 La red MLP propuesta para este trabajo se muestra en la figura 4, consta de 3 capas de entrada (rojos) que son las 3 variables a medir, 5 capas ocultas (azules) y dos capas de salida (verdes).

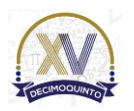

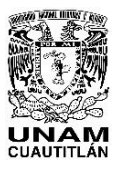

 Memorias del Congreso Internacional sobre la Enseñanza y Aplicación de las Matemáticas Universidad Nacional Autónoma de México Facultad de Estudios Superiores Cuautitlán 4 y 5 de mayo del 2023, Cuautitlán, Estado de México ISSN 2448 – 7945

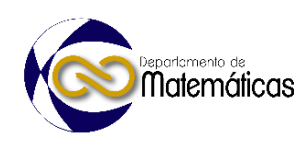

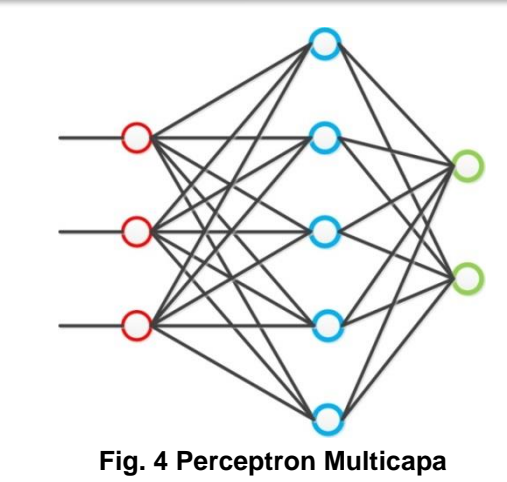

148<br>149

- Para su entrenamiento se utilizó la técnica de aprendizaje de propagación hacia atrás
- o BackPropagation, los patrones asignados para el entrenamiento basándose en Zhou
- et al. (2020) y Subramanian et al. (2022) se muestran en la siguiente tabla.
- 

**Tabla 1 Patrón asignado para salida**

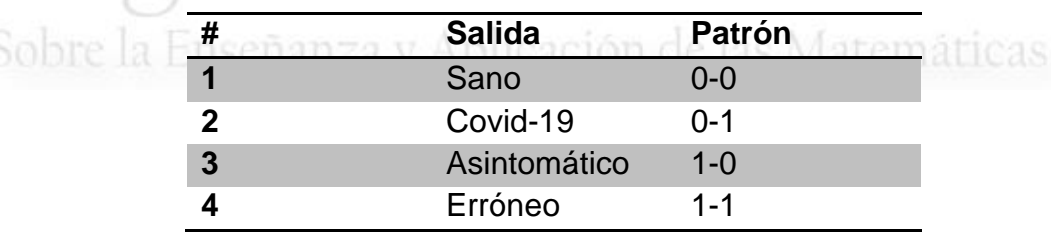

- Aunque se validó la predicción de la red neuronal, no se presentaron casos graves de
- covid-19 ni de hipoxia silenciosa afortunadamente en el tecnológico de Atitalaquia en
- el alumnado debido a las medidas de contingencia que fueron implementadas.
- 
- En cuanto a las distintas etapas para el ensamble y puesta en marcha del dispositivo,
- se pudieron lograr según lo planificado (ver figura 1), mostrándose algunas etapas
- (figura 5).
- 

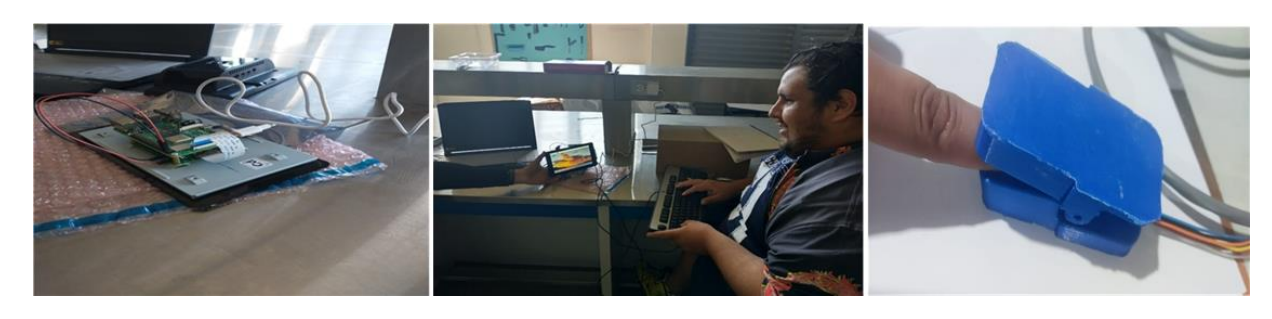

 

**Fig. 5 Pruebas de funcionamiento**

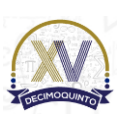

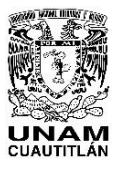

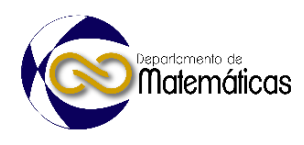

#### **4. Conclusiones**

 Durante la pandemia de COVID-19, los gobiernos y las organizaciones sanitarias deben tomar algunas medidas para reducir la propagación del virus y tratar a las personas ya infectadas. Los pacientes infectados que presenten síntomas deben ser hospitalizados. Además, los pacientes sin síntomas todavía pueden estar liberando el virus y, por lo tanto, deben estar en cuarentena durante un período predefinido (normalmente 14 días) hasta que finalice la liberación del virus. El rápido aumento de casos de COVID-19 está ejerciendo una inmensa presión sobre la infraestructura existente para la atención médica. Al igual que otros virus, la infección por COVID-19 también pasa por diferentes etapas, como: Incubación en el huésped sin síntomas, la aparición de síntomas en el huésped.

 Rastrear cualquier "paciente cero" requiere mucho tiempo y también recursos, para lograr poner en cuarentena a los pacientes. El número de pacientes infectados ha aumentado más rápidamente de lo que los hospitales pueden permitirse agregar camas, ventiladores, monitores, equipo de protección personal y trabajadores de la salud. Mucho del personal que trabaja en hospitales también se ha infectado, lo que genera aún más estrés en la población nacional.

 Motivo por el cual, se necesita de ese grado de innovación en el desarrollo de soluciones que nos permita afrontar tales desafíos para la pandemia COVID-19 en la denominada "Nueva Normalidad" con la finalidad de no reincidir en posibles rebrotes del virus, y así, bajar los niveles de riesgo epidemiológico por no tener equipos para monitorear y detectar posibles casos para lograr la reactivación definitiva de las actividades económicas y sociales dentro de nuestro país.

- La propuesta descrita en esta contribución, representa una alternativa para que desde las propias instituciones educativas podamos adaptar y desarrollar dispositivos
- basados en el concepto de *ubiquitous computing*, y utilizarlas en beneficio de la propia
- comunidad escolar, coadyuvando a las acciones de monitoreo y prevención.

#### **Agradecimientos**

- 
- Los autores agradecen el apoyo del TecNM por el beneficio económico otorgado para concluir este proyecto.

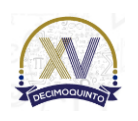

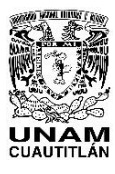

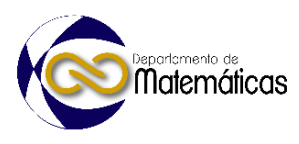

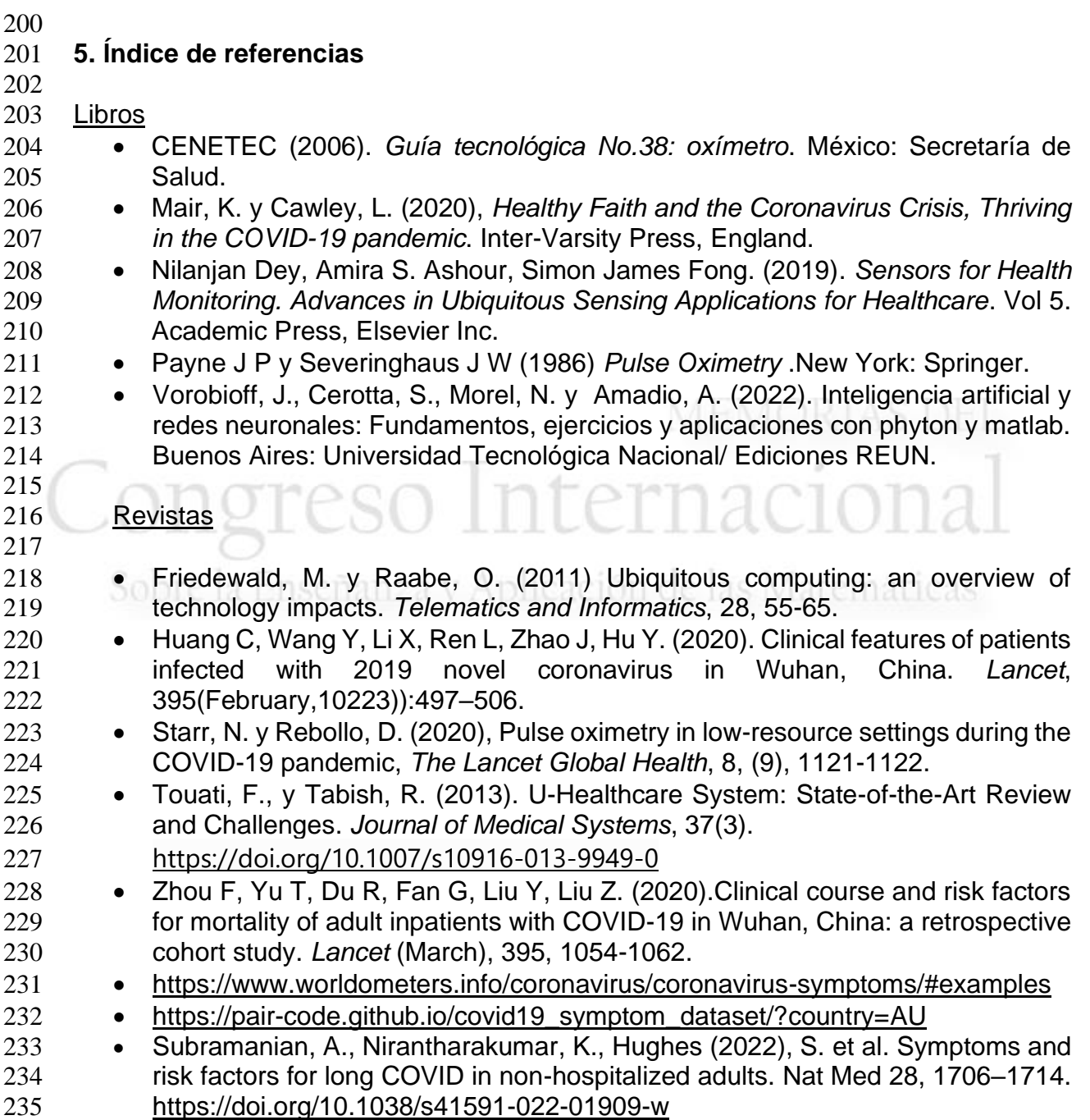

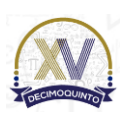

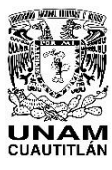

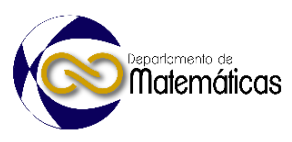

#### **RETOS DE DISEÑO Y ELABORACIÓN MATERIALES DIDÁCTICOS PARA MATEMÁTICAS EN MODELOS HÍBRIDOS**

4 Maritza Vázquez Hernández<sup>1\*</sup>, Wilbert De Jesús López <sup>2</sup> Concepción Julieta 5 5 5 Hernández Hidalgo <sup>3</sup>, Daniel Muños Ramos <sup>4</sup> y Alfonso Ortiz Gervasio <sup>5</sup> *Escuela Nacional Colegio de Ciencias y Humanidades, plantel Vallejo. Av. 100 Metros Esq. Av. Fortuna, Magdalena de las Salinas, 07760, Gustavo A. Madero, CDMX.*

#### **EN-POSM056**

#### **Resumen**

 *En los tres últimos años el trabajo docente ha sufrido cambios, primero al pasar completamente a distancia, y en últimas fechas, al regreso a clases presenciales, esto ha permitido a los educativos renovar e innovar sus formas en el proceso de enseñanza-aprendizaje, mezclando los ambientes antes mencionados. Si bien el uso de Tecnologías de la Información y la Comunicación (TIC) llevaba ya una inmersión en las clases, es en realidad que se hizo tangible su uso en todos los niveles educativos como consecuencia del confinamiento por la COVID-19, así pues, el regreso a las aulas nos retó a diseñar materiales didácticos que pudieran mezclar lo mejor de cada modelo, a distancia y en el salón.*

 $\frac{20}{21}$ 

 *En el presente trabajo, los autores mostramos los retos para la elaboración de materiales enfocados en ambientes híbridos, el lograr un equilibrio entre ambos sistemas, así como los contenidos, específicamente en el bachillerato (Escuela Nacional Colegio de Ciencias y Humanidades) para la asignatura de matemáticas.*

 $\frac{25}{26}$ 

 *Nos dimos a la tarea de revisar la bibliografía para conocer los modelos híbridos, como e-learning, b- learning y aula invertida, para tener un marco de referencia para nuestro diseño y elaboración, aunado a lo anterior, como docentes también contábamos con la experiencia del trabajo con los estudiantes de forma presencial, antes del aislamiento, y a distancia, durante la contingencia.*

- 30<br>31
- *Palabras clave*: *materiales, recursos, híbridos, matemáticas.*
- 

**1. Introducción**

 En los últimos siete años, el bachillerato de la Universidad Nacional Autónoma de México (UNAM), tanto la Escuela Nacional Colegio de Ciencias y Humanidades (en adelante CCH) como la Escuela Nacional Preparatoria, han llevado a cabo la actualización en sus programas de estudio, como consecuencia, la necesidad de diseñar y elaborar materiales didácticos acordes a ellos, era ya antes de la pandemia una actividad primordial, que incrementó sus retos al considerar integrar modelos presenciales y a distancia después de esta.

l

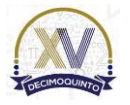

*\* E-mail: [maritza.vazquez@cch.unam.mx](mailto:maritza.vazquez@cch.unam.mx)Tel. 55-53-18-80-95*

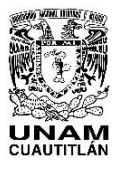

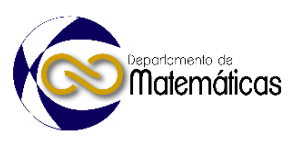

 El uso de recursos digitales en el trabajo presencial cotidiano de enseñanza - aprendizaje, es en la actualidad y para la mayoría, parte de una nueva normalidad. Después de dos años obligados de llevarlo a cabo a distancia, como docentes las formas de planear y evaluar los aprendizajes logrados por parte de los estudiantes sufrió cambios; este tipo de trabajo puede considerarse como híbrido, una mezcla entre lo presencial y a distancia, donde el profesorado tiene más que nunca un papel de acompañante, capaz de propiciar nuevos estilos de aprendizaje. Además, como mencionan (López-Iñesta y Sanz, 2020), puede decirse que este tipo de enseñanza requiere de mayor dedicación del profesorado y supone una constante revisión y actualización para todos los agentes educativos implicados: alumnado, profesorado e instituciones educativas.

 De manera similar, nuevas propuestas de materiales de apoyo también deben considerar adaptar estos ambientes. Al diseñar y elaborar un material didáctico con enfoque híbrido, fue necesario empaparnos de algunas metodologías existentes y sus características, para que, con base en esa información decidiéramos cuál sería nuestra propuesta a trabajar.

## **2. Metodología o desarrollo**

 Mucho antes del confinamiento que sufrimos a nivel mundial por la COVID-19 ya existían modelos que involucraban el uso de Tecnologías de la Información y la Comunicación (TIC), como b-learning, e-learning y aula invertida, sin embargo, para el grueso de los educativos no eran cercanas, a menos de que el sistema en el que laborara requiriera de ellos.

 Lo anterior requirió, que los autores nos empapáramos de algunos modelos que incluían el trabajo a distancia, para elegir su pertinencia en la elaboración y desarrollo del material didáctico con un enfoque híbrido.

#### **2.1** *E-learning, b-learning* **y aula invertida.**

#### **2.1.1** *E-learning*

 De los modelos revisados, el primero en surgir fue el *electronic learning* (*e-learning*), diseñado tanto para trabajo corporativo como escolar, aunque en este segundo rubro (Bernárdez, 2007) lo define como aquellas metodologías, estrategias o sistemas de aprendizaje que emplean tecnología digital y/o comunicación medida por ordenadores para producir, transmitir, distribuir y organizar conocimiento entre individuos, comunidades y organización. Dicho de otra manera, es un proceso que se lleva a cabo a distancia con ayuda de la tecnología.

 (Vallejo, 2010) menciona que el *e-learning* se basa en los siguientes principios pedagógicos: trabajo colaborativo, a través de tareas grupales y de comunicación, se busca llevar a los estudiantes contenidos que promuevan la flexibilidad cognitiva y

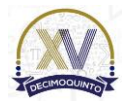

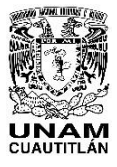

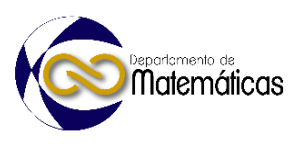

 elementos que favorezcan su aprendizaje colaborativo, donde el docente debe llevar un seguimiento ya sea individualizado o grupal, con comunicación (síncrona o asíncrona) que garantice la disponibilidad para dar respuesta a sus dudas.

#### **2.1.2** *B-learning*

 De acuerdo con (Bartolomé, 2004), el término *blended learning (b-learning)* sigue una tendencia con una marcada raíz procedente del campo de la Psicología escolar en la que destaca el término *aprendizaje* como contrapuesto al de enseñanza (p. 11). En ella se busca mezclar la enseñanza presencial y a distancia, de tal manera que se desarrolla en dos momentos, cuenta con clases presenciales en las que los docentes realizan prácticas y resuelven dudas, además de llevar a cabo trabajo a distancia, principalmente en aulas virtuales donde los estudiantes tienen que realizar tareas específicas para lograr sus aprendizajes.

 Se considera que básicamente son tres los elementos que determinan el desarrollo y puesta en práctica de una experiencia formativa de características blended. Por una parte, el contenido (información, medio/código/canal y distribución), luego la comunicación (local/remota, de igual a igual, alumno-tutor) y por último la construcción (individual-cooperativa) (Morán, 2012, p.4).

#### **2.1.3 Aula invertida**

 Es un enfoque pedagógico en el que la instrucción directa se mueve desde el espacio de aprendizaje colectivo hacia el espacio de aprendizaje individual, y el espacio resultante se transforma en un ambiente de aprendizaje dinámico e interactivo en el que el educador guía a los estudiantes a medida que se aplican los conceptos y puede participar creativamente en la materia. (Bergmann y Sams, 2014, citado por Fidalgo et. al., 2020)

 La idea básica inherente a este modelo educativo, según Berenguer-Albaladejo (2016) sería la de promover que el alumno trabaje por sí mismo fuera del aula los conceptos teóricos a través de diversas herramientas que el docente pone a su alcance, principalmente vídeos o podcasts grabados por su profesor o por otras personas (pero no exclusivamente), y el tiempo de clase se aproveche para resolver dudas relacionadas con el material.

#### **3. Resultados y análisis**

 Parte del trabajo realizado previo a la elaboración del material fue conocer los puntos a favor y en contra de los modelos investigados al ponerse en práctica para un material didáctico.

- 
- 
- 

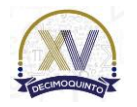

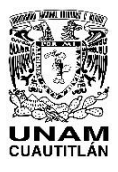

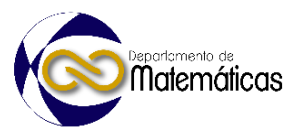

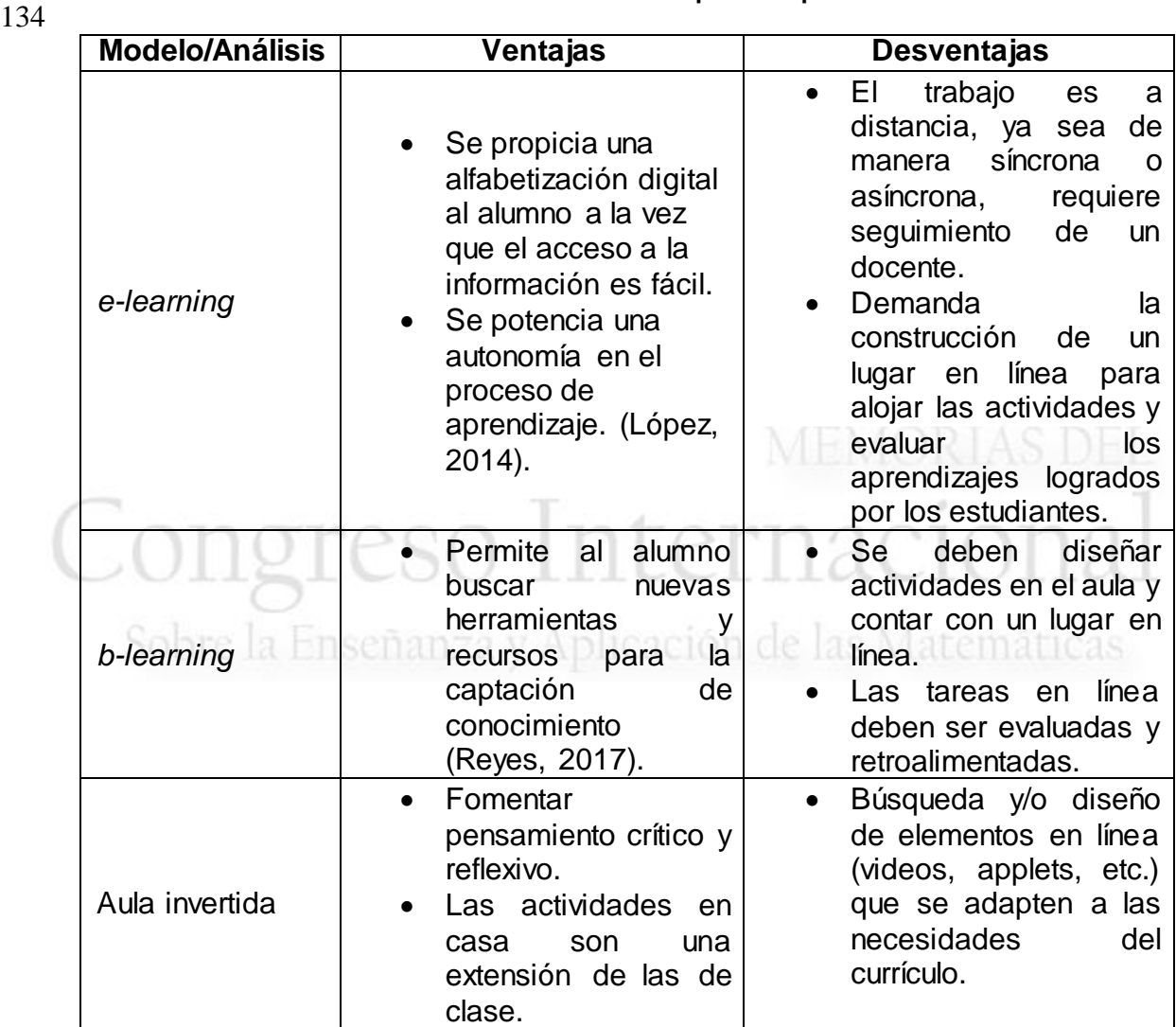

133 **Tabla 1. Análisis de modelos con uso de TIC para adaptarse a materiales didácticos**

135

136 Con el análisis de la tabla 1, consideramos que el modelo que mejor se puede 137 implementar para el diseño y elaboración de un cuaderno de trabajo para matemáticas 138 a nivel bachillerato es el modelo de aula invertida, para el trabajo a distancia.

139

 Sin embargo, los materiales didácticos no pueden solo estar basados en un solo enfoque, por lo que consideramos un enfoque híbrido que (Osorio, 2010) define a los ambientes híbridos como aquellos van más allá de complementarse la presencialidad con la virtualidad, o la virtualidad con la presencialidad, sino más bien se trata de la integración de ambas modalidades.

145

146 El diseño de las diferentes actividades que se elaboraron para el cuaderno de trabajo 147 incluyó: Uso de las TIC, trabajo presencial, aula invertida, resolución de problemas

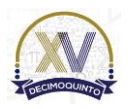

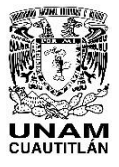

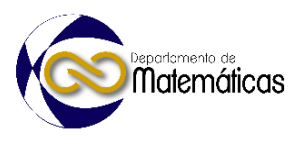

 reales, aprendizaje basado en investigación o en proyectos y aprendizaje basado en 149 juegos.

#### **4. Conclusiones**

 En la actualidad, el diseño y elaboración de materiales didácticos se ha visto modificado por las nuevas necesidades que han surgido a partir de la pandemia de la COVID-19, permeando en la implementación de modelos didácticos que incorporan el uso de TIC.

 Existe variedad de modelos didácticos que trabajan a distancia, algunos completamente en línea, otros como una mezcla en línea y a distancia, lo importante es tener claro cuál o cuáles se pueden adaptar a las necesidades curriculares y didácticas que se quieren lograr con los materiales por elaborar, sin olvidar que estos se generan como apoyo para docentes y estudiantes, tanto en cursos ordinarios como posiblemente en Programas de Apoyo al Egreso.

 En la elaboración de nuestro cuaderno de trabajo fue crucial analizar el aspecto disciplinario, pedagógico-didáctico y el modelo Educativo del Colegio, con la finalidad de realizar un material de calidad, adaptado a la nueva normalidad y los programas de estudio vigentes en nuestra institución.

#### **5. Referencias**

- 
- 172 · Bartolomé, A. R. (2004). Blended learning. Conceptos básicos. Pixel-Bit: *Revista de Medios y Educación*, 23, 7-20.
- 174 · Berenguer-Albaladejo, C. (2016). Acerca de la utilidad del aula invertida o flipped classroom. En *XIV Jornades de xarxes d'investigació en docència universitària*, 1466-1480.
- Bernárdez, M. L. (2007). *Diseño, producción e implementación de e-learning: Metodología, herramientas y modelos*. AuthorHouse: United States of America.
- Fidalgo, Á., Sein-Echaluce, M. L., & García, F. J. (2020). *Aula Invertida: Una visión conceptual*. (Versión 1). Zenodo.
- Gómez, L. (2017). B-Learning: ventajas y desventajas en la educación superior. En *VII Congreso Virtual Iberoamericano de Calidad en Educación Virtual y a Distancia EduQ@ 2017*.
- López, J. M. S., Garrido, C. D., & Castillo, V. M. (2014). Valoración de los obstáculos, ventajas y prácticas del e-learning: un estudio de caso en Universidades Iberoamericanas*. Educatio Siglo XXI*, 32, 195-220.
- López-Iñesta, E., & Sanz, M. T. (2021). Estudio de dos modelos de aprendizaje semipresencial en educación superior. *Latin-American Journal of Physics Education*, 15(1), 1317-1 – 1317-8.
- Morán, L. (2012). Blended-learning. Desafío y oportunidad para la educación actual. *EDUTEC. Revista Electrónica de Tecnología Educativa*, (39), 1-19.

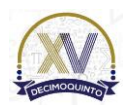

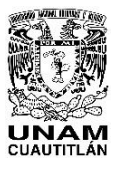

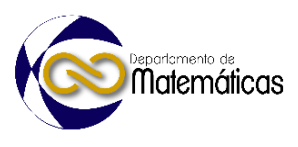

- 192 Osorio, L. (2011). Ambientes híbridos de aprendizaje. *Actualidades* 193 *Pedagógicas*, (58), 29-44.
- 194 Vallejo, N. (2010). Metodología de elaboración de materiales didácticos 195 multimedia accesibles. En *Congreso Euro-Iberoamericano de Alfabetización*  196 *Mediática y Culturas Digitales.* Universidad de Sevilla.

## MEMORIAS DEL Congreso Internacional Sobre la Enseñanza y Aplicación de las Matemáticas

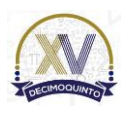

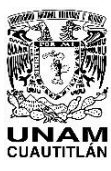

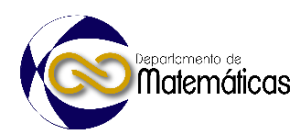

#### **ENSEÑANZA Y APRENDIZAJE DE MATEMÁTICAS AL IMPLEMENTAR TECNOLOGÍAS EN LA NUEVA MODALIDAD**

Brenda Berenice Báez García 1, \*

*UNAM. Colegio de Ciencias y Humanidades Plantel Vallejo. Av. 100 metros, Esq. Fortuna, Magdalena de las Salinas, Alcaldía Gustavo A. Madero, C.P. 07760. Ciudad de México*

#### **EN-POSM058**

#### **Resumen**

 *El trabajo muestra la metodología didáctica resolución de problemas, para lograr los principios educativos del Colegio de Ciencias y Humanidades (CCH), con la intención de que los estudiantes adquieran habilidades de pensamiento que les permita aprender a aprender, para ser capaces de adquirir por sí mismos nuevos conocimientos, aprender a hacer a través de analizar e interpretar el mundo que los rodea, para ello se presenta una secuencia didáctica que se trabaja de manera presencial y en línea implementado las Tecnologías de Información y Comunicación (TIC).*

 *Consecuentemente, se exponen problemáticas, para despertar el interés de los estudiantes y así reflexionen, para dar sentido a lo que obtienen y comprendan, descubran conceptos y métodos en diferentes situaciones, generalicen la resolución y solución de los problemas, adjuntando los procedimientos realizados, propiciando que aprendan a ser, al fomentar que los estudiantes transiten de forma organizada y creativa en el proceso de resolución de problemas, permitiendo que aprendan a convivir y ser entes sociales, de este modo se fomenta la honestidad, respeto, tolerancia, donde se descubrirán y construirán con sus pares su conocimiento, colocando al estudiante como el principal* 

 *actor en la búsqueda de su aprendizaje. Se muestra la implementación de las TIC en la dinámica educativa, mediante recursos educativos digitalizados, componentes educativos, productos, recursos didácticos de aprendizaje y aplicaciones, ajustadas al contexto y necesidades de los estudiantes, nuevos mecanismos de transmisión, interacción y construcción de conocimiento, habilidades, evaluación de aprendizajes, en el proceso de enseñanza-aprendizaje, para alcanzar los propósitos de la asignatura de Matemáticas I, con respecto a la unidad y* 

*temática establecida en el Programa de Estudios del CCH.*

32<br>33

 *Palabras clave*: *metodología, resolución de problemas, principios, habilidades y aplicaciones* 

#### **1. Introducción**

 La columna vertebral de la metodología didáctica del Colegio de Ciencias y Humanidades es la resolución de problemas, donde Pomés (1991), comenta que el desarrollo cognitivo se potencia a través de la resolución de problemas, asimismo, la teoría del constructivismo analiza la resolución de problemas, desde el proceso y el contenido en el que se contextualiza el problema, poniendo énfasis en su representación mental, en su comprensión por parte del educando y, en definitiva, en las ideas previas de esté sobre los conceptos implicados. La resolución de problemas se basa en el planteamiento de situaciones que exijan de los estudiantes una actitud activa y un esfuerzo por buscar sus propias respuestas, su

propio conocimiento, por ello la educación centrada en la resolución de problemas

*\* Brenda Berenice Báez García. E-mail: brendaberenice.baez@cch.unam.mx Tel. 55-80-25-17-64*

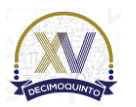

 $\overline{a}$ 

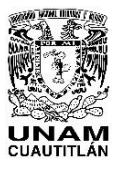

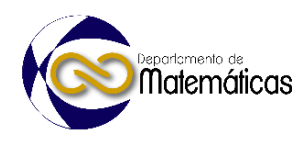

 fomenta en los estudiantes el dominio de procedimientos, así como la utilización de los conocimientos disponibles para dar respuesta a situaciones cambiantes y distintas.

 La enseñanza de las matemáticas atiende los principios educativos del Colegio de Ciencias y Humanidades, los cuales son: aprender a aprender, el cual consiste en que los educandos sean capaces de adquirir nuevos conocimientos por propia cuenta, es decir, se apropiarán de una autonomía congruente a su edad; aprender a hacer, permitirá que desarrollen habilidades que les permita poner en práctica lo aprendido en el aula y aprender a ser, permite que además de adquirir conocimientos científicos e intelectuales, los educandos desarrollen valores humanos, cívicos y éticos. 

 Las TIC son herramientas que hacen posible nuevas interacciones con la información y permiten nuevos modos de producción de esta, pero que no reemplazan la acción del docente y los estudiantes, por lo que al incorporarlas en el proceso de enseñanza- aprendizaje, se debe definir desde que perspectiva se hará uso de estas herramientas, considerando que son un apoyo para el aprendizaje.

 Díaz Barriga y colaboradores (2009: p. 65) afirman, que la introducción de las TIC en educación no garantiza por sí misma la inclusión ni la equidad social, como tampoco la mejora de la calidad o la innovación en la educación, a su vez Kriscautzky y Martínez (2010), comentan que el profesor, se vuelve central en el proceso de enseñanza si se concibe como un agente alfabetizador que crea situaciones para que los alumnos se apropien de nuevos conocimientos útiles para desenvolverse en el entorno digital, utilizándolas para apoyar, mejorar y provocar nuevos aprendizajes en los alumnos; potenciar las posibilidades de enseñanza del profesor; y formar a ambos, estudiantes y profesores, como ciudadanos del siglo XXI.

#### **2. Metodología o desarrollo**

#### **2.1 Impacto y utilidad de las TIC en el proceso enseñanza-aprendizaje**

- La implementación de las TIC se lleva a cabo desde el enfoque constructivista como herramientas para promover una enseñanza donde el estudiante construye el conocimiento a través de actividades significativas, apropiándose al mismo tiempo de contenidos disciplinares y de códigos culturales.
- 

 En el proceso de enseñanza-aprendizaje, al utilizar las TIC se tiene como propósito apoyar, mejorar y provocar nuevos aprendizajes en los educandos, además potenciar las posibilidades de enseñanza en el profesor y formar a ambos como ciudadanos en el siglo XXI, por ello se requieren habilidades digitales, como: dimensión instrumental, cognitiva, actitudinal, política, ética, didáctica así como plantear las actividades de enseñanza con el uso de TIC y justificar la elección de cada herramienta en función de los propósitos de enseñanza. Area (2005: p. 8) comenta que las habilidades son un conjunto de saberes (saber hacer y saber sobre el hacer) relacionados con el uso de herramientas de comunicación, acceso, procesamiento y producción de la información.

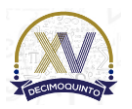

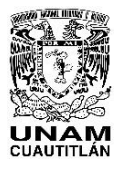

 Memorias del Congreso Internacional sobre la Enseñanza y Aplicación de las Matemáticas Universidad Nacional Autónoma de México Facultad de Estudios Superiores Cuautitlán 4 y 5 de mayo del 2023, Cuautitlán, Estado de México ISSN 2448 – 7945

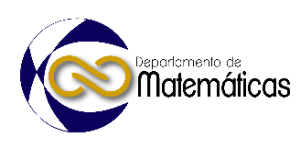

 El uso de las TIC en la nueva modalidad permite complementar, diferir o conjugar actividades del aula con actividades a distancia, para ello se requiere definir qué contenidos académicos necesariamente requieren un trabajo cara a cara y cuáles pueden tratarse a través de medios tecnológicos sin la presencia física del profesor o los pares, con la intensión que apoyen en el proceso de la construcción de conocimientos y puedan practicar en la medida de lo posible y así resuelvan problemas, trabajen de manera colaborativa, accedan a la información y se comuniquen en un marco seguro de manera responsable. 

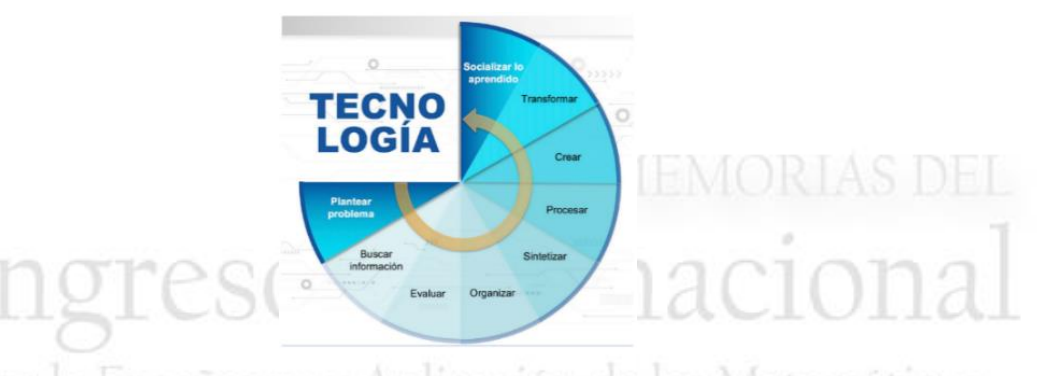

- $\frac{100}{101}$ 
	- Sobre la Enseñanz <sub>Fuente: Kriscautzky, M. (2019).</sub> s Matemáticas
- 

#### **2.2 Implementación de las TIC en la enseñanza y aprendizaje de Matemáticas I**

 Es importante plantearnos como docentes, cómo lograr que los estudiantes se apropien de los aprendizajes y construyan su conocimiento al utilizar las TIC, para ello el docente debe de crear una serie de actividades alfabetizadoras dirigidas que promuevan la lectura y escritura, como lo comenta Pérez (2018).

 Por lo cual, el docente diseña actividades donde los estudiantes, desarrollan habilidades, para potenciar su desempeño académico, en este caso se presenta una secuencia didáctica de la asignatura de **Figura 1. Propósitos principales al utilizar las TIC**. Matemáticas I de la Unidad 4 Sistemas de ecuaciones lineales, con respecto a la temática Solución de un sistema de ecuaciones lineales con dos variables por los métodos de: igualación y sustitución, relacionada al aprendizaje: Resuelve algebraicamente problemas que lleven a un sistema de ecuaciones lineales con dos variables, por lo que se señala y guía para diferenciar la información que es importante y se pone en manos de los estudiantes la tecnología para que ellos resuelvan problemas relacionados con la asignatura de Matemáticas I.

 Para ello, se comienza con la aplicación de un examen diagnóstico, el cual tiene como propósito conocer los conocimientos previos de los estudiantes y las necesidades de los educandos para poder realizar las adecuaciones a la planificación de la secuencia didáctica, con la intención de orientar con mayor efectividad y asegurar la pertinencia del proceso de enseñanza-aprendizaje, esto se realizó, utilizando un cuestionario en Microsoft Forms.

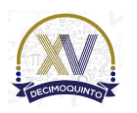

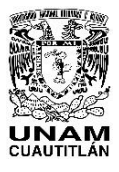

 Memorias del Congreso Internacional sobre la Enseñanza y Aplicación de las Matemáticas Universidad Nacional Autónoma de México Facultad de Estudios Superiores Cuautitlán 4 y 5 de mayo del 2023, Cuautitlán, Estado de México ISSN 2448 – 7945

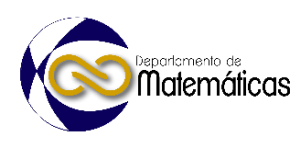

 En el examen diagnóstico se presentan preguntas relacionadas al planteamiento de sistemas de ecuaciones lineales, y su solución a través de su representación tabular, exploración gráfica y algebraica, se solicita que utilicen los métodos de igualación, sustitución, además de presentar sistemas equivalentes de ecuaciones, de igual forma se resolverán sistemas de ecuaciones 2x2 y 3x3 a través de obtener un sistema triangular equivalente de ecuaciones. En este caso se muestra que la media de respuestas correctas es 1.6, por lo que se detecta que existe una gran dificultad con respecto a los sistemas de ecuaciones lineales, detectando que el 61.4 % de los 135 estudiantes identifica un sistema de ecuaciones  $2 \times 2$ , mientras que 19% de los estudiantes identifica correctamente el comportamiento de la solución del sistema de ecuaciones lineales con respecto a la gráfica.

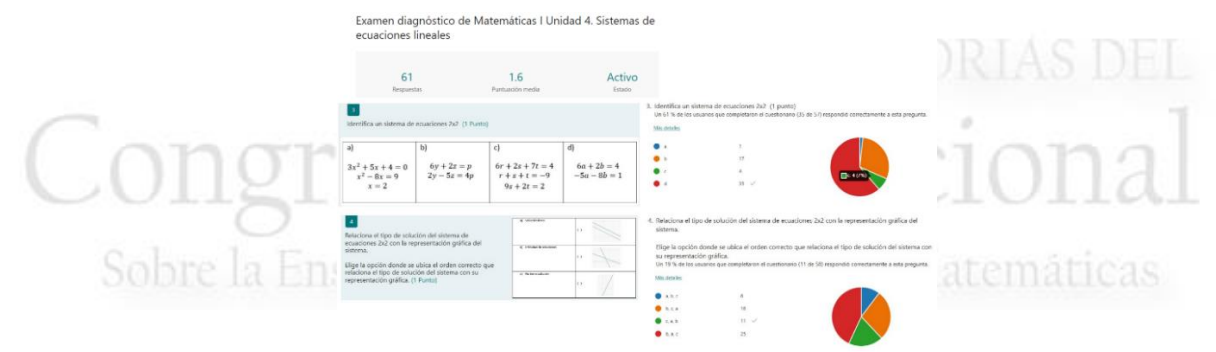

**Figura 2. Examen diagnóstico Sistemas de Ecuaciones Lineales**

 A partir de los logros detectados y lo que falta por alcanzar, así como los principales problemas de aprendizaje y para atender la diversidad de los educandos, para alcanzar los propósitos que se señalan en el Programa de Estudios de Matemáticas, se tomó como acción guiar y orientar a los estudiantes, para realizar una investigación apoyándose en el Portal Académico, en la Red Universitaria del Aprendizaje (RUA), sobre: sistema de ecuaciones lineales, para ello se les señalaron las páginas y se les hizo entrega de una rubrica de evaluación esto se habilito en la Plataforma de Teams, lo cual permitía que los estudiantes conocieran en donde realizar la búsqueda y conocieran lo que se les evaluaría.

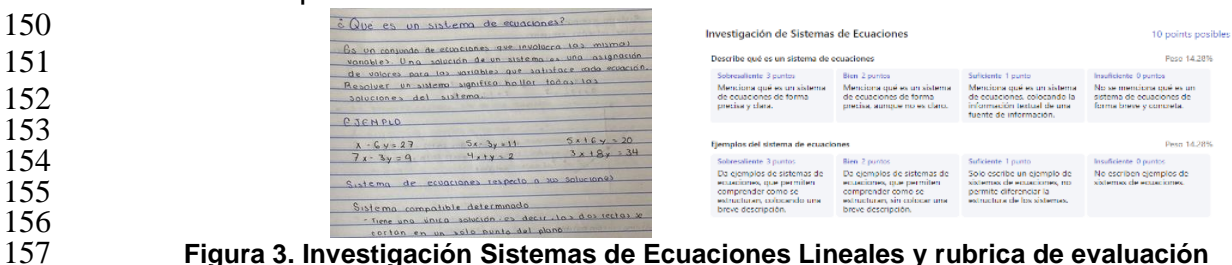

**Figura 3. Investigación Sistemas de Ecuaciones Lineales y rubrica de evaluación**

 Posteriormente se trabajó en equipo, con la intención de que compartieran sus investigaciones y realizaran un producto en equipo, el cual consistía en desarrollar un organizador que mostrará su información resaltando, lo que es un sistema de ecuaciones, ejemplos de ella y los diferentes métodos, de igual forma realizaron una

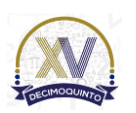

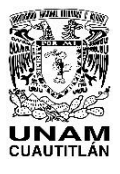

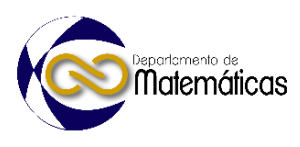

 rubrica de coevaluación, la cual permitía que evaluaran el desempeño reflejado por parte de sus compañeros en la participación de su producto.

- 
- 
- 
- 
- 

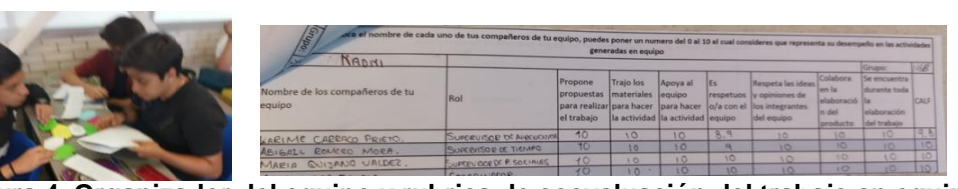

**Figura 4. Organizador del equipo y rubrica de coevaluación del trabajo en equipo.**

 Una vez que trabajaron de manera individual y en equipo se realiza un juego en Quizz, esté se desarrolla en equipo con la participación de todos los integrantes, con el propósito de conocer el dominio adquirido acerca de los sistemas de ecuaciones, para

- 
- conocer las necesidades de los educandos, en los resultados se puede observar el 90% de precisión, mostrándose que un equipo tiene dificultades en identificar sistemas
- 175 de ecuaciones  $2 \times 2$  y otro equipo muestra dificultades en identificar el método gráfico,
- por lo que se les proporciona materiales para que lo consulten, así como asesorías.

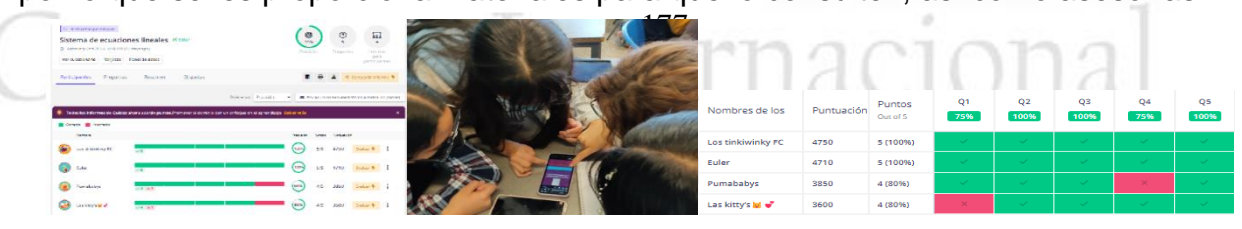

**Figura 5. Contestar un Quizz del sistema de ecuaciones en equipo.**

 Posteriormente se brinda prácticas para que las trabajen de manera individual y después en equipo, donde se monitorea lo que van respondiendo y se les señala que deben de hacer correcciones y escribirlas con otro color sin borrar lo que habían colocado, con la intensión de que los estudiantes observen lo que habían hecho y tengan cuidado para que no lo repita, en la práctica se puede observar que no identifica

- correctamente las incógnitas.
	-

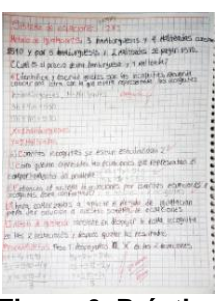

**Figura 6. Práctica**

Una vez trabajado con los diferentes métodos de sistemas de ecuaciones, se realiza

una exposición en equipo, para ello se les asigna un método diferente para exponer,

se les entrega una rubrica de evaluación para que los estudiantes conozcan lo que se

les evaluará y preparen el material de su exposición, se asignan roles entre ellos el rol

del expositor, cuando se lleva a cabo la exposición se les entrega a cada equipo una

hoja de la rúbrica para que evalúen al equipo y les realicen observaciones, así como

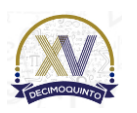

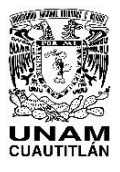

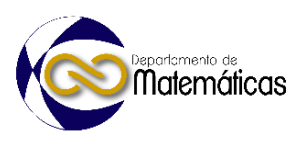

 externar frente a grupo sus dudas presentadas en la exposición, las cuales se atenderán por parte del equipo expositor, al final de cada exposición una vez que se haya evaluado al equipo, resalté los puntos más importantes en cada método, además de detallar en las preguntas realizadas por parte de los estudiantes. 

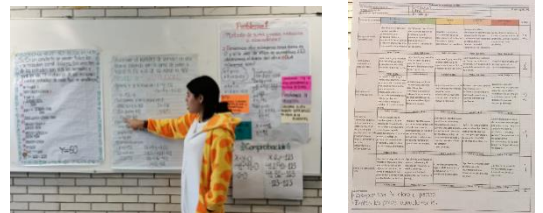

**Figura 7. Exposición de sistema de ecuaciones lineales y rubrica de exposición.**

204<br>205 

 Por último, se les brinda un cuaderno interactivo digital en la aplicación de Liveworksheets en donde los estudiantes tienen acceso a diferentes materiales para que los realicen, estos se programan para que los puedan repetir 3 veces, con la intensión de que practiquen, algunos de los temas propuestos son: modelar el sistema de ecuaciones que represente la situación planteada en el problema, identificar el tipo de sistemas de ecuaciones, realizar los diferentes métodos de solución para sistemas de ecuaciones lineales, esta aplicación es de gran utilidad porque permite que los estudiantes puedan practicar después de clase e identificar si fuera el caso en donde está ocurriendo y poder corregirlo, por ello se les solicita que realicen los procedimientos en el cuaderno, para que puedan revisarlos y hacer las correcciones pertinentes, dando seguimiento a sus procedimientos.

 Algunos de los resultados por parte de los estudiantes al utilizar la aplicación de Liveworksheets son los siguientes (Figura 8), en ella se puede ver el avance y comprensión que se tiene por parte de los educandos y poder guiarlos en el aula, para puntualizar sobre lo que se observa de forma particular, es decir con cada estudiante y brindar material adecuado, asimismo, realizar puntuaciones de forma general al grupo, y a su vez trabajar en equipo, donde se formulan equipos con estudiantes que serán el pilar en el equipo, esto permite que los estudiantes que comprendieron el tema apoyen a sus compañeros que presentan alguna dificultad y puedan subsanarla.

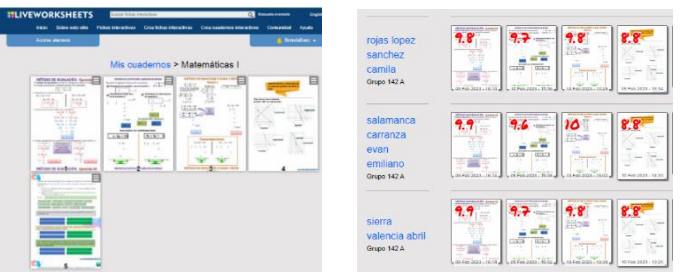

 **Figura 8. Cuaderno interactivo Liveworksheets y resultados** 

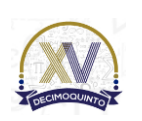

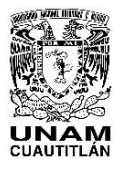

 Memorias del Congreso Internacional sobre la Enseñanza y Aplicación de las Matemáticas Universidad Nacional Autónoma de México Facultad de Estudios Superiores Cuautitlán 4 y 5 de mayo del 2023, Cuautitlán, Estado de México ISSN 2448 – 7945

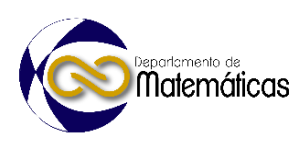

 También es importante señalar que los estudiantes observan de color azul las respuestas que se han contestado correctamente, mientras que las respuestas incorrectas, se presentan con color rojo, esto permite que los estudiantes conozcan que está sucediendo con su actividad, así como su calificación al instante.

 En la figura 9, se observa que el estudiante tiene dificultades con identificar las incógnitas que está trabajando el contexto del problema, del mismo modo se observa que se enmarcan las ecuaciones de forma incorrecta debido a que se tiene programado que se señale la primera ecuación conforme el orden en el que aparece, estrictamente no es incorrecto, aunque es importante señalarlo a los estudiantes, esto les permite tener un orden y ser sistematizados con los procedimientos y en caso de tener dificultades sean fáciles de detectar. 

> $0.625x + 0.8y = 26$   $x + y = 0$   $0.875x + 0.6y = 26$  $10x + 40y = 7,000$  $x = 3y$   $x - 0.5y = 80.5$   $32x + 50y$

**Figura 9. Comportamiento de la modelación**

atematicas En el ejercicio que consiste en clasificar y dar a conocer la solución del método gráfico 253 del sistema de ecuaciones  $2 \times 2$ , se observa que no presenta dificultades para identificar el tipo de sistema con respecto al comportamiento gráfico, clasificándolos en sistema compatible determinado, sistema compatible indeterminado y sistema incompatible, mientras que si presenta dificultades, al representar la coordenada cartesiana e indicar la solución, invirtiendo las coordenadas, por lo que es importante realizar la corrección de manera personal y en grupo hacer hincapié de ello. 

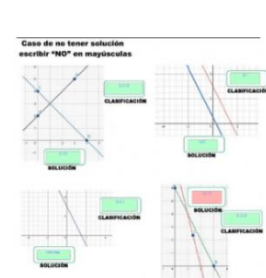

**Figura 10. Clasificación y solución por método gráfico.**

 En el caso del método de igualación se observa que presenta dificultades al inicio para realizar el despeje, aunque logra corregirlo al momento de despejar "y", esto se puede deber a que hubo un descuido, debido a que en la segunda ecuación se encuentra contestado correctamente, aunque es necesario señalar lo que está sucediendo.

- 
- 

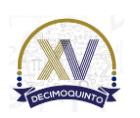

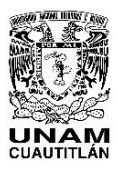

 Memorias del Congreso Internacional sobre la Enseñanza y Aplicación de las Matemáticas Universidad Nacional Autónoma de México Facultad de Estudios Superiores Cuautitlán 4 y 5 de mayo del 2023, Cuautitlán, Estado de México ISSN 2448 – 7945

lesuelve en tu cuaderno el siguiente ejercicio y llen

mesacre en la esacrito el siguiente ejercito.

 $\overrightarrow{A}$  - Despejamos a y en las dos ecuaciones  $-3x - 3y = -18$ 

 $\begin{array}{|c|c|c|c|c|} \hline \hspace{.1in} \text{3y} & \hspace{.1in} \text{ex} \end{array} \begin{array}{|c|c|c|c|} \hline \hspace{.1in} \text{18} & \hspace{.1in} \text{ex} \end{array} \begin{array}{|c|c|c|c|} \hline \hspace{.1in} \text{3x} & \hspace{.1in} \end{array}$ 

 $\approx$   $\frac{18}{10}$  m  $\frac{25}{10}$ 

₹

э

Э

 $\Rightarrow$ 3

 $\Rightarrow$ 

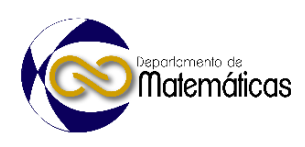

276 277 278 279

280 281

- 
- 282<br>283
- 
- 284

283 **Figura 11. Método de igualación.**

los cuadros con

 $-3x - 3y = -18$  $4x - 6y = 14$ 

 $\mathbb{R}$   $\mathbb{R}$   $\mathbb{$ 

 $4<sup>1</sup>$ 

 $4x - 6y = 14$ 

 Para el caso del método de sustitución se observa que se están omitiendo pasos por lo que la aplicación lo señala como error, aunque se observa que el resultado a pesar de omitir algunos procedimientos es correcto. Por lo que es importante señalar a los estudiantes que realizar todos los pasos permite que, si se llegaran a presentar errores, esto ayuda a identificarlos de manera rápida y segura.

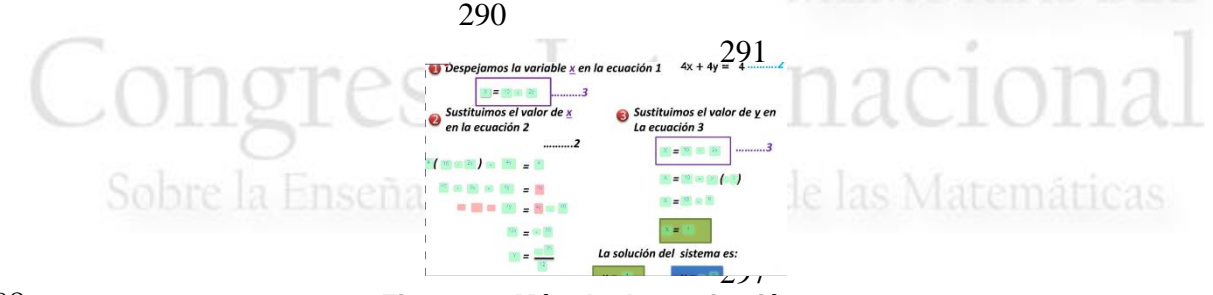

298 **Figura 12. Método de sustitución.**

299

300 Para el caso del método de suma y resta se observa que al realizar la sustracción 301 omitió la incógnita "y", es importante señalar que al realizar la operación se debe 302 conservar la incógnita, el resultado final es correcto, el otro error que se señala es al 303 sustituir el valor de  $y = 5$ , en la ecuación 1, esto es porque se invirtieron los valores. 304

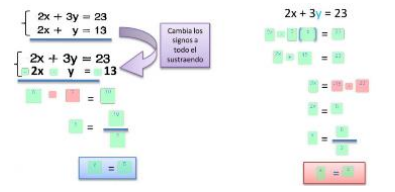

306

305 **Figura 13. Método de suma y resta.**

 Se utilizó la aplicación Reflect para conocer cómo se sienten los estudiantes en las sesiones con el objetivo de conocer sus emociones, esto permite percibir su sentir sobre el desarrollo de las sesiones y detectar alguna situación que se presente y poder solucionarla. En este caso, 6 estudiantes señalan que se sienten inquietos, sorprendidos, bloqueados, por ello se realizó una entrevista con ellos y así tener soluciones.

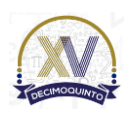

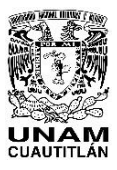

 Memorias del Congreso Internacional sobre la Enseñanza y Aplicación de las Matemáticas Universidad Nacional Autónoma de México Facultad de Estudios Superiores Cuautitlán 4 y 5 de mayo del 2023, Cuautitlán, Estado de México ISSN 2448 – 7945

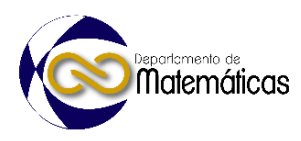

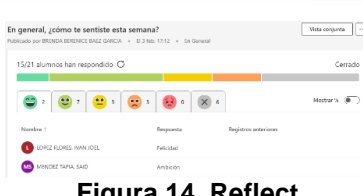

**Figura 14. Reflect**

#### **3. Resultados y análisis**

 Al implementar en el proceso de enseñanza-aprendizaje las TIC, con un propósito enmarcado en el Programa de Estudios, se observa que son de gran utilidad, donde el profesor da seguimiento a los educandos y conoce que está sucediendo en las actividades, su constancia en el trabajo, participación, dominio del tema, dificultades y así proponer materiales y actividades que generen la adquisición del conocimiento de forma autónoma, además de atender oportunamente las áreas de oportunidad, por ello el docente es un guía y facilitador del aprendizaje, asimismo, los estudiantes pueden acceder a los diferentes contenidos y poder practicar en el momento que lo requieran. Lo anterior, se constata, al revisar las actividades realizadas por parte de los educandos, donde se aprecia un gran avance en la adquisición de sus aprendizajes, debido a que en el diagnóstico se tenía una media de 1.6 reactivos correctos, por ello se implementó en la planificación actividades para buscar información en el portal académico, en la RUA, rubricas en diferentes momentos para poder realizar adecuadamente sus actividades, trabajar en equipos para socializar y construir sus conocimientos, además se implementaron diferentes actividades con plataformas, para trabajarlas de forma síncrona y asíncrona, presentando resultados favorables. 

#### **4. Conclusiones**

 La implementación de las TIC en el aula y fuera de ella deben de tener una intencionalidad, con el fin de que los estudiantes adquieran conocimientos de Matemáticas I, las cuales permitieron desarrollar la metodología didáctica resolución de problemas y lograr poner en práctica los principios educativos del Colegio de Ciencias y Humanidades (CCH), desarrollándose habilidades de pensamiento.

#### **5. Índice de referencias**

- 
- 
- 
- Area, M. (2005). Las tecnologías de la información y comunicación en el sistema escolar: una revisión de las líneas de investigación. *Revista Electrónica de Investigación y Evaluación Educativa*. 11(1), 8
- Díaz, F., Hernández, G.& Rigo, M. (2009). Aprender y enseñar con TIC en educación superior: contribuciones del socioconstructivismo. México, Facultad de Psicología, UNAM. Pp. 65
- Oviedo, P. (2006). La resolución de problemas. Una estrategia para aprender a aprender. *Revista de la Universidad de la Salle*. (41), 31-39

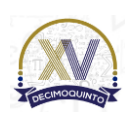

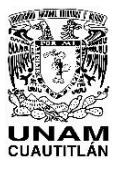

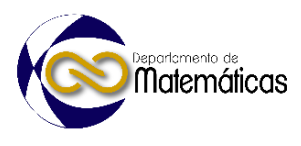

- 353 Pérez, L. (2018). El desarrollo de la alfabetización inicial en los niños del nivel 354 de educación inicial.
- 355 Pómes, J. (1991). La metodología de resolución de problemas y el desarrollo 356 cognitivo: un punto de vista postpiagetiano. *Enseñanza de las Ciencias*. 9(1), 357 78-82.
- 358 · Kriscautzky, M. (2019). ¿Cómo y por qué nos formamos los docentes en el uso 359 de tecnología?. *Revista Digital Universitaria*, 20(6
- 360 Kriscautzky, M. Laxague, Martínez, M. (2010). Las TIC en la enseñanza. 361 Alfabetización digital y formación de profesores de nivel superior

# reso Internacional Sobre la Enseñanza y Aplicación de las Matemáticas

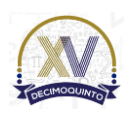

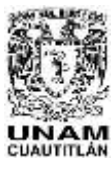

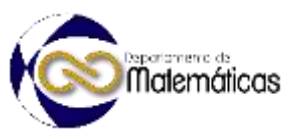

### **EVALUACIÓN DE MATEMÁTICAS II MEDIANTE LAS TIC**

Brenda Berenice Báez García\* <sup>1</sup>

*UNAM. Colegio de Ciencias y Humanidades Plantel Vallejo. Av. 100 metros, Esq. Fortuna, Magdalena de las Salinas, Alcaldía Gustavo A. Madero, C.P. 07760. Ciudad de México*

#### **AP-POSM060**

#### **Resumen**

 *El presente trabajo muestra la aplicación de Tecnologías de Información y la Comunicación en el proceso de evaluación de la asignatura de Matemáticas II, en el ciclo escolar 2022-2, por ello se transita en las etapas de evaluación: diagnóstica, formativa y sumativa, para realizar en cada proceso una valoración global y objetiva del proceso de enseñanza-aprendizaje y realizar los ajustes a la planeación* 

*para un aprendizaje significativo.*

#### **1. Introducción**

 Se presenta la aplicación de Tecnologías de Información y la Comunicación (TIC) en el proceso de evaluación, por ello se muestra cómo se desarrollaron las tres etapas de evaluación: diagnóstica, formativa y sumativa, para la asignatura de Matemáticas II, Unidad 1 Ecuaciones cuadráticas, con respecto a la temática, problemas que dan lugar a ecuaciones cuadráticas con una incógnita, relacionada al aprendizaje: Analiza las condiciones que se establecen en el enunciado de un problema, y expresa las relaciones entre lo conocido y lo desconocido a través de una ecuación de segundo grado.

 Es importante describir qué es la evaluación, cuáles son las fases, qué se realiza en cada una de ellas y cuál es su función en el proceso de enseñanza aprendizaje.

 La evaluación educativa es un proceso pedagógico cognitivo, que tiene como propósito mejorar la calidad de aprendizajes, donde Jorba & Sanmartín, 2018 nos comenta que la evaluación es un eje, en la educación, dado que con ella se puede definir qué, cómo y cuándo se enseña, y los ajustes que se deben introducir para atender a la diversidad de necesidades que se generan en el aula, motivo por el cuál, al evaluar se recolecta información sobre los resultados del proceso educativo, se interpretan los resultados con el objetivo de valorarlos y sobre dicha valoración tomar decisiones, como lo señala García Ramos, 1989.

 En la evaluación se identifican tres etapas significativas, las cuales son: evaluación diagnóstica (inicial), evaluación formativa (intermedia, continua o procesal) y evaluación formativa (final). Coll, 1991 señala que la evaluación diagnóstica implica

<sup>\*</sup> *Autor para la correspondencia. E-mail: brendaberenice.baez@cch.unam.mx Tel. 55-80-25-17-64*

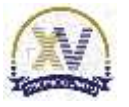

*Palabras clave*: *proceso de enseñanza-aprendizaje, evaluación, diagnóstica, formativa y sumativa.*

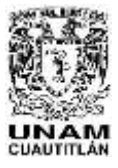

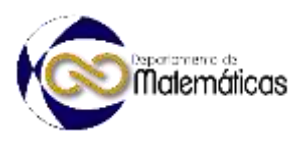

 logística, insumo de tiempo y se requiere rapidez de reconversión de una planificación del proceso de enseñanza y de aprendizaje. Mientras que Plencovich, 1998, comenta que la evaluación diagnostica, permite a los docentes la toma de decisiones sobre la organización, orientando la formulación de los objetivos, la selección y organización de las actividades y secuencias didácticas e incluso permite una más ajustada selección del sistema de evaluación.

 En consecuencia, los resultados de la evaluación diagnóstica permiten al docente determinar el nivel de aprendizaje de los estudiantes, con respecto a una unidad, temática o aprendizaje y con ello adecuar la planeación conforme a las necesidades del grupo de estudiantes

 Mientras que la evaluación formativa, consiste en la valoración a través de la recolección continua y sistemática del proceso de aprendizaje de los estudiantes a lo largo de un periodo de tiempo, para lograr un objetivo y conocer cuáles son sus dificultades que se presentan en el transcurso de las sesiones y poder resolverlas de manera inmediata, esto se lleva monitoreando las actividades con diálogo dirigido, este puede ser grupal, en equipo o individual, dependiendo de las necesidades del grupo y con ello tomar decisiones de mejora sobre la marcha, lo cual induce a hacer un alto en el camino y determinar los procesos de reforzamiento que deben ser aplicados para ayudar a los estudiantes a alcanzar los propósitos planteados.

 Ahora bien, Camilloni, 1998 señala que en la evaluación sumativa, se designa la forma mediante la cual se mide y juzga el aprendizaje con el fin de certificarlo y asignar calificaciones, con ella se pretende valorar la conducta final que se observa en el estudiante, para avalar, que se han alcanzado los propósitos establecidos, al término de una etapa del proceso enseñanza-aprendizaje, y con ello hacer una recapitulación o integración de los contenidos de aprendizaje, para verificar sus resultados.

 Es así como, con la evaluación sumativa, se determina si los estudiantes lograron los objetivos educacionales estipulados, y en qué medida fueron obtenidos por cada uno, teniendo como propósito tomar decisiones pertinentes para asignar una calificación a

- cada estudiante que refleje la proporción de propósitos logrados.
- Para llevar a cabo en el proceso de enseñanza aprendizaje, la aplicación de las TIC en las diferentes etapas de evaluación, se realizó una selección de las aplicaciones que se podían utilizar conforme a la estrategia, tipos de evaluación y su función, con el fin de que exista una estrecha relación entre lo que se enseña, aprende y evalúa, además de una pertinente y coherente selección de la tecnología en relación con la metodología y estrategia utilizada (Esteve Mon y Gibert Cervera, 2011).

#### **2. Metodología o desarrollo**

#### **2.1 Evaluación diagnóstica**

 Se comienza elaborando y aplicando una evaluación diagnostica para conocer las necesidades grupales e individuales de los educandos, ayudando a la generación de

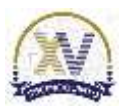
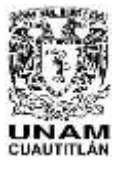

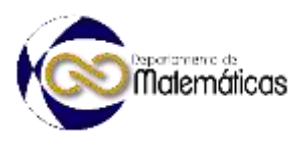

79 la secuencia didáctica para potencializar el crecimiento de su pensamiento a través 80 del cuestionamiento y la crítica constructiva.

 Para ello se utiliza la plataforma de Teams, para el seguimiento de sus actividades, así como la plataforma de Zoom para las sesiones y esclarecimiento de dudas, además de diversas herramientas digitales para conocer si los temas son comprendidos, con la finalidad de apoyar a los educandos, durante dicha situación y posterior a la misma.

 Donde, la evaluación diagnóstica consistió en seleccionar los contenidos que se debían evaluar para conocer las características de los educandos y conocer sus experiencias previas a través del planteamiento de las soluciones de los ejercicios, esto me permitió realizar ajustes a las secuencias didácticas, con respecto a las características de aprendizaje del grupo y de cada estudiante.

91 Para realizar la evaluación diagnostica, se realizó un formulario, en Microsoft Forms, 92 donde se plantearon reactivos abiertos, donde el estudiante debe elegir, diseñar y 93 comunicar un procedimiento de resolución también consiste en reactivos de opción

94 múltiple, donde eligen una respuesta.

95 **Figura 1. Representación del examen diagnóstico en Microsoft Forms**

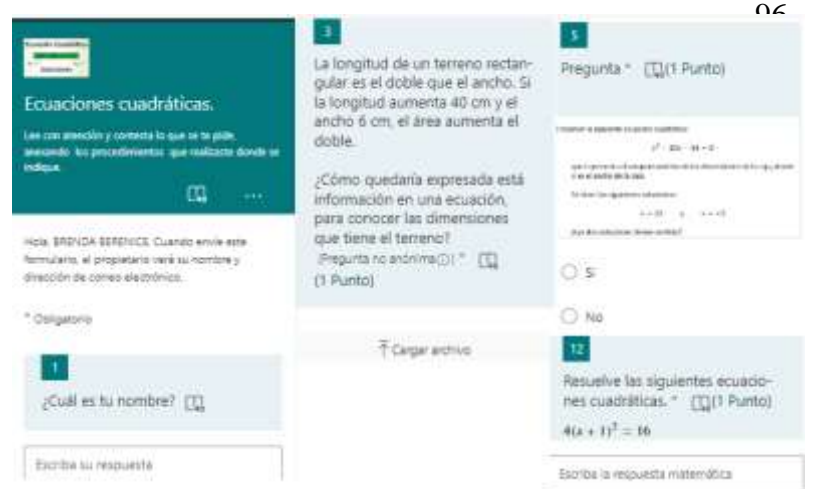

La figura 1, muestra algunas preguntas que se realizaron, donde los estudiantes 99 podían cargar los procedimientos realizados, elegir una opción, o escribir la ecuación que 103 representaba el comportamiento de la situación o bien la solución.

Las preguntas se clasificaron para analizar las condiciones que se

109 establecen en el problema y expresar la ecuación, relacionar lo conocido con lo

110 desconocido, realizar un esquema, interpretar el significado de las soluciones a través 111 del contexto del problema, relacionar lo que se tiene con lo que se quiere conocer, dar

112 sentido a las soluciones, relacionar las ecuaciones cuadráticas de la forma  $x^2 = b$ , 113  $ax^2 = b$ ,  $ax^2 + b = c$ ,  $a(x + b)^2 + c = d$ ,  $(x + b)(x + c) = 0$ , resolver la ecuación 114 cuadrática por factorización, por el método de completar un trinomio cuadrado 115 perfecto, identificar los parámetros  $a,b, c, y$  resolver la ecuación cuadrática por la 116 formula general e identificar la naturaleza de las raíces.

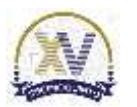

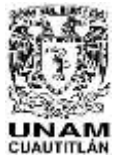

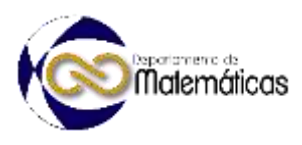

#### 117 **Figura 2. Resultados del Formulario de Microsoft Forms**

Ecuaciones cuadráticas. (216 B Matemáticas II 2022-2) Microsoft Forms nos presenta gráficas

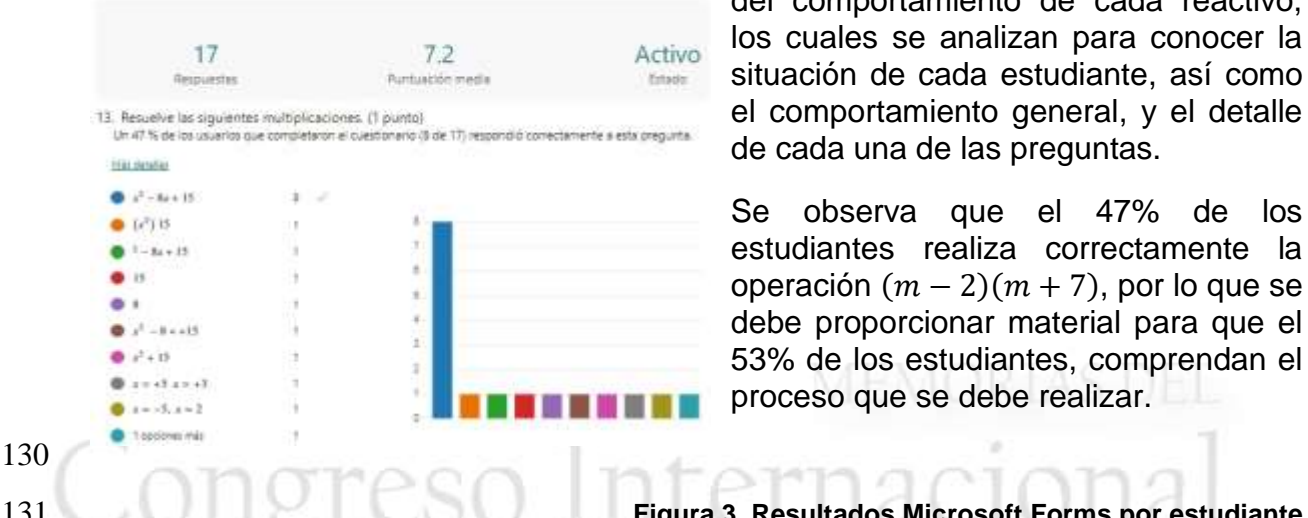

del comportamiento de cada reactivo, Activo los cuales se analizan para conocer la situación de cada estudiante, así como de cada una de las preguntas.

> Se observa que el 47% de los 125 estudiantes realiza correctamente la operación  $(m - 2)(m + 7)$ , por lo que se debe proporcionar material para que el 128 53% de los estudiantes, comprendan el proceso que se debe realizar.

131 **Figura 3. Resultados Microsoft Forms por estudiante**

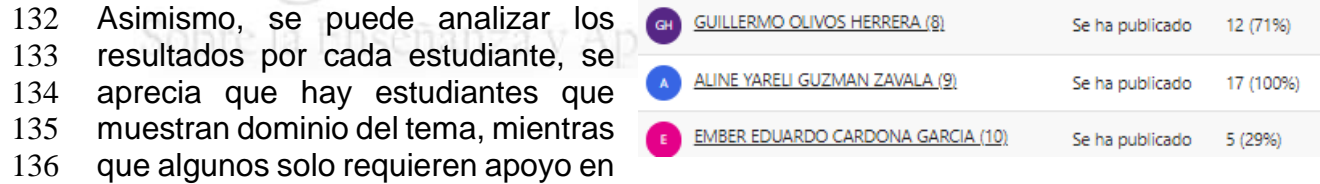

137 algunos temas, mientras que existen estudiantes que necesitan una atención superior,

138 por lo que se plantean secuencias que tengan un grado de conocimiento que atienda

139 a los tres conjuntos de estudiantes, además de hacer la entrega de documentos que

140 apoyen a su aprendizaje.

# 141 **Figura 4. Comentarios en el examen diagnostico**

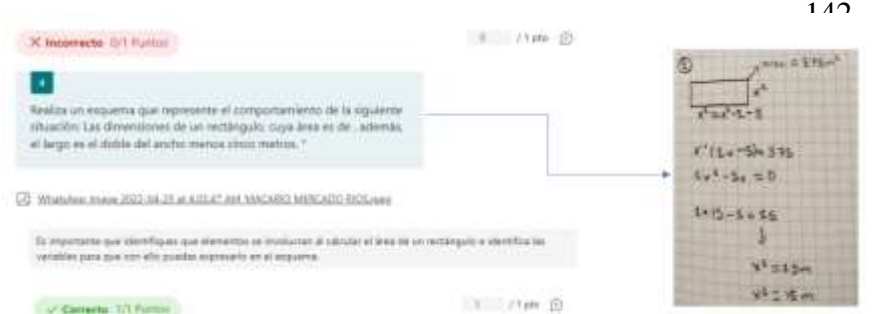

Asimismo, se pueden realizar comentarios en el examen diagnostico esto permite que los estudiantes observen su calificación y revisen las observaciones, para que al momento de analizar los resultados en el grupo

151 puedan externar sus inquietudes, de igual forma se les comparte material como: 152 Introducción a ecuaciones cuadráticas<https://n9.cl/yyw1n>

153 De igual forma se pueden descargar los resultados y analizar la información con ayuda 154 del Software de Microsoft Excel, en donde se realiza el concentrado de los grupos y

155 con ello observar el porcentaje de estudiantes que están contestando el reactivo y

156 tomar decisiones sobre la planeación, organización y desarrollo de las secuencias

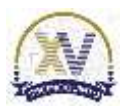

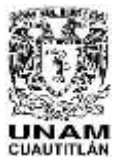

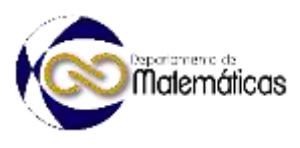

 didácticas, seleccionar materiales para las actividades, realizar ajustes pertinentes y diseñar la evaluación formativa.

 Al realizar el análisis de los resultados del examen diagnóstico (Figura 5), se observa en el grupo 216 B que el 74% de los estudiantes no presentan dificultades en resolver 161 la ecuación cuadrática de la forma  $(x + b)(x + c) = 0$ , mientras que todos los estudiantes tienen dificultades en interpretar la solución de la ecuación cuadrática en el contexto de un problema. Mientras que el 46% de los estudiantes analizan las condiciones que se establecen en el problema y lo expresan a través de una ecuación cuadrática y de igual forma relacionan lo conocido con lo desconocido en un esquema e identifican si las soluciones tienen sentido con respecto al problema, teniendo un 63% de estudiantes que argumentan porque las soluciones tienen sentido o no.

## **Figura 5. Porcentaje de aciertos por reactivo**

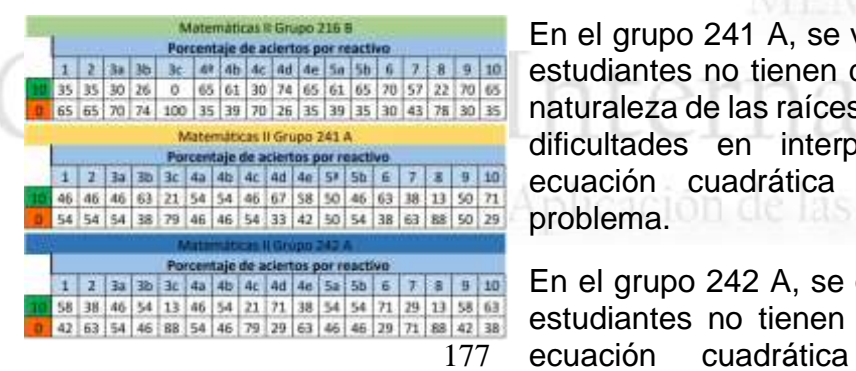

 El tener el detalle de cada uno de los estudiantes permite dar seguimiento, puntualizar en cada uno de los aprendizajes según sea su dificultad, así como atender a los estudiantes de manera personalizada, brindar materiales acordes, así como la adecuar la planeación y generar las secuencias didácticas.

En el grupo 241 A, se visualiza que el 71% de los 170 estudiantes no tienen dificultades en identificar la  $\frac{1}{28}$  estudiantes no tienen dificultades en identificar la  $\frac{1}{100}$   $\frac{1}{100}$   $\frac{1}{100}$  as  $\frac{1}{100}$  as  $\frac{1}{100}$  as  $\frac{1}{100}$  as  $\frac{1}{100}$  as  $\frac{1}{100}$  as  $\frac{1}{100}$  as  $\frac{1}{100}$  as  $\frac{1}{100}$  as  $\frac{1}{100}$  as  $\frac{1}{100}$  as  $\frac{1}{100}$  as  $\frac{1}{100}$  as  $\$ dificultades en interpretar la solución de la 173 eccesita en el contexto de un el contexto de un el contexto de un el contexto de un el contexto de un el contexto de un el contexto de un el contexto de un el contexto de un el contexto de un el contexto de un el cont

175 En el grupo 242 A, se observa que el 71% de los  $\frac{1}{25}$   $\frac{17}{25}$   $\frac{17$ ecuación cuadrática por el método de

 factorización, mientras que el 13% tiene dificultades en identificar los parámetros: a, b, c esto se debe a que no consideran los signos de los parámetros o bien no toman solo

- los coeficientes.
- 

#### **Figura 6. Comportamiento de los reactivos.**

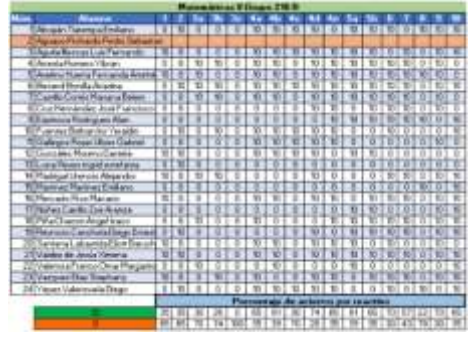

 Lo anterior me permitió conocer el dominio que mostraban los estudiantes sobre las ecuaciones cuadráticas, por lo que modifique la planificación en función de los resultados obtenidos, considerando las características de los grupos y de cada estudiante, sus habilidades y actitudes previas, para encaminarlos a nuevos conocimientos.

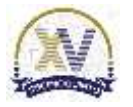

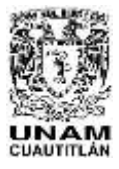

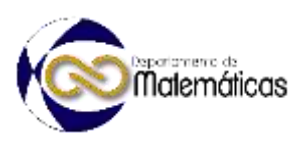

 Asimismo, tome decisiones sobre la organización, y reflexione sobre mi quehacer docente para que los estudiantes logren el propósito planteado, por ende, seleccione y organice los materiales que se proporcionaron a los estudiantes que muestran dificultades en algunas temáticas, así como la selección de materiales que se ocuparían en las secuencias, todo ello para adquirir los aprendizajes, esto generó que realizará ajustes a la secuencias didácticas, y que en cada grupo se puntualizará en algunas temáticas, así como la selección de la evaluación de manera oportuna, la cual ayuda a los estudiantes a conocer lo que se requiere de manera puntual y en mi caso orientar a los educandos en su proceso de aprendizaje, identificando de manera sistematizada lo que está ocurriendo con sus actividades y esto permitiera una atención oportuna.

 Asimismo, en la evaluación diagnóstica se detectó a los estudiantes que presentaron mayores dificultades respecto a los aprendizajes que se abordarían en las secuencias didácticas, situación que permitió proporcionar materiales para poder apoyar a los educandos y esto ayudará a la comprensión de las temáticas.

# 

# **2.2 Evaluación formativa**

 Para realizar la evaluación formativa se dio seguimiento a las actividades que realizaban los estudiantes, donde se les hacían observaciones, la primera actividad fue realizar una búsqueda de información acerca de la importancia del álgebra y expresarlo en un mapa mental y posteriormente trabajar en equipo para elaborar una

- infografía,
- utilizando el
- software de Canva.
- A continuación, se
- muestra un
- producto generado
- por los estudiantes, así como su
- evaluación.
- 
- 
- **Figura 7. Infografía y rubrica de la importancia del álgebra**
- La infografía elaborada en equipo tiene la intención de que dialoguen y analicen la importancia, beneficios, ventajas, el impacto, su utilidad qué tiene el algebra, para ello comparten su investigación, así como su mapa mental y formulan de manera sintetizada la información.
- 
- 231<br>232

# **Figura 8. Situación problemática**

Rear 1. Marsonnierter g acasator. (Instruction, Aparela)  $A$  . In the contract of  $A$ 237 segundo grado.<br>
237 septembris de la limitat internacia e a limitat de la limitat de la limitat de la limitat de la limitat d<br>
237 segundo grado de la limitat de la limitat de la limitat de la limitat de la limitat de

**233 University and an access of the conocieron la importancia del** álgebra, analizaron las condiciones que se establecen en el contexto de un problema y expresan las relaciones entre lo conocido y lo desconocido a través de una ecuación de

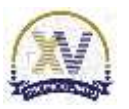

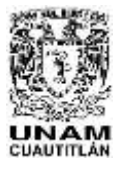

 Memorias del Congreso Internacional sobre la Enseñanza y Aplicación de las Matemáticas Universidad Nacional Autónoma de México Facultad de Estudios Superiores Cuautitlán 4 y 5 de mayo del 2023, Cuautitlán, Estado de México ISSN 2448 – 7945

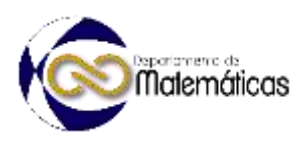

- 239 En la siguiente imagen se observa que señala lo que
- 240 comprende del problema, relacionando adecuadamente los
- 241 que se conocen y desconoce con respecto a una situación,
- 242 aunque por otro parte se le olvido analizar lo que sucede
- 243 con el terreno cuando hay un aumento en las dimensiones.
- 244
- 245<br>246

# **Figura 10. Planteamiento del plan**<br>Note la información que deses, estas un plan para poder resolver al C

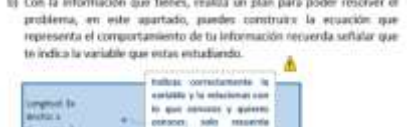

Con la información que finece, enaliza an plan para poder readent el Se observa que realiza adecuadamente la elección de la variable y relaciona adecuadamente la longitud, el ancho y la altura del rectángulo original, solo que falta identificar el planteamiento cuando el terreno tiene un aumento.

# 255 **Figura 11. Evaluación del planteamiento de la ecuación**

254

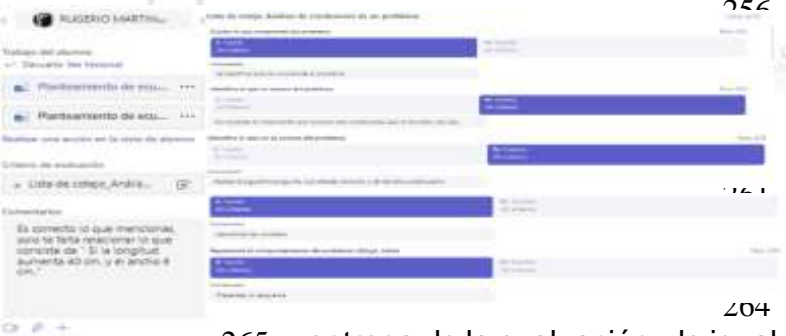

256 En la Figura 10, se 257 observa el seguimiento realizado a la estudiante Rugerio Martínez, donde 260 se realizaron las <sup>261</sup> observaciones pertinentes, estas se observan en la rúbrica y en  $204$  los comentarios de la

265 entrega de la evaluación, de igual forma esta retroalimentación se realiza en la clase y se trabaja con las dudas, para que

 posteriormente se entreguen las correcciones, de igual forma se realizan una serie de planteamientos de problemas así como un juego para identificar las ecuaciones cuadráticas, a partir del planteamiento de un problema, se deja una actividad de cierre en donde engloba todos los aprendizajes, asimismo se realiza una rubrica de coevaluación.

272

# 273 **2.3 Evaluación sumativa Figura 12. Evaluación sumatoria**

 $4 - 135$ 

274

 En la evaluación formativa se registran todas las actividades que se desarrollaron a lo largo de la secuencia didáctica, en donde se puede visualizar los alcances que se lograron en la secuencia por parte de

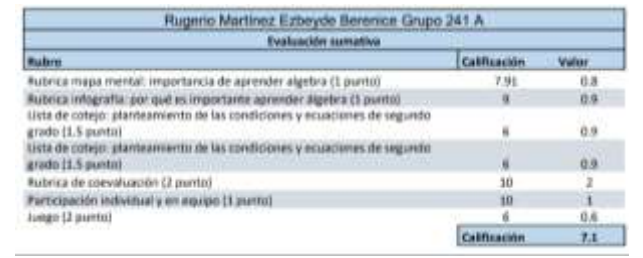

281 los estudiantes. A continuación, se muestra la evaluación de cada una de las 282 actividades que desarrollaron los estudiantes.

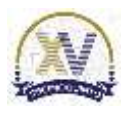

# 238 **Figura 9. Comprensión del problema**

at Actes de initiat a trabajar con al problema, mortize con tus es pubblica que comprandes de 41, que consons, que documento a conserva-<br>expecto a quier se está estadíando las rendidas que te trimdas,<br>aproxim de un respecto difísico, qui accura para la detecta que se<br>están broclavals, así

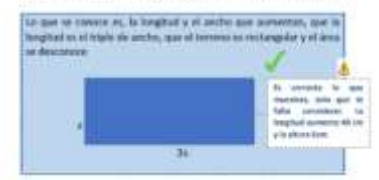

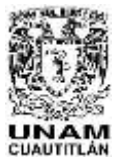

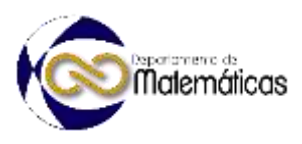

# **3. Resultados y análisis**

 Dar seguimiento en las etapas de la secuencia didácticas (inicio, desarrollo y cierre) a través de la evaluación, permite guiar a los estudiantes y poder detectar las áreas de oportunidad en diferentes etapas de evaluación y atenderlas de manera oportuna, como se ha señalado las etapas de la evaluación son: diagnóstico, donde se detectaron los aprendizajes con los cuales contaban los estudiantes y con ello se realizaron las adecuaciones pertinentes y poder proporcionar materiales acordes para cada grupo y estudiante, esto permite tener un seguimiento personalizado, con respecto a la evaluación formativa se realizaron observaciones a lo largo de la aplicación de la secuencia y estas se retroalimentaron, para que los estudiantes puedan realizar sus correcciones y analicen lo que esta sucediendo en este caso y poder reforzar su aprendizaje y despejar sus dudas; y con ello concluir con su evaluación sumativa, la cual se da a conocer en un inicio, para que conozcan que es lo que se espera que realicen a si como conocer que se evaluará, para obtener una calificación que refleje el seguimiento de sus evaluaciones a través de las actividades generadas.

 **4. Conclusiones** La evaluación es de suma importancia debido a que permite guiar al educando a

 alcanzar sus objetivos, por ello se debe tener precisión sobre el propósito de la secuencia o estrategia didáctica que se implementará, por lo que se debe partir de un examen diagnóstico, para conocer las características de los educandos y realizar las adecuaciones, a partir de las condiciones y necesidades de los educandos, para guiar a cada estudiante, donde se detecta a los estudiantes que pueden apoyar a los demás y esto proporciona que se vaya construyendo una red de conocimiento. Asimismo, esto se debe de realizar a lo largo de la implementación de la secuencia o estrategia didáctica para señalar sus aciertos y/o sus áreas de oportunidad y atenderlas, desde el inicio y se reflexione al respecto, para lograr un aprendizaje significativo y se vea reflejado en sus calificaciones.

- 
- **5. Índice de referencias**
- 

# Revistas

- Bombelli, E. & Barberis, J. (2012). Importancia de la Evaluación Diagnóstica en Asignaturas de Nivel Superior con Conocimiento Preuniversitario. *Revista Electrónica Gestión de las Personas y Tecnología*. 5(13).
- Cruz, F., & Quiñones, A. (2012). Importancia de la evaluación y autoevaluación en el rendimiento académico. *Zona Próxima*, (16), 96-104
- Esteve Mon, F. M. & Gisbert Cervera, M. (2011). El nuevo paradigma de aprendizaje y nuevas tecnologías. *REDU. Revista de Docencia Universitaria*, 9(3), 55-73.

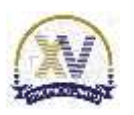

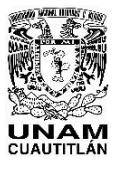

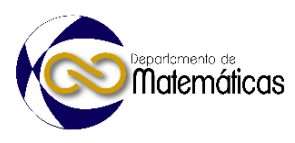

# **CLASIFICACIÓN DE RIESGO DE FEMINICIDIO A TRAVÉS DE REDES NEURONALES**

3 3 Víctor Manuel Ulloa Arellano<sup>1,\*</sup>, Verónica del Carmen Quijada Monroy<sup>2</sup> 1,2 *Facultad de Estudios Superiores Acatlán, UNAM. San Juan Totoltepec S/N, Santa Cruz Acatlán. Naucalpan Estado de México. C.P. 53150.*

# **AP-POSM062**

## **Resumen**

 *Una red neuronal es un modelo basado en el funcionamiento del cerebro humano. Se implementa a través de algoritmos computacionales para la resolución de problemas complejos. De forma más precisa, se le denomina red neuronal artificial a este tipo de modelos. Entre otras aplicaciones se encuentran aquellas orientadas a problemas de clasificación. El planteamiento matemático general de una red neuronal artificial viene dado por un conjunto de entradas, pesos sinápticos, regla de propagación, función de activación y función de salida. En esta investigación se presenta una aplicación de una red neuronal para clasificar el riesgo de feminicidio en la Ciudad de México, con base en información del Portal de Datos Abiertos de la Ciudad de México, relativa al Programa de Atenciones de las Abogadas de las Mujeres. La base de datos contiene registros de cada atención brindada por las abogadas de las mujeres a partir de marzo de 2019. Entre otras variables se consideran si se inició una carpeta de investigación, si se dio representación inicial a solicitud de la usuaria, si se solicitaron y brindaron medidas de protección, la agencia o fiscalía especializada donde se dio la atención, la categoría de delito, tipo y modalidad de violencia, la relación con el agresor y la más importante, si existe riesgo de feminicidio.*

  $\frac{25}{26}$ 

*Palabras clave*: *red, neuronal, artificial, riesgo, feminicidio*

#### **1. Introducción**

 Con un conjunto de 575 registros relativos a solitudes de apoyo al Programa de Abogadas de la Mujeres, se construyó un modelo de red neuronal artificial para clasificar el riesgo de feminicidio. Sobre dicho conjunto se definen 8 variables predictoras o entradas: *Nacionalidad* (de la denunciante), *Pareja* (la denunciante tiene o no pareja sentimental), *Edad* (de la denunciante), *Hijos* (número de hijos de la denunciante), *GraConsanguíneo* (si la denunciante tiene parentesco consanguíneo con la persona agresora), *GrAfinidad* (si la denunciante tiene parentesco por afinidad con la persona agresora), *AgresOcupación* (ocupación de la persona agresora) y *CarpetaInvestig* (si la denunciante abrió carpeta de investigación en la Fiscalía General de Justicia de la Ciudad de México). Por otra parte, la variable a predecir es *AltoRiesgo*, la cual es de tipo binaria y asume los valores cero cuando no hay alto riesgo de feminicidio y uno, cuando hay alto riesgo de feminicidio.

- 
- 

l

*\*Autor para la correspondencia. E-mail[: victormu@acatlan.unam.com](mailto:victormu@acatlan.unam.com) Tel. 56-23-16-83*

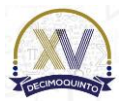

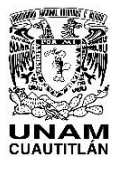

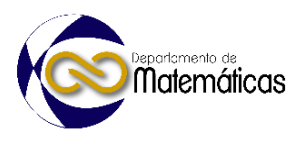

# **2. Desarrollo**

2.1 Definición de red neuronal artificial

 Gridin (2022), define a las redes neuronales artificiales como modelos computacionales conexionistas, que se basan en la estructura del cerebro humano. Livshin (2022), señala que estos modelos son capaces de replicar algunas de las capacidades de las redes neuronales humanas a través de técnicas de procesamiento paralelo, distribuido y adaptativo. Entre las principales ventajas de las redes neuronales artificiales, Silaparasetty (2020) menciona las siguientes:

Capacidad de aprender de la experiencia

- Capacidad de generalizar de casos anteriores a casos nuevos
- Capacidad de abstraer características esenciales a partir de información irrelevante
- 
- 2.2 Aplicaciones de las redes neuronales artificiales
- En la actualidad, una de las principales aplicaciones de las redes neuronales artificiales
- se encuentra en el campo *de Knowledge Discovery in Databases* (KDD por sus siglas),
- específicamente en la minería de datos. En este sentido, Berlanga y otros (2018),
- consideran a las redes neuronales artificiales como una técnica de minería de datos y
- a su vez las caracterizan como técnicas supervisadas de clasificación.
- 

2.3 Estructura matemática de una red neuronal artificial

- Nunes et al. (2017) describen la estructura de una red neuronal artificial como muestra
- la figura 1:
- 

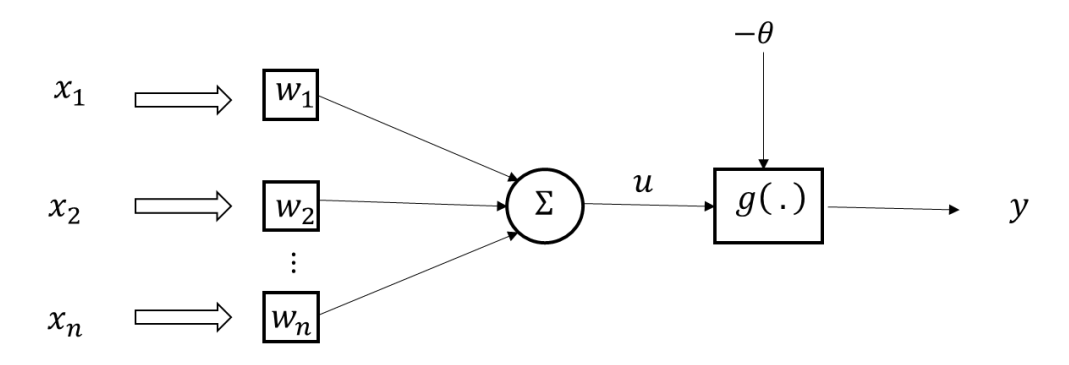

 

# **Figura 1. Estructura de una red neuronal**

73 En este esquema,  $x_1, x_2,..., x_n$  representa al conjunto de variables de entrada o 74 predictores;  $w_1, w_2,..., w_n$  es el conjunto de pesos sinápticos con los que se pondera la importancia de cada variable de entrada; Σ es el agregador lineal que se encarga de combinar las variables de entrada ponderadas con pesos sinápticos para producir un 77 valor de activación;  $\theta$  es el umbral de activación;  $u$  es el potencial de activación,  $q$  es 78 la señal de activación y finalmente  $y$  es el resultado de salida.

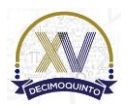

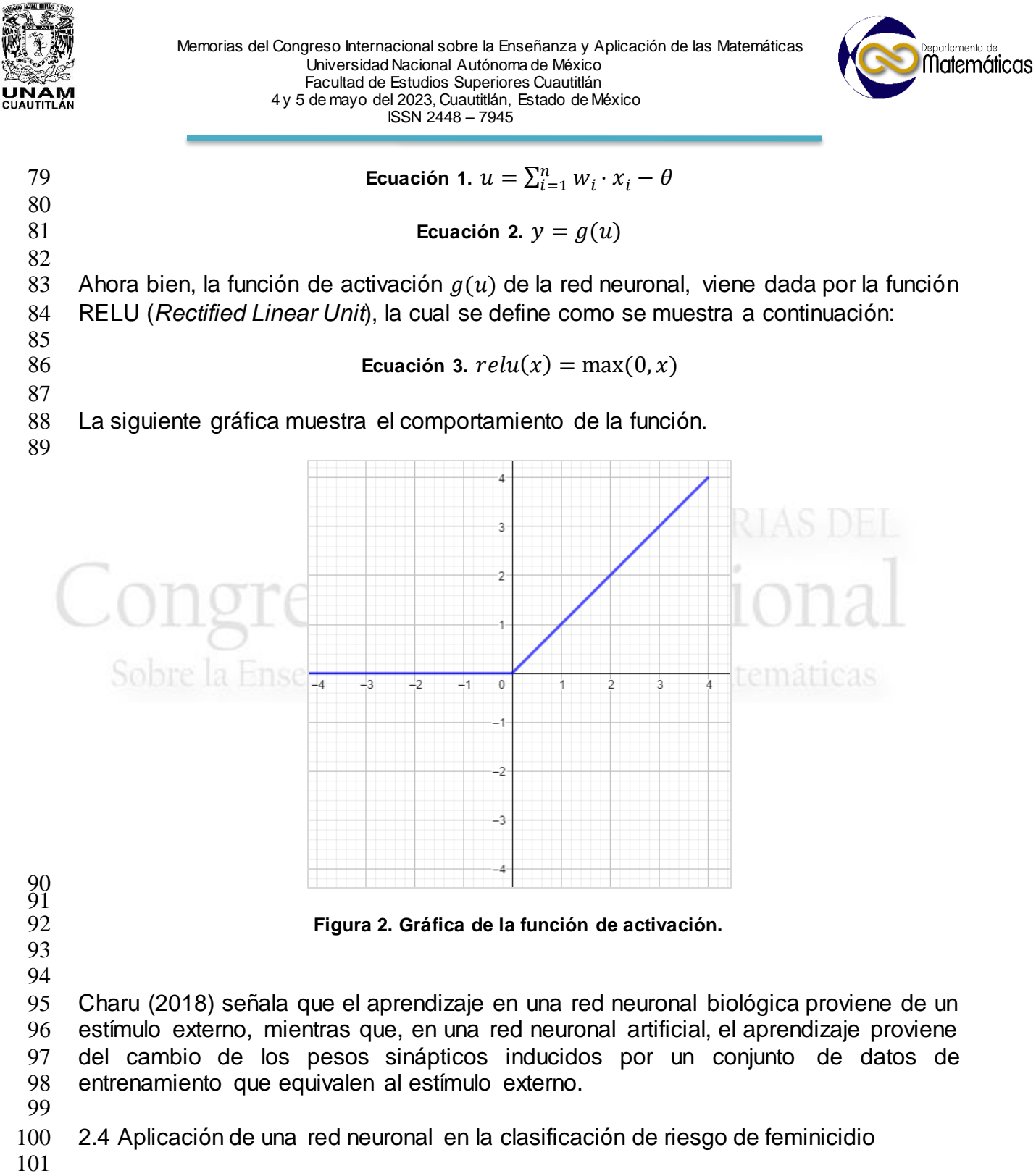

2.4.1 Fuente de datos

 La base de datos utilizada para la construcción de una red neuronal artificial se obtuvo del Portal de Datos Abiertos de la Ciudad de México, específicamente del conjunto denominado Atenciones de abogadas de las mujeres. El archivo descargado corresponde al período que va de marzo de 2019 a febrero de 2022, el cual tiene originalmente 109,115 registros y 28 variables.

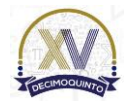

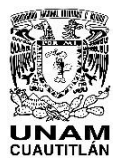

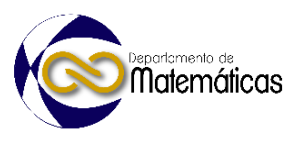

109 2.4.2. Preparación de los datos

110 El conjunto de datos original presenta diversas áreas de oportunidad en su 111 construcción tales como:

- 112
- 113 Falta de un criterio estándar para el levantamiento de la información
- 114 · Información redundante
- 115 · Información inconsistente
- 116 Notable proporción de datos ausentes
- 117 · Información poco explícita
- 118
- 

 A efecto de proveer al algoritmo de la red neuronal artificial con datos adecuados para un correcto procesamiento, se procedió a eliminar los registros con uno o más datos ausentes lo que reduce el conjunto a un total de 575 registros. Asimismo, después de eliminar columnas redundantes y columnas no relevantes, se redujo a 8 el total de variables.

- 124
- 125 2.4.3 Variables de estudio

 Las variables fueron codificadas para facilitar su manejo. En el caso de las variables *GrConsanguíneo* (grado consanguíneo con el agresor) y *GrAfinidad* (grado de afinidad con el agresor) se codificaron con base en la clasificación de los artículos 293 a 300 del Código Civil del Distrito Federal, relativos a clasificación de parentesco. Por otra parte, la variable *AgresOcupación* (ocupación de agresor) fue codificada con base en el Sistema Nacional de Clasificación de Ocupaciones 2019, del Instituto Nacional de Geografía y Estadística. En el modelo, la variable de respuesta se denomina *AltoRiesgo* y es de tipo binaria. Un valor cero significa que no hay alto riesgo de feminicidio mientras que un valor de uno implica un alto riesgo de feminicidio.

135

136 2.4.4 Script en R

- 137 Se presenta a continuación el código de la red neuronal programada en R:
- 138

library(neuralnet) d<- na.omit(datos) normalizar  $\leq$  function(x){  $(x-min(x)) / (max(x)-min(x))$ } norm\_dat <- sapply(d, FUN = normalizar) samp <- sample(1:nrow(d),round(0.80\*nrow(d))) train\_dat <- as.data.frame(norm\_dat[samp,]) test dat  $\leq -$  as.data.frame(norm dat[-samp,]) y <- as.formula(AltoRiesgo~Nacionalidad+Pareja+Edad+Hijos+ GrConsanguineo+GrAfinidad+AgresOcupación+CarpetInvestig) deep\_net <- neuralnet(y,data = train\_dat,hidden = c(3,4),  $linear.output = FALSE$ ) plot(deep\_net) predicted data <- compute(deep net,test dat[,1:8]) predicted data\$net.result <- sapply(predicted data\$net.result, round, digits=0) head(predicted\_data\$net.result) results <- data.frame(Actual=test\_dat\$AltoRiesgo, Predichos=predicted data\$net.result) cont table <- table(results)

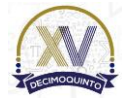

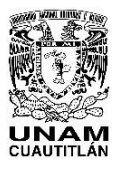

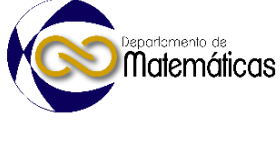

# **3. Resultados y análisis**

El programa extrae aleatoriamente un conjunto de datos para el entrenamiento de la

red y otro para la prueba del modelo de predicción resultante. Después de su

ejecución, el programa construye una representación gráfica de la red y muestra los

- pesos sinápticos calculados:
- 

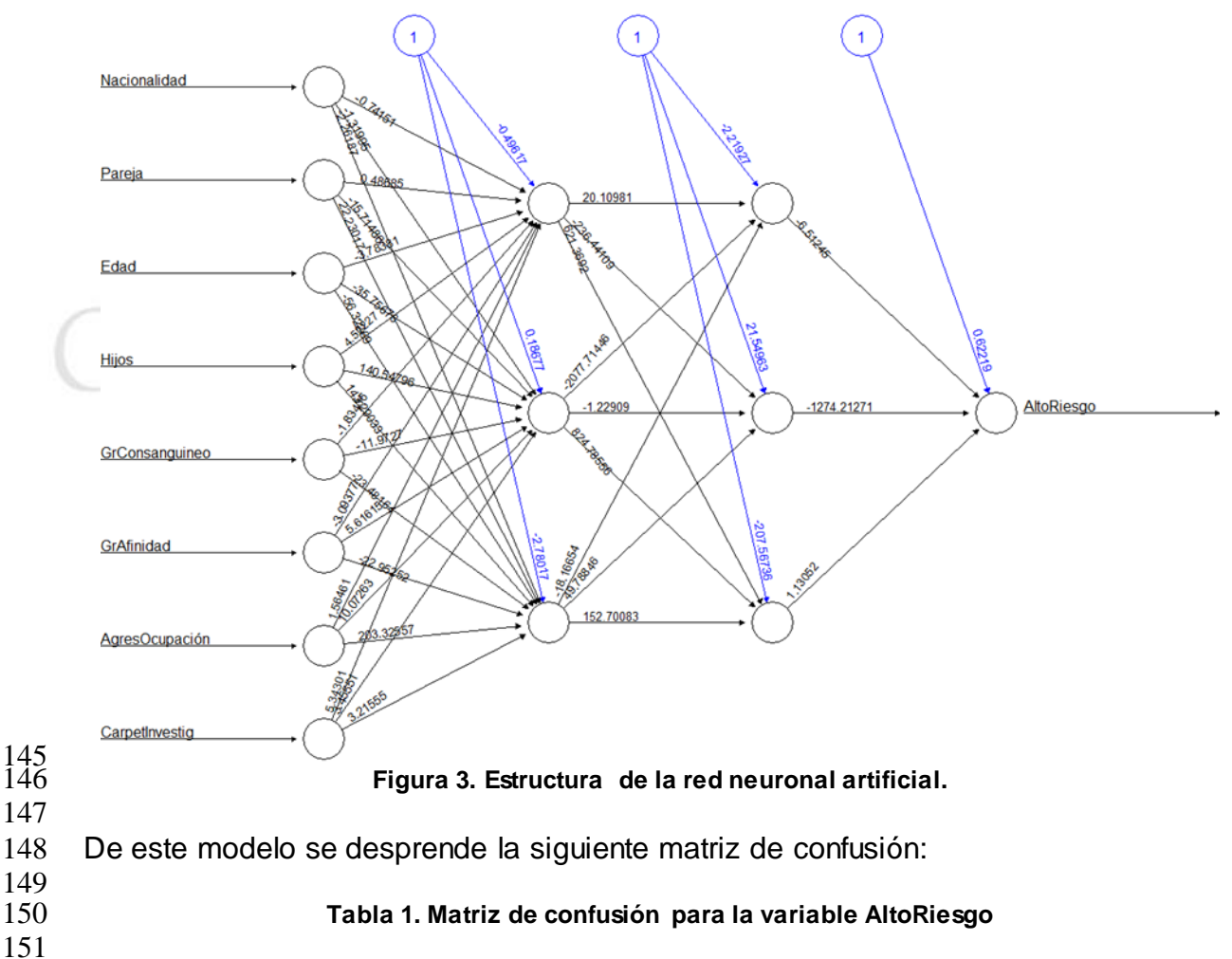

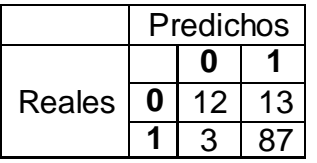

Se observa que el modelo tiene una precisión de 86% en la clasificación de riesgo de

feminicidio.

## 

# **4. Conclusiones**

 Los modelos de redes neuronales artificiales permiten llevar a cabo tareas de clasificación y predicción con base en aprendizaje estadístico. Esta es una propiedad

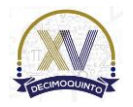

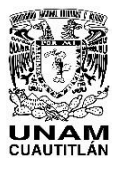

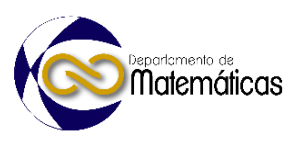

 esencial que les proporciona ventajas sobre modelos los clásicos como son la regresión múltiple o la regresión logística, más aún cuando en las bases de datos objeto de estudio, los valores de la variable a predecir están originalmente sujetos a criterios humanos no necesariamente asociados a una regla o fórmula de cálculo. En este sentido, la estructura de una red neuronal artificial se adapta en una buena medida a la forma en que las personas toman decisiones y razonan. Pese a que el modelo obtenido tuvo una precisión de 86%, es importante resaltar que se construyó sobre la base de un conjunto de datos reducido, ya que la alta tasa de registros con valores ausentes en el conjunto original y la consecuente eliminación de dichos registros implica pérdida de información sustancial y, sin embargo, la precesión del modelo es satisfactoria. 

# **Agradecimientos**

 La autora y el autor agradecen el apoyo de la Secretaría de Posgrado e Investigación de la Facultad de Estudios Superiores Acatlán, a través del Programa de Apoyo a la Investigación para el Desarrollo y la Innovación, proyecto PAIDI 011/22, "Violencia contra las mujeres. Una revisión multidisciplinaria".

 

# **5. Índice de referencias**

- Libros
- Berlanga, A., García, J., Padilla, W. y Patricio, M. (2018). *Ciencia de Datos. Técnicas analíticas y aprendizaje estadístico*. España: Alfaomega.
- Charu, A. (2018). *Neural Networks and Deep Learning*. Switzerland: Springer.
- Gridin, I. (2022). *Automated Deep Learning Using Neural Network Intelligence Develop and Design PyTorch and TensorFlow Models Using Python*. Berkeley, CA: Apress.
- Livshin, I. (2022). *Artificial Neural Networks with Java: Tools for Building Neural Network Applications.* Berkeley, CA: Apress.
- Nunes, I., Hernane, D., Andrade, R., Bartocci, L., & dos Reis, S. (2017). *Artificial Neural Networks: A Practical Course*. Switzerland: Springer.
- 191 Silaparasetty, V. (2020). *Deep Learning Projects Using TensorFlow 2: Neural Network Development with Python and Keras*. New York: Springer, 2022

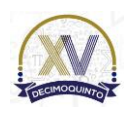

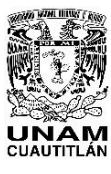

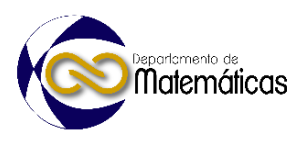

#### **LA APLICACIÓN DE LAS MATEMÁTICAS EN LA SEGURIDAD INFORMÁTICA** 4 Maricela Lara Martinez<sup>1, \*</sup>, Leonel Gualberto López Salazar<sup>2</sup> y José Juan Rico Cartro<sup>3</sup> 1,2,3 *Facultad de Estudios Superiores de Cuautitlán C4. A Teoloyucan Km 2.5, San Sebastián Xhala, 54714 Cuautitlán Izcalli, Méx.* **AP-POSM063 Resumen** *En el día a día y con el cambio e implementación de los sistemas computacionales se volvió una prioridad el resguardo y la conservación de los datos, la información y los sistemas de información que automatizan nuestras actividades en los entornos virtuales y con el crecimiento de las redes de comunicación, en particular de Internet, ha abierto nuevas posibilidades para el intercambio de información. Ya que la disciplina que se encarga de ello es la seguridad informática y la aplicación de técnicas matemáticas que van desarrollándose e implementarse, ya que son cada vez mayores las amenazas a la seguridad de la información que se desarrollan, transmiten y se materializan. La Criptografía es una rama de las matemáticas que, al orientarse al mundo de los mensajes digitales, proporciona las herramientas idóneas para solucionar los problemas relacionados con la autenticidad y la confiabilidad. El problema de la confidencialidad se vincula comúnmente con técnicas denominadas de encriptación y la autenticidad con técnicas denominadas de "firma digital", aunque la solución de ambos, en realidad, se reduce a la aplicación de procedimientos criptográficos de encriptación y desencriptación. También en el ámbito de los virus informáticos existen modelos matemáticos para simular la propagación de malware, que tienen por objetivos: enriquecer las bases de datos de los antivirus, simulación del comportamiento de la epidemia, comprobar la efectividad de las posibles contramedidas, tomar decisiones adecuadas para controlarlos como también la incorporación de herramienta de análisis forense. En cuestión de las amenazas en la red, se implementan modelos matemáticos para detectar, evaluar y gestionar amenazas y pueden ser modelizados matemáticamente y resueltos algorítmicamente usando la Teoría de Grafos y las Matemáticas Discretas.* 33<br>34 *Palabras clave*: *aplicación, matemáticas, seguridad, informática, encriptación, desencriptación.* **1. Introducción** En la vida diaria estamos interactuando constantemente con datos y formularios que conforman los sistemas de información conectándose a través de nuestros dispositivos, en comunicación con instituciones bancarias a través de transferencias, compartimos y recibimos datos en la nube, interactuamos constantemente con la

tecnología, por mencionar algunos ejemplos de las diversas aplicaciones y cada una

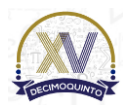

 $\overline{a}$ 

*<sup>\*</sup>Maricela Lara Martinez E-mail[: maricela\\_la\\_mtz@hotmail.com](mailto:maricela_la_mtz@hotmail.com) Tel. 5511848426*

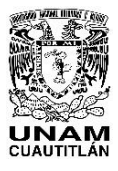

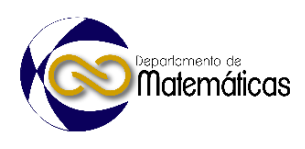

 de estas es un motivo para utilizar la seguridad a través de técnicas que nos permitan resguardar información prevaleciendo los tres pilares de la seguridad informática:

- disponibilidad, integridad y confidencialidad.
- 

 Por lo tanto, las matemáticas se han vuelto un área multidisciplinaria, ya que su aplicación de técnicas, métodos y procesos puede implementarse en las áreas complementarias para enfatizar un aspecto en este caso la seguridad informática, que es un área de la informática que empieza a consolidarse, ya que con anterioridad muchos de los desarrolladores de software se enfocaban en el funcionamiento de los sistemas de información y no era un aspecto relevante la seguridad de la información. Fue hasta que los datos transformados en información empiezan a generar poder y se ratifica como la era de información y prevalece el lema de la información es poder donde los especialistas de la computación focalizan el aspecto de la seguridad como un aspecto importante que debe prevalecer en los sistemas locales y distribuidos.

# **2. Metodología o desarrollo**

- 
- 

 **2.1 Los sistemas de Información** 

- Con la incorporación de los equipos de cómputo en las organizaciones, la necesidad del almacenamiento de los datos y la automatización de los procesos tuvieron gran auge la incorporación de los sistemas de información locales que vertían los datos por medio de las herramientas de los formularios. Pero con la necesidad y el aumento de los datos y el avance tecnológico con la incorporación del internet y los procesos descentralizados impulsado el desarrollo de los procesos distribuidos los sistemas de información.
- 

 Como lo menciona Beynon-Davies (2014) un sistema de información es un sistema de comunicación entre las personas que implican la obtención, tratamiento, distribución y uso de la información y prestan apoyo en la actividad humana.

 Por lo tanto para poder almacenar, obtener, distribuir y usar los datos es importante implementar los sistemas de información web con arquitectura distribuida, aunque se podrían utilizar sistemas de información web, pero se tendrían algunos obstáculos, ya que si en el momento de las peticiones de información no se puede conectar al servidor por la disposición del mismo no tendríamos la característica de la seguridad informática de la disponibilidad por lo tanto por eso sería más eficiente los sistemas de información web con arquitectura distribuida para la preservación de los tres pilares de la seguridad informática: disponibilidad, confidencialidad e integridad.

- 
- 
- 

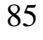

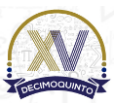

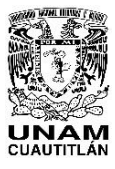

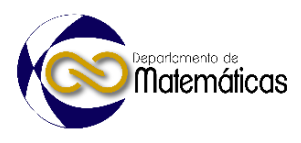

# **2.2 Datos y formularios en interacción con los sistemas de información.**

 En la actualidad estamos en la era de la información por lo tanto la cantidad de datos que se almacenan u obtienen de los sistemas de información van en incremento a través del tiempo. Por lo tanto, la clasificación con mayor uso en los sistemas de información son los datos estructurados, como lo menciona Joyanes (2013) son datos con formato y esquema fijo que poseen campos fijos en un formato bien definido que se especifica en detalle y que conforman las bases de datos relacionales.

 Como se menciono anteriormente el uso de las bases de datos relacionales van de la mano con el uso de la herramienta formulario que como lo menciona González (2022*)* son pantallas (interfaces) que se utilizan para trabajar con los datos, ya que proporcionan un formato fácil de utilizar para trabajar con la información de las bases

- de datos de los sistemas de información.
- 

 Por lo tanto, la mayoría de los sistemas de información interactúan en los procesos de obtención, procesamiento, almacenamiento y recuperación de datos de las bases de datos por medio de formularios.

- 
- 
- **2.3 La seguridad informática y el proceso criptográfico**
- 

 La seguridad informática se puede definir como lo especifica Gómez (2011) como cualquier medida que impida la ejecución de operaciones no autorizadas sobre un sistema o red informática, cuyos efectos pueden conllevar daños sobre la información, comprometer su confidencialidad, autenticidad o integridad, disminuir el rendimiento de los equipos o bloquear el acceso de usuarios autorizados al sistema.

 Un aspecto importante en el desarrollo de un sistema de información que gestione la seguridad informática debe de tener en cuenta la criptografía que detalla Maiorano (2009) como el estudio de técnicas matemáticas relacionadas con los aspectos de la seguridad de la información tales como la confidencialidad, la integridad de datos, la autentificación de entidad y de origen.

 De modo que, es importante que los sistemas de información garanticen los tres pilares de la seguridad informática (confidencialidad, disponibilidad e integridad) de los datos y las actividades esenciales de los sistemas de información incorporando procesos criptográficos donde las matemáticas juegan un papel importante avalando las técnicas que verifican y comprueban la preservación de los datos.

# **3. Resultados y análisis**

 **Técnicas, métodos y procesos matemáticos para la implementación de la seguridad informática**

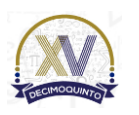

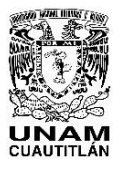

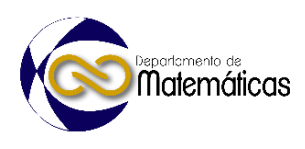

 En primer lugar, en el desarrollo de los sistemas de información, en el proceso de incorporación y recuperación de datos es importante cifrar la información ya que como sabemos no hay un medio que sea 100% seguro y puede ser atacado y obtener los datos que se suministre en el mismo. Realizando un análisis y la aplicación de las matemáticas se debe implementar el cifrado que implica utilizar una clave criptográfica; un conjunto de valores matemáticos que acuerdan tanto el emisor como el receptor, teniendo en cuenta que el medio de transmisión de la clave debe ser lo más seguro posible. El receptor utiliza la clave para descifrar los datos y volver a convertirlos en texto sin formato legible.

 Las soluciones de cifrado de datos en el uso de los sistemas de información computacional y/o distribuido se suelen categorizar dependiendo de si fueron diseñados para datos en reposo o datos en tránsito.

# **Cifrado de datos en tránsito**

 Se considera que los datos están en tránsito cuando los mismos van a transportarse entre dispositivos, como es el caso entre redes privadas o por Internet. Durante la trasferencia, los datos se encuentran con un mayor riesgo debido a la necesidad de captar los datos o información por el poder que generan por lo tanto se descifra antes de transferir y a las vulnerabilidades del propio método de transferencia. Cifrar los datos durante la transferencia, conocido como cifrado integral, garantiza la protección de la privacidad de los datos, incluso si los interceptan.

# **Cifrado de datos en reposo**

 Se considera que los datos están en reposo cuando permanecen en un dispositivo de almacenamiento es decir están de manera local, por lo tanto, para acceder a ellos debemos de estar en un lugar físico para poder usar o transfieren activamente. A menudo, los datos en reposo son menos vulnerables que los que están en tránsito debido a que las funciones de seguridad del dispositivo restringen el acceso. Sin embargo, los datos no son inmunes. Además, suelen contener información más valiosa, por lo que son un blanco más atractivo para los ladrones.

 Cifrar los datos en reposo reduce las oportunidades para el robo de datos que propician los dispositivos perdidos o robados, o bien por compartir contraseñas u otorgar permisos por accidente por lo que aumenta el tiempo que tarda en acceder a la información y proporciona un tiempo valioso para que el dueño de los datos pueda descubrir la pérdida de datos por cuestiones preventivas o detectivas como: los [ataques de ransomware,](https://latam.kaspersky.com/resource-center/threats/ransomware-attacks-and-types) los datos borrados remotamente o los cambios de credenciales. Por lo tanto, una forma de proteger los datos en reposo es mediante el cifrado de archivos en bases de datos en el disco duro y, luego, en los medios de respaldo. Teniendo en cuenta implementación de variaciones, combinaciones y permutaciones que calculan la probabilidad del descifrado de claves para el descifrado

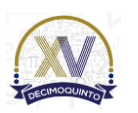

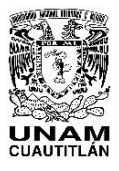

 Memorias del Congreso Internacional sobre la Enseñanza y Aplicación de las Matemáticas Universidad Nacional Autónoma de México Facultad de Estudios Superiores Cuautitlán 4 y 5 de mayo del 2023, Cuautitlán, Estado de México ISSN 2448 – 7945

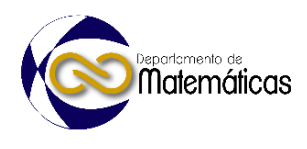

 de datos y en algunos casos la sustracción de la información por lo cual no se pone hincapié en la protección de los datos en tránsito.

 Debemos contemplar que no son los únicos procesos de la seguridad informática donde se aplican las matemáticas, sino también en el ámbito de los virus informáticos existen modelos matemáticos para simular la propagación de malware, que tienen por objetivos: enriquecer las bases de datos de los antivirus, simulación del comportamiento de la epidemia, comprobar la efectividad de las posibles contramedidas, tomar decisiones adecuadas para controlarlos como también la incorporación de herramienta de análisis forense.

 En cuestión de las amenazas en la red, se implementan modelos matemáticos para detectar, evaluar y gestionar amenazas y pueden ser modelizados matemáticamente y resueltos algorítmicamente usando la Teoría de Grafos y las Matemáticas Discretas.

# **4. Conclusiones**

 Las matemáticas son una área multidisciplinaria que ayudan a diversas disciplinas a expresar ideas en forma numérica y analítica considerada un medio universal, también llamado el lenguaje de la ciencia y de la técnica por lo que en la parte computacional en específico en la seguridad informática, en la elaboración de modelos matemáticos, o en la protección de la información aunque en el inicio no se consideraba un aspecto primordial, ya que la era en la que se encontraba no tenía el eje central los datos que transformados en información generaban poder, por lo tanto se generaron técnicas y procesos en las distintas aplicaciones de la seguridad informática.

 La importancia que se le da a las matemáticas no solo e la formación básica, sino que también es considerada una parte fundamental en la educación media y superior, ya que proporciona conocimientos básicos y avanzados que pudiesen ayudar en la investigación, desarrollo y/o aplicación de modelos matemáticos que ayudar a validarlos.

# **Agradecimientos**

Trabajo realizado con el apoyo del programa UNAM-DGAPA-PAPIME PE108322.

# **5. Índice de referencias**

- 
- Beynon-Davies, P. (2014). *Sistemas de información: introducción a la informática en las organizaciones*. España: Reverté.

 Joyanes Aguilar, L., Joyanes, L. (2013). *Big data: Análisis de grandes volúmenes de datos en organizaciones*. Colombia: México.

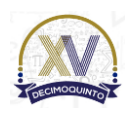

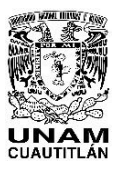

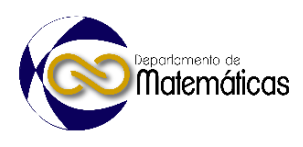

 González Menéndez, J. A. (2022*). Utilización de las bases de datos relacionales en el sistema de gestión y almacenamiento de datos*. España: Ediciones Paraninfo, S.A. Gómez Vieites, Á. (2011). *Enciclopedia de la Seguridad Informática*. 2ª edición. España: Grupo Editorial RA-MA. Maiorano, A. (2009). Criptografía: Técnicas de desarrollo para profesionales. Colombia: Alpha Editorial. 215

# Congreso Internacional Sobre la Enseñanza y Aplicación de las Matemáticas

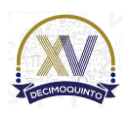

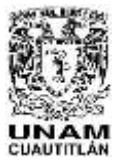

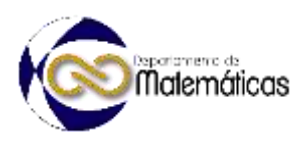

# **TECNOLOGÍA DE IMPRESIÓN 3D EN LOS PROCESOS DE ENSEÑANZA-APRENDIZAJE PARA LA ASIGNATURA DE CÁLCULO VECTORIAL**

5 Rosalba Rodríguez Chávez\*<sup>1</sup>, Jesús Vicente González Sosa<sup>2</sup>, Erik Castañeda de Isla  $\sim$  Puga $^3$ , María del Rocío Ávila Núñez $^4$  1,3,4 *División de Ciencias Básicas, Facultad de Ingeniería, UNAM Facultad de Ingeniería Sur, Edificio I – PB, Circuito exterior s/n, Ciudad Universitaria. c. p. 04510, Coyoacán, México, D.F*. *Dirección completa.* <sup>2</sup>*Universidad Autónoma Metropolitana, Unidad Azcapotzalco. Av. San Pablo No. 420 Col. Nueva el Rosario C.P. 02128 Alcaldía Azcapotzalco, CDMX.* 

**AP-POSM065** 

 **Resumen** *La cuarta revolución industrial y la educación 4.0 exigen que las comunidades universitarias en el área de Ingeniería, principalmente, obtengan diversas competencias, para su desempeño académico- profesional, en donde se han identificado tecnologías innovadoras como parte de los pilares de la Industria 4.0, en específico la Tecnología en impresión 3D, que involucra áreas de interés como parte del aprendizaje de ingeniería, lo cual se visualiza en las aplicaciones expuestas en la medicina, construcción, procesos productivos y aspectos académicos en los procesos de enseñanza y aprendizaje. Es conocido que se han desarrollado, por ejemplo; prótesis, modelos a escala para análisis de esfuerzos, modelos arquitectónicos, piezas dentales, entre otras aplicaciones más dentro de las áreas de la ciencia. Por ello, en la División de Ciencias Básicas de la Facultad de Ingeniería, de la UNAM, se han activado procesos de enseñanza a través de la impresión 3D en diversas asignaturas que involucran modelos matemáticos extrapolados a figuras geométricas para lograr una comprensión de los conceptos como son los multiplicadores de Lagrange en cálculo Vectorial. Para lo cual se hace uso de algunas otras herramientas, Tinkercad, Inventor, GeoGebra, entre otros, en la elaboración de los modelos en tres dimensiones y los cuales sean fabricados en manufactura aditiva. Como parte de los resultados de este trabajo se tienen datos estadísticos obtenidos a partir de la aplicación de encuestas a estudiantes que han cursado la asignatura mencionada y que permiten identificar el nivel de aprendizaje a través del uso de las tecnologías de prototipado en impresión 3D.*

36<br>37 *Palabras clave*: *Tecnología Aditiva, Impresión 3D, Matemáticas, Cálculo Vectorial*

# **1. Introducción**

 El uso de la tecnología de manufactura aditiva en la educación, en la actualidad, forma parte esencial en el desempeño docente, con la finalidad de ofrecer a las comunidades

universitarias, en específico, a los estudiantes, herramientas para una mayor

<sup>\*</sup>*Autor para la correspondencia. E-mail: [rorochmx@yahoo.com.mx](mailto:rorochmx@yahoo.com.mx)*

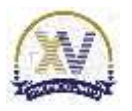

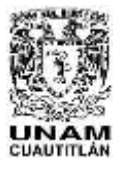

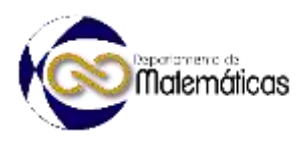

 comprensión de los temas que se desarrollan en un curso dentro de las diferentes áreas de la ciencia e ingeniería. Por lo que, se ha encontrado la oportunidad de hacer uso de la manufactura aditiva por medio de la impresión 3D para el desempeño docente en diferentes sectores de la educación.

 La fusión de la impresión 3D y el modelado tridimensional son esenciales para el desarrollo de prototipos en la aplicación de los modelos de aprendizaje (Blanch- González & Esponel, 2022), como apoyo del docente, con ello enriquecer las actividades educativas que requieren direccionarse de forma particular para la

comprensión del tema en cuestión.

 En la mayoría de las ciencias que se analizan por medio de aplicaciones tienen un interés por generar nuevas tendencias para la comprensión de estas mismas, y facilitar el estudio de fenómenos físicos, por lo que la impresión 3D ha formado parte importante en el desarrollo académico tanto para los docentes como para los estudiantes, lo cual permite fomentar una educación con metodologías propicias para estimular el aprendizaje (Rúa-R, Jiménez-D, & Gutiérrez-A., 2018), la manufactura aditiva permite englobar lo mencionado y generar nuevas tendencia de análisis para los procedimientos educativos como parte de una mejora en la educación.

 Un aspecto de gran interés de la impresión 3D, es favorecer la creación de modelos para la enseñanza como parte de metodologías de aprendizaje en la educación, en donde los productos se fabrican de manera sencilla y ahorro de tiempo en su obtención, dado que por medio de procesos convencionales no sería posible contar con ellos en tiempos cortos (Castillo-Aldana & Sarmiento-Castro, 2021), por otro lado, al momento de obtener prototipos en la educación se logran intereses personales por parte de los estudiantes, en donde se encuentra la motivación por elaborar prototipos para sus demás asignaturas durante su preparación académica. En muchas ocasiones el visualizar los modelos matemáticos ha sido un gran reto,

 cuando se utilizan softwares para observar una función matemática ya que se realiza por medio de gráficos y figuras en dos y tres dimensiones (Knill & Slavkovsky, 2014), sin embargo, el hacer uso de la impresión 3D permite interactuar de manera específica con la optimización de un sistema reflejado en un modelo tangibles y manipulable por las comunidades académicas (docentes-estudiantes) logrando ampliar el conocimiento en su entorno de desarrollo.

 En la actualidad la industria como el sector educativo tienen el interés mutuo de aplicar tecnologías de innovación en todos los sectores y áreas, para mantenerse a la vanguardia tecnológica (Gil-Gil & Laurent, 2015.), por lo que la impresión 3D forma parte esencial en su desarrollo y de ahí la importancia de favorecer a la educación en los diferentes niveles educativos, en específico el nivel superior, para formar profesionistas con habilidades y tendencias basadas en la innovación con estos procesos que se conocen como industriales y por otro lado, como se ha marcado desde el inicio de este trabajo el formular nuevos métodos de aprendizaje en donde la comprensión sea favorable al hacer uso de productos elaborados con impresoras tridimensionales.

Por otro lado, existen asignaturas en las que se ha mostrado que la impresión 3D tiene

- ventajas para aplicar los conceptos, por ejemplo, aquellas en donde se obtienen áreas,
- volúmenes, centros de gravedad, centroides, etc. (Candia, 2022), por lo que los

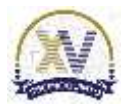

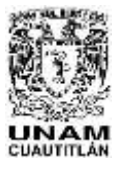

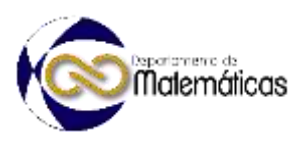

 prototipos han sido una herramienta fundamental en la compresión de estos temas, igualmente en materias de aplicación como lo son: manufactura, mecanismos, circuitos, termodinámica, que requieren de modelos que se puedan observar para ejemplificar los efectos a los cuáles están sometidos, por esto este trabajo muestra el uno de la impresión 3D en una asignatura no usual, pero sí de interés, calculo vectorial, para impulsar el uso de la tecnología mencionada. En los siguientes párrafos se describe de manera puntual la aplicación de la impresión

 3D, como parte de la manufactura aditiva, en la signatura de cálculo vectorial para optimizar funciones sujetas a ciertas restricciones o características para cumplir con el propósito de utilizar herramientas de innovación en los procesos de enseñanza-aprendizaje.

# **2. Metodología o desarrollo**

 Las matemáticas en Ingeniería son abstractas, sin embargo, si se busca la aplicación a la resolución de problemas algebraicos o de Ingeniería, los alumnos pueden lograr visualizar los modelos físicos que pueden ser tangibles y de fácil visualización.

 La incorporación en actividades y proyectos influye de manera positiva en las habilidades matemáticas de los estudiantes y la motivación. (Nolla, et-al, 2021).

Las nuevas tecnologías de la información y la comunicación apoyan los procesos de

 enseñanza-aprendizaje, en particular, se percibe que la tecnología de impresión 3D o tecnología aditiva como recurso educativo apoya a los estudiantes en aprender matemáticas para la resolución de problemas algebraicos, geométricos, físicos y de ingeniería aplicada, fomentando con ello, la innovación, el razonamiento lógico, la reflexión, el análisis, la creatividad, el ingenio, la comunicación, así como el poder

 experimentar, visualizar, tocar y manipular los modelos tridimensionales que representan la resolución de un problema.

 Es por ello, por lo que el objetivo de realizar dicho estudio es que los estudiantes vinculen la teoría con la práctica para enfocar resoluciones dirigidas a problemas de máximos y mínimos relativos con restricciones, dichos problemas pueden estar relacionados con la Ingeniería o simplemente geométricos de tal manera que se establezca la ecuación de Lagrange.

Se realizó una metodología de tipo descriptiva ya que se analizó una población en

 particular, estudiantes de la asignatura de Cálculo Vectorial, la muestra de un grupo de 40 estudiantes.

 Los enfoques de investigación que se realizaron fueron cualitativos y cuantitativos, los cuales permiten dar cuenta de los hallazgos en la percepción del estudiante con el vínculo de teoría con la práctica en resolución de problemas de máximos y mínimos con el uso del concepto de Multiplicadores de Lagrange.

Los estudiantes realizaron una investigación y un modelo tridimensional que fue

impreso en 3D. La actividad fue opcional, sin embargo, la mayoría de los estudiantes

se motivó para realizarla.

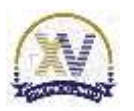

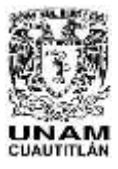

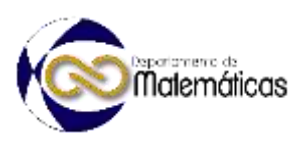

 Algunos ejemplos que los estudiantes presentaron fueron encontrar el volumen máximo de un paralelepípedo que se puede inscribir dentro de un elipsoide o esfera, diseñar una pokébola, entre otros. Los estudiantes tuvieron que plantear y resolver la ecuación de Lagrange y una vez que obtuvieron los resultados de las dimensiones, se les recomendó que realizarán un modelo físico de dicho problema, el modelo podía ser impreso o de forma manual. Se les sugirió a los estudiantes utilizar la herramienta tecnológica TinkerCad o GeoGebra para que pudieran modelar geométricamente su problema y finalmente mandarlo a imprimir en 3D. Se les mostró a los estudiantes en el salón de clases un ejemplo de un problema geométrico para la búsqueda de las dimensiones máximas de un paralelepípedo inscrito en un elipsoide. Unos estudiantes, replicaron el problema con otros datos. Además, se les solicitó un reporte con datos como: el objetivo, la introducción, la descripción del problema, realización del modelado en GeoGebra o Tinkercad, así como fotografías del modelo físico realizado en impresión 3D. Se muestran a continuación algunas figuras de un ejemplo de reporte realizado por los estudiantes. Por medio de el métode de los múltiplicadores de Captange, úsándolo para encontrar máximus y misimas relativos de por medio de un problema de optimización con una Sobre la Ens función sujeta a una restricción. Usando las nuevas tecnologias hacemos el uso de las impressiones 30, et modelado 30 y el uso del método para caber el tamaño de las figuras que se necesitan realizar. *<u>Internation</u>* El método de los multiplicadores de Lagrange, Samado así en honor a Joseph Louis Ligninge in un procedements soads en problemas de optimisación, el cual busca

minimizar a maximizar af usion de una variable. Estos problemas tienen el prepisito de minimizar el emor de medición, que para el caso de la construcción, buscar minimizar la cantidad de material usada en contenedures, es por medio del mismo que se busca realizar un madelo 30 por medio de un semi-elipsoide son un paralelepipedo dentro del mismo, usando restricciones y objetivos. Teneroso ancuenta que el objetivo es la función que queremos tenga máximos y mineres

147

#### 148 **Figura 1. Presentación de la actividad. Elaboración propia. 2023**

149 En la figura 1, se describe de manera general la forma en la cual deben trabajar los 150 estudiantes para desarrollar la actividad correspondiente, plateando el objetivo de esta. 151 Posteriormente, se realizan los cálculos adecuados con las condiciones necesarias

152 para la resolución de un caso.

153

154

155 Por lo que se lleva a cabo la aplicación, desde el punto de vista teórica, de un ejemplo 156 para que se más sencilla la comprensión de lo que se busca obtener con las 157 herramientas tecnológicas requeridas en esta investigación, impresión 3D.

158 Por otro lado, después de realizar los cálculos se procede a elaborar el modelo 159 tridimensional en software en línea, GeoGebra o TinkerCad, como se muestra en la

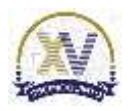

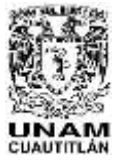

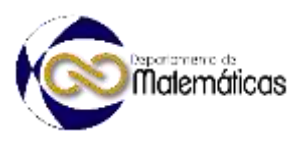

- figura 2, los cuales son construidos con las restricciones establecidas en la resolución
- del problema.

for mode do in eba y del cente paratologica, de esta forma, en Tolossocial se institut el im

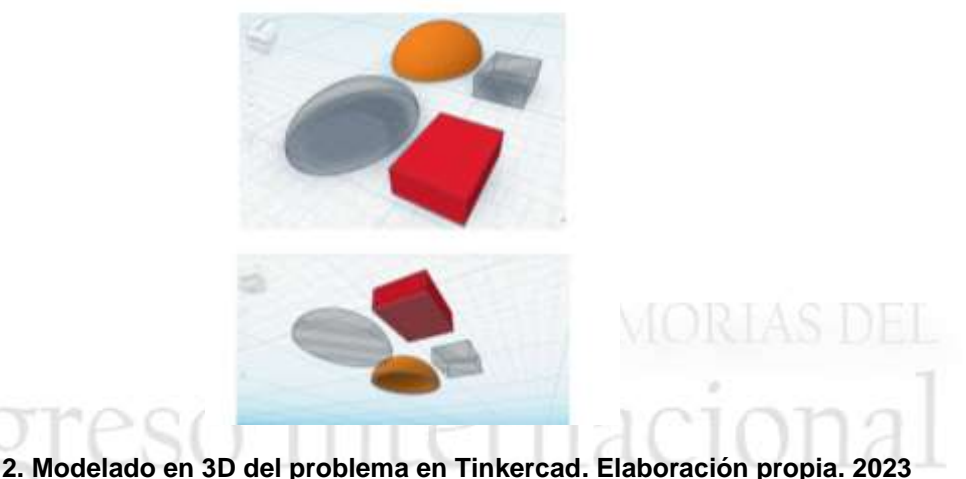

**Figura 2. Modelado en 3D del problema en Tinkercad. Elaboración propia. 2023**

 Las herramientas en línea como Tinkercad, mostrada en la figura 2, da oportunidad de trabajar en la nube, permitiendo agilizar los modelos que se diseñan y que posteriormente se vinculan con los softwares para la impresión 3D. Por lo que, en la figura 3, se observa el resultado en la manufactura aditiva de los modelos diseñados en el software de cad, tomando en cuenta que cada elemento diseñado cuenta con las especificaciones establecidas en la resolución del problema propuesto.

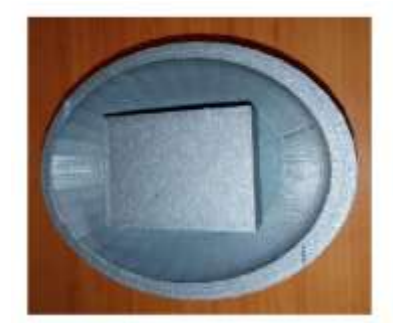

**Figura 3. Producto final impreso en 3D. Elaboración propia. 2023**

El prototipo que se observa en la figura 3, cuenta con los requerimientos mínimos para

su obtención en la impresión 3D y las restricciones que se ubican la solución del

- problema, en donde, se aprecia la optimización de un cuerpo geométrico quedando dentro de otra figura.
- Los estudiantes también realizaron otros problemas de optimización como se muestra

en los productos impresos como se muestra en la siguiente figura

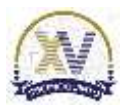

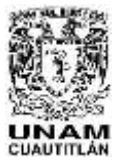

 Memorias del Congreso Internacional sobre la Enseñanza y Aplicación de las Matemáticas Universidad Nacional Autónoma de México Facultad de Estudios Superiores Cuautitlán 4 y 5 de mayo del 2023, Cuautitlán, Estado de México ISSN 2448 – 7945

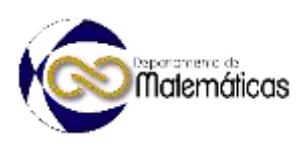

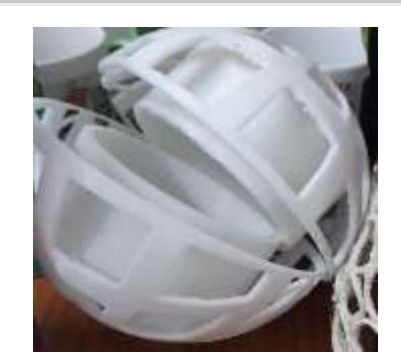

**Figura 4. El cilindro de dimensiones máximas dentro de una esfera. Elaboración propia. 2023.**

Es importante mencionar que al momento de realizar las impresiones 3D, no se están

contemplando como parámetros de control las especificaciones de los equipos ni de

los materiales, solo se obtiene el prototipo para verificar los modelos matemáticos que

se han mostrado anteriormente.

 A continuación, se muestran los resultados obtenidos después de la entrega de trabajos y la realización de una encuesta que da cuenta de la percepción que tuvieron

186 los estudiantes después de realizar la actividad.<br>187 

# **3. Resultados y análisis**

 Los estudiantes realizaron en una hoja de trabajo, un informe de actividades realizadas, observando la comprensión de conceptos, al igual que resolver un problema geométrico o de interés personal como la pokébola.

 Posteriormente, se realizó una encuesta a través de Google Forms de preguntas orientadas a la motivación, al trabajo colaborativo, a la realización de diversos modelos para impresión en 3D, con el propósito de involucrar esta tecnología en otras

- asignaturas. También se realizaron preguntas de opinión, a continuación, se muestran los resultados.
- Se realizó una encuesta a los estudiantes que realizaron el proyecto, los cuáles opinaron lo siguiente:
- El 91% de los estudiantes si le motiva al aprendizaje el estudio de los multiplicadores
- de Lagrange o cualquier otra superficie o curva que se pueda tener en físico a través de impresión 3D.
- El 86.6% menciona que si les facilitó el trabajo colaborativo con sus compañeros de equipo o clase.
- El 90.4% indicó que pudo conocer un poco más del tema, haciendo la investigación correspondiente para realizar su proyecto de impresión 3D.
- El 93.3% mencionó que recomendaría que se llevaran a cabo más proyectos para la asignatura de Cálculo Vectorial u otras asignaturas, donde se pudiera visualizar el modelo físico, el cual se realizó con impresión 3D.
- El 86.6% mencionó que lo que aprendió o revisó con referencia a impresión 3D, le
- servirá para estudiar en sus otras asignaturas de la carrera o para montar su propio

negocio.

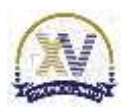

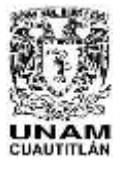

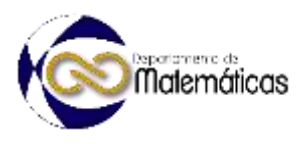

- 213 El 89.5% mencionó que me interesa seguir aprendiendo sobre la impresión 3D.
- 214 El 33.3% si había realizado antes proyectos con impresión 3D.
- 215 El 87.7% siente que ha aprendido de la asignatura y le servirá más adelante en su 216 carrera.
- 217 El 83.80% dijo estar automotivado en el autoaprendizaje de la impresión 3D para
- 218 llevarlo a cabo en sus otras asignaturas o en aplicarlo en su vida diaria.
- 219 El 93.33% recomendó realizar más prototipos para el aprendizaje con las matemáticas 220 con impresión 3D
- 221 Se menciona de forma sucinta el resumen, en la tabla 1, de las respuestas más
- 222 comunes sobre la percepción que tuvieron con relación a las siguientes preguntas:
- 
- 223<br>224

224 **Tabla 1. Respuestas a la percepción de los estudiantes con respecto a la impresión 3D en la**  educación.

| Pregunta                                                                                                    | <b>Respuesta</b>                                                                                                    |
|----------------------------------------------------------------------------------------------------|----------------------------------------------------------------------------------------------------|
| 1.- ¿Cuáles son las ventajas de imprimir<br>en 3D en la asignatura de Cálculo<br>Vectorial?<br>la Enseñanza y z | - Realizar el diseño hasta visualizar el<br>modelo físico impreso en 3D.<br>- Entendimiento de la materia y qué<br>representan físicamente.<br>- Ver físicamente que representan los<br>cálculos.                                                                                                    |
| 2.- ¿Qué factores considera<br>predominantes para enriquecer una<br>asignatura con impresión 3D?                | - Manipular físicamente el modelo 3D.<br>- Es didáctico ya que fortalece el trabajo<br>colaborativo.<br>- Son accesibles los costos de<br>impresión.<br>- Visualizar cómo se aplica la teoría para<br>la resolución de problemas.<br>- Desarrollo de la creatividad y la<br>imaginación para la resolución de<br>problemas.<br>- Relacionar la teoría con la práctica y<br>poder visualizar el resultado en un<br>modelo 3D. |
| 3.- ¿En qué otras áreas consideran que<br>se puede aplicar la sinergia de la<br>matemática con impresión 3D?    | - En las asignaturas donde se pueden<br>realizar modelos 3D.<br>- En cualquier aplicación de Ingeniería.<br>- En Mecánica, Circuitos, Probabilidad,<br>Álgebra Lineal, Química y Biología,<br>entre otras.<br>- Tener una impresora 3D en casa para<br>realizar los proyectos escolares.                                                                                                    |
| 4.- ¿Cuáles son los efectos visuales del<br>modelo impreso con los conocimientos y<br>habilidades matemáticas?  | - Visualizar lo que se desarrolló con<br>operaciones matemáticas.                                                                                                    |

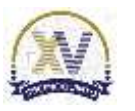

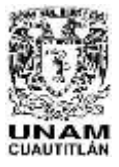

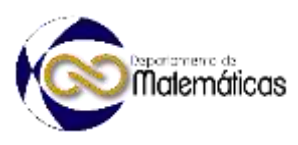

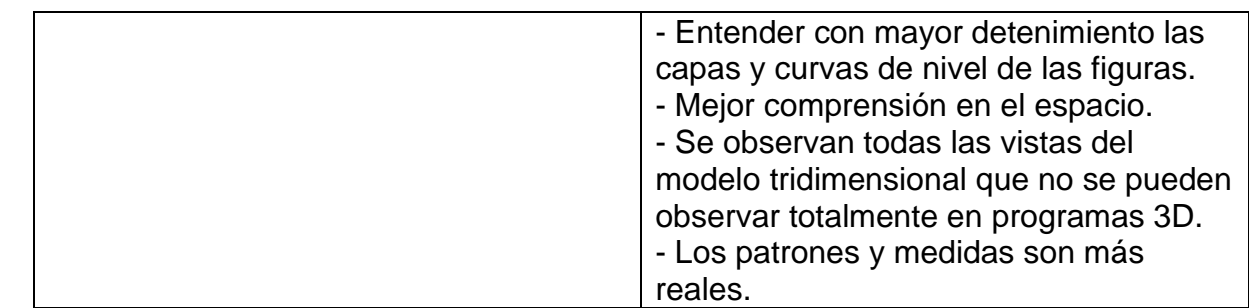

 Por otro lado, los estudiantes aportaron sus comentarios, a continuación, se muestran algunos:

- 1. **Entretenimiento.** Es muy entretenido hacerlo, aunque pueda parecer un reto si empiezas desde cero cuando le vas agarrando la onda te entretienes, además enriqueció el conocimiento.
- 2. **Innovación.** Excelente forma de plantear los proyectos es un nuevo mundo que descubrí gracias a la realización del proyecto. Consideran que en México no han sido aprovechadas las herramientas tecnológicas.
- 3. **Comprensión**. Opino que hay una mejor comprensión del tema. Se observa el comportamiento de los conceptos, que significan las ecuaciones. En ocasiones es difícil visualizar o imaginarse en 3D el comportamiento de una ecuación.
- 4. **Uso de la tecnología.** Se utilizó para familiarizarse con la tecnología 3D para realización de modelos y superficies.
- 5. **Estrategias de aprendizaje.** Representa un salto entre el presente y el futuro de la innovación y nuevas formas de conducir las actividades.
- Las categorías que se pudieron determinar después de la entrega de trabajos de los estudiantes y el uso de la Tecnología aditiva o Tecnología de Impresión 3D en el aprendizaje de un tópico de cálculo vectorial, son:
- 1. Uso de los **sentidos del cuerpo humano** como la vista, el tacto, el oído, para la comprensión de un tema.
- 2. **Investigación** de un tema de interés para la asignatura.
- 3. **Trabajo colaborativo.** Los estudiantes pudieron trabajar en equipo para la realización de su trabajo.
- 4. **Comprensión de la teoría y Resolución de problemas.** Los estudiantes como futuros ingenieros pudieron resolver problemas geométricos de la asignatura de cálculo vectorial para su optimación.
- 5. **Vínculo de la teoría con la práctica (Praxis).** Se pueden realizar diseños en papel para impresión 3D de la vida cotidiana y buscar el modelo matemático.
- 6. **Mediación del aprendizaje.** Se busca un tema o subtema específico para realizar el recurso con estrategias didácticas para lograr un aprendizaje significativo.
- 7. **Sinergia entre las matemáticas y la Tecnología aditiva.** El uso de las Tecnologías apoya a los procesos de enseñanza-aprendizaje.

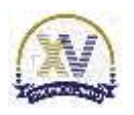

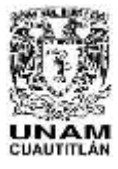

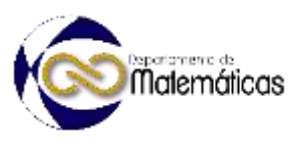

# **4. Conclusiones**

 La comprensión de los conceptos matemáticos en la Ingeniería es de fundamental importancia para la resolución de problemas algebraicos, geométricos, físicos y de ingeniería aplicada.

 Los recursos didácticos que planea un docente para que el estudiante aprenda, comprenda un concepto o tema y de solución a problemas, requiere de estrategias didácticas que conduzcan las actividades adecuadamente. El docente dota de conocimientos, habilidades, actitudes, herramientas tecnológicas, habilidades socioemocionales, vinculación de los conceptos con la aplicación a la Ingeniería para la formación integral del estudiante.

- La mediación entre los contenidos y el aprendizaje hace que el docente busque innovar
- su clase, de tal manera que los estudiantes puedan realizar actividades colaborativas.
- Actualmente con el uso de los programas para impresión 3D, los estudiantes pudieron
- producir nuevos recursos didácticos para la asignatura, así como visualizar objetos tangibles, manipularlos y fortalecer su proceso de aprendizaje. La impresión 3D,
- actualmente es parte fundamental de la Educación 4.0.
- La tecnología de impresión 3D despertó en los estudiantes la curiosidad, la innovación,
- para realizar otros modelos para su uso personal como llaveros, además manifestaron
- querer ahorrar para comprarse una impresora 3D.
- Se trabajaron estrategias de colaboración para el desarrollo de la investigación y la realización del modelo tridimensional, y los estudiantes pudieron colaborar, compartir conocimientos, además de socializar y sentirse parte de una red de aprendizaje.
- La sinergia entre el estudio de las matemáticas y la tecnología educativa activa la praxis donde se complementa lo teórico con lo práctico.
- 

# **5. Índice de referencias**

- Blanch-González, E., & Esponel, J. C. (2022). Modelado digital e impresión 3D de relieves y las posibilidades de implementación en la formación de artisticas. *Arte, Individuo y Sociedad, 34*(4), 1603-1620, ISSN: 1131-5598.
- Beltran-Pellicer, P. y Rodriguez-Jaso, C (2017). Modelado e impresión en 3D en la enseñanza de las matemáticas: un estudio exploratorio. ReiDoCrea, 6, 16- 28.
- Candia, F. (2022). Integración de la impresión 3D en la educación tecnológica. *Revista Iberoamericana para la Investigación y el Desarrollo Educativo., 12*(24), ISSN: 2007-7467.
- Castillo-Aldana, A. C., & Sarmiento-Castro, J. D. (2021). *Diseño e Impresión 3D de protesis oculares.* Ciencia Unisalle.
- Gil-Gil, I., & Laurent, B. (2015.). *La impresión 3D y sus alcances en la arquitectura.* Madrid, España.: Escuela Técnica Superior de Arquitectura de Madrid.
- Knill, O., & Slavkovsky, E. (2014). *Ilustrar las Matemáticas Usando Impresoras 3D.* Harvad University, Cambridge.

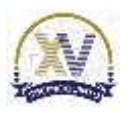

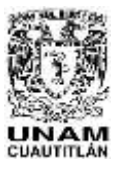

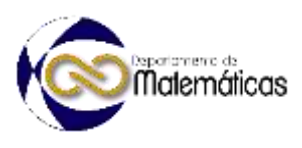

- 303 Nolla, Álvaro, Benito, A., Madonna, C., Park, S. S., & Busatto, M. (2021). 304 Impresión 3D como un recurso para desarrollar el potencial 305 matemático. *Contextos Educativos. Revista De Educación*, (28), 87–102. 306 <https://doi.org/10.18172/con.4999>
- 307 Ospina, Laura & Plaza Gálvez, Luis Fernando. (2014). ¿Cómo las Matemáticas 308 contribuyen a la solución de un problema? Percepciones de algunos estudiantes 309 de Ingeniería. Revista Páginas de Ingeniería.
- 310 Rúa-R, E. B., Jiménez-D, F., & Gutiérrez-A., G. A. (2018). 3D Printing as a 311 Didactic Tool for Teaching some Engineering and Desing Concepts. *Revista*  312 *Ingeniería., 23*(1), 70-83. doi:https://doi.org/10.14483/23448393.12248

MEMORTAS DEI eso Internaciona Sobre la Enseñanza y Aplicación de las Matemáticas

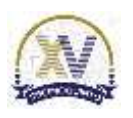

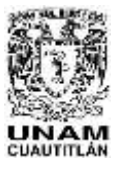

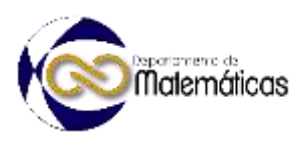

# **APRENDIZAJE MÓVIL EN LA RESOLUCIÓN DE PROBLEMAS DE MATRICES Y DETERMINANTES**

4 <u>Rosalba Rodríguez Chávez</u> \*1, Erik Castañeda de Isla Puga<sup>2</sup>, María del Rocío Ávila 5 Múñez<sup>3</sup>, José Jinkichi Oshino Ortiz<sup>4</sup> 1,2,3 *División de Ciencias Básicas, Facultad de Ingeniería, UNAM Facultad de Ingeniería Sur, Edificio I – PB, Circuito exterior s/n, Ciudad Universitaria. C. P. 04510, Coyoacán, México, D.F*.P *Dirección completa. Tecnológico Nacional de México, Unidad Azcapotzalco. Av. Universidad 1200, Col. Xoco, Ciudad de México, Alcaldía Benito Juárez, C.P. 03330, CDMX.*

#### **Resumen**

 $\frac{16}{17}$  *En la Facultad de Ingeniería de la UNAM la formación científica y tecnológica de sus estudiantes es de fundamental importancia. Actualmente la educación 4.0, las Tecnologías de la Información y la Comunicación (TIC), apoyan a los procesos de enseñanza y aprendizaje centrados en los estudiantes que saben, saben hacer y saben ser. El aprendizaje móvil es una metodología de aprendizaje que se apoya en las TIC, tiene algunas ventajas como son: la contextualización de los contenidos temáticos de una asignatura, la portabilidad, la ubicuidad, el aprendizaje de forma autónoma o colaborativa, entre otras. Se ha realizado una propuesta para los estudiantes de la asignatura de Álgebra de dicha Facultad de un prototipo de aplicación móvil nativa cuyo objetivo es el uso del aprendizaje móvil para la comprensión de conceptos y la resolución de dos problemas algebraicos como es el descifrar un mensaje y el inicio del procesamiento digital de imágenes. Se les entregó a los estudiantes una hoja de trabajo con actividades a desarrollar, se utilizaron estrategias como mapa conceptual y aprendizaje basado en problemas, además, se les solicitó que trabajaran de forma colaborativa. Como parte de los resultados de este trabajo se cuenta con datos estadísticos y algunas opiniones derivadas a partir de la aplicación de encuestas a estudiantes que han cursado la asignatura y que permiten analizar el nivel de comprensión y su aplicación en la resolución de problemas algebraicos en los estudiantes, después de la implementación del aprendizaje móvil en la asignatura de Álgebra.* 33<br>34

**AP-POSM066 AP-POSM066 AP-POSM066** 

*Palabras clave*: *Aprendizaje móvil, Álgebra, Comprensión conceptual, Resolución de problemas*

# **1. Introducción**

 En la Facultad de Ingeniería de la UNAM, el uso de Tecnologías de la Información y la Comunicación (TIC) se promueven para apoyar los procesos de enseñanza y

- aprendizaje, es por ello por lo que se estudian diversos recursos y estrategias de
- aprendizaje.

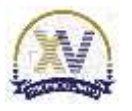

<sup>\*</sup>*Autor para la correspondencia. E-mail: [rorochmx@yahoo.com.mx](mailto:rorochmx@yahoo.com.mx)*

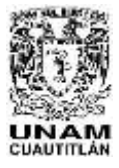

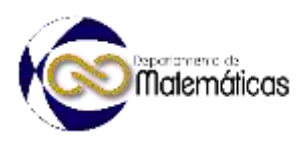

 Las tecnologías de la información y la comunicación hoy en día son un gran apoyo en los procesos de enseñanza y aprendizaje. Actualmente la tecnología móvil puede ser utilizada tanto por docentes como por estudiantes para realizar de manera más ágil sus tareas tanto personales como escolares. El proyecto UNESCO-FAZHENG tiene el propósito de que las instituciones educativas sean inclusivas y con equidad, además conviertan al aprendizaje móvil como un paradigma social. La UNESCO posiciona al aprendizaje móvil como una herramienta que facilita ubicuidad, portabilidad, accesibilidad de los procesos de aprendizaje y que tiene retos como educación inclusiva y de calidad, entre otras. (Espejo Villar, Lázaro Herrero, Álvarez López, & Prats Gil, 2021) Además de lo antes mencionado (Cobos Velasco, Simbaña Gallardo, & Jaramillo Naranjo, 2020) mencionan las ventajas a partir de UNESCO en 2013, se destaca, mayor cobertura e igualdad de oportunidades, se promueve el aprendizaje colaborativo y personalizado, así como la interacción entre estudiantes y docentes, entre otros. El uso de dispositivos móviles se puede utilizar para favorecer los aprendizajes y dar respuesta a las demandas educativas, también cita a Shuler (et al., 2013) indica que se pueden aprovechar en el aprendizaje de formas nuevas pues cada vez aumenta su potencia, funcionalidad, entre otros. El aprendizaje móvil es un proceso que interconecta al uso de dispositivos móviles con las prácticas de enseñanza-aprendizaje donde el acceso a los contenidos y actividades de aprendizaje se pueden estudiar desde cualquier lugar y no hay restricción de tiempo. Romero, Molina y Chirino, 2010 citados por (Garay Núñez, 2020) El aprendizaje móvil electrónico, apoya a la construcción del conocimiento, la resolución de problemas y mejora las habilidades del estudiante para estudiar de forma autónoma y ubicua, además de que hay una mediación digital a través de los dispositivos móviles. (Brazuelo Grund & Gallego Gil, 2011) El aprendizaje móvil es útil para la innovación educativa, por lo que se requiere que los estudiantes de nivel superior tengan la comprensión de conocimientos científicos y tecnológicos para darle significado al mundo que les rodea, resolver problemas y realizar nuevos diseños, producir, innovar actividades o productos. Por lo anterior, se requiere en los procesos de enseñanza y aprendizaje se identifiquen algunas estrategias didácticas como son el uso de mapas conceptuales, infografías, redes semánticas, analogías, entre otras. Además, se considera que para la resolución de problemas se cuente con metodologías como el uso del aprendizaje basado en problemas, el aprendizaje basado en proyectos, casos de estudio, entre otros. La comprensión de conceptos para la resolución de ejercicios o problemas de ingeniería evita que se mecanice totalmente la información o procedimientos. Además, la resolución de problemas apoya a la toma de decisiones. Según (Oseda Gago, Mendivel Geronimo, & Angoma Astururi, 2020) quienes citan a Ordóñez et al. (2011) el Aprendizaje Basado en Problemas (ABP) facilita que el estudiante pueda investigar, integrar la teoría con la práctica para dar la resolución a un problema. Se tiene el siguiente proceso. 1.- Plantear el problema. 2.- Apropiación del problema, donde se contextualiza y se eligen los parámetros. 3.- Realizar un cronograma de trabajo donde se visualicen los aspectos teóricos y metodológicos. 4.- Darle solución al problema. 5.- Elaborar un informe con los siguientes datos:

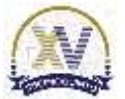

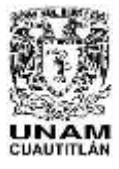

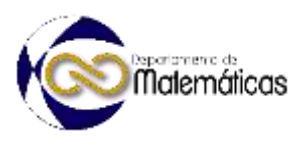

- "introducción, objetivos, planteamiento, metodología, resultados y análisis, conclusiones y recomendaciones, referencias bibliográficas". 6.- Colaborar, compartir
- y discutir el problema.

De acuerdo con (Montenegro Moracén, García de La Rosa, Fuentes Toledano,

- Dubarte Despaigne, & Trobajo Cobo, 2009) mencionan que la comprensión de
- conceptos favorece al medio con la que opera el pensamiento matemático, el proceso de aprendizaje de las matemáticas, desde la complejidad, la disciplina lógico-
- lingüística, entre otros. Así como la identificación de significados.
- Actualmente, la Tecnología móvil para el estudio del Álgebra se ha enfocado principalmente para realizar cálculos simbólicos, realizar gamificación o trazar algunas gráficas.
- Sin embargo, en el grupo piloto de la asignatura de Álgebra se reporta baja comprensión en los conceptos de Álgebra y en la resolución de problemas algebraicos del tema de Matrices y determinantes. Dicho tema también es antecedente para asignaturas como Álgebra Lineal, Cálculo Vectorial, Ecuaciones Diferenciales, entre
- otras.

 A continuación, se describe como se hizo uso del aprendizaje móvil apoya a la comprensión y la resolución de problemas algebraicos para el subtema de Matrices y determinantes para la innovación en los procesos de enseñanza y aprendizaje.

# **2. Metodología o desarrollo**

 Se realizó una investigación con enfoque mixta e investigación descriptiva, con un diseño cuasi experimental. La muestra fue con docentes que han impartido la asignatura por más de dos años y con estudiantes de un grupo de la asignatura.

- Al ser descriptiva se siguieron las siguientes fases:
- *Fase diagnóstica.* Se aplicaron dos cuestionarios, uno a docentes y otro a estudiantes para detectar desde su experiencia los temas que tienen bajo nivel de comprensión conceptual, así como de resolución de problemas. Dichos cuestionarios fueron validados por docentes que han impartido la asignatura y además son egresados de
- Ingeniería, Matemáticas o Física, Maestría en Ingeniería, entre otros.
- Además, se aplicó un cuestionario para detectar el uso de la tecnología móvil con los estudiantes de un grupo de Álgebra de primer semestre de la carrera de Ingeniería.
- *Fase de implementación.* Se facilitó a los estudiantes una aplicación móvil (app)
- realizada para el tema de matrices y determinantes, posteriormente se les entregó a
- los estudiantes una hoja de trabajo con una práctica con tres actividades para que la trabajaran de forma colaborativa, las actividades fueron:
- 1) para que se identificarán los conceptos a través de un mapa conceptual, 2) La
- aplicación móvil (app) para que se interactuará con las actividades de dos problemas
- básicos de ingeniería al tema de matrices y determinantes. Los estudiantes entregaron

- a la docente del grupo la hoja de trabajo donde se identificaron los conceptos y la
- transferencia de los problemas y 3) emitieran sus conclusiones.
- A continuación, se muestran algunas pantallas de la aplicación móvil.
- 

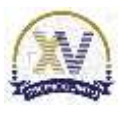

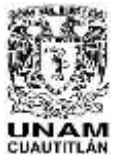

 Memorias del Congreso Internacional sobre la Enseñanza y Aplicación de las Matemáticas Universidad Nacional Autónoma de México Facultad de Estudios Superiores Cuautitlán 4 y 5 de mayo del 2023, Cuautitlán, Estado de México ISSN 2448 – 7945

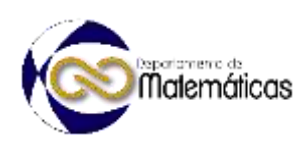

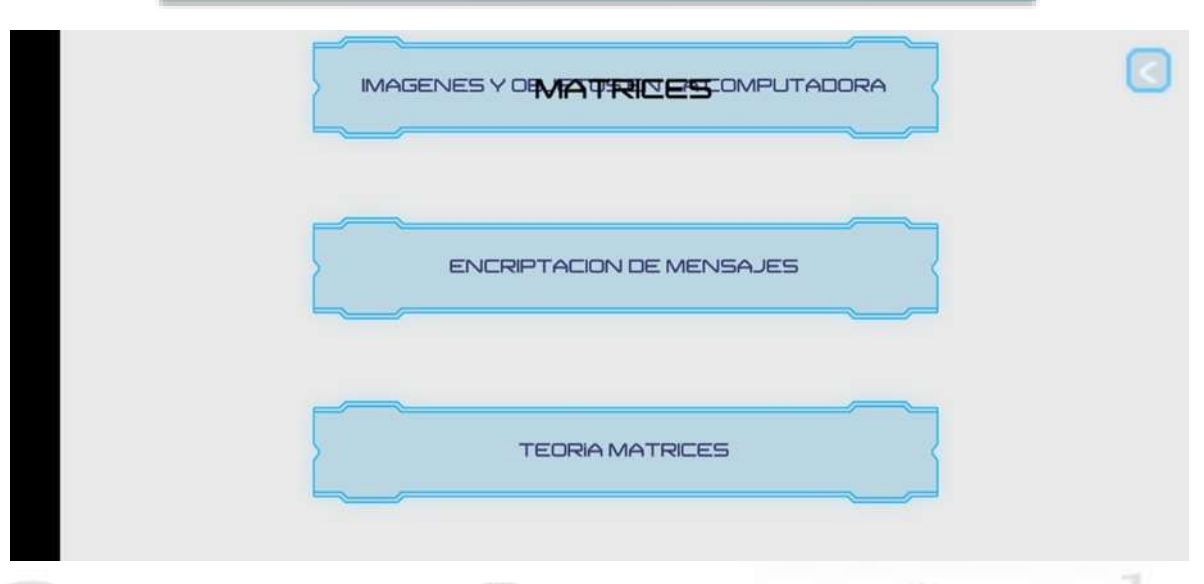

# 

132<br>133

 **Figura 1. Pantalla principal de la aplicación móvil (app) para dispositivos móviles con sistema operativo Android. Elaboración propia. 2023**

 En la Figura 1, se muestra el menú principal donde el estudiante elegirá: 1) realizar las actividades del procesamiento de imágenes por computadora, 2) realizar las actividades del problema de encriptación de mensajes o 3) para descargar un archivo en formato pdf con la teoría de matrices y determinantes.

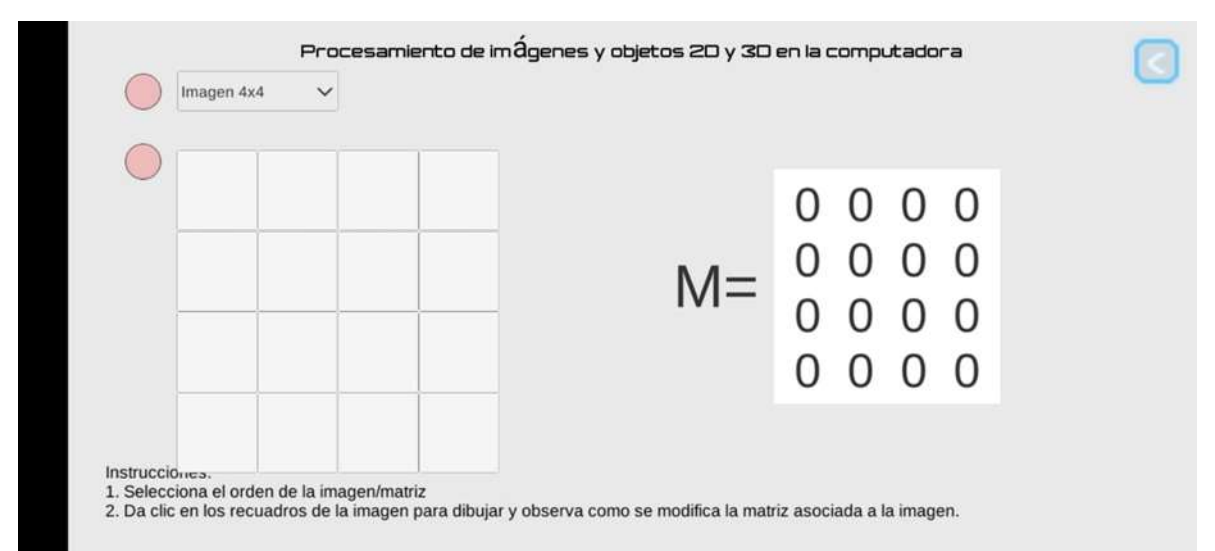

# $\frac{140}{141}$

 **Figura 2. Actividad dentro de la aplicación móvil (app) titulada "Procesamiento de imágenes y objetos 2D y 3D en la computadora. Elaboración propia. 2023**

 En la figura 2. El estudiante si elige el problema de procesamiento de imágenes el estudiante podía interactuar con matrices de orden 2 hasta orden 16 y podía dibujar lo que él deseara con los cuadritos y en el lado derecho se puede dibujar la matriz. El alumno observaba como se iba pintando la matriz con el número uno, cuando elige el cuadro correspondiente.

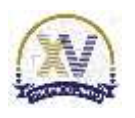

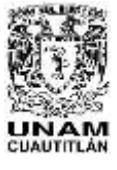

#### Memorias del Congreso Internacional sobre la Enseñanza y Aplicación de las Matemáticas Universidad Nacional Autónoma de México Facultad de Estudios Superiores Cuautitlán 4 y 5 de mayo del 2023, Cuautitlán, Estado de México ISSN 2448 – 7945

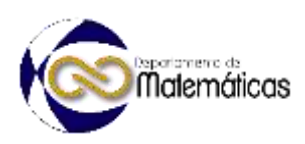

Siguiente

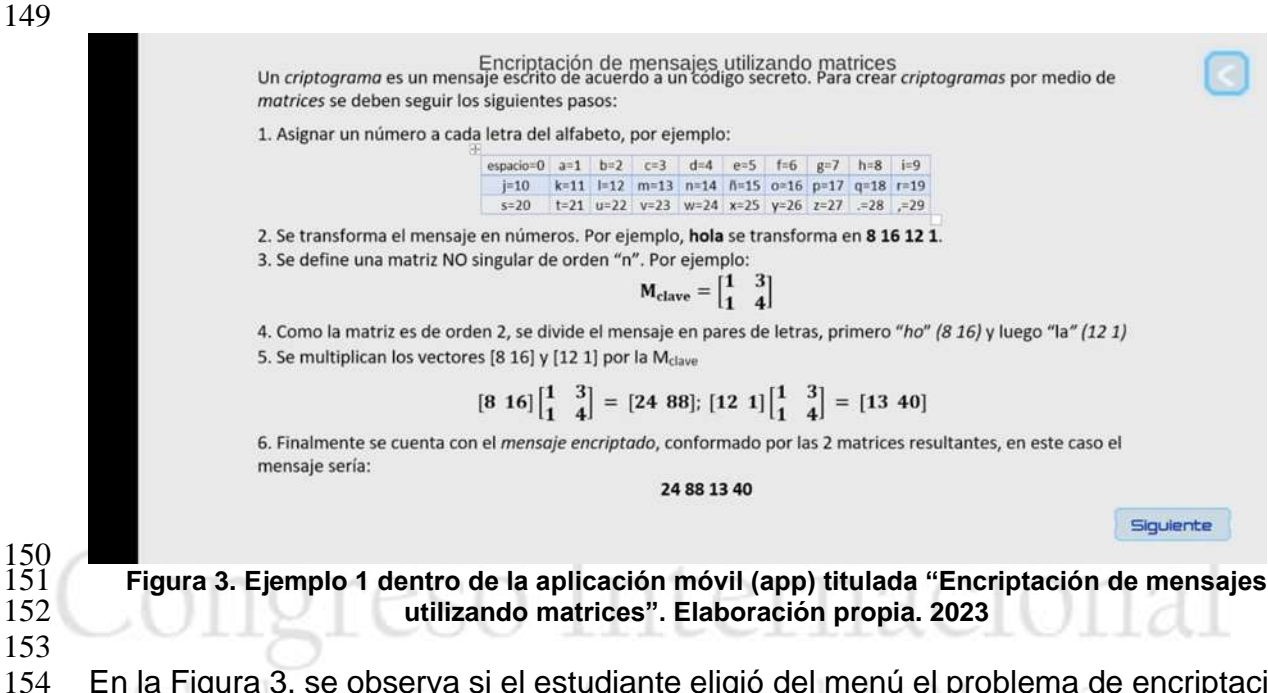

 En la Figura 3, se observa si el estudiante eligió del menú el problema de encriptación de un mensaje, la descripción de un problema a descifrar.

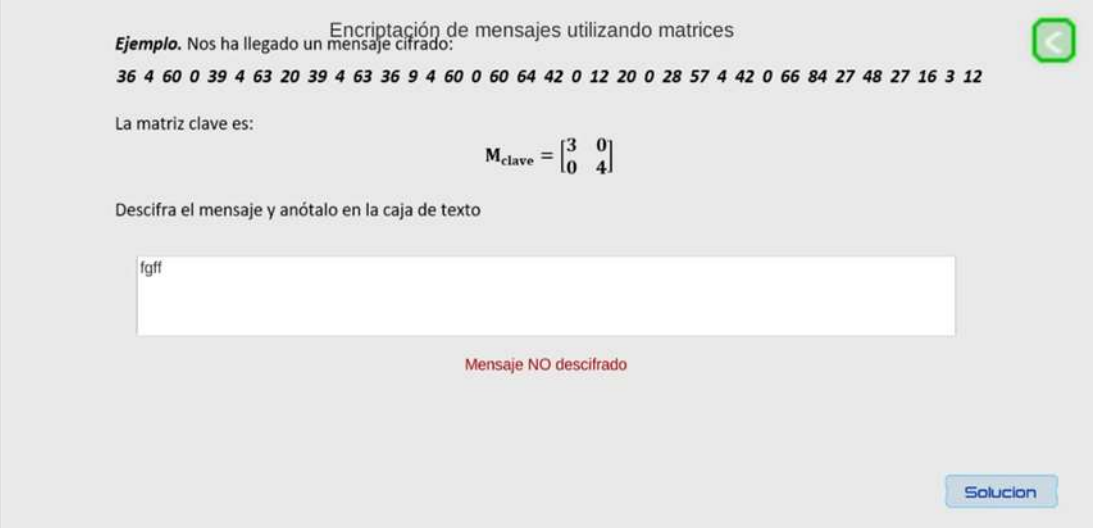

156<br>157

 **Figura 4. Continuación de la actividad dentro de la aplicación móvil (app) titulada "Encriptación de mensajes utilizando matrices". Elaboración propia. 2023**

 En la Figura 4. El alumno tenía que escribir los resultados que calculó a mano en el cuadro de texto, si el resultado fue mal calculado, le mandaba una alerta de que el Mensaje no fue descifrado.

Además, se le proporcionó al estudiante la solución del mensaje que se tenía que

descifrar.

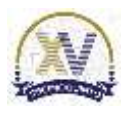

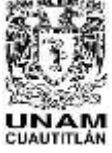

 $\frac{164}{165}$ <br>166

 

 **3. Resultados y análisis** 

188<br>189

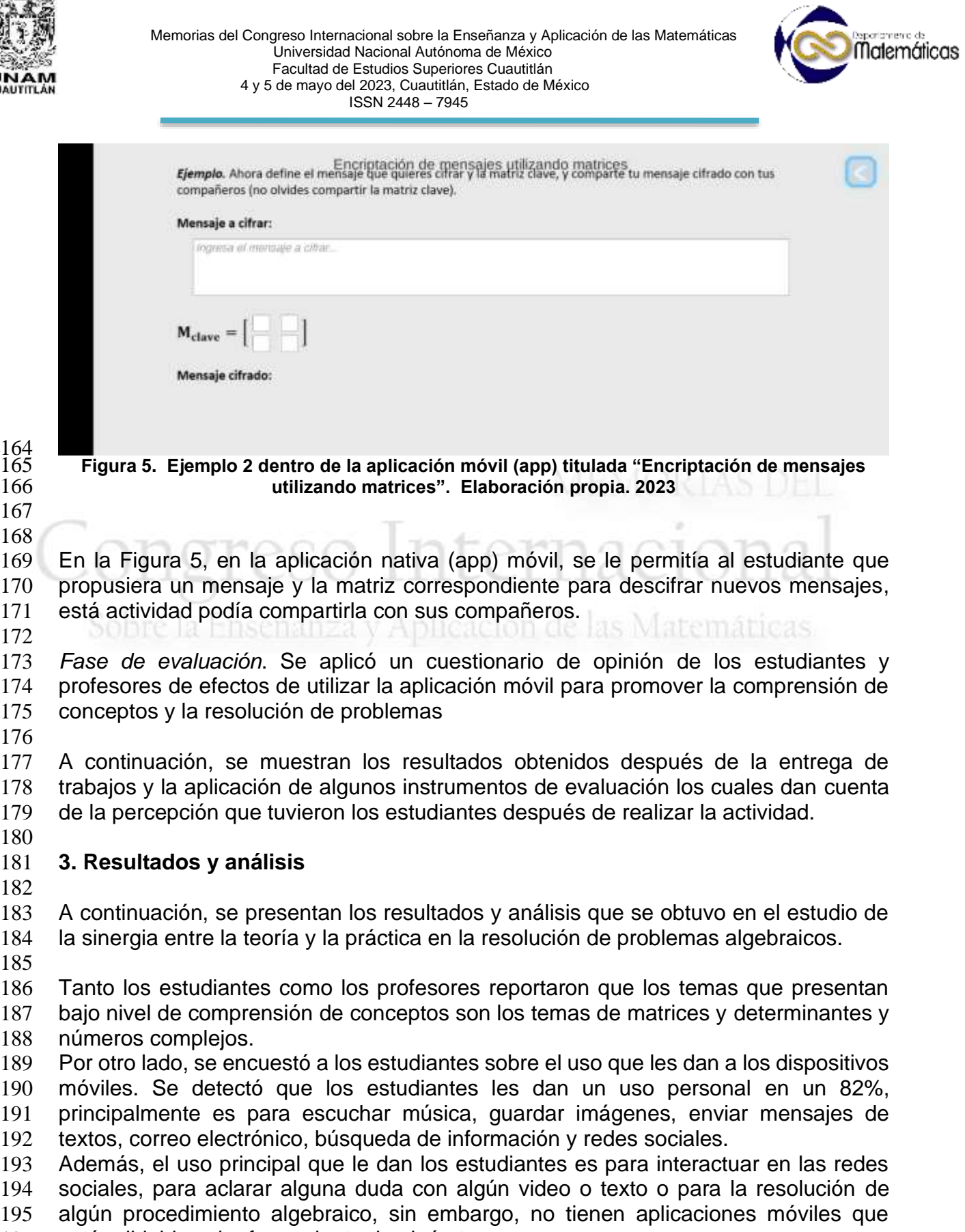

estén dirigidas al reforzamiento de algún tema.

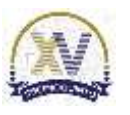

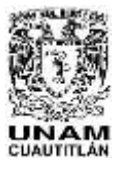

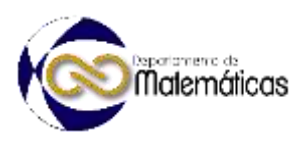

En cuanto a la práctica que se les presentó a los estudiantes de la asignatura, cuando

se impartió el tema de matrices. En la realización del mapa conceptual se observó que

 son pocos los alumnos que utilizan está estrategia para la comprensión de conceptos, por lo que es importante que los estudiantes tengan una diversidad de estrategias

cognitivas y metacognitivas para aprender conceptos y desarrollar habilidades.

 Posteriormente, en una de las actividades en la práctica de la resolución de los problemas, los estudiantes tuvieron a la mano la aplicación app en su dispositivo móvil y con ella pudieron efectuar los procedimientos mediante la metodología de ABP, hasta obtener un reporte final el cual fue entregado por ellos de forma satisfactoria.

- Se utilizó un instrumento para recolectar la información sobre la percepción de los estudiantes después de realizar la práctica, dicho instrumento contenía diversas preguntas, en las que se resaltan algunos resultados de preguntas como:
- ¿Cómo se sintieron o fue su experiencia al utilizar los dispositivos móviles para la aplicación de los conceptos en la resolución de problemas de ingeniería?
- Las respuestas de los estudiantes que predominaron fueron que les ha servido para la comprensión de conceptos y la resolución de problemas, así como también les ayudó
- a reforzar el tema, además pudieron revisar problemas de la vida diaria y de ingeniería, así como es una práctica innovadora, cómoda de tener la información de forma
- inmediata, divertida, interactiva, dinámica y satisfactoria.
- Por lo anterior, mencionaron los estudiantes que dicha práctica favorece la comprensión de conceptos y la motivación se favoreció en el 92% los estudiantes al estudiar con su dispositivo móvil.
- Además, el 78% de los estudiantes consideraron que es útil tener al alcance la teoría en la aplicación móvil para reforzar los conceptos vistos en clase. Por otro lado, el 92% de los estudiantes considero que mejoró su eficacia en el aprendizaje y el 80% opinó que pueden acceder más rápido a realizar las actividades e interactuar con sus compañeros y resolver sus dudas, además que la resolución de problemas será para los estudiantes de utilidad en la vida cotidiana.
- Es importante mencionar que los estudiantes indican que al momento de utilizar un dispositivo móvil les causa distracción, adicción y los puede aislar de su entorno social.
- 

# **4. Conclusiones**

- 
- La sinergia entre lo teórico y lo práctico en las matemáticas apoyan a la resolución de problemas y esto conduce posteriormente a la toma de decisiones.
- Se percibe que el aprendizaje móvil por un lado está apoyando a los seres humanos a disminuir la brecha digital, por otro lado, en el ámbito educativo está siendo utilizado como una práctica educativa donde se pueden aprovechar la ubicuidad, la portabilidad,
- la accesibilidad, así como algunas aplicaciones nativas para dispositivos móviles sin costo, entre otras.
- La mediación del aprendizaje exige que se haga uso de estrategias de aprendizaje
- que conduzcan las actividades que son incorporadas en los recursos o medios
- digitales y las cuales proporcionen al estudiante un aprendizaje significativo. Para la
- identificación de conceptos se sugiere que el profesor y el estudiante hagan uso de
- mapas conceptuales, redes semánticas, infografías, entre otras, así como para la

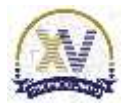

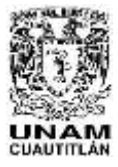

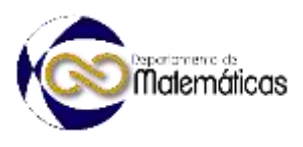

 resolución de problemas el uso de metodologías como aprendizaje basado en problemas, aprendizaje basado en proyectos, estudios de caso, entre otros.

 Los recursos o materiales didácticos que se desarrollen para ser incorporados en dispositivos móviles u otro medio de comunicación se recomienda que incorporen actividades lúdicas y con realimentación. En la práctica desarrollada para la resolución de problemas con matrices y determinantes se observó que se fomentó la creatividad y la toma de decisiones en los estudiantes y ellos pudieron crear nuevos enunciados que los enfrentaron al reto, además que pudieron verificar si los resultados si fueron o no correctamente planteados.

 Por otro lado, es necesario que las prácticas educativas actuales tienen que ser pensadas para que el estudiante trabaje de forma activa con otros estudiantes para que formen redes de colaboración y así puedan comprender los conocimientos, resolver problemas y manipular actividades de aprendizaje, motivando a que los estudiantes se sientan parte del proceso de aprendizaje y de una comunidad educativa. Por otro lado, se promueve a que desarrollen otras habilidades como un pensamiento lógico, crítico y reflexivo.

- **5. Índice de referencias**
- Brazuelo Grund, F., & Gallego Gil, D. (2011). Mobile Learning: los dispositivos móviles como recurso educativo. Sevilla: MAD eDUFORMA.
- Brazuelo Grund, F., & Gallego Gil, D. J. (2014). Estado del Mobile Learning en España. Educar em Revista, Curitiba (4), 9-128.
- Cobos Velasco, J. C., Simbaña Gallardo, V. P., & Jaramillo Naranjo, L. M. (2020). El mobile Learning mediado con metodología PACIE para saberes constructivistas. Sophia, colección de Filosofía de la Educación, 28(1), 139-162.
- Espejo Villar, L. B., Lázaro Herrero, L., Álvarez López, G., & Prats Gil, E. (2021). Caracterización de las mejores prácticas educativas: UNESCO y el paradigma del aprendizaje móvil. digital Education, 336-355.
- Garay Núñez, J. (2020). Aplicaciones de dispositivos móviles como estrategia de aprendizaje en estudiantes universitarios de enfermería. Una mirada desde la fenomenología crítica. RIDE. Revista Iberoamericana para la investigación y el Desarrollo Educativo, 10(20). doi:https://doi.org/10.23913/ride.v10i20.594
- Montenegro Moracén, E. I., García de La Rosa, J. E., Fuentes Toledano, I., Dubarte Despaigne, E., & Trobajo Cobo, A. (2009). Enfoque didáctico para la comprensión conceptual de significados matemáticos básicos a través del proceso enseñanza aprendizaje de la Matemática, para la formación de profesores de Ciencias Exactas. Integra Educativa, 183-195.
- Oseda Gago, D., Mendivel Geronimo, R. K., & Angoma Astururi, M. (2020). Estrategias didácticas para el desarrollo de competencias y pensamiento complejo para estudiantes universitarios. Sophia, Colección de Filosofía de la Educación, 29, 235-259.
- doi:https://sophia.ups.edu.ec/index.php/sophia/article/view/29.2020.08

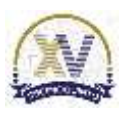
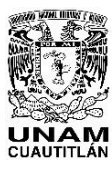

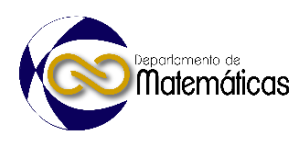

# **TRASCENDENCIA DE LA TANGENTE EN LA ENSEÑANZA DEL CÁLCULO DIFERENCIAL**

Juan Alfonso Oaxaca Luna<sup>1</sup> *Facultad de Estudios Superiores Cuautitlán UNAM, México* 

#### **Resumen.**

#### **ID-POSM067**

 *Hablar de la tangente es hablar de la inclinación de una recta o de la pendiente de la misma así como de la variación de cambio o simplemente de la derivada, en algún momento de nuestra formación como profesionistas lo hemos hecho, pero acaso nos hemos preguntado cuando nació este concepto y más aún cuáles son sus aplicaciones. En este artículo se hace resaltar el uso de la tangente en la vida cotidiana hasta su aplicación en la enseñanza de la geometría y el cálculo. Se hace el reconocimiento social de la contribución de Rene Descartes junto con Fermat los cuales a través de cálculos geométricos explican lo que posteriormente Leibniz y Newton llamarán el comportamiento geométrico de una función en un punto determinado fijando las bases de una cultura antigua en una diversidad de curvas (se conocían escasamente unas doce) y de la pesada herramienta retórica que en ese momento se disponía; en cambio, las aportaciones "modernas" a la geometría analítica tienen a su disposición toda el álgebra renacentista. Esencialmente con lo que contribuye la geometría analítica es fusionar la geometría ordinaria con el álgebra de tal manera que problemas de una disciplina pudieron ser traducidos en problemas correspondientes a la otra. La base de esta fusión fue la identificación de puntos o parejas ordenadas de números y de rectas o curvas con ecuaciones algebraicas.*

 $\frac{23}{24}$ 

Palabras clave: variación, derivada, cotidiana, geometría, analítica.

#### **Introducción.**

 En este trabajo, uno de los propósitos es comprender el concepto de tangente, planteando la cuestión de cómo se ha configurado el concepto de recta tangente históricamente y cómo su evolución ha determinado la manera en que se presenta actualmente a nuestros estudiantes para la enseñanza del cálculo diferencial. Esto ha permitido identificar tres concepciones (euclídea, cartesiana y leibniziana).

 Como una forma de explicar en contexto el concepto de tangente, se plantea la cuestión de cómo se ha configurado históricamente y cómo su evolución ha determinado la manera en que se presenta actualmente a nuestros estudiantes. En la época griega, las aportaciones de Euclides y Apolonio, por una parte, y de Arquímedes, por otra, son radicalmente diferentes y van a marcar las dos tendencias que los posteriores autores van a seguir. Arquímedes piensa en la recta tangente como la dirección instantánea del movimiento que sigue la función. En cambio, Euclides y Apolonio la conciben como la recta de mínimo contacto (toca pero no corta). Esta vertiente desembocaría en la concepción de Descartes, Fermat, Barrow y Leibniz,

- como límite de rectas secantes (Boyer, 1986).
- Esta segunda corriente es la que aparece en los libros de texto y, por tanto, la que
- aprenden nuestros estudiantes. Hay un corte entre la concepción euclidiana, donde la
- recta tangente es la recta que toca pero no corta a la cónica y la posterior concepción

joaxaca@unam.mx

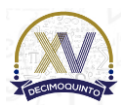

 $\overline{a}$ 

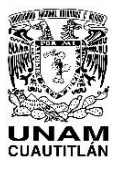

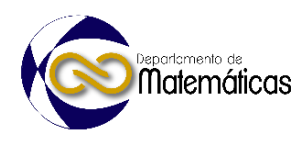

 cartesiana, donde la recta tangente es considerada como el límite de las rectas secantes a una función en el punto considerado (introducida en Bachillerato). Son, por tanto, las dos concepciones dominantes que se pueden observar en los alumnos. Este salto histórico también se reproduce entre los estudiantes. Es importante destacar también una tercera concepción. Se trata de la forma que tiene Leibniz de concebir una curva como formada por infinitos segmentos. Al prolongar el segmento en el que se encuentra el punto de tangencia obtenemos la recta tangente (Durán, 1996). 

#### **Metodología o desarrollo.**

 Hablar de los cambios que ha sufrido la enseñanza de la tangente, es remontarnos desde prescolar hasta posgrado. En prescolar es el primer momento donde el niño empieza a recortar y observamos cómo sus recortes en una curva son secantes pero al ir mejorando estos cortes se transforman en tangentes, esto nos hace reflexionar en la **transformación** o cambios que hay que considerar en la enseñanza del cálculo diferencial desde Descartes hasta nuestros días. La geometría analítica de "Descartes y Fermat" no fue la excepción a esto, es decir, no fue un producto exclusivo de sus investigaciones, sino más bien, la síntesis de varias tendencias matemáticas convergentes en los siglos XVI y XVII. Es hasta después de la invención de la geometría analítica, donde se hizo un progreso real para lograr un método unificado para resolver problemas de las tangentes. Este método se anticipa a las contribuciones del cálculo de Newton y Leibniz. Esencialmente lo que la geometría analítica proporciono fue una manera de fusionar la geometría ordinaria, trigonometría y álgebra (Geometría Euclidiana), de manera que problemas de una disciplina pudiera traducir los problemas correspondientes a la otra, considerando como punto de partida a los pares ordenados de números y de rectas o curvas con sus correspondientes ecuaciones algebraicas.

#### **Método de las raíces iguales.**

 Una de las construcciones básicas de la geometría elemental es trazar una circunferencia con centro en el origen cuya ecuación es:  $x^2 + y^2 = 25$ , donde su radio  $\,$ igual a 5, la cual contiene al punto  $(-3,4)$ , ya que la pareja de números satisface la

- ecuación. Encuentre la ecuación de la tangente en ese punto.
- Sabemos que esta tangente debe ser perpendicular al segmento de recta que une el 78 punto  $(-3,4)$  con el origen. Con estos datos podemos calcular la pendiente del

79 segmento aplicando la ecuación: 
$$
m = \frac{y_2 - y_1}{x_2 - x_1}
$$
 Ec. (1); sustituyendo valores  $m = \frac{0 - 4}{0 - (-3)}$ 

- , simplificando obtenemos  $m=-\frac{4}{3}$  $m = -\frac{1}{3}$ , entonces la tangente tendrá una pendiente
- recíproca y de signo contrario  $m = \frac{3}{4}$  $m = \frac{3}{4}$ , como conocemos el punto de tangencia el cual
- 82 es común a la recta y la circunferencia, podemos aplicar la ecuación  $y y_1 = m(x x_1)$
- Ec. (2). Para obtener la ecuación de la recta tangente a la circunferencia en el punto

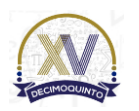

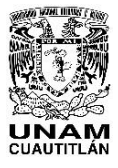

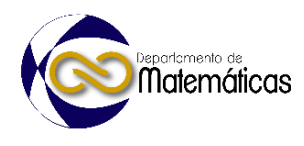

. Sustituyendo valores  $y-4=\frac{3}{4}(x-(-3))$  $y-4=\frac{3}{4}(x-(-3))$ ; Simplificando obtenemos la ecuación: 

3 25  $y = \frac{3}{4}x + \frac{25}{4}$ , que es la tangente a la circunferencia como se muestra en la siguiente 

 figura 1. 

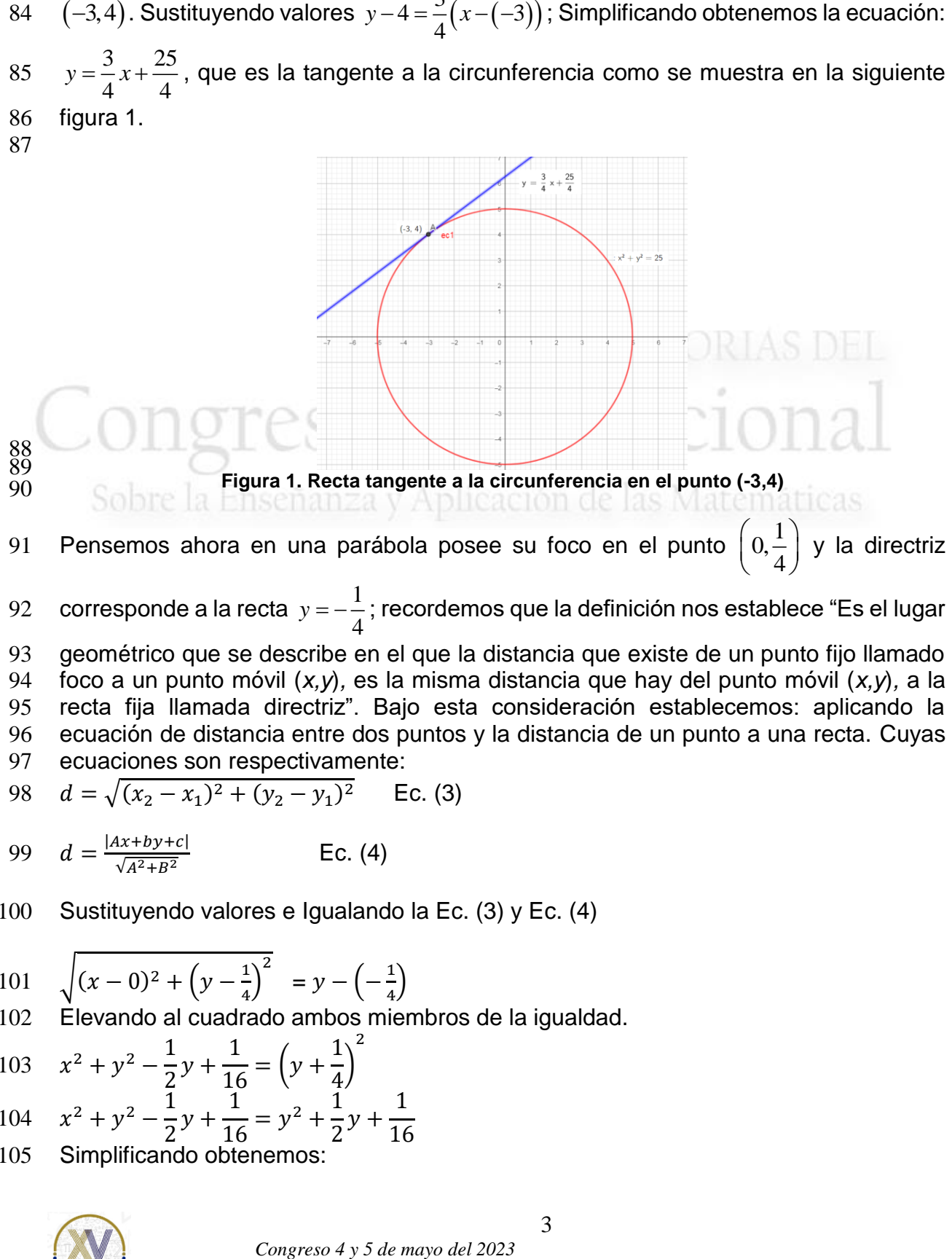

ecuaciones son respectivamente:

98 
$$
d = \sqrt{(x_2 - x_1)^2 + (y_2 - y_1)^2}
$$
 Ec. (3)

99 
$$
d = \frac{|Ax + by + c|}{\sqrt{A^2 + B^2}}
$$
 EC. (4)

Sustituyendo valores e Igualando la Ec. (3) y Ec. (4)

101 
$$
\sqrt{(x-0)^2 + \left(y - \frac{1}{4}\right)^2} = y - \left(-\frac{1}{4}\right)
$$

Elevando al cuadrado ambos miembros de la igualdad.

103 
$$
x^2 + y^2 - \frac{1}{2}y + \frac{1}{16} = \left(y + \frac{1}{4}\right)^2
$$

104 
$$
x^2 + y^2 - \frac{1}{2}y + \frac{1}{16} = y^2 + \frac{1}{2}y + \frac{1}{16}
$$

Simplificando obtenemos:

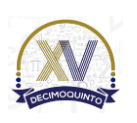

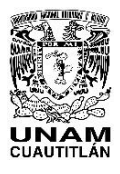

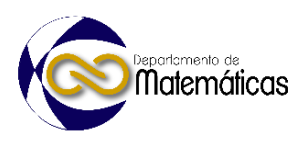

#### 106  $y = x^2$ .

 Expresión que corresponde a la ecuación de una parábola con vértice en el origen y que abre hacia arriba. Uno de los puntos de esa parábola es (2,4). Ahora nuestro problema es encontrar la ecuación de la recta tangente a la parábola en ese punto. Primero trazamos una perpendicular al punto de tangencia al eje focal de la parábola. Como este eje coincide con el eje *y*, es fácil observar la intersección con esta perpendicular el cual corresponde al punto (0,4), un punto que esta 4 unidad arriba del vértice. El correspondiente punto 4 unidades abajo del vértice es (0. −4) y este punto es en el que la tangente intercepta al eje *y*. Como se muestra en la figura 2. 115

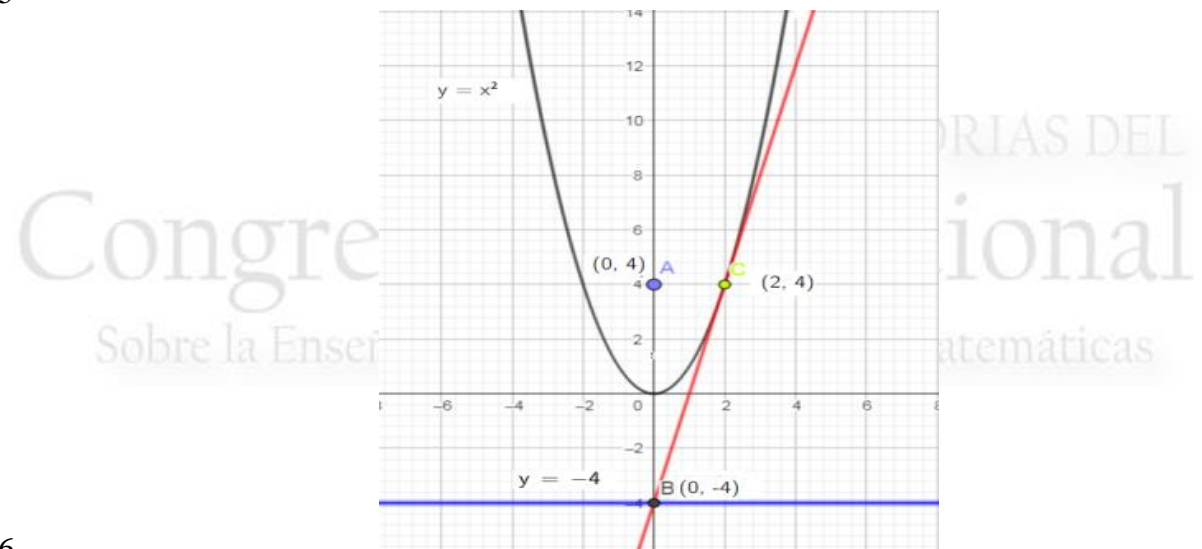

 $\frac{116}{117}$ 118

117 **Figura 2. Recta tangente que toca a la parábola y corta la directriz**

119 Conociendo que la recta tangente debe pasar a través de los puntos (2,4) y (0. −4), se puede obtener su pendiente. Aplicando la ecuación Ec. (1),  $m = \frac{y_2 - y_1}{x_2 + y_2}$ 2  $\mathcal{Y}_1$  $m = \frac{y_2 - y}{ }$  $x_{\circ} - x$ 120 puede obtener su pendiente. Aplicando la ecuación Ec. (1),  $m = \frac{y_2 - y_1}{x_2 - x_1}$ , sustituyendo

valores  $m = \frac{4-(4-4)}{3-2}$ 121 valores  $m=\frac{4-(4-4)}{2-0}$ , entonces . Aplicando la ecuación EC. (2), sustituyendo valores. 122  $y - 4 = (4)(x - 2)$  simplificando.

 $123 \quad y = 4x - 4$ , que es la ecuación de la recta tangente a la parábola en el punto (2,4). 124

 Luego de haber ilustrado el uso de la geometría para manejar algebraicamente construcciones geométricas, estamos listos para describir un método para encontrar las tangentes a diversos tipos de curvas. Este método fue desarrollado por René Descartes, a quien se atribuye la invención de la geometría analítica. En los ejemplos anteriores determinamos las tangentes en el caso de una circunferencia y al de una parábola. Sin embargo, empleamos un método diferente en cada caso.

131 Lo que Descartes se esforzó por crear fue un procedimiento uniforme por el que fuera 132 posible determinar la ecuación de las tangentes sin importar cual fuera la curva en

133 cuestión. El procedimiento de Descartes es conocido hoy como "**el método de las** 

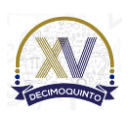

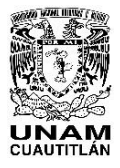

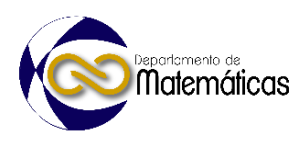

134 **raíces iguales**". A continuación, se describirá este método y ver hasta qué punto 135 puede resolver el problema general de las tangentes.

 Por simplicidad, primero describiremos el método de Descartes de las raíces iguales en una parábola. Si consideramos la misma parábola usada en el ejemplo anterior, con la finalidad de observar las bondades del método. Se tiene la ecuación de la 140 parábola  $y = x^2$  y el punto de tangencia (2,4). La ecuación debe tener la forma:  $y 4 = m(x - 2)$ , donde la letra *m* representa la pendiente de la recta tangente. Generalmente debemos suponer que la recta esperada intercepta a la parábola en dos puntos distintos, como se muestra en la figura 3.

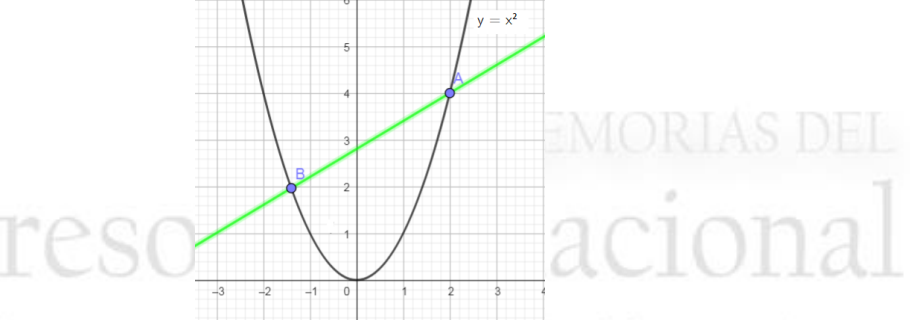

144

146

**Figura 3. Intersección de la recta esperada con la parábola** 

147 Para determinar las coordenadas  $(x, y)$  de los puntos de intersección de la recta con 148 la parábola, establecemos la ecuación, las cuales resolveremos en forma simultánea

149 la ecuación de la parábola con la recta:  $y = x^2$  con  $y = 4 + m(x - 2)$ .

150 Igualando ambas ecuaciones. 151  $x^2 - 4 = m(x - 2)$ 

152 Igualando a cero.

156

154 Esta es una ecuación de segundo grado que se puede resolver aplicando la fórmula 155 general.

 $x^2 - mx + (2m - 4) = 0$ 

$$
x = \frac{-(-m) \pm \sqrt{(-m)^2 - (4)(1)(2m - 4)}}{(2)(1)}
$$

157 Simplificando.

158 
$$
x = \frac{m \pm \sqrt{m^2 - 8m + 16}}{2}
$$

159 Como queremos que las raíces sean iguales, entonces el valor del discriminante debe 160 ser cero, esto significa que la recta toca a la parábola en un solo punto.

161 Del discriminante  $m^2 - 8m + 16 = 0$ , aplicando la fórmula general:

162 
$$
m = \frac{-(-8) \pm \sqrt{8^2 - (4)(1)(16)}}{2}
$$

163 
$$
m = \frac{8 \pm \sqrt{64 - 64}}{2}
$$

164 Entonces.

 $165$   $m = 4$ 

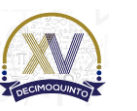

 *Congreso 4 y 5 de mayo del 2023*

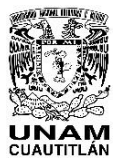

 Memorias del Congreso Internacional sobre la Enseñanza y Aplicación de las Matemáticas Universidad Nacional Autónoma de México Facultad de Estudios Superiores Cuautitlán 4 y 5 de mayo del 2023, Cuautitlán, Estado de México ISSN 2448 – 7945

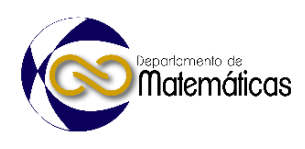

166 Sustituyendo el valor de *m* en la ecuación de la recta: 
$$
y - 4 = m(x - 2)
$$
  
\n168 Simplificando.  
\n169  
\n160  
\n170 Observamos que esta ecuación coincide con la obtenida geometricamente. Esto  
\n171  
\n171  
\n172 bueno.  
\n173  
\n174  
\n175  
\n176  
\n179  
\n170  
\n171  
\n171  
\n172  
\n173  
\n174  
\n175  
\n176  
\n179  
\n170  
\n171  
\n171  
\n172  
\n173  
\n174  
\n175  
\n176  
\n179  
\n170  
\n171  
\n171  
\n172  
\n173  
\n174  
\n175  
\n176  
\n179  
\n170  
\n171  
\n171  
\n173  
\n174  
\n175  
\n176  
\n179  
\n170  
\n171  
\n171  
\n173  
\n174  
\n175  
\n176  
\n179  
\n179  
\n170  
\n171  
\n171  
\n173  
\n174  
\n175  
\n176  
\n179  
\n179  
\n179  
\n170  
\n171  
\n171  
\n173  
\n174  
\n175  
\n176  
\n179  
\n179  
\n170  
\n171  
\n171  
\n173  
\n174  
\n175  
\n176  
\n179  
\n179  
\n170  
\n171  
\n171  
\n173  
\n174  
\n175  
\n176  
\n177  
\n178  
\n179  
\n179  
\n170  
\n171  
\n171  
\n172  
\n173  
\n174  
\n175  
\n176  
\n177  
\n178  
\n179  
\n179  
\n170  
\n171  
\n171  
\n172  
\n173  
\n174  
\n175  
\n176  
\n177

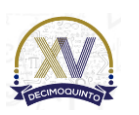

 *Congreso 4 y 5 de mayo del 2023*

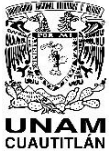

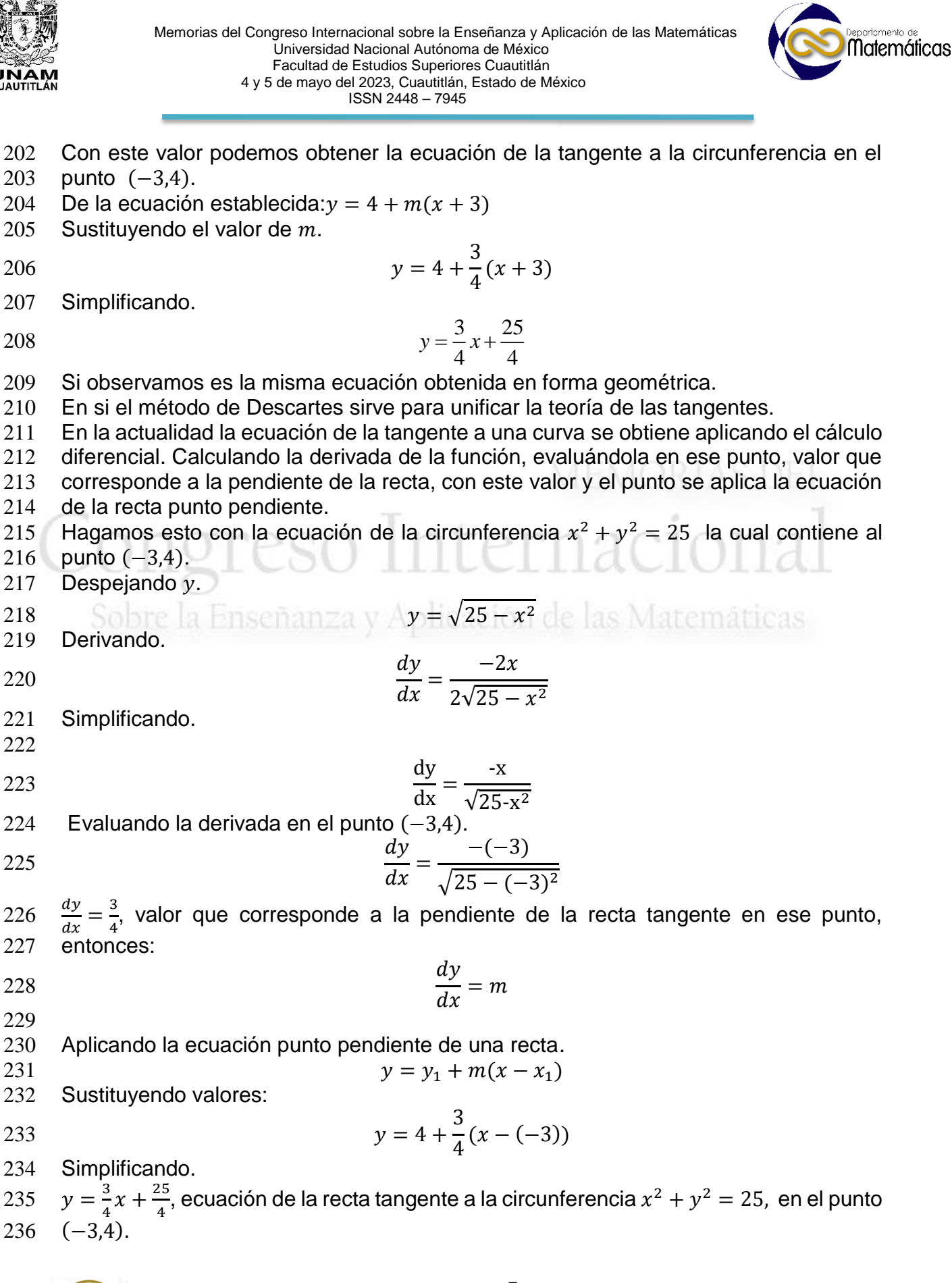

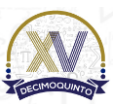

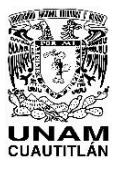

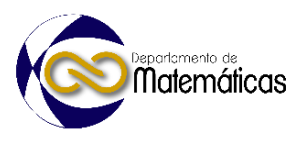

#### **Conclusiones:**

 Del estudio histórico nos interesa remarcar dos aspectos: Por un lado, el análisis epistemológico ha permitido identificar tres maneras diferentes de concebir el concepto de recta tangente a lo largo de la historia:

- 242 · Concepción Euclídea: la recta tangente: como aquella que toca, pero no corta a una cónica.
- Concepción cartesiana: la recta tangente: como el límite de las rectas secantes.
- 245 · Concepción Leibniziana: toda función está formada por segmentos infinitesimales; al prolongar el segmento en el que se encuentra el punto de tangencia obtenemos la recta tangente.
- Observamos que por cualquier método los resultados son iguales, queda a elección
- del estudiante aplicar el método geométrico, método de Descartes o aplicar derivadas, según se le facilite. La contribución es que el estudiante conozca diferentes métodos
- de solución para un problema determinado y que vea que antes de que existiera el
- cálculo diferencial los procedimientos de cálculo eran geométricos desde la existencia
- de los griegos.
- 

#### **Agradecimiento**

- Agradezco al programa UNAM-DGAPA PAPIME 108022 por el apoyo brindado.
- 

#### **Referencias**

- BOYER, C. (1986), *Historia de la matemática*, Madrid: Alianza,
- Durán, A. (1996). *Historia, con personajes, de los conceptos del cálculo*. Madrid: Alianza.
- Collette, J.l (2006). *Historia de las Matemáticas*. México: Editorial Siglo Veintiuno.
- Edwards, C.H. (2009). *The Historical Development of the Calculus.* New York, Inc.
- USA: Springer- Verlag Newman.
- James R. (2010). *El Mundo de las Matemáticas*. México: Enciclopedia Sigma, Tomo 4. Ediciones Grijalbo.
- RADFORD, L. (2016). *Epistemology as a research category in mathematics teaching*
- *and learning*, en B. HODGSON, A. KUZNIAK, y J. LAGRANGE (eds.), *The Didactics*
- *of Mathematics: Approaches and Issues*, Springer, Suiza, 31-41.
- REY PASTOR, J., y J. BABINI (1997). *Historia de la Matemática*. Barcelona: Gedisa.
- Struik, D. (2011). *A concise History of Mathematico.* Inc. New York, USA :Dover
- publications.
- Thuiller, P. (2005). *De Arquímedes a Einstein. Las Caras Ocultas de la Invención*
- *Científica.* México*:* Consejo Nacional para la cultura y las Artes / Editorial Alianza.

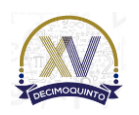

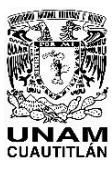

35<br>36

**TENDENCIAS E IMPRESIONES DE LA INNOVACIÓN EN LA**

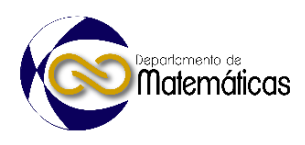

# *Congreso 4 y 5 de mayo del 2023* **PRÁCTICA EDUCATIVA MATEMÁTICA** 4 Héctor Adrián Vega Becerril<sup>1\*</sup>, Miguel de Nazareth Pineda Becerril<sup>2</sup>, Armando Aguilar 1,2,3,4 *Facultad de Estudios Superiores Cuautitlán. Carretera Cuautitlán-Teoloyucan Km. 2.5, San Sebastián Xhala, 54714 Cuautitlán Izcalli, Edo. de Méx.* **EN-POSM069 Resumen** *La práctica educativa, en el nivel superior, a nivel nacional, presenta siempre el reto primordial de adaptación, de la constante actualización, además de contemplar la evolución social y el análisis de nuestro contexto. En tiempos de pandemia mundial, de cambios estructurales en la forma de gobierno y de nuevas formas de interactuar en sociedad, surge la necesidad de adaptarnos a nuevas tendencias que permitan perseguir el objetivo de enseñar a pesar de los contextos, particularmente el rubro de las matemáticas no queda exento. Precisamente una de las tendencias generales más difundidas por los especialistas en el ámbito hoy en día, consiste en hacer hincapié en la transmisión de los procesos de pensamiento propios de la matemática, relegando al segundo plano de importancia, la transferencia de contenidos. "Debe ser puntual concebir que la matemática es, ante todo, saber hacer, ya que es una ciencia en la que el método claramente predomina sobre el contenido". Debido a esto, se concede una gran importancia al estudio de las cuestiones didácticas y su relación/interacción con la psicología cognitiva, priorizando los procesos mentales en la resolución de problemas. En esta línea se direccionan los esfuerzos por transmitir y aplicar estrategias factibles y adecuadas que motiven, valoren y ayuden a estimular una resolución autónoma y consciente de verdaderos casos prácticos matemáticos, más que enfocarse en la mera transmisión de temas, de clases tradicionales, de didácticas vanguardistas poco eficientes, de tecnología aplicable, de preparar para un examen o llevar la práctica al simple plano de aprobar o reprobar, restándole sustancia y extinguiendo la motivación e interés del estudiante. En el presente trabajo se aborda un análisis racional y directo de las tendencias y directrices que debe concebir cualquier profesional de la educación enrolado en el ámbito matemático, permitiendo la posibilidad de valorarlas y llevarlas a la praxis. Palabras clave*: *Innovación, Didáctica, Tendencias, Estrategias, Procesos, Cognitivos* **1. Introducción** En el contexto educativo resulta sencillo comprender que una de las áreas de estudio más controversiales para los estudiantes es, precisamente, el área de las matemáticas. La práctica educativa en este ámbito, entonces, ha prevalecido con recurrentes ideas de actualización, de modificación y de evolución con el objetivo de  $\overline{a}$ *adrianvegabe10@gmail.com*

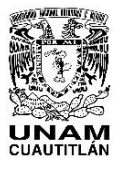

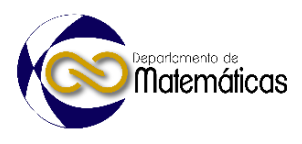

 tratar de motivar al alumno para mejorar su predisposición y canalizar su actitud para obtener mejores aprendizajes y generar positivas impresiones al enfrentarse a este tipo de contenidos.

 Estos cambios se han abordado desde la visión de la didáctica, de la psicología educativa, desde las diferentes teorías pedagógicas, sin embargo, aunque han sido buenas aportaciones, su trascendencia no ha causado el efecto esperado al menos en el contexto general mexicano.

 Siguiendo con esta línea, el sentido de la innovación en la práctica educativa matemática debe centrarse en transmitir y aplicar estrategias factibles y adecuadas que motiven, valoren y ayuden a estimular una resolución autónoma y consciente de verdaderos casos prácticos matemáticos, más que enfocarse en la mera transmisión de temas, de clases tradicionales, de didácticas vanguardistas poco eficientes, de tecnología aplicable, de preparar para un examen o llevar la práctica al simple plano de aprobar o reprobar, restándole sustancia y extinguiendo la motivación e interés por parte del estudiante.

 El abordaje tradicionalista en la práctica educativa matemática ha merecido que, hasta nuestros días, se genere una perspectiva de rendición previo al enfrentarse a contenidos matemáticos. A esto se debe agregar que la metodología parece siempre ser la misma: preparar con contenidos explicados sin antecedentes y contextos previos, con lenguajes tecnicistas, con materiales didácticos invariables y todo para finalizar con la presentación de uno o varios exámenes, dándole el objetivo primordial a su acreditación y sin darle la menor importancia al verdadero aprendizaje matemático, muchas veces necesario para continuar con la futura vida académica.

 En el presente trabajo se abordan algunos aspectos de gran importancia e interés, metodologías que tienden a valorar el objetivo primordial de la enseñanza de las matemáticas, acciones que buscan mejorar el entendimiento de los procesos matemáticos, valorando su relación con la cotidianidad de los estudiantes y fomentando el interés y la buena disposición por aprender contenidos matemáticos. Se espera, que después de hacer este análisis, los profesionales de la educación enrolados en el área de matemáticas, puedan considerar la sustancia de lo aquí mencionado y puedan considerar su aplicación.

# **2. Metodología o desarrollo**

 La historia de la matemática forma parte indispensable del conocimiento del matemático en general. Uno mismo no solo tiene la intención de utilizarlo como instrumento de su propia enseñanza sino también porque la historia le puede proporcionar una visión verdaderamente humana de la matemática lo cual suele estar muy solicitado

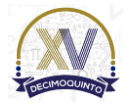

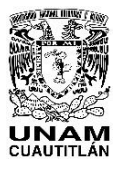

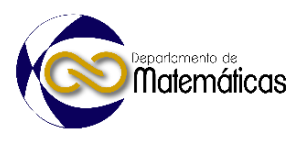

 El panorama histórico nos acerca a la matemática como ciencia, a veces con equivocaciones, pero capaz también de corregir sus errores. Nos aproxima a las interesantes personalidades de los diversos autores que han ayudado a impulsarlas a lo largo de muchos siglos, por motivaciones muy distintas.

El orden lógico no es necesariamente el orden histórico, ni tampoco el orden didáctico

coincide con ninguno de los dos. Pero el profesor debería saber cómo han ocurrido las

- cosas, para:
- o Comprender mejor las dificultades del hombre, de la humanidad, en la elaboración de las ideas matemáticas, y a través de ello las de sus propios alumnos
- o Entender mejor la relación de las ideas, de los motivos y variaciones de la sinfonía matemática
- 

o Utilizar este saber cómo una sana guía para su propia pedagogía.

 Anteriormente la enseñanza de las matemáticas impartidas a niños, niñas, y a jóvenes era considerada principalmente para cumplir con el objetivo de sólo conocer; sin embargo, aun asi, se fallaba en el intento, ahora, con la revolución educativa, esta enseñanza va más allá de solo dar a conocer el tema, si no, desarrollar la capacidad de poder realmente analizar y resolver problemas, es por ello que las matemáticas requieren de estrategias didáctico-pedagógicas. (Ver tabla 1)

 Guillermo López-Quijano (2019), en su artículo titulado "La enseñanza de las matemáticas, un reto para los maestros del siglo XXI", en la primera parte se analizan los desafíos que enfrentan docentes, estudiantes y padres de familia al asumir el proceso de enseñanza y aprendizaje de las matemáticas, así como las dificultades que enfrentan los estudiantes a lo largo de la vida estudiantil al aplicar los conocimientos matemáticos para resolver situaciones o problemas en su entorno; La segunda parte presenta un concepto didáctico y pedagógico, cuyo propósito es registrar la actitud socio científica de los estudiantes para estudiar matemáticas en la institución educativa de su adscripción.

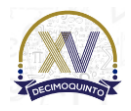

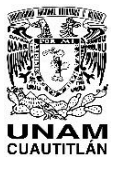

#### Memorias del Congreso Internacional sobre la Enseñanza y Aplicación de las Matemáticas Universidad Nacional Autónoma de México Facultad de Estudios Superiores Cuautitlán 4 y 5 de mayo del 2023, Cuautitlán, Estado de México ISSN 2448 – 7945

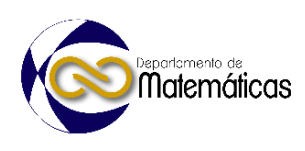

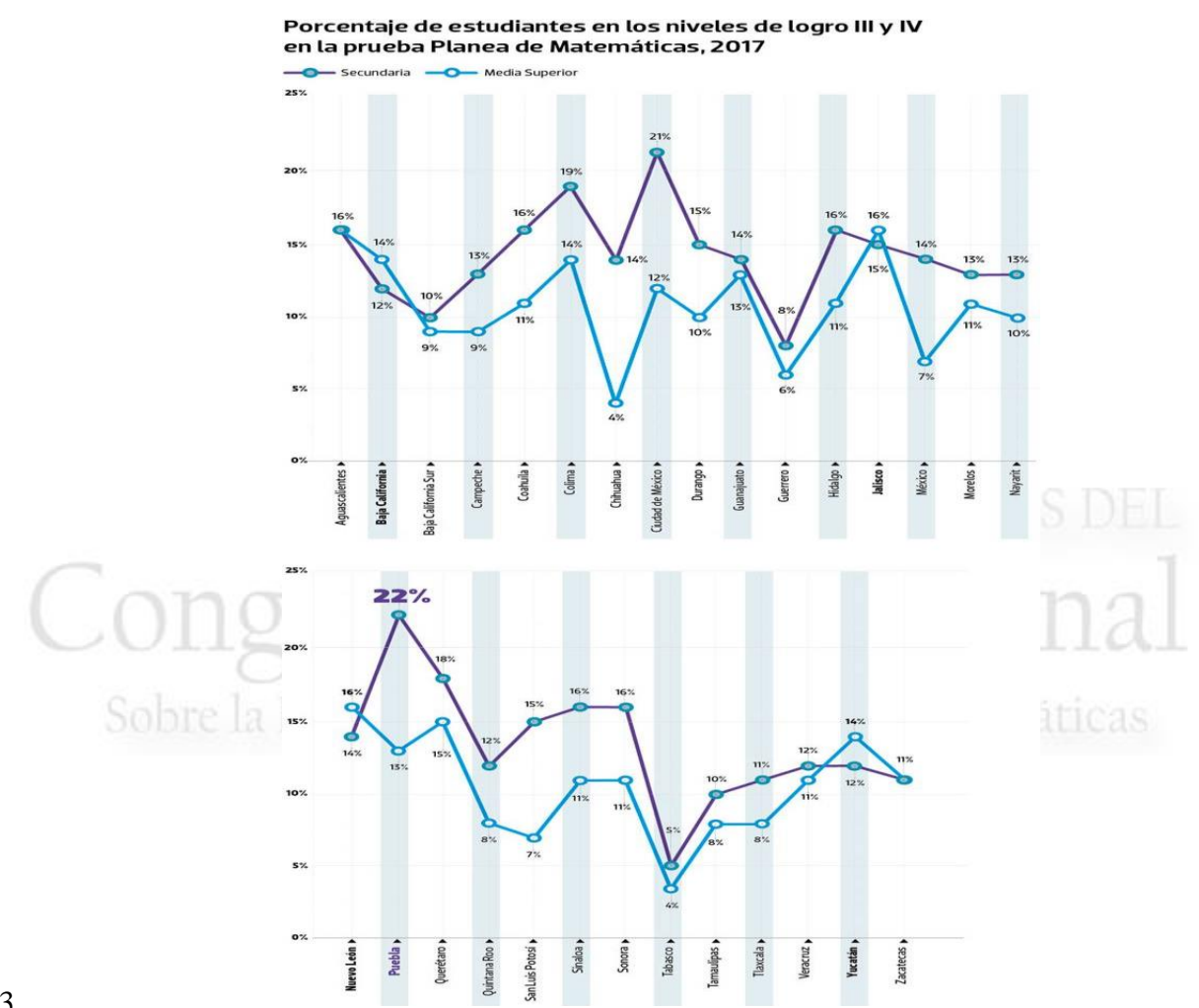

- 
- 
- 
- 

 Es en este sentido, con apoyo de la globalización y del orden económico mundial, se desarrolla la necesidad de adaptarse al mundo cambiante, principalmente en el área matemática, aprovechando el gran poder motivador que la modelización y las aplicaciones poseen, surge la necesidad de realizar el estudio de las matemáticas en constante contacto con situaciones reales que les dan motivación y vitalidad.

**Tabla 1. Niveles de logro (Acreditación) en área Matemática (Hernandez, 2018)**

 El papel que juega el docente, es trascendentalmente el de un guía, que ayude y oriente para que el alumno desarrolle y conozca con certeza sus habilidades, y sea capaz de desenvolverse en el ámbito de las matemáticas.

 Es necesario cultivar y desarrollar la intuición en general, la manipulación operativa del espacio y los símbolos mismos. Por supuesto, es necesario no negarse a comprender

lo que se está haciendo, pero no debemos permitir que este esfuerzo de comprensión

![](_page_335_Picture_13.jpeg)

![](_page_336_Picture_0.jpeg)

![](_page_336_Picture_2.jpeg)

 pase por alto el contenido intuitivo de nuestra mente en su enfoque de los objetivos matemáticos.

 Sí, la matemática es una ciencia, mucho más de lo que hasta ahora se suponía, con un carácter empírico, especialmente en su invención, que es mucho más interesante que su construcción formal, entonces es necesario que la profundización en ella se haga con una mirada mucho más intensa a la experiencia y manipulación de los objetos de los que surge, en el caso de la enseñanza en el nivel superior, es necesario focalizar los ejemplos, ejercicios, técnicas y "tips" en lo efectivo y eficiente, en lo fácilmente observable, en lo vivido cotidianamente y en lo que seguramente en el ejercicio de la profesión se les presentara.

**3. Resultados y análisis**

 López-Quijano (2019), menciona un claro ejemplo de las técnicas tradicionales que son utilizadas en las aulas, que se basan, en que el aprendizaje únicamente depende del alumno y no es (como debería) ser bilateral.

 La propuesta envuelve cuatro aspectos: el ambiente de aprendizaje colaborativo, el sistema didáctico de aprendizaje basado en problemas, las características del aula especializada y el proceso de evaluación formativa.

 En la praxis, contextualizando nuestra práctica docente en la Facultad de Estudios superiores Cuautitlán, en tiempos de semestres híbridos y de nuevas normalidades sociales y académicas, se consideró adecuar (apegados a los preceptos teóricos antes mencionados) nuestro "modus operandi" como responsables de asignaturas matemáticas en estudiantes de los primeros semestres y entre nuestras muchas experiencias se considera importante mencionar que la introducción del sistema didáctico en el desarrollo de los contenidos temáticos, permitió que el estudiante se sintiera identificado con su entorno, y fue muy notorio que se le incentiva a ofrecer situaciones y problemas contextualizados, lo que refuerza y construye su confianza al participar, analizar, intentar y calcular, lo que repercute positivamente en la confianza en sí mismo, confianza en la elección de caminos que conduzcan a la solución de los propios problemas sugeridos por nosotros los profesores, apoyados en contenidos incluidos en los textos de apoyo. Incluso el estudiante recurre a comprobar mediante otros canales de información (sitios web, aplicaciones matemáticas, etc.) y autores que reafirmen o critiquen el conocimiento que adquirieron.

 Del mismo modo, la evaluación formativa suscitó en el estudiante la necesidad de aprender no para evaluar sino para dar razón a su conciencia en el momento en que analiza su progreso (la cuarta etapa de la evaluación, de esta propuesta), con las pruebas oportunas y en presencia de nosotros como apoyo, llama la atención que el

![](_page_336_Picture_15.jpeg)

![](_page_337_Picture_0.jpeg)

![](_page_337_Picture_2.jpeg)

 alumno paulatinamente acepta la evaluación formativa y abandona el hábito de ver el número que caracteriza su conocimiento. Obviamente, la cultura estudiantil mexicana es un muro difícil de librar, y aunque se acepta el hecho de aprender y lograr objetivos de aprendizaje a corto y largo plazo (que antes no se conseguían o no se valoraban) siguen moralmente mermados por el tema de la nota obtenida.

 Al final, después de dos años aplicando este estilo de enseñanza, se pudo notar que cuando los problemas que componen la enseñanza de una determinada materia se relacionan con el contexto del alumno, se ha comprobado que le es más fácil comprender, le resulta más fácil proponer posibles soluciones, actúa con mayor confianza y se concientizan que los contenidos tienen sentido aplicable en su vida actual y su futuro, tanto académico, como personal y profesional.

 Es de esta manera que podemos concluir que las actualizaciones de los programas de matemática hacen énfasis en resolución de problemas contextualizando en entornos reales y conocidos por los estudiantes. Sin embargo, al menos en nuestra universidad, por voz propia de nuestros estudiantes, estas fundamentadas en las evaluaciones del profesorado y en el índice de calificaciones del área matemática de los alumnos de las diferentes carreras de nuestra facultad, es notable que se continúa con los métodos de enseñanza donde el profesor no tiene retroalimentación de los alumnos y al salir del aula no se puede comprobar si es aplicado de la manera en la que se han adaptado los nuevos métodos como lo mencionan los autores anteriormente citados.

 Además, cabe resaltar, que al menos en nuestro contexto mexicano, la asociación del éxito con una nota alta sigue siendo ese dilema que muchas veces pregona en las mentes de los estudiantes y ciertamente, es muy complejo trabajar para disminuir esta idea y así centrar la "recompensa" en torno al bagaje académico y a las posibles aplicaciones de los conocimientos en la vida futura en ámbitos académicos y personales.

 Es preciso comprender que, desde nuestra experiencia aplicando este modelo de enseñanza, antes de realizar cualquier tipo de resolución de problemas, se debe llevar a cabo una previa preparación, y es precisamente ese punto que se menciona las siguientes actividades a tomar en cuenta:

- 
- Explorar los diferentes bloqueos que nos afectan para lograr una actitud sana y cómoda frente a la tarea de resolución de problemas.
- Desarrollo de varios métodos y técnicas específicas de desbloqueo.
- 208 Estudio de las habilidades y carencias más características con el desarrollo de un autoconocimiento.
- Realización de previos ejercicios, con el uso de diferentes métodos y alternativas

![](_page_337_Picture_16.jpeg)

![](_page_338_Picture_0.jpeg)

![](_page_338_Picture_2.jpeg)

- 212 · Adecuar los enunciados de los ejercicios con temas cotidianos, actuales y/o las metodologías de realización con una aplicación cotidiana.
- Y, por último, utilizar métodos tecnológicos de comprobación (apps y software libre) asociando lo plasmado con los canales mucho más familiares para los estudiantes.
- 

 Teniendo entendido el punto en el que en la vida actual de las nuevas generaciones se identifican las siguientes problemáticas: se siguen formando estudiantes con métodos obsoletos pensando en aprobación de exámenes, en aprobación de créditos por asignatura, pesando en que los trabajos en los que la mayoría terminará ejerciendo siguen siendo inflexibles, siendo que en la actualidad los trabajos también se han adaptado a las nuevas generaciones con las nuevas tecnologías, así como la falta de autonomía y la estandarización de contenidos que anula la posibilidad de acercar y facilitar la comprensión de los temas a los distintos tipos de aprendizaje y grados de comprensión.

 Reconociendo la naturaleza de la asignatura trabajada en la vida cotidiana, es importante que nosotros como responsables de la educación, pretendamos a la brevedad retomar la intuición al enseñar, siendo la matemática una ciencia que participa de manera empírica, por lo que resulta necesario que la inmersión en ella se realice poniendo especial atención en la experiencia y la manipulación/acercamiento de los objetos que los engloba. Es decir, "la matemática se asemeja a otras ciencias, por aproximaciones sucesivas, por experimentos, unas veces acertadas y otras no. Así la enseñanza deberá tomar en cuenta ese carácter apegado al proceso de aprendizaje humano, ganando dinamismo, interés y que sea atractivo" (RUBISTEN, 2004).

 La aparición de herramientas como la calculadora, la computadora y smartphone actual en los que se puede hacer uso de aplicaciones en las que se puedan representar los procesos matemáticos más complejos de manera gráfica o hacer uso de diferentes métodos como para comprobación y agilidad de procesos es una gran influencia en los intentos por orientar la educación matemática adecuadamente, de forma que se aprovechen al máximo dichos instrumentos. Los obstáculos identificados para lograr el correcto uso de las herramientas mencionadas van desde el costo que representa el acceso a ellos, hasta la disponibilidad de los docentes al invitar e instruir para la familiarización de su uso, además de la cultura viciada de la "trampa o ventaja" que trasciende en el contexto mexicano desvalorizado moralmente. Este reto es uno de los más importantes en la actualidad pues ya se puede observar que la manera de enseñar y los mismos contenidos se tienen que experimentar drásticas reformas, de tal manera

![](_page_338_Picture_11.jpeg)

![](_page_339_Picture_0.jpeg)

![](_page_339_Picture_2.jpeg)

 como en la comprensión de los procesos matemáticos aún más que en las tareas repetitivas en la resolución de problemas matemáticos. Reconocer la importancia que el desarrollar y acercar a los estudiantes a la intuición para interactuar con las herramientas que han surgido poniendo atención en la lógica y naturaleza de la materia haciendo de ella una actividad activa, interesante y didáctica. La práctica docente merece entonces, una creación del "buen tacto" (metodologías de carácter sensible y personal) de una preparación y actualización de las vivencias en las nuevas sociedades, una manera adecuada de transpolar lo que en los textos se maneja con lo que se presenta cotidianamente.

#### **4. Conclusiones**

 Actualmente los estudiantes necesitan estar cómodos, confiados y motivados, para generar su interés por aprender y adquirir conocimientos matemáticos, utilizando herramientas tecnológicas, que se mantengan a la vanguardia y sirvan para fortalecer habilidades, que ahora son requisito indispensable en este mundo vertiginoso y cambiante.

 El amor por el descubrimiento de las matemáticas es posible y muy motivador para superar otras rutinas de aprendizaje necesarias que naturalmente tienes que atravesar. Apreciar las posibles aplicaciones del pensamiento matemático en la ciencia y la tecnología modernas puede llenar de sorpresa y deleite a muchas personas prácticas.

 En la actualidad, es fundamental cerrar esta brecha tecnológica en el campo del aprendizaje; es así, la urgencia de poder incorporar las TIC's en la educación, claro cómo se mencionó antes, no únicamente en términos de utilización de computadoras en las aulas, sino de aquellas estrategias pedagógicas apoyadas en las nuevas tendencias de software necesarias para generar ambientes familiares o reconocidos en los que nuestros estudiantes están inmersos diariamente y que generaran interés y confianza a priori.

 El rol del profesor merece estar en constante actualización, no solo en el conseguir títulos de maestrías, doctorados, diplomados, especialidades, etc. si no también abarcar esa actualización al modo de ejercer, cambiar las costumbres, los vicios docentes, vislumbrar los eventos cotidianos para relacionarlos con los contenidos y estudiantes. Debemos emplear el método que más nos convenza, según la naturaleza de la asignatura, pero debemos emplearlo con responsabilidad y sentido humano. Debemos dejar llevar por la corriente del mundo tecnológico y remar a favor de la corriente, aprovechar nuestra preparación y experiencia, para enriquecer nuestra labor y ayudar a estudiantes a aprender para en un futuro aplicar, no solo ayudar a acreditar o mucho peor, a reprobar sin sentido de causa.

![](_page_339_Picture_14.jpeg)

![](_page_340_Picture_0.jpeg)

![](_page_340_Picture_2.jpeg)

 Es evidente, que los cambios generados por la globalización y los nuevos modelos de vida afectadas por la creación de un nuevo orden mundial y su impacto en nuestro contexto mexicano no se darán en un lapso de tiempo tan corto como lo es en una semana, e incluso a veces no en una generación, sin embargo, es necesario empezar e ir mejorando en el modo de comprender nuestro trabajo como responsables de la formación académica, de idealizar un nuevo modo y apreciación de la enseñanza, de quitarnos el cobijo de la tradicionalidad y lo pragmático de nuestro modo de evaluar. Es necesario humanizar contextualizando y preocupándonos porque los temas que desarrollemos en una clase no se queden solamente en un examen parcial y en las notas de los cuadernos de nuestros alumnos, sino en las mentes de futuros profesionistas, en las mentes de personas que generación tras generación quizás resanaran la brecha entre "lo que saqué" y "lo que aprendí y puedo aplicar". **Agradecimientos**  Trabajo realizado con el apoyo del programa UNAM-DGAPA-PAPIME PE101623.

#### **5. Índice de referencias**

#### Enseñanza y Aplicación de las Matemáticas Libros

- Mancera, E. (2003). *Errar es un placer*. México: Grupo editorial Iberoamericano.
- Rubinsten, S. (2004). *El pensamiento y los caminos de su investigación.* México: Grijalbo.

#### Información en línea

 ● López Quijano, Guillermo (2019). "La enseñanza de las matemáticas, un reto para los maestros del siglo XXI"

- [En línea] Disponible en: <https://doi.org/10.26620/uniminuto.praxis.14.15.2014.55-76>. Consultado en febrero 2023
- Hernandez, S. (16 de Abril de 2018). "Estudiantes mexicanos ni de "panzazo" pasan en matemáticas". *El Sol de Mexico*.

![](_page_340_Picture_14.jpeg)

![](_page_341_Picture_0.jpeg)

![](_page_341_Picture_2.jpeg)

# **DISEÑO E IMPLEMENTACIÓN DE LA UX EN LA ENSEÑANZA E-LEARNING Y SUS ESTADÍSTICAS**

4 **De La Luz Oliva Ana Karen<sup>1, \*</sup>, Simón Farfán Karina<sup>2</sup>, Pineda Becerril Miguel de** 5 5 Mazarteh<sup>3</sup>, Aguilar Márquez Armando<sup>4</sup>, García León Omar<sup>5</sup> 1,2,3,4,5 *Facultad de Estudios Superiores Cuautitlán Campo 4 UNAM. Carretera Cuautitlán-Teoloyucan Km. 2.5, Col. San Sebastián Xhala, Cuautitlán Izcalli, Estado de México, CP. 54714.*

#### **AP-POSM070**

#### **Resumen**

 *La experiencia de usuario hoy en día ha tomado un papel muy importante en muchos sectores de las organizaciones y la educación no ha sido la excepción, la disciplina de la experiencia de usuario (UX) nos ofrece un mundo de oportunidades que debemos de aprovechar y mejorar en el aspecto educativo. En este sentido e-learning nos brinda una interacción muy estrecha con los alumnos, gracias a los contenidos utilizados en las diferentes plataformas virtuales. Los contenidos de un curso son parte*  fundamental de una buena experiencia de usuario.

 $\frac{20}{21}$  *Cuando generamos contenido para las diferentes plataformas educativas tenemos un objetivo en específico y es conseguir que estos contenidos lleguen al usuario final en este caso a los alumnos. Para ello, resulta de suma importancia considerar un entorno adecuado para generar una buena experiencia de usuario y esto se logra con la interacción de la información de las plataformas virtuales o contenido*  digital.

 $\frac{26}{27}$ 

 *La experiencia de usuario (UX) en e-learning se define como el proceso de organizar y estructurar los contenidos digitales para facilitar el proceso de aprendizaje cubriendo las necesidades del alumno. Para este resultado tenemos que diseñar una UX de manera sencilla e intuitiva*

 *Palabras clave*: *experiencia de usuario, e-learning, interacción y UX.* 

**1. Introducción**

 La experiencia de usuario (UX) en *e-learning* se generar por medio de un diseño instruccional, es decir realizar un análisis pedagógico de las necesidades de los alumnos para así desarrollar los recursos de aprendizaje en e-learning esto únicamente se dará a través de un dispositivo conectado a la red para poder generar una interacción con los contenidos.

 Así que, el diseño instruccional es el conjunto de varias disciplinas y que se define como un proceso dinámico y analítico que es utilizado en la pedagogía en conjunto con la tecnología para mejorar los procesos de aprendizaje, en este caso hablamos en

particular en la optimización de las diferentes plataformas virtuales. Por eso, es de

*akunam17@gmail.com*

![](_page_341_Picture_20.jpeg)

 $\overline{a}$ 

![](_page_342_Picture_0.jpeg)

![](_page_342_Picture_2.jpeg)

 suma importancia integrar a este tipo de análisis un guion instruccional para la recolección e integración de información en los contenidos digitales, así como a su vez analizar una correcta experiencia de usuario, todo en conjunto genera un equilibrio y coherencia visual que debe de existir en todas las partes que integran una plataforma digital para tener una fácil interacción y usabilidad con el usuario. Algunas de las funciones de la experiencia de usuario más utilizadas en el área tecnológica enfocadas en e-learning son: Creación de Contenidos digitales 55 · Análisis de una correcta usabilidad de contenido en la web Planificación, diseño y desarrollo de cursos a distancia (e-learning) 57 · Integración de los tics en plataformas educativas Mejoras continuas en el contenido digital para su aprovechamiento visual Conocer el usuario al que se estará enfocando el contenido. Este último punto antes mencionado es de suma importancia, ya que, aunque podamos tener el mejor recurso digital, la mejor implementación de un guion

 instruccional en plataformas virtuales y una correcta UX, si no identificamos nuestro usuario que interactuará con nuestro contenido poco sentido tendrá toda la gestión de contenido.

 Es necesario conocer nuestro usuario, es decir, saber sus gustos, la manera en que se le facilita el aprendizaje, conocer su edad, son datos muy importantes que nos facilitará a generar una correcta experiencia de usuario en las plataformas digitales y así enfocar el análisis de generación de contenido y de UX de acuerdo con el comportamiento del usuario en este caso, la interacción que el alumno tendrá con las diferentes herramientas digitales.

 A continuación, explicaremos alguno de los procesos que nos ayudaran a tener una correcta experiencia de usuario enfocada a e-learning.

#### **2. Metodología o desarrollo**

# **2.1 UX: Experiencia de Usuario.**

 En la actualidad, podemos definir que la experiencia de usuario (*user experience*) es aquella que satisface la interacción del usuario (alumno) a través de contenido gráfico digital, tales como aplicaciones y sitios web, mejorando la usabilidad y accesibilidad entre el alumno y las plataformas virtuales.

Por lo tanto, el rol del experto en UX es hacer que esta tecnología sea satisfactoria y

fácil de usar, que sea verdaderamente amigable, útil y eficiente.

![](_page_342_Picture_19.jpeg)

![](_page_343_Picture_0.jpeg)

![](_page_343_Picture_2.jpeg)

 A continuación, mencionaremos algunos puntos para generar una correcta experiencia de usuario en e-learning.

#### **2.2 Estrategia de contenido.**

 La estrategia de contenido es la planeación y desarrollo de información (textos, imágenes, videos, artículos, infografías, testimonios, etc.) que se integrarán en las diferentes plataformas educativas.

 Para poder desarrollar el contenido, es indispensable tener en cuenta los siguientes puntos:

- 
- 101 · Información: ¿cuál es el objetivo principal de tu mensaje para los alumnos?
- 102 · Contexto: ¿Por qué el alumno debería consumir (leer) tu contenido?
- 103 · Medio: ¿En qué plataforma educativa estará publicado el contenido?
- 104 · Forma: ¿cómo se presentará el contenido?
- 

 Estos dos últimos puntos son de suma importancia, ya que debemos conocer las características de la plataforma educativa. Ya sea el sitio o en la aplicación web que esté desarrollada y la manera en que se va a presentar el contenido a los estudiantes tales como contenido gráfico, audio, de vídeo o una combinación de estas. Por lo tanto, desde estos puntos comenzaremos a planear la interacción del alumno con el contenido a través de guion instruccional.

# **2.2.1 Diseño de contenido**

 Realizar contenido de calidad será uno de los principales objetivos para realizar buenas experiencias de usuario, por lo que a continuación se describen algunos aspectos visuales que debemos tomar en cuenta para diseñar y desarrollar un buen contenido.

 **2. La tipografía:** Es el estudio y la clasificación de diferentes familias o tipos de letras y diseño de caracteres. Las fuentes son el grupo de caracteres con cualquier diseño, cuerpo o estilo. Es el estilo o apariencia del texto. Y para entender los diferentes estilos, basta con conocer algunos tipos de fuentes.

- 
- 

# **2.3 Investigación de usuario.**

Cuando creamos un curso en línea, de cualquier tipo, tenemos un objetivo claro: hacer

- que el contenido del curso sea accesible para los estudiantes. Por eso, es muy
- importante proporcionar un entorno adecuado para ello. Es decir, buscar la manera en

![](_page_343_Picture_31.jpeg)

![](_page_344_Picture_0.jpeg)

![](_page_344_Picture_2.jpeg)

 que los estudiantes (usuarios) interactúen con el contenido del curso para generar la experiencia del usuario (UX). En primera instancia, debemos identificar correctamente el perfil del usuario, es decir, saber su edad, conocer las actitudes, las ideas y los deseos de los alumnos. Para esto es muy importante implementar métodos de investigación cuantitativa. Por otra parte, los grupos focales y las entrevistas remotas permitirán obtener información del usuario específica y detallada para obtener información valiosa. Las herramientas de análisis suelen responder a preguntas como: 144 ¿Cuánto tardan los alumnos en completar una tarea? *i* Dónde hacen clic? ¿Qué tan lejos se desplazan en las páginas? (*scrollmaps*) ¿Cuáles son las características con las que más interactúan en una plataforma educativa? ¿De qué manera navega el estudiante en la plataforma digital e-learning? *i*.En qué momento deciden abandonar la plataforma? latematicas. **2.4 Análisis e integración de contenido digital** Una vez que se haya terminado satisfactoriamente la realización del contenido digital, será muy importante saber la ubicación específica donde se mostrará la información en las diferentes partes de la plataforma educativa. Para esto se implementa la jerarquía visual. La **jerarquía visual** es un principio de la experiencia de usuario que habla sobre el orden de los elementos de una interfaz, según sus características para facilitar la interacción con el usuario. Por lo tanto, la jerarquía visual no es una consideración estética, si no de usabilidad y de mejora de experiencia de usuario. **2.5 Usabilidad** Primero debemos considerar que dentro de las plataformas *e-learning* existen dos caminos sumamente determinantes las cuales son: *Plataformas de Código abierto*. Estas plataformas son sin fines de lucro, es decir una comunidad se encarga de darle mantenimiento, soporte, actualizaciones e incidencias sin remuneración económica. *Plataformas Comerciales.* Son plataformas creadas con el propósito de obtener una

 remuneración económica, la mayoría cobran mensualidades por su uso y en algunos casos tienen costos extras por funcionalidad adicional.

![](_page_344_Picture_5.jpeg)

![](_page_345_Picture_0.jpeg)

![](_page_345_Picture_2.jpeg)

 Teniendo en cuenta los tipos de plataformas que existen en la actualidad, se determinará puntualmente la experiencia y su facilidad de uso de dicha plataforma.

- El punto clave de las plataformas e-learning es el contenido de los cursos que ofrecen,
- por tal motivo es de suma importancia gestionar la información que se alojará en la
- plataforma educativa. Una vez cumplido el objetivo anterior, el alumno determinará la
- funcionalidad de la plataforma y si cumple realmente su objetivo principal que es
- aprender y retroalimentarse del contenido que se expone en la plataforma.
- 
- Cualquier plataforma e-learning debe considerar ser atractiva y eficaz para cualquier tipo de usuario.
- 
- A continuación, se expondrán puntos clave para facilitar el uso e interacción de la plataforma educativa con el alumno.
- 
- 1. Reducir el tiempo de aprendizaje de cada alumno.
- 2. Las actividades e información del curso deberán ser amigables, dinámicas y de fácil interacción
- 3. La plataforma educativa debe estar disponible para consultar el contenido digital.
- 4. El diseño de la plataforma y el contenido del curso, debe ser capaz de brindarle al usuario experiencias de aprendizaje exitosas.
- 5. Brindar contenido accesible y claro.
- 6. Implementar contenidos dinámicos para mantener la atención del usuario.
- 7. Ofrecer una navegación intuitiva para generar una correcta experiencia de usuario (con 3 o 4 *click* avanzar y leer contenido).
- 8. Generar un impacto visual en todo el contenido de la plataforma digital.
- 9. Una correcta optimización de las imágenes y videos.
- 

 Todos los puntos anteriores son importantes para generar una buena experiencia de usuario en el ámbito educativo digital.

# **3. Resultados y análisis**

 A continuación, se muestran los datos numéricos extraídos de una muestra de población universitaria de 50 alumnos de la de la FESC, la cual refleja la importancia de una aplicación de UX en plataformas digitales

- 
- 215 75% de los alumnos cuenta con internet en su teléfono inteligente
- 53% de los alumnos dejan los sitios web o plataformas digitales después de 5 segundos
- 51% de los alumnos dice que la razón por la que no vuelve a un sitio educativo es por la estética del sitio.

![](_page_345_Picture_34.jpeg)

![](_page_346_Picture_0.jpeg)

![](_page_346_Picture_2.jpeg)

- **•** 90% de los alumnos deja de utilizar una plataforma digital educativa por su rendimiento, es decir tiempos de carga de página o usabilidad para identificar menús o algún otro elemento.
- 223 · Solo el 3% de los alumnos dice que las plataformas digitales educativas cumplen sus expectativas.
- **•** 50% de los alumnos abandonara un sitio web o plataforma educativa si no es apto para dispositivos móviles
- 79% de los alumnos dice que la experiencia general del sitio/la aplicación, así como el tiempo de carga de la página, es lo más importante para ellos
- 

 Es importante mencionar que estos datos se realizaron antes de la implementación y construcción de la plataforma virtual, por lo tanto, se tomaron los resultados obtenidos para generar una correcta experiencia de usuario en los alumnos en la plataforma digital.

- 
- 

![](_page_346_Picture_11.jpeg)

- 
- 

 Para esta página de inicio se realizó una investigación de como percibía el alumno las plataformas virtuales, se investigó gustos y colores que preferían para así implementarlos en la plataforma. (Imagen 1)

 También se realizó una adecuada distribución de contenido imágenes para que tuviera una correcta jerarquía visual y por lo tanto el alumno supiera como navegar en la plataforma digital educativa. (Imagen 2)

- 
- 
- 

![](_page_346_Picture_20.jpeg)

249<sub>250</sub>

![](_page_346_Picture_23.jpeg)

![](_page_347_Picture_0.jpeg)

![](_page_347_Picture_2.jpeg)

#### **Video Tutorial**

 Para la integración de este tutorial se verifico que el audio e imagen tuvieran la calidad adecuada para que fuera legible para el alumno cuando lo visualizará en la plataforma educativa, por lo que la experiencia de usuario se cumple en este apartado.

A continuación, la imagen muestra la integración del video tutorial. (Imagen 3)

 

![](_page_347_Picture_8.jpeg)

plicación de las Matemáticas.

261<br>262

#### za v **Archivo teórico dinámico**

 En la siguiente imagen (Imagen 4) se muestra el archivo teórico dinámico el cual fue creado mediante los resultados de percepción del alumno y bajo las instrucciones del guion instruccional. Por otra parte, es importante mencionar que se tomaron en cuenta aspectos de la jerarquía visual, teoría del color, así como distribución de cada uno de los elementos.

![](_page_347_Picture_13.jpeg)

**Imagen 4. Archivo teórico dinámico**

# **4. Conclusiones**

 En el presente trabajo hablamos de la implementación de la experiencia de usuario (UX) en la enseñanza e-learning, en los últimos años ha evolucionado la forma de la enseñanza y aprendizaje gracias a las nuevas corrientes tecnológicas que el mundo digital nos ha ofrecido. Pero, por otra parte, nos enfrentamos a nuevos retos que día con día tenemos que resolver y en el menor tiempo posible y la educación no ha sido la excepción, por lo que la experiencia de usuario (UX) nos abre la posibilidad a una

![](_page_347_Picture_21.jpeg)

![](_page_348_Picture_0.jpeg)

![](_page_348_Picture_2.jpeg)

 mejora en la manera de enseñar al alumno y como resultado que ellos tengan un aprendizaje significativo a través de las herramientas digitales, como se expuso en el presente trabajo y con los resultados obtenidos en las estadísticas , el alumno puede aprender a utilizar un software de interacción por medio de una plataforma educativa (e-learning) en la cual se alojó la información del curso, este curso lo integra información conceptual, video tutoriales , imágenes representativas al tema.

 Todo el desarrollo del contenido se basó sobre un guion instruccional que facilito la experiencia de usuario en la plataforma educativa (e-learning) obteniendo buenos resultados con los alumnos, ya que ellos mismos avanzaban a su ritmo, en su tiempo y en el lugar en el que ellos se encontrarán. Por otra parte, se observó que, al no haber cierta presión de un aula, hubo un mejor aprendizaje e interacción con las herramientas digitales, por lo que el seguir los puntos del marco conceptual beneficia en gran medida el proceso de enseñanza- aprendizaje generando una satisfactoria experiencia de usuario.

 

# **5. Índice de referencias**

 Hassan-Montero, Y. (2015). Experiencia de usuario: Principios y Métodos. Yusef.es. Recuperado el 16 de enero de 2023, de [https://yusef.es/Experiencia\\_de\\_Usuario.pdf](https://yusef.es/Experiencia_de_Usuario.pdf)

terna

- Hassan-Montero, Y.; Ortega-Santamaría, S. (2013). Introducción a la Interacción Persona-Computadora. En: Pioneros y Hacedores, 294pp, Ediciones Godot.
- Gupta, A. (2017, julio 21). The jaw dropping 101 web design statistics of 2019 you should not ignore! SAG IPL - A Technology Blog; SAG Infotech Pvt Ltd (SAG IPL).<https://blog.sagipl.com/web-design-statistics/>
- 311 · Pino, D. L., Freitag, F., & Selimi, M. (2022). Designing a double LoRa connectivity for the arduino portenta H7. 2022 IEEE International Symposium on Local and Metropolitan Area Networks (LANMAN).
- Spillers, F. (s/f). 30 UX statistics you should not ignore! [INFOGRAPHIC]. Experiencedynamics.com. Recuperado el 18 de abril de 2023, de https://www.experiencedynamics.com/blog/2015/03/30-ux-statistics-you-should-not-ignore-infographic
- 

![](_page_348_Picture_14.jpeg)

![](_page_349_Picture_0.jpeg)

![](_page_349_Picture_2.jpeg)

# **SOFTWARE MATEMÁTICO COMO MEDIO PARA MEJORAR LA VISUALIZACIÓN EN GEOMETRÍA ANALÍTICA**

4 María del Carmen Valderrama Bravo<sup>1</sup><sup>\*</sup>, Juan Alfonso Oaxaca Luna<sup>2</sup> y Luis Ham Andrade<sup>3</sup>

<sup>1</sup> *Facultad de Estudios Superiores Cuautitlán, UNAM, Departamento de Matemáticas Km. 2.5 Carr. Cuautitlán-Teoloyucan, San Sebastián Xhala, Cuautitlán Izcalli C.P. 54714, Departamento de Ingeniería y Tecnología* 

 *Av. Primero de Mayo s/n, Sta. Ma. Gpe. las Torres, Cuautitlán Izcalli, C.P. 54740. Unidad de Investigación de Granos y Semillas*

 *Av. Dr. Jiménez Cantú, Ferrocarrilera Infonavit Norte C.P. Cuautitlán Izcalli, 54720 Facultad de Estudios Superiores Cuautitlán, UNAM, Departamento de Matemáticas Km. 2.5 Carretera Cuautitlán Teoloyucan, San Sebastián Xhala, Cuautitlán Izcalli C.P. 54714.*

# **Resumen**

 *La aparición de internet y recursos digitales, así como su disponibilidad entre las nuevas generaciones han originado procesos masivos de socialización, marcando un empuje de las Tecnologías de Información y Comunicación (TIC), que representa una posibilidad para el enriquecimiento de la educación. Así mismo, el desarrollo de instrumentos de enseñanza y usando tecnologías digitales ha favorecido la visualización de los estudiantes.* 

**COLORES COLORED 2010 EN-POSM071** 

 *El uso de software como herramienta de visualización en matemáticas, amplía las posibilidades de observación. El aprendizaje combinado (Abubakar y col., 2020) se considera un modo de instrucción eficaz que proporciona un aprendizaje flexible, oportuno y continuo. Garrison y Kanuka (2004) definen el aprendizaje híbrido (Blended learning) como "una integración reflexiva de las experiencias de* 

 *aprendizaje cara a cara en el aula con las experiencias en línea". Ante la nueva normalidad y la necesidad de trabajar con los estudiantes de Ingeniería Industrial y de Ingeniería Mecánica y Electricista en clases virtuales y presenciales, con apoyo de los proyectos PAPIME PE106219 y PE108022 se desarrolló un fascículo de Álgebra Vectorial para Geometría analítica, el cual se encuentra publicado en la Red Universitaria Abierta (RUA), ofreciendo una alternativa de aprender y enseñar las matemáticas, ya que se orienta al fortalecimiento de la enseñanza empleando el software matemático GeoGebra, con la finalidad de que el estudiante pueda corroborar el resultado de los ejercicios y evaluar su aprendizaje. También se elaboró una página WEB de los temas que se abordan en la asignatura de Geometría Analítica, la cual es titulada Biblioteca de la Geometría* 

*Analítica.*

 *Los resultados mostraron que el uso de GeoGebra en clases para la asignatura de geometría analítica, apoyadas con el fascículo y la página WEB, facilitó a los estudiantes la solución de problemas.*

- 
- $\frac{40}{41}$ *Palabras clave*: *Geometría analítica, GeoGebra, WEB.*
- 

#### **1. Introducción**

- Materiales educativos digitales para el aprendizaje de matemáticas que se utilizan en
- diferentes escuelas, a menudo incorporan métodos de enseñanza convencionales que

*\*María del Carmen Valderrama Bravo. E-mail[: carmenvalde@comunidad.unam.mx](mailto:carmenvalde@comunidad.unam.mx) Tel. 55 56 23 20 76*

![](_page_349_Picture_21.jpeg)

 $\overline{a}$ 

![](_page_350_Picture_0.jpeg)

![](_page_350_Picture_2.jpeg)

 se centran en mejorar el conocimiento. Estos materiales brindan a los estudiantes oportunidades de aprendizaje a través de ejercicios en línea que brindan respuestas y soluciones; además, los profesores reciben un análisis detallado del desempeño de los estudiantes. Si bien esta retroalimentación oportuna para estudiantes y maestros es útil, los materiales ofrecen plataformas de capacitación que se enfocan en la evaluación en lugar del aprendizaje. El aprendizaje equilibrado de las matemáticas engloba otro tipo de conocimiento (CDC y HKEAA, 2007). Debido a la diferente naturaleza del conocimiento procedimental y conceptual, los materiales educativos digitales que fomentan el desarrollo del conocimiento conceptual a menudo se consideran herramientas cognitivas para mejorar la participación de los estudiantes en el proceso de aprendizaje. El diseño de las herramientas influye en los procesos y resultados del aprendizaje. Por lo tanto, es importante enfocar el diseño para involucrar el procesamiento cognitivo de los alumnos (Churchill, 2014).

 La aparición de internet y recursos digitales, así como su disponibilidad entre las nuevas generaciones han originado procesos masivos de socialización, marcando un empuje de las Tecnologías de Información y Comunicación (TIC), que representa una posibilidad para el enriquecimiento de la educación. Así mismo, el desarrollo de instrumentos de enseñanza y usando tecnologías digitales ha favorecido la visualización de los estudiantes. El rendimiento de las páginas WEB es una consideración esencial, ya que son el punto de contacto principal para los estudiantes que utilizan los servicios digitales (Ramakrishnana y Kaur, 2020). Diversos softwares matemáticos como Geometer's Sketchpad, CAS, Hoja de cálculo y GeoGebra son algunas de las tecnologías de uso común que apoyan la enseñanza y el aprendizaje de las matemáticas. GeoGebra es una de las nuevas tecnologías en la educación matemática para apoyar el proceso de enseñanza-aprendizaje de las matemáticas desde la escuela primaria hasta el nivel universitario (Hohenwarter y Jones, 2007). El carácter dinámico, la multiplataforma, la representación múltiple y la accesibilidad abierta son, entre otros, los que hacen de GeoGebra una herramienta poderosa y preferida para el aprendizaje de los estudiantes (Wassie y Zergaw.,2019). Sin embargo, es poco probable que el uso de GeoGebra solo produzca un cambio significativo en la comprensión conceptual de los alumnos. Por ejemplo, un estudio documentó que el rendimiento de los estudiantes después de la prueba fue significativamente más bajo que su rendimiento antes de la prueba después del tratamiento con GeoGebra (Arbain y Shukor., 2015). Por lo tanto, es necesario integrar el GeoGebra con enfoques de enseñanza que combinen las clases en línea o presenciales con conceptos y diferentes métodos de solución.

 Nickchen, D. y Mertsching, B. (2016), combinaron un aprendizaje teórico mejorado con experiencias prácticas a través de aplicaciones multimedia interactivas. Consiste en un escenario de aprendizaje semipresencial que ofrece al menos un triple beneficio: Apoya la enseñanza de aspectos teóricos y metodológicos. El conocimiento previo requerido en matemáticas está disponible directamente. Y el conocimiento adquirido puede ser por medio de visualizaciones, que también pueden ser en 3D interactivas y las aplicaciones WEB ilustran hechos técnicos complejos. Todas las ofertas son a

![](_page_350_Picture_8.jpeg)

![](_page_351_Picture_0.jpeg)

![](_page_351_Picture_2.jpeg)

 través de navegador WEB sin ninguna dependencia de software adicional. Además de la integración en la enseñanza en el aula, la plataforma puede ser utilizado individualmente por los estudiantes para el aprendizaje. El uso de software como herramienta de visualización en matemáticas amplía las posibilidades de observación. El aprendizaje combinado (Abubakar y col., 2020) se considera un modo de instrucción eficaz que proporciona un aprendizaje flexible, oportuno y continuo. Garrison y Kanuka (2004) definen el aprendizaje híbrido (Blended learning) como "una integración reflexiva de las experiencias de aprendizaje cara a cara en el aula con las experiencias en línea". Por lo anterior, el objetivo del presente trabajo es elaborar un fascículo de álgebra vectorial didáctico en línea y una página WEB, que combina GeoGebra en las clases de geometría analítica para estudiantes

#### **2. Metodología o desarrollo**

#### **2.1. Elaboración de material digital publicado en la Red Universitaria de**

#### **Aprendizaje (RUA).**

 En el fascículo de Álgebra Vectorial se integran 6 temas que son un soporte para la asignatura de Geometría Analítica de las carreras de Ingeniería Industrial e Ingeniería Mecánica y Electricista. En cada uno de ellos se desarrolla parte de la teoría que lo sustenta y la solución de los ejercicios analíticamente, corroborado los resultados de 110 algunos de estos ejercicios con GeoGebra. Non de las Matematicas

#### **2.2. Página WEB**

- Para el desarrollo de la página WEB se utilizó la plataforma Wordpress (Fig.1.), el cual
- nos brinda una interfaz simple, sencilla y funcional en conjunto con una diversidad de
- temas y complementos que nos permitirían realizar la escritura matemática de forma
- satisfactoria.

![](_page_351_Picture_15.jpeg)

**Fig. 1. Interfaz de Wordpress.**

![](_page_351_Picture_19.jpeg)

![](_page_352_Picture_0.jpeg)

 Memorias del Congreso Internacional sobre la Enseñanza y Aplicación de las Matemáticas Universidad Nacional Autónoma de México Facultad de Estudios Superiores Cuautitlán 4 y 5 de mayo del 2023, Cuautitlán, Estado de México ISSN 2448 – 7945

LR=\frac{2ab^2}{a}~~~~~~~~~~LR=\frac{2(\frac{45}{12})^2}{2.37}=3.16

$$
LR = \frac{2ab^2}{a} \qquad LR = \frac{2(\frac{45}{12})^2}{2.37} = 3.16
$$

#### **Fig. 2. Representación de una ecuación utilizando Katex.**

$$
LR = \frac{2ab^2}{a} \qquad \qquad LR = \frac{2(2)^2}{\sqrt{3}} = 2.3
$$

#### **Fig.3. Representación de la ecuación utilizando Katex en la página WEB.**

El formato que se utiliza en internet es poco didáctico y a menos que el estudiante conozca la terminología podrá comprenderlo. Para poder dar solución a este problema se utilizó un complemento que permite escribir en código lenguaje matemático y se muestre en la página como una simple ecuación, utilizaremos Katex el cual es un complemento para Wordpress. Para poder ejemplificar lo dicho se incluyen la Fig. 2 y 3.

120

 Una vez decidida la plataforma se procedió a utilizar un dominio WEB para que puedan buscar la página en cualquier buscador, en este caso se utilizó el dominio [www.briller.mx.](http://www.briller.mx/) Teniendo el dominio como la plataforma en la cual trabajar, se realizó un diseño para el sitio WEB, que debía ser académico. Se utilizó el complemento de Divi, que permite modificar el diseño de la página mediante bloques llamado Divi Visual Builder o Visualizador Visual de Divi. Toda la página se construyó en bloques los cuales puedes mover, modificar, personalizar, etc.

128

#### 129 **3. Resultados y análisis**

# 130 **3.1. Elaboración de material digital publicado en la Red Universitaria de**

- 131 **Aprendizaje (RUA)**
- 132

 El material se encuentra publicado en la RUA en el siguiente enlace [https://www.studocu.com/es-mx/document/universidad-nacional-autonoma-de-](https://www.studocu.com/es-mx/document/universidad-nacional-autonoma-de-mexico/algebra/recursos-archivos-86543-86543-677-fasciculo-de-algebra-vectorial-04012021/20008896) [mexico/algebra/recursos-archivos-86543-86543-677-fasciculo-de-algebra-vectorial-](https://www.studocu.com/es-mx/document/universidad-nacional-autonoma-de-mexico/algebra/recursos-archivos-86543-86543-677-fasciculo-de-algebra-vectorial-04012021/20008896) [04012021/20008896](https://www.studocu.com/es-mx/document/universidad-nacional-autonoma-de-mexico/algebra/recursos-archivos-86543-86543-677-fasciculo-de-algebra-vectorial-04012021/20008896) 137 En las clases virtuales se estuvo combinando la parte teórica, que los alumnos

- 139 revisaron antes de las clases y se mostraban los ejercicios resueltos del fascículo.
- 140

141 En las figuras 4 y 5 se muestra un ejemplo de la explicación para realizar vectores dos 142 y tres dimensiones, vector unitario y ángulo entre dos vectores en GeoGebra, 143 respectivamente.

- 144
- 145

![](_page_352_Picture_21.jpeg)

![](_page_353_Picture_0.jpeg)

 Memorias del Congreso Internacional sobre la Enseñanza y Aplicación de las Matemáticas Universidad Nacional Autónoma de México Facultad de Estudios Superiores Cuautitlán 4 y 5 de mayo del 2023, Cuautitlán, Estado de México ISSN 2448 – 7945

![](_page_353_Picture_2.jpeg)

![](_page_353_Picture_3.jpeg)

**Fig. 4. Representación de vectores en GeoGebra**

![](_page_353_Figure_5.jpeg)

![](_page_353_Figure_6.jpeg)

**Fig. 6. Ángulo entre dos vectores en GeoGebra.**

![](_page_353_Figure_8.jpeg)

**Fig. 5. Representación de vector unitario en GeoGebra**

En las clases presenciales y virtuales se enseñaba a graficar manual y en GeoGebra la realización de vectores (Fig. 6). En el semestre 2020-2 se utilizó el apunte del manual de Álgebra Vectorial sin implementar GeoGebra, mientras que en el semestre 2021-2 el Fascículo se modificó y se introdujo GeoGebra, lo cual favoreció el aprendizaje de los estudiantes en tener una mayor visualización y el índice de aprobación en los exámenes de álgebra vectorial se incrementó en 25%.

147

#### 148 **3.2. Página WEB**

- 149 La página WEB tiene por nombre Biblioteca de la Geometría analítica, la cual puede
- 150 consultarse en el enlace [www.briller.mx.](http://www.briller.mx/)

![](_page_353_Picture_15.jpeg)

**Fig, 7, Portada de la página WEB mostrada en computadora.**

En la figura 7 se muestra la portada de la página WEB en computadora apoyada con Divi Visual Builder, como se aprecia, toda la página se construyó sobre la misma base de tal forma que se minimizan los errores y los bloques se pueden mover, modificar, personalizar, etc. En la página se simplifica los procedimientos y en caso de ser necesario cualquier persona puede entender de manera rápida y sencilla la forma de operar del sitio web.

![](_page_353_Picture_18.jpeg)

![](_page_354_Picture_0.jpeg)

![](_page_354_Picture_2.jpeg)

151 La página WEB también puede tener otra forma de presentación, dependiendo si es 152 en tableta y teléfono, como se muestra en las figuras 8 y 9.

![](_page_354_Picture_4.jpeg)

**Fig. 8 Portada de la ´página WEB en tableta. Fig. 9 Portada de la ´página WEB en teléfono.**

 $000$ 

153

154 Todas estas herramientas permitieron realizar una construcción eficaz de la página

155 cumpliendo con uno de nuestros objetivos el cual era que el contenido se adaptara a

156 cada uno de los dispositivos del alumnado de manera eficaz y sin distorsionar la

157 información o el contenido? za y Aplicación de las Matemáticas

158

159 Un ejemplo de cómo se vería una entrada en computadora se muestra en la figura 9,

- 160 igual adaptado para vista en celular y en tableta.
- 161

![](_page_354_Picture_16.jpeg)

La parábola. Eje, foco y directriz. Definición. La pastitola es al lugar geométrico de los pontos del plano que equidissim de un punto fijo llamado PDCO y de una recta **Limita DRECTRZ** 

162

163 **Figura 9. Ejemplo de una entrada en la página web con vista de computadora de escritorio.**

164

165 En la figura 10, se muestra un ejemplo de parábola con vértice en el origen como

166 aparece en la página WEB.

![](_page_354_Picture_23.jpeg)

![](_page_355_Picture_0.jpeg)

 Memorias del Congreso Internacional sobre la Enseñanza y Aplicación de las Matemáticas Universidad Nacional Autónoma de México Facultad de Estudios Superiores Cuautitlán 4 y 5 de mayo del 2023, Cuautitlán, Estado de México ISSN 2448 – 7945

![](_page_355_Picture_2.jpeg)

![](_page_355_Picture_228.jpeg)

#### **Figura 10. Segunda parte del ejemplo de una entrada en la página web con vista de computadora de escritorio.**

 En la página WEB se podrá visualizar todos los ejercicios y teoría de la asignatura de Geometría analítica, la cual fue concluida en el inicio del semestre 2023-2 y se revisará por profesores que imparten la asignatura para poder mostrar con los estudiantes.

Estas herramientas digitales nos han permitido interactuar con los alumnos de forma

 virtual, presencial e incursionando en un modelo de enseñanza híbrido, en el cual se pueden impartir clases presenciales y de forma asincrónica. Al respecto Valderrama- Bravo y Oaxaca-Luna (2020), realizaron encuestas con estudiantes de Ingeniería en los modelos de enseñanza que prefieren y se observó que los estudiantes de matemáticas tienen más problemas para tomar las clases en línea porque enseñar matemáticas requiere apoyo presencial; sin embargo, aunque en ambas áreas prefieren el modelo presencial por qué no están familiarizados con los métodos virtuales, también sugieren el modelo mixto para su aprendizaje

 Nickchen, D. y Mertsching, B. (2016), combinaron un aprendizaje teórico mejorado con experiencias prácticas a través de aplicaciones multimedia interactivas. La introducción de un aprendizaje e-learning en estudiantes de ingeniería y matemáticas influyó positivamente en el rendimiento de los estudiantes, ya que la tasa de reprobación del examen final se redujo del 38 % en el semestre anterior al 24.2 %. También se demostró que los estudiantes que tenían problemas, pero usaban la plataforma WEB se desempeñaron significativamente mejor que los que tenían problemas y no usaban la plataforma. Los antecedentes matemáticos estrechamente vinculados con las aplicaciones multimedia y las experiencias prácticas profundizaron los conocimientos de los estudiantes y aumenta su motivación.

# **4. Conclusiones**

 El incluir material didáctico con Software matemático, como es GeoGebra facilita la visualización en los estudiantes y como consecuencia un mejor aprendizaje.

![](_page_355_Picture_16.jpeg)

![](_page_356_Picture_0.jpeg)

![](_page_356_Picture_2.jpeg)

 La página WEB de Geometría analítica implementada en una enseñanza híbrida le brindará al estudiante las herramientas para poder aprender de forma autodidacta; sin embargo, durante las clases presenciales se brindará la asesoría necesaria para la comprensión de los temas.

#### **Agradecimientos**

 Los autores agradecemos a los proyectos DGAPA-PAPIME PE 106219 y PE108022. 

#### **5. Índice de referencias**

- 1. Abubakar, R.R., Kamsin, A., & Abdullah, N. A. (2020). Challenges in the online component of blended learning: A systematic review. *Computers & Education*  144, 103701.
- 2. Arbain, N. & Shukor, N. A. (2015). The effects of GeoGebra or students achievement. Procedia - Social and Behavioral Sciences172, 208-214.
- 3. Churchill, D. (2014). Presentation design for "conceptual model" learning objects. *British Journal of Education Technology* 45, 136-148.
- 4. Curriculum Development Council, & Hong Kong Examinations and Assessment Authority (CDC & HKEAA). 2007. The new senior secondary mathematics curriculum and assessment guide (Secondary 4-6), Hong Jong, China: The Government Printer.
- 5. Garrison, D. R., & Kanuka, H. (2004). Blended learning: Uncovering its transformative potential in higher education. *The Internet and Higher Education*  7(2), 95– 105.
- 6. Hohenwarter, M. & Jones, K. (2007). Ways of linking geometry and algebra the case of GeoGebra, in: D. Kichemann (Ed). Proc. Br. Soc. Res. Into Learn, Math., British Society for Research into Learning Mathematics, pp.126-131-
- 7. Lugo, M. T., Kelly, V., & Schurmann, S. (2012). *Revista Científica Tecnológica Educativa*, 01, 1-12.
- 8. Ramakrishnana, R. & Kaur, A. (2020). An empirical comparison of predictive models for web page performance Raghu. Information and Software Technology 123, 106307.
- 9. Nickchen, & Bärbel Mertsching, B. (2019). Combining mathematical revision courses with hands-on approaches for engineering education using web-based interactive multimedia applications. Procedia - Social and Behavioral Sciences 228, 482 – 488.
- 10.Valderrama-Bravo, M. C., Oaxaca-Luna, J.A. (2020). Retos en la enseñanza virtual en Matemáticas e Ingeniería ante la Pandemia. Memorias Tercer Congreso Nacional de Tecnología (CONATEC 2020) Colegio de Técnicos Académicos de la FES Cuautitlán–UNAM.
- 11.Wassie, Y. & Zergaw. G. (2019). Some of the potential affordances,challenges and limitations of using GeoGebra in mathematics education. Eurasia Journal of Mathematics, Science and Technology Education 15, 108436.

![](_page_356_Picture_19.jpeg)

![](_page_357_Picture_0.jpeg)

![](_page_357_Picture_2.jpeg)

#### **LA IMPORTANCIA DE LA INVESTIGACIÓN EN EL APRENDIZAJE DE LAS MATEMÁTICAS** 4 Milbert De Jesús López<sup>1,\*</sup>, Maritza Vázquez Hernández<sup>2</sup>, Concepción Julieta Hernández Hidalgo<sup>3</sup> y Alfonso Ortiz Gervasio<sup>4</sup> . 1,2,3,4*Escuela Nacional Colegio de Ciencias y Humanidades plantel Vallejo. Av. 100 Metros esq. Av. Fortuna, Magdalena de las Salinas, Gustavo A. Madero, C.P. 07760 Ciudad de México, CDMX* **EN-POSM072 Resumen** *Durante la pandemia por el COVID-19, muchos docentes se han visto en la necesidad de buscar e implementar nuevas alternativas para continuar con sus actividades educativas. La metodología Aprendizaje Basado en Investigación es una opción viable para atender el reto que tienen los docentes al trabajar de manera remota, porque permite a los estudiantes asumir una mayor autonomía y responsabilidad de su propio aprendizaje, así como aplicar, en proyectos reales, las habilidades y conocimientos adquiridos en su formación.*   $\frac{20}{21}$  *En este trabajo se presenta una descripción de esta metodología, así como los resultados obtenidos al ponerla en práctica en un ambiente de aprendizaje a distancia. Además, se presenta un análisis sobre*  las ventajas y los retos que conlleva implementarla en el bachillerato.  $\frac{24}{25}$  *Palabras clave*: *Aprendizaje, Enseñanza, Investigación.* **1. Introducción** Durante la pandemia por el COVID-19, el cierre de las escuelas representó un gran reto para la mayoría de los docentes en el diseño de sus actividades y materiales orientados a facilitar, la continuidad del proceso educativo a través de plataformas virtuales como *Microsoft Teams*, *Classroom*, *Moodle*, entre otras. Una forma de enfrentar este reto es trabajando con la metodología denominada Aprendizaje Basado en Investigación (también conocida como Investigación Formativa), la cual ha ofrecido en estos tiempos una oportunidad para abordar los contenidos curriculares con un enfoque trasversal e interdisciplinaria, aprovechando las bondades de las TIC y los conocimientos previos de los alumnos para adquirir y asimilar nuevos conocimientos y habilidades que le permitirán acercarse más a la autonomía intelectual.

![](_page_357_Picture_5.jpeg)

 $\overline{a}$ 

*\* Autor para la correspondencia. E-mail: [wilbert.dejesus@cch.unam.mx,](mailto:wilbert.dejesus@cch.unam.mx) Tel. 5537057787.*

![](_page_358_Picture_0.jpeg)

![](_page_358_Picture_2.jpeg)

 De acuerdo con Jiménez y Oliva (2016), es de suma importancia que los alumnos participen en proyectos de investigación, ya que con ello pueden desarrollar habilidades y destrezas que les permitirán abordar mejor las diversas y complejas situaciones a las que se enfrentarán si deciden finalmente cursar una carrera universitaria. Además, les permitirá desarrollar un pensamiento más crítico para resolver o enfrentarse a los problemas en su vida cotidiana.

 El Aprendizaje Basado en Investigación considera a la investigación como una herramienta del proceso enseñanza-aprendizaje, es decir, un medio para adquirir conocimientos y habilidades (Vilá, Rubio & Berlanga, 2014). A través de esta metodología se pretende conectar lo que se enseña en el aula con técnicas y metodologías propias de la investigación, permitiendo a los estudiantes descubrir nuevas ideas, argumentar sus opiniones, aplicar las teorías adquiridas a problemas prácticos y descubrir nuevos y más caminos efectivos para su proceso formativo.

 En este trabajo se presenta una breve descripción de la metodología Aprendizaje Basado en Investigación, los proyectos realizados por los estudiantes y los resultados obtenidos; además se hace una reflexión sobre las ventajas y los retos que conlleva trabajar bajo esta metodología en ambientes virtuales para lograr en los estudiantes un aprendizaje significativo en matemáticas.

#### **2. Metodología o desarrollo**

 A partir de la década de los años sesenta hasta en la actualidad, se han introducido nuevas metodologías de enseñanza con la finalidad de hacer un cambio de paradigma en los métodos educativos tradicionales. En 1961, el psicólogo y pedagogo Jerome Bruner da a conocer una estrategia de aprendizaje de índole constructivista, denominada "*aprendizaje por descubrimiento*", cuya esencia era promover que los alumnos aprendieran ciencia, haciendo ciencia, tal como lo hacen los científicos (Camargo & Hederich, 2010). Sin embargo, durante su implementación surgió la problemática de que los docentes pensaban que debían dejar solos a los estudiantes al momento de realizar sus investigaciones, es decir, sin ninguna mediación (Moya, Chaves & Castillo, 2011). Por tal motivo, la estrategia no tuvo mucho éxito y con el pasar de los años algunos detractores solicitaban algunas modificaciones, ya que la idea original tenía virtudes interesantes por explorar.

 Hacia finales de la década de los 90, el educador norteamericano Ernest Boyer, propuso un modelo denominado *Research Based Learning* (Boyer,1990). Esta metodología surgió a partir de las críticas del mismo autor sobre la falta de participación de los alumnos en actividades relacionadas con la investigación y la consecuente carencia de habilidades con esta misma. De acuerdo con Blackmore y Fraser (2007), el Aprendizaje Basado en Investigación puede mejorar el rendimiento académico, promover el aprendizaje sobre cómo aprender y construir el nuevo conocimiento por uno mismo; sin embargo, como lo señala Wagner (2014), las habilidades de

![](_page_358_Picture_14.jpeg)

![](_page_359_Picture_0.jpeg)

![](_page_359_Picture_2.jpeg)

 investigación no se aprenden únicamente mediante la observación, sino que deben enseñarse, practicarse y criticarse.

- En la misma línea, Amelia (2018) considera que la metodología es capaz de brindar oportunidades para que los profesores integren la enseñanza y la investigación simultáneamente; además de ser uno de los métodos de aprendizaje centrado en el estudiante proporciona la oportunidad de poner en práctica y desarrollar diferentes competencias, tales como el trabajo colaborativo, la capacidad para analizar puntos de vista diferentes, la toma de decisiones, habilidades digitales, entre otras.
- 

 La ventaja de aplicar el Aprendizaje Basado en la Investigación en el salón de clases es que permite hacer uso de estrategias de aprendizaje, que tienen como objetivo conectar la investigación con la enseñanza, en donde los alumnos tienen la posibilidad de relacionarse con la indagación a través de la metodología científica, bajo la supervisión del profesor. Bajo esta metodología se ha trabajado con grupos de cuatro o cinco alumnos del Colegio de Ciencias y Humanidades, desarrollando diferentes proyectos de investigación en matemáticas, siguiendo los siguientes pasos:

- 
- 1. *Generando la curiosidad*. En las clases se plantean preguntas que cautiven la curiosidad de los alumnos para que desarrollen una investigación.
- 2. *Conformación de los grupos de trabajo*. Dependiendo del tema de su interés, los estudiantes eligen a sus compañeros con los que trabajarán durante el desarrollo de la investigación.
- 3. *Interacción con el profesor para dudas y definición del tema*. El trabajo de investigación se realiza por parte de los estudiantes con la guía del profesor. Se aprovecha el uso de las plataformas virtuales para mantener la comunicación y para dar seguimiento al trabajo realizado por los alumnos.
- 4. *Búsqueda, recolección y revisión de información*. La riqueza de la metodología es que permite al estudiante aprovechar las bondades de las TIC para buscar y seleccionar las fuentes informativas, valorar opciones y tomar decisiones tanto individual como colaborativamente.
- 5. *Desarrollo del proyecto y reuniones con el profesor.* Dependiendo del tipo de investigación, los alumnos diseñan los instrumentos necesarios para desarrollar el proyecto. La investigación puede ser documental, experimental o de campo. El desarrollo de la investigación se realiza por un periodo de dos semestres, manteniendo comunicación constante con el profesor para la revisión de los avances.
- 6. *Redacción del trabajo*. Los equipos aprovechan los *Cloud Hosting* para compartir sus trabajos y redactar su documento de manera colaborativa.
- 7. *Presentación del trabajo.* Los alumnos presentan su trabajo en el Concurso Universitario Feria de las Ciencias, evento que se realiza año con año por la Universidad Nacional Autónoma de México.
- 
- 
- 

![](_page_359_Picture_18.jpeg)
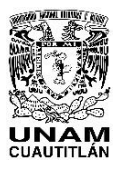

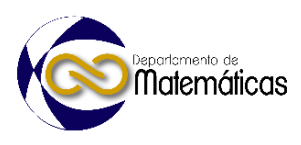

#### **3. Resultados y análisis**

 En el año escolar 2021-2022 se desarrollaron tres proyectos de investigación con alumnos de tercer y cuarto semestre del CCH Vallejo, trabajando de manera virtual empleando *Microsoft Teams*. Estos proyectos se llevaron a cabo de manera extracurricular, es decir, en horarios fuera de clases, cuatro horas a la semana a lo largo de un año. A continuación, se presentan a grandes rasgos los trabajos realizados por los estudiantes.

### **3.1. Efecto de la pandemia de COVID-19 sobre la radiación ultravioleta en la zona norte de la CDMX**

 En esta investigación, aprovechando sus conocimientos estadísticos y el manejo de la hoja de cálculo, los estudiantes se plantearon como pregunta de investigación *¿Hubo algún cambio en los niveles de radiación UV durante el primer año de la pandemia por el COVID-19 en la zona norte de la CDMX?* Para responder esta pregunta, analizaron la variabilidad del índice de radiación Ultravioleta (IUV) empleando los datos disponibles en la página del Programa de Estaciones Meteorológicas del Bachillerato Universitario (PEMBU) del CCH Vallejo. Para el análisis se consideró el IUV máximo diario correspondiente al año 2019 y 2020. 

- Los resultados obtenidos mostraron que hubo un descenso significativo en los niveles de radiación UV durante el 2020 comparado con los niveles que se observaron en el 2019, al menos en la zona norte de la CDMX (Figura 1). El análisis estadístico se hizo
- empleando herramientas robustas como la distribución *t-student* y la prueba de
- hipótesis, temas que se estudian en el último curso de Estadística y Probabilidad en el
- Colegio.
- 

<br> $158$ 

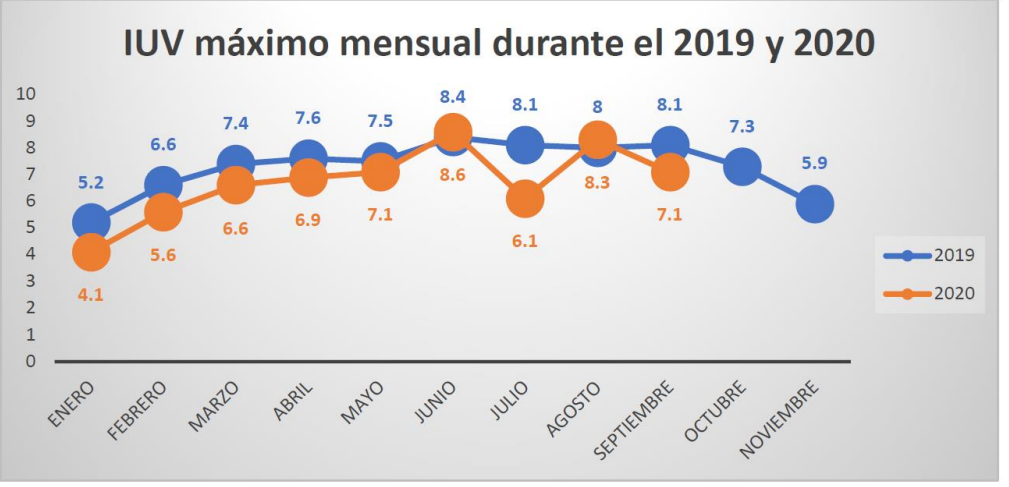

**Figura 1. El IUV máximo mensual durante el año 2019 y 2020.**

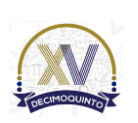

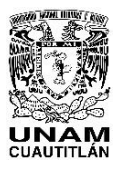

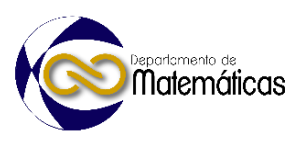

### **3.2. Una distribución dinámica de los números primos en GeoGebra.**

 En esta investigación, retomando los trabajos realizados por Eratóstenes y Ulam, los estudiantes diseñaron dos applets en GeoGebra que permiten visualizar la distribución de los números primos entre los primeros 10000 números naturales y de esta forma comprobar de manera visual algunas de sus propiedades.

 El objetivo de la investigación era explorar y comprobar algunas de las propiedades más importantes de los números primos a través de la criba de Eratóstenes, la Espiral de Ulam y comparar estas distribuciones con la de los números aleatorios, visualizando

- si existe alguna similitud (Figura 2).
- 

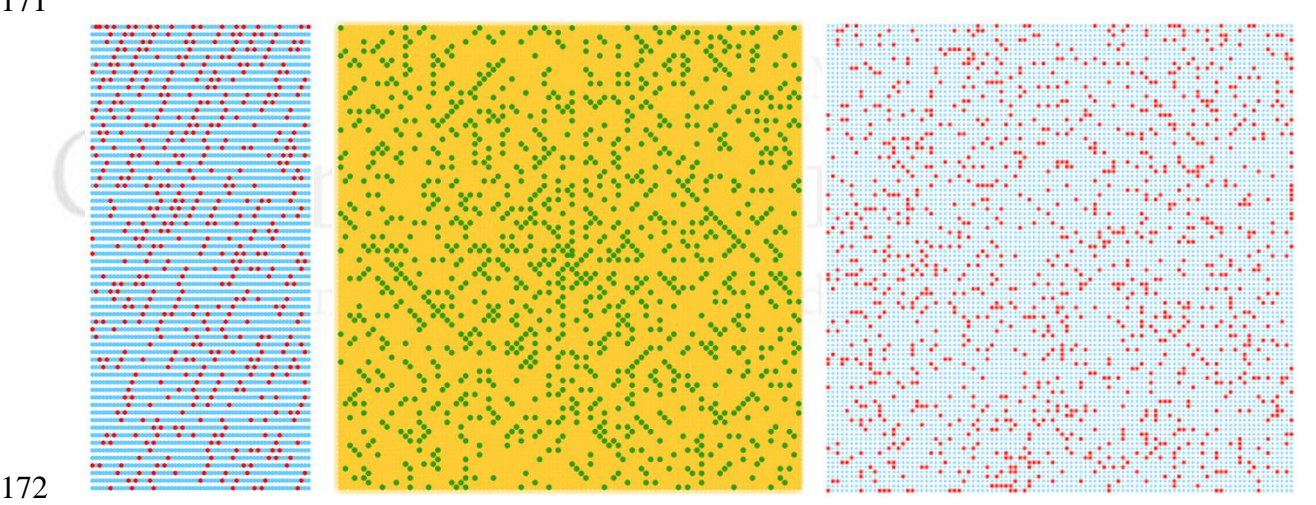

- 
- 

#### **Figura 2. De izquierda a derecha se muestra la distribución de los números primos en la criba de Eratóstenes, la Espiral de Ulam y los números aleatorios.**

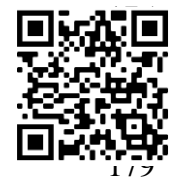

La ventaja de construir los applets en GeoGebra es que se pueden ejecutar en cualquier dispositivo móvil o computadora, basta con tener conexión a internet, o bien, se pueden descargar y  $\blacksquare$ ejecutarse en modo *offline*, solo se requiere instalar **o** GeoGebra en el dispositivo. Los dos applets que se

 diseñaron son de licencia libre y se encuentran disponibles en la red, a través de estos dos QR.

#### **3.3. El método de completar el trinomio cuadrado perfecto desde una perspectiva histórica.**

En este trabajo los alumnos desarrollaron una investigación documental, realizando un

- análisis del origen y desarrollo histórico de la fórmula cuadrática o "chicharronera" para
- resolver una ecuación de segundo grado. Revisaron varias fuentes de información,
- haciendo un análisis del método empleado por los babilonios, Euclides, Al-Khwārizmī

y finalizando con el trabajo de René Descartes.

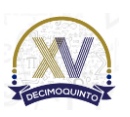

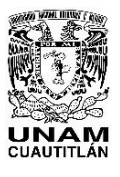

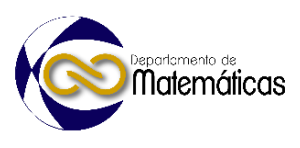

Al analizar el trabajo de Al-Khwārizmī descubrieron que es posible explicar de una

manera más geométrica el famoso método de completar el trinomio cuadrado perfecto,

empleando figuras geométricas básicas como el cuadrado y el rectángulo (Figura 3).

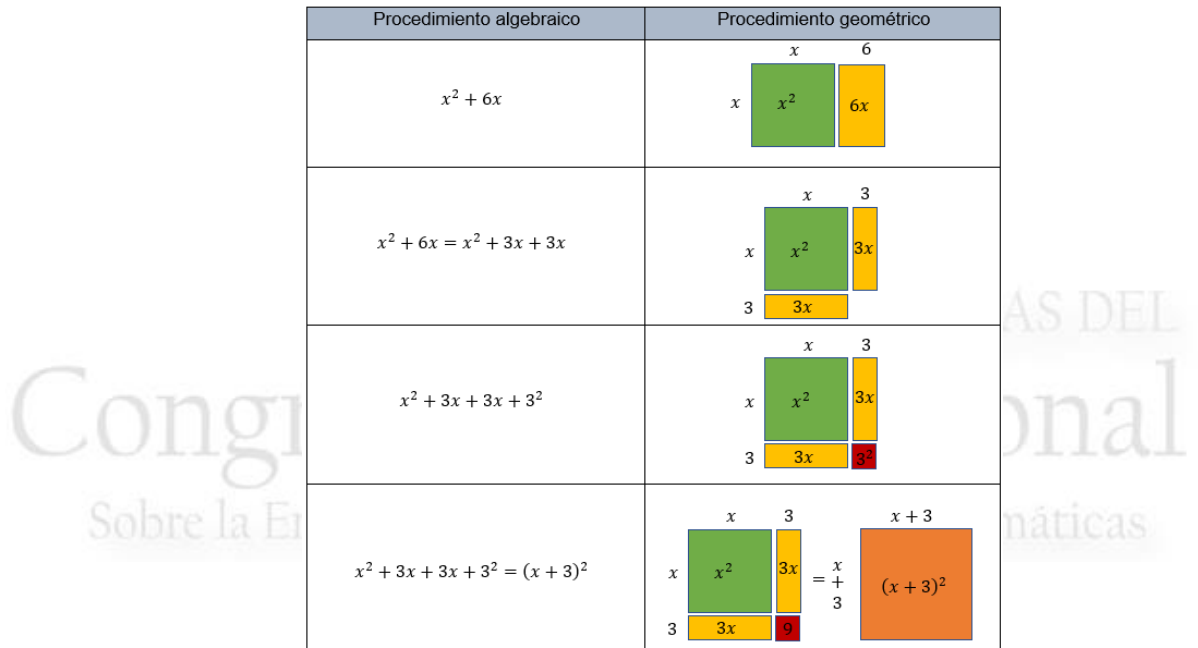

- 196<br>197
- 
- 

 **Figura 3. Explicación geométrica del método de completar el**  trinomio cuadrado perfecto.

 Al finalizar el trabajo, los estudiantes concluyeron que conocer la historia del método de completar el Trinomio Cuadrado Perfecto permite tener un panorama más general sobre cómo le hacían nuestros antepasados para resolver problemas que involucraba una ecuación cuadrática. El método empleado por Al-Khwārizmī es mucho más sencillo de entender porque al ser más visual permite comprender por qué el método se llama completar cuadrados, al final de cuentas se trata de eso: completar un cuadrado; en contraste con la forma habitual en como se presenta este método en los libros de texto, que es a través de un lenguaje puramente algebraico, dificultado su comprensión.

# **4. Conclusiones**

 Uno de los aspectos interesantes que se observó al trabajar bajo la metodología Aprendizaje Basado en Investigación, es que proporciona de manera intrínseca la motivación necesaria que requieren los estudiantes para desarrollar y culminar satisfactoriamente el trabajo de investigación, adquiriendo nuevas habilidades digitales y de comunicación que les permitirán avanzar en el desarrollo de un pensamiento crítico. Además, al trabajar en proyectos interdisciplinarios, los estudiantes ven la

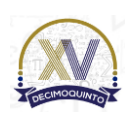

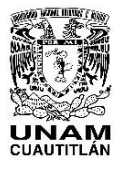

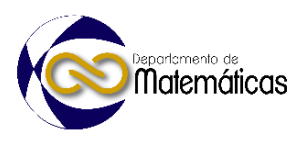

 utilidad que tienen las matemáticas para resolver problemas en otras áreas del conocimiento.

 No está demás, mencionar que dos de los tres trabajos antes presentados obtuvieron el primer lugar en el *XXX Concurso Universitario Feria de las Ciencias, la Tecnología y la Innovación* que se llevó a cabo en el 2022, mientras el otro obtuvo el segundo lugar. Por supuesto, fue una gran motivación para los estudiantes, al ver que, de más de 600 trabajos enviados a este evento, los de ellos lograron estos resultados.

 La riqueza que nos brinda el Aprendizaje Basado en Investigación ha tenido reconocimiento desde hace varias décadas; no obstante, todavía no se adopta como método de enseñanza y aprendizaje por parte de los profesores en el Colegio, puesto que requiere de tiempo y esfuerzo por parte del docente para ponerla en práctica. Sin embargo, es una metodología que presenta muchas bondades, y más en estos tiempos de pandemia, cuando el proceso de enseñanza y aprendizaje requiere de una metodología innovadora que permita transformar la labor del docente y motivar a los alumnos en su proceso de aprendizaje.

- 
- **5. Índice de referencias**
- Amelia, T. (2018). *The Implementation of Research-based Learning on Biology Seminar Course in Biology Education Study Program of FKIP UMRAH*. IOP Conference Series: Materials Science and Engineering. 335. 012095. doi:10.1088/1757-899X/335/1/012095.
- Blackmore, P. & Fraser, M. (2007). *Researching and teaching*. UK: McGraw-Hill International.
- Boyer, E. (1990). *Scholarship Reconsidered: Priorities of the Professoariate*. San Francisco: Jossey-Bass.
- Camargo, U. & Hederich, M. (2010). Jerome Bruner: Dos teorías cognitivas, dos formas de significar, dos enfoques para la enseñanza de la ciencia. *Psicogente*, 13(24), 329-346.
- Jiménez, T. & Oliva, J. (2016). Aproximación al estudio de las estrategias didácticas en ciencias experimentales en formación inicial del profesorado de Educación Secundaria: descripción de una experiencia. *Revista Eureka sobre Enseñanza y Divulgación de las Ciencias*, 13(1), 121-136.
- Moya, S., Chaves, S. & Castillo, R. (2011). La investigación dirigida como un método alternativo en la enseñanza de las ciencias: *Revista Ensayos Pedagógicos*, 6(1), 115-132.
- 255 · Vilá, R., Rubio, MJ. y Berlanga, V. (2014). La investigación formativa a través del aprendizaje orientado a proyectos: una propuesta de innovación en el grado de pedagogía. *Innovación educativa*, 24, 2014: pp. 241-258.

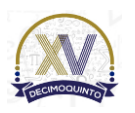

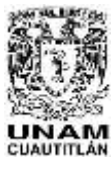

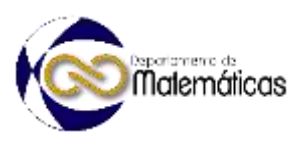

# **UN CUADERNO DE TRABAJO CON UN ENFOQUE HÍBRIDO PARA MATEMÁTICAS IV EN EL CCH**

4 Milbert De Jesús López<sup>\*,1</sup>, Maritza Vázquez Hernández<sup>2</sup>, Basurto Gamero Beatriz 5 Susel<sup>3</sup>, Martínez Victoria Ruth Paulina<sup>4</sup> y Monroy Martínez Cinthya Annel<sup>5</sup> 1,2,3,4,5*Escuela Nacional Colegio de Ciencias y Humanidades plantel Vallejo. Av. 100 Metros esq. Av. Fortuna, Magdalena de las Salinas, Gustavo A. Madero, C.P. 07760, Ciudad de México, CDMX*

## **EN-POSM073**

#### **Resumen**

 *La actualización de los Programas de Estudio de las asignaturas de Matemáticas I-IV de la Escuela Nacional Colegio de Ciencias y Humanidades (ENCCH) en 2016 y la transformación digital educativa apresurada a consecuencia de la contingencia sanitaria por el COVID-19, han dejado abierta la puerta a la incorporación de las herramientas tecnológicas para mejorar los procesos de enseñanza, de experimentación, de innovación en el aula, y de investigación.*

 *Los cambios en el ámbito educativo provocados por el aislamiento que vivimos estos últimos años, han mostrado la importancia de que el docente debe continuar explorando todas las estrategias mediadas por las TIC para acercarse a nuevas áreas del conocimiento, implementando modelos didácticos innovadores para transformar y evolucionar la docencia; sería un error no retomar los avances que pudiéramos haber logrado en el uso de estas herramientas para mejorar el proceso de enseñanza y* 

 *aprendizaje. Con lo anterior en mente, en el grupo de trabajo denominado "Dirichlet" diseñamos un Cuaderno de Trabajo para la asignatura de Matemáticas IV con un enfoque híbrido. El cuaderno de trabajo, al plantearse con un enfoque hibrido permitirá que los alumnos lo empleen como material de apoyo para su aprendizaje no solo en el salón de clases, sino también podrán trabajarlo desde casa, permitiendo el desarrollo de la autonomía intelectual. Además, al estar disponible en formato digital, los profesores del* 

 *Colegio podrán emplearlo como material de apoyo para sus clases, ya sea presencial o en línea. En este trabajo presentamos algunos elementos que consideramos son esenciales para el diseño de un cuaderno de trabajo que impacte positivamente como instrumento para la enseñanza, el aprendizaje y la evaluación.*

33<br>34 *Palabras clave*: *Aprendizaje, Cuaderno de trabajo, Innovación, Enseñanza.*

#### **1. Introducción**

En el proceso de enseñanza y aprendizaje de las matemáticas se presentan diversas

- dificultades que obstaculizan el apropiado aprendizaje de la disciplina por parte de los
- estudiantes, entre ellos, el poco interés por aprender, la didáctica empleada por el do-cente, así como la propia naturaleza de los objetos matemáticos, puesto que al ser
- abstractos solo pueden ser analizados a través de sus representaciones. En este

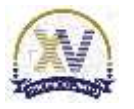

*<sup>\*</sup> Autor para la correspondencia. E-mail: [wilbert.dejesus@cch.unam.mx,](mailto:wilbert.dejesus@cch.unam.mx) Tel. 55370557787.*

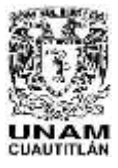

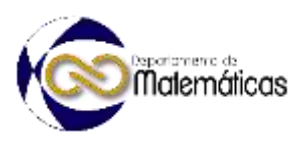

 contexto, se han planteado entre los profesores de matemáticas las siguientes interro- gantes, ¿Cómo se puede generar interés en el alumnado para aprender matemáticas? ¿Cómo abordar los conceptos matemáticos para lograr un aprendizaje significativo? ¿Cómo implementar el uso de las tecnologías digitales para trabajar los objetos mate-máticos a través de sus representaciones?

 Las respuestas a estas interrogantes dieron pie al proceso de actualización de los Pro- gramas de Estudio de Matemáticas I-IV en el Colegio de Ciencias y Humanidades (ENCCH, 2016); sin embargo, esto mismo generó una cierta incertidumbre en los pro- fesores en la manera de abordar los aprendizajes empleando el nuevo enfoque pro- puesto. Como respuesta a esta problemática, el Colegio planteó la necesidad de dise- ñar materiales que se apeguen lo mejor posible a los nuevos programas, en donde se contemple como eje medular la resolución de problemas y la implementación de las TIC. 

 Ante este reto, se planteó en el grupo de trabajo denominado "*Dirichlet*" diseñar un cuaderno de trabajo con un enfoque híbrido para la asignatura de Matemáticas IV, que permita orientar a los profesores que imparten este curso bajo el enfoque planteado en los nuevos programas de estudio y que cumpla su función como instrumento de aprendizaje y de evaluación. Al ser la función el concepto fundamental de este curso se considera conveniente integrar en el cuaderno de trabajo el enfoque de resolución de problemas y actividades vinculadas con el uso de software como GeoGebra para modelar algunos fenómenos y haciendo uso de los diferentes registros de representa- ción algebraica, tabular y gráfica para lograr una mayor comprensión de este concepto (Duval, 2006).

# **2. Metodología o desarrollo**

 Tras el cierre generalizado de las escuelas en el 2020 debido a la pandemia por el COVID-19 y la apertura gradual de estas posteriormente, la educación en un formato híbrido se ha convertido en una alternativa para darle continuidad al proceso educativo. Graham (2006) presenta el *aprendizaje híbrido* como la convergencia de dos ambientes de aprendizaje arquetípicos. Por un lado, están los ambientes tradicionales de aprendizaje presencial y por otro, se tienen los ambientes de aprendizaje a distancia que han empezado a crecer y a expandirse de manera exponencial a la par que la expansión de las posibilidades tecnológicas de comunicación e interacción.

 El aprendizaje híbrido es un método de enseñanza que combina la educación a distancia con lo mejor de la instrucción presencial. Sin embargo, no hay que confundir el término *blended learning* con *hybrid learning*. Como lo menciona Duart et al (2008), en el resultado de la mezcla (*blended*) se pueden distinguir las partes que la componen, por otro lado, el concepto híbrido (*hybrid*) es el resultado del cruce de dos elementos de origen diferenciado, cuyo resultado está totalmente integrado, es inseparable. Así visto, el concepto híbrido constituye una posibilidad de continuo en el proceso enseñanza-aprendizaje puesto que puede verse como la expansión y

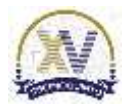

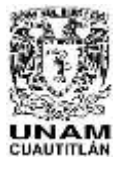

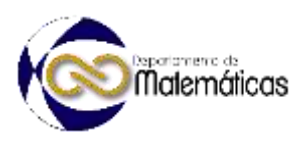

 continuidad espaciotemporal (presencial y no presencial, sincrónica y asincrónica) en el ambiente de aprendizaje. Para Osorio (2010), los ambientes híbridos van más allá de complementarse la presencialidad con la virtualidad, o la virtualidad con la presencialidad, sino más bien se trata de la integración de ambas modalidades.

 Para la elaboración del cuaderno de trabajo, además del enfoque disciplinario y didáctico contemplado en el Programa de estudio de Matemáticas IV, se fundamenta en el modelo híbrido (*hybrid learning*). Qi y Tian (2011) consideran que el aprendizaje híbrido tiene cuatro propiedades: (1) combinación de aprendizaje grupal e individual, (2) combinación de aprendizaje sincrónico y asincrónico, (3) una combinación de aprendizaje a su propio ritmo (*self-paced learning*) y aprendizaje a ritmo de grupo (*group-paced learning*), y (4) combinación de aprendizaje formal y aprendizaje informal en términos de incorporación del aprendizaje a lo largo de toda la vida.

 Con base en lo anterior, se identificaron algunas de las características principales que debe tener un material didáctico para que funcione como un verdadero instrumento de aprendizaje y de evaluación en un ambiente híbrido: 

- 1. *Uso de las TIC*. El material didáctico debe plantear actividades de aprendizaje en donde se haga uso de las herramientas y recursos tecnológicos que los estudiantes tienen a su alcance.
- 2. *Trabajo presencial*. El material demás de permitir el trabajo a distancia debe contemplar actividades para usarse en el salón de clases de manera presencial.
- 3. *Aula invertida*. El material debe contener enlaces para que el estudiante estudie antes de que inicie la clase presencial, puede incluir enlaces a páginas web con información relevante, videos, *applets*, infografías, etc.
- 4. *Resolución de problemas reales, contextualizados e interdisciplinarios.* Se deben plantear problemas que tengan un contexto real y cercano a los estudiantes, lo que favorecerá su interés en el trabajo escolar. Las matemáticas tienen muchas aplicaciones en otros campos, por lo que sería importante plantear problemas de otras áreas del conocimiento para que los estudiantes vean la utilidad que tienen las matemáticas.
- 5. *Aprendizaje Basado en Investigación o en Proyectos*. Es muy importante que se plantee el desarrollo de proyectos de investigación para que los estudiantes desarrollen habilidades que les permita el desarrollo de un pensamiento crítico.
- 6. *Aprendizaje Basado en Juegos.* Para motivar y generar interés en los estudiantes es necesario implementar el uso de juegos y dinámicas divertidas, sin descuidar los significados y el rigor matemático requerido, puesto que muchos ven a las matemáticas como abstractas, monótonas o estáticas; sin embargo, se puede aprender jugando. Actualmente, existen muchas plataformas muy útiles para lograrlo, tales como *Kahoot*, *Genially*, *Socrative*, entre otras.
- 7. *Autoevaluación*. Con el uso de los *Forms o Kahoot*, es relativamente sencillo crear cuestionarios que le permitan a los alumnos poner a prueba sus conocimientos y obtener sus evaluaciones de manera inmediata.

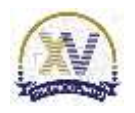

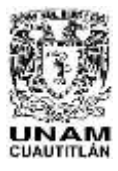

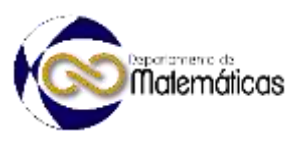

## **3. Resultados y análisis**

 Tomando en cuenta los puntos anteriores, a continuación, se presentan algunos elementos que contiene el cuaderno de trabajo diseñado para matemáticas IV en el Colegio de Ciencias y Humanidades.

# **3.1 Uso de las TIC**.

En el cuaderno de trabajo se incluyen elementos como QR que dan acceso a videos,

páginas web con información relevante, así como a applets desarrollados en

 GeoGebra que le permiten al alumno obtener información para resolver un problema (Figura 1).

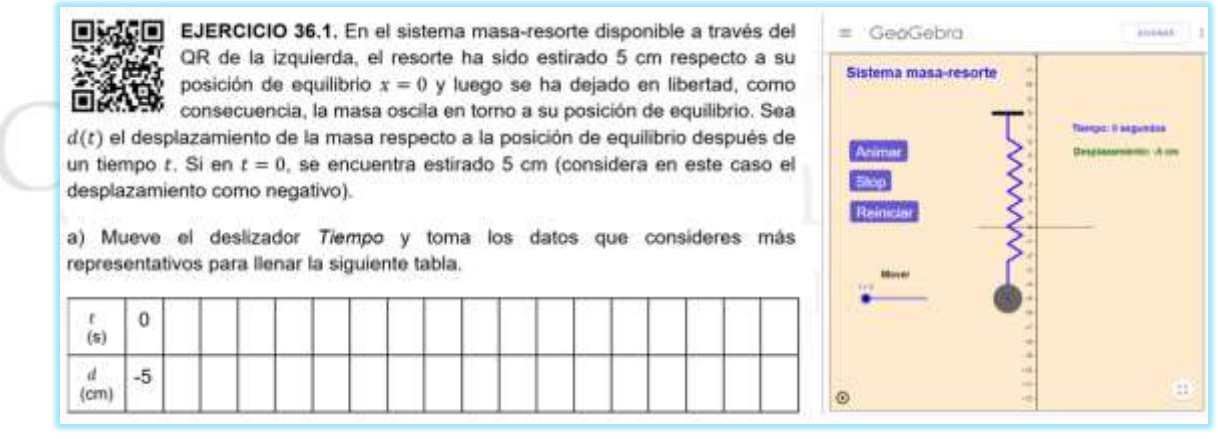

145<br>146

**Figura 1. El uso de QR para acceder a un applet en línea para obtención de datos.**

# **3.2. Trabajo presencial.**

 En el cuaderno de trabajo se incluyen problemas y actividades con espacios suficientes para que los alumnos las vayan realizando en las sesiones presenciales (Figura 2). Además, se incluyen herramientas como tablas o planos cartesianos para agilizar el trazado de las gráficas. Esto facilitará al profesor la revisión y evaluación del curso.

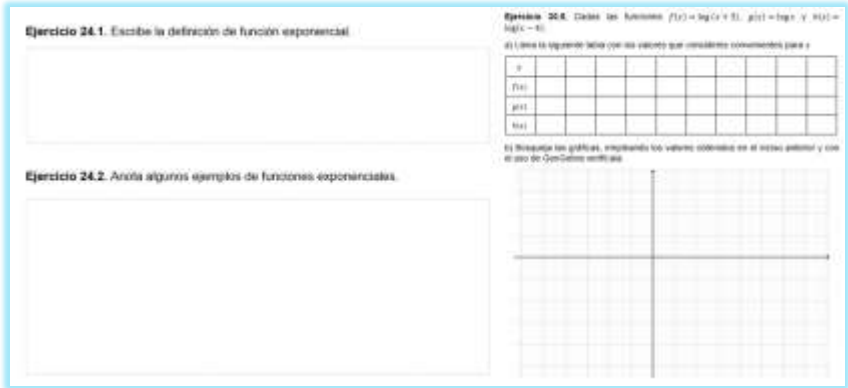

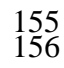

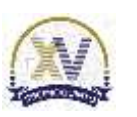

**Figura 2. Actividades para las sesiones presenciales.**

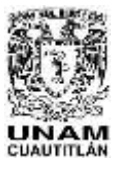

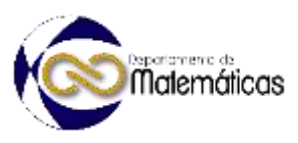

#### 157 **3.3. Aula invertida.**

 La metodología de clase invertida o aula invertida (*Flipped Classroom*) combina las tareas del aula y las actividades realizadas con el uso de las TIC. En este enfoque se propone que los alumnos, antes de la clase, estudien un tema específico para prepararse y acudir a esta con preguntas y dudas, que serán el punto de partida para las discusiones en el aula con sus compañeros y el profesor. En el cuaderno de trabajo se incluye este tipo de elementos como trabajo extraclase (Figura 3).

165

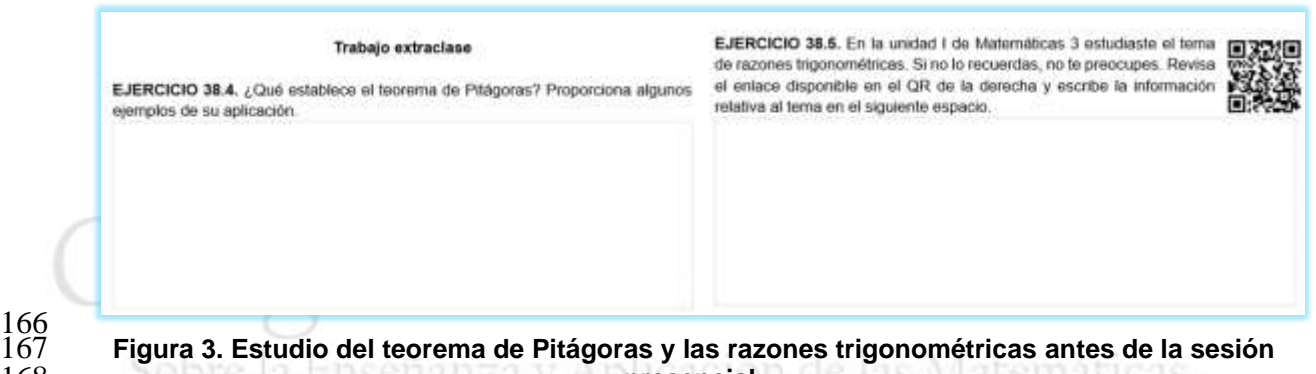

166<br>167 169

168 **bonre la Ensemanza y Apresencial.** Let las iviatematicas.

 Al solicitar a los estudiantes que analicen cierto tema antes de la sesión presencial, hace que el proceso de aprendizaje sea más eficiente, puesto que los alumnos llegan con ciertos conocimientos del tema y la sesión presencial se aprovecha para analizar algunas dudas, o bien, para reforzar algo que no haya quedado claro, permitiendo avanzar más rápido en el logro de los aprendizajes.

175

176 **3.4. Resolución de problemas reales, contextualizados e**  177 **interdisciplinarios.**

178

182

179 En el cuaderno de trabajo se incluyen problemas de contextos reales e 180 interdisciplinarios, para que los estudiantes valoren la importancia de las matemáticas 181 en la vida, y por supuesto, su utilidad en otros campos.

Ejerciclo 23.5. De acuerdo con la información publicada por el INEGI en el 2020, la EJERCICIO 33.4. La sangre es una disolución reguladora. Cuando el dióxido de tasa promedio anual de crecimiento poblacional en México del 2010 al 2022 fue de carbono es absorbido en los flujos de sangre, esta produce ácido carbónico y reduce 1.2%. Si en el 2010 había un total de 113.75 millones de habitantes, los niveles de pH. El cuerpo compensa produciendo bicarbonato, que es una base a) ¿Cuántos habitantes había en el país en el 2011, 2012, 2013, 2014, 2015, 2018, débil, para neutralizar el ácido. La ecuación Henderson-Hasselbalch puede ser usada para calcular el pH de una disolución reguladora. Hasselbalch estaba estudiando el 2019, 2022? e) Traza la gráfica usando los datos obtenidos en el inciso anterior. dióxido de carbono que se disuelve en la sangre y el modelo del pH de la sangre en b) Determina un modelo que permita determinar el número de habitantes en el esta situación está dada por territorio nacional del 2010 al 2022. c) Si la población siguiera la misma tendencia, ¿Cuántos habitantes habrá a lo  $pH = 6.1 + log$ largo del territorio nacional en el 2030? largo del territorio nacional en el 2030?<br>d) Compara los datos obtenidos con los presentados por Statiste El Manuel<br>Research Department el 15 de diciembre de 2022. Estos se ESANGOS<br>encuentran disponibles en el OR de la der en donde x es la presión parcial del dióxido de carbono en las arterias, medida en torr. encuentran disponibles en el QR de la derecha. a) Encuentra la presión parcial del dióxido de carbono en las arterias si el pH es de 7.38

183<br>184 185

184 **Figura 4. Ejemplos de problemas reales e interdisciplinarios.**

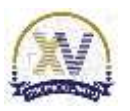

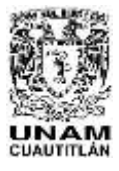

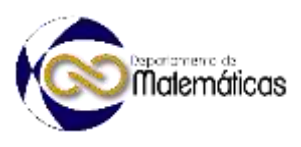

 En la Figura 4 se muestran ejemplos de problemas en donde se utilizan datos reales proporcionados por el INEGI para modelarse empleando una la función exponencial y una aplicación de la función logarítmica para resolver un problema de química.

## **3.5. Aprendizaje Basado en Investigación o en Proyectos.**

 En el cuaderno de trabajo se incluyen problemas que conllevan a un proyecto de investigación. De acuerdo con Vilá, Rubio & Berlanga (2014), la investigación puede ser una herramienta muy importante en el proceso enseñanza-aprendizaje y un medio para adquirir conocimientos disciplinarios, habilidades transversales y digitales.

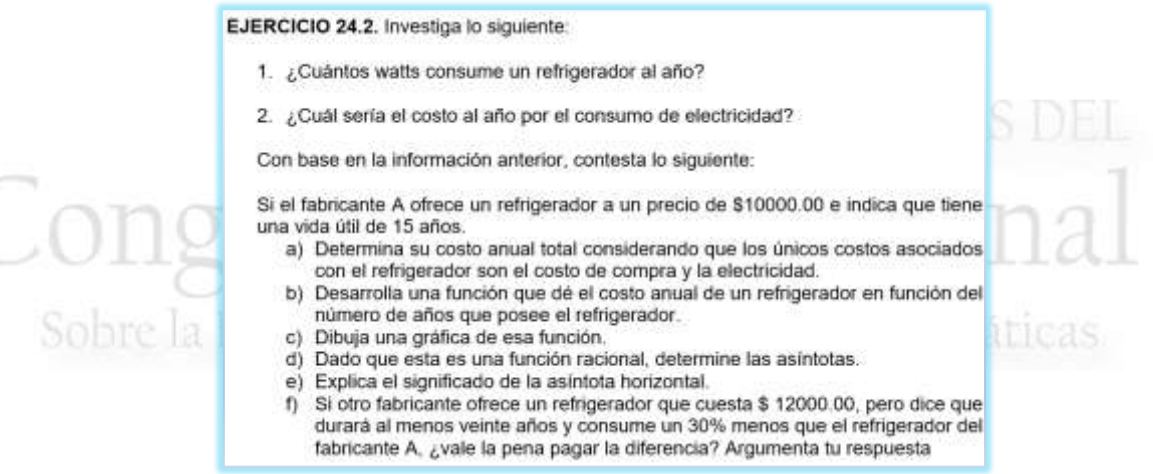

Figura 5. Ejemplo de un problema que conlleva un proyecto de investigación.

# **3.6. Aprendizaje Basado en Juegos.**

 En el cuaderno de trabajo se plantea el uso de juegos para reafirmar algunos conocimientos. Por ejemplo, para que el alumno reconozca las diferentes representaciones de la función racional y la función con radical, se plantea un memorama, en donde ellos tienen que identificar las tres diferentes representaciones para una misma función (Figura 6).

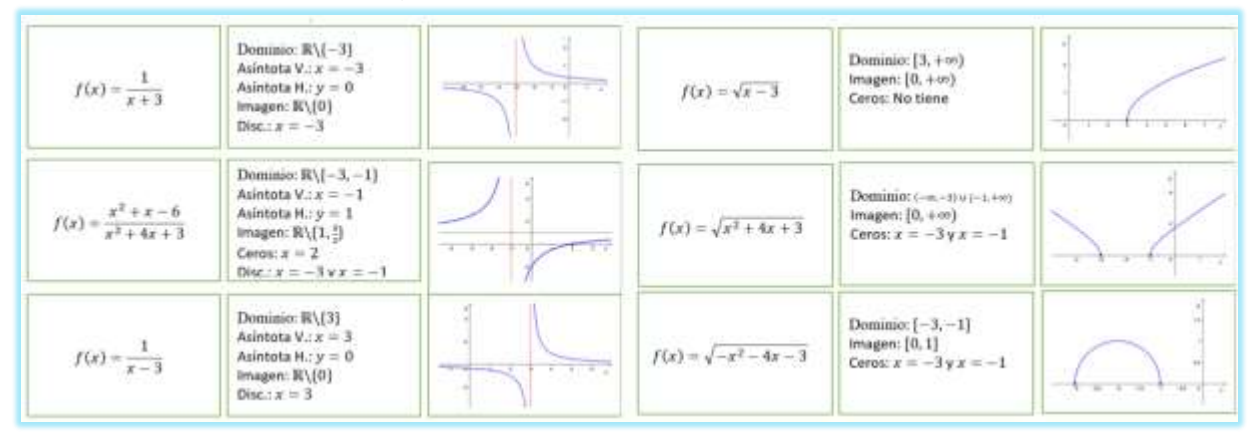

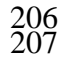

**Figura 6. Uso de tarjetas para el trabajo con funciones racionales y con radicales.**

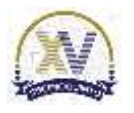

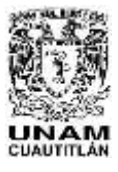

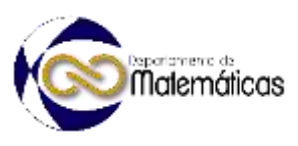

# *3.7. Autoevaluación***.**

 En el material se presenta al final de cada unidad un cuestionario de preguntas y problemas para que el alumno ponga a prueba sus conocimientos. En este cuestionario se incluye una QR para que el alumno, después de responderlo realizando todo el procedimiento, pueda comprobar sus resultados a través del mismo cuestionario en *Microsfot Forms* o *Kahoot*.

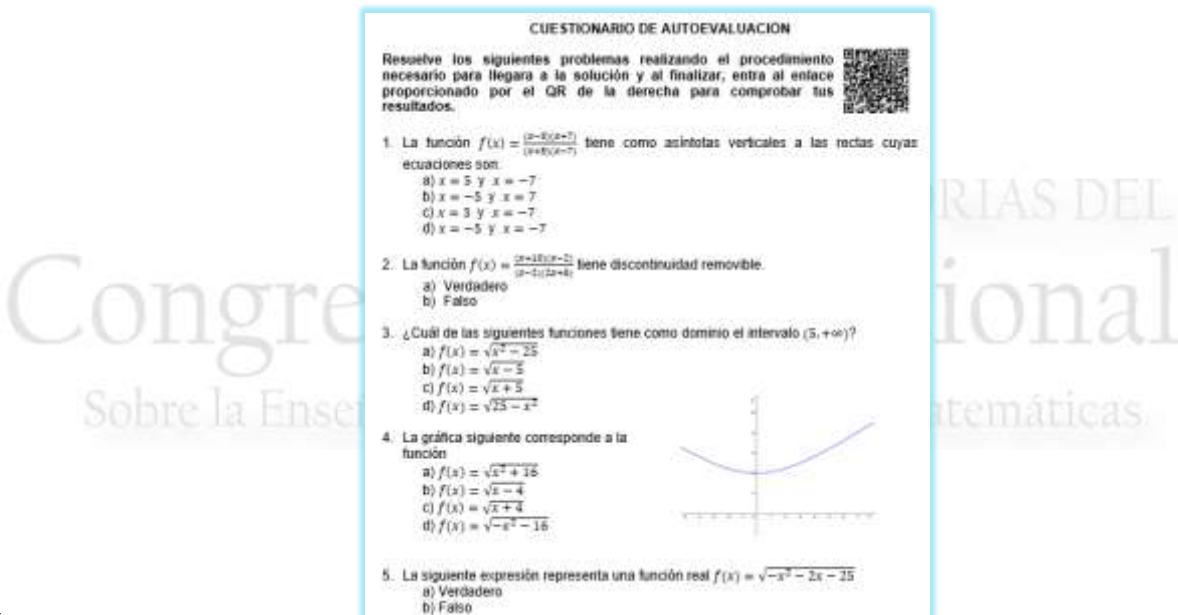

 $^{216}_{217}$ 

**Figura 7. Ejemplo de una autoevaluación empleando** *Kahoot***.**

 La ventaja que proporcionan estas herramientas es que permiten que el alumno pueda realizar el cuestionario en cualquier momento y visualizar sus resultados de manera inmediata, no se requiere que el profesor revise el trabajo realizado. En la Figura 1 se muestra un cuestionario de autoevaluación realizada en *Kahoot* para evaluar la unidad 2 de matemáticas IV.

# **4. Conclusiones**

 Actualmente, el Colegio se encuentra en el quinto año de la aplicación de los nuevos programas de estudio. Esto implica que se han venido dando cambios en la planeación, el desarrollo y evaluación de los cursos curriculares, tanto en el aspecto disciplinario como en el pedagógico-didáctico. Sin embargo, esto mismo plantea la importancia de diseñar y elaborar materiales didácticos que contribuyan al desarrollo e instrumentación de los programas de estudio actualizados.

 Las eventualidades externas como la contingencia por el COVID-19, han obligado a los profesores a replantear y reestructurar su labor. Ahora más que nunca se ha visto

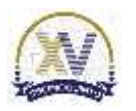

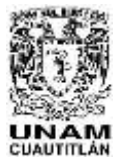

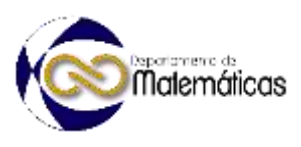

 la necesidad de contar con materiales de apoyo necesarios para que los alumnos puedan seguir trabajando de manera presencial y a distancia, empleando las diferentes TIC y TAC que tienen a su disposición y que puedan emplearlos adecuadamente para el desarrollo de sus aprendizajes, poniendo en práctica el Modelo Educativo del Colegio y encaminándose en su autonomía intelectual.

 El alcance que podría tener un cuaderno de trabajo con un enfoque híbrido radica en que puede ser empleado como material didáctico de apoyo para los profesores que imparten el curso de manera presencial, semipresencial o completamente en línea, y como un instrumento de aprendizaje para los alumnos que cursan esta materia ya sea en ordinario o dentro del Programa de Apoyo al Egreso (PAE); incluso, podría ser de utilidad para los estudiantes de matemáticas IV que se preparan para el examen extraordinario. En general, se busca que este material impacte positivamente en el trabajo de los profesores y alumnos del Colegio.

# **Agradecimientos**

 Los autores agradecen el apoyo recibido a través del proyecto INFOCAB PB101422, el cual permitió culminar satisfactoriamente el diseño del cuaderno de trabajo para el curso de Matemáticas IV.

# **5. Índice de referencias**

- 
- Duart, J., Gil, M., Pujol, M. y Castaño, J. (2008). *La universidad en la sociedad red* (1ª ed.). Barcelona: UOC-Ariel.
- Duval, R. (2006). Un tema crucial en la educación matemática: la habilidad para cambiar el registro de representación. *Gaceta de la Real Sociedad Matemática Española*, 9 (1). 143-168.
- ENCCH (2016). *Programas de Estudio. Área Matemáticas. Matemáticas I-IV*. UNAM.
- Graham, C. R. (2006). Blended learning systems. defi nition. current trends, and future directios. *The Handbook of Blended Learning: Global Perspectives, Local Designs* (pp. 3-18). San Francisco: Pfeiffer.
- Osorio, L. (2011). Ambientes híbridos de aprendizaje. *Actualidades Pedagógicas*, (58), 29-44.
- Qi, L., & Tian, A. (2011). Design and Application of Hybrid Learning Platform Based on Joomla. In M. Zhou, & H. Tan (Eds.), *Advances in Computer Science and Education Applications* (pp. 549-556).
- Vilá, R., Rubio, M. y Berlanga, V. (2014). La investigación formativa a través del aprendizaje orientado a proyectos: una propuesta de innovación en el grado de pedagogía. *Innovación educativa*, 24, 2014: pp. 241-258.

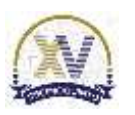

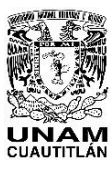

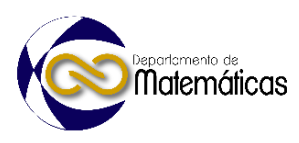

# **SITUACIÓN DIDÁCTICA PARA ABORDAR LA FUNCIÓN CUADRÁTICA EMPLEANDO UN CUADERNO DE TRABAJO CON ENFOQUE HÍBRIDO**

5 <sup>1\*</sup>Concepción Julieta Hernández Hidalgo, Wilbert De Jesús López, Alfonso Ortíz Gervasio y Maritza Vázquez Hernández *UNAM. Escuela Nacional Colegio de Ciencias y Humanidades. Plantel Vallejo*

## **ID-POSM076**

#### **Resumen**

 $\frac{12}{13}$  *En el regreso a clases en la nueva normalidad, el Colegio de Ciencias y Humanidades inició actividades bajo el esquema híbrido considerando una semana trabajando presencialmente y dos semanas a distancia, para integrar al Modelo Educativo del CCH al estudiante como actor principal en la construcción de su aprendizaje; González (1971) menciona .."aprender a aprender; a informarse, en los talleres de investigación documental, así como despertar la curiosidad por la lectura..", adoptando la concepción de aprendizaje como un proceso de construcción dinámico.*

 *Ante este desafío, un grupo de profesores del plantel vallejo del área de Matemáticas, se dio a la tarea de elaborar un cuaderno de trabajo con enfoque híbrido para la asignatura Matemáticas 2 bajo la metodología educativa: Aula Invertida, que promueve la autonomía del alumno distinguiéndose como estrategia eficaz de aprendizaje, Parr (2000) señala "...el rendimiento académico favorable obedece a la interrelación entre el grado de integración de la tecnología en la clase y el uso de técnicas pedagógicas apropiadas"; potenciando el logro de aprendizajes optimizando tiempos disponibles de clase presencial y a distancia. El material digital resulta atractivo para los estudiantes al desarrollar actividades en línea con GeoGebra para funciones cuadráticas. En opinión de Merla (2016) "Es así como en el aula invertida las tareas o proyectos se concretan en el salón de clase y los contenidos temáticos son aprendidos fuera de la escuela".*

 *Este trabajo presenta la experiencia al aplicar una situación didáctica en 2° semestre del turno vespertino plantel Vallejo, empleando el cuaderno de trabajo para modelar una función cuadrática, tema de la Unidad 2 del programa de estudio, para que el alumno: analice las condiciones que se establecen en el enunciado de un problema y expresa las relaciones entre lo conocido y lo desconocido a través de una ecuación de segundo grado (CCH, 2016).*

*Palabras clave*: *Matemáticas, situación didáctica, función cuadrática, cuaderno,* 

- *enfoque híbrido.*
- 

# **1. Introducción**

- 
- Una vez que se dieron por concluidas las clases a distancia en el ciclo escolar 2020-
- 2021, el Colegio de Ciencias y Humanidades con la intención de preservar condiciones
- sanitarias seguras para la comunidad escolar, planteó para los trabajos del semestre

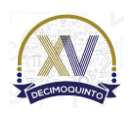

*\*Autor para la correspondencia. E-mail[: julietahh31@gmail.com](mailto:julietahh31@gmail.com) Tel. 54-38-83-73,*

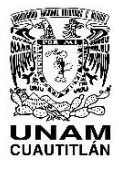

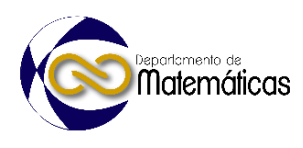

 2022-2 desarrollar un modelo híbrido con dos semanas de clases a distancia seguidas de una semana presencial en el plantel, dividiendo al grupo para asistir cada sección una vez por semana. Lo anterior propició la necesidad de incorporar una metodología educativa como el aula invertida, así como recursos que se adaptarán al modelo híbrido a fin de aprovechar la experiencia adquirida por alumnos y profesores durante las clases a distancia. Fue de esta manera, que durante el semestre 2022-1 un grupo de trabajo de profesores del plantel Vallejo del área de matemáticas elaboró un cuaderno de trabajo con enfoque híbrido para la asignatura de matemáticas 2, implementando su uso en un grupo de segundo semestre del turno vespertino. La aplicación de la situación didáctica se enfocó a uno de los temas del programa de estudio vigente con mayor grado de dificultad como lo es la función cuadrática, que implica, un proceso de análisis para la comprensión de una expresión común transitando a una expresión algebraica para que el alumno alcance un aprendizaje significativo al manipular una herramienta de Geometría dinámica como GeoGebra. 62 Moreno & Santos (2001) plantean: ación de las Matemáticas Debemos proponernos un empleo innovador de la tecnología, y esta innovación incluye un primer nivel de comprensión de un problema, a saber, el visual, pero acompañado de instrumentos de control que suministra el medio dinámico como son la medición y la verificación de propiedades (p. 81) Y es el Aula invertida una metodología pertinente de acuerdo con Merla (2016): Por lo tanto, es necesario que en la actualidad se desarrollen propuestas de enseñanza acordes con los esquemas de interacción social y las exigencias de un mundo globalizado con base en la gestión de información y conocimiento, además, apoyada en el uso de tecnología. (2016, p. 70) Ya que, empleando recursos como el cuaderno de trabajo híbrido, el alumno investiga contenidos conceptuales durante las semanas de clase a distancia, y asistiendo a la clase presencial revisa con sus compañeros y el profesor, el contenido procedimental,

 reforzando su conocimiento del tema, además de desarrollar habilidades actitudinales y digitales que se marcan en el perfil de egreso del estudiante del Colegio (ENCCH, 2016).

#### **2. Metodología o desarrollo**

 En el perfil actual del egresado del CCH, el área de matemáticas contribuye en la formación del estudiante al cumplir con un perfil en el que debe estar preparado para: 

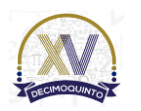

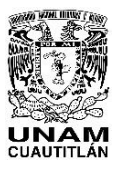

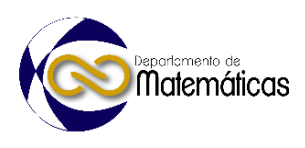

 Incorporar a su lenguaje y modos de sistematización y argumentación habituales, diversas formas de representación matemática (numérica, tabular, gráfica, geométrica y algebraica) para comunicar sus ideas y consolidar su pensamiento matemático y utilizar las tecnologías para favorecer la adquisición de conocimientos (ENCCH, 2016, p. 8)

 En tanto que en el Programa de Estudios vigente los propósitos generales de la materia refieren:

 Fomentar el trabajo en equipo como forma de dinamizar la construcción del conocimiento en el contexto de la resolución de problemas, y desarrollar los pensamientos inductivo y deductivo en el alumno, en actividades de exploración y justificación, para incrementar las formas de argumentación del alumno de la resolución de problemas (ENCCH, 2016, p.9)

 Por lo anterior la actividad propuesta en la situación didáctica buscó cumplir con los puntos arriba mencionados. Respecto a las distintas estrategias para adquirir los aprendizajes del programa de generaciones anteriores, al menos en los últimos 8 años, se ha observado que los procesos de aprendizaje de los alumnos requieren mejorar e

 innovar las estrategias de enseñanza aprendizaje como lo describe Morales (2021) "La innovación en los métodos educativos, conlleva sacar todo el provecho posible de las

- herramientas que se dispone previamente".
- Siendo este el principal objetivo de la situación didáctica en Matemáticas II, usando actividades digitales en el libro (enfoque híbrido) al trabajar con el grupo 247B dos situaciones planteadas en distintos ejercicios referentes a problemas de optimización. Se formaron equipos de tres integrantes, con la finalidad de que durante las semanas
- de trabajo a distancia realizarán el análisis y resolución de una situación que se
- modelaba como una función cuadrática; empleando el cuaderno de trabajo, tenían que

 organizarse de tal manera que se deberían utilizar los registros Verbal, Geométrico, Tabular, Gráfico y Algebraico; respondiendo a la situación planteada.

 Una ventaja adicional con el uso del libro fue que, estando en la sesión presencial permitió mostrar la situación modelada de manera dinámica en GeoGebra para corroborar los resultados obtenidos anotados en sus libretas.

# **2.1 Actividad con el primer problema.**

Bajo la metodología de aula invertida, se les envió a los alumnos en la plataforma

 TEAMS el archivo PDF del Cuaderno de Trabajo con Enfoque Híbrido, conteniendo los problemas de aplicación de la Función Cuadrática para que leyeran y conocieran

del tema, apoyándolos en el avance de su comprensión.

 Ya en la sesión presencial (salón de clase), los equipos de tres personas atendieron las siguientes instrucciones:

Lectura del primer problema que se refería a "*Encontrar las dimensiones de una malla* 

*que se va a utilizar para cercar un terreno de forma rectangular que tenga un área* 

*máxima"*

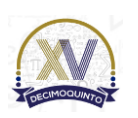

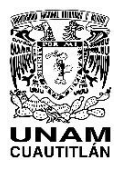

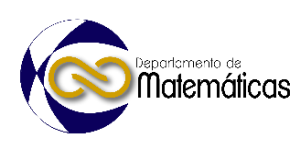

 La primera etapa consistió en utilizar el *registro geométrico* mediante dibujos coloreados y/o recortes de hojas de papel de colores (Kinestesia), recrearon distintas opciones de medidas para mostrar cuáles eran las dimensiones que darían el área máxima como se puede observar en la Figura 1; cada equipo analizó las posibles áreas anotando en sus hojas cuáles dimensiones eran las más cercanas a la solución del problema. 

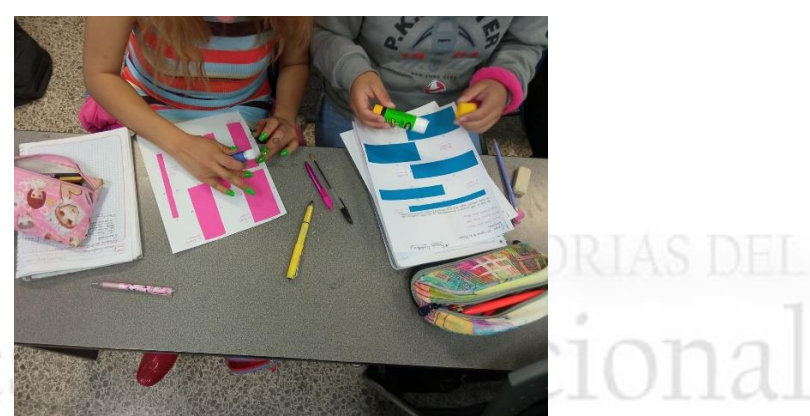

**Figura 1. Alumnos trabajando con hojas de colores**

 En la segunda etapa se utilizó el *registro tabular*, realizando una tabla para organizar la información, la variable independiente registrada en la primera columna correspondía a la medida de un lado del rectángulo, y la variable dependiente en la segunda columna representaba el área del rectángulo, como se ve en la Figura 2.

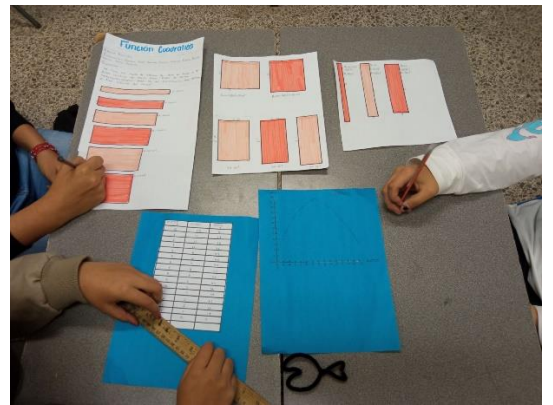

 $\frac{145}{146}$ 

**Figura 2. Alumnos realizando el registro tabular**

 Los equipos manejaron adecuadamente la regla en el trazo de las rectas, así como un ordenado y organizado vaciado de la información en las tablas; sin perder de vista

qué en dicha representación se tenía una aproximación a la solución del problema.

En la tercera etapa se abordó el *registro gráfico* mostrado en la Figura 3, en el cual los

equipos graficaron la información de la tabla (adaptando la escala en los ejes

 cartesianos), calculando correctamente sus proporciones, buscando que el trazo se viera uniforme y preciso en forma de parábola; llevándolos a comprender que el

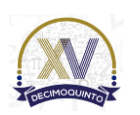

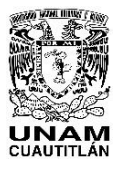

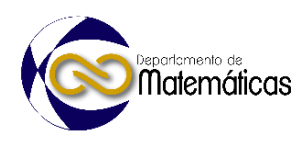

 comportamiento de las variables de este problema generaba dicha gráfica. Se resolvieron algunas dudas de los alumnos durante el desarrollo de la actividad, dando pie a los equipos de identificar la solución, a partir del valor del vértice de la parábola. 

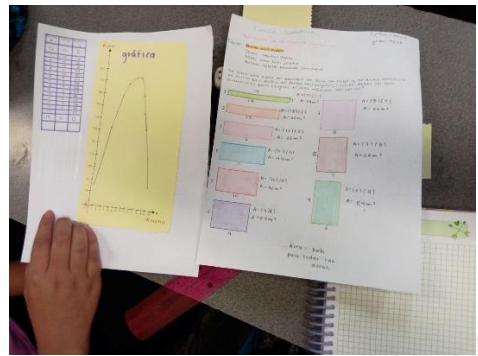

 $\frac{159}{160}$ 

**Figura 3. Alumnos trazando el registro gráfico**

 Para la cuarta etapa los estudiantes realizaron el registro algebraico, que fue el más complicado para los equipos ya que tenían que pasar de cálculos aritméticos a una representación algebraica para generalizar el problema.

 Se respondieron las inquietudes de los alumnos, apoyando puntualmente con la explicación de la construcción del modelo matemático. Resaltando la mayor dificultad al transformar la función de su forma general a la forma estándar o canónica.

Quedó evidenciado que al expresar la función cuadrática a la forma estándar se

encontraba la coordenada del vértice y por ende la solución. Al final, los equipos

mostraron una mejor comprensión del procedimiento y de los resultados.

# **2.1 Actividad con el segundo problema.**

 Para el segundo problema de aplicación de la función cuadrática, el enunciado fue: *"Se desea construir un corral para vacas de forma rectangular utilizando una malla de alambre con una longitud de 120 metros. Considerar que una de las paredes del corral es una barda y no lleva malla ¿Cuáles son las dimensiones que debe tener la malla* 

*para obtener el área máxima*"?

 La problemática fue muy similar, se les solicitó a los equipos que repitieran los procedimientos del problema anterior. Posteriormente, se les presentó una construcción en GeoGebra incluida en el cuaderno de trabajo cuyo acceso fue en su teléfono celular mediante un código QR, que simulaba el comportamiento del problema

en un ambiente de geometría dinámica.

 El uso de deslizadores permitió variar los valores, tanto de la longitud de la malla como los de un lado del rectángulo e ir modificando tanto la figura, como la gráfica; que se

 adaptaban a las condiciones seleccionadas según fuera el caso como se observa en las Figuras 4 y 5.

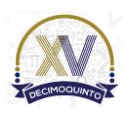

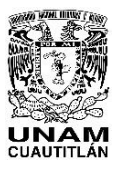

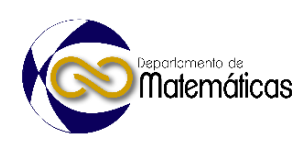

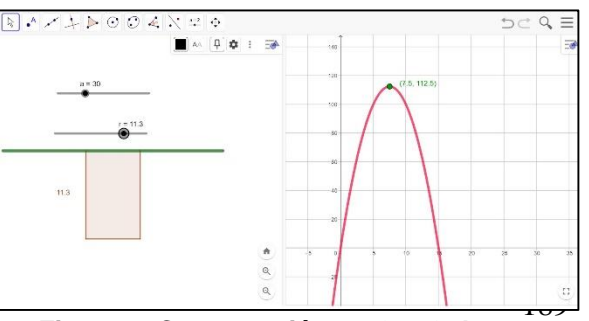

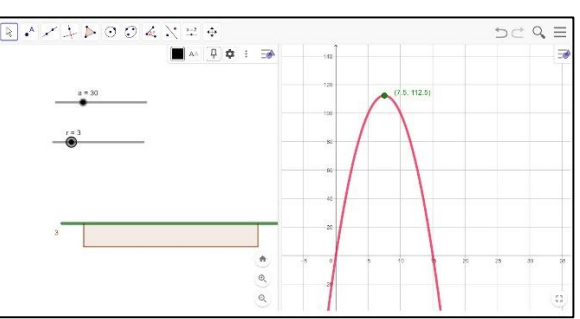

**Figura 4. Construcción en GeoGebra Figura 5. Variación de medidas en GeoGebra**

 Se evaluó con lista de cotejo algunos criterios fueron, trabajo colaborativo, realización de los diferentes registros e interpretación de los resultados, entre otros.

 En la parte final los alumnos contestaron una bitácora COL de primer nivel, manifestando en tres preguntas su experiencia al realizar las actividades en equipo.

## 

## **3. Resultados y análisis**

 Al realizar la revisión de los resultados, fue evidente una buena disposición de los estudiantes para trabajar con la metodología del aula invertida; resultó favorable la estrategia de investigación previa del tema a distancia para llegar a la sesión presencial a compartir con sus compañeros la información revisada, además de facilitar la comprensión del contenido procedimental. Para los alumnos fue atractivo un material como el libro híbrido, que les mostraba los contenidos conceptuales y posteriormente los direccionaba a actividades en línea para continuar explorando la temática y a la vez evaluar sus avances. Con la situación didáctica implementada los resultados fueron acordes al propósito establecido, destacando una correcta transición entre las diferentes representaciones para una función y tener acceso a los objetos matemáticos como describe Duval (2006) "la enseñanza-aprendizaje de las funciones no se debe limitar al trabajo en uno solo de estos registros, sino que se debe incluir la capacidad de traducir la información de una representación a otra".

De los nueve equipos, siete de ellos realizaron las actividades bien y completas; los

otros dos fueron bien elaborados con errores mínimos por omisión de procedimientos.

La Figura 6 presenta uno de los mejores trabajos de los equipos.

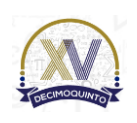

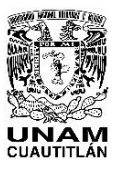

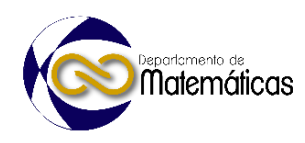

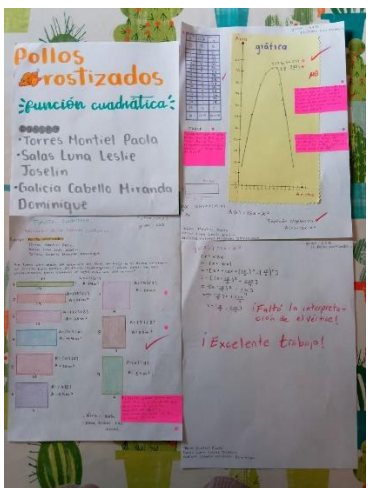

 $^{215}_{216}$ 

**Figura 6. Trabajo final del equipo "pollos rostizados"**

#### 

# **4. Conclusiones**

 El trabajar en equipo dentro del CCH es algo que distingue a la institución, al tener como uno de sus principios filosóficos "el aprender a aprender", cuando los alumnos retornaron a la presencialidad, el ambiente de trabajo se vio favorecido por la interacción, la metodología de aula invertida, y el empleo de materiales atractivos en formato híbrido como el cuaderno de trabajo, GeoGebra y la plataforma TEAMS.

 Considerando la propuesta pedagógica del Programa de estudio de Matemáticas, el planteamiento de la situación didáctica se hizo bajo la metodología de Pólya señalando cuatro etapas para la resolución de problemas, en donde no solo se obtiene un resultado, sino que el alumno con la metacognición tiene un panorama más completo de cómo se analiza y se resuelve un problema, bajo la premisa vigente de Pólya (1965) "un gran descubrimiento resuelve un gran problema, pero en la solución de un problema, hay un cierto descubrimiento"

 De manera conjunta el equipo de trabajo de profesores al analizar los resultados y la opinión de los estudiantes, detectamos las áreas de oportunidad para la mejora de las actividades realizadas, y de esta manera en futuras ocasiones seguir brindando a los alumnos materiales innovadores y estrategias que les permitan consolidar aprendizajes significativos.

#### 

# **Agradecimientos**

- 
- Los autores agradecemos el apoyo al Proyecto INFOCAB PB101322.

# **5. Índice de referencias**

- 
- Libros
- 244 Polya, G. (1965). Cómo plantear y resolver problemas (pp. 215). México: Trillas.
- Información en línea

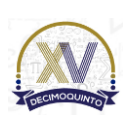

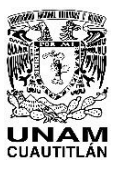

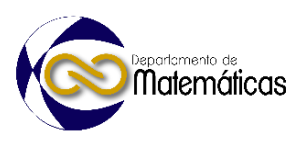

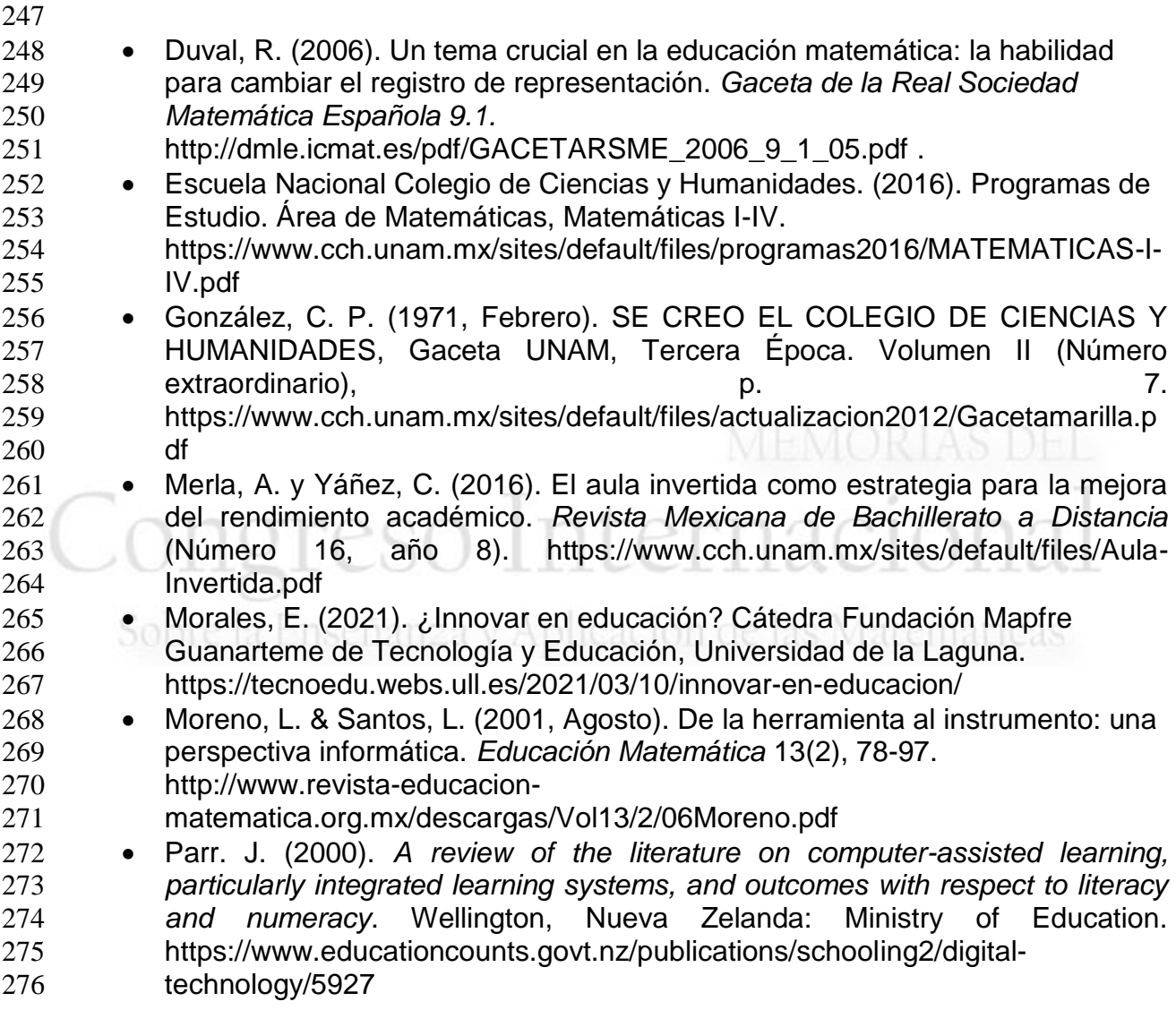

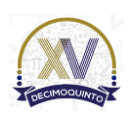

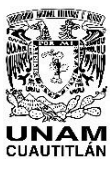

 

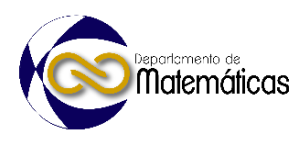

# **IMPLEMENTACIÓN DEL MÉTODO UNISOFT MEDIANTE LA PLATAFORMA EDUCATIVA MOODLE**

4 María Guadalupe Vázquez Salazar<sup>1, \*</sup>, Rosalba Nancy Rosas Fonseca<sup>2</sup>, Miguel de 5 Mazareth Pineda Becerril<sup>3</sup>, Clarisa Clemente Rodríguez<sup>4</sup> y Omar García León<sup>5</sup> *Facultad de Estudios Superiores Cuautitlán. Carretera Cuautitlán-Teoloyucan 6 Km. 2.5, Col. San Sebastián Xhala, Cuautitlán Izcalli, Estado de México, CP. 54714.*

## **ID-POSM077**

#### **Resumen**

 *La enseñanza en áreas de conocimiento tales como la ingeniería de software, entre muchas otras implican un desafío cada vez más grande, los estudiantes universitarios hoy en día tienen acceso a infinidad de herramientas tecnológicas, así como a una cantidad exorbitante de información, por lo que la misión del docente es guiarlos y orientarlos usando la tecnología a su favor ayudando a los educandos a desarrollar el pensamiento crítico y las habilidades necesarias para realizar trabajos en equipo de manera colaborativa. Por otro lado, la industria de desarrollo de software se vuelve cada vez más exigente, lo que se traduce en la necesidad de crear productos más complejos en menos tiempo con especificaciones de calidad más estrictas. El objetivo de este trabajo es implementar a través de la plataforma educativa MOODLE el método UNISOFT, el cual guiará a los estudiantes de distintas licenciaturas, a trabajar de forma individual o en pequeños equipos para desarrollar software de calidad de manera rápida en un tiempo menor a un semestre. El método consiste en un conjunto de prácticas que tienen como base al estándar ISO/IEC29110 y al marco de desarrollo ágil Scrum. El método UNISOFT busca que los alumnos de la Facultad de Estudios Superiores Cuautitlán de la UNAM (FESC), se familiaricen con estándares, como el ISO/IEC29110 para crear software, evitando errores comunes como lo son: aplicaciones incompletas, programas que cumplen solo de forma parcial los objetivos y software desarrollado fuera de tiempo, por tal motivo el método que utilizamos se propone como guía de trabajo para orientar el desarrollo de aplicaciones de principio a fin, ayudando a los estudiantes a enfrentarse a la vida laboral, tomando en cuenta las necesidades y tendencias en la industria y por otro lado siendo compatible con las condiciones en el ámbito universitario*.

33<br>34 **Palabras clave**: Método, UNISOFT, plataforma, MOODLE, software, calidad

#### **1. Introducción**

 Hoy en día para los educadores en el área de la Ingeniería de Software, en el ámbito universitario, tienen el reto de lograr que los estudiantes tengan las mejores oportunidades para competir en un mundo globalizado. *Las organizaciones de desarrollo de software son presionadas a alcanzar mayor eficiencia con menores costos y mayor calidad. Para poder lograr este objetivo, es necesario adoptar una* 

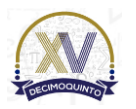

 $\overline{a}$ 

*\* Autor para la correspondencia. E-mail: guadalupevazquez2[5@gmail.com](mailto:mariaorresponding@correo.com) Tel.*

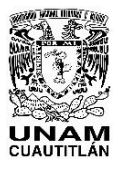

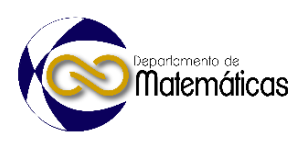

 *forma de trabajo que permita entender, controlar, comunicar, mejorar, predecir y certificar el trabajo realizado*. (Ruvalcaba, 2005). Durante mucho tiempo diversos organismos se han preocupado por generar normas y estándares que guíen a través de procesos en el desarrollo de proyectos de software.

 El propósito de éste trabajo fue crear un método iterativo, basado en estándares que guíen a los estudiantes para trabajar con procesos, creando productos de software de calidad; lo que implica, identificar y cumplir con los requerimientos, entregas en tiempo y forma, documentar de manera precisa, adaptándose a las características del ámbito universitario (Tiempos de entrega reducidos, trabajo en pequeños equipos y de forma

- colaborativa, entregas continuas de avances).
- 

 El método se basa principalmente en los dos procesos del estándar ISO/IEC29110, de su perfil básico, el cuerpo de conocimientos de administración de proyectos PMBOK® (PMI, 2017) y el cuerpo de conocimientos de SBOK (SCRUMstudy, 2016). Para expresar el método se usó el marco de trabajo Kuali Beh.

- 
- 1.1 Estándar ISO/IEC 29110

 La familia ISO/IEC 29110 es una serie de normas internacionales que describen los perfiles del ciclo de vida del desarrollo de software, En su perfil básico consta de dos procesos: administración de proyectos e implementación de software, tal como se muestra en la figura 1, dicho perfil se recomienda para las organizaciones pequeñas que pueden ser empresas, departamentos o proyectos de hasta 25 personas. La Guía se aplica en proyectos de desarrollo de software ya sea internos o externos (subcontratados).

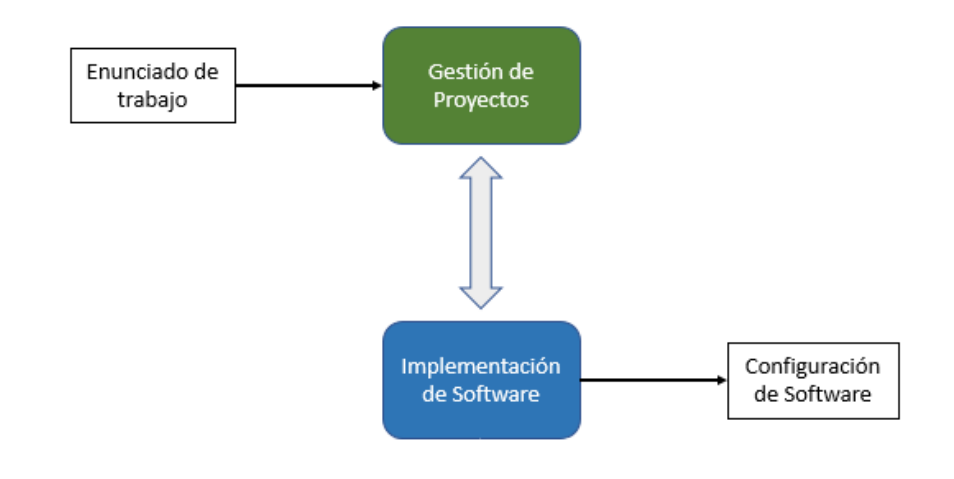

**1-2, 2012, pág. 7)**

  $\frac{71}{72}$ **Figura 1. Procesos del Perfil Básico ISO/IEC 29110-5-2-1. Fuente: (NTP-RT-ISO/IEC TR 29110-5-**

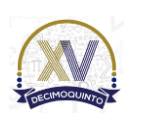

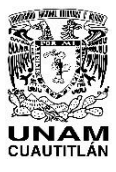

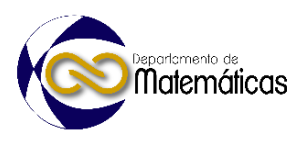

#### 1.2 PMBOK (**siglas de Project Management Body of Knowledge; o Cuerpo de Conocimiento de Gestión de Proyectos, en español**)

 La guía PMBOK® es un estándar de PMI (Project Management Institute), resultado de las mejores prácticas reconocidas por los expertos profesionales en gestión de proyectos. También proporciona información sobre conceptos clave, tendencias y consideraciones para adaptar los procesos a la gestión de proyectos, e información sobre cómo aplicar herramientas y técnicas a proyectos que siguen siendo relevantes, de acuerdo con los procedimientos estándar. (Project Management Institute, 2017)

- 
- 1.3 SBOK (Cuerpo de conocimiento Scrum)

 La guía SBOK ™ (Scrum Body of Knowledge**)** es una guía dirigida a las organizaciones y profesionales de la administración de proyectos que desean trabajar con el marco de desarrollo ágil Scrum. Según la encuesta VersiónOne 2018 (Collabnet VersionOne, 2018), Scrum es el framework de desarrollo ágil más utilizado en el mundo. Es iterativo, rápido, flexible y eficiente, y está diseñado para ofrecer valor rápidamente a lo largo de un proyecto. Scrum proporciona transparencia en la comunicación y crea un entorno de responsabilidad colectiva y mejora continua. (SCRUMstudy, 2016) .

- 
- 1.4 Kuali Beh
- Kuali Beh, es un marco de trabajo para la expresión, comparación y mejora de las formas de trabajo de los practicantes de Ingeniería de Software, involucrados en proyectos de software. Este marco de trabajo forma parte del apéndice B de ESSENCE de OMG (Object Management Group), es un consorcio, formado en 1989, dedicado al cuidado y el establecimiento de diversos estándares de tecnologías orientadas a objetos (Jacobson, 2013).
- 

 De acuerdo con las definiciones que proporciona Kuali Beh, un método persigue un propósito relacionado con desarrollar, mantener, operar o integrar un producto de software, considerando las necesidades de los involucrados. El conjunto de prácticas que lo compone debe contribuir al logro de este propósito (Management, Group Object, 2014) tal como se esquematiza en la figura 2

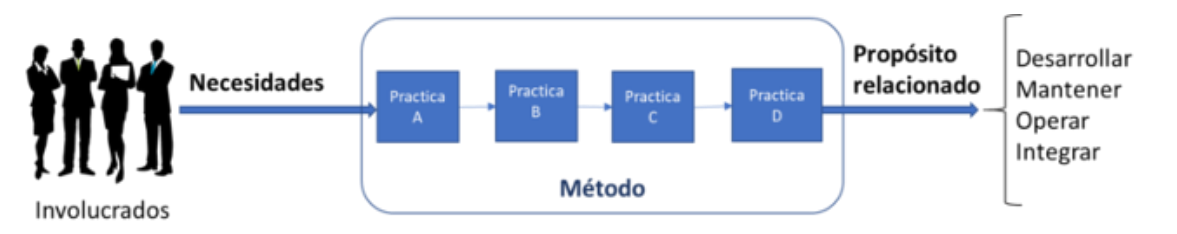

**Figura 2. Definición de método según Kuali Beh Obtenida de Tesis de maestría. "Desarrollo e** 

**Autónoma de México. Vázquez, M. (2019)**

- 
- 108<br>109
- **implementación del Método SOFUNI "Guía para desarrollo de Software" Universidad Nacional**
- 
- 

# **2. Metodología o desarrollo**

La metodología se integra en 2 partes

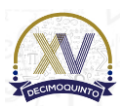

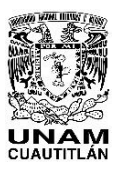

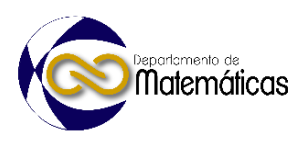

- **·** Diseño del método UNISOFT
- **Implementación mediante la plataforma MOODLE del método UNISOFT**
- 
- 2.1 Diseño del método.
- 

 El método UNISOFT se integra de 11 prácticas, donde la salida de una es la entrada de la siguiente, proporcionando una guía completa para la gestión de proyectos e implementación de software que va desde la formación del equipo de trabajo hasta la entrega del producto y retroalimentación del equipo, como se muestra en la figura 3. También se puede apreciar que este método se basa en un ciclo de vida iterativo; por lo que las prácticas de la 6 a la 9 corresponden a la **Iteración** que se repite mientras sea necesario hasta completar todas las tareas de desarrollo del producto de software.

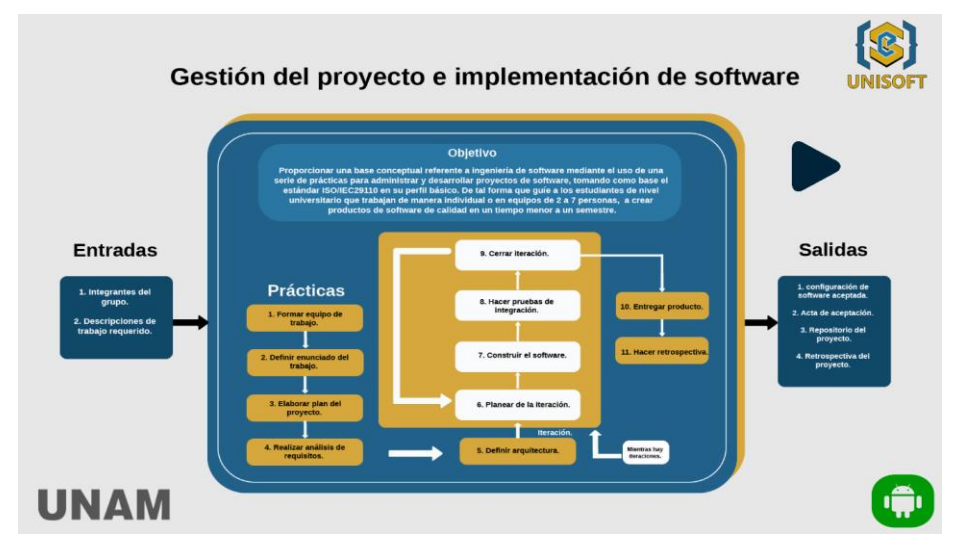

127<br>128

**Figura 3. Método UNISOFT obtenida de la plataforma MOODLE**

2.1.1 Los elementos que integran cada práctica son:

- -
- 132 · Introducción. Muestra el objetivo de la práctica, entradas, salidas y las actividades a realizar.
- 134 · Herramientas. Para cada práctica se recomiendan herramientas para su realización, las herramientas pueden ser documentos, aplicaciones, repositorios, tecnologías, etc.
- 137 · Base de conocimientos. Se refiere a la base conceptual de ingeniería de software que los estudiantes deben poseer para llevar a cabo la realización de la práctica.
- 140 · Plantillas y ejemplos. Se propone una plantilla básica con las actividades a realizar, sobre la cual los estudiantes pueden llevar a cabo las adecuaciones necesarias según la naturaleza de su proyecto.
- **··** Referencias. En cada práctica se proporciona un conjunto de referencias, para que los estudiantes puedan profundizar en el conocimiento si así lo requieren.

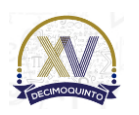

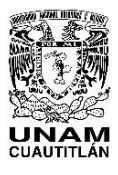

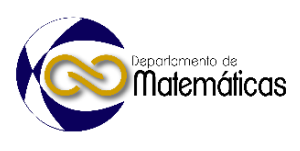

- 2.1 Implementación del Método UNISOFT mediante la plataforma educativa MOODLE
- 

 Según Tellería 2009, los continuos avances de la tecnología dan origen a diferentes procesos de comunicación que estimulan interacciones diversas que impulsan al sistema educativo a ofrecer nuevas alternativas para la formación, redimensionan los procesos de comunicación, de enseñanza, por lo que la herramienta digital debía

- aportar al método el propiciar el interés de los estudiantes, permitiendo actividades y herramientas colaborativas, y el uso de recursos multimedia por lo que se decidió usar
- MOODLE que cumple con los requisitos mencionados. Ver figura 4.
- El método se integró en la plataforma MOODLE en doce secciones, una introducción, y
- once prácticas. Figura 5.

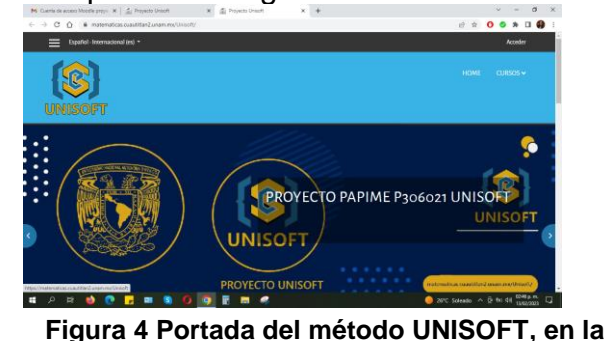

**plataforma MOODLE**

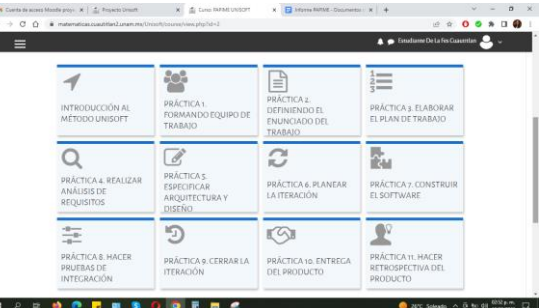

**Figura 5 Secciones que integran al método UNISOFT en la plataforma MOODLE**

latematicas.

- **3. Resultados y análisis**
- Para cada práctica en la plataforma se implementan los elementos estructurales que
- la forman, mediante enlaces, por ejemplo, para la práctica 2 se ve como en la figura 6

Sobre la Enseñanza y Anlicación de

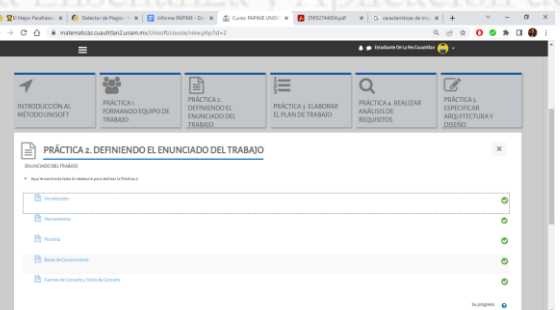

- 
- **Figura 6. Práctica 2, muestra los enlaces a sus elementos que la conforman**
- 
- Los enlaces de la práctica 2 corresponden a introducción, herramientas, plantilla, base
- de conocimientos y fuentes de información como lo muestra la figura 7.

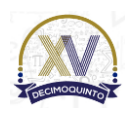

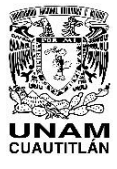

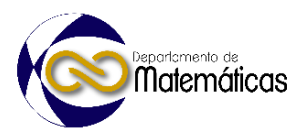

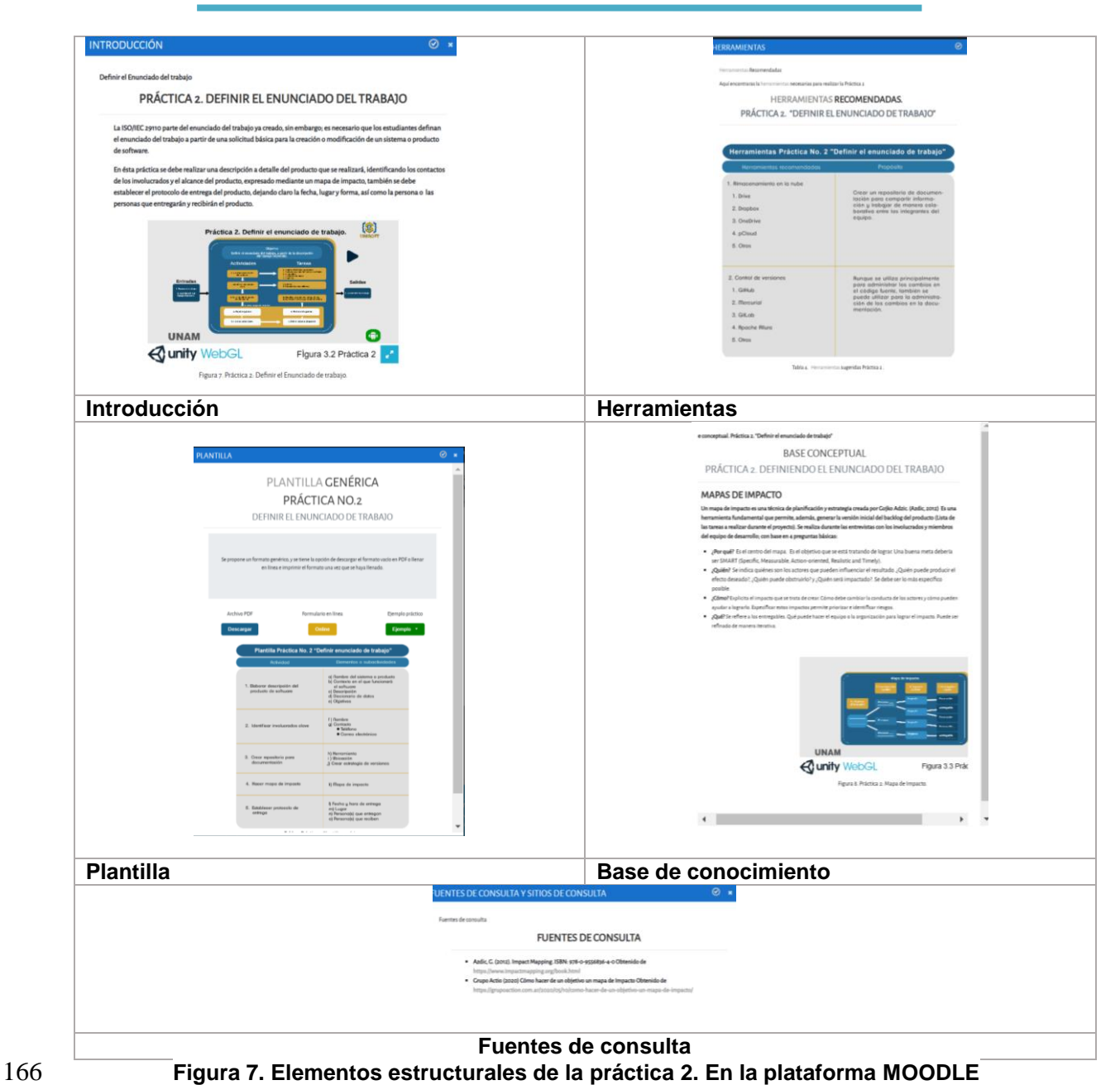

- 167
- 
- 168

169 La evaluación se realizó en dos fases, en la primera se probó el método UNISOFT 170 antes de implementarse con en la plataforma MOODLE, y en la segunda se evaluó el 171 método ya implementado en la plataforma.

- 172
- 173 3. 1 Evaluación del método antes de la implementación en la plataforma MOODLE.

6

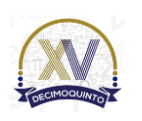

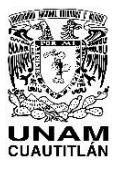

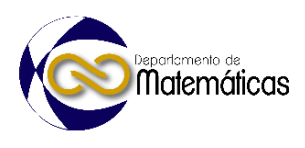

 Se solicitó a dos grupos diferentes de la asignatura de Informática IV de la carrera de Informática administrativa, que formarán equipos y a cada equipo se le asignó un producto de software a desarrollar. Obteniendo los siguientes resultados: 

 En el primer grupo donde no se usó el método UNISOFT, encontramos que en 2 de los 5 equipos la entrega se retrasó dos semanas, dado que la entrega era en la semana 16 y se realizó hasta la semana 18, los requerimientos sólo fueron atendidos en un 70%, en cuanto a la documentación, la constante fue inconsistencias con respecto al producto y no se realizó al 100% (En todos los equipos faltó al menos un rubro a documentar).

 En el segundo grupo que utilizó el método UNISOFT, las entregas fueron en tiempo y forma por parte de todos los equipos en cuanto a los requerimientos hubo un cumplimiento del 90 al 100%, ya que estuvieron en constante comunicación con el cliente, el mejor resultado se obtuvo en la documentación que se entregó al 100% con un mínimo de inconsistencias.

 3.2 Evaluación y retroalimentación del método UNISOFT implementado mediante la plataforma MOODLE.

 Para evaluar la aceptación del método implementado en la plataforma se llevó a cabo una encuesta con alumnos de diferentes semestres de las carreras de Informática administrativa e Ingeniería en Telecomunicaciones, Sistemas y Electrónica de la FES

 Cuautitlán en la cual el 100% de los estudiantes afirma que usaría la plataforma (Ver figura 8).

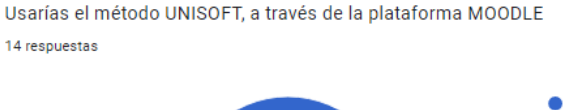

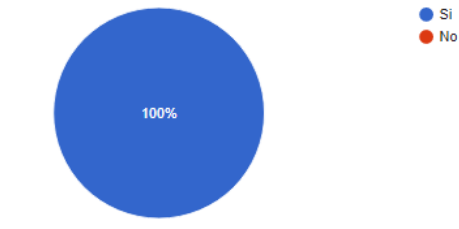

**Figura 8. ¿Respuesta a la pregunta "¿Usarías el método UNISOFT, a través de MOODLE?**

 Cabe señalar de uno de los elementos que más agradó a los estudiantes en la implementación del método son las plantillas y ejemplos tal como lo muestra la figura 9.

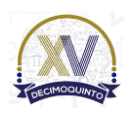

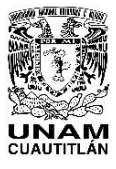

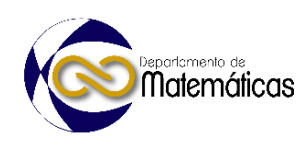

¿Qué es lo que más te agrada de UNISOFT con MOODLE? Copiar 14 respuestas El vídeo de introducción a cada práctica Las herramientas sugeridas 71.4% La base de concimientos Las plantillas y ejemplos 7.1% 14.3%

 **Figura 9. Respuesta a la pregunta "¿Qué es lo que más te agrada de UNISOFT con MOODLE?**

## **4. Conclusiones**

#### 

 Hoy en día para crear productos de software de calidad es necesario hacer uso de estándares, procesos, métodos y herramientas que proporciona la ingeniería de software. El método UNISOFT, se integra de 11 prácticas que se basan principalmente en los procesos del estándar ISO/IEC29110, y en el marco de desarrollo ágil SCRUM, estás prácticas guían a los estudiantes a realizar productos de software de calidad, desde la formación del equipo de trabajo hasta la entrega del producto y la retroalimentación del equipo de trabajo. El método está pensado para que se adapte a las características de trabajo del ámbito universitario. Cada práctica está formada por una serie de actividades, que se especifican mediante plantillas que pueden ser adaptadas según las necesidades del equipo, al probar el método sin la plataforma, se obtuvieron mejoras en cumplimiento de requisitos, ya que se tuvo una constante comunicación con los clientes, mejoró el cumplimiento en cuanto a fechas de entrega pero la mayor mejora se pudo apreciar en la documentación que resultó ser más completa al realizarse durante el proyecto y no al final, además de ser más consistente con el producto entregado.

 En el caso de la implementación en la plataforma, brinda a los estudiantes además de la plantilla estática una plantilla en línea que genera la documentación de forma automática y ejemplos de prácticas resueltas para disipar dudas, cada práctica tiene un vídeo multimedia que explica las actividades a realizar. La aceptación de la implementación del método en la plataforma fue muy buena por parte de los estudiantes, sin embargo, aún sigue en fase de prueba, para identificar áreas de oportunidad.

# **Agradecimientos**

Los autores agradecemos el apoyo al proyecto PAPIME PE306021

- 
- 
- 

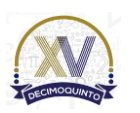

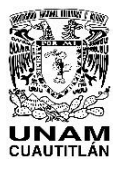

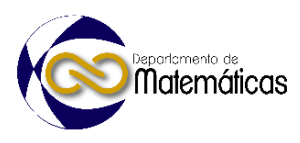

# **5. Índice de referencias**

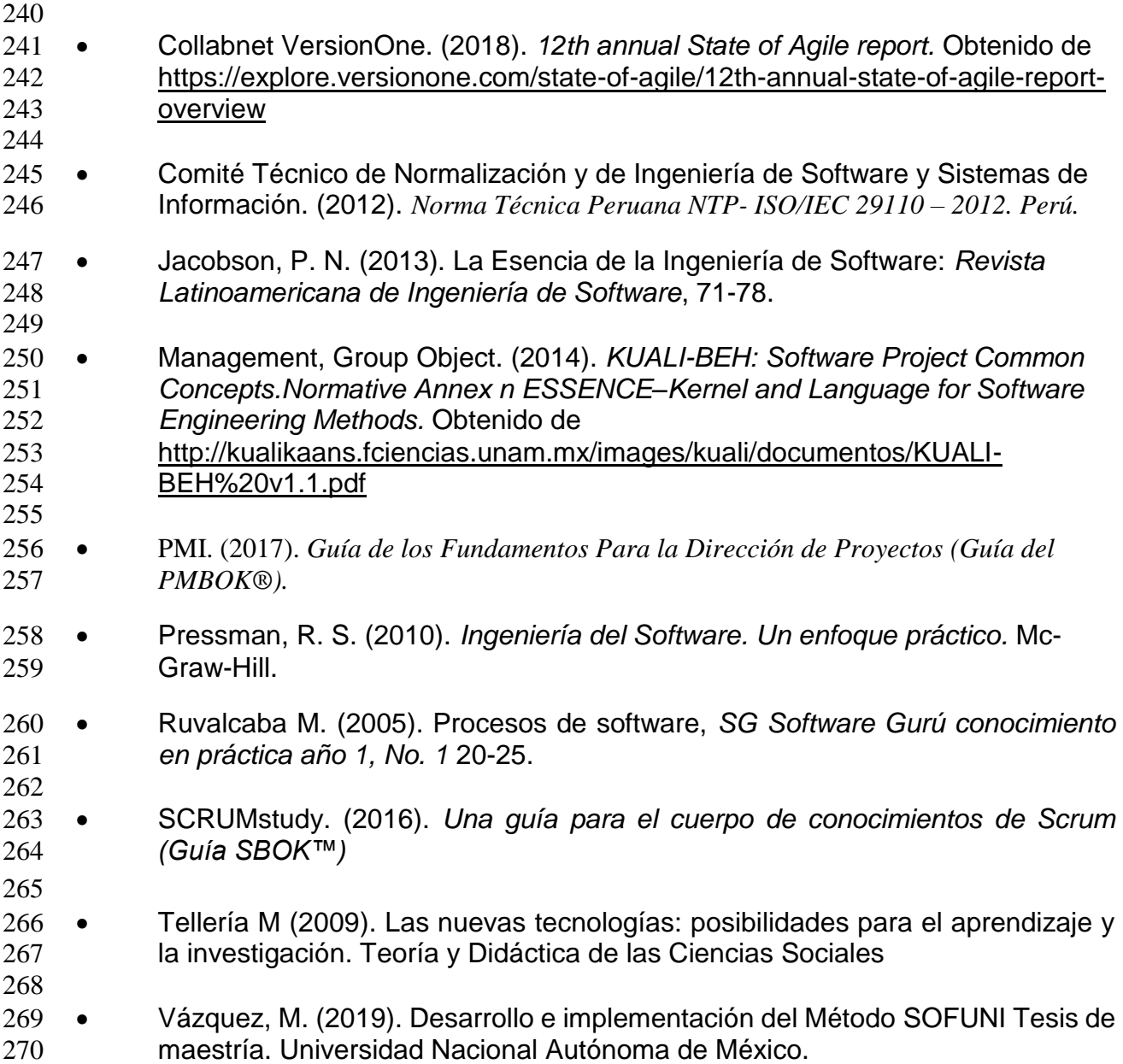

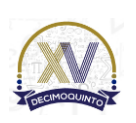

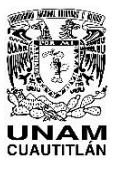

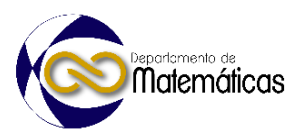

# **ANÁLISIS DEL CONOCIMIENTO DEL PROFESOR EN FUNCIÓN CUADRÁTICA USANDO MKT Y CUARTETO DE CONOCIMIENTO**

3 Miguel Angel Huerta Vazquez <sup>\*</sup>,<sup>1</sup>

 Laura Angélica Albarrán Iturbe, Martínez Pérez Sandra Areli *CCH-UNAM, Azcapotzalco. Av. Aquiles Serdán 2060 Ex-hacienda del Rosario, Azcapotzalco CDMX*

#### **IP-POSM078**

#### **Resumen**

 *En este artículo se lleva a cabo un análisis del conocimiento de un profesor del CCH-Azcapotzalco con relación a la enseñanza de la función cuadrática. Se utilizan dos marcos teóricos para el análisis: el MKT de Ball et al. (2008) y el Cuarteto de Conocimiento de Rowland et al. (2005). Además, se hacen uso de investigaciones derivadas para complementarlo. En éste se busca encontrar evidencias del conocimiento del profesor, a partir de la planeación y ejecución de una clase en la que se usa un problema propuesto por otra profesora y en la que se busca que los alumnos transiten en los tres registros de la función cuadrática: tabular, gráfico y algebraico, con un registro previo de traducción verbal a geométrico. El objetivo es comparar y analizar los diferentes elementos de los marcos teóricos para comprender mejor el conocimiento del profesor y cómo aplica estos conocimientos en su enseñanza*.

 $\frac{22}{23}$ *Palabras clave*: *Conocimiento del Profesor, Función Cuadrática*

#### 

#### **1. Introducción**

 La enseñanza de las matemáticas es un aspecto fundamental de la educación, ya que esta disciplina no solo es esencial para el desarrollo de habilidades lógicas y analíticas, sino que también se aplica en una amplia variedad de campos profesionales. En este sentido, el papel del profesor de matemáticas es crucial, ya que es el responsable de transmitir los conocimientos y habilidades necesarias para que los estudiantes puedan comprender y usar las matemáticas de manera efectiva. Por lo tanto, es importante que los docentes cuenten con una sólida formación en matemáticas y una comprensión profunda de los principios y conceptos fundamentales de esta disciplina, lo que les permitirá diseñar estrategias de enseñanza efectivas y adaptadas a las necesidades de cada estudiante.

 En este artículo se describe lo encontrado en un análisis de la actuación de Mario un profesor del CCH Azcapotzalco acerca de la función cuadrática, a partir de un problema del área mínima un cuadrilátero, esta clase es la segunda etapa de una investigación mayor acerca de profesores que forman parte de una Comunidad

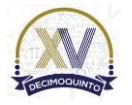

*\*Autor para la correspondencia. E-mail[: miguelangel.huertav@cch.unam.mx](mailto:miguelangel.huertav@cch.unam.mx)*

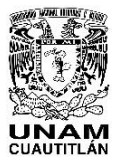

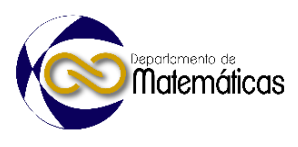

 Profesional de Aprendizaje que enseñan la función cuadrática. (Huerta-Vázquez, Figueras, & Martínez Pérez Sandra Areli, 2022).

 Este análisis es mucho más profundo que trabajos previos y el objetivo es caracterizar el conocimiento de Mario, según los marcos teóricos para el conocimiento del profesor de matemáticas, el del Conocimiento del Profesor de Matemáticas de Ball, Thames y Phelps (2008), y el del Cuarteto del Conocimiento de Rowland, Huckstep, Thawaites (2005), contrastar lo encontrado y ver cuáles son sus ventajas de cada Marco y como se podrían complementar.

# **2. Marco teórico**

 Los marcos teóricos que se usan en este análisis parten de los trabajos previos de Shulman(1986, 1987) en los que él sostiene que la enseñanza en general requiere Conocimiento de la Materia (SMK) y el Conocimiento Pedagógico del Contenido (PCK), para Shulman el conocimiento del Contenido de la Materia (SMK) se refiere a la comprensión que tiene el profesor de la materia que enseña, mientras que del Conocimiento Pedagógico de la Materia (PCK) implica las interpretaciones y transformaciones que hacen los profesores del conocimiento de la materia en el contexto de facilitar el aprendizaje de los alumnos.

- El trabajo de Shulman se refiere al conocimiento de la enseñanza en general mientras
- que Ball y Rowland usan sus ideas para centrarlas en el conocimiento de enseñanza
- de las matemáticas.
- 
- 2.1 Conocimiento Matemático del Profesor para su Enseñanza (MKT)
- 
- El marco teórico del Conocimiento Matemático del Profesor para su Enseñanza (MKT)

fue desarrollado por Ball et al. (2008) se enfoca en determinar cuál es el conocimiento

- matemático necesario para enseñar de manera efectiva.
- El objetivo es que los profesores tengan un conocimiento profundo y flexible de las matemáticas que les permita adaptarse a las necesidades de sus estudiantes y diseñar
- estrategias pedagógicas efectivas.
- Este conocimiento se divide en dos dominios: el Conocimiento de la Materia (SMK) y
- el Conocimiento pedagógico del contenido (PCK).
- El SMK se subdivide en tres subdominios:
- El Conocimiento Común del Contenido (SMK-CCK) abarca conocimientos y habilidades necesarias para la planificación y ejecución de la instrucción en matemáticas.
- El Conocimiento Especializado del Contenido (SMK-SCK) se refiere a conocimientos y habilidades propias de la profesión de profesor.
- El Conocimiento del Horizonte Matemático (SMK-HCK) se refiere a la conciencia de cómo están relacionados los temas matemáticos.
- El PCK también se subdivide en tres subdominios:
- **•** El Conocimiento del Contenido y de los Alumnos (PCK-KCS) incluye la habilidad de los profesores para comprender lo que los alumnos piensan y sienten.

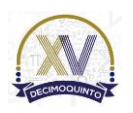

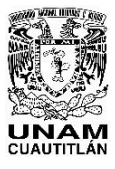

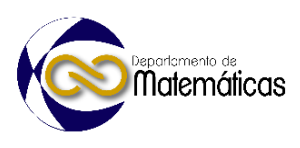

- El Conocimiento del Contenido y de la Enseñanza (PCK-KCT) comprende conocimientos y habilidades para planificar y ejecutar una instrucción matemática.
- 87 · El Conocimiento Curricular (PCK-KCC) abarca conocimiento y comprensión
- sobre el currículo escolar y cómo enseñarlo de forma efectiva.

2.2 El Cuarteto de Conocimientos (KQ)

 El Cuarteto de Conocimientos es un marco teórico desarrollado por Rowland y colaboradores para analizar y desarrollar la enseñanza de las matemáticas(2005). El marco se ha utilizado para determinar la relación entre los conocimientos de contenido matemático de los profesores y sus prácticas docentes, así como para observar y evaluar las clases de matemáticas en la práctica.

- Consta de cuatro dimensiones:
- Fundamentación, consiste en conocimientos, creencias y comprensión adquiridos por los alumnos para su papel en el aula. Componentes clave incluyen conocimiento de matemáticas y de investigación sistemática sobre la enseñanza y el aprendizaje. Creencias se refieren a posturas filosóficas y valores.
- 103 · Transformación, se refiere al conocimiento en acción, como se muestra en la planificación de la enseñanza y en enseñar. Incluye habilidad de transformar conocimiento de contenido de manera pedagógicamente poderosa.
- Conexión, se refiere a coherencia de planificación o enseñanza entre lecciones. 107 Incluye secuenciación de temas, tareas y ejercicios para reflejar deliberaciones y elecciones.
- 
- Contingencia, se refiere a acontecimientos del aula imposibles de planificar.
- 

# **3. Metodología**

 En este artículo se reporta la clase de Mario, quién enseña la función cuadrática con el siguiente problema que se muestra en la Figura 1.

Dado el rectángulo  $ABCD$  con base de 6 cm y altura de 4 cm Sea P un punto en el lado  $\overline{AB}$ , M un punto en el lado  $\overline{BC}$ , N un punto en  $\overline{CD}$  y S un punto en  $\overline{DA}$ , tal que las distancias de  $\overline{BM}$ ,  $\overline{CN}$ ,  $\overline{DS}$  y  $\overline{AP}$  son iguales. Obtener el área mínima del cuadrilátero que se forma con los puntos  $P, M, N, \gamma S$ .

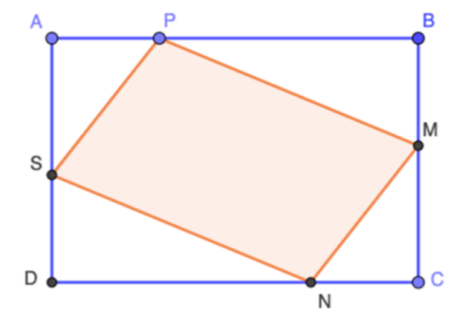

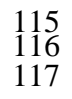

**Figura 1: El problema del área mínima del cuadrilátero**

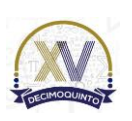

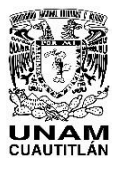

Matemáticas

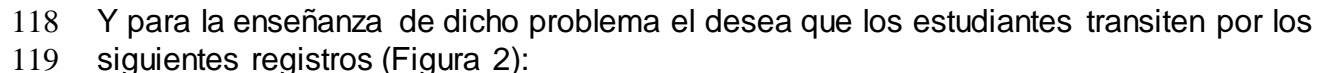

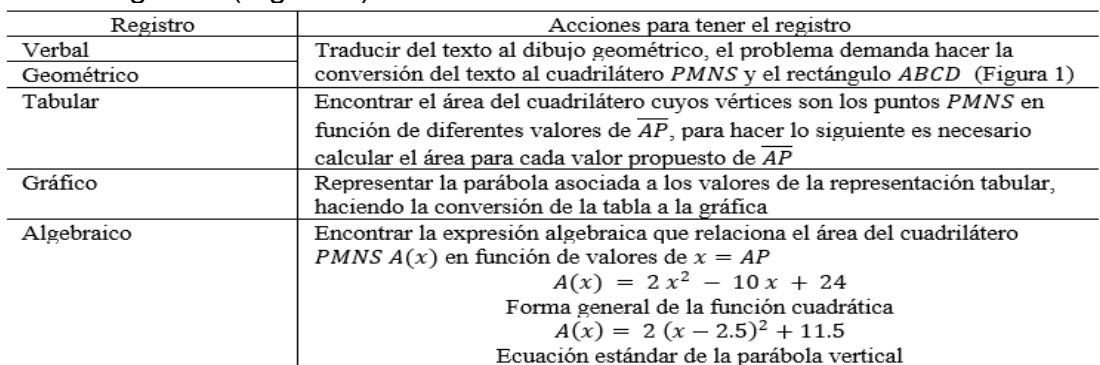

#### **Figura 1: Registros del problema del área mínima del cuadrilátero**

 Cada uno de los pasos en los registros se denominan actividades siendo 4, verbal-geométrico, tabular, gráfico y algebraico.

 La clase es videograbada, para después ser trascrita y con esos datos se hace el análisis en los dos marcos teóricos descritos anteriormente.

#### **4. Resultados y discusión**

4.1 Breve relato de lo ocurrido en la clase

 Como planeación Mario solo toma en cuenta dos cosas, que el lleva resuelto el problema y que su objetivo es hacer que los estudiantes hagan el tránsito en los diferentes registros de representación (Duval, 2004).

 La forma de enseñanza de Mario en la clase implicaba la transición entre registros de la función cuadrática para el problema del cuadrilátero.

Su primera actividad fue la traducción de verbal a geométrico y los estudiantes tienen

problemas para hacer un rectángulo que les permitiera resolver el problema ya que

139 colocan los puntos  $\overline{AP}$ ,  $\overline{BM}$ ,  $\overline{CN}$  y  $\overline{DS}$  como puntos medios del rectángulo lo que llevó

a una situación de contingencia que obligó a terminar abruptamente para pasar a la

- actividad de tabulación.
- Después de la traducción, Mario continuó con las siguientes actividades de tabulación,
- graficación y representación algebraica.
- Una pregunta de un estudiante hizo que Mario introdujera la diferencia entre una función y una ecuación, algo que no estaba planeado
- Con la ayuda de Mario, los estudiantes pudieron hacer una representación geométrica
- del texto del problema, calcular el área del cuadrilátero a partir de la variación de la 148 longitud del segmento  $AP$  y hacer una tabla.
- Los estudiantes hicieron la gráfica con los datos y la representación algebraica del área
- 150 del cuadrilátero en función de la longitud del segmento  $\overline{AP}$ , lo que dio como resultado
- la función cuadrática planeada por Mario.

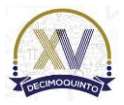

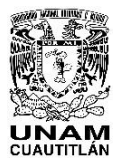

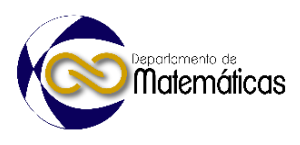

- Pero Mario solo tuvo en cuenta dos aspectos en su planificación: las actividades de
- tabulación, graficación y representación algebraica, y encontrar el área mínima del cuadrilátero.
- Mario no consideró la actividad de traducción verbal a geométrica, lo que llevó a que
- los estudiantes llevarán más de 10 minutos hacer esta representación y, finalmente,
- fallaron, lo que demuestra que no estaban comprendiendo el problema.
- 
- 4.2 Acerca de las evidencias de encontradas
- 

 En las cuatro actividades en las que se divide la clase podemos encontrar elementos de cada uno de los subdominios tanto del MKT como las dimensiones del KQ pero resaltamos los siguientes:

- *Actividad de traducción de lo verbal a lo geométrico*, se presentan evidencias del *Conocimiento del Contenido y de la Enseñanza (PCK-KCT)* del MKT ya que Mario tiene como idea que los estudiantes logren hacer una representación como la de la figura 1, aunque no lo logra por lo que podemos decir que tenemos una evidencia *Contingencia* visto desde el marco del KQ, porque no tenía planeado que se tardaran tanto en esa actividad, así que decide continuar a la siguiente.
- *Actividad de tabulación*, en esta actividad Mario presenta evidencias del *Conocimiento del Contenido y los Estudiantes (PCK-KCS)* del MKT ya que los va guiando con preguntas para que los estudiantes vayan encontrando el área del cuadrilátero mientras varían la longitud del segmento AP. También presenta elementos de la dimensión de *Fundamentación del KQ* ya que conoce una manera de encontrar el área de manera indirecta, a través de las áreas de los 177 triángulos externos de al cuadrilátero.
- *Actividad de graficación,* aquí Mario muestra elementos del *Conocimiento Común del Contenido (SMK-CCK) del MKT* ya que muestra que conoce de manera detallada como hacer una gráfica que le permita observar toda la parábola, también muestra elementos de la dimensión de *Transformación* ya que Mario conduce a los estudiantes a hacer la gráfica conduciéndoles con preguntas, además se observan evidencias de la dimensión de *Conexión* ya que durante la explicación a los estudiantes retoma los conceptos de variable independiente, dependiente para acomodar las tablas y los ejes.
- *Actividad de algebrización:* en esta actividad Mario presenta elementos del Conocimiento Común del Contenido (SMK-CCK) del MKT ya que muestra habilidades para plantear la función cuadrática, además señala a los estudiantes los elementos de la función cuadrática como el mínimo como el vértice de la parábola y la diferencia de la función y la ecuación cuadrática, de las dimensiones del KQ destaca la *Contingencia* ya que cambia la planeación de clase para incluir la diferencia de la función y ecuación cuadrática.
- 

 En la clase de Mario al enseñar la función cuadrática con el problema de la figura 1 aparecen evidencias de todos los subdominios y dimensiones de los dos marcos

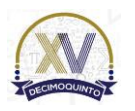

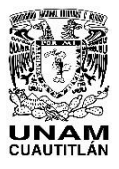

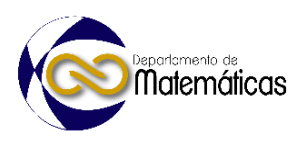

 teóricos pero por razones de espacio se muestran estos ejemplos, en general podemos afirmar que Mario tiene el conocimiento de los procedimientos de la función cuadrática (Conocimiento Común del Contenido (SMK-CCK) del MKT y Fundamentación del KQ), además conoce las relaciones que hay con otras asignaturas o conceptos (Conexión del KQ), además tiene habilidades para hacer preguntas que ayuden a conducir la clase según sus planificación (Transformación del KQ y Conocimiento del Contenido y de la Enseñanza (PCK-KCT) y Contenido del Contenido y de los Alumnos (PCK-KCS) del MKT), además tiene la habilidad de cambiar la planeación de clase (Contingencia del KQ). Las anteriores relaciones están fundamentadas en el trabajo de Turner (2012, p. 257) en las que relaciona ambos marcos teóricos.

 Acerca de la clase Mario podemos decir que quizá la falta de planeación afecto principalmente que pudiera anticipar la falta de compresión de los estudiantes en la actividad de traducción de lo verbal a lo geométrico, dándoles más tiempo o 211 enfatizando que observaran de mejor manera la colocación de los puntos  $\overline{AP}$ ,  $\overline{BM}$ ,  $\overline{CN}$  $212 \times \overline{DS}$ , que fue una de las principales contingencias que Mario encuentra en el desarrollo de su clase

# inseñanza y Aplicación de las Matemáticas

#### **5. Conclusión**

 El estudio del conocimiento del profesor de matemáticas es un área de investigación de la Matemática Educativa que está siendo usado con varios fines, el primero es mejorar la efectividad de la enseñanza del profesor de matemáticas, el segundo es influir en su desarrollo profesional.

 En particular este tipo de análisis ayuda a trascender la creencia común de muchos profesores y autoridades educativas que un profesor de matemáticas con tan solo saber acerca de matemáticas es suficiente para que sea buen profesor, y es claro que este tipo de investigaciones muestra que no siempre es así, en el caso de Mario es claro que sabe acerca de los procedimientos acerca de la función cuadrática, pero que desconoce hasta el momento de enseñar la función cuadrática con el problema del área mínima los posibles dificultades que presenta su enseñanza.

 Es claro que la planeación es necesaria para poder cubrir los posibles apuros que pudiera tener en su enseñanza.

 Por otro lado el uso de los dos marcos teóricos del conocimiento del profesor de matemáticas dan dos lentes para tener un análisis más profundo, las ventajas iniciales

 que observamos es que el marco del Cuarteto de Conocimientos (KQ) de Rowland presenta menos ambigüedades, solo son 4 dimensiones y están bien diferenciadas, a

- diferencia del MKT de Ball que son 6 subdominios y algunos son un poco confusos,
- pero el KQ está construido para lo visto en clase, en el caso del MKT podemos obtener
- información de los dichos de los profesores, quizá lo haga mucho más adecuado en
- entrevistas o en reuniones de profesores, que es lo que se ha hecho en el trabajo que
- engloba este análisis.
- Para cerrar podemos decir este tipo de investigaciones dan luz acerca del conocimiento que se observa de un profesor, y que dicha información sería útil para

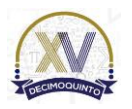

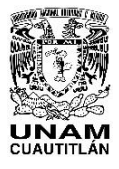

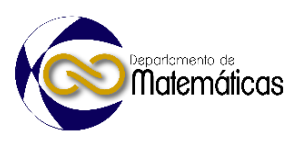

 ver áreas de oportunidad en la enseñanza, así como formas de generar herramientas para que las autoridades puedan hacer cursos, diplomados o comunidades de reflexión que permitan acrecentar el conocimiento de los profesores de matemáticas y así puedan los profesores tener una enseñanza más efectiva.

 

# **5. Índice de referencias**

- Ball, D., Thames, M. H., & Phelps, G. (2008). Content Knowledge for Teaching: What Makes It Special? *Journal of Teacher Education*, *59*(5), 389–407.
- https://doi.org/10.1177/0022487108324554
- Duval, R. (2004). *Semiosis y pensamiento humano: registros semióticos y aprendizajes intelectuales*. Universidad del Valle.
- Huerta-Vázquez, M. Á., Figueras, O., & Martínez Pérez Sandra Areli. (2022). Impacto de la Reflexión en los Conocimientos de Profesores Miembros de una
- Comunidad de Aprendizaje. En A. E. Lischka, Dyer Elizabeth B., Jones Ryan
- Seth, J. N. Lovett, J. Strayer, & S. Drown (Eds.), *Proceedings of the 44th Annual*
- *Meeting of The North American Chapter of The International Group for The*
- *Psychology Of Mathematics Education* (pp. 643–652). Nashville,: Middle
- Tennessee State University.
- Rowland, T., Huckstep, P., & Thwaites, A. (2005). Elementary Teachers' Mathematics Subject Knowledge: The Knowledge Quartet and the Case of Naomi. *Journal of Mathematics Teacher Education*, *8*(3), 255–281. https://doi.org/10.1007/s10857- 005-0853-5
- Shulman, L. (1986). Those Who Understand: Knowledge Growth in Teaching.
- *Educational Researcher*, *15*(2), 4–14.
- https://doi.org/10.3102/0013189X015002004
- Shulman, L. (1987). Knowledge and Teaching: Foundations of the New Reform.
- *Harvard Educational Review*, *57*(1), 1–23.
- https://doi.org/10.17763/haer.57.1.j463w79r56455411
- Turner, F. (2012). Using the Knowledge Quartet to develop mathematics content
- knowledge: the role of reflection on professional development. *Research in*

- *Mathematics Education*, *14*(3), 253–271.
- https://doi.org/10.1080/14794802.2012.734972

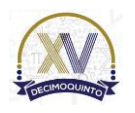
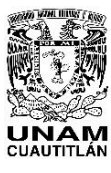

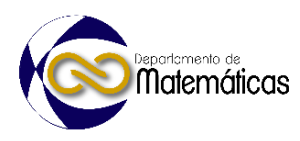

### **PLATAFORMA INFORMÁTICA GAMIFICADA COMO APOYO AL APRENDIZAJE DE ESTUDIANTES EN EL NIVEL UNIVERSITARIO**

3 Iván Miguel García López<sup>1\*</sup>, Elizbeth Acosta Gonzaga<sup>2</sup> y Elena Fabiola Ruiz Ledesma<sup>3</sup>

1-3 *Instituto Politécnico Nacional. Unidad Profesional Interdisciplinaria de Ingeniería y Ciencias Sociales y Administrativas. Av. Té 950, Granjas México, Iztacalco, 08400 Ciudad de México, CDMX.*

#### **EN-POSM079**

#### **Resumen**

 *En la actualidad ha sido necesario que el docente actualice su forma de trabajo utilizando nuevas tecnologías porque a raíz de la pandemia sanitaria del 2020, se incorporaron nuevas herramientas tecnológicas al proceso de enseñanza diaria del docente que benefician el aprendizaje del discente, herramientas como Classcraft, la cual fue utilizada en este trabajo en un grupo de nivel universitario para medir e comprobar el nivel de conocimientos de una unidad temática de la asignatura de cálculo aplicado mediante la calificación obtenida con la intención de contrastar la mejoría que experimentó el grupo antes y después de trabajar con la plataforma. Se desarrolló toda la unidad mencionada utilizando la plataforma gamificada para entrega de actividades, resolución de ejercicios y aplicación de pruebas respecto la asignatura. Los resultados exponen que sí existe mejoría entre el inicio y termino de la unidad, que pudo deberse a la estrategia de gamificación utilizada aunado a otros factores de estudio propios de los discentes.*

 $\frac{23}{24}$ 

**Palabras clave:** gamificación, classcraft, aprendizaje, enseñanza 

#### **1. Introducción**

 La pandemia sanitaria del año 2020 provocó que se produjeran grandes cambios en materia de innovación educativa, ya que los docentes tuvieron que migrar al modelo en línea de la noche a la mañana, ello hizo que adquiera nuevas habilidades, por ejemplo trabajar con plataformas informáticas que apoyen al proceso de enseñanza y por ende el estudiante pueda contar con alternativas que le permitan mejorar su aprendizaje (Pérez, 2020). Actualmente en un regreso presencial, las aplicaciones se han convertido en grandes aliados para los docentes pues "llegaron para quedarse". Classcraft por lo tanto, es una de tantas aplicaciones informáticas que representan una alternativa de apoyo a la estrategia tradicional de enseñanza, la peculiaridad que tiene es que esta basa en gamificación, por lo que permite la resolución de actividades en ambientes que originalmente no son lúdicos, lo cual resulta interesante para los alumnos (Zichermann & Cunningham, 2011). Por lo anterior, el objetivo de este trabajo es contribuir a la literatura en la materia demostrando que mediante el uso de tecnologías de la información y comunicación (TIC), en conjunto con la técnica de

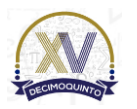

 $\overline{a}$ 

*\* Autor para la correspondencia. E-mail[: ivanmiguelgarcialopez@gmail.com](mailto:ivanmiguelgarcialopez@gmail.com) Tel. 55-77-88-17-76*

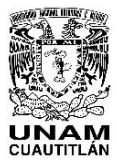

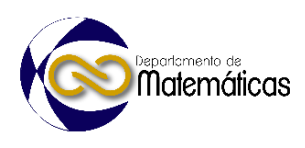

 gamificación puede tenerse un efecto positivo el proceso de aprendizaje estudiantil que se ve reflejado en el rendimiento académico de estudiantes de nivel universitario. Por tanto, la intención es verificar en un grupo de nivel universitario el impacto que puede tener una aplicación gamificada en este nivel académico. 

- **Marco teórico**
- 

 La gamificación en entornos académicos tiene como finalidad objetivos de aprendizaje y de enseñanza, pues persigue que el alumno tenga una alternativa de aprendizaje que le permita mejorar su experiencia mediante el uso de elementos originalmente no lúdicos, es por ello que la gamificación, permite que el estudiante o discente se visualice como un jugador que tiene como finalidad cumplir con los objetivos que le presenta el docente (Khanna, 2015), esto puede lograrse de forma tradicional, es decir por ejemplo realizando equipos de trabajo en el aula, o mediante el uso de tecnologías de información (TIC), como en este caso a través de una aplicación informática. Ames (1990) y Pintrich (2003), exponen que el estudiante avanza en un proceso de aprendizaje una vez que ha terminado las actividades tras culminar exitosamente una unidad, módulo o actividad, mientras que el aprendizaje es evaluado mediante una serie de juegos como experiencias. ación de las Matemáticas. 

 Sobre esa línea, Rengifo-Millán (2017), expone que la gamificación es una técnica que permite solventar las necesidades de motivación hacia una actividad, es decir, con fundamento en la teoría de la autodeterminación de Deci & Ryan (2008), cada discente debe cubrir los siguientes tres aspectos psicológicos: autonomía, relaciones sociales y competencia para mantener su atención hacia una tarea y con ello que se encuentre en un nivel contante de motivación.

 De lo anterior, que plataformas como Classcraft incorporen la gamificación para ser usadas en el aula directamente, esta plataforma nace en el año de 2013 en Canadá, es desarrollada por un docente de física que buscaba mejorar la experiencia de aprendizaje de sus estudiantes de forma divertida. Actualmente ha sido traducida a más de 90 idiomas y se encuentra en versión móvil y web, adicionalmente, cuenta con una versión gratuita o freemium que limita las funcionalidades que pueden gestionarse en la plataforma, también cuenta con una versión de pago que desbloquea todas a las funcionalidades que ofrece (Classcraft, 2022).

 Por lo tanto, esta plataforma es una aplicación educativa que, gamifica el proceso de enseñanza-aprendizaje en el aula, esto representa la oportunidad de que los discentes estén inmersos en una alternativa de aprendizaje llamativa que les atraiga e incorpore elementos nuevos para ellos propios de los juegos, por ello, Classcraft persigue los siguientes objetivos (Flexas, 2017):

 Aumento del nivel de motivación del alumno presentándole riesgos y recompensas.

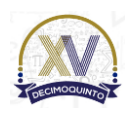

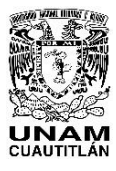

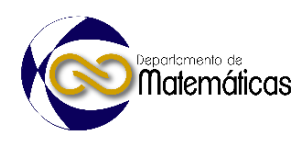

 Fomento de valores en los discentes, agrupándolos para trabajar en equipo, para que el éxito de una actividad sea colaborativa. Crea un entorno de aprendizaje divertido que permite beneficiar el comportamiento en el aula Classcraft por ello, es una herramienta de apoyo para la clase y estrategia de enseñanza del docente, lo cual, le presenta a los discentes, actividades en entornos atractivos que apoyan al aumento de su involucramiento y motivación. De lo anterior que las generaciones de nativos digitales están en constante contacto con la tecnología y plataformas como Classcraft representan una alternativa completa basada en gamificación para utilizar en el aula, ya que sus bondades son que solo se requiere de un dispositivo y conexión a internet para trabajar con la plataforma (Flexas, 2017), lo cual permita impactar de forma significativa en el aprendizaje de los alumnos (Ryan & Deci, 2000) (Rogers, 2017). Classcraft permite implementar elementos en el desarrollo de la clase, es decir, el docente tiene la libertad de gestionar y desarrollar sus propias actividades para personalizarlas acorde a la materia y necesidades del grupo, asimismo los alumnos que interactúan con la plataforma lo hacen con un personaje o avatar. De lo anterior que el alumno debe entregar sus actividades en forma para poder adquirir puntaje dentro de la plataforma, amas allá solo de la ponderación nominal de la asignatura o unidad temática, estos puntos dentro de Classcraft le permiten acceder a habilidades especiales utilizables en la plataforma, lo cual permite aumentar su nivel de interés en entregar las actividades Metropolitano & Prado de la Guardia (2021). Por último, algunas ventajas que brinda Classcarft de acuerdo con Mora Márquez & Camacho Torralbo (2019), son las siguientes: 115 · Motiva al discente utilizando de actividades gamificadas. **•** Implementa sistema de riesgos y recompensas con base al progreso individual. 117 • Fomenta trabajo colaborativo 118 • Genera competitividad sana. 119 • Usa de restricciones (restar puntaje por mal comportamiento) 120 • Usa de actividades aleatorias definidos por el docente. **•** Personaliza actividades a resolver. **·** Personaliza el personaje de cada alumno con el que interactúa en la plataforma. Por ello algunos otros autores han utilizado Classcraft en el nivel universitario para medir su nivel de eficacia en apoyo al proceso de enseñanza-aprendizaje, a pesar de ello, es incipiente encontrar trabajos relacionados en México que utilicen Classcraft en el área de matemáticas el nivel universitario. Algunos trabajos son los siguientes: 

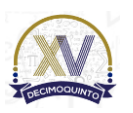

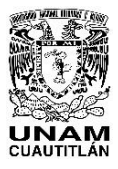

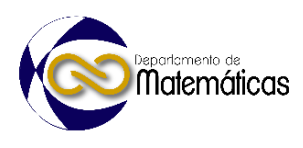

 Alonso-García et al., (2021), implementan distintas aplicaciones de gamificación, una de ellas es Classcraft que, de acuerdo con sus resultados, exponen que en el nivel universitario tuvo un impacto benéfico en el rendimiento académico del grupo experimental.

 Por otro lado, Armando & Diaz (2020), muestran que debe existir innovación constante en el método de enseñanza, por lo que trabajan con Classcraft para tener un aprendizaje atractivo.

 Mora Márquez & Camacho Torralbo, (2019), presentan un trabajo donde utilizan la aplicación Classcraft y resaltan los beneficios de utilizarla en conjunto con la didáctica de determinada asignatura, ellos la utilizan para la enseñanza de un segundo idioma. 

 Finalmente, Metropolitano & Prado de la Guardia (2021), mencionan cómo mediante el uso de la plataforma Classcraft apoyaron a una institución académica para apoyar al desarrollo de las habilidades lectoras del discente, enfatizando en componentes de gamificación.

plicación de las Matemáticas.

- 
- **Planteamiento del problema**
- 

 La Matemática se subdivide en disciplinas variadas como el cálculo, cada una de esas subdisciplinas tiene su propio nivel de complejidad y es percibida de forma distinta por los alumnos respecto su utilidad, (Camarena, 2006). Por ello, poder aprender y asimilar los nuevos saberes del área de matemáticas, tradicionalmente representan un reto para los alumnos o discentes, (Leal Huise & Anderson, 2015), por la complejidad mencionada, en adición a las estrategias de enseñanza del docente o poca innovación educativa (Pérez, 2020), incluso por los hábitos de estudio del alumnado, entre otros factores. Lo anterior provoca en los alumnos un nivel de motivación bajo, pues les parece aburrido aprender por métodos tradicionales, pues se habla de nativos digitales, es decir que se sienten más cómodos aprendiendo con el apoyo de la tecnología a diferencia de hacerlo solamente "a papel".

 El cálculo resulta una asignatura básica para los alumnos pues les permite generar un pensamiento matemático adecuado, además que, por su aplicabilidad a otras áreas como informática o medio ambiente, hace que sea una asignatura para poner especial énfasis en un entendimiento y aprendizaje (Grisales Aguirre, 2018).

#### **2. Metodología o desarrollo**

 Se diseñó un plan de trabajo con actividades inherentes a la unidad temática I de la materia de cálculo aplicado, mismas que fueron incorporadas en la plataforma Classcraft para la resolución de las actividades a manera de tareas, con ello se determinó la evaluación de toda la unidad temática, posteriormente para la siguiente

unidad temática se realizaron las actividades inherentes de forma tradicional, es decir

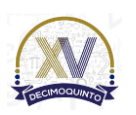

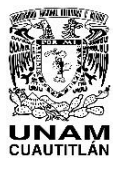

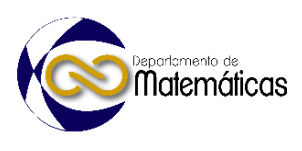

 sin trabajar con la plataforma Classcraft para poder identificar el nivel de avance o mejoría de los saberes adquiridos.

 Se diseñó un cuestionario de evaluación para poder medir el nivel de conocimiento de los alumnos evaluados con la intención de contrastar los cambios en el rendimiento académico (calificación) entre el inicio y termino de la unidad temática trabajada.

 El estudio es de tipo cuasiexperimental poque el grupo de nivel universitario ya estaba previamente constituido por la institución (Hernández-Sampieri, 2018), es decir, se trabajó con un grupo intacto porque fue el grupo al que se tuvo acceso. Su alcance es de tipo descriptivo pues únicamente se exponen las variables del experimento a manera de resultados sin buscar al momento una correlación entre ellas.

 El estudio fue realizado durante el semestre B22 que comprende de agosto a diciembre de 2022.

**3. Resultados y análisis**

 Derivado de la ponderación y del trabajo con la plataforma Classcraft durante la primera unidad temática trabajada y después de haber, posteriormente trabajado sin la plataforma en el mismo grupo experimental, se presentan los valores resultantes del proceso de análisis de datos utilizando la estadística descriptiva:

195<br>196

**Tabla 1. Contraste de algunos valores de las calificaciones al inicio y termino de la unidad I.**

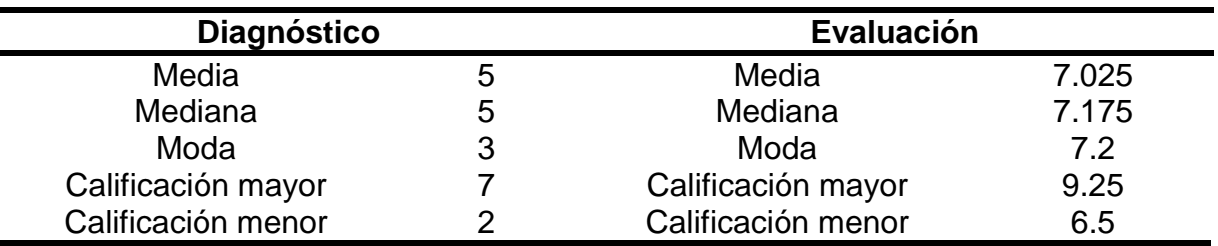

#### **3.1 Análisis**

 Se constata que utilizar la plataforma de Classcraft tuvo un impacto bueno en los alumnos pues en el aula se observó que permitió atraer y tener su atención, es decir, se mostraron más involucrados y animados a desarrollar actividades, incluso algunos estudiantes desarrollaban elementos adicionales que no les fueron solicitados, por ejemplo, una alumna realizó dibujos para ejemplificar el planteamiento de la solución del problema, lo cual permite ver que mientras se aprende jugando, el alumno desarrolla otras habilidades que le parecen atractivas.

 Respecto de los valores resultantes de la ponderación de la evaluación nominal entre el inicio y termino de la unidad temática, se puede decir que existe una mejora en el nivel de compromiso de los alumnos, pues les permitió contar con saberes

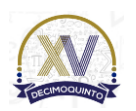

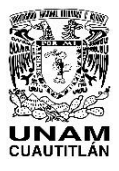

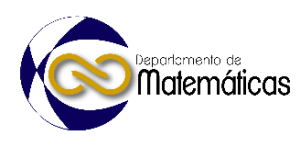

 secuenciales que se ven reflejados en su rendimiento académico, por ejemplo se observa que el valor mínimo aumenta considerablemente tras utilizar la aplicación, asimismo, el promedio (media aritmética) aumentó casi en dos puntos del inicio de la unidad al termino. No se presentan desmejoras en sus resultados, sin embargo, debe resaltarse que este fue un grupo en modalidad mixta, por lo que les tocó el cambio entre lo virtual y tuvieron que asistir algunas veces a la semana en modalidad presencial, lo cual pudo haber impactado en su rendimiento considerando que son factores que modifican el statu quo del alumno, incluso algunos de ellos nunca habían asistido a la Universidad presencialmente porque la pandemia inicia cuando ellos aun estudiaban la preparatoria.

#### **4. Conclusiones**

 Como se constató, existe un avance en el nivel de conocimientos de los alumnos en la materia de cálculo aplicado, asimismo, se pudo verificar que la gamificación permite atraer la atención de los alumnos lo cual permite fortalecer habilidades tras utilizar aplicaciones digitales como Classcraft. Se entiende que el estudio tiene limitantes porque solo fue aplicado a un grupo y será conveniente replicar el experimento para poder contrastar los resultados, sin embargo, estos resultados permiten compartir la experiencia de lo trabajado para exponer los beneficios de implementar herramientas de gamificación en el nivel universitario, lo cual representa un buen precedente pues a nivel nacional es incipiente presentar trabajos relacionados y sobe todo que utilicen la aplicación Classcraft.

- **5. Índice de referencias**
- 
- Libros
- 238 · Hernández-Sampieri, R., & Mendoza, C. (2018). Metodología de la investigación. Las rutas cuantitativa, cualitativa y mixta (2018th ed.). Editorial Mc Graw Hill Education.
- 
- Revistas
- 243 Ames, C. A. (1990). Motivation: What teachers need to know. Teachers College Record, 91(3), 409–421.
- 245 Zichermann, G., & Cunningham, C. (2011). Gamification by Design: Implementing Game Mechanics in Web and Mobile Apps. O'Reilly Media.
- 
- Información en línea
- 249 Alonso-García, S., Martínez-Domingo, J. A., Berral-Ortiz, B., & Cruz-Campos,
- J. C. D. la. (2021). Gamificación en Educación Superior. Revisión de
- experiencias realizadas en España en los últimos años. Hachetetepé. Revista
- Científica de Educación y Comunicación, 23, 1–21.
- https://doi.org/10.25267/hachetetepe.2021.i23.2205

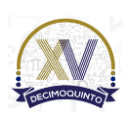

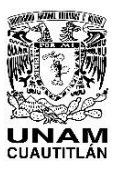

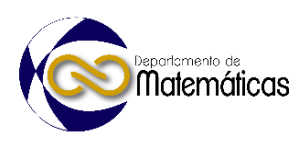

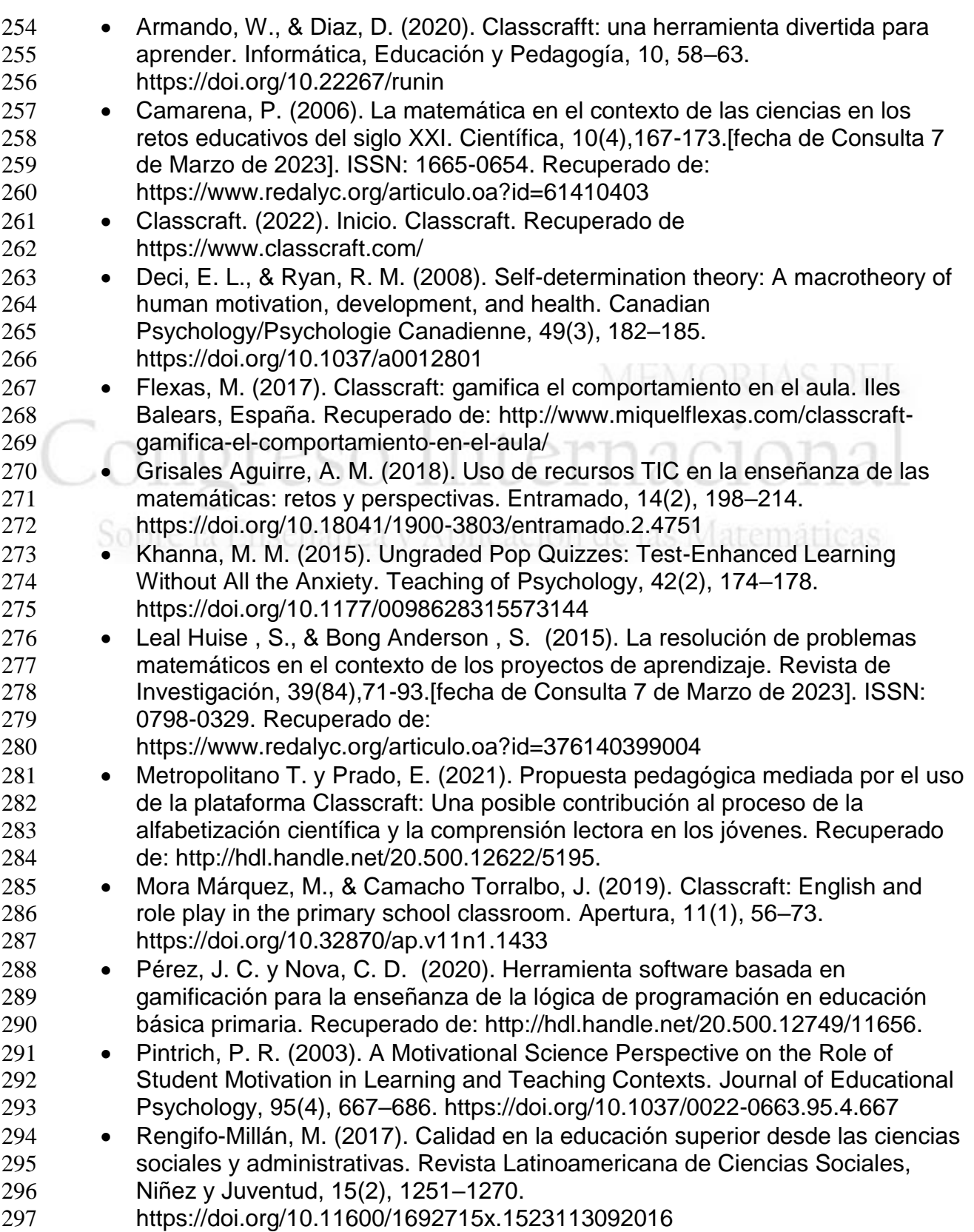

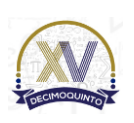

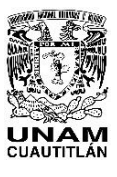

 Memorias del Congreso Internacional sobre la Enseñanza y Aplicación de las Matemáticas Universidad Nacional Autónoma de México Facultad de Estudios Superiores Cuautitlán 4 y 5 de mayo del 2023, Cuautitlán, Estado de México ISSN 2448 – 7945

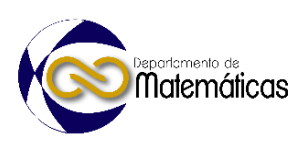

 Rogers, R. (2017). The motivational pull of video game feedback, rules, and social interaction: Another self-determination theory approach. Computers in Human Behavior, 73, 446–450.<https://doi.org/10.1016/j.chb.2017.03.048> 301 • Ryan, R. M., & Deci, E. L. (2000). Self-determination theory and the facilitation of intrinsic motivation, social development, and well-being. American Psychologist, 55(1), 68–78. https://doi.org/10.1037/0003-066X.55.1.68

## ongreso Internacional CC. Sobre la Enseñanza y Aplicación de las Matemáticas

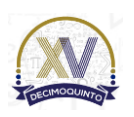

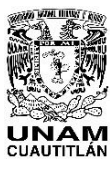

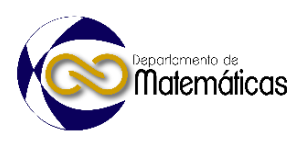

### **LA PARADOJA YULE-SIMPSON, BUENO PARA ELLAS Y ELLOS, PERO MALO PARA TODOS**

4 Pedro Ivan Ramirez Montes<sup>1,\*</sup>, Omar García León<sup>2</sup>, Miguel de Nazareth Pineda Becerril <sup>3</sup> , Armando Aguilar Márquez<sup>4</sup> <sup>1</sup> *Facultad de Estudios Superiores Cuautitlán, Universidad Nacional Autónoma de México. Carr. Cuautitlán-Teoloyucan Km. 2.5, San Sebastian Xhala, 54714 Cuautitlán Izcalli, Edo. de Méx.*

#### **ID-POSM080**

#### **Resumen**

 *En este trabajo se presentan brevemente los aspectos probabilísticos de la llamada paradoja de Yule Simpson, empleando dos ejemplos se describe un método grafico que permite determinar si existe interacción de segundo orden entre factores, la propuesta de actividades se plantea como un primer acercamiento a el análisis y uso de datos agregados y desagregados para estudiantes de probabilidad y estadística.*

 $\frac{18}{19}$ *Palabras clave*: *estadística, paradoja, probabilidad, Yule, Simpson.*

 nseñanza y Aplicación de las Matemáticas

#### **1. Introducción**

 La estadística es definida por la Asociación Americana de Estadística (ASA) como la ciencia de la adquisición de conocimiento a través de datos, la medida, control y comunicación de la incertidumbre. (Wild *et al*., 2018).

 En la sociedad de la información se encuentran disponibles una cantidad enorme de datos que se generan y registran día con día, por lo que algunos autores señalan la

necesidad de una alfabetización estadística que permita a la persona entender y

utilizar dichos cúmulos de información estadística (Ruiz-Barrantes, 2023).

 Por otro lado, la industria nacional e internacional han puesto una enorme atención en la implementación de métodos estadísticos con el objetivo de lograr la manufactura de productos de alta calidad. Su estudio en las universidades deriva de su utilidad para

ayudarnos a realizar juicios científicos frente a la incertidumbre y a la variación

(Walpole *et al.*, 2012).

En el contexto particular de la Facultad de Estudios Cuautitlán, el aprendizaje de los

contenidos de probabilidad y estadística incluidos en los diversos planes de estudio,

además de contribuir en la formación de ciudadanos críticos, aportan técnicas y

procedimientos útiles en la posterior práctica profesional de los estudiantes como

control de calidad, estimación, prueba de hipótesis, etc.

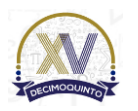

 $\overline{a}$ 

*\* Autor para la correspondencia. E-mail[: pedroivan\\_86@hotmail.com](mailto:pedroivan_86@hotmail.com) Tel. 5556231886.*

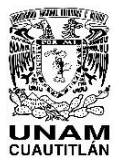

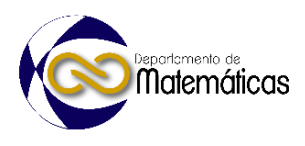

 Considerando lo anterior es difícil negar la importancia de los contenidos de probabilidad y estadística en distintos contextos por lo que en este trabajo se hace una propuesta de actividad en el aula para presentar a los estudiantes la llamada paradoja de Yule-Simpson que puede ocurrir cuando se hacen observaciones sobre datos agregados y dichas observaciones se revierten cuando los datos se analizan de manera desagregada.

#### **2. Desarrollo**

 Durante la emergencia sanitaria causada por la COVID-19 un periódico local holandés hacia la siguiente observación, la tasa de mortalidad para las mujeres era más alta que para los hombres, sin embargo, para cada uno de los grupos de edad (0-24, 25-44, 45-64, etc.) la tasa de mortalidad por la COVID-19 era más alta para hombres que para mujeres, esta observación aparentemente contradictoria se conoce como la Paradoja de Yule-Simpson y existen ejemplos similares para estudios quirúrgicos, pruebas clínicas, estudios ecológicos, análisis de citas científicas entre otros (Wang y Rousseau, 2021). De acuerdo con la definición de Blyth (1972), La llamada paradoja de Yule-Simpson

 consiste en la situación que puede llegar a ocurrir cuando dos poblaciones se comparan con respecto de algún atributo, si de forma simultánea las poblaciones se separan de acuerdo con alguna categoría descriptiva, la población con una mayor incidencia general del atributo podría llegar a exhibir una menor incidencia de dicho atributo en cada una de las categorías. En términos probabilísticos puede mostrarse

que la paradoja ocurre cuando:

$$
P(A \mid B) < P(A \mid B') \tag{1}
$$

y al mismo tiempo se tiene que:

$$
P(A \mid BC) \ge P(A \mid B'C)
$$
 (2)

$$
P(A \mid BC') \ge P(A \mid B'C')
$$
 (3)

y se origina en la interacción entre B y C (Blyth, 1972).

De manera análoga a los ejemplos previamente reportados en la literatura por Baker

y Kramer (2001) y Bickel, *et al.* (1975) se elaboraron juegos de datos *ad hoc* que

muestran la paradoja de Yule-Simpson, para ayudar a la comprensión de cómo se

origina se presenta el método gráfico propuesto por Baker y Kramer (2001) que permite

entender los resultados de una manera más natural y resolver la aparente paradoja.

#### **2.1 Ejemplo donde no se presupone una interacción entre factores**

Un estudio pretende comparar entre dos tratamientos médicos distintos (A y B) para

ello se seleccionan 400 pacientes asignándose 200 pacientes a el tratamiento A y el

resto a el tratamiento B, los resultados agregados al final del estudio se muestran en

la Tab. (1). De acuerdo con lo mostrado en la Tab. (1) podría preferirse el tratamiento

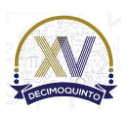

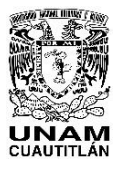

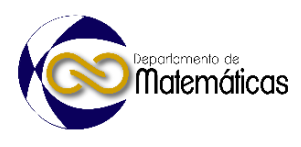

 B ya que este tiene un porcentaje mayor de supervivencia para los pacientes. Sin embargo, como se muestra en la Tab. (2) cuando se observan los datos desagregados puede concluirse que el tratamiento A tiene un porcentaje mayor de supervivencia tanto para hombres como para mujeres.

83<br>84

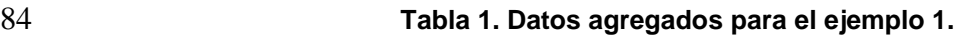

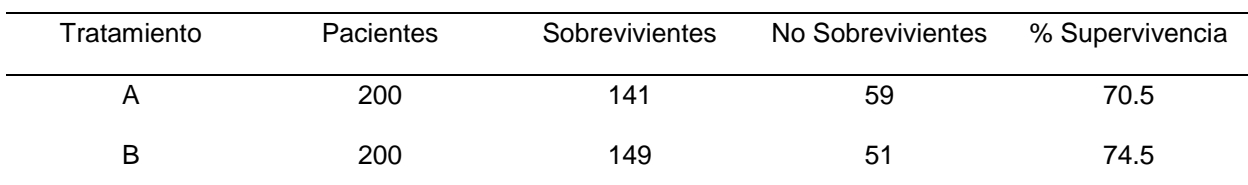

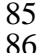

86 **Tabla 2. Datos desagregados para el ejemplo 1.**

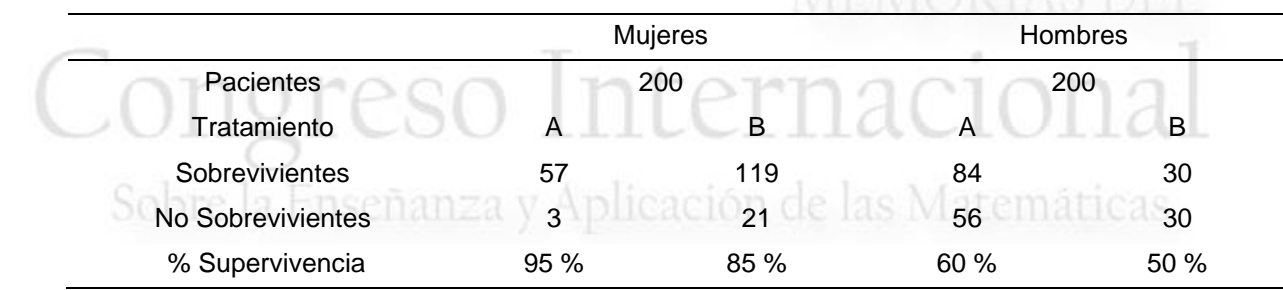

87

#### 88 **2.2 Ejemplo donde se presupone una interacción entre factores**

 Se desea conocer si existe alguna diferencia en la admisión a estudios de posgrado entre hombres y mujeres de cierta universidad, para ello se recopilan los datos de porcentaje de ingreso a los dos programas de posgrado en algún año en particular que ofrece dicha universidad, los resultados agregados al final del estudio se muestran en la Tab. (3). De acuerdo con lo mostrado en la Tab. (3) podría decirse que el porcentaje de admisión de los hombres es mayor al de las mujeres. Sin embargo, como se muestra en la Tab. (4) cuando se observan los datos desagregados puede concluirse que no hay una diferencia en la admisión a estudios de posgrado entre hombres y 97 mujeres.

98

#### 99 **Tabla 3. Datos agregados para el ejemplo 2.**

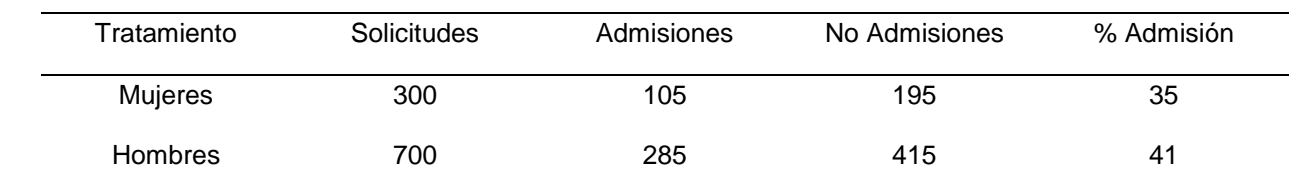

100

101 **Tabla 4. Datos desagregados para el ejemplo 2.**

Posgrado 1 Posgrado 2

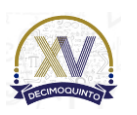

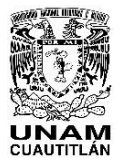

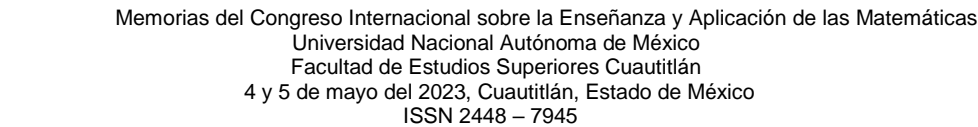

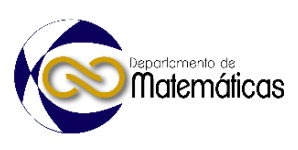

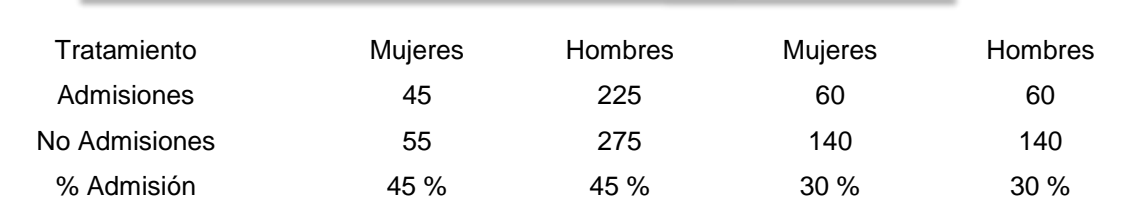

#### **3.2 Representación gráfica de la paradoja de Yule-Simpson.**

 La descripción y explicación de las condiciones necesarias para que pueda observarse la paradoja de Yule-Simpson considerando las diferentes probabilidades asociadas, así como algunas de sus consecuencias en términos de pruebas de hipótesis han sido desarrollada extensamente por Simpson (1951) y Blyth, C. R. (1972). sin embargo, la explicación gráfica de esta aparente paradoja tal como proponen Baker y Kramer (2001) permite su presentación de manera atractiva permitiendo además ayudar a intuir algunas situaciones adicionales que podrían surgir de manera similar. En la Fig. (1) se muestran las gráficas correspondientes a los ejemplos 1 y 2.

 

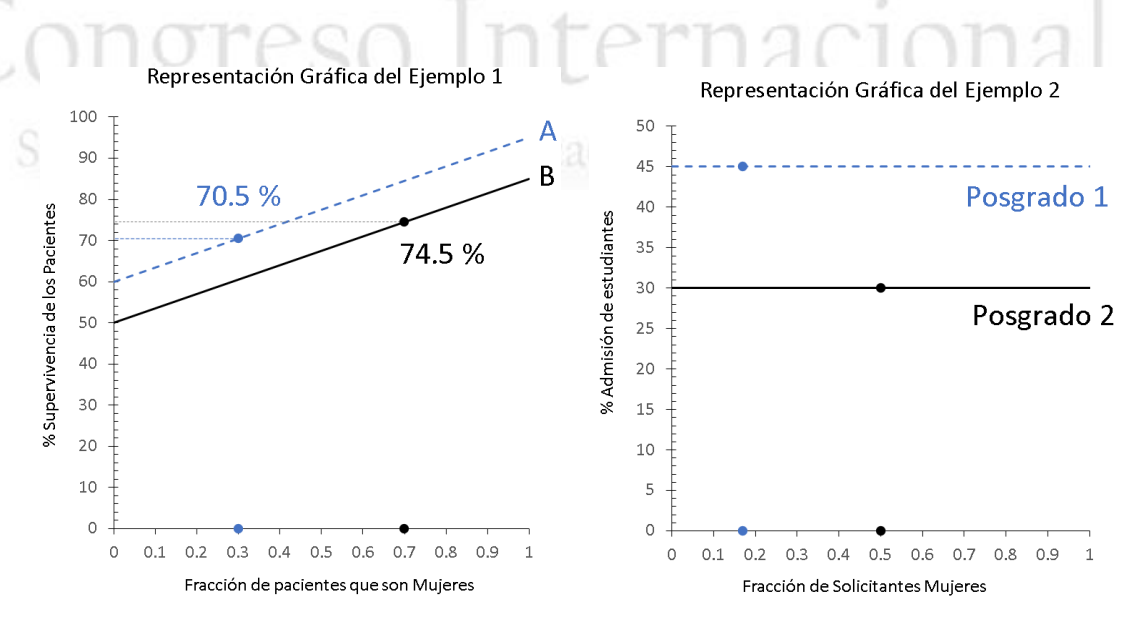

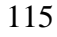

**Figura 1. Representación gráfica de los datos para el ejemplo 1 y ejemplo 2.**

#### **3. Resultados y análisis**

 Cómo puede apreciarse de la gráfica para el ejemplo 1 la paradoja se origina de que la fracción de mujeres no es la misma para ambos tratamientos A, se puede observar claramente también que el porcentaje de sobrevivencia para hombres y mujeres no es el mismo, los autores señalan que esta situación hace necesario ajustar por la variable de sexo o hacer análisis separados, cabe señalar que la pendiente de alguna de las líneas podría tener signo contrario lo que haría interceptar las líneas. también se

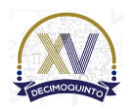

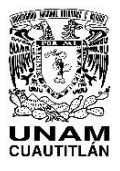

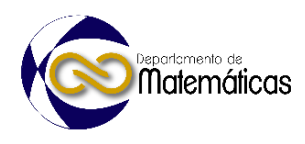

- señala que en el caso de que los estudios sean aleatorios esto permitiría proteger los resultados de este tipo de paradojas ya que para fracciones relativamente cercanas
- alrededor de la fracción de 0.5 la distancia vertical si puede interpretarse como una ventaja de un tratamiento con respecto de otro.
- En cuanto a el ejemplo 2 la gráfica, muestra claramente que tanto hombres como
- mujeres son admitidos en el mismo porcentaje, es decir no hay una interacción. En
- este caso la aparente paradoja se origina debido a que la mayoría de las mujeres
- solicitantes lo hace para el posgrado que posee la tasa de aceptación más baja y la
- mayoría de los hombres solicita el posgrado con la tasa de aceptación más alta.
- 

#### **4. Conclusiones**

 Las actividades propuestas permiten presentar casos donde ocurre la paradoja de Yule-Simpson cuando se estudian datos agregados, el método gráfico facilita la comprensión de el origen de la aparente paradoja y permite distinguir los casos donde si existe interacción entre dos factores y los casos donde no existe tal interacción, proporcionando herramientas útiles a los estudiantes para el análisis y aplicación apropiada de datos agregados. Como perspectiva de este trabajo las actividades propuestas podrían usarse como una introducción a temas más avanzados como interacción de dos factores en regresiones y ANOVA. Matematicas

#### **Índice de referencias**

- 147 Baker, S. G., y Kramer, B. S. (2001). Good for women, good for men, bad for people: Simpson's paradox and the importance of sex-specific analysis in observational studies. *Journal of women's health & gender-based medicine*, *10*(9), 867-872.
- Bickel, P. J., Hammel, E. A., y O'Connell, J. W. (1975). Sex Bias in Graduate Admissions: Data from Berkeley: Measuring bias is harder than is usually assumed, and the evidence is sometimes contrary to expectation. *Science*, *187*(4175), 398- 404.
- Blyth, C. R. (1972). On Simpson's paradox and the sure-thing principle. *Journal of the American Statistical Association*, *67*(338), 364-366.
- 156 · Ruiz-Barrantes, E., y Gallardo-Allen, E. (2023). La alfabetización y el pensamiento estadístico en la sociedad de la información: una reflexión desde el ejercicio docente. Revista Innovaciones Educativas, 25(38), 198-210.
- Simpson, E. H. (1951). The interpretation of interaction in contingency tables. *Journal of the Royal Statistical Society: Series B (Methodological)*, *13*(2), 238-241.
- 162 Walpole, R. E., Myers, R. H., Myers, S. L., & Keying, Y. (2012). Probabilidad y estadística para ingeniería y ciencias (Novena edición). Pearson Educación.
- Wang, Z., y Rousseau, R. (2021). COVID-19, the Yule-Simpson paradox and research evaluation. *Scientometrics*, 126(4), 3501-3511.
- Wild, C. J., Utts, J. M., & Horton, N. J. (2018). What Is Statistics? En D. Ben-Zvi, K.
- Makar, & J. Garfield (Eds.), *International Handbook of Research in Statistics Education*

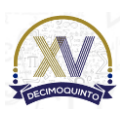

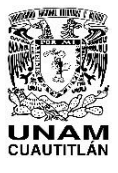

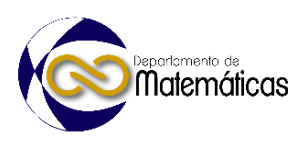

168 (pp. 5–36). Springer International Publishing. https://doi.org/10.1007/978-3-319- 169 66195-7\_1

# Congreso Internacional Sobre la Enseñanza y Aplicación de las Matemáticas

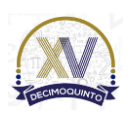

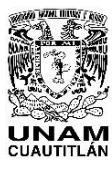

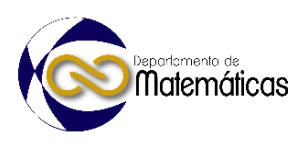

#### **CACHIBOL MATEMÁTICO, PREDEPORTE PARA POTENCIAR EL DESARROLLO DEL CÁLCULO MENTAL EN ALUMNOS DE EDUCACIÓN PRIMARIA**

5 Monjardín Gopar Ana Marcela<sup>1,\*</sup>, Dozal Huizar Cecilia<sup>2</sup>, 6 6 **Aguilera Betancourt Luis<sup>3</sup>, Heras Caballero Oscar<sup>4</sup> contract a Magnetic Aguilera Betancourt Luis<sup>3</sup>, Heras Caballero Oscar<sup>4</sup>** \* <sup>1</sup> *Servicios Educativos del Estado de Chihuahua. marcela.monjardin@seech.edu.mx* 2, 3 y 4 *Instituto Chihuahuense del Deporte y Cultura Física. cecilia.dozal@chihuahua.gob.mx*

#### **AP-POSM081**

#### **Resumen**

 $\frac{13}{14}$  *El deporte ayuda a perfeccionar y progresar la ejecución de habilidades motoras, además de favorecer la socialización y cooperación entre las personas; asimismo, puede ser una estrategia que apoye al desarrollo de las habilidades cognitivas relacionadas con el cálculo mental en las y los alumnos que cursan su educación básica. Este trabajo describe el pilotaje y los resultados preliminares obtenidos en la aplicación del proyecto denominado Cachibol matemático, diseñado por el Instituto Chihuahuense del Deporte y Cultura Física, en una muestra de 10 escuelas ubicadas en distintos municipios del Estado de Chihuahua. Los resultados sugieren que la estrategia incide de manera positiva en el logro de los aprendizajes esperados para el desarrollo y uso del cálculo mental mencionados dentro de los planes y programas de estudio de Educación Básica.* 

*Palabras clave*: matemáticas, deporte, enseñanza, primaria, cachibol*.* 

 $\frac{23}{24}$ 

#### **1. Introducción**

 La enseñanza y el aprendizaje de las matemáticas en México ha sido desde hace años un asunto complejo, pues en ocasiones se presentan dificultades en el aula en donde es probable que se incida de manera negativa en el aprendizaje y la comprensión de las mismas. En las pruebas estandarizadas internacionales, los resultados obtenidos por México en matemáticas muestran un importante rezago. El Programa para la Evaluación Internacional de Estudiantes (PISA) del 2015, define la competencia matemática como "la capacidad del individuo para formular, emplear e interpretar las matemáticas en una variedad de contextos. Incluye el razonamiento matemático y el uso de conceptos, procedimientos, datos y herramientas para describir, explicar y predecir fenómenos" (INEE, 2017). En México, los propósitos del estudio de las matemáticas para la educación básica es que éstas permitan afrontar los problemas de la vida diaria, como el poder realizar operaciones matemáticas básicas con ayuda de diferentes técnicas o recursos que permitan eficientar los procedimientos de resolución (SEP, 2012). Los planes y programas nacionales de estudio para la educación básica señalan que, durante esta fase de su educación, los alumnos

\* *Autor para la correspondencia. E-mail: marcela.monjardin@seech.edu.mx*

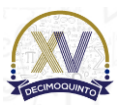

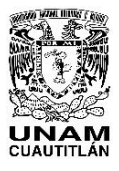

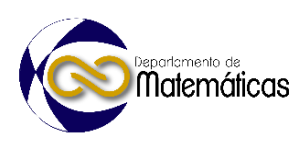

 "utilicen el cálculo mental, la estimación de resultados o las operaciones escritas con números naturales, así como la suma y la resta con números fraccionarios y decimales para resolver problemas aditivos y multiplicativos" (SEP, 2012. p.60). Además de lo anterior, el cálculo mental es una base para el desarrollo del pensamiento matemático, pues permite afrontar situaciones cotidianas en donde es necesario realizar operaciones matemáticas, por lo que esta es una habilidad fundamental para afrontar los retos de la vida diaria, ya que al adquirirla las personas son capaces de responder de manera flexible, rápida y adecuada a distintas situaciones de la vida cotidiana (Soto y Arreola, 2021). Gómez (2005) menciona al cálculo mental como "el uso de métodos de cálculo alternativos a los de columnas. Estos métodos encuentran su fundamento en las propiedades de las operaciones y en las propiedades de los números derivadas de los principios del sistema de numeración de base diez" (Gómez, 2005. p.18).

 En la búsqueda de una estrategia que fomente el deporte en las y los estudiantes y que además apoye a combatir el rezago educativo en lo referente a las habilidades de cálculo mental, surge esta propuesta que permite conjuntar la práctica del deporte, que por sí mismo ya es una actividad lúdica y recreativa que genera múltiples beneficios, con el cálculo mental. Block señala que "en la medida en que la actividad de aprender matemáticas consista en enfrentar situaciones que nos presentan un reto, en crear nuevas herramientas a partir de lo que sabemos para superarlo, esta actividad puede ser tan grata y apasionante como jugar. Por ello, un buen juego puede ser un modelo ideal de situación didáctica" (Block, 1999. p. 25). La enseñanza de las matemáticas utilizando el juego como una estrategia didáctica en reemplazo de los métodos didácticos convencionales aplicados en el aula de clase, logra la trasformación del proceso de enseñanza-aprendizaje y la forma en que docentes y estudiantes acceden al conocimiento en las cuatro operaciones básicas del pensamiento numérico (Soto y Arreola, 2021).

 El deporte permite ampliar el acervo motor de habilidades motrices deportivas, perfeccionar y progresar en la ejecución de habilidades, fomentar una buena disposición para la iniciación deportiva, favorecer la socialización y cooperación, entre otras. Mediante el deporte es posible que los alumnos logren aprendizajes que van más allá de la técnica, la táctica o la competencia misma, como: a) conocer las normas y reglas básicas de convivencia, b) desarrollar la ética del juego limpio, c) mejorar la autoestima y las relaciones interpersonales, d) mejorar la salud y la condición física, así como enfatizar sus capacidades perceptivo motrices, e) construir su personalidad conviviendo en ambientes lúdicos y de amistad, donde todos participan entre iguales, f) conocerse mejor al incrementar su competencia motriz y, por consiguiente, sus desempeños motores, y g) desempeñarse no sólo en un deporte sino en la vivencia y experimentación de varios, sobre todo en los de conjunto, de acuerdo con las condiciones del contexto escolar y el interés de los alumnos (SEP, 2017).

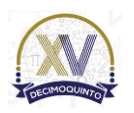

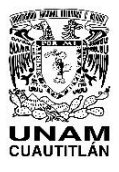

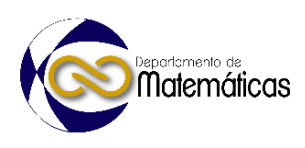

 El cachibol matemático es un predeporte en el que se conjuga la práctica de actividad deportiva, las matemáticas y el fomento de valores, el cual permite desarrollar estilos de vida saludable, el gusto por la actividad física, iniciación deportiva y el deporte, el cálculo mental, potencializa la creatividad y el pensamiento estratégico, la agilidad mental, y resolución de problemas, incrementar y desarrollar habilidades y destrezas motrices: caminar, lanzar, atrapar, girar, entre otras, patrones básicos del movimiento, las capacidades perceptivo-motrices, lateralidad, equilibrio, ubicación espacio-tiempo, coordinación, capacidades socio motrices, comunicación, integración, convivencia, in- clusión, equidad y valores universales. Este juego basa su forma en el estilo del volei- bol, con reglas muy similares: 2 equipos de 6 integrantes y con una cancha de super- ficie plana, son permitidos 3 toques como máximo antes de pasar el balón por encima de la red. La diferencia entre estos dos deportes es que los jugadores deben tomar el balón con ambas manos (máximo 3 segundos) y pasarlo por encima de la red de igual manera, a diferencia del voleibol que se toca el balón con las yemas de los dedos y no se permite retención. 

 En México, el cachibol se utiliza en algunas instituciones de salud como método de rehabilitación para problemas físicos y mentales, dado que ayuda a los adultos mayores a ejercitarse y fortalecer algunas aptitudes físicas (Urban, 2013).

#### **2. Metodología o desarrollo**

 El proyecto de cachibol matemático es una opción para coadyuvar con el proceso educativo en el desarrollo del cálculo mental y de valores, para permitir el acceso de la comunidad escolar al deporte, la recreación, el aprovechamiento del tiempo libre, la educación extraescolar y la educación física.

 La implementación de la fase piloto del proyecto se realizó en escuelas de educación básica, primaria y secundaria, ubicadas en 13 municipios del estado de Chihuahua, que tuvieran las condiciones propicias y que se ajustaran a la convocatoria, durante el ciclo escolar 2021-2022. Una vez identificadas las escuelas participantes, se desarrollaron diversas capacitaciones sobre los fundamentos, objetivos y reglas de operación de la propuesta de cachibol matemático a directores, docentes de educación física y de aula, así como a supervisores de zona y de sector; se hizo entrega de materiales: hojas de registro y el kit de cachibol que consiste en 1 balón de voleibol, 1 red y 1 juego de números, todo esto proporcionado por el Instituto Chihuahuense del Deporte y Cultura Física (ICHD).

 El juego inicia con el servicio de uno de los equipos, el alumno que esté en esa posición dirá en voz alta el número que le corresponde y lo lanza a la cancha contraria. El alumno que recibe dirá el signo de la operación matemática que se esté trabajando en ese momento (por ejemplo, la palabra "más" seguido por el número que corresponda a su posición y dirá en voz alta el resultado de la suma, si el resultado es correcto pasa el balón a otro compañero y se sigue la misma dinámica hasta completar dos pases y

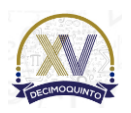

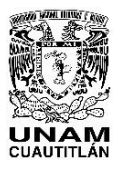

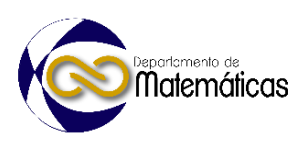

 enviar el balón a la cancha contraria para continuar con el juego. Los resultados de cada suma son acumulativos hasta que se cometa un error en la operación y/o falta técnica, en tal caso se reinicia la operación matemática. La secuencia de los pases entre jugadores es de manera alternada, es decir, hombre-mujer-hombre o mujer-hom- bre-mujer dependiendo de quién haya hecho la recepción del balón. El equipo pierde un punto y el turno cuando la respuesta de la operación realizada por medio del cálculo mental sea incorrecta, caiga el balón, otro compañero o persona del público diga el resultado en lugar del que tiene el balón en mano, no se diga el resultado y continue lanzando el balón o se cometa alguna infracción propia del juego.

 Durante el desarrollo del juego se toman en cuenta las respuestas correctas de las operaciones matemáticas realizadas, las actitudes y valores de los alumnos, específicamente los valores de honestidad, solidaridad, respeto, equidad, presentación y puntualidad.

#### **3. Resultados y análisis**

 El pilotaje del programa se realizó en 52 escuelas ubicadas en 13 municipios del estado: Saucillo, Ojinaga, Jiménez, Juárez y Cuauhtémoc con 4 escuelas cada uno, Balleza, Guachochi, Parral y Delicias con 5, Casas Grandes y Nuevo Casas Grandes con 2 cada una, Santa Bárbara con 1 y Chihuahua con 7 escuelas. Dentro de los centros escolares beneficiados se encuentran escuelas primarias federales y estatales, Albergues Escolares Rurales, Centros de Atención Múltiple, Centros Regionales de Educación Integral; espacios que atienden a grupos vulnerables tanto en zonas urbanas como rurales.

 Para realizar el siguiente análisis de resultados preliminar se tomó una muestra del 20% de las escuelas participantes, cada escuela realizó 4 juegos en diferentes fechas entre los meses de noviembre de 2022 y febrero de 2023. Los grupos participantes fueron alumnas y alumnos de quinto grado del nivel de primaria. La tabla 1 muestra el número de respuestas correctas e incorrectas en cada uno de los juegos, por escuela.

156<br>157

#### Municipio Escuela <u>juego 1</u> juego 2 juego 3 juego 4 C I C I C I C I Aldama 13 2 34 0 18 3 50 3 33 6 92 4 91 4 53 4 28 4 81 4 63 2 11 2 15 2 93 2 110 7 78 7 48 0 75 2 68 3 62 5

**Tabla 1. Respuestas correctas e incorrectas por escuela y juego**

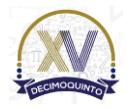

Chihuahua

 12 4 14 2 18 3 20 3 12 2 16 3 18 3 20 3 12 3 16 4 11 3 19 3

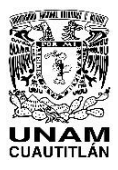

#### Memorias del Congreso Internacional sobre la Enseñanza y Aplicación de las Matemáticas Universidad Nacional Autónoma de México Facultad de Estudios Superiores Cuautitlán 4 y 5 de mayo del 2023, Cuautitlán, Estado de México ISSN 2448 – 7945

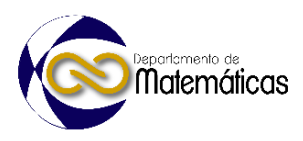

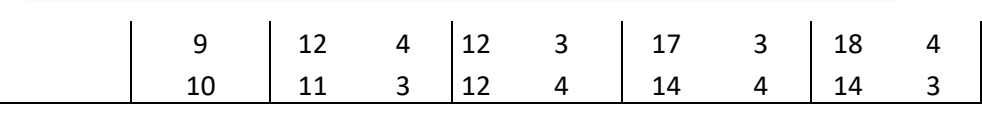

*C Número de respuestas correctas I Número de respuestas incorrectas*

 Es de llamar la atención que las cinco primeras escuelas, correspondientes al municipio de Aldama, hayan obtenido puntajes mucho mayores de respuestas correctas en comparación con las escuelas del 6 al 10, pertenecientes al municipio de Chihuahua. Una explicación a esto puede deberse a que en las cinco primeras escuelas participantes las y los alumnos pueden haber realizado más pases entre los miembros de un mismo equipo antes de enviar el balón al equipo contario, mientras que en las escuelas de Chihuahua realizaron en su mayoría un solo pase, es decir, recibían el balón, realizaban el cálculo mental y deban su respuesta, y pasaban el balón al equipo contario, o cometían alguna falta técnica propia del juego. 

 La media de respuestas correctas e incorrectas por juego se muestra en la tabla 2.  $\frac{170}{171}$  $P1^+$ 

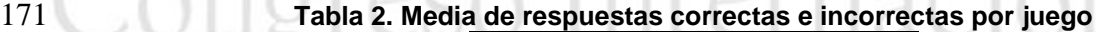

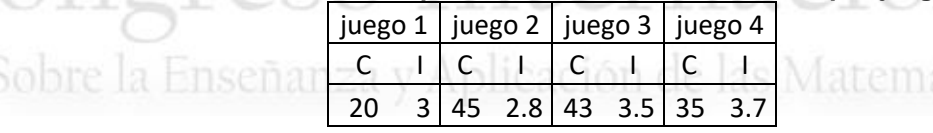

#### 

 Como se puede observar en la tabla 2, durante el primer juego se obtuvo una media de 20 respuestas correctas, 45 en el segundo, 43 en el tercero y 35 en el cuarto y último juego. Estos resultados se pueden interpretar de la siguiente forma: durante el primer evento, los estudiantes se familiarizaron con las reglas del juego y realizar el cálculo mental a contratiempo, durante el segundo y el tercer juego comenzaron a mejorar el desarrollo de los procesos del cálculo mental, dando la mayoría de las respuestas correctas y, al finalizar su participación en el cuarto juego, la media cae a 35 respuestas correctas, por lo que una explicación para esto es que el nivel de dificultad de las operaciones ya no constituía un reto por sí mismas, siendo insuficiente la motivación por responder adecuadamente. Además, las alumnas y los alumnos participantes están cursando el quinto grado de educación primaria, en este nivel los Planes y Programas de Estudio señalan que el aprendizaje esperado para el desarrollo del cálculo mental es con números fraccionarios y decimales, por lo que el cálculo mental de sumas queda a un nivel inferior para ellos, ya que las sumas mentales es un aprendizaje esperado para el primer y segundo grados. Sin embargo, el juego de cachibol matemático incide directamente en el fomento a las actitudes hacia el estudio de las matemáticas, pues los Planes y Programas de Estudio nacionales indican que las alumnas y alumnos deben desarrollar un concepto positivo de sí mismos como usuarios de las matemáticas, el gusto y la inclinación por comprender y utilizar la notación, el vocabulario y los procesos matemáticos (SEP, 2012).

#### **4. Conclusiones**

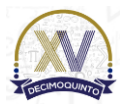

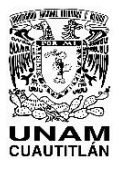

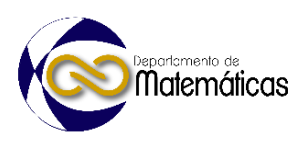

 La formalidad del aprendizaje de las matemáticas no debe de resultar incompatible con el juego, Fuenlabrada menciona que en un juego, para comenzar a ganar, se precisa construir una estrategia en la cual se prueban ideas, se rectifican, se precisan y se utilizan determinados conocimientos matemáticos y se van construyendo nuevos, por lo que el valor didáctico del aprendizaje lúdico es invaluable en esta etapa de formación, pues al jugar, el jugador sabe por qué perdió o ganó, esto le permite jugar cada vez mejor, mejorar sus estrategias y construir otras para alcanzar la meta y, en consecuencia, ir aprendiendo (Fuenlabrada, Block, Balbuena y Carbajal, 1991), en este sentido la propuesta de cachibol matemático es promotora de lo anterior.

 La formación matemática de las personas es determinante para transitar con éxito los diferentes desafíos durante toda la vida, pues las experiencias obtenidas por los alumnos tendrán consecuencias sobre el gusto o el rechazo a las matemáticas y la búsqueda de soluciones creativas para la resolución de diversos problemas (SEP, 2012), por lo que la propuesta de cachibol matemático puede ser un gran aliado en la enseñanza lúdica del cálculo mental y, por ende, de las matemáticas en general, además de incidir en el fomento de un estilo de vida activo y saludable, el gusto por la actividad física y el deporte mediante procesos de inclusión, equidad, práctica de valores universales, comunicación, integración y convivencia.

 Dentro de las propuestas de mejora a este proyecto es agregar actividades matemáticas relacionadas al cálculo mental de restas, multiplicaciones, números decimales, fracciones y aproximaciones, aunado a lo anterior, se propone el estudio de la motivación de las y los alumnos del nivel de primaria hacia el deporte y las matemáticas.

#### **5. Índice de referencias**

- 
- Block, D. (1999). *La enseñanza de las matemáticas en la escuela primaria. Taller para maestros. Primera parte*. México: SEP.
- Fuenlabrada, I. Block, D. Balbuena, H. y Carbajal, A. (1991). *Juega y aprende*
- *matemáticas. Propuestas para divertirse y trabajar en el aula.* Libros del rincón. SEP.
- Gómez, B. (2005). La enseñanza del cálculo mental. *Revista Iberoamericana de*
- *Educación Matemática*. (No.4. 17-29). Recuperado de
- http://funes.uniandes.edu.co/14573/1/G%C3%B3mez2005La.pdf
- INEE (2017). *México en PISA 2015*. México: INEE
- SEP (2012). *Programas de Estudio 2011. Guía para el maestro. Educación Básica*
- *Primaria.* (59-63). SEP.
- SEP (2017) *Programa de Estudio de Educación Física*. México: SEP
- Soto, M. y Arreola, G. (2021). El cálculo mental en la escuela primaria. *Estudio sobre*
- *los agentes educativos.* 7º Congreso Interinstitucional "Transformación e Innovación
- de la Práctica Docente". (36-53). Universidad Pedagógica de Durango. Recuperado
- de http://www.upd.edu.mx/PDF/Libros/AgentesEducativos.pdf
- Urban DF, (2013). Cachibol, ideal actividad física del adulto mayor. Recuperado en
- http://fccf.uach.mx/informacion/2013/11/05/cachibol/

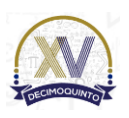